# Cloud Eye

# **API Reference**

 Issue
 01

 Date
 2025-01-20

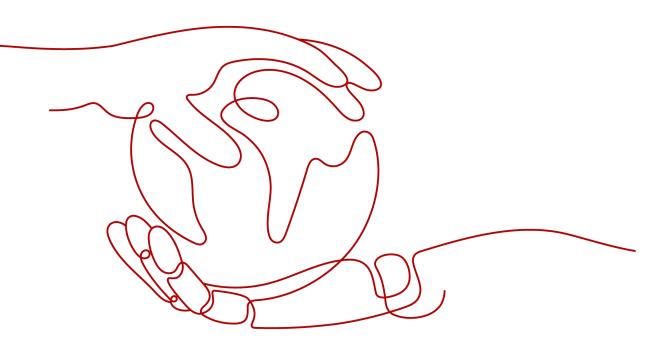

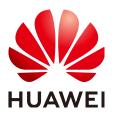

HUAWEI TECHNOLOGIES CO., LTD.

#### Copyright © Huawei Technologies Co., Ltd. 2025. All rights reserved.

No part of this document may be reproduced or transmitted in any form or by any means without prior written consent of Huawei Technologies Co., Ltd.

#### **Trademarks and Permissions**

NUAWEI and other Huawei trademarks are trademarks of Huawei Technologies Co., Ltd. All other trademarks and trade names mentioned in this document are the property of their respective holders.

#### Notice

The purchased products, services and features are stipulated by the contract made between Huawei and the customer. All or part of the products, services and features described in this document may not be within the purchase scope or the usage scope. Unless otherwise specified in the contract, all statements, information, and recommendations in this document are provided "AS IS" without warranties, guarantees or representations of any kind, either express or implied.

The information in this document is subject to change without notice. Every effort has been made in the preparation of this document to ensure accuracy of the contents, but all statements, information, and recommendations in this document do not constitute a warranty of any kind, express or implied.

# Security Declaration

## Vulnerability

Huawei's regulations on product vulnerability management are subject to the *Vul. Response Process.* For details about this process, visit the following web page:

https://www.huawei.com/en/psirt/vul-response-process

For vulnerability information, enterprise customers can visit the following web page: <u>https://securitybulletin.huawei.com/enterprise/en/security-advisory</u>

# **Contents**

| 1 Before You Start                                | 1  |
|---------------------------------------------------|----|
| 1.1 Overview                                      | 1  |
| 1.2 API Calling                                   | 1  |
| 1.3 Endpoints                                     | 1  |
| 1.4 Notes and Constraints                         | 1  |
| 1.5 Concepts                                      | 2  |
| 2 API Overview                                    | 3  |
| 3 Calling APIs                                    |    |
| 3.1 Making an API Request                         |    |
| 3.2 Authentication                                |    |
| 3.3 Response                                      |    |
| 4 Getting Started                                 | 20 |
| 5 API V1                                          | 22 |
| 5.1 API Version Management                        |    |
| 5.1.1 Querying All API Versions                   |    |
| 5.1.2 Querying a Specified API Version            |    |
| 5.2 Metrics                                       |    |
| 5.2.1 Querying Metrics                            |    |
| 5.3 Alarm Rules                                   |    |
| 5.3.1 Querying Alarm Rules                        |    |
| 5.3.2 Querying Details of an Alarm Rule           |    |
| 5.3.3 Enabling or Disabling an Alarm Rule         |    |
| 5.3.4 Deleting an Alarm Rule                      |    |
| 5.3.5 Creating an Alarm Rule                      |    |
| 5.3.6 Creating a Custom Alarm Template            |    |
| 5.3.7 Deleting a Custom Alarm Template            |    |
| 5.3.8 Querying the Alarm History of an Alarm Rule |    |
| 5.3.9 Querying Custom Alarm Templates             |    |
| 5.3.10 Updating a Custom Alarm Template           |    |
| 5.3.11 Modifying an Alarm Rule                    |    |
| 5.4 Monitoring Data                               |    |
| 5.4.1 Querying Monitoring Data of a Metric        |    |

| 5.4.2 Adding Monitoring Data                                    | 100 |
|-----------------------------------------------------------------|-----|
| 5.4.3 Querying Monitoring Data of Multiple Metrics              |     |
| 5.4.4 Querying the Host Configuration                           |     |
| 5.5 Quotas                                                      |     |
| 5.5.1 Querying Quotas                                           |     |
| 5.6 Resource Groups                                             |     |
| 5.6.1 Querying Resources in a Resource Group                    | 123 |
| 5.6.2 Creating a Resource Group                                 | 128 |
| 5.6.3 Updating a Resource Group                                 | 130 |
| 5.6.4 Deleting a Resource Group                                 |     |
| 5.6.5 Query Resource Groups                                     | 134 |
| 5.7 Event Monitoring                                            | 139 |
| 5.7.1 Reporting Events                                          | 140 |
| 5.7.2 Querying Events                                           | 145 |
| 5.7.3 Querying Details of an Event                              | 148 |
| 6 API V2                                                        |     |
| 6.1 Alarm Rules                                                 |     |
| 6.1.1 Creating an Alarm Rule (Recommended)                      | 155 |
| 6.1.2 Deleting Alarm Rules in Batches                           |     |
| 6.1.3 Enabling or Disabling Alarm Rules in Batches              |     |
| 6.1.4 Querying Alarm Rules (Recommended)                        |     |
| 6.2 Resources in an Alarm Rule                                  |     |
| 6.2.1 Batch Adding Resources to an Alarm Rule                   | 182 |
| 6.2.2 Batch Deleting Resources from an Alarm Rule               | 186 |
| 6.2.3 Querying Resources in an Alarm Rule                       | 190 |
| 6.3 Alarm Policies                                              | 194 |
| 6.3.1 Modifying All Fields in an Alarm Policy                   | 194 |
| 6.3.2 Querying Alarm Policies                                   | 203 |
| 6.4 Alarm Notifications                                         | 210 |
| 6.4.1 Modifying Alarm Notification Information in an Alarm Rule | 210 |
| 6.5 Alarm Records                                               | 215 |
| 6.5.1 Querying Alarm Records                                    | 215 |
| 6.6 Alarm Templates                                             | 228 |
| 6.6.1 Creating a Custom Alarm Template                          | 228 |
| 6.6.2 Deleting Custom Alarm Templates in Batches                | 235 |
| 6.6.3 Modifying a Custom Alarm Template                         |     |
| 6.6.4 Querying Alarm Templates                                  | 246 |
| 6.6.5 Querying Details of an Alarm Template                     |     |
| 6.7 Alarm Rules Associated with an Alarm Template               | 259 |
| 6.7.1 Querying Alarm Rules Associated with an Alarm Template    | 259 |
| 6.8 Resource Groups                                             |     |
| 6.8.1 This API is used to create a resource group (recommended) |     |

| 6.8.2 Batch Deleting Resource Groups                                                                                      | 59             |
|----------------------------------------------------------------------------------------------------|----------------|
| 6.8.3 Modifying a Resource Group                                                                                          | 73             |
| 6.8.4 Querying Details of a Resource Group                                                                                | 77             |
| 6.8.5 Querying Resource Groups                                                                                            | 33             |
| 6.9 Resources in a Resource Group                                                                                         | 39             |
| 6.9.1 Batch Adding Resources to a Resource Group                                                                          | 39             |
| 6.9.2 Batch Deleting Resources from a Resource Group                                                                      | <del>)</del> 4 |
| 6.9.3 Querying Resources of a Specified Dimension and a Specified Service Type in a Resource Group29                      | <del>)</del> 8 |
| 6.10 One-Click Monitoring                                                                                                 | )5             |
| 6.10.1 Enabling One-Click Monitoring                                                                                      | )5             |
| 6.10.2 Querying Services and Resources That Support One-Click Monitoring                                                  | 1              |
| 6.10.3 Querying Alarm Rules of One Service in One-Click Monitoring                                                        | 5              |
| 6.10.4 Batch Enabling or Disabling Alarm Rules of One Service in One-Click Monitoring                                     | <u>2</u> 4     |
| 6.10.5 Batch Disabling One-Click Motoring                                                                                 | 28             |
| 6.10.6 Batch Modifying Alarm Notifications in Alarm Rules for One Service That Has One-Click<br>Monitoring Enabled        | 32             |
| 6.10.7 Batch Enabling or Disabling Alarm Policies in Alarm Rules for One Service That Has One-Click<br>Monitoring Enabled | 38             |
| 6.11 Alarm Notification Masking                                                                                           | 13             |
| 6.11.1 Creating Alarm Notification Masking Rules in Batches                                                               | 13             |
| 6.11.2 Modifying the Masking Time of Alarm Notification Masking Rules in Batches                                          | 18             |
| 6.11.3 Modifying an Alarm Notification Masking Rule                                                                       | 52             |
| 6.11.4 Deleting Alarm Notification Masking Rules in Batches                                                               | 57             |
| 6.11.5 Querying Alarm Notification Masking Rules                                                                          | 50             |
| 6.11.6 Querying Resources for Which Alarm Notifications Have Been Masked                                                  | 12             |
| 6.12 Dashboards                                                                                                    | 77             |
| 6.12.1 This API is used to create or copy a dashboard                                                                     | 77             |
| 6.12.2 Querying Dashboards                                                                                                | 31             |
| 6.12.3 Modifying a Dashboard                                                                                              | 36             |
| 6.12.4 This API is used to delete dashboards in batches                                                                   | 39             |
| 6.13 Graphs                                                                                                    | <del>)</del> 3 |
| 6.13.1 This API is used to create, copy, or batch create graphs on a dashboard                                            | <del>)</del> 3 |
| 6.13.2 Querying Graphs Added to a Dashboard 40                                                                            | )2             |
| 6.13.3 Querying Information About a Graph                                                                                 | 0              |
| 6.13.4 Deleting a Graph 41                                                                                                | 8              |
| 6.13.5 Updating Graphs in Batches 42                                                                                      | 21             |
| 6.14 Resource Tags                                                                                                    | 30             |
| 6.14.1 Querying Tags of a Type of Resources in a Cloud Eye Project                                                        | 30             |
| 6.15 Metric Management 43                                                                                                 | 33             |
| 6.15.1 Querying Server Monitoring Metrics from Different Dimensions                                                       | 34             |
| 7 API V3                                                                                                    | 9              |
| 7.1 Agent Statuses                                                                                                    |                |
| 7.1.1 Querying Agent Statuses in Batches                                                                                  | 39             |

| 7.2 Agent maintenance tasks                                  |     |
|--------------------------------------------------------------|-----|
| 7.2.1 Querying the Agent Maintenance Tasks                   |     |
| 7.2.2 Creating Agent maintenance Tasks in Batches            | 451 |
| 8 Permissions Policies and Supported Actions                 | 457 |
| 8.1 Introduction                                             |     |
| 8.2 Supported Actions of the API Version Management APIs     | 458 |
| 8.3 Supported Actions of the Metric Management API           | 459 |
| 8.4 Supported Actions of the Alarm Rule Management APIs      |     |
| 8.5 Supported Actions of the Monitoring Data Management APIs |     |
| 8.6 Supported Actions of the Quota Management API            | 462 |
| 8.7 Supported Actions of the Event Monitoring API            |     |
| 9 Common Parameters                                          |     |
| 9.1 Status Codes                                             |     |
| 9.2 Error Codes                                              |     |
| 9.3 Obtaining a Project ID                                   |     |
| A Appendix                                                   |     |
| A.1 Services Interconnected with Cloud Eye                   | 469 |
| A.2 Events Supported by Event Monitoring                     |     |
| B Change History                                             | 572 |

# Before You Start

# 1.1 Overview

Welcome to *Cloud Eye API Reference*. Cloud Eye is a multi-dimensional resource monitoring platform. Customers can use Cloud Eye to monitor the utilization of service resources, track the status of cloud services, configure alarm rules and notifications, and quickly respond to resource changes.

This document describes how to use application programming interfaces (APIs) to perform operations on metrics, alarm rules, and monitoring data, such as querying the metric list and the alarm rule list, creating alarm rules, and deleting alarm rules. For details about all supported operations, see **API Overview**.

If you plan to access Cloud Eye through an API, ensure that you are familiar with Cloud Eye concepts. For details, see **What Is Cloud Eye?** 

# 1.2 API Calling

Cloud Eye supports Representational State Transfer (REST) APIs, allowing you to call APIs using HTTPS. For details about API calling, see **Calling APIs**.

Additionally, Cloud Eye offers software development kits (SDKs) of multiple programming languages. For details about how to use SDKs, see **Huawei Cloud SDKs**.

# **1.3 Endpoints**

An endpoint is the **request address** for calling an API. Endpoints vary depending on services and regions. For the endpoints of all services, see **Regions and Endpoints**.

# **1.4 Notes and Constraints**

• The number of alarm rules that you can create is determined by your quota. To view or increase the quota, see **Quota Adjustment**.

• For more constraints, see API description.

# **1.5 Concepts**

• Account

An account is created upon successful signing up. The account has full access permissions for all of its cloud services and resources. It can be used to reset user passwords and grant user permissions. The account is a payment entity, which should not be used directly to perform routine management. For security purposes, create Identity and Access Management (IAM) users and grant them permissions for routine management.

User

An IAM user is created by an account in IAM to use cloud services. Each IAM user has its own identity credentials (password and access keys).

API authentication requires information such as the account name, username, and password.

Region

Regions are divided based on geographical location and network latency. Public services, such as Elastic Cloud Server (ECS), Elastic Volume Service (EVS), Object Storage Service (OBS), Virtual Private Cloud (VPC), Elastic IP (EIP), and Image Management Service (IMS), are shared within the same region. Regions are classified into universal regions and dedicated regions. A universal region provides universal cloud services for common tenants. A dedicated region provides specific services for specific tenants.

For details, see **Region and AZ**.

• AZ

An AZ comprises of one or more physical data centers equipped with independent ventilation, fire, water, and electricity facilities. Computing, network, storage, and other resources in an AZ are logically divided into multiple clusters. AZs within a region are interconnected using high-speed optical fibers to allow you to build cross-AZ high-availability systems.

• Project

A project corresponds to a region. Default projects are defined. Users can be granted permissions in a default project to access all resources under their accounts in the region associated with the project. If you need more refined access control, create subprojects under a default project and create resources in subprojects. Then you can assign users the permissions required to access only the resources in the specific subprojects.

• Enterprise Project

Enterprise projects group and manage resources across regions. Resources in different enterprise projects are logically isolated.

For details about enterprise projects and about how to obtain enterprise project IDs, see *Enterprise Management User Guide*.

# **2** API Overview

Cloud Eye APIs allow you to use all Cloud Eye functions. For example, you can query the metric list and create alarm rules.

| Туре   | Subtype                   | API                                       | Description                                                                      |
|--------|---------------------------|-------------------------------------------|----------------------------------------------------------------------------------|
| API V1 | API<br>versions           | Querying All<br>API Versions              | Query all API versions supported by Cloud Eye.                                   |
|        |                           | Querying a<br>Specified API<br>Version    | Query a specified API version of Cloud<br>Eye.                                   |
|        | Metrics                   | Querying<br>Metrics                       | Query metrics supported by Cloud<br>Eye.                                         |
|        | Alarm<br>rules            | Querying<br>Alarm Rules                   | Query alarm rules.                                                               |
|        |                           | Querying<br>Details of an<br>Alarm Rule   | Query details of an alarm rule based on its ID.                                  |
|        |                           | Enabling or<br>Disabling an<br>Alarm Rule | Enable or disable an alarm rule based on the alarm rule ID.                      |
|        |                           | Deleting an<br>Alarm Rule                 | Delete an alarm rule based on its ID.                                            |
|        | Creating an<br>Alarm Rule | Create an alarm rule.                     |                                                                                  |
|        |                           | Creating a<br>Custom Alarm<br>Template    | Create a custom alarm template to<br>add alarm rules for one or more<br>metrics. |

Table 2-1 API description

| Туре               | Subtype                                         | ΑΡΙ                                                                 | Description                                                                                                    |
|--------------------|-------------------------------------------------|---------------------------------------------------------------------|----------------------------------------------------------------------------------------------------|
|                    |                                                 | Deleting a<br>Custom Alarm<br>Template                              | Delete a custom alarm template.                                                                                                    |
|                    |                                                 | Querying the<br>Alarm History<br>of an Alarm<br>Rule                | Query the alarm history of an alarm rule based on the alarm rule ID.                                                                                             |
|                    |                                                 | Querying<br>Custom Alarm<br>Templates                               | Query custom alarm templates.                                                                                                    |
|                    |                                                 | Updating a<br>Custom Alarm<br>Template                              | Update a custom alarm template.                                                                                                    |
|                    |                                                 | Modifying an<br>Alarm Rule                                          | Modify an alarm rule.                                                                                                    |
|                    | Monitori<br>ng data                             | Querying<br>Monitoring<br>Data of a<br>Metric                       | Query the monitoring data of a specified metric at a specified granularity in a specified time range.                                                            |
|                    |                                                 | Adding<br>Monitoring<br>Data                                        | Add one or more pieces of metric data.                                                                                                    |
|                    |                                                 | Querying<br>Monitoring<br>Data of<br>Multiple<br>Metrics            | Batch query data of a specified metric<br>at a specified granularity in a<br>specified time range.                                                               |
|                    |                                                 | Querying the<br>Host<br>Configuration                               | Query the host configuration for a specified event type in a specified time range. You can specify the dimension of data to be queried.                          |
|                    | Quotas                                          | Querying<br>Quotas                                                  | Query the alarm rule quota.                                                                                                    |
| Resource<br>groups | Querying<br>Resources in a<br>Resource<br>Group | Query resources in a resource group based on the resource group ID. |                                                                                                    |
|                    |                                                 | Creating a<br>Resource<br>Group                                     | Create a resource group. You can use<br>resource groups to manage resources<br>by service, and view monitoring and<br>alarm information by group to ease<br>O&M. |

| Туре | Subtype                    | API                                                     | Description                                                                                                    |
|------|----------------------------|---------------------------------------------------------|----------------------------------------------------------------------------------------------------|
|      |                            | Updating a<br>Resource<br>Group                         | Update a resource group. You can use<br>resource groups to manage resources<br>by service, and view monitoring and<br>alarm information by group to ease<br>O&M. |
|      |                            | Deleting a<br>Resource<br>Group                         | Delete a resource group.                                                                                                    |
|      |                            | Query<br>Resource<br>Groups                             | Query all resource groups you created.                                                                                                    |
|      | Event<br>monitori          | Reporting<br>Events                                     | Report custom events.                                                                                                    |
|      | ng                         | Querying<br>Events                                      | Query events, including system events and custom events.                                                                                                    |
|      |                            | Querying<br>Details of an<br>Event                      | Query details of an event based on the event name.                                                                                                    |
|      | Alarm<br>rules             | Creating an<br>Alarm Rule<br>(Recommende<br>d)          | Create an alarm rule.                                                                                                    |
|      |                            | Deleting<br>Alarm Rules<br>in Batches                   | Delete alarm rules in batches.                                                                                                    |
|      |                            | Enabling or<br>Disabling<br>Alarm Rules<br>in Batches   | Batch enable or disable alarm rules.                                                                                                    |
|      |                            | Querying<br>Alarm Rules<br>(Recommende<br>d)            | Query the alarm rule list.                                                                                                    |
|      | Monitore<br>d<br>resources | Batch Adding<br>Resources to<br>an Alarm Rule           | Batch add resources to an alarm rule.<br>(Alarm rules for resources in resource<br>groups are excluded.)                                                         |
|      |                            | Batch<br>Deleting<br>Resources<br>from an<br>Alarm Rule | Batch delete resources from an alarm<br>rule. (Alarm rules for resources in<br>resource groups are excluded.)                                                    |

| Туре                                                          | Subtype                                             | ΑΡΙ                                                                   | Description                                                  |
|---------------------------------------------------------------|-----------------------------------------------------|-----------------------------------------------------------------------|--------------------------------------------------------------|
|                                                               |                                                     | Querying<br>Resources in<br>an Alarm Rule                             | Query resources in an alarm rule based on the alarm rule ID. |
|                                                               | Alarm<br>policies                                   | Modifying All<br>Fields in an<br>Alarm Policy                         | Modify policies in an alarm rule.                            |
|                                                               |                                                     | Querying<br>Alarm Policies                                            | Query alarm policies based on the alarm rule ID.             |
|                                                               | Alarm<br>notificati<br>ons                          | Modifying<br>Alarm<br>Notification<br>Information in<br>an Alarm Rule | Modify alarm notification information in an alarm rule.      |
|                                                               | Alarm<br>records                                    | Querying<br>Alarm Records                                             | Query alarm records.                                         |
| Alarm<br>template<br>s                                        | template                                            | Creating a<br>Custom Alarm<br>Template                                | Create a custom template.                                    |
|                                                               | Deleting<br>Custom Alarm<br>Templates in<br>Batches | Delete custom templates in batches.                                   |                                                              |
|                                                               |                                                     | Modifying a<br>Custom Alarm<br>Template                               | Modify a custom template.                                    |
| Alarm<br>rules<br>associate<br>d with an<br>alarm<br>template |                                                     | Querying<br>Alarm<br>Templates                                        | Query alarm templates.                                       |
|                                                               |                                                     | Querying<br>Details of an<br>Alarm<br>Template                        | Query the alarm template details.                            |
|                                                               | rules<br>associate<br>d with an<br>alarm            | Querying<br>Alarm Rules<br>Associated<br>with an Alarm<br>Template    | Query alarm rules associated with an alarm template.         |

| Туре | Subtype                                 | API                                                                                                    | Description                                                                                       |
|------|-----------------------------------------|----------------------------------------------------------------------------------------------------|---------------------------------------------------------------------------------------------------|
|      | Resource<br>groups                      | This API is<br>used to create<br>a resource<br>group<br>(recommende<br>d).                                           | Create a resource group.                                                                          |
|      |                                         | Batch<br>Deleting<br>Resource<br>Groups                                                                              | Delete resource groups in batches.                                                                |
|      |                                         | Modifying a<br>Resource<br>Group                                                                                     | Modify a resource group.                                                                          |
|      |                                         | Querying<br>Details of a<br>Resource<br>Group                                                                        | Query details of a resource group.                                                                |
|      |                                         | Querying<br>Resource<br>Groups                                                                                       | Query resource groups.                                                                            |
|      | Resource<br>s in a<br>resource<br>group | Batch Adding<br>Resources to a<br>Resource<br>Group                                                                  | Batch add resources to a custom resource group.                                                   |
|      |                                         | Batch<br>Deleting<br>Resources<br>from a<br>Resource<br>Group                                                        | Batch delete resources from a resource group whose resources are manually added.                  |
|      |                                         | Querying<br>Resources of a<br>Specified<br>Dimension<br>and a<br>Specified<br>Service Type<br>in a Resource<br>Group | Query resources of a specified<br>dimension for a specified resource<br>type in a resource group. |
|      | One-click<br>monitori<br>ng             | Enabling One-<br>Click<br>Monitoring                                                                                 | Enable one-click monitoring.                                                                      |

| Туре | Subtype | ΑΡΙ                                                                                                    | Description                                                                                                    |
|------|---------|----------------------------------------------------------------------------------------------------|----------------------------------------------------------------------------------------------------|
|      |         | Querying<br>Services and<br>Resources<br>That Support<br>One-Click<br>Monitoring                                                           | Query services and resources that support one-click monitoring.                                                    |
|      |         | Querying<br>Alarm Rules<br>of One Service<br>in One-Click<br>Monitoring                                                                    | Query alarm rules of a service in one-<br>click monitoring.                                                        |
|      |         | Batch<br>Enabling or<br>Disabling<br>Alarm Rules<br>of One Service<br>in One-Click<br>Monitoring                                           | Batch enable or disable alarm rules<br>for a service in one-click monitoring.                                      |
|      |         | Batch<br>Disabling<br>One-Click<br>Motoring                                                                                                | Batch disable one-click motoring.                                                                                  |
|      |         | Batch<br>Modifying<br>Alarm<br>Notifications<br>in Alarm<br>Rules for One<br>Service That<br>Has One-Click<br>Monitoring<br>Enabled        | Batch modify alarm notifications in<br>alarm rules for one service that has<br>one-click monitoring enabled.       |
|      |         | Batch<br>Enabling or<br>Disabling<br>Alarm Policies<br>in Alarm<br>Rules for One<br>Service That<br>Has One-Click<br>Monitoring<br>Enabled | Batch enable or disable alarm policies<br>in alarm rules for one service that has<br>one-click monitoring enabled. |

| Туре | Subtype                              | API                                                                                         | Description                                                                                                    |
|------|--------------------------------------|---------------------------------------------------------------------------------------------|----------------------------------------------------------------------------------------------------|
|      | Alarm<br>notificati<br>on<br>masking | Creating<br>Alarm<br>Notification<br>Masking<br>Rules in<br>Batches                         | Create alarm notification masking rules in batches.                                                                                                    |
|      |                                      | Modifying the<br>Masking Time<br>of Alarm<br>Notification<br>Masking<br>Rules in<br>Batches | Modify the masking time of alarm notification masking rules in batches.                                                                                     |
|      |                                      | Modifying an<br>Alarm<br>Notification<br>Masking Rule                                       | Modify an alarm notification masking rule.                                                                                                    |
|      |                                      | Deleting<br>Alarm<br>Notification<br>Masking<br>Rules in<br>Batches                         | Delete alarm notification masking rules in batches.                                                                                                    |
|      |                                      | Querying<br>Alarm<br>Notification<br>Masking<br>Rules                                       | Query notification masking rules of a<br>specified type in batches. Currently, a<br>maximum of 100 notification masking<br>rules can be queried in batches. |
|      |                                      | Querying<br>Resources for<br>Which Alarm<br>Notifications<br>Have Been<br>Masked            | Query resources for which alarm notifications have been masked.                                                                                             |
|      | Dashboa<br>rds                       | This API is<br>used to create<br>or copy a<br>dashboard.                                    | Create or copy a dashboard.                                                                                                    |
|      |                                      | Querying<br>Dashboards                                                                      | Query dashboards.                                                                                                    |
|      |                                      | Modifying a<br>Dashboard                                                                    | Modify a dashboard.                                                                                                    |

| Туре   | Subtype           | API                                                                                        | Description                                                                                                    |
|--------|-------------------|--------------------------------------------------------------------------------------------|----------------------------------------------------------------------------------------------------|
|        |                   | This API is<br>used to delete<br>dashboards in<br>batches.                                 | Delete dashboards in batches.                                                                                       |
|        | Graphs            | This API is<br>used to<br>create, copy,<br>or batch<br>create graphs<br>on a<br>dashboard. | Create, copy, or batch create graphs<br>on a dashboard.                                                             |
|        |                   | Querying<br>Graphs Added<br>to a<br>Dashboard                                              | Query graphs added to a dashboard.                                                                                  |
|        |                   | Querying<br>Information<br>About a<br>Graph                                                | Query information about a graph.                                                                                    |
|        |                   | Deleting a<br>Graph                                                                        | Delete a graph.                                                                                                    |
|        |                   | Updating<br>Graphs in<br>Batches                                                           | Update graphs in batches.                                                                                           |
|        | Resource<br>tags  | Querying Tags<br>of a Type of<br>Resources in a<br>Cloud Eye<br>Project                    | Query tags of a type of resources in a<br>Cloud Eye project.                                                        |
|        | Metrics           | Querying<br>Server<br>Monitoring<br>Metrics from<br>Different<br>Dimensions                | Query metrics by disk, mount point,<br>process, graphics card, or RAID<br>controller based on the ECS or BMS<br>ID. |
| API V3 | Agent<br>statuses | Querying<br>Agent<br>Statuses in<br>Batches                                                | Query the Agent (including the UniAgent) statuses.                                                                  |
|        | Agent<br>tasks    | Querying the<br>Agent<br>Maintenance<br>Tasks                                              | Query the Agent tasks.                                                                                              |

| Туре | Subtype | API                                                     | Description               |
|------|---------|---------------------------------------------------------|---------------------------|
|      |         | Creating<br>Agent<br>maintenance<br>Tasks in<br>Batches | Batch create Agent tasks. |

# **3** Calling APIs

# 3.1 Making an API Request

This section describes the structure of a REST API request, and uses the IAM API for **creating an IAM User** as an example to demonstrate how to call an API. The obtained token can then be used to authenticate the calling of other APIs.

## **Request URI**

A request URI is in the following format:

#### {URI-scheme}://{Endpoint}/{resource-path}?{query-string}

Although a request URI is included in the request header, most programming languages or frameworks require the request URI to be transmitted separately.

| Parameter     | Description                                                                                                    |  |
|---------------|----------------------------------------------------------------------------------------------------|--|
| URI-scheme    | Protocol used to transmit requests. All APIs use HTTPS.                                                                                                    |  |
| Endpoint      | Domain name or IP address of the server bearing the REST<br>service. The endpoint varies between services in different<br>regions. It can be obtained from Regions and Endpoints.<br>For example, the endpoint of IAM in region <b>Dublin</b> is<br><b>iam.myhuaweicloud.eu</b> . |  |
| resource-path | Access path of an API for performing a specified operation.<br>Obtain the path from the URI of an API. For example, the<br><b>resource-path</b> of the API used to obtain a user token is <b>/v3/</b><br><b>auth/tokens</b> .                                                     |  |

| Table 3-1 URI parameter description | Table 3 | <b>-1</b> URI | parameter | description |
|-------------------------------------|---------|---------------|-----------|-------------|
|-------------------------------------|---------|---------------|-----------|-------------|

| Parameter    | Description                                                                                                    |
|--------------|----------------------------------------------------------------------------------------------------|
| query-string | Query parameter, which is optional. Ensure that a question<br>mark (?) is included before each query parameter that is in the<br>format of <i>Parameter name=Parameter value</i> . For example, <b>?</b><br><b>limit=10</b> indicates that a maximum of 10 data records will be<br>displayed. |

IAM is a global service. You can create an IAM user using the endpoint of IAM in any region. For example, to create an IAM user in the **EU-Dublin** region, obtain the endpoint of IAM (**iam.myhuaweicloud.eu**) for this region and the **resourcepath** (**/v3.0/OS-USER/users**) in the URI of the API for **creating an IAM user**. Then construct the URI as follows:

https://iam.myhuaweicloud.eu/v3.0/OS-USER/users

**NOTE** 

To simplify the URI display in this document, each API is provided only with a **resourcepath** and a request method. The **URI-scheme** of all APIs is **HTTPS**, and the endpoints of all APIs in the same region are identical.

# **Request Methods**

The HTTP protocol defines the following request methods that can be used to send a request to the server.

| Method | Description                                                                |  |
|--------|----------------------------------------------------------------------------|--|
| GET    | Requests the server to return specified resources.                         |  |
| PUT    | Requests the server to update specified resources.                         |  |
| POST   | Requests the server to add resources or perform special operations.        |  |
| DELETE | Requests the server to delete specified resources, for example, an object. |  |
| HEAD   | Same as GET except that the server must return only the response header.   |  |
| РАТСН  | Requests the server to update partial content of a specified resource.     |  |
|        | If the resource does not exist, a new resource will be created.            |  |

| Table 3-2 H1 | TP methods |
|--------------|------------|
|--------------|------------|

For example, in the case of the API for **creating an IAM user**, the request method is **POST**. An example request is as follows:

POST https://iam.myhuaweicloud.eu/v3.0/OS-USER/users

## **Request Header**

You can also add additional header fields to a request, such as the fields required by a specified URI or HTTP method. For example, to request for the authentication information, add **Content-Type**, which specifies the request body type.

Common request header fields are as follows.

 Table 3-3 Common request header fields

| Parameter          | Description                                                                                                    | Mandatory                                                                                                    | Example Value                                |
|--------------------|----------------------------------------------------------------------------------------------------|----------------------------------------------------------------------------------------------------|----------------------------------------------|
| Host               | Specifies the server<br>domain name and port<br>number of the resources<br>being requested. The<br>value can be obtained<br>from the URL of the<br>service API. The value is<br>in the format of<br><i>Hostname:Port number</i> .<br>If the port number is not<br>specified, the default<br>port is used. The default<br>port number for <b>https</b> is<br><b>443</b> . | No<br>This field is<br>mandatory for<br>AK/SK<br>authentication.                                                                                                    | code.test.com<br>or<br>code.test.com:44<br>3 |
| Content-Type       | Specifies the type (or<br>format) of the message<br>body. The default value<br><b>application/json</b> is<br>recommended. Other<br>values of this field will be<br>provided for specific APIs<br>if any.                                                                                                    | Yes                                                                                                    | application/json                             |
| Content-<br>Length | Specifies the length of the request body. The unit is byte.                                                                                                    | No                                                                                                    | 3495                                         |
| X-Project-Id       | Specifies the project ID.<br>Obtain the project ID by<br>following the instructions<br>in <b>Obtaining a Project</b><br><b>ID</b> .                                                                                                    | No<br>This field is<br>mandatory for<br>requests that<br>use AK/SK<br>authentication<br>in the Dedicated<br>Cloud (DeC)<br>scenario or<br>multi-project<br>scenario. | e9993fc787d94b<br>6c886cbaa340f9c<br>0f4     |

| Parameter    | Description                                                                                                    | Mandatory                                                        | Example Value                                                                                       |
|--------------|----------------------------------------------------------------------------------------------------|------------------------------------------------------------------|----------------------------------------------------------------------------------------------------|
| X-Auth-Token | Specifies the user token.<br>It is a response to the API<br>for <b>obtaining a user</b><br><b>token</b> (This is the only<br>API that does not require<br>authentication).<br>After the request is<br>processed, the value of<br><b>X-Subject-Token</b> in the<br>response header is the<br>token value. | No<br>This field is<br>mandatory for<br>token<br>authentication. | The following is<br>part of an<br>example token:<br>MIIPAgYJKoZIhvc<br>NAQcCoggg1B<br>BIINPXsidG9rZ |

#### D NOTE

In addition to supporting authentication using tokens, APIs support authentication using AK/SK, which uses SDKs to sign a request. During the signature, the **Authorization** (signature authentication) and **X-Sdk-Date** (time when a request is sent) headers are automatically added in the request.

For more details, see "Authentication Using AK/SK" in Authentication.

The following shows an example request of the API for **creating an IAM user** when AK/SK authentication is used:

## (Optional) Request Body

This part is optional. A request body is generally sent in a structured format (for example, JSON or XML), which is specified by **Content-Type** in the request header. It is used to transfer content other than the request header. If the request body contains full-width characters, these characters must be coded in UTF-8.

The request body varies depending on APIs. Certain APIs do not require the request body, such as the APIs requested using the GET and DELETE methods.

The following shows an example request (a request body included) of the API for **creating an IAM user**. You can learn about request parameters and related description from this example. The bold parameters need to be replaced for a real request.

- accountid: account ID of an IAM user
- username: name of an IAM user
- email: email of an IAM user
- password: login password of an IAM user

POST https://iam.myhuaweicloud.eu/v3.0/OS-USER/users Content-Type: application/json

If all data required for the API request is available, you can send the request to call the API through **curl**, **Postman**, or coding. In the response to the API used to obtain a user token, **X-Subject-Token** is the desired user token. This token can then be used to authenticate the calling of other APIs.

# 3.2 Authentication

Requests for calling an API can be authenticated using either of the following methods:

- Token authentication: Requests are authenticated using tokens.
- AK/SK authentication: Requests are encrypted using AK/SK pairs. AK/SK authentication is recommended because it is more secure than token authentication.

## **Token Authentication**

**NOTE** 

The validity period of a token is 24 hours. When using a token for authentication, cache it to prevent frequently calling the IAM API used to obtain a user token.

A token specifies temporary permissions in a computer system. During API authentication using a token, the token is added to requests to get permissions for calling the API. You can obtain a token by calling the **Obtaining User Token** API.

Cloud Eye is a project-level service. When you call the API, set **auth.scope** in the request body to **project**.

```
"auth": {
   "identity": {
      "methods": [
         "password"
      ],
      'password": {
         "user": {
            "name": "username", //IAM user name
"password": "********", //IAM user password
            "domain": {
               "name": "domainname" //Name of the account to which the IAM user belongs
            }
        }
     }
  },
"scope": {
      "project": {
         "name": "xxxxxxxx" //Project Name
```

} }

After a token is obtained, the **X-Auth-Token** header field must be added to requests to specify the token when calling other APIs. For example, if the token is **ABCDEFJ....**, **X-Auth-Token: ABCDEFJ....** can be added to a request as follows:

POST https://iam.myhuaweicloud.eu/v3/auth/projects Content-Type: application/json X-Auth-Token: ABCDEFJ....

## **AK/SK Authentication**

#### **NOTE**

AK/SK authentication supports API requests with a body not larger than 12 MB. For API requests with a larger body, token authentication is recommended.

In AK/SK authentication, AK/SK is used to sign requests and the signature is then added to the requests for authentication.

- AK: access key ID, which is a unique identifier used in conjunction with a secret access key to sign requests cryptographically.
- SK: secret access key, which is used in conjunction with an AK to sign requests cryptographically. It identifies a request sender and prevents the request from being modified.

In AK/SK authentication, you can use an AK/SK to sign requests based on the signature algorithm or using the signing SDK. For details about how to sign requests and use the signing SDK, see **API Request Signing Guide**.

**NOTE** 

The signing SDK is only used for signing requests and is different from the SDKs provided by services.

# 3.3 Response

## **Status Code**

After sending a request, you will receive a response, including a status code, response header, and response body.

A status code is a group of digits, ranging from 1xx to 5xx. It indicates the status of a request. For more information, see **Status Codes**.

For example, if status code **201** is returned for calling the API used to **create an IAM user**, the request is successful.

## **Response Header**

Similar to a request, a response also has a header, for example, **Content-Type**.

**Figure 3-1** shows the response header fields for the API used to **create an IAM user**. The **X-Subject-Token** header field is the desired user token. This token can then be used to authenticate the calling of other APIs.

#### D NOTE

For security purposes, you are advised to set the token in ciphertext in configuration files or environment variables and decrypt it when using it.

Figure 3-1 Header fields of the response to the request for creating an IAM user

```
"X-Frame-Options": "SAMEORIGIN",
"X-IAM-ETag-id": "2562365939-d8f6f12921974cb097338ac11fceac8a",
"Transfer-Encoding": "chunked",
"Strict-Transport-Security": "max-age=31536000; includeSubdomains;",
"Server": "api-gateway",
"X-Request-Id": "af2953f2bcc67a42325a69a19e6c32a2",
"X-Content-Type-Options": "nosniff",
"Connection": "keep-alive",
"X-Download-Options": "noopen",
"X-XSS-Protection": "1; mode=block;",
"X-IAM-Trace-Id": "token_____null_af2953f2bcc67a42325a69a19e6c32a2",
"Date": "Tue, 21 May 2024 09:03:40 GMT",
"Content-Type": "application/json; charset=utf8"
```

## (Optional) Response Body

The body of a response is often returned in a structured format (for example, JSON or XML) as specified in the **Content-Type** header field. The response body transfers content except the response header.

The following is part of the response body for the API used to create an IAM user.

```
"user": {
"id": "c131886aec..."
      "name": "IAMUser"
      "description": "IAM User Description",
"areacode": "",
      "phone": "",
"email": "***@***.com",
       "status": null,
       "enabled": true,
      "pwd status": false,
      "access_mode": "default",
       "is_domain_owner": false,
      "xuser_id": ""
      "xuser_type": ""
       "password expires at": null,
      "create_time": "2024-05-21T09:03:41.000000",
"domain_id": "d78cbac1......",
       "xdomain_id": "30086000......",
       "xdomain_type": ""
       "default_project_id": null
   }
}
```

If an error occurs during API calling, an error code and a message will be displayed. The following shows an error response body.

<sup>&</sup>quot;error\_msg": "The request message format is invalid.",

"error\_code": "IMG.0001"

}

In the response body, **error\_code** is an error code, and **error\_msg** provides information about the error.

# **4** Getting Started

## Overview

This topic describes how to call Cloud Eye APIs to create an alarm rule for the ECS CPU usage.

#### **NOTE**

The validity period of a token obtained from IAM is 24 hours. If you want to use a token for authentication, cache it to avoid frequently calling the IAM API.

### Procedure

- 1. Obtain the token by referring to Authentication.
- 2. Query the list of metrics that can be monitored.

Send GET https://Cloud Eye endpoint/V1.0/{project\_id}/metrics.

Add **X-Auth-Token** obtained in **1** to the request header.

After the request is successfully responded, the **metrics** information is returned, such as **"metric\_name": "cpu\_util"** in the following figure.

```
{
   "metrics": [
     {
         "namespace": "SYS.ECS",
         "dimensions": [
           {
              "name": "instance_id",
               "value": "d9112af5-6913-4f3b-bd0a-3f96711e004d"
           }
        ],
        "metric_name": "cpu_util",
"unit": "%"
     }
  ],
   "meta_data": {
     "count": 1,
"marker": "SYS.ECS.cpu_util.instance_id:d9112af5-6913-4f3b-bd0a-3f96711e004d",
      "total": 7
  }
}
```

If the request fails, an error code and error information are returned. For details, see **Error Codes**.

#### 3. Create an alarm rule.

#### Send POST https://Cloud Eye endpoint/V1.0/{project\_id}/alarms.

Specify the following parameters in the request body:

```
"alarm_name": "alarm-rp0E", //Alarm rule name (mandatory, string)
"alarm_description": "",
"metric": {
   "namespace": "SYS.ECS", //Namespace (mandatory, string)
   "dimensions": [
      {
         "name": "instance_id",
         "value": "33328f02-3814-422e-b688-bfdba93d4051"
     }
   ],
   "metric_name": "cpu_util" //Metric name (mandatory, string)
},
"condition": {
   "period": 300, //Monitoring period (mandatory, integer)
"filter": "average", //Data rollup method (mandatory, string)
   "comparison_operator": ">=", //Operator of the alarm threshold (mandatory, string)
   "value": 80, //Threshold (mandatory, string)
   "unit": "%", //Data unit (mandatory, string)
   "count": 1
},
"alarm_enabled": true,
"alarm_action_enabled": true,
"alarm_level": 2,
"alarm_actions": [
   {
      "type": "notification",
      "notificationList": []
   }
],
"ok_actions": [
   {
      "type": "notification",
      "notificationList": []
   }
]
```

If the request is responded, the alarm rule ID is returned.

"alarm\_id":"al1450321795427dR8p5mQBo"

}

{

}

If the request fails, an error code and error information are returned. For details, see **Error Codes**.

You can query, enable, disable, or delete alarm rules based on the alarm rule ID obtained in **3**.

# **5** API V1

# **5.1 API Version Management**

# 5.1.1 Querying All API Versions

## Function

This API is used to query all API versions supported by Cloud Eye.

## URI

GET /

## Request

Example request GET https://{Cloud Eye endpoint}/

## Response

• Response parameters

#### Table 5-1 Parameter description

| Parameter | Туре             | Description                                                                |
|-----------|------------------|----------------------------------------------------------------------------|
| versions  | Array of objects | Specifies the list of all versions.<br>For details, see <b>Table 5-2</b> . |

| Parameter       | Туре                | Description                                                                                                    |  |
|-----------------|---------------------|----------------------------------------------------------------------------------------------------|--|
| id              | String              | Specifies the version ID, for example, v1.                                                                                                    |  |
| links           | Array of<br>objects | Specifies the API URL.<br>For details, see <b>Table 5-3</b> .                                                                                                    |  |
| version         | String              | Specifies the API version. If the APIs of this<br>version support microversions, set this<br>parameter to the supported maximum<br>microversion. If the microversion is not<br>supported, leave this parameter blank.                         |  |
| status          | String              | Specifies the version status.<br><b>CURRENT</b> : indicates a primary version.<br><b>SUPPORTED</b> : indicates an old version but is still<br>supported.<br><b>DEPRECATED</b> : indicates a deprecated version<br>which may be deleted later. |  |
| updated         | String              | Specifies the version release time, which must<br>be the UTC time. For example, the release time<br>of v1 is <b>2014-06-28T12:20:21Z</b> .                                                                                                    |  |
| min_versio<br>n | String              | If the APIs of this version support microversions,<br>set this parameter to the supported minimum<br>microversion. If not, leave this parameter blank.                                                                                        |  |

| Table 5-2 | versions | data | structure | description |
|-----------|----------|------|-----------|-------------|
|-----------|----------|------|-----------|-------------|

Table 5-3 links data structure description

| Parameter | Туре   | Description                                                                            |  |
|-----------|--------|----------------------------------------------------------------------------------------|--|
| href      | String | Specifies the reference address of the current API version.                            |  |
| rel       | String | Specifies the relationship between the current API version and the referenced address. |  |

#### • Example response

```
{
    "versions": [
    {
        "id": "V1.0",
        "links": [
        {
            "href": "https://x.x.x./V1.0/",
            "rel": "self"
        }
    ],
        "min_version": "",
        "status": "CURRENT",
        "updated": "2018-09-30T00:00:00Z",
        "version": ""
}
```

5 API V1

## **Returned Values**

• Normal

] }

200

• Abnormal

| Returned Value               | Description                                                          |  |
|------------------------------|----------------------------------------------------------------------|--|
| 400 Bad Request              | Request error.                                                       |  |
| 401 Unauthorized             | The authentication information is not provided or is incorrect.      |  |
| 403 Forbidden                | Access to the requested page is forbidden.                           |  |
| 408 Request Timeout          | The request timed out.                                               |  |
| 429 Too Many<br>Requests     | Concurrent requests are excessive.                                   |  |
| 500 Internal Server<br>Error | Failed to complete the request because of an internal service error. |  |
| 503 Service<br>Unavailable   | The service is currently unavailable.                                |  |

## **Error Codes**

See Error Codes.

# 5.1.2 Querying a Specified API Version

# Function

This API is used to query a specified API version of Cloud Eye.

### URI

GET /{api\_version}

• Parameter description

#### Table 5-4 Parameter description

| Ρ | Parameter  | Mandatory | Description                |
|---|------------|-----------|----------------------------|
| а | pi_version | Yes       | Specifies the API version. |

• Example

GET https://{Cloud Eye endpoint}/V1.0\

# Request

None

## Response

• Response parameters

 Table 5-5
 Parameter description

| Parameter | Туре    | DescriptionSpecifies the list of all versions.For details, see Table 5-6. |  |
|-----------|---------|---------------------------------------------------------------------------|--|
| version   | Objects |                                                                           |  |
|           |         |                                                                           |  |

| Table 5-6 versions | data | structure | description |
|--------------------|------|-----------|-------------|
|--------------------|------|-----------|-------------|

| Parameter   | Туре             | Description                                                                                                    |  |
|-------------|------------------|----------------------------------------------------------------------------------------------------|--|
| id          | String           | Specifies the version ID, for example, v1.                                                                                                    |  |
| links       | Array of objects | Specifies the API URL.<br>For details, see <b>Table 5-7</b> .                                                                                                    |  |
| version     | String           | Specifies the API version. If the APIs of this<br>version support microversions, set this<br>parameter to the supported maximum<br>microversion. If the microversion is not<br>supported, leave this parameter blank.                         |  |
| status      | String           | Specifies the version status.<br><b>CURRENT</b> : indicates a primary version.<br><b>SUPPORTED</b> : indicates an old version but is<br>still supported.<br><b>DEPRECATED</b> : indicates a deprecated version<br>which may be deleted later. |  |
| updated     | String           | Specifies the version release time, which must be the UTC time. For example, the release time of v1 is <b>2014-06-28T12:20:21Z</b> .                                                                                                    |  |
| min_version | String           | If the APIs of this version support<br>microversions, set this parameter to the<br>supported minimum microversion. If not, leave<br>this parameter blank.                                                                                     |  |

| Parameter | Туре   | Description                                                                            |  |
|-----------|--------|----------------------------------------------------------------------------------------|--|
| href      | String | Specifies the reference address of the current API version.                            |  |
| rel       | String | Specifies the relationship between the current API version and the referenced address. |  |

Table 5-7 links data structure description

• Example response

## **Returned Values**

Normal

200

Abnormal

| Returned Value               | Description                                                          |  |
|------------------------------|----------------------------------------------------------------------|--|
| 400 Bad Request              | Request error.                                                       |  |
| 401 Unauthorized             | The authentication information is not provided or is incorrect.      |  |
| 403 Forbidden                | Access to the requested page is forbidden.                           |  |
| 408 Request Timeout          | The request timed out.                                               |  |
| 429 Too Many<br>Requests     | Concurrent requests are excessive.                                   |  |
| 500 Internal Server<br>Error | Failed to complete the request because of an internal service error. |  |
| 503 Service<br>Unavailable   | The service is currently unavailable.                                |  |

# **Error Codes**

#### See Error Codes.

# 5.2 Metrics

# **5.2.1 Querying Metrics**

## Function

This API is used to query metrics supported by Cloud Eye. You can specify the namespace, metric, dimension, sorting order, start records, and the maximum number of records when using this API to query metrics.

#### NOTICE

After a cloud service resource is deleted, its data is cached for 3 hours, so metrics of the resource can still be queried within the 3 hours.

### URI

GET /V1.0/{project\_id}/metrics

• Parameter description

 Table 5-8 Parameter description

| Parameter  | Mandato<br>ry | Description                                                                                                    |  |
|------------|---------------|----------------------------------------------------------------------------------------------------|--|
| project_id | Yes           | Specifies the project ID.<br>For details about how to obtain the project ID,<br>see <b>Obtaining a Project ID</b> . |  |

Table 5-9 Query parameter description

| Parameter | Mandato<br>ry | Туре   | Description                                                                                                    |
|-----------|---------------|--------|----------------------------------------------------------------------------------------------------|
| namespace | No            | String | Specifies the namespace of a<br>service. For details, see <b>Services</b><br><b>Interconnected with Cloud Eye</b> .<br>The namespace must be in the<br><b>service.item</b> format and contain 3<br>to 32 characters. <b>service</b> and <b>item</b><br>each must start with a letter and<br>contain only letters, digits, and<br>underscores (_). |

| Parameter   | Mandato<br>ry | Туре    | Description                                                                                                    |
|-------------|---------------|---------|----------------------------------------------------------------------------------------------------|
| metric_name | No            | String  | Specifies the metric ID. For<br>example, if the monitoring metric<br>of an ECS is CPU usage,<br><b>metric_name</b> is <b>cpu_util</b> . For<br>details, see <b>Services</b><br><b>Interconnected with Cloud Eye</b> .                |
| dim         | No            | String  | Specifies the dimension. For<br>example, the ECS dimension is<br><b>instance_id</b> . For details about<br>each service dimension, see<br>Services Interconnected with<br>Cloud Eye.                                                 |
|             |               |         | A maximum of three dimensions<br>are supported, and the dimensions<br>are numbered from 0 in <b>dim.</b><br><b>{i}=key,value</b> format. <b>key</b> cannot<br>exceed 32 characters and <b>value</b><br>cannot exceed 256 characters. |
|             |               |         | Single dimension:<br>dim.0=instance_id,6f3c6f91-4b24<br>-4e1b-b7d1-a94ac1cb011d                                                                                                    |
|             |               |         | Multiple dimensions:<br>dim.0=key,value&dim.1=key,valu<br>e                                                                                                    |
| start       | No            | String  | Specifies the paging start value.<br>The format is<br><b>namespace.metric_name.key:val</b><br><b>ue</b> .<br>Example:                                                                                                    |
|             |               |         | start=SYS.ECS.cpu_util.instance_i<br>d:d9112af5-6913-4f3b-<br>bd0a-3f96711e004d.                                                                                                    |
| limit       | No            | Integer | Supported range: <b>1</b> to <b>1000</b><br>(default)                                                                                                    |
|             |               |         | This parameter is used to limit the number of query results.                                                                                                    |

| Parameter | Mandato<br>ry | Туре   | Description                                                                                |
|-----------|---------------|--------|--------------------------------------------------------------------------------------------|
| order     | No            | String | Specifies the result sorting method, which is sorted by timestamp.                         |
|           |               |        | The default method is <b>desc</b> .                                                        |
|           |               |        | <ul> <li>asc: The query results are<br/>displayed in the ascending<br/>order.</li> </ul>   |
|           |               |        | <ul> <li>desc: The query results are<br/>displayed in the descending<br/>order.</li> </ul> |

• Example requests

Example request 1: Query all metrics that can be monitored. GET https://{Cloud Eye endpoint}/V1.0/{project\_id}/metrics

Example request 2: Query the CPU usage of the ECS whose ID is 6f3c6f91-4b24-4e1b-b7d1-a94ac1cb011d. Retain 10 records in descending order by timestamp. GET https://{Cloud Eye endpoint}/V1.0/{project\_id}/metrics? namespace=SYS.ECS&metric\_name=cpu\_util&dim.0=instance\_id,6f3c6f91-4b24-4e1b-b7d1a94ac1cb011d&limit=10&order=desc

## Request

None

#### Response

• Response parameters

#### Table 5-10 Parameter description

| Parameter | Туре             | Description                                                                                                    |
|-----------|------------------|----------------------------------------------------------------------------------------------------|
| metrics   | Array of objects | Specifies the list of metric objects.<br>For details, see <b>Table 5-11</b> .                                             |
| meta_data | Object           | Specifies the metadata of query results,<br>including the pagination information.<br>For details, see <b>Table 5-13</b> . |

| Table 5-11 | metrics | data | structure | description |
|------------|---------|------|-----------|-------------|
|------------|---------|------|-----------|-------------|

| Parameter | Туре   | Description                     |
|-----------|--------|---------------------------------|
| namespace | String | Specifies the metric namespace. |

| Parameter   | Туре             | Description                                                                      |
|-------------|------------------|----------------------------------------------------------------------------------|
| dimensions  | Array of objects | Specifies the list of metric dimensions.<br>For details, see <b>Table 5-12</b> . |
| metric_name | String           | Specifies the metric name, such as <b>cpu_util</b> .                             |
| unit        | String           | Specifies the metric unit.                                                       |

Table 5-12 dimensions data structure description

| Parameter | Туре   | Description                                                                                                    |
|-----------|--------|----------------------------------------------------------------------------------------------------|
| name      | String | Specifies the dimension. For example, the<br>ECS dimension is <b>instance_id</b> . For details<br>about the dimension of each service, see the<br><b>key</b> column in <b>Services Interconnected</b><br><b>with Cloud Eye</b> . |
| value     | String | Specifies the dimension value, for example,<br>an ECS ID.<br>Enter 1 to 256 characters.                                                                                                    |

| Table 5-13 meta_data data | a structure description |
|---------------------------|-------------------------|
|---------------------------|-------------------------|

| Parameter | Туре    | Description                                                                                                    |
|-----------|---------|----------------------------------------------------------------------------------------------------|
| count     | Integer | Specifies the number of returned results.                                                                                                    |
| marker    | String  | Specifies the pagination marker.                                                                                                    |
|           |         | For example, you have queried 10 records<br>this time and the tenth record is about<br><b>cpu_util</b> . In your next query, if <b>start</b> is set to<br><b>cpu_util</b> , you can start your query from the<br>next metric of <b>cpu_util</b> . |
| total     | Integer | Specifies the total number of metrics.                                                                                                    |

# • Example response {

```
"meta_data": {
    "count": 1,
    "marker": "SYS.ECS.cpu_util.instance_id:d9112af5-6913-4f3b-bd0a-3f96711e004d",
    "total": 7
    }
}
```

## **Returned Values**

• Normal

200

Abnormal

| Returned Value               | Description                                                          |
|------------------------------|----------------------------------------------------------------------|
| 400 Bad Request              | Request error.                                                       |
| 401 Unauthorized             | The authentication information is not provided or is incorrect.      |
| 403 Forbidden                | Access to the requested page is forbidden.                           |
| 408 Request Timeout          | The request timed out.                                               |
| 429 Too Many<br>Requests     | Concurrent requests are excessive.                                   |
| 500 Internal Server<br>Error | Failed to complete the request because of an internal service error. |
| 503 Service<br>Unavailable   | The service is currently unavailable.                                |

#### **Error Codes**

See Error Codes.

## 5.3 Alarm Rules

## 5.3.1 Querying Alarm Rules

### Function

This API is used to query alarm rules. You can specify the paging parameters to limit the number of query results displayed on a page. You can also set the sorting order of query results.

## URI

GET /V1.0/{project\_id}/alarms

• Parameter description

Table 5-14 Parameter description

| Parameter  | Mandatory | Description                                                                                                    |
|------------|-----------|----------------------------------------------------------------------------------------------------|
| project_id | Yes       | Specifies the project ID.<br>For details about how to obtain<br>the project ID, see <b>Obtaining a</b><br><b>Project ID</b> . |

 Table 5-15
 Parameter
 description

| Parameter | Туре                | Description                                                            |
|-----------|---------------------|------------------------------------------------------------------------|
| alarms    | Array of<br>objects | Specifies the alarm rule list.<br>For details, see <b>Table 5-16</b> . |

 Table 5-16 Query parameter description

| Parameter | Mandato<br>ry | Туре    | Description                                                                                |
|-----------|---------------|---------|--------------------------------------------------------------------------------------------|
| start     | No            | String  | Specifies the first queried alarm to be displayed on a page.                               |
|           |               |         | The value is <b>alarm_id</b> .                                                             |
| limit     | No            | Integer | Supported range: <b>1</b> to <b>100</b><br>(default)                                       |
|           |               |         | This parameter is used to limit the number of query results.                               |
| order     | No            | String  | Specifies the result sorting method, which is sorted by timestamp.                         |
|           |               |         | The default method is <b>desc</b> .                                                        |
|           |               |         | <ul> <li>asc: The query results are<br/>displayed in the ascending<br/>order.</li> </ul>   |
|           |               |         | <ul> <li>desc: The query results are<br/>displayed in the descending<br/>order.</li> </ul> |

• Example

Request example 1: Query the current alarm rule list. GET https://{Cloud Eye endpoint}/V1.0/{project\_id}/alarms

Request example 2: Query the alarm rule list. Start by setting **alarm\_id** to **al1441967036681YkazZ0deN** and retain 10 records in the descending order of time stamps.

GET https://{Cloud Eye endpoint}/V1.0/{project\_id}/alarms? start=al1441967036681YkazZ0deN&limit=10&order=desc

## Request

None

### Response

• Response parameters

#### Table 5-17 Parameter description

| Parameter         | Туре             | Description                                                                                                    |
|-------------------|------------------|----------------------------------------------------------------------------------------------------|
| metric_alarm<br>s | Array of objects | Specifies the list of alarm objects.<br>For details, see <b>Table 5-18</b> .                                              |
| meta_data         | Object           | Specifies the metadata of query results,<br>including the pagination information.<br>For details, see <b>Table 5-24</b> . |

#### Table 5-18 metric\_alarms data structure description

| Parameter                | Туре                | Description                                                                                                    |
|--------------------------|---------------------|----------------------------------------------------------------------------------------------------|
| alarm_name               | String              | Specifies the alarm rule name.                                                                                                    |
| alarm_descrip<br>tion    | String              | Provides supplementary information about the alarm rule.                                                                                                    |
| metric                   | Object              | Specifies the alarm metric.<br>For details, see <b>Table 5-19</b> .                                                                                                  |
| condition                | Object              | Specifies the alarm triggering condition.<br>For details, see <b>Table 5-23</b> .                                                                                    |
| alarm_enable<br>d        | Boolean             | Specifies whether to enable the alarm rule.                                                                                                    |
| alarm_level              | Integer             | Specifies the alarm severity, which can be <b>1</b> , <b>2</b> (default), <b>3</b> or <b>4</b> , indicating critical, major, minor, and informational, respectively. |
| alarm_action<br>_enabled | Boolean             | Specifies whether to enable the action to be triggered by an alarm.                                                                                                  |
| alarm_action<br>s        | Array of<br>objects | Specifies the action to be triggered by an alarm.<br>For details, see <b>Table 5-21</b> .                                                                            |

| Parameter   | Туре             | Description                                                                               |
|-------------|------------------|-------------------------------------------------------------------------------------------|
| ok_actions  | Array of objects | Specifies the action to be triggered after the alarm is cleared.                          |
|             |                  | For details, see Table 5-22.                                                              |
| alarm_id    | String           | Specifies the alarm rule ID.                                                              |
| update_time | Long             | Specifies when the alarm status changed. The time is a UNIX timestamp and the unit is ms. |
| alarm_state | String           | Specifies the alarm status, which can be                                                  |
|             |                  | • <b>ok</b> : The alarm status is normal.                                                 |
|             |                  | alarm: An alarm is generated.                                                             |
|             |                  | <ul> <li>insufficient_data: The required data is insufficient.</li> </ul>                 |

#### Table 5-19 metric data structure description

| Parameter               | Туре             | Description                                                                                                    |
|-------------------------|------------------|----------------------------------------------------------------------------------------------------|
| namespace               | String           | Specifies the namespace of a service. For details, see <b>Services Interconnected with Cloud Eye</b> .                                                                                                   |
| dimensions              | Array of objects | Specifies the list of metric dimensions.<br>For details, see <b>Table 5-20</b> .                                                                                                    |
| metric_name             | String           | Specifies the metric ID. For example, if the<br>monitoring metric of an ECS is CPU usage,<br><b>metric_name</b> is <b>cpu_util</b> . For details, see<br><b>Services Interconnected with Cloud Eye</b> . |
| resource_gro<br>up_id   | String           | Specifies the resource group ID selected during the alarm rule creation, for example, <b>rg1603786526428bWbVmk4rP</b> .                                                                                  |
| resource_gro<br>up_name | String           | Specifies the name of the resource group selected during the alarm rule creation, for example, <b>Resource-Group-ECS-01</b> .                                                                            |

#### Table 5-20 dimensions data structure description

| Parameter | Туре   | Description                                                                                                    |
|-----------|--------|----------------------------------------------------------------------------------------------------|
| name      | String | Specifies the dimension. For example, the ECS dimension is <b>instance_id</b> . For details about the dimension of each service, see the <b>key</b> column in <b>Services Interconnected with Cloud Eye</b> . |

| Parameter | Туре   | Description                                                                          |
|-----------|--------|--------------------------------------------------------------------------------------|
| value     | String | Specifies the dimension value, for example, an ECS ID.<br>Enter 1 to 256 characters. |

#### Table 5-21 alarm\_actions data structure description

| Parameter            | Туре                | Description                                                                                                    |
|----------------------|---------------------|----------------------------------------------------------------------------------------------------|
| type                 | String              | <ul> <li>Specifies the alarm notification type.</li> <li>notification: indicates that a notification will be sent.</li> <li>autoscaling: indicates that a scaling action will be triggered.</li> </ul> |
| notificationLi<br>st | Array of<br>strings | Specifies the list of objects to be notified if the<br>alarm status changes.<br><b>NOTE</b><br>The IDs in the list are strings.                                                                        |

#### Table 5-22 ok\_actions data structure description

| Parameter            | Туре             | Description                                                                             |
|----------------------|------------------|-----------------------------------------------------------------------------------------|
| type                 | String           | Specifies the notification type when an alarm is triggered.                             |
|                      |                  | <ul> <li>notification: indicates that a notification will be sent.</li> </ul>           |
|                      |                  | <ul> <li>autoscaling: indicates that a scaling action<br/>will be triggered.</li> </ul> |
| notificationLi<br>st | Array of strings | Specifies the ID list of objects to be notified if the alarm status changes.            |
|                      |                  | <b>NOTE</b><br>The IDs in the list are strings.                                         |

#### Table 5-23 condition data structure description

| Parameter | Туре    | Description                                                                               |
|-----------|---------|-------------------------------------------------------------------------------------------|
| period    | Integer | Specifies the interval (seconds) for checking whether the configured alarm rules are met. |

| Parameter               | Туре    | Description                                                                                                    |
|-------------------------|---------|----------------------------------------------------------------------------------------------------|
| filter                  | String  | Specifies the data rollup method, which can be                                                                                                    |
|                         |         | <ul> <li>average: Cloud Eye calculates the average value of metric data within a rollup period.</li> </ul>                                                                                         |
|                         |         | <ul> <li>max: Cloud Eye calculates the maximum value of metric data within a rollup period.</li> </ul>                                                                                             |
|                         |         | <ul> <li>min: Cloud Eye calculates the minimum value of metric data within a rollup period.</li> </ul>                                                                                             |
|                         |         | • <b>sum</b> : Cloud Eye calculates the sum of metric data within a rollup period.                                                                                                    |
|                         |         | • <b>variance</b> : Cloud Eye calculates the variance value of metric data within a rollup period.                                                                                                 |
| comparison_o<br>perator | String  | Specifies the alarm threshold operator, which can be >, =, <, >=, or <=.                                                                                                    |
| value                   | Double  | Specifies the alarm threshold. Supported range:<br>0 to Number. MAX_VALUE<br>(1.7976931348623157e+108)                                                                                             |
|                         |         | For detailed thresholds, see the value range of<br>each metric in the appendix. For example, you<br>can set ECS <b>cpu_util</b> in <b>Services</b><br>Interconnected with Cloud Eye to <b>80</b> . |
| unit                    | String  | Specifies the data unit. Enter up to 32 characters.                                                                                                    |
| count                   | Integer | Specifies the number of consecutive occurrence<br>times that the alarm policy was met.<br>Supported range: <b>1</b> to <b>5</b>                                                                    |

| Parameter             | Туре    | Description                                                           |
|-----------------------|---------|-----------------------------------------------------------------------|
| suppress_dur<br>ation | Integer | Specifies the interval for triggering an alarm if the alarm persists. |
|                       |         | Possible intervals are as follows:                                    |
|                       |         | <b>0</b> : Cloud Eye triggers the alarm only once.                    |
|                       |         | <b>300</b> : Cloud Eye triggers the alarm every 5 minutes.            |
|                       |         | <b>600</b> : Cloud Eye triggers the alarm every 10 minutes.           |
|                       |         | <b>900</b> : Cloud Eye triggers the alarm every 15 minutes.           |
|                       |         | <b>1800</b> : Cloud Eye triggers the alarm every 30 minutes.          |
|                       |         | <b>3600</b> : Cloud Eye triggers the alarm every hour.                |
|                       |         | <b>10800</b> : Cloud Eye triggers the alarm every 3 hours.            |
|                       |         | <b>21600</b> : Cloud Eye triggers the alarm every 6 hours.            |
|                       |         | <b>43200</b> : Cloud Eye triggers the alarm every 12 hours.           |
|                       |         | <b>86400</b> : Cloud Eye triggers the alarm every day.                |

#### Table 5-24 meta\_data data structure description

| Parameter | Туре    | Description                                                                                                    |
|-----------|---------|----------------------------------------------------------------------------------------------------|
| count     | Integer | Specifies the number of returned results.                                                                                                    |
| marker    | String  | Specifies the pagination marker.<br>For example, you have queried 10 records this<br>time and <b>alarm_id</b> of the tenth record is<br><b>1441967036681YkazZ0deN</b> . In your next<br>query, if <b>start</b> is set to<br><b>al1441967036681YkazZ0deN</b> , you can start<br>your query from the next alarm rule ID of<br><b>al1441967036681YkazZ0deN</b> . |
| total     | Integer | Specifies the total number of query results.                                                                                                    |

• Example response

{

```
"metric_alarms": [
{
"alarm_name": "alarm-ttttttt",
"alarm_description": "",
"metric": {
"namespace": "SYS.ECS",
"dimensions": [
{
```

```
"name": "instance_id",
"value": "07814c0e-59a1-4fcd-a6fb-56f2f6923046"
            }
         ],
         "metric_name": "cpu_util"
      },
      "condition": {
         "period": 300,
"filter": "average",
         "comparison_operator": ">=",
         "value": 0,
"unit": "%",
"count": 3
      },
"alarm_enabled": true,
      "alarm_level": 2,
      "alarm_action_enabled": false,
      "alarm_id": "al15330507498596W7vmlGKL",
      "update_time": 1533050749992,
      "alarm_state": "alarm"
   },
   {
      "alarm_name": "alarm-m5rwxxxxxx",
      "alarm_description": "",
      "metric": {
         "namespace": "SYS.ECS",
         "dimensions": [
            {
               "name": "instance_id",
"value": "30f3858d-4377-4514-9081-be5bdbf1392e"
            }
         ],
         "metric_name": "network_incoming_bytes_aggregate_rate"
    },
"condition": {
"period": 300,
"filter": "average",
comparison_opera
         "comparison_operator": ">=",
         "value": 12,
"unit": "Byte/s",
"count": 3,
         "suppress_duration": 1800
      },
"alarm_enabled": true,
      "alarm_level": 2,
      "alarm action enabled": true,
      "alarm_actions": [
         {
            "type": "notification",
             "notificationList": [
                "urn:smn:region:68438a86d98e427e907e0097b7e35d48:test0315"
            ]
         }
      ],
      "ok_actions": [
         {
             "type": "notification",
            "notificationList": [
                "urn:smn:region:68438a86d98e427e907e0097b7e35d48:test0315"
            ]
         }
      ],
      "alarm_id": "al1533031226533nKJexAlbq",
      "update_time": 1533204036276,
"alarm_state": "ok"
   }
1,
"meta_data": {
   "count": 2,
```

```
"marker": "al1533031226533nKJexAlbq",
"total": 389
}
```

#### **Returned Values**

Normal

}

200

Abnormal

| Returned Value               | Description                                                          |
|------------------------------|----------------------------------------------------------------------|
| 400 Bad Request              | Request error.                                                       |
| 401 Unauthorized             | The authentication information is not provided or is incorrect.      |
| 403 Forbidden                | Access to the requested page is forbidden.                           |
| 408 Request Timeout          | The request timed out.                                               |
| 429 Too Many<br>Requests     | Concurrent requests are excessive.                                   |
| 500 Internal Server<br>Error | Failed to complete the request because of an internal service error. |
| 503 Service<br>Unavailable   | The service is currently unavailable.                                |

#### **Error Codes**

See Error Codes.

## 5.3.2 Querying Details of an Alarm Rule

### Function

This API is used to query details of an alarm rule based on its ID.

## URI

GET /V1.0/{project\_id}/alarms/{alarm\_id}

Parameter description

#### Table 5-25 Parameter description

| Parameter  | Mandatory | Description                                                                                                    |
|------------|-----------|----------------------------------------------------------------------------------------------------|
| project_id | Yes       | Specifies the project ID.<br>For details about how to obtain the project<br>ID, see <b>Obtaining a Project ID</b> . |

| Parameter | Mandatory | Description                  |
|-----------|-----------|------------------------------|
| alarm_id  | Yes       | Specifies the alarm rule ID. |

#### • Example

GET https://{Cloud Eye endpoint}/V1.0/{project\_id}/alarms/al1441967036681YkazZ0deN

## Request

None

### Response

• Response parameters

| Parameter         | Туре             | Description                                                                  |
|-------------------|------------------|------------------------------------------------------------------------------|
| metric_alarm<br>s | Array of objects | Specifies the list of alarm objects.<br>For details, see <b>Table 5-26</b> . |

#### Table 5-26 metric\_alarms data structure description

| Parameter                | Туре                | Description                                                                                                    |
|--------------------------|---------------------|----------------------------------------------------------------------------------------------------|
| alarm_name               | String              | Specifies the alarm rule name.                                                                                                    |
| alarm_descrip<br>tion    | String              | Provides supplementary information about the alarm rule.                                                                                                    |
| metric                   | Object              | Specifies the alarm metric.<br>For details, see <b>Table 5-27</b> .                                                                                                  |
| condition                | Object              | Specifies the alarm triggering condition.<br>For details, see <b>Table 5-31</b> .                                                                                    |
| alarm_enable<br>d        | Boolean             | Specifies whether to enable the alarm rule.                                                                                                    |
| alarm_level              | Integer             | Specifies the alarm severity, which can be <b>1</b> , <b>2</b> (default), <b>3</b> or <b>4</b> , indicating critical, major, minor, and informational, respectively. |
| alarm_action_<br>enabled | Boolean             | Specifies whether to enable the action to be triggered by an alarm.                                                                                                  |
| alarm_actions            | Array of<br>objects | Specifies the action to be triggered by an alarm.<br>For details, see <b>Table 5-29</b> .                                                                            |
| ok_actions               | Array of<br>objects | Specifies the action to be triggered after the alarm is cleared.<br>For details, see <b>Table 5-30</b> .                                                             |

| Parameter   | Туре   | Description                                                                                                    |
|-------------|--------|----------------------------------------------------------------------------------------------------|
| alarm_id    | String | Specifies the alarm rule ID.                                                                                                    |
| update_time | Long   | Specifies when the alarm status changed. The time is a UNIX timestamp and the unit is ms.                                                                                                    |
| alarm_state | String | <ul> <li>Specifies the alarm status, which can be</li> <li>ok: The alarm status is normal.</li> <li>alarm: An alarm is generated.</li> <li>insufficient_data: The required data is insufficient.</li> </ul> |

#### Table 5-27 metric data structure description

| Parameter               | Туре             | Description                                                                                                    |
|-------------------------|------------------|----------------------------------------------------------------------------------------------------|
| namespace               | String           | Specifies the namespace of a service. For details, see <b>Services Interconnected with Cloud Eye</b> .                                                                                                   |
| dimensions              | Array of objects | Specifies the list of metric dimensions.<br>For details, see <b>Table 5-28</b> .                                                                                                    |
| metric_name             | String           | Specifies the metric ID. For example, if the<br>monitoring metric of an ECS is CPU usage,<br><b>metric_name</b> is <b>cpu_util</b> . For details, see<br><b>Services Interconnected with Cloud Eye</b> . |
| resource_gro<br>up_id   | String           | Specifies the resource group ID selected during the alarm rule creation, for example, <b>rg1603786526428bWbVmk4rP</b> .                                                                                  |
| resource_gro<br>up_name | String           | Specifies the name of the resource group selected during the alarm rule creation, for example, <b>Resource-Group-ECS-01</b> .                                                                            |

| Table 5-28 dimensions | s data | structure | description |
|-----------------------|--------|-----------|-------------|
|-----------------------|--------|-----------|-------------|

| Parameter | Туре   | Description                                                                                                    |
|-----------|--------|----------------------------------------------------------------------------------------------------|
| name      | String | Specifies the dimension. For example, the ECS dimension is <b>instance_id</b> . For details about the dimension of each service, see the <b>key</b> column in <b>Services Interconnected with Cloud Eye</b> . |
| value     | String | Specifies the dimension value, for example, an ECS ID.<br>Enter 1 to 256 characters.                                                                                                    |

| Parameter            | Туре                | Description                                                                                                    |
|----------------------|---------------------|----------------------------------------------------------------------------------------------------|
| type                 | String              | <ul> <li>Specifies the alarm notification type.</li> <li>notification: indicates that a notification will be sent.</li> <li>autoscaling: indicates that a scaling action will be triggered.</li> </ul> |
| notificationLi<br>st | Array of<br>strings | Specifies the list of objects to be notified if the<br>alarm status changes.<br><b>NOTE</b><br>The IDs in the list are strings.                                                                        |

| Table 5-29 alarm_actions data | structure description |
|-------------------------------|-----------------------|
|-------------------------------|-----------------------|

Table 5-30 ok\_actions data structure description

| Parameter            | Туре             | Description                                                                             |
|----------------------|------------------|-----------------------------------------------------------------------------------------|
| type                 | String           | Specifies the notification type when an alarm is triggered.                             |
|                      |                  | <ul> <li>notification: indicates that a notification will be sent.</li> </ul>           |
|                      |                  | <ul> <li>autoscaling: indicates that a scaling action<br/>will be triggered.</li> </ul> |
| notificationLi<br>st | Array of strings | Specifies the list of objects to be notified if the alarm status changes.               |
|                      |                  | The IDs in the list are strings.                                                        |

## Table 5-31 condition data structure description

| Parameter | Туре    | Description                                                                               |
|-----------|---------|-------------------------------------------------------------------------------------------|
| period    | Integer | Specifies the interval (seconds) for checking whether the configured alarm rules are met. |

| Parameter               | Туре    | Description                                                                                                    |
|-------------------------|---------|----------------------------------------------------------------------------------------------------|
| filter                  | String  | Specifies the data rollup method, which can be                                                                                                    |
|                         |         | <ul> <li>average: Cloud Eye calculates the average value of metric data within a rollup period.</li> </ul>                                                                                         |
|                         |         | <ul> <li>max: Cloud Eye calculates the maximum value of metric data within a rollup period.</li> </ul>                                                                                             |
|                         |         | <ul> <li>min: Cloud Eye calculates the minimum value of metric data within a rollup period.</li> </ul>                                                                                             |
|                         |         | • <b>sum</b> : Cloud Eye calculates the sum of metric data within a rollup period.                                                                                                    |
|                         |         | • <b>variance</b> : Cloud Eye calculates the variance value of metric data within a rollup period.                                                                                                 |
| comparison_o<br>perator | String  | Specifies the alarm threshold operator, which can be >, =, <, >=, or <=.                                                                                                    |
| value                   | Double  | Specifies the alarm threshold. Supported range:<br>0 to Number. MAX_VALUE<br>(1.7976931348623157e+108)                                                                                             |
|                         |         | For detailed thresholds, see the value range of<br>each metric in the appendix. For example, you<br>can set ECS <b>cpu_util</b> in <b>Services</b><br>Interconnected with Cloud Eye to <b>80</b> . |
| unit                    | String  | Specifies the data unit. Enter up to 32 characters.                                                                                                    |
| count                   | Integer | Specifies the number of consecutive occurrence<br>times that the alarm policy was met.<br>Supported range: <b>1</b> to <b>5</b>                                                                    |

| Parameter             | Туре    | Description                                                           |
|-----------------------|---------|-----------------------------------------------------------------------|
| suppress_dur<br>ation | Integer | Specifies the interval for triggering an alarm if the alarm persists. |
|                       |         | Possible intervals are as follows:                                    |
|                       |         | <b>0</b> : Cloud Eye triggers the alarm only once.                    |
|                       |         | <b>300</b> : Cloud Eye triggers the alarm every 5 minutes.            |
|                       |         | <b>600</b> : Cloud Eye triggers the alarm every 10 minutes.           |
|                       |         | <b>900</b> : Cloud Eye triggers the alarm every 15 minutes.           |
|                       |         | <b>1800</b> : Cloud Eye triggers the alarm every 30 minutes.          |
|                       |         | 3600: Cloud Eye triggers the alarm every hour.                        |
|                       |         | <b>10800</b> : Cloud Eye triggers the alarm every 3 hours.            |
|                       |         | <b>21600</b> : Cloud Eye triggers the alarm every 6 hours.            |
|                       |         | <b>43200</b> : Cloud Eye triggers the alarm every 12 hours.           |
|                       |         | <b>86400</b> : Cloud Eye triggers the alarm every day.                |

#### • Example response

```
{
"metric_alarms":
 [
  {
"alarm_name":"alarm-ipwx",
   "alarm_description":"",
"metric":
   {
"namespace":"SYS.ELB",
     "dimensions":
     [
     {
    "name":"lb_instance_id",
    "name":"lb_instance_id",

      "value":"44d06d10-bce0-4237-86b9-7b4d1e7d5621"
     }
    ],
"metric_name":"m8_out_Bps"
   },
"condition":
    {
    {
    "period":300,
    "filter":"sum",
    "comparison_operator":">=",

    "value":0,
     "unit":"",
     "count":1,
    "suppress_duration":1800
    },
   "alarm_enabled":true,
   "alarm_level": 2,
   "alarm_action_enabled":true,
   "alarm_actions":
```

```
Γ
   {
    "type":"notification",
    "notificationList":["urn:smn:region:68438a86d98e427e907e0097b7e35d48:sd"]
   }
  ],
 "ok_actions":
  [
   {
    "type":"notification",
    "notificationList":["urn:smn:region:68438a86d98e427e907e0097b7e35d48:sd"]
   }
 ],
"alarm_id":"al1498096535573r8DNy7Gyk",
 "update_time":1498100100000,
"alarm_state":"alarm"
}
]
```

## **Returned Values**

Normal
 200

}

Abnormal

| Returned Value               | Description                                                          |
|------------------------------|----------------------------------------------------------------------|
| 400 Bad Request              | Request error.                                                       |
| 401 Unauthorized             | The authentication information is not provided or is incorrect.      |
| 403 Forbidden                | Access to the requested page is forbidden.                           |
| 408 Request Timeout          | The request timed out.                                               |
| 429 Too Many<br>Requests     | Concurrent requests are excessive.                                   |
| 500 Internal Server<br>Error | Failed to complete the request because of an internal service error. |
| 503 Service<br>Unavailable   | The service is currently unavailable.                                |

#### **Error Codes**

See Error Codes.

## 5.3.3 Enabling or Disabling an Alarm Rule

#### Function

This API is used to enable or disable an alarm rule.

#### URI

#### PUT /V1.0/{project\_id}/alarms/{alarm\_id}/action

• Parameter description

#### Table 5-32 Parameter description

| Parameter  | Mandato<br>ry | Description                                                                                                    |
|------------|---------------|----------------------------------------------------------------------------------------------------|
| project_id | Yes           | Specifies the project ID.<br>For details about how to obtain the project ID,<br>see <b>Obtaining a Project ID</b> . |
| alarm_id   | Yes           | Specifies the alarm rule ID.                                                                                        |

• Example

PUT https://{Cloud Eye endpoint}/V1.0/{project\_id}/alarms/al1441967036681YkazZ0deN/action

### Request

• Request parameters

#### Table 5-33 Request parameters

| Parameter         | Mandato<br>ry | Туре    | Description                                                           |
|-------------------|---------------|---------|-----------------------------------------------------------------------|
| alarm_enable<br>d | Yes           | Boolean | Specifies whether the alarm rule is enabled.                          |
|                   |               |         | • <b>true</b> : indicates that the alarm rule is enabled.             |
|                   |               |         | <ul> <li>false: indicates that the alarm rule is disabled.</li> </ul> |

- Example request
  - "alarm\_enabled":true
    }

#### Response

The response has no message body.

#### **Returned Values**

- Normal
  - 204
- Abnormal

| Returned Value               | Description                                                          |  |  |
|------------------------------|----------------------------------------------------------------------|--|--|
| 400 Bad Request              | Request error.                                                       |  |  |
| 401 Unauthorized             | The authentication information is not provided or is incorrect.      |  |  |
| 403 Forbidden                | Access to the requested page is forbidden.                           |  |  |
| 408 Request Timeout          | The request timed out.                                               |  |  |
| 429 Too Many<br>Requests     | Concurrent requests are excessive.                                   |  |  |
| 500 Internal Server<br>Error | Failed to complete the request because of an internal service error. |  |  |
| 503 Service<br>Unavailable   | The service is currently unavailable.                                |  |  |

## **Error Codes**

See Error Codes.

## 5.3.4 Deleting an Alarm Rule

## Function

This API is used to delete an alarm rule.

#### URI

DELETE /V1.0/{project\_id}/alarms/{alarm\_id}

• Parameter description

#### Table 5-34 Parameter description

| Parameter  | Mandatory | Description                                                                         |
|------------|-----------|-------------------------------------------------------------------------------------|
| project_id | Yes       | Specifies the project ID.                                                           |
|            |           | For details about how to obtain the project ID, see <b>Obtaining a Project ID</b> . |
| alarm_id   | Yes       | Specifies the alarm rule ID.                                                        |

• Example

DELETE https://{Cloud Eye endpoint}/V1.0/{project\_id}/alarms/al1441967036681YkazZ0deN

### Request

The request has no message body.

## Response

The response has no message body.

## **Returned Values**

Normal

204

Abnormal

| Returned Value               | Description                                                          |  |  |
|------------------------------|----------------------------------------------------------------------|--|--|
| 400 Bad Request              | Request error.                                                       |  |  |
| 401 Unauthorized             | The authentication information is not provided or is incorrect.      |  |  |
| 403 Forbidden                | Access to the requested page is forbidden.                           |  |  |
| 408 Request Timeout          | The request timed out.                                               |  |  |
| 429 Too Many<br>Requests     | Concurrent requests are excessive.                                   |  |  |
| 500 Internal Server<br>Error | Failed to complete the request because of an internal service error. |  |  |
| 503 Service<br>Unavailable   | The service is currently unavailable.                                |  |  |

## **Error Codes**

See Error Codes.

## 5.3.5 Creating an Alarm Rule

## Function

This API is used to create an alarm rule.

## URI

POST /V1.0/{project\_id}/alarms

• Parameter description

#### Table 5-35 Parameter description

| Parameter  | Mandatory | Description                                                                                                    |  |
|------------|-----------|----------------------------------------------------------------------------------------------------|--|
| project_id |           | Specifies the project ID.<br>For details about how to obtain the project<br>ID, see <b>Obtaining a Project ID</b> . |  |

• Example POST https://{Cloud Eye endpoint}/V1.0/{project\_id}/alarms

### Request

• Request parameters

#### Table 5-36 Request parameters

| Parameter                | Mandatory | Туре    | Description                                                                                                    |
|--------------------------|-----------|---------|----------------------------------------------------------------------------------------------------|
| alarm_name               | Yes       | String  | Specifies the alarm rule name.<br>Enter 1 to 128 characters.<br>Only letters, digits,<br>underscores (_), and hyphens<br>(-) are allowed.                                                                                                    |
| alarm_descript<br>ion    | No        | String  | Provides supplementary<br>information about the alarm<br>rule. Enter 0 to 256 characters.                                                                                                    |
| metric                   | Yes       | Object  | Specifies the alarm metric.<br>For details, see <b>Table 5-37</b> .                                                                                                    |
| condition                | Yes       | Object  | Specifies the alarm triggering condition.<br>For details, see <b>Table 5-42</b> .                                                                                                    |
| alarm_enabled            | No        | Boolean | Specifies whether to enable<br>the alarm.<br>The default value is <b>true</b> .                                                                                                    |
| alarm_action_<br>enabled | No        | Boolean | Specifies whether to enable<br>the action to be triggered by<br>an alarm. The default value is<br><b>true</b> .<br><b>NOTE</b><br>If you set <b>alarm_action_enabled</b><br>to <b>true</b> , you must specify either<br><b>alarm_actions</b> or <b>ok_actions</b> .<br>(You do not need to configure<br>the deprecated parameter<br><b>insufficientdata_actions</b> .)<br>If <b>alarm_actions</b> and <b>ok_actions</b><br>coexist, their <b>notificationList</b><br>must be the same. (You do not<br>need to configure the deprecated<br>parameter<br><b>insufficientdata_actions</b> .) |

| Parameter     | Mandatory | Туре                | Description                                                                                                    |
|---------------|-----------|---------------------|----------------------------------------------------------------------------------------------------|
| alarm_level   | No        | Integer             | Specifies the alarm severity,<br>which can be <b>1</b> , <b>2</b> (default), <b>3</b><br>or <b>4</b> , indicating critical, major,<br>minor, and informational,<br>respectively.                                                                                        |
| alarm_type    | No        | String              | Specifies the alarm rule type.<br><b>EVENT.SYS</b> : The alarm rule is<br>created for system events.<br><b>EVENT.CUSTOM</b> : The alarm<br>rule is created for custom<br>events.                                                                                        |
| alarm_actions | No        | Array of<br>objects | Specifies the action to be<br>triggered by an alarm.<br>An example structure is as<br>follows:<br>{<br>"type":<br>"notification","notificationList"<br>:<br>["urn:smn:region:68438a86d9<br>8e427e907e0097b7e35d47:sd"<br>]<br>}<br>For details, see <b>Table 5-39</b> . |
| ok_actions    | No        | Array of<br>objects | Specifies the action to be<br>triggered after the alarm is<br>cleared.<br>Its structure is:<br>{ "type":<br>"notification","notificationList"<br>:<br>["urn:smn:region:68438a86d9<br>8e427e907e0097b7e35d47:sd"<br>] }<br>For details, see Table 5-40.                  |

| Parameter                    | Mandatory | Туре                | Description                                                                                                    |
|------------------------------|-----------|---------------------|----------------------------------------------------------------------------------------------------|
| insufficientdat<br>a_actions | No        | Array of<br>objects | Specifies the action to be<br>triggered by the alarm of<br>insufficient data. (You do not<br>need to configure this<br>deprecated parameter.) |
|                              |           |                     | Its structure is:                                                                                                    |
|                              |           |                     | { "type":<br>"notification","notificationList"<br>:<br>["urn:smn:region:68438a86d9<br>8e427e907e0097b7e35d47:sd"                              |
|                              |           |                     | ]}                                                                                                    |
|                              |           |                     | For details, see Table 5-41.                                                                                                    |

| Table 5-37 metric data structure desc |
|---------------------------------------|
|---------------------------------------|

| Paramet<br>er         | Manda<br>tory | Туре                       | Description                                                                                                    |
|-----------------------|---------------|----------------------------|----------------------------------------------------------------------------------------------------|
| namespa<br>ce         | Yes           | Strin<br>g                 | Specifies the namespace of a service. For details, see <b>Services Interconnected with Cloud Eye</b> .                                                                                                    |
|                       |               |                            | The namespace must be in the <b>service.item</b> format and contain 3 to 32 characters. <b>service</b> and <b>item</b> each must start with a letter and contain only letters, digits, and underscores (_).                                                                                                    |
| dimensio<br>ns        | No            | Array<br>of<br>objec<br>ts | Specifies the metric dimension list. When<br><b>resource_group_id</b> is not used, <b>dimensions</b> is<br>mandatory.<br>For details, see <b>Table 5-38</b> .                                                                                                    |
| metric_n<br>ame       | Yes           | Strin<br>g                 | Specifies the metric name.<br>Start with a letter. Enter 1 to 64 characters.<br>Only letters, digits, and underscores (_) are<br>allowed.<br>For details, see the metric name queried in<br>Querying Metrics.                                                                                                    |
| resource_<br>group_id | No            | Strin<br>g                 | Specifies the resource group ID selected<br>during the alarm rule creation, for example,<br>rg1603786526428bWbVmk4rP.<br>NOTE<br>If you create alarm rules for resource groups, you<br>must specify resource_group_id and name, enter<br>at least one dimension for dimensions, and set<br>alarm_type to RESOURCE_GROUP. |

| Paramet<br>er | Manda<br>tory | Туре       | Description                                                                                                    |
|---------------|---------------|------------|----------------------------------------------------------------------------------------------------|
| name          | Yes           | Strin<br>g | Specifies the dimension. For example, the ECS dimension is <b>instance_id</b> . For details about the dimension of each service, see the <b>key</b> column in <b>Services Interconnected with Cloud Eye</b> . |
|               |               |            | Start with a letter. Enter 1 to 32 characters.<br>Only letters, digits, underscores (_), and<br>hyphens (-) are allowed.                                                                                      |
| value         | Yes           | Strin<br>g | Specifies the dimension value, for example, an ECS ID.                                                                                                    |
|               |               |            | Specifies the dimension value, for example, an ECS ID.                                                                                                    |
|               |               |            | Start with a letter or a digit. Enter 1 to 256 characters. Only letters, digits, underscores (_), and hyphens (-) are allowed.                                                                                |

Table 5-38 dimensions data structure description

#### Table 5-39 alarm\_actions data structure description

| Paramet<br>er | Mandat<br>ory | Туре       | Description                                                                                                    |
|---------------|---------------|------------|----------------------------------------------------------------------------------------------------|
| type          | Yes           | Strin<br>g | <ul> <li>Specifies the alarm notification type.</li> <li>notification: indicates that a notification will be sent.</li> </ul> |
|               |               |            | <ul> <li>autoscaling: indicates that a scaling action will be triggered.</li> </ul>                                           |

| Paramet<br>er        | Mandat<br>ory | Туре                       | Description                                                                                                    |  |
|----------------------|---------------|----------------------------|----------------------------------------------------------------------------------------------------|--|
| notificati<br>onList | Yes           | Array<br>of<br>strin<br>gs | Specifies the list of objects to be notified if<br>the alarm status changes. You can add up to<br>5 object IDs. <b>topicUrn</b> can be obtained from<br>SMN. For details, see <b>Querying Topics</b> .              |  |
|                      |               |                            | If you set <b>type</b> to <b>notification</b> , you must<br>specify <b>notificationList</b> . If you set <b>type</b> to<br><b>autoscaling</b> , you must set <b>notificationList</b><br>to [].<br><b>NOTE</b>       |  |
|                      |               |                            | <ul> <li>To make the Auto Scaling (AS) alarm rule take<br/>effect, you must bind the scaling policy. For<br/>details, see Creating an AS Policy.</li> </ul>                                                         |  |
|                      |               |                            | <ul> <li>If you set alarm_action_enabled to true, you<br/>must specify either alarm_actions or<br/>ok_actions. (You do not need to configure the<br/>deprecated parameter<br/>insufficientdata_actions.)</li> </ul> |  |
|                      |               |                            | <ul> <li>If alarm_actions and ok_actions coexist, their<br/>notificationList must be the same. (You do<br/>not need to configure the deprecated<br/>parameter insufficientdata_actions.)</li> </ul>                 |  |
|                      |               |                            | • The IDs in the list are strings.                                                                                                    |  |

### Table 5-40 ok\_actions data structure description

| Paramet<br>er | Mandat<br>ory | Туре                                                                | Description                                                                         |  |
|---------------|---------------|---------------------------------------------------------------------|-------------------------------------------------------------------------------------|--|
| type          | Yes           | String                                                              | ring Specifies the notification type when an alarm is triggered.                    |  |
|               |               | • <b>notification</b> : indicates that a notification will be sent. |                                                                                     |  |
|               |               |                                                                     | <ul> <li>autoscaling: indicates that a scaling action will be triggered.</li> </ul> |  |

| Paramet<br>er        | Mandat<br>ory | Туре                       | Description                                                                                                    |
|----------------------|---------------|----------------------------|----------------------------------------------------------------------------------------------------|
| notificati<br>onList | Yes           | Array<br>of<br>object<br>s | Specifies the list of objects to be notified if<br>the alarm status changes. The list contains a<br>maximum of 5 object IDs. <b>topicUrn</b> can be<br>obtained from SMN. For details, see<br><b>Querying Topics</b> .<br><b>NOTE</b><br>If you set <b>alarm_action_enabled</b> to <b>true</b> , you<br>must specify either <b>alarm_actions</b> or <b>ok_actions</b> .<br>(You do not need to configure the deprecated<br>parameter <b>insufficientdata_actions</b> .)<br>If <b>alarm_actions</b> and <b>ok_actions</b> coexist, their<br><b>notificationList</b> must be the same. (You do not |
|                      |               |                            | need to configure the deprecated parameter<br>insufficientdata_actions.)                                                                                                    |

### Table 5-41 insufficientdata\_actions data structure description

| Parame<br>ter        | Mandat<br>ory | Туре                       | Description                                                                                                    |  |
|----------------------|---------------|----------------------------|----------------------------------------------------------------------------------------------------|--|
| type                 | Yes           | String                     | Specifies the notification type when an alarm is triggered.                                                                                                    |  |
|                      |               |                            | <ul> <li>notification: indicates that a notification will be sent.</li> </ul>                                                                                                    |  |
|                      |               |                            | <ul> <li>autoscaling: indicates that a scaling action will be triggered.</li> </ul>                                                                                                    |  |
| notificat<br>ionList | Yes           | Array<br>of<br>object<br>s | Specifies the list of objects to be notified if<br>the alarm status changes. You can add up to<br>5 object IDs. <b>topicUrn</b> can be obtained from<br>SMN. For details, see <b>Querying Topics</b> .                            |  |
|                      |               |                            | <ul> <li>NOTE</li> <li>If you set alarm_action_enabled to true, you must specify either alarm_actions or ok_actions. (You do not need to configure the deprecated parameter insufficientdata_actions.)</li> </ul>                 |  |
|                      |               |                            | <ul> <li>If alarm_actions and ok_actions coexist, their notificationList must be the same. (You do not need to configure the deprecated parameter insufficientdata_actions.)</li> <li>The IDs in the list are strings.</li> </ul> |  |

| Parame<br>ter    | Mandat<br>ory | Туре                                                                                                    | Description                                                                                                    |  |
|------------------|---------------|----------------------------------------------------------------------------------------------------|----------------------------------------------------------------------------------------------------|--|
| period           | Yes           | Intege Specifies the period during which Cloud Eye determines whether to trigger an alarm.<br>Unit: second |                                                                                                    |  |
|                  |               |                                                                                                    | Possible periods are <b>1</b> , <b>300</b> , <b>1200</b> , <b>3600</b> , <b>14400</b> , and <b>86400</b> .                                                                                         |  |
|                  |               |                                                                                                    | NOTE                                                                                                    |  |
|                  |               |                                                                                                    | <ul> <li>If you set <b>period</b> to <b>1</b>, Cloud Eye uses raw data<br/>to determine whether to trigger an alarm.</li> </ul>                                                                    |  |
| filter           | Yes           | String                                                                                                    | Specifies the data rollup method.                                                                                                    |  |
|                  |               |                                                                                                    | Possible methods are <b>max, min, average</b> ,<br><b>sum</b> , or <b>variance</b> .                                                                                                    |  |
| compari          | Yes           | String                                                                                                    | Specifies the alarm threshold operator.                                                                                                    |  |
| son_ope<br>rator |               |                                                                                                    | Possible operators are >, =, <, >=, and <=.                                                                                                    |  |
| value            | Yes           | Doubl                                                                                                    | Specifies the alarm threshold.                                                                                                    |  |
|                  |               | e                                                                                                    | Supported range: 0 to Number. MAX_VALUE (1.7976931348623157e+108)                                                                                                    |  |
|                  |               |                                                                                                    | For detailed thresholds, see the value range<br>of each metric in the appendix. For example,<br>you can set ECS <b>cpu_util</b> in <b>Services</b><br>Interconnected with Cloud Eye to <b>80</b> . |  |
| unit             | No            | String                                                                                                    | Specifies the data unit. Enter up to 32 characters.                                                                                                    |  |
| count            | Yes           | Intege<br>r                                                                                                | Specifies the number of consecutive occurrence times that the alarm policy was met. Supported range: <b>1</b> to <b>5</b>                                                                          |  |

Table 5-42 condition data structure description

| Parame<br>ter        | Mandat<br>ory | Туре        | Description                                                           |
|----------------------|---------------|-------------|-----------------------------------------------------------------------|
| suppress<br>_duratio | No            | lntege<br>r | Specifies the interval for triggering an alarm if the alarm persists. |
| n                    |               |             | Possible intervals are as follows:                                    |
|                      |               |             | <b>0</b> : Cloud Eye triggers the alarm only once.                    |
|                      |               |             | <b>300</b> : Cloud Eye triggers the alarm every 5 minutes.            |
|                      |               |             | <b>600</b> : Cloud Eye triggers the alarm every 10 minutes.           |
|                      |               |             | <b>900</b> : Cloud Eye triggers the alarm every 15 minutes.           |
|                      |               |             | <b>1800</b> : Cloud Eye triggers the alarm every 30 minutes.          |
|                      |               |             | <b>3600</b> : Cloud Eye triggers the alarm every hour.                |
|                      |               |             | <b>10800</b> : Cloud Eye triggers the alarm every 3 hours.            |
|                      |               |             | <b>21600</b> : Cloud Eye triggers the alarm every 6 hours.            |
|                      |               |             | <b>43200</b> : Cloud Eye triggers the alarm every 12 hours.           |
|                      |               |             | <b>86400</b> : Cloud Eye triggers the alarm every day.                |

#### • Example request 1

{

Creating an alarm rule to monitor a metric

```
"alarm_name": "alarm-rp0E",
"alarm_description": "",
"metric": {
    "namespace": "SYS.ECS",
    "dimensions": [
      {
          "name": "instance_id",
          "value": "33328f02-3814-422e-b688-bfdba93d4051"
      }
   ],
"metric_name": "network_outgoing_bytes_rate_inband"
},
"condition": {
"period": 3
    "period": 300,
    "filter": "average",
    "comparison_operator": ">=",
    "value": 6,
    "unit": "Byte/s",
    "count": 1
},
"alarm_enabled": true,
"alarm_action_enabled": true,
"alarm_level": 2,
"alarm_actions": [
   {
      "type": "notification",
```

```
"notificationList": ["urn:smn:region:68438a86d98e427e907e0097b7e35d48:sd"]
     }
  ],
   "ok_actions": [
     {
        "type": "notification",
        "notificationList": ["urn:smn:region:68438a86d98e427e907e0097b7e35d48:sd"]
     }
  ],
   "insufficientdata_actions": [
     {
        "type": "notification",
        "notificationList": ["urn:smn:region:68438a86d98e427e907e0097b7e35d48:sd"]
     }
  ]
}
```

• Example request 2

Creating an alarm rule to monitor an event

```
{
"alarm_name": "alarm-test",
"metric": {
 "namespace": "SYS.ECS",
 "metric_name": "instance_resize_scheduled",
 "dimensions": [
  {
  "name": "instance_id",
"value": "d53692e5-828b-495b-a5e2-a1b227f6034c"
 }
]
},
 "condition": {
 "comparison_operator": ">=",
 "count": 1,
"filter": "average",
"period": 0,
 "unit": "count",
 "value": 1
},
"alarm_enabled": true,
"alarm_action_enabled": true,
"alarm_level": 2,
"alarm_type": "EVENT.SYS",
"alarm_actions": [
 {
"type": "notification",
  "notificationList": ["urn:smn:region:ce8476c174f94c6991ea7885e3380d99:sd"]
}
],
"ok_actions": [
  "type": "notification",
  "notificationList": ["urn:smn:region:ce8476c174f94c6991ea7885e3380d99:sd"]
}
]
}
```

#### Response

• Response parameter

#### Table 5-43 Parameter description

| Parameter | Туре   | Description                  |  |
|-----------|--------|------------------------------|--|
| alarm_id  | String | Specifies the alarm rule ID. |  |

#### • Example response

{ "alarm\_id":"al1450321795427dR8p5mQBo" }

## **Returned Values**

• Normal

201

Abnormal

| Returned Value               | Description                                                          |  |
|------------------------------|----------------------------------------------------------------------|--|
| 400 Bad Request              | Request error.                                                       |  |
| 401 Unauthorized             | The authentication information is not provided or is incorrect.      |  |
| 403 Forbidden                | Access to the requested page is forbidden.                           |  |
| 408 Request Timeout          | The request timed out.                                               |  |
| 429 Too Many<br>Requests     | Concurrent requests are excessive.                                   |  |
| 500 Internal Server<br>Error | Failed to complete the request because of an internal service error. |  |
| 503 Service<br>Unavailable   | The service is currently unavailable.                                |  |

## **Error Codes**

See Error Codes.

## 5.3.6 Creating a Custom Alarm Template

## Function

This API is used to create a custom alarm template to add alarm rules for one or more metrics.

#### URI

POST /V1.0/{project\_id}/alarm-template

• Parameter description

 Table 5-44
 Parameter description

| Parameter  | Mandatory | Description                                                                                                    |  |
|------------|-----------|----------------------------------------------------------------------------------------------------|--|
| project_id | Yes       | Specifies the project ID.<br>For details about how to obtain the project<br>ID, see <b>Obtaining a Project ID</b> . |  |

#### • Example

POST https://{Cloud Eye endpoint}/V1.0/{project\_id}/alarm-template

## Request

• Request parameters

#### Table 5-45 Request parameters

| Parameter                | Mandato<br>ry | Туре                | Description                                                                                                    |
|--------------------------|---------------|---------------------|----------------------------------------------------------------------------------------------------|
| template_name            | Yes           | String              | Specifies the name of the custom<br>alarm template. The name can<br>contain 1 to 128 characters. Only<br>letters, digits, underscores (_),<br>and hyphens (-) are allowed.                                                                                                    |
| template_descr<br>iption | No            | String              | Provides supplementary<br>information about the custom<br>alarm template. The description<br>can contain 0 to 256 characters.                                                                                                    |
| namespace                | Yes           | String              | Specifies the resource type<br>selected for creating the custom<br>alarm template, that is, the<br>service namespace. For example,<br>if you select ECS, <b>namespace</b> is<br><b>SYS.ECS</b> .<br><b>NOTICE</b><br>If you select OS monitoring,<br><b>namespace</b> must be <b>SYS.ECS</b> . |
| dimension_na<br>me       | Yes           | String              | Specifies the dimension<br>corresponding to the resource<br>type. If ECS is selected, the<br>dimension is ECS and<br><b>dimension_name</b> is <b>instance_id</b> .                                                                                                    |
| template_item<br>s       | Yes           | Array of<br>objects | Specifies the alarm rules that you<br>add to the custom alarm<br>template. You can add up to 20<br>alarm rules.                                                                                                    |

| Parameter   | Mandato<br>ry | Туре                | Description                                                                                                    |
|-------------|---------------|---------------------|----------------------------------------------------------------------------------------------------|
| metric_name | Yes           | String              | Specifies the metric you add to<br>the custom alarm template. For<br>example, you can add ECS<br><b>cpu_util</b> . To view metrics of each<br>resource, see <b>Services</b><br><b>Interconnected with Cloud Eye</b> . |
| condition   | Yes           | Condition<br>object | Specifies the alarm policy you<br>created for the custom alarm<br>template.<br>For details, see <b>Table 5-47</b> .                                                                                                   |
| alarm_level | No            | Integer             | Specifies the alarm severity.<br>Possible severities are <b>1</b> (critical),<br><b>2</b> (major), <b>3</b> (minor), and <b>4</b><br>(informational).                                                                 |

Table 5-46 template\_items data structure description

Table 5-47 condition data structure description

| Parameter               | Mand<br>atory | Туре    | Description                                                                                                    |
|-------------------------|---------------|---------|----------------------------------------------------------------------------------------------------|
| comparison_op<br>erator | Yes           | String  | Specifies the alarm threshold<br>operator, which can be >, =, <, >=, or<br><=.                                                     |
| count                   | Yes           | Integer | Specifies the number of consecutive<br>occurrence times that the alarm<br>policy was met. Supported range: <b>1</b><br>to <b>5</b> |
| filter                  | Yes           | String  | Specifies the data rollup method,<br>which can be <b>max, min, average</b> ,<br><b>sum</b> , or <b>variance</b> .                  |

| Parameter | Mand<br>atory | Туре    | Description                                                                                                    |
|-----------|---------------|---------|----------------------------------------------------------------------------------------------------|
| period    | Yes           | Integer | Specifies the period during which<br>Cloud Eye determines whether to<br>trigger an alarm.                                                                                                    |
|           |               |         | Unit: second                                                                                                    |
|           |               |         | Possible periods are <b>1</b> , <b>300</b> , <b>1200</b> , <b>3600</b> , <b>14400</b> , and <b>86400</b> .                                                                                                    |
|           |               |         | NOTE<br>If you set <b>period</b> to <b>1</b> , Cloud Eye uses<br>raw data to determine whether to<br>trigger an alarm. You can set this<br>parameter to <b>0</b> when you set<br><b>alarm_type</b> to <b>(EVENT.SYS)</b><br><b>EVENT.CUSTOM)</b> .                             |
| unit      | No            | String  | Specifies the data unit. Enter up to 32 characters.                                                                                                    |
| value     | Yes           | Double  | Specifies the alarm threshold, which<br>ranges from 0 to Number.<br>MAX_VALUE<br>(1.7976931348623157e+108). For<br>detailed thresholds, see the value<br>range of each metric in Services<br>Interconnected with Cloud Eye. For<br>example, you can set ECS cpu_util<br>to 80. |

| Parameter             | Mand<br>atory | Туре    | Description                                                                                                    |
|-----------------------|---------------|---------|----------------------------------------------------------------------------------------------------|
| suppress_durati<br>on | No            | Integer | Specifies the interval for triggering<br>an alarm if the alarm persists.<br>Possible intervals are as follows: |
|                       |               |         | <b>0</b> : Cloud Eye triggers the alarm only once.                                                             |
|                       |               |         | <b>300</b> : Cloud Eye triggers the alarm every 5 minutes.                                                     |
|                       |               |         | <b>600</b> : Cloud Eye triggers the alarm every 10 minutes.                                                    |
|                       |               |         | <b>900</b> : Cloud Eye triggers the alarm every 15 minutes.                                                    |
|                       |               |         | <b>1800</b> : Cloud Eye triggers the alarm every 30 minutes.                                                   |
|                       |               |         | <b>3600</b> : Cloud Eye triggers the alarm every 1 hour.                                                       |
|                       |               |         | <b>10800</b> : Cloud Eye triggers the alarm every 3 hours.                                                     |
|                       |               |         | <b>21600</b> : Cloud Eye triggers the alarm every 6 hours.                                                     |
|                       |               |         | <b>43200</b> : Cloud Eye triggers the alarm every 12 hours.                                                    |
|                       |               |         | <b>86400</b> : Cloud Eye triggers the alarm every day.                                                         |

#### • Example request

"count": 3, "suppress\_duration": 600 }, "alarm\_level": 2 } ] }

### Response

• Response parameters

#### Table 5-48 Response parameters

| Parameter       | Туре   | Description                                    |
|-----------------|--------|------------------------------------------------|
| template_i<br>d | String | Specifies the ID of the custom alarm template. |

• Example response {

"template\_id":"at1603252280799wLRyGLxnz"
}

## **Returned Values**

• Normal

201

Abnormal

| Returned Values              | Description                                                          |  |
|------------------------------|----------------------------------------------------------------------|--|
| 400 Bad Request              | Request error.                                                       |  |
| 401 Unauthorized             | The authentication information is not provided or is incorrect.      |  |
| 403 Forbidden                | Access to the requested page is forbidden.                           |  |
| 408 Request Timeout          | The request timed out.                                               |  |
| 429 Too Many<br>Requests     | Concurrent requests are excessive.                                   |  |
| 500 Internal Server<br>Error | Failed to complete the request because of an internal service error. |  |
| 503 Service<br>Unavailable   | The service is currently unavailable.                                |  |

## **Error Codes**

#### See Error Codes.

## **5.3.7 Deleting a Custom Alarm Template**

## Function

This API is used to delete a custom alarm template.

#### URI

DELETE /V1.0/{project\_id}/alarm-template/{template\_id}

• Parameter description

#### Table 5-49 Parameter description

| Parameter   | Mandatory | Description                                                                                                    |
|-------------|-----------|----------------------------------------------------------------------------------------------------|
| project_id  | Yes       | Specifies the project ID.<br>For details about how to obtain the project<br>ID, see <b>Obtaining a Project ID</b> . |
| template_id | Yes       | Specifies the ID of the custom alarm template you want to delete.                                                   |

#### • Example

DELETE https://{Cloud Eye endpoint}/V1.0/{project\_id}/alarm-template/at1603252280799wLRyGLxnz

### Request

The request has no message body.

#### Response

The response has no message body.

#### **Returned Values**

Normal

204

Abnormal

| Returned Value           | Description                                                     |
|--------------------------|-----------------------------------------------------------------|
| 400 Bad Request          | Request error.                                                  |
| 401 Unauthorized         | The authentication information is not provided or is incorrect. |
| 403 Forbidden            | Access to the requested page is forbidden.                      |
| 408 Request Timeout      | The request timed out.                                          |
| 429 Too Many<br>Requests | Concurrent requests are excessive.                              |

| Returned Value               | Description                                                          |
|------------------------------|----------------------------------------------------------------------|
| 500 Internal Server<br>Error | Failed to complete the request because of an internal service error. |
| 503 Service<br>Unavailable   | The service is currently unavailable.                                |

## **Error Codes**

See Error Codes.

## 5.3.8 Querying the Alarm History of an Alarm Rule

## Function

This API is used to query the alarm history of an alarm rule based on the alarm rule ID.

#### URI

GET /V1.0/{project\_id}/alarm-histories

• Parameter description

Table 5-50 Parameter description

| Parameter    | Mandatory | Description                                                                                                    |
|--------------|-----------|----------------------------------------------------------------------------------------------------|
| project_id   | Yes       | Specifies the project ID.<br>For details about how to obtain the project<br>ID, see <b>Obtaining a Project ID</b> .                                                                      |
| group_id     | No        | Specifies the resource group ID, for example, <b>rg1603107497873DK4O2pXbn</b> .                                                                                                    |
| alarm_id     | No        | Specifies the alarm rule ID, for example, al1603088932912v98rGl1al.                                                                                                    |
| alarm_name   | No        | Specifies the alarm rule name, for example, <b>alarm-test01</b> .                                                                                                    |
| alarm_status | No        | Specifies the alarm status, which can be <b>ok</b> , <b>alarm</b> , or <b>insufficient_data</b> .                                                                                        |
| alarm_level  | No        | Specifies the alarm severity, which can be <b>1</b> (critical), <b>2</b> (major), <b>3</b> (minor), or <b>4</b> (informational).                                                         |
| namespace    | No        | Specifies the resource namespace. For<br>example, the ECS namespace is <b>SYS.ECS</b> . To<br>view the namespace of each service, see<br><b>Services Interconnected with Cloud Eye</b> . |

| Parameter | Mandatory | Description                                                                                                    |
|-----------|-----------|----------------------------------------------------------------------------------------------------|
| from      | No        | Specifies the time from when you want to<br>query the alarm history. The time is a UNIX<br>timestamp (ms), for example,<br><b>1602501480905</b> . If you do not configure<br><b>from</b> or <b>to</b> , <b>to</b> is the current time by<br>default, and <b>from</b> is the timestamp of<br>seven days earlier than the current time.          |
| to        | No        | Specifies when you want your alarm history<br>query to end. The time is a UNIX timestamp<br>(ms). The value of <b>from</b> can be <b>to</b> or<br>smaller. If you do not configure <b>from</b> or <b>to</b> ,<br><b>to</b> is the current time by default, and <b>from</b><br>is the timestamp of seven days earlier than<br>the current time. |
| start     | No        | Specifies the start value of pagination. The value is an integer. The default value is <b>0</b> .                                                                                                    |
| limit     | No        | Specifies the maximum number of records that can be queried at a time. Supported range: <b>1</b> to <b>100</b> (default)                                                                                                    |

#### Example

GET https://{Cloud Eye endpoint}/V1.0/{project\_id}/alarm-histories? limit=10&start=0&from=1602494921346&to=1603099721346&alarm\_name=alarm-test01

# Request

None

# Response

• Response parameters

| Parameter           | Туре                | Ma<br>nd<br>ato<br>ry | Description                                                                                           |
|---------------------|---------------------|-----------------------|----------------------------------------------------------------------------------------------------|
| alarm_histor<br>ies | Array of<br>objects | No                    | Specifies details about one or more alarm<br>history records.<br>For details, see <b>Table 5-51</b> . |
| meta_data           | MetaDat<br>a object | No                    | Specifies the total number of query results returned.<br>For details, see <b>Table 5-60</b> .         |

| Parameter                | Туре                    | Mand<br>atory | Description                                                                                                    |
|--------------------------|-------------------------|---------------|----------------------------------------------------------------------------------------------------|
| alarm_id                 | String                  | No            | Specifies the alarm rule ID, for example, al1603131199286dzxpqK3Ez.                                                                                  |
| alarm_name               | String                  | No            | Specifies the alarm rule name, for example, <b>alarm-test01</b> .                                                                                    |
| alarm_descrip<br>tion    | String                  | No            | Provides supplementary information about the alarm rule.                                                                                             |
| metric                   | Metric<br>object        | No            | Specifies the metric information.<br>For details, see <b>Table 5-52</b> .                                                                            |
| condition                | Conditi<br>on<br>object | No            | Specifies the alarm policy set in the alarm rule.<br>For details, see <b>Table 5-57</b> .                                                            |
| alarm_level              | Integer                 | No            | Specifies the alarm severity, which can be<br>1 (critical), 2 (major), 3 (minor), or 4<br>(informational).                                           |
| alarm_type               | String                  | No            | Specifies the alarm rule type. This<br>parameter applies only to event alarms.<br>The types are as follows:<br><b>EVENT.SYS</b> : system event alarm |
|                          |                         |               | EVENT.CUSTOM: custom event alarm                                                                                                    |
|                          |                         |               | DNSHealthCheck: DNS health check<br>alarm                                                                                                    |
|                          |                         |               | <b>RESOURCE_GROUP</b> : resource group alarm                                                                                                    |
|                          |                         |               | <b>MULTI_INSTANCE</b> : alarm for a specific resource                                                                                                |
| alarm_enable<br>d        | Boolea<br>n             | No            | Specifies whether the alarm rule has been enabled. Possible values are <b>true</b> and <b>false</b> .                                                |
| alarm_action<br>_enabled | Boolea<br>n             | No            | Specifies whether the alarm action has been triggered. Possible values are <b>true</b> and <b>false</b> .                                            |

Table 5-51 alarm\_histories data structure description

| Parameter                    | Туре                   | Mand<br>atory | Description                                                                                                    |
|------------------------------|------------------------|---------------|----------------------------------------------------------------------------------------------------|
| alarm_action<br>s            | Array<br>of<br>objects | No            | Specifies the action to be triggered by an<br>alarm. The structure is as follows:<br>{"type": "notification", "notificationList":<br>["urn:smn:southchina:68438a86d98e427e<br>907e0097b7e35d47:sd"] }                   |
|                              |                        |               | The value of <b>type</b> can be one of the following:                                                                                                    |
|                              |                        |               | <b>notification</b> : indicates that a notification will be sent.                                                                                                    |
|                              |                        |               | <b>autoscaling</b> : indicates that a scaling action will be triggered.                                                                                                    |
|                              |                        |               | <b>notificationList</b> : indicates the list of objects to be notified if the alarm status changes.                                                                                                    |
|                              |                        |               | For details, see Table 5-54.                                                                                                    |
| ok_actions                   | Array<br>of<br>objects | No            | Specifies the action to be triggered after<br>the alarm is cleared. The structure is as<br>follows: {"type": "notification",<br>"notificationList":<br>["urn:smn:southchina:68438a86d98e427e<br>907e0097b7e35d47:sd"] } |
|                              |                        |               | The value of <b>type</b> can be one of the following:                                                                                                    |
|                              |                        |               | <b>notification</b> : indicates that a notification will be sent.                                                                                                    |
|                              |                        |               | <b>notificationList</b> : indicates the list of objects to be notified if the alarm status changes.                                                                                                    |
|                              |                        |               | For details, see <b>Table 5-55</b> .                                                                                                    |
| insufficientda<br>ta_actions | Array<br>of<br>objects | No            | Specifies the action triggered by data<br>insufficiency. The structure is as follows:<br>{"type": "notification", "notificationList":<br>["urn:smn:southchina:68438a86d98e427e<br>907e0097b7e35d47:sd"]}                |
|                              |                        |               | The value of <b>type</b> can be one of the following:                                                                                                    |
|                              |                        |               | <b>notification</b> : An alarm is triggered due to insufficient data.                                                                                                    |
|                              |                        |               | <b>notificationList</b> : Specifies the ID list of<br>the notification objects when an alarm<br>notification is triggered due to<br>insufficient data.                                                                  |
|                              |                        |               | For details, see <b>Table 5-56</b> .                                                                                                    |

| Parameter                 | Туре                         | Mand<br>atory | Description                                                                                                    |
|---------------------------|------------------------------|---------------|----------------------------------------------------------------------------------------------------|
| update_time               | Long                         | No            | Specifies when the alarm status changed.<br>The time is a UNIX timestamp (ms), for<br>example, <b>1603131199000</b> .                                                      |
| enterprise_pr<br>oject_id | String                       | No            | Specifies the enterprise project ID. Value<br><b>all_granted_eps</b> indicates all enterprise<br>projects. Value <b>0</b> indicates enterprise<br>project <b>default</b> . |
| trigger_time              | Long                         | No            | Specifies when the alarm was triggered.<br>The time is a UNIX timestamp (ms), for<br>example, <b>1603131199469</b> .                                                       |
| alarm_status              | String                       | No            | Specifies the alarm status, which can be <b>ok</b> , <b>alarm</b> , or <b>insufficient_data</b> .                                                                          |
| datapoints                | Array<br>of<br>objects       | No            | Specifies when the monitoring data of<br>the alarm history is reported and the<br>monitoring data that is calculated.<br>For details, see <b>Table 5-58</b> .              |
| additional_inf<br>o       | Additio<br>nalInfo<br>object | No            | Specifies the additional field of the alarm<br>history, which applies only to the alarm<br>history generated for event monitoring.<br>For details, see <b>Table 5-59</b> . |

 Table 5-52 metric data structure description

| Parameter       | Туре                   | Man<br>dato<br>ry | Description                                                                                                    |
|-----------------|------------------------|-------------------|----------------------------------------------------------------------------------------------------|
| dimensions      | Array<br>of<br>objects | No                | Specifies the metric dimension.<br>For details, see <b>Table 5-53</b> .                                                                                                    |
| metric_nam<br>e | String                 | No                | Specifies the metric name. Start with a<br>letter. Enter 1 to 64 characters. Only letters,<br>digits, and underscores (_) are allowed. For<br>details, see the metric name queried in<br>Services Interconnected with Cloud Eye. |

| Parameter | Туре   | Man<br>dato<br>ry | Description                                                                                                    |
|-----------|--------|-------------------|----------------------------------------------------------------------------------------------------|
| namespace | String | No                | Specifies the metric namespace in <b>service.item</b> format. <b>service</b> and <b>item</b> each must contain 3 to 32 characters, start with a letter, and contain only letters, digits, and underscores (_). |
|           |        |                   | NOTE<br>You can leave this parameter blank when you<br>set <b>alarm_type</b> to <b>(EVENT.SYS</b>  <br>EVENT.CUSTOM).                                                                                          |

# Table 5-53 dimensions data structure description

| Parameter | Туре   | Man<br>dato<br>ry | Description                                                                                                    |
|-----------|--------|-------------------|----------------------------------------------------------------------------------------------------|
| name      | String | No                | Specifies the dimension. For example, the ECS dimension is <b>instance_id</b> . For details about the dimension of each service, see the <b>key</b> column in <b>Services Interconnected with Cloud Eye</b> . |
| value     | String | No                | Specifies the dimension value, for example,<br>an ECS ID.<br>Enter 1 to 256 characters.                                                                                                    |

#### Table 5-54 alarm\_actions data structure description

| Parameter            | Туре                   | Mand<br>atory | Description                                                                                                    |
|----------------------|------------------------|---------------|----------------------------------------------------------------------------------------------------|
| type                 | String                 | Yes           | <ul> <li>Specifies the alarm notification type.</li> <li>notification: indicates that a notification will be sent.</li> <li>autoscaling: indicates that a scaling action will be triggered.</li> </ul> |
| notificationL<br>ist | Array<br>of<br>strings | Yes           | Specifies the list of objects to be notified if<br>the alarm status changes.<br><b>NOTE</b><br>The IDs in the list are strings. You can configure<br>up to 5 object IDs.                               |

| Parameter            | Туре                   | Man<br>dator<br>y | Description                                                                                                    |
|----------------------|------------------------|-------------------|----------------------------------------------------------------------------------------------------|
| type                 | String                 | Yes               | <ul> <li>Specifies the alarm notification type.</li> <li>notification: indicates that a notification will be sent.</li> <li>autoscaling: indicates that a scaling action will be triggered.</li> </ul> |
| notification<br>List | Array<br>of<br>strings | Yes               | Specifies the list of objects to be notified if<br>the alarm status changes.<br><b>NOTE</b><br>The IDs in the list are strings. You can configure<br>up to 5 object IDs.                               |

| Table 5-55 ok_actions data structure description |  | Table 5-55 | ok_ | actions | data | structure | description |
|--------------------------------------------------|--|------------|-----|---------|------|-----------|-------------|
|--------------------------------------------------|--|------------|-----|---------|------|-----------|-------------|

| Table 5-56 insufficientdata_actio | <b>ns</b> data structure description |
|-----------------------------------|--------------------------------------|
|-----------------------------------|--------------------------------------|

| Parameter            | Туре             | Man<br>dato<br>ry | Description                                                                              |
|----------------------|------------------|-------------------|------------------------------------------------------------------------------------------|
| type                 | String           | Yes               | Specifies the alarm notification type.                                                   |
|                      |                  |                   | <ul> <li>notification: indicates that a notification will be sent.</li> </ul>            |
|                      |                  |                   | <ul> <li>autoscaling: indicates that a scaling action will be triggered.</li> </ul>      |
| notificatio<br>nList | Array of strings | Yes               | Specifies the list of objects to be notified if the alarm status changes.                |
|                      |                  |                   | <b>NOTE</b><br>The IDs in the list are strings. You can configure<br>up to 5 object IDs. |

| Parameter               | Туре    | Man<br>dato<br>ry | Description                                                                                                    |
|-------------------------|---------|-------------------|----------------------------------------------------------------------------------------------------|
| period                  | Integer | No                | Specifies how often Cloud Eye aggregates data, which can be                                                                                                    |
|                         |         |                   | <ul> <li>1: Cloud Eye performs no aggregation<br/>and displays raw data.</li> </ul>                                                                                                    |
|                         |         |                   | • <b>300</b> : Cloud Eye aggregates data every 5 minutes.                                                                                                    |
|                         |         |                   | • <b>1200</b> : Cloud Eye aggregates data every 20 minutes.                                                                                                    |
|                         |         |                   | • <b>3600</b> : Cloud Eye aggregates data every hour.                                                                                                    |
|                         |         |                   | • <b>14400</b> : Cloud Eye aggregates data every 4 hours.                                                                                                    |
|                         |         |                   | • <b>86400</b> : Cloud Eye aggregates data every 24 hours.                                                                                                    |
|                         |         |                   | NOTE<br>If you set <b>period</b> to <b>1</b> , Cloud Eye uses raw data<br>to determine whether to trigger an alarm. You<br>can set this parameter to <b>0</b> when you set<br><b>alarm_type</b> to <b>(EVENT.SYS  EVENT.CUSTOM)</b> . |
| filter                  | String  | No                | Specifies the data rollup method, which can be                                                                                                    |
|                         |         |                   | <ul> <li>average: Cloud Eye calculates the<br/>average value of metric data within a<br/>rollup period.</li> </ul>                                                                                                    |
|                         |         |                   | <ul> <li>max: Cloud Eye calculates the maximum value of metric data within a rollup period.</li> </ul>                                                                                                    |
|                         |         |                   | • <b>min</b> : Cloud Eye calculates the minimum value of metric data within a rollup period.                                                                                                    |
|                         |         |                   | <ul> <li>sum: Cloud Eye calculates the sum of<br/>metric data within a rollup period.</li> </ul>                                                                                                    |
|                         |         |                   | • <b>variance</b> : Cloud Eye calculates the variance value of metric data within a rollup period.                                                                                                    |
| comparison_<br>operator | String  | No                | Specifies the alarm threshold operator,<br>which can be >, =, <, >=, or <=.                                                                                                    |

| Table 5-57 | condition | data | structure | description |
|------------|-----------|------|-----------|-------------|
|            |           |      |           |             |

| Parameter             | Туре    | Man<br>dato<br>ry | Description                                                                                                    |
|-----------------------|---------|-------------------|----------------------------------------------------------------------------------------------------|
| value                 | Double  | Yes               | Specifies the alarm threshold. Supported range: 0 to Number. MAX_VALUE (1.7976931348623157e+108)                                                                                                    |
|                       |         |                   | For detailed thresholds, see the value range<br>of each metric in the appendix. For<br>example, you can set ECS <b>cpu_util</b> in<br><b>Services Interconnected with Cloud Eye</b><br>to <b>80</b> . |
| unit                  | String  | No                | Specifies the data unit. Enter up to 32 characters.                                                                                                    |
| count                 | Integer | No                | Specifies the number of consecutive<br>occurrence times that the alarm policy was<br>met. Supported range: <b>1</b> to <b>5</b>                                                                       |
| suppress_du<br>ration | Integer | No                | Specifies the interval for triggering an alarm if the alarm persists. Possible intervals are as follows:                                                                                              |
|                       |         |                   | <b>0</b> : Cloud Eye triggers the alarm only once.                                                                                                    |
|                       |         |                   | <b>300</b> : Cloud Eye triggers the alarm every 5 minutes.                                                                                                    |
|                       |         |                   | <b>600</b> : Cloud Eye triggers the alarm every 10 minutes.                                                                                                    |
|                       |         |                   | <b>900</b> : Cloud Eye triggers the alarm every 15 minutes.                                                                                                    |
|                       |         |                   | <b>1800</b> : Cloud Eye triggers the alarm every 30 minutes.                                                                                                    |
|                       |         |                   | <b>3600</b> : Cloud Eye triggers the alarm every hour.                                                                                                    |
|                       |         |                   | <b>10800</b> : Cloud Eye triggers the alarm every 3 hours.                                                                                                    |
|                       |         |                   | <b>21600</b> : Cloud Eye triggers the alarm every 6 hours.                                                                                                    |
|                       |         |                   | <b>43200</b> : Cloud Eye triggers the alarm every 12 hours.                                                                                                    |
|                       |         |                   | <b>86400</b> : Cloud Eye triggers the alarm every day.                                                                                                    |

| Paramete<br>r | Туре   | Mand<br>atory | Description                                                                                                    |
|---------------|--------|---------------|----------------------------------------------------------------------------------------------------|
| time          | Long   | No            | Specifies when the monitoring data of the alarm history is reported, which is a UNIX timestamp in milliseconds, for example, <b>1603131028000</b> . |
| value         | Double | No            | Specifies the calculated monitoring data of the alarm history, for example, <b>7.019</b> .                                                          |

Table 5-58 datapoints data structure description

#### Table 5-59 additional\_info data structure description

| Parameter         | Туре   | Man<br>dat<br>ory | Description                                                                                                    |
|-------------------|--------|-------------------|----------------------------------------------------------------------------------------------------|
| resource_id       | String | No                | Specifies the resource ID corresponding to the alarm history, for example, <b>22d98f6c-16d2-4c2d-b424-50e79d82838f</b> . |
| resource_na<br>me | String | No                | Specifies the resource name corresponding to the alarm history, for example, <b>ECS-Test01</b> .                         |
| event_id          | String | No                | Specifies the event ID of the alarm history, for example, <b>ev16031292300990kKN8p17J</b> .                              |

#### Table 5-60 meta\_data data structure description

| Parameter | Туре    | Manda<br>tory | Description                                  |
|-----------|---------|---------------|----------------------------------------------|
| total     | Integer | Yes           | Specifies the total number of query results. |

#### • Example response

```
{
  "alarm_histories": [
  {
    "alarm_id": "al1604473987569z6n6nkpm1",
    "alarm_name": "TC_CES_FunctionBaseline_Alarm_008",
    "alarm_description": "",
    "metric": {
        "namespace": "SYS.VPC",
        "dimensions": [
        {
            "name": "bandwidth_id",
            "value": "79a9cc0c-f626-4f15-bf99-a1f184107f88"
        }
    ],
```

```
"metric_name": "downstream_bandwidth"
 },
 "condition": {
   "period": 1,
"filter": "average",
   "comparison_operator": ">=",
   "value": 0,
   "count": 3
 },
"alarm_level": 2,
 "alarm_type": ""
 "alarm_enabled": false,
 "alarm_action_enabled": false,
 "alarm_actions": [],
 "ok_actions": [],
 "insufficientdata_actions": [],
 "update_time": 1604473988000,
 "enterprise_project_id": "0",
"trigger_time": 1604473987607,
"alarm_status": "alarm",
 "datapoints": [
   {
    "time": 1604473860000,
    "value": 0
   },
   {
    "time": 1604473800000,
    "value": 0
   },
   {
     "time": 1604473740000,
    "value": 0
   }
 ],
 "additional_info": {
"resource_id": "",
   "resource_name": "",
   "event_id": ""
 }
},
{
 "alarm_id": "al1604473978613MvlvlbVZD",
 "alarm_name": "alarm_merge",
 "alarm_description": ""
 "metric": {
   "namespace": "AGT.ECS",
   "dimensions": [
    {
      "name": "instance_id",
"value": "22d98f6c-16d2-4c2d-b424-50e79d82838f"
    }
   ],
   "metric_name": "load_average5",
   "resource_group_id": "rg160447397837330303XQbK",
   "resource_group_name": "group1"
 },
"condition": {
   "period": 1,
"filter": "average",
   "comparison_operator": ">=",
   "value": 0,
   "count": 3
 },
"alarm_level": 2,
type": "R
 "alarm_type": "RESOURCE_GROUP",
 "alarm_enabled": false,
 "alarm_action_enabled": false,
 "alarm_actions": [],
 "ok_actions": [],
```

```
"insufficientdata_actions": [],
    "update_time": 1604473979000,
    "enterprise_project_id": "0",
    "trigger_time": 1604473979070,
    "alarm_status": "insufficient_data",
    "datapoints": [],
    "additional_info": {
        "resource_id": "",
        "resource_name": "",
        "event_id": ""
    }
},
"meta_data": {
    "total": 2
}
```

## **Returned Values**

Normal

200

}

Abnormal

| Returned Value               | Description                                                          |  |  |  |
|------------------------------|----------------------------------------------------------------------|--|--|--|
| 400 Bad Request              | Request error.                                                       |  |  |  |
| 401 Unauthorized             | The authentication information is not provided or is incorrect.      |  |  |  |
| 403 Forbidden                | Access to the requested page is forbidden.                           |  |  |  |
| 408 Request Timeout          | The request timed out.                                               |  |  |  |
| 429 Too Many<br>Requests     | Concurrent requests are excessive.                                   |  |  |  |
| 500 Internal Server<br>Error | Failed to complete the request because of an internal service error. |  |  |  |
| 503 Service<br>Unavailable   | The service is currently unavailable.                                |  |  |  |

# **Error Codes**

See Error Codes.

# 5.3.9 Querying Custom Alarm Templates

# Function

This API is used to query the custom alarm templates.

# URI

GET /V1.0/{project\_id}/alarm-template

#### • Parameter description

#### Table 5-61 Parameter description

| Parameter           | Туре   | Mandat<br>ory | Description                                                                                                    |
|---------------------|--------|---------------|----------------------------------------------------------------------------------------------------|
| project_id          | String | Yes           | Specifies the project ID.<br>For details about how to obtain the<br>project ID, see <b>Obtaining a Project ID</b> .                                                                                                    |
| alarmTempl<br>ateId | String | No            | Specifies the ID of the custom alarm template, for example, at1603330892378wkDm77y6B.                                                                                                    |
| namespace           | String | No            | Specifies the resource namespace. For<br>example, the ECS namespace is <b>SYS.ECS</b> .<br>To view the namespace of each service,<br>see <b>Services Interconnected with</b><br><b>Cloud Eye</b> .                                                          |
| dname               | String | No            | Specifies the resource dimension<br>selected for the custom alarm template.<br>For example, the ECS dimension is<br><b>instance_id</b> . For details about the<br>dimensions of each service, see <b>Services</b><br><b>Interconnected with Cloud Eye</b> . |
| start               | String | No            | Specifies the start value of pagination.<br>The value is an integer. The default<br>value is <b>0</b> .                                                                                                    |
| limit               | String | No            | Specifies the maximum number of the custom alarm template that can be queried at a time. The value range is (0,100] and the default value is <b>100</b> .                                                                                                   |

#### • Example

GET https://{Cloud Eye endpoint}/V1.0/{project\_id}/alarm-template

# Request

None

# Response

• Response parameters

| Parameter           | Туре                | Ma<br>nd<br>ato<br>ry | Description                                                                                                    |
|---------------------|---------------------|-----------------------|----------------------------------------------------------------------------------------------------|
| alarm_templ<br>ates | Array of<br>objects | No                    | Provides supplementary information about<br>the custom alarm template.<br>For details, see <b>Table 5-62</b> .            |
| meta_data           | MetaDat<br>a object | No                    | Specifies the metadata of query results,<br>including the pagination information.<br>For details, see <b>Table 5-65</b> . |

#### Table 5-62 alarm\_templates data structure description

| Parameter             | Туре                   | Mand<br>atory | Description                                                                                                    |
|-----------------------|------------------------|---------------|----------------------------------------------------------------------------------------------------|
| template_na<br>me     | String                 | No            | Specifies the custom alarm template name, for example, <b>alarmTemplate-Test01</b> .                                                                                                    |
| template_des cription | String                 | No            | Provides supplementary information about the custom alarm template.                                                                                                    |
| namespace             | String                 | No            | Specifies the resource namespace. For<br>example, the ECS namespace is <b>SYS.ECS</b> .<br>To view the namespace of each service,<br>see <b>Services Interconnected with Cloud</b><br><b>Eye</b> .                                                          |
| dimension_na<br>me    | String                 | No            | Specifies the resource dimension selected<br>for the custom alarm template. For<br>example, the ECS dimension is<br><b>instance_id</b> . For details about the<br>dimensions of each service, see <b>Services</b><br><b>Interconnected with Cloud Eye</b> . |
| template_ite<br>ms    | Array<br>of<br>objects | No            | Specifies the alarm policy or alarm<br>policies added to the custom alarm<br>template.<br>For details, see <b>Table 5-63</b> .                                                                                                    |
| template_id           | String                 | No            | Specifies the ID of the custom alarm template, for example, at1603330892378wkDm77y6B.                                                                                                    |

| Parameter       | Туре                    | Man<br>dato<br>ry | Description                                                                                                    |
|-----------------|-------------------------|-------------------|----------------------------------------------------------------------------------------------------|
| metric_nam<br>e | String                  | Yes               | Specifies the metric you add to the custom<br>alarm template. For example, you can add<br>ECS <b>cpu_util</b> . To view metrics of each<br>resource, see <b>Services Interconnected with</b><br><b>Cloud Eye</b> . |
| condition       | Conditi<br>on<br>object | Yes               | Specifies the alarm policy you created for<br>the custom alarm template.<br>For details, see <b>Table 5-64</b> .                                                                                                   |
| alarm_level     | Integer                 | No                | Specifies the alarm severity, which can be <b>1</b> (critical), <b>2</b> (major), <b>3</b> (minor), or <b>4</b> (informational).                                                                                   |

| Table 5-63 template_items         data structure         description | Table 5-63 tem | plate items | a data | structure | description |
|----------------------------------------------------------------------|----------------|-------------|--------|-----------|-------------|
|----------------------------------------------------------------------|----------------|-------------|--------|-----------|-------------|

#### Table 5-64 condition data structure description

| Parameter | Туре    | Man<br>dato<br>ry | Description                                                                         |
|-----------|---------|-------------------|-------------------------------------------------------------------------------------|
| period    | Integer | Yes               | Specifies how often Cloud Eye aggregates<br>data.                                   |
|           |         |                   | Possible values:                                                                    |
|           |         |                   | <ul> <li>1: Cloud Eye performs no aggregation<br/>and displays raw data.</li> </ul> |
|           |         |                   | • <b>300</b> : Cloud Eye aggregates data every 5 minutes.                           |
|           |         |                   | <ul> <li>1200: Cloud Eye aggregates data every<br/>20 minutes.</li> </ul>           |
|           |         |                   | • <b>3600</b> : Cloud Eye aggregates data every 1 hour.                             |
|           |         |                   | • <b>14400</b> : Cloud Eye aggregates data every 4 hours.                           |
|           |         |                   | • <b>86400</b> : Cloud Eye aggregates data every 24 hours.                          |

| Parameter               | Туре    | Man<br>dato<br>ry | Description                                                                                                    |
|-------------------------|---------|-------------------|----------------------------------------------------------------------------------------------------|
| filter                  | String  | Yes               | Specifies the data rollup method. The following methods are supported:                                                                                                    |
|                         |         |                   | <ul> <li>average: Cloud Eye calculates the<br/>average value of metric data within a<br/>rollup period.</li> </ul>                                                                                                    |
|                         |         |                   | <ul> <li>max: Cloud Eye calculates the maximum<br/>value of metric data within a rollup<br/>period.</li> </ul>                                                                                                    |
|                         |         |                   | <ul> <li>min: Cloud Eye calculates the minimum<br/>value of metric data within a rollup<br/>period.</li> </ul>                                                                                                    |
|                         |         |                   | <ul> <li>sum: Cloud Eye calculates the sum of<br/>metric data within a rollup period.</li> </ul>                                                                                                    |
|                         |         |                   | <ul> <li>variance: Cloud Eye calculates the<br/>variance value of metric data within a<br/>rollup period.</li> </ul>                                                                                                    |
| comparison_<br>operator | String  | Yes               | Specifies the alarm threshold operator, which can be >, =, <, ≥, or $\leq$ .                                                                                                    |
| value                   | Double  | Yes               | Specifies the alarm threshold. Supported<br>range: 0 to Number. MAX_VALUE<br>(1.7976931348623157e+108) For detailed<br>thresholds, see the value range of each<br>metric in the appendix. For example, you<br>can set ECS cpu_util to 80. |
| unit                    | String  | No                | Specifies the data unit, which can contain up to 32 characters.                                                                                                    |
| count                   | Integer | Yes               | Specifies the number of consecutive occurrence times that the alarm policy was met. Supported range: <b>1</b> to <b>5</b>                                                                                                    |

| Parameter             | Туре    | Man<br>dato<br>ry | Description                                                           |
|-----------------------|---------|-------------------|-----------------------------------------------------------------------|
| suppress_du<br>ration | Integer | No                | Specifies the interval for triggering an alarm if the alarm persists. |
|                       |         |                   | Possible intervals are as follows:                                    |
|                       |         |                   | <b>0</b> : Cloud Eye triggers the alarm only once.                    |
|                       |         |                   | <b>300</b> : Cloud Eye triggers the alarm every 5 minutes.            |
|                       |         |                   | <b>600</b> : Cloud Eye triggers the alarm every 10 minutes.           |
|                       |         |                   | <b>900</b> : Cloud Eye triggers the alarm every 15 minutes.           |
|                       |         |                   | <b>1800</b> : Cloud Eye triggers the alarm every 30 minutes.          |
|                       |         |                   | <b>3600</b> : Cloud Eye triggers the alarm every 1 hour.              |
|                       |         |                   | <b>10800</b> : Cloud Eye triggers the alarm every 3 hours.            |
|                       |         |                   | <b>21600</b> : Cloud Eye triggers the alarm every 6 hours.            |
|                       |         |                   | <b>43200</b> : Cloud Eye triggers the alarm every 12 hours.           |
|                       |         |                   | <b>86400</b> : Cloud Eye triggers the alarm every day.                |

| Table 5-65 meta_c | <b>data</b> data | structure | description |
|-------------------|------------------|-----------|-------------|
|-------------------|------------------|-----------|-------------|

| Parameter | Туре    | Manda<br>tory | Description                                  |
|-----------|---------|---------------|----------------------------------------------|
| total     | Integer | Yes           | Specifies the total number of query results. |
| count     | Integer | Yes           | Specifies the number of returned results.    |
| marker    | String  | Yes           | Specifies the pagination marker.             |

Response example

```
{
"alarm_templates": [
  {

"template_name": "alarmTemplate-Test01",

"template_description": "Querying custom templates",

"namespace": "SYS.ECS",

"dimension_name": "instance_id",

"template_items": [
```

```
{
       "metric_name": "cpu_util",
       "condition": {
        "period": 1,
"filter": "average",
"comparison_operator": ">=",
        "value": 90,
"unit": "%",
"count": 3,
         "suppress_duration": 300
       },
"alarm_level": 2
     },
{
       "metric_name": "mem_util",
       "condition": {
         "period": 1,
         "filter": "average",
         "comparison_operator": ">=",
         "value": 90,
"unit": "%",
         "count": 3,
         "suppress_duration": 600
       },
        "alarm_level": 2
     }
    ],
    "template_id": "at1604474818207Jo7o7R4Nj"
  }
],
"meta_data": {
"eount": 1,
  "count": 1,
"marker": "",
  "total": 1
}
}
```

# **Returned Value**

- Normal
   200
  - Abnormal

| Returned Value               | Description                                                          |
|------------------------------|----------------------------------------------------------------------|
| 400 Bad Request              | Request error.                                                       |
| 401 Unauthorized             | The authentication information is not provided or is incorrect.      |
| 403 Forbidden                | Access to the requested page is forbidden.                           |
| 408 Request Timeout          | The request timed out.                                               |
| 429 Too Many<br>Requests     | Concurrent requests are excessive.                                   |
| 500 Internal Server<br>Error | Failed to complete the request because of an internal service error. |
| 503 Service<br>Unavailable   | The service is currently unavailable.                                |

# **Error Codes**

See Error Codes.

# 5.3.10 Updating a Custom Alarm Template

# Function

This API is used to update a custom alarm template.

#### URI

PUT /V1.0/{project\_id}/alarm-template/{template\_id}

• Parameter description

#### Table 5-66 Parameter description

| Parameter   | Mandatory | Description                                                                                                    |
|-------------|-----------|----------------------------------------------------------------------------------------------------|
| project_id  | Yes       | Specifies the project ID.<br>For details about how to obtain the project<br>ID, see <b>Obtaining a Project ID</b> . |
| template_id | Yes       | Specifies the ID of the custom alarm template you want to update.                                                   |

• Example

PUT https://{Cloud Eye endpoint}/V1.0/{project\_id}/alarm-template/{template\_id}

#### Request

• Request parameters

#### Table 5-67 Request parameters

| Parameter                | Mandato<br>ry | Туре   | Description                                                                                                    |
|--------------------------|---------------|--------|----------------------------------------------------------------------------------------------------|
| template_name            | Yes           | String | Specifies the name of the custom<br>alarm template. The name can<br>contain 1 to 128 characters. Only<br>letters, digits, underscores (_),<br>and hyphens (-) are allowed. |
| template_descr<br>iption | No            | String | Provides supplementary<br>information about the custom<br>alarm template. The description<br>can contain 0 to 256 characters.                                              |

| Parameter          | Mandato<br>ry | Туре                | Description                                                                                                    |
|--------------------|---------------|---------------------|----------------------------------------------------------------------------------------------------|
| namespace          | Yes           | String              | Specifies the resource type<br>selected for creating the custom<br>alarm template, that is, the<br>service namespace. For example,<br>if you select ECS, <b>namespace</b> is<br><b>SYS.ECS</b> . |
| dimension_na<br>me | Yes           | String              | Specifies the dimension<br>corresponding to the resource<br>type. If ECS is selected, the<br>dimension is ECS and<br><b>dimension_name</b> is <b>instance_id</b> .                               |
| template_items     | Yes           | Array of<br>objects | Specifies the alarm rules that you<br>add to the custom alarm<br>template. You can add up to 20<br>alarm rules.<br>For details, see <b>Table 5-68</b> .                                          |

Table 5-68 template\_items data structure description

| Parameter   | Mandato<br>ry | Туре                | Description                                                                                                    |
|-------------|---------------|---------------------|----------------------------------------------------------------------------------------------------|
| metric_name | Yes           | String              | Specifies the metric you add to<br>the custom alarm template. For<br>example, you can add ECS<br><b>cpu_util</b> .                                    |
|             |               |                     | To view metrics of each resource,<br>see <b>Services Interconnected</b><br>with Cloud Eye.                                                            |
| condition   | Yes           | Condition<br>object | Specifies the alarm policy you<br>created for the custom alarm<br>template.<br>For details, see <b>Table 5-69</b> .                                   |
| alarm_level | No            | Integer             | Specifies the alarm severity.<br>Possible severities are <b>1</b> (critical),<br><b>2</b> (major), <b>3</b> (minor), and <b>4</b><br>(informational). |

| Parameter               | Mand<br>atory | Туре    | Description                                                                                                    |
|-------------------------|---------------|---------|----------------------------------------------------------------------------------------------------|
| comparison_op<br>erator | Yes           | String  | Specifies the alarm threshold<br>operator, which can be >, =, <, >=, or<br><=.                                                                                                    |
| count                   | Yes           | Integer | Specifies the number of consecutive occurrence times that the alarm policy was met. Supported range: <b>1</b> to <b>5</b>                                                                                                    |
| filter                  | Yes           | String  | Specifies the data rollup method,<br>which can be <b>max, min, average</b> ,<br><b>sum</b> , or <b>variance</b> .                                                                                                    |
| period                  | Yes           | Integer | <ul> <li>Specifies how often Cloud Eye aggregates data.</li> <li>Possible values: <ul> <li>1: Cloud Eye performs no aggregation and displays raw data.</li> </ul> </li> <li>300: Cloud Eye aggregates data every 5 minutes.</li> <li>1200: Cloud Eye aggregates data every 20 minutes.</li> <li>3600: Cloud Eye aggregates data every hour.</li> <li>14400: Cloud Eye aggregates data every 4 hours.</li> </ul> <li>86400: Cloud Eye aggregates data every 24 hours.</li> |
| unit                    | No            | String  | Specifies the data unit. Enter up to 32 characters.                                                                                                    |
| value                   | Yes           | Double  | Specifies the alarm threshold.<br>Supported range: 0 to Number.<br>MAX_VALUE<br>(1.7976931348623157e+108) For<br>detailed thresholds, see the value<br>range of each metric in Services<br>Interconnected with Cloud Eye. For<br>example, you can set ECS cpu_util<br>to 80.                                                                                                    |

| Table 5-69 condition data structure description | Table 5-69 | condition | data | structure | description |
|-------------------------------------------------|------------|-----------|------|-----------|-------------|
|-------------------------------------------------|------------|-----------|------|-----------|-------------|

| Parameter             | Mand<br>atory | Туре    | Description                                                           |
|-----------------------|---------------|---------|-----------------------------------------------------------------------|
| suppress_durati<br>on | No            | Integer | Specifies the interval for triggering an alarm if the alarm persists. |
|                       |               |         | Possible intervals are as follows:                                    |
|                       |               |         | <b>0</b> : Cloud Eye triggers the alarm only once.                    |
|                       |               |         | <b>300</b> : Cloud Eye triggers the alarm every 5 minutes.            |
|                       |               |         | <b>600</b> : Cloud Eye triggers the alarm every 10 minutes.           |
|                       |               |         | <b>900</b> : Cloud Eye triggers the alarm every 15 minutes.           |
|                       |               |         | <b>1800</b> : Cloud Eye triggers the alarm every 30 minutes.          |
|                       |               |         | <b>3600</b> : Cloud Eye triggers the alarm every hour.                |
|                       |               |         | <b>10800</b> : Cloud Eye triggers the alarm every 3 hours.            |
|                       |               |         | <b>21600</b> : Cloud Eye triggers the alarm every 6 hours.            |
|                       |               |         | <b>43200</b> : Cloud Eye triggers the alarm every 12 hours.           |
|                       |               |         | <b>86400</b> : Cloud Eye triggers the alarm every day.                |

# Example request { {

```
"template_name": "alarmTemplate-Test01",
"template_description": "Updating a custom alarm template",
"namespace": "SYS.ECS",
"dimension_name": "instance_id",
"template_items": [
    {
        "metric_name": "cpu_util",
        "condition": {
            "period": 1,
            "filter": "average",
            "comparison_operator": ">=",
            "value": 90,
            "unit": "%",
            "count": 3,
            "suppress_duration": 300
        },
        "alarm_level": 2
    },
    {
        "metric_name": "mem_util",
        "condition": {
            "period": 1,
            "filter": "average",
            "count": 3,
            "suppress_duration": 300
        },
        "alarm_level": 2
    ,,
    {
        "metric_name": "mem_util",
        "condition": {
            "period": 1,
            "filter": "average",
            "count": 90,
            "unit": "%",
            "condition": {
            "period": 1,
            "filter": "average",
            "condition": {
            "period": 1,
            "filter": "average",
            "condition": {
            "period": 1,
            "filter": "average",
            "comparison_operator": ">=",
            "yalue": 90,
            "unit": "%",
            "value": 90,
            "unit": "%",
            "value": 90,
            "unit": "%",
            "comparison_operator": ">=",
            "yalue": 90,
            "unit": "%",
            "value": 90,
            "unit": "%",
            "value": 90,
            "unit": "%",
            "value": 90,
            "unit": "%",
            "value": %
            "value": %
            "unit": "%",
            "value": %
            "unit": %
```

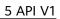

```
"count": 3,
"suppress_duration": 600
},
"alarm_level": 2
}
]
```

## Response

The response has no message body.

#### **Returned Values**

• Normal

}

204

Abnormal

| Returned Values              | Description                                                          |
|------------------------------|----------------------------------------------------------------------|
| 400 Bad Request              | Request error.                                                       |
| 401 Unauthorized             | The authentication information is not provided or is incorrect.      |
| 403 Forbidden                | Access to the requested page is forbidden.                           |
| 408 Request Timeout          | The request timed out.                                               |
| 429 Too Many<br>Requests     | Concurrent requests are excessive.                                   |
| 500 Internal Server<br>Error | Failed to complete the request because of an internal service error. |
| 503 Service<br>Unavailable   | The service is currently unavailable.                                |

## **Error Codes**

See Error Codes.

# 5.3.11 Modifying an Alarm Rule

#### Function

This API is used to modify an alarm rule.

# URI

PUT /V1.0/{project\_id}/alarms/{alarm\_id}

• Parameter description

 Table 5-70 Parameter description

| Parameter  | Mandatory | Description                                                                         |
|------------|-----------|-------------------------------------------------------------------------------------|
| project_id | Yes       | Specifies the project ID.                                                           |
|            |           | For details about how to obtain the project ID, see <b>Obtaining a Project ID</b> . |
| alarm_id   | Yes       | Specifies the alarm rule ID.                                                        |

#### • Example

PUT https://{Cloud Eye endpoint}/V1.0/{project\_id}/alarms/{alarm\_id}

# Request

• Request parameters

#### Table 5-71 Parameter description

| Parameter                | Ma<br>nda<br>tor<br>y | Туре                | Description                                                                                                    |
|--------------------------|-----------------------|---------------------|----------------------------------------------------------------------------------------------------|
| alarm_nam<br>e           | No                    | String              | Specifies the alarm rule name. Only letters, digits, underscores (_), and hyphens (-) are allowed.                                                                                                    |
| alarm_descr<br>iption    | No                    | String              | Provides supplementary information<br>about the alarm rule. Enter 0 to 256<br>characters.                                                                                                    |
| condition                | No                    | Condition<br>object | Specifies the alarm policy set in the alarm rule.<br>For details, see <b>Table 5-72</b> .                                                                                                    |
| alarm_actio<br>n_enabled | No                    | Boolean             | Specifies whether to enable the action<br>to be triggered by an alarm. The default<br>value is <b>true</b> .<br><b>NOTE</b><br>If you set <b>alarm_action_enabled</b> to <b>true</b> ,<br>you must specify either <b>alarm_actions</b> or<br><b>ok_actions</b> . If <b>alarm_actions</b> and<br><b>ok_actions</b> coexist, their <b>notificationList</b><br>must be the same. |
| alarm_level              | No                    | Integer             | Specifies the alarm severity, which can<br>be <b>1</b> , <b>2</b> (default), <b>3</b> or <b>4</b> , indicating<br>critical, major, minor, and informational,<br>respectively.                                                                                                    |

| Parameter                        | Ma<br>nda<br>tor<br>y | Туре                | Description                                                                                                    |
|----------------------------------|-----------------------|---------------------|----------------------------------------------------------------------------------------------------|
| alarm_type                       | No                    | String              | Specifies the alarm rule type. The<br>following enumeration types are<br>supported:<br><b>EVENT.SYS</b> : The alarm rule is created<br>for system events.<br><b>EVENT.CUSTOM</b> : The alarm rule is<br>created for custom events.<br><b>RESOURCE_GROUP</b> : The alarm rule is<br>created for resource groups.                                                                                                    |
| alarm_actio<br>ns                | No                    | Array of<br>objects | Specifies the action to be triggered by<br>an alarm. The structure is as follows:<br>{ "type": "notification","notificationList":<br>["urn:smn:southchina:68438a86d98e427<br>e907e0097b7e35d47:sd"] }<br>Possible values of <b>type</b> are as follows:<br><b>notification</b> : indicates that a<br>notification will be sent.<br><b>autoscaling</b> : indicates that a scaling<br>action will be triggered.<br>For details, see <b>Table 5-73</b> . |
| insufficient<br>data_action<br>s | No                    | Array of<br>objects | Specifies the action to be triggered by<br>the alarm of insufficient data. (You do<br>not need to configure this deprecated<br>parameter.)<br>For details, see <b>Table 5-75</b> .                                                                                                    |
| ok_actions                       | No                    | Array of<br>objects | Specifies the action to be triggered after<br>the alarm is cleared.<br>For details, see <b>Table 5-74</b> .                                                                                                    |

| Parameter               | Ma<br>nda<br>tor<br>y | Туре    | Description                                                                                                    |  |
|-------------------------|-----------------------|---------|----------------------------------------------------------------------------------------------------|--|
| period                  | Yes                   | Integer | Specifies how often Cloud Eye aggregates<br>data, which can be                                                                                 |  |
|                         |                       |         | <ul> <li>1: Cloud Eye performs no aggregation<br/>and displays raw data.</li> </ul>                                                            |  |
|                         |                       |         | • <b>300</b> : Cloud Eye aggregates data every 5 minutes.                                                                                      |  |
|                         |                       |         | <ul> <li>1200: Cloud Eye aggregates data every<br/>20 minutes.</li> </ul>                                                                      |  |
|                         |                       |         | • <b>3600</b> : Cloud Eye aggregates data every hour.                                                                                          |  |
|                         |                       |         | • <b>14400</b> : Cloud Eye aggregates data every 4 hours.                                                                                      |  |
|                         |                       |         | • <b>86400</b> : Cloud Eye aggregates data every 24 hours.                                                                                     |  |
| filter                  | Yes                   | String  | Specifies the data rollup method, which can be                                                                                                 |  |
|                         |                       |         | <ul> <li>average: Cloud Eye calculates the<br/>average value of metric data within a<br/>rollup period.</li> </ul>                             |  |
|                         |                       |         | <ul> <li>max: Cloud Eye calculates the maximum<br/>value of metric data within a rollup<br/>period.</li> </ul>                                 |  |
|                         |                       |         | <ul> <li>min: Cloud Eye calculates the minimum value of metric data within a rollup period.</li> </ul>                                         |  |
|                         |                       |         | <ul> <li>sum: Cloud Eye calculates the sum of<br/>metric data within a rollup period.</li> </ul>                                               |  |
|                         |                       |         | <ul> <li>variance: Cloud Eye calculates the<br/>variance value of metric data within a<br/>rollup period.</li> </ul>                           |  |
| comparison_<br>operator | Yes                   | String  | Specifies the alarm threshold operator,<br>which can be >, =, <, >=, or <=.                                                                    |  |
| value                   | Yes                   | Double  | Specifies the alarm threshold.                                                                                                    |  |
|                         |                       |         | Supported range: 0 to Number.<br>MAX_VALUE (1.7976931348623157e+108)                                                                           |  |
|                         |                       |         | For detailed thresholds, see the value range<br>of each metric in the appendix. For<br>example, you can set ECS <b>cpu_util</b> to <b>80</b> . |  |

| Table 5-72 | condition | data | structure | description |
|------------|-----------|------|-----------|-------------|
|            |           | ~~~~ | Schactare | acsemption  |

| Parameter             | Ma<br>nda<br>tor<br>y | Туре    | Description                                                                                                    |
|-----------------------|-----------------------|---------|----------------------------------------------------------------------------------------------------|
| unit                  | No                    | String  | Specifies the data unit. Enter up to 32 characters.                                                                       |
| count                 | Yes                   | Integer | Specifies the number of consecutive occurrence times that the alarm policy was met. Supported range: <b>1</b> to <b>5</b> |
| suppress_du<br>ration | No                    | Integer | Specifies the interval for triggering an alarm if the alarm persists. Possible intervals are as follows:                  |
|                       |                       |         | <b>0</b> : Cloud Eye triggers the alarm only once.                                                                        |
|                       |                       |         | <b>300</b> : Cloud Eye triggers the alarm every 5 minutes.                                                                |
|                       |                       |         | <b>600</b> : Cloud Eye triggers the alarm every 10 minutes.                                                               |
|                       |                       |         | <b>900</b> : Cloud Eye triggers the alarm every 15 minutes.                                                               |
|                       |                       |         | <b>1800</b> : Cloud Eye triggers the alarm every 30 minutes.                                                              |
|                       |                       |         | <b>3600</b> : Cloud Eye triggers the alarm every hour.                                                                    |
|                       |                       |         | <b>10800</b> : Cloud Eye triggers the alarm every 3 hours.                                                                |
|                       |                       |         | <b>21600</b> : Cloud Eye triggers the alarm every 6 hours.                                                                |
|                       |                       |         | <b>43200</b> : Cloud Eye triggers the alarm every 12 hours.                                                               |
|                       |                       |         | <b>86400</b> : Cloud Eye triggers the alarm every day.                                                                    |

| Table J-75 alarm actions data structure description | Table 5-73 alarm | actions | data | structure | description |
|-----------------------------------------------------|------------------|---------|------|-----------|-------------|
|-----------------------------------------------------|------------------|---------|------|-----------|-------------|

| Parameter | Mandator<br>y | Туре   | Description                                                                                                    |
|-----------|---------------|--------|----------------------------------------------------------------------------------------------------|
| type      | Yes           | String | <ul> <li>Specifies the alarm notification type.</li> <li>notification: indicates that a notification will be sent.</li> <li>autoscaling: indicates that a scaling action will be triggered.</li> </ul> |

| Parameter        | Mandator<br>y | Туре                | Description                                                                                                    |
|------------------|---------------|---------------------|----------------------------------------------------------------------------------------------------|
| notificationList | Yes           | Array of<br>strings | Specifies the list of objects to be<br>notified if the alarm status<br>changes. You can add up to 5<br>object IDs. <b>topicUrn</b> can be<br>obtained from SMN. For details,<br>see <b>Querying Topics</b> .                      |
|                  |               |                     | If you set <b>type</b> to <b>notification</b> ,<br>you must specify <b>notificationList</b> .<br>If you set <b>type</b> to <b>autoscaling</b> ,<br>you must set <b>notificationList</b> to<br>[].<br>NOTE                         |
|                  |               |                     | <ul> <li>To make the Auto Scaling (AS)<br/>alarm rule take effect, you must<br/>bind the scaling policy. For<br/>details, see Creating an AS<br/>Policy.</li> </ul>                                                               |
|                  |               |                     | <ul> <li>If you set alarm_action_enabled<br/>to true, you must specify either<br/>alarm_actions or ok_actions.<br/>(You do not need to configure the<br/>deprecated parameter<br/>insufficientdata_actions.)</li> </ul>           |
|                  |               |                     | <ul> <li>If alarm_actions and ok_actions coexist, their notificationList must be the same. (You do not need to configure the deprecated parameter insufficientdata_actions.)</li> <li>The IDs in the list are strings.</li> </ul> |

| Table 5-74 ok_actions data | structure description |
|----------------------------|-----------------------|
|----------------------------|-----------------------|

| Parameter | Mandator<br>y | Туре   | Description                                                                         |
|-----------|---------------|--------|-------------------------------------------------------------------------------------|
| type      | Yes           | String | Specifies the notification type when an alarm is triggered.                         |
|           |               |        | <ul> <li>notification: indicates that a notification will be sent.</li> </ul>       |
|           |               |        | <ul> <li>autoscaling: indicates that a scaling action will be triggered.</li> </ul> |

| Parameter        | Mandator<br>y | Туре                | Description                                                                                                    |
|------------------|---------------|---------------------|----------------------------------------------------------------------------------------------------|
| notificationList | Yes           | Array of<br>objects | Specifies the list of objects to be<br>notified if the alarm status<br>changes. The list contains a<br>maximum of 5 object IDs.<br><b>topicUrn</b> can be obtained from<br>SMN. For details, see <b>Querying</b><br><b>Topics</b> .<br><b>NOTE</b><br>If you set <b>alarm_action_enabled</b> to<br><b>true</b> , you must specify either<br><b>alarm_actions</b> or <b>ok_actions</b> . (You<br>do not need to configure the |
|                  |               |                     | do not need to configure the<br>deprecated parameter<br>insufficientdata_actions.)                                                                                                    |
|                  |               |                     | If <b>alarm_actions</b> and <b>ok_actions</b><br>coexist, their <b>notificationList</b> must<br>be the same. (You do not need to<br>configure the deprecated parameter<br><b>insufficientdata_actions</b> .)                                                                                                    |

# Table 5-75 insufficientdata\_actions data structure description

| Parameter | Mandator<br>y | Туре   | Description                                                                                                    |
|-----------|---------------|--------|----------------------------------------------------------------------------------------------------|
| type      | Yes           | String | <ul> <li>Specifies the notification type when an alarm is triggered.</li> <li>notification: indicates that a notification will be sent.</li> <li>autoscaling: indicates that a scaling action will be triggered.</li> </ul> |

| Parameter        | Mandator<br>y | Туре                | Description                                                                                                    |
|------------------|---------------|---------------------|----------------------------------------------------------------------------------------------------|
| notificationList | Yes           | Array of<br>objects | Specifies the list of objects to be<br>notified if the alarm status<br>changes. You can add up to 5<br>object IDs. <b>topicUrn</b> can be<br>obtained from SMN. For details,<br>see <b>Querying Topics</b> .<br><b>NOTE</b><br>• If you set alarm_action_enabled<br>to true, you must specify either<br>alarm_actions or ok_actions.<br>(You do not need to configure<br>the deprecated parameter<br>insufficientdata_actions.) |
|                  |               |                     | <ul> <li>If alarm_actions and ok_actions coexist, their notificationList must be the same. (You do not need to configure the deprecated parameter insufficientdata_actions.)</li> <li>The IDs in the list are strings.</li> </ul>                                                                                                    |

#### • Example request

```
{
    "alarm_name": "alarm-update-test01",
    "alarm_description": "alarm-update-test01",
    "condition": {
        "comparison_operator": ">=",
        "count": 3,
        "filter": "average",
        "period": 1,
        "value": 95
    },
    "alarm_action_enabled": false,
    "alarm_level": 2
}
```

## **Returned Values**

• Normal

204

Abnormal

| Returned Value      | Description                                                     |
|---------------------|-----------------------------------------------------------------|
| 400 Bad Request     | Request error.                                                  |
| 401 Unauthorized    | The authentication information is not provided or is incorrect. |
| 403 Forbidden       | Access to the requested page is forbidden.                      |
| 408 Request Timeout | The request timed out.                                          |

| Returned Value               | Description                                                          |
|------------------------------|----------------------------------------------------------------------|
| 429 Too Many<br>Requests     | Concurrent requests are excessive.                                   |
| 500 Internal Server<br>Error | Failed to complete the request because of an internal service error. |
| 503 Service<br>Unavailable   | The service is currently unavailable.                                |

## **Error Codes**

See Error Codes.

# 5.4 Monitoring Data

# 5.4.1 Querying Monitoring Data of a Metric

# Function

This API is used to query the monitoring data of a specified metric at a specified granularity in a specified time range. You can specify the dimension of data to be queried.

# URI

GET /V1.0/{project\_id}/metric-data? namespace={namespace}&metric\_name={metric\_name}&dim. {i}=key,value&from={from}&to={to}&period={period}&filter={filter}

• Parameter description

#### Table 5-76 Parameter description

| Parameter  | Mandatory | Description                                                                                                    |
|------------|-----------|----------------------------------------------------------------------------------------------------|
| project_id | Yes       | Specifies the project ID.<br>For details about how to obtain the<br>project ID, see <b>Obtaining a Project</b><br><b>ID</b> . |

| Parameter       | Mandato<br>ry | Туре   | Description                                                                                                    |
|-----------------|---------------|--------|----------------------------------------------------------------------------------------------------|
| namespace       | Yes           | String | Specifies the namespace of a service. For details, see <b>Services Interconnected with Cloud Eye</b> .                                                                                                    |
|                 |               |        | The namespace must be in the <b>service.item</b> format and contain 3 to 32 characters. <b>service</b> and <b>item</b> each must start with a letter and contain only letters, digits, and underscores (_).                                                                                      |
| metric_nam<br>e | Yes           | String | Specifies the metric name. You can<br>obtain the metric names of existing<br>alarm rules by referring to<br><b>Querying Metrics</b> .                                                                                                    |
| from            | Yes           | String | Specifies the start time of the query. The time is a UNIX timestamp and the unit is ms.                                                                                                    |
|                 |               |        | Rollup aggregates the raw data<br>generated within a period to the<br>start time of the period. If <b>from</b><br>and <b>to</b> are within a period, the<br>query result will be empty due to<br>the rollup failure. Set <b>from</b> to at<br>least one period earlier than the<br>current time. |
|                 |               |        | Take the 5-minute period as an example. If it is 10:35 now, the raw data generated between 10:30 and 10:35 will be aggregated to 10:30. In this example, if <b>period</b> is 5 minutes, <b>from</b> should be 10:30.                                                                             |
|                 |               |        | <b>NOTE</b><br>Cloud Eye rounds up <b>from</b> based on<br>the level of granularity required to<br>perform the rollup.                                                                                                    |
| to              | Yes           | String | Specifies the end time of the query.                                                                                                    |
|                 |               |        | The time is a UNIX timestamp and the unit is ms.                                                                                                    |
|                 |               |        | from must be earlier than to.                                                                                                    |

| Table 5-77 Query | parameter | description |
|------------------|-----------|-------------|
|------------------|-----------|-------------|

| Parameter | Mandato<br>ry | Туре    | Description                                                                                                    |
|-----------|---------------|---------|----------------------------------------------------------------------------------------------------|
| period    | Yes           | Integer | <ul> <li>Specifies how often Cloud Eye aggregates data, which can be</li> <li>1: Cloud Eye performs no aggregation and displays raw data.</li> </ul>                                                                                                    |
|           |               |         | • <b>300</b> : Cloud Eye aggregates data every 5 minutes.                                                                                                    |
|           |               |         | • <b>1200</b> : Cloud Eye aggregates data every 20 minutes.                                                                                                    |
|           |               |         | <ul> <li>3600: Cloud Eye aggregates<br/>data every hour.</li> </ul>                                                                                                    |
|           |               |         | <ul> <li>14400: Cloud Eye aggregates<br/>data every 4 hours.</li> </ul>                                                                                                    |
|           |               |         | • <b>86400</b> : Cloud Eye aggregates data every 24 hours.                                                                                                    |
| filter    | Yes           | String  | Specifies the data rollup method, which can be                                                                                                    |
|           |               |         | • <b>average</b> : Cloud Eye calculates<br>the average value of metric data<br>within a rollup period.                                                                                                    |
|           |               |         | <ul> <li>max: Cloud Eye calculates the<br/>maximum value of metric data<br/>within a rollup period.</li> </ul>                                                                                                    |
|           |               |         | <ul> <li>min: Cloud Eye calculates the<br/>minimum value of metric data<br/>within a rollup period.</li> </ul>                                                                                                    |
|           |               |         | <ul> <li>sum: Cloud Eye calculates the<br/>sum of metric data within a<br/>rollup period.</li> </ul>                                                                                                    |
|           |               |         | • <b>variance</b> : Cloud Eye calculates the variance value of metric data within a rollup period.                                                                                                    |
|           |               |         | <b>NOTE</b><br>Rollup uses a rollup method to<br>aggregate raw data generated within a<br>specific period. Take the 5-minute<br>period as an example. If it is 10:35<br>now, the raw data generated between<br>10:30 and 10:35 will be aggregated to<br>10:30. |

| Parameter | Mandato<br>ry | Туре   | Description                                                                                                    |
|-----------|---------------|--------|----------------------------------------------------------------------------------------------------|
| dim       | Yes           | String | A maximum of three metric<br>dimensions are supported, and the<br>dimensions are numbered from<br>zero in the <b>dim.{i}=key,value</b><br>format. <b>key</b> cannot exceed 32<br>characters and <b>value</b> cannot<br>exceed 256 characters. |
|           |               |        | The following dimensions are only<br>examples. For details about<br>whether multiple dimensions are<br>supported, see the dimension<br>description in the monitoring<br>indicator description of each<br>service.                             |
|           |               |        | Single dimension:<br>dim.0=instance_id,i-12345                                                                                                    |
|           |               |        | Multiple dimensions:<br>dim.0=instance_id,i-12345&dim.1<br>=instance_name,i-1234                                                                                                    |

#### **NOTE**

- **dimensions** can be obtained from the response body by calling the API for **Querying Metrics**.
- OBS metric data can be queried only when the related OBS APIs are called.
- Example:

Request example 1: View the CPU usage of ECS whose ID is **6f3c6f91-4b24-4e1b-b7d1-a94ac1cb011d** from 2019-04-30 20:00:00 to 2019-04-30 22:00:00. The monitoring interval is 20 minutes.

GET https://{Cloud Eye endpoint}/V1.0/{project\_id}/metric-data? namespace=SYS.ECS&metric\_name=cpu\_util&dim.0=instance\_id,6f3c6f91-4b24-4e1b-b7d1a94ac1cb011d&from=1556625600000&to=1556632800000&period=1200&filter=min

#### Request

None

#### Response

• Response parameters

 Table 5-78
 Parameter
 description

| Parameter   | Туре             | Description                                                                                                    |  |
|-------------|------------------|----------------------------------------------------------------------------------------------------|--|
| datapoints  | Array of objects | Specifies the metric data list. For details, see <b>Table 5-79</b> .                                                                                                    |  |
|             |                  | Since Cloud Eye rounds up <b>from</b> based on the level of granularity for data query, <b>datapoints</b> may contain more data points than expected.                                                    |  |
| metric_name | String           | Specifies the metric ID. For example, if the<br>monitoring metric of an ECS is CPU usage,<br><b>metric_name</b> is <b>cpu_util</b> . For details, see<br><b>Services Interconnected with Cloud Eye</b> . |  |

| Table 5-79 datapoints data | a structure description |
|----------------------------|-------------------------|
|----------------------------|-------------------------|

| Parameter | Туре   | Description                                                                     |  |
|-----------|--------|---------------------------------------------------------------------------------|--|
| average   | Double | Specifies the average value of metric data within a rollup period.              |  |
| max       | Double | Specifies the maximum value of metric data within a rollup period.              |  |
| min       | Double | Specifies the minimum value of metric data within a rollup period.              |  |
| sum       | Double | Specifies the sum of metric data within a rollup period.                        |  |
| variance  | Double | Specifies the variance of metric data within a rollup period.                   |  |
| timestamp | Long   | Specifies when the metric is collected. It is a UNIX timestamp in milliseconds. |  |
| unit      | String | Specifies the metric unit.                                                      |  |

#### • Example response

Example response 1: The dimension is SYS.ECS, and the average CPU usage of ECSs is displayed.

Example response 2: The dimension is SYS.ECS, and the sum CPU usage of ECSs is displayed.  $_{\{}$ 

```
"datapoints": [
```

}

```
{
    "sum": 0.53,
    "timestamp": 1442341200000,
    "unit": "%"
    }
],
"metric_name": "cpu_util"
```

Example response 3: The dimension is SYS.ECS, and the maximum CPU usage of ECSs is displayed.

```
{
    "datapoints": [
        {
            "max": 0.13,
            "timestamp": 1442341200000,
            "unit": "%"
        }
    ],
    "metric_name": "cpu_util"
}
```

## **Returned Values**

Normal

}

200

Abnormal

| Returned Value               | Description                                                          |
|------------------------------|----------------------------------------------------------------------|
| 400 Bad Request              | Request error.                                                       |
| 401 Unauthorized             | The authentication information is not provided or is incorrect.      |
| 403 Forbidden                | Access to the requested page is forbidden.                           |
| 408 Request Timeout          | The request timed out.                                               |
| 429 Too Many<br>Requests     | Concurrent requests are excessive.                                   |
| 500 Internal Server<br>Error | Failed to complete the request because of an internal service error. |
| 503 Service<br>Unavailable   | The service is currently unavailable.                                |

## **Error Codes**

See Error Codes.

# 5.4.2 Adding Monitoring Data

## Function

This API is used to add one or more pieces of custom metric monitoring data to solve the problem that the system metrics cannot meet specific service requirements.

For details about the monitoring data retention period, see **How Long Is Metric Data Retained?** in *Cloud Eye User Guide*.

#### URI

POST /V1.0/{project\_id}/metric-data

Parameter description

 Table 5-80
 Parameter
 description

| Parameter  | Mandatory | Description                                                                         |
|------------|-----------|-------------------------------------------------------------------------------------|
| project_id | Yes       | Specifies the project ID.                                                           |
|            |           | For details about how to obtain the project ID, see <b>Obtaining a Project ID</b> . |

• Example POST https://{Cloud Eye endpoint}/V1.0/{project\_id}/metric-data

For details about Cloud Eye endpoints, go to **Endpoints** to query the URL of each region.

## Request

#### NOTICE

- 1. The size of a POST request cannot exceed 512 KB. Otherwise, the request will be denied.
- 2. The period for sending POST requests must be shorter than the minimum aggregation period. Otherwise, the aggregated data will be noncontinuous. For example, if the aggregation period is 5 minutes and the POST request sending period is 7 minutes, the data will be aggregated every 10 minutes, rather than 5 minutes.
- 3. Timestamp (collect\_time) in the POST request body value must be within the period that starts from three days before the current time to 10 minutes after the current time. If it is not in this range, you are not allowed to insert the metric data.
- Request parameters

| Table 5-81 | Parameter | description |
|------------|-----------|-------------|
|------------|-----------|-------------|

| Parameter         | Туре                | Mandat<br>ory | Description                                                                                                    |
|-------------------|---------------------|---------------|----------------------------------------------------------------------------------------------------|
| Array<br>elements | Array of<br>objects | Yes           | Specifies whether to add one or<br>more pieces of custom metric<br>monitoring data.<br>For details, see <b>Table 5-82</b> . |

Table 5-82 Array elements

| Paramete<br>r    | Mandato<br>ry | Туре    | Description                                                                                                    |
|------------------|---------------|---------|----------------------------------------------------------------------------------------------------|
| metric           | Yes           | Object  | Specifies the metric data.<br>For details, see <b>Table 5-83</b> .                                                                                                    |
| ttl              | Yes           | Integer | Specifies the data validity period. The<br>unit is second.<br>Supported range: 1 to 604800<br>If the validity period expires, the data<br>will be automatically deleted.                                                                                                    |
| collect_tim<br>e | Yes           | Long    | Specifies when the data was collected.<br>The time is UNIX timestamp (ms)<br>format.<br><b>NOTE</b><br>Since there is a latency between the client<br>and the server, the data timestamp to be<br>inserted should be within the period that<br>starts from three days before the current<br>time plus 20s to 10 minutes after the<br>current time minus 20s. In this way, the<br>timestamp will be inserted to the database<br>without being affected by the latency. |
| value            | Yes           | Double  | Specifies the monitoring metric data to<br>be added, which can be an integer or a<br>floating point number.                                                                                                    |
| unit             | No            | String  | Specifies the data unit.<br>Enter a maximum of 32 characters.                                                                                                    |
| type             | No            | String  | Specifies the enumerated type.<br>Possible types:<br>• int<br>• float                                                                                                    |

| Parameter       | Mandato<br>ry | Туре                | Description                                                                                                    |
|-----------------|---------------|---------------------|----------------------------------------------------------------------------------------------------|
| namespac<br>e   | Yes           | String              | Specifies the customized namespace.<br>For details, see <b>Services</b><br>Interconnected with Cloud Eye.                                                                                                    |
|                 |               |                     | The namespace must be in the <b>service.item</b> format and contain 3 to 32 characters. <b>service</b> and <b>item</b> each must start with a letter and contain only letters, digits, and underscores (_). In addition, <b>service</b> cannot start with <b>SYS</b> , <b>AGT</b> , or <b>SRE</b> , and <b>namespace</b> cannot be <b>SERVICE.BMS</b> because this namespace has been used by the system. |
|                 |               |                     | You can leave this parameter blank<br>when you set <b>alarm_type</b> to<br>(EVENT.SYS  EVENT.CUSTOM).                                                                                                    |
| dimension<br>s  | Yes           | Array of<br>objects | Specifies the metric dimension. A<br>maximum of three dimensions are<br>supported.<br>For details, see <b>Table 5-84</b> .                                                                                                    |
| metric_na<br>me | Yes           | String              | Specifies the metric ID. For example, if<br>the monitoring metric of an ECS is CPU<br>usage, <b>metric_name</b> is <b>cpu_util</b> . For<br>details, see <b>Services Interconnected</b><br><b>with Cloud Eye</b> .                                                                                                    |

| Table 5-83 | metric | data | structure | description |
|------------|--------|------|-----------|-------------|
|------------|--------|------|-----------|-------------|

#### Table 5-84 dimensions data structure description

| Paramete<br>r | Mandato<br>ry | Туре   | Description                                                                                                    |
|---------------|---------------|--------|----------------------------------------------------------------------------------------------------|
| name          | Yes           | String | Specifies the dimension. For example,<br>the ECS dimension is <b>instance_id</b> . For<br>details about the dimension of each<br>service, see the <b>key</b> column in <b>Services</b><br><b>Interconnected with Cloud Eye</b> . |
|               |               |        | Start with a letter. Enter 1 to 32<br>characters. Only letters, digits,<br>underscores (_), and hyphens (-) are<br>allowed.                                                                                                    |

| Paramete<br>r | Mandato<br>ry | Туре   | Description                                                                                                    |
|---------------|---------------|--------|----------------------------------------------------------------------------------------------------|
| value         | Yes           | String | Specifies the dimension value, for example, an ECS ID.                                                                         |
|               |               |        | Start with a letter or a digit. Enter 1 to 256 characters. Only letters, digits, underscores (_), and hyphens (-) are allowed. |

• Example request

Example request 1: Add **cpu\_util** data of a custom dimension. The instance ID is **6f3c6f91-4b24-4e1b-b7d1-a94ac1cb011d**.

```
{
  "metric": {
     "namespace": "MINE.APP",
     "dimensions": [
        {
           "name": "instance_id",
           "value": "6f3c6f91-4b24-4e1b-b7d1-a94ac1cb011d"
        }
     ],
     "metric_name": "cpu_util"
  },
"ttl": 172800,
  "collect_time": 1463598260000,
  "type": "float",
  "value": 0.09,
  "unit": "%"
},
{
  "metric": {
     "namespace": "MINE.APP",
     "dimensions": [
        {
           "name": "instance_id",
           "value": "6f3c6f91-4b24-4e1b-b7d1-a94ac1cb011d"
        }
     ],
"metric_name": "cpu_util"
  },
"ttl": 172800,
"collect_time": 1463598270000,
  "type": "float",
  "value": 0.12,
  "unit": "%"
}
```

Example request 2: Add **rds021\_myisam\_buf\_usage** data of the RDS instance whose **rds\_cluster\_id** is **3c8cc15614ab46f5b8743317555e0de2in01**.

]

[

```
"ttl": 172800,
"collect_time": 1463598260000,
"type": "float",
"value": 0.01,
"unit": "Ratio"
```

} ]

[

Example request 3: Add **connections\_usage** data of the DCS instance whose **dcs\_instance\_id** is **1598b5d4-3cb5-4f4d-8d99-2425d8e9ed54** and **dcs\_cluster\_redis\_node** is **6666cd76f96956469e7be39d750cc7d9**.

```
{
   "metric": {
      "namespace": "SYS.DCS",
      "dimensions": [
         {
            "name": "dcs_instance_id",
"value": "1598b5d4-3cb5-4f4d-8d99-2425d8e9ed54"
         },
         {
            "name": "dcs_cluster_redis_node",
            "value": "6666cd76f96956469e7be39d750cc7d9"
         }
      ],
      "metric_name": "connections_usage"
  },
"ttl": 172800,
   "collect_time": 1463598260000,
   "type": "float",
   "value": 8.3,
"unit": "%"
}
```

## Response

The response has no message body.

## **Returned Values**

Normal

]

201

Abnormal

| Returned Value               | Description                                                          |
|------------------------------|----------------------------------------------------------------------|
| 400 Bad Request              | Request error.                                                       |
| 401 Unauthorized             | The authentication information is not provided or is incorrect.      |
| 403 Forbidden                | Access to the requested page is forbidden.                           |
| 408 Request Timeout          | The request timed out.                                               |
| 429 Too Many<br>Requests     | Concurrent requests are excessive.                                   |
| 500 Internal Server<br>Error | Failed to complete the request because of an internal service error. |

| Returned Value             | Description                           |
|----------------------------|---------------------------------------|
| 503 Service<br>Unavailable | The service is currently unavailable. |

## **Error Codes**

See Error Codes.

# 5.4.3 Querying Monitoring Data of Multiple Metrics

## Function

You can query the monitoring data of specified metrics within a specified time range and at a specified granularity. You can query the monitoring data of up to 500 metrics in one batch.

## URI

POST /V1.0/{project\_id}/batch-query-metric-data

• Parameter description

#### Table 5-85 Parameter description

| Parameter  | Mandatory | Description                                                              |
|------------|-----------|--------------------------------------------------------------------------|
| project_id | Yes       | Specifies the project ID.<br>For details about how to obtain the project |
|            |           | ID, see <b>Obtaining a Project ID</b> .                                  |

# Request

#### NOTICE

- 1. The size of a POST request cannot exceed 512 KB. Otherwise, the request will be denied.
- The default maximum query interval (to-from) varies depending on period and the number of metrics to be queried. The rule is as follows: Number of metrics x (to - from)/Monitoring interval ≤ 3000.
  - If **period** is **1**, the monitoring interval is 60,000 ms (60 x 1000).
  - If **period** is **300**, the monitoring interval is 300,000 ms (300 x 1000).
  - If **period** is **1200**, the monitoring interval is 1,200,000 ms (1200 x 1000).
  - If **period** is **3600**, the monitoring interval is 3,600,000 ms (3600 x 1000).
  - If **period** is **14400**, the monitoring interval is 14,400,000 ms (14400 x 1000).
  - If **period** is **86400**, the monitoring interval is 86,400,000 ms (86400 x 1000).

For example, if 300 metrics are queried in batches and the monitoring interval is 60,000 ms, the maximum value of (**to-from**) is **600000**. If (**to-from**) exceeds 600,000, **from** is automatically changed to **to-600000**.

• Request parameters

Table 5-86 Request parameters

| P | Parameter | Mandato<br>ry | Туре                | Description                                                        |
|---|-----------|---------------|---------------------|--------------------------------------------------------------------|
| n | netrics   | Yes           | Array of<br>objects | Specifies the metric data. The maximum length of the array is 500. |
|   |           |               |                     | For details, see <b>Table 5-87</b> .                               |

| Parameter | Mandato<br>ry | Туре   | Description                                                                                                    |
|-----------|---------------|--------|----------------------------------------------------------------------------------------------------|
| from      | Yes           | Long   | Specifies the start time of the<br>query. The time is a UNIX<br>timestamp and the unit is ms.<br>Set <b>from</b> to at least one period<br>earlier than the current time.<br>Rollup aggregates the raw data<br>generated within a period to the<br>start time of the period. If <b>from</b><br>and <b>to</b> are within a period, the<br>query result will be empty due to<br>the rollup failure. Set <b>from</b> to at<br>least one period earlier than the<br>current time. Take the 5-minute<br>period as an example. If it is<br>10:35 now, the raw data<br>generated between 10:30 and<br>10:35 will be aggregated to<br>10:30. In this example, if <b>period</b><br>is 5 minutes, <b>from</b> should be<br>10:30.<br><b>NOTE</b><br>Cloud Eye rounds up <b>from</b> based on<br>the level of granularity required to<br>perform the rollup. |
| to        | Yes           | Long   | Specifies the end time of the<br>query. The time is a UNIX<br>timestamp and the unit is ms.<br><b>from</b> must be earlier than <b>to</b> .                                                                                                    |
| period    | Yes           | String | <ul> <li>Specifies how often Cloud Eye aggregates data, which can be</li> <li>1: Cloud Eye performs no aggregation and displays raw data.</li> <li>300: Cloud Eye aggregates data every 5 minutes.</li> <li>1200: Cloud Eye aggregates data every 20 minutes.</li> <li>3600: Cloud Eye aggregates data every hour.</li> <li>14400: Cloud Eye aggregates data every 4 hours.</li> <li>86400: Cloud Eye aggregates data every 24 hours.</li> </ul>                                                                                                    |

| Parameter | Mandato<br>ry | Туре   | Description                                                                                                    |
|-----------|---------------|--------|----------------------------------------------------------------------------------------------------|
| filter    | Yes           | String | Specifies the data rollup method, which can be                                                                 |
|           |               |        | • <b>average</b> : Cloud Eye calculates the average value of metric data within a rollup period.               |
|           |               |        | <ul> <li>max: Cloud Eye calculates the<br/>maximum value of metric<br/>data within a rollup period.</li> </ul> |
|           |               |        | <ul> <li>min: Cloud Eye calculates the<br/>minimum value of metric<br/>data within a rollup period.</li> </ul> |
|           |               |        | <ul> <li>sum: Cloud Eye calculates the<br/>sum of metric data within a<br/>rollup period.</li> </ul>           |
|           |               |        | • <b>variance</b> : Cloud Eye calculates the variance value of metric data within a rollup period.             |
|           |               |        | <b>filter</b> does not affect the query result of raw data. (The period is <b>1</b> .)                         |

| Table 5-87 me | etrics data | structure | description |
|---------------|-------------|-----------|-------------|
|---------------|-------------|-----------|-------------|

| Parameter       | Mandato<br>ry | Туре   | Description                                                                                                    |
|-----------------|---------------|--------|----------------------------------------------------------------------------------------------------|
| namespace       | Yes           | String | Specifies the namespace of a service. For details, see <b>Services Interconnected with Cloud Eye</b> .                                                                                                    |
|                 |               |        | The namespace must be in the <b>service.item</b> format and contain 3 to 32 characters. <b>service</b> and <b>item</b> each must start with a letter and contain only letters, digits, and underscores (_).        |
| metric_nam<br>e | Yes           | String | Specifies the metric ID. For example,<br>if the monitoring metric of an ECS is<br>CPU usage, <b>metric_name</b> is<br><b>cpu_util</b> . For details, see <b>Services</b><br><b>Interconnected with Cloud Eye</b> . |
|                 |               |        | The value must start with a letter.<br>Enter 1 to 64 characters. Only<br>letters, digits, underscores (_), and<br>hyphens (-) are allowed.                                                                         |

| Parameter  | Mandato<br>ry | Туре                | Description                                                                                                    |
|------------|---------------|---------------------|----------------------------------------------------------------------------------------------------|
| dimensions | Yes           | Array of<br>objects | Specifies metric dimensions.<br><b>dimensions</b> is an array consisting of<br>a maximum of four JSON objects. |
|            |               |                     | One dimension is a JSON object, and its structure is as follows:                                               |
|            |               |                     | {                                                                                                    |
|            |               |                     | "name": "instance_id",                                                                                         |
|            |               |                     | "value": "33328f02-3814-422e-<br>b688-bfdba93d4050"                                                            |
|            |               |                     | }                                                                                                    |
|            |               |                     | For details, see <b>Table 5-88</b> .                                                                           |

#### Table 5-88 dimensions data structure description

| Parameter | Mandato<br>ry | Туре   | Description                                                                                                    |
|-----------|---------------|--------|----------------------------------------------------------------------------------------------------|
| name      | Yes           | String | Specifies the dimension. For<br>example, the ECS dimension is<br><b>instance_id</b> . For details about<br>the dimension of each service,<br>see the <b>key</b> column in <b>Services</b><br><b>Interconnected with Cloud Eye</b> . |
|           |               |        | Start with a letter. Enter 1 to 32 characters. Only letters, digits, underscores (_), and hyphens (-) are allowed.                                                                                                    |
| value     | Yes           | String | Specifies the dimension value,<br>for example, an ECS ID.<br><b>dimensions</b> can be obtained<br>from the response body by<br>calling the API for <b>querying</b><br><b>metrics</b> .                                              |
|           |               |        | Start with a letter or a digit.<br>Enter 1 to 256 characters. Only<br>letters, digits, underscores (_),<br>and hyphens (-) are allowed.                                                                                             |

#### **NOTE**

- **dimensions** can be obtained from the response body by calling the API for **querying metrics**.
- OBS metric data can be queried only when the related OBS APIs are called.

Cloud Eye API Reference • Example request

{

}

{

}

{

Request example 1: Query the average disk usage of the OS on the ECS whose **instance\_id** is **07d878a9-2243-4e84-aeef-c47747d18024** and **mount\_point** is **012bec14bc176310c19f40e384fd629b** from 20:00:00 to 22:00:00 on April 30, 2019.

```
"from": 1556625600000,

"to": 1556632800000,

"period": "1",

"filter": "average",

"metrics": [{

    "dimensions": [{

    "name": "instance_id",

    "value:: "07d878a9-2243-4e84-aeef-c47747d18024"

    }, {

        "name": "07d878a9-2243-4e84-aeef-c47747d18024"

    }, {

        "name": "07d878a9-2243-4e84-aeef-c47747d18024"

    }, {

        "name": "07d878a9-2243-4e84-aeef-c47747d18024"

    }, {

        "name": "012bec14bc176310c19f40e384fd629b"

    }],

    "metric_name": "disk_usedPercent",

        "namespace": "AGT.ECS"

}]
```

Request example 2: Query the average memory usage of the OS of the ECS whose **instance\_id** is **238764d4-c4e1-4274-88a1-5956b057766b** from 20:00:00 to 22:00:00 on April 30, 2019.

```
"from": 1556625600000,

"to": 1556632800000,

"period": "1",

"filter": "average",

"metrics": [{

    "dimensions": [{

    "name": "instance_id",

    "value": "238764d4-c4e1-4274-88a1-5956b057766b"

    ]],

    "metric_name": "mem_usedPercent",

    "namespace": "AGT.ECS"

}]
```

Request example 3: Query the average **cpu\_util** of the five ECSs whose **instance\_id** are **faea5b75-e390-4e2b-8733-9226a9026070**, **faea5b75e390-4e2b-8733-9226a9026071**, **faea5b75-e390-4e2b-8733-9226a9026072**, **faea5b75-e390-4e2b-8733-9226a9026073**, and **faea5b75e390-4e2b-8733-9226a9026074** from 00:00:00 to 23:59:59 on August 21, 2024. Query five metrics. The monitoring period is 60,000 ms. The maximum value of (**to-from**) is 36,000,000. The value of the request parameter (**tofrom**) is 86,399,000, which exceeds the maximum value 36,000,000. The formula is as follows: The number of metrics × (**to-from**)/Monitoring period  $\leq$ 3000. The value of **from** in the request parameter is automatically changed to

to-36,000,000, that is, 1,724,219,999,000.

```
{
      "namespace": "SYS.ECS",
      "dimensions": [
         {
            "name": "instance_id",
            "value": "faea5b75-e390-4e2b-8733-9226a9026071"
        }
      1,
      "metric_name": "cpu_util"
   },
        {
      "namespace": "SYS.ECS",
      "dimensions": [
         {
            "name": "instance_id",
"value": "faea5b75-e390-4e2b-8733-9226a9026072"
         }
      1,
      "metric_name": "cpu_util"
   },
        {
      "namespace": "SYS.ECS",
      "dimensions": [
         {
            "name": "instance_id",
"value": "faea5b75-e390-4e2b-8733-9226a9026073"
        }
      1,
      "metric_name": "cpu_util"
  },
        {
      "namespace": "SYS.ECS",
      "dimensions": [
         {
            "name": "instance_id",
"value": "faea5b75-e390-4e2b-8733-9226a9026074"
         }
      ],
      "metric_name": "cpu_util"
  },
],
"from": 1724169600000,
"to": 1724255999000,
"period": "1",
"filter": "average"
```

Request example 4: View the average cpu\_util of the ECS whose instance\_id is faea5b75-e390-4e2b-8733-9226a9026070 and the average network\_vm\_connections of the ECS whose instance\_id is 06b4020f-461a-4a52-84da-53fa71c2f42b. The monitoring data was collected from 20:00:00 to 22:00:00 on April 30, 2019.

}

{

}

{

}

```
"value": "06b4020f-461a-4a52-84da-53fa71c2f42b"
}
],
"metric_name": "network_vm_connections"
}
],
"from": 1556625600000,
"to": 1556632800000,
"period": "1",
"filter": "average"
```

Request example 5: View the sums of **rds021\_myisam\_buf\_usage** of the RDS instance whose **rds\_cluster\_id** is **3c8cc15614ab46f5b8743317555e0de2in01** and the RDS instance whose **rds\_cluster\_id** is **2h2fe8b55e0h4edee2712062e0d21884in01**. The menitering data was

**3b2fa8b55a9b4adca3713962a9d31884in01**. The monitoring data was collected from 20:00:00 to 22:00:00 on April 30, 2019.

```
"metrics": [
  {
     "namespace": "SYS.RDS",
     "dimensions": [
        {
           "name": "rds_cluster_id",
           "value": "3c8cc15614ab46f5b8743317555e0de2in01"
       }
     1,
     "metric_name": "rds021_myisam_buf_usage"
  },
  {
     "namespace": "SYS.RDS",
     "dimensions": [
        {
           "name": "rds_cluster_id",
           "value": "3b2fa8b55a9b4adca3713962a9d31884in01"
        }
     1,
      "metric_name": "rds021_myisam_buf_usage"
  }
],
"from": 1556625600000,
"to": 1556632800000,
"period": "1",
"filter": "sum"
```

Example request 6: View the minimum **proc\_specified\_count** of the server whose **instance\_id** is **cd841102-f6b1-407d-a31f-235db796dcbb** and **proc** is **b28354b543375bfa94dabaeda722927f**. The monitoring data is collected from 20:00:00 to 22:00:00 on April 30, 2019 and the rollup period is 20 minutes.

"from": 1556625600000, "to": 1556632800000, "period": "1200", "filter": "min"

## Response

• Response parameters

}

### Table 5-89 Parameter description

| Parameter | Туре    | Description                          |
|-----------|---------|--------------------------------------|
| metrics   |         | Specifies the metric data.           |
|           | objects | For details, see <b>Table 5-90</b> . |

### Table 5-90 metrics data structure description

| Parameter       | Туре                | Description                                                                                                    |
|-----------------|---------------------|----------------------------------------------------------------------------------------------------|
| unit            | String              | Specifies the metric unit.                                                                                                    |
| datapoints      | Array of<br>objects | Specifies the metric data list. Cloud Eye rounds up<br>the value of <b>from</b> based on the selected<br>granularity for data query, so <b>datapoints</b> may<br>contain more data points than expected. Up to<br>3,000 data points can be returned.<br>For details, see <b>Table 5-92</b> . |
| namespace       | String              | Specifies the metric namespace, which must be in<br>the <b>service.item</b> format and contain 3 to 32<br>characters. <b>service</b> and <b>item</b> each must start with<br>a letter and contain only letters, digits, and<br>underscores (_).                                              |
| dimensions      | Array of<br>objects | Specifies the list of metric dimensions.<br>Each dimension is a JSON object, and its structure<br>is as follows:<br>{<br>"name": "instance_id",<br>"value": "33328f02-3814-422e-b688-<br>bfdba93d4050"<br>}<br>For details, see Table 5-91.                                                  |
| metric_nam<br>e | String              | Specifies the metric name. Start with a letter.<br>Enter 1 to 64 characters. Only letters, digits, and<br>underscores (_) are allowed.                                                                                                    |

| Parameter | Туре   | Description                                                                                                    |  |
|-----------|--------|----------------------------------------------------------------------------------------------------|--|
| name      | String | Specifies the dimension. For example, the ECS dimension is <b>instance_id</b> . For details about the dimension of each service, see the <b>key</b> column in <b>Services Interconnected with Cloud Eye</b> . |  |
|           |        | Start with a letter. Enter 1 to 32 characters. Only letters, digits, underscores (_), and hyphens (-) are allowed.                                                                                            |  |
| value     | String | Specifies the dimension value, for example, an ECS ID.                                                                                                    |  |
|           |        | Start with a letter or a digit. Enter 1 to 256 characters. Only letters, digits, underscores (_), and hyphens (-) are allowed.                                                                                |  |

| Table 5 | -91 | dimensions | data | structure | description |
|---------|-----|------------|------|-----------|-------------|
|---------|-----|------------|------|-----------|-------------|

#### Table 5-92 datapoints data structure description

| Parameter | Туре   | Description                                                                     |  |
|-----------|--------|---------------------------------------------------------------------------------|--|
| average   | Double | Specifies the average value of metric data within a rollup period.              |  |
| max       | Double | Specifies the maximum value of metric data within a rollup period.              |  |
| min       | Double | Specifies the minimum value of metric data within a rollup period.              |  |
| sum       | Double | Specifies the sum of metric data within a rollup period.                        |  |
| variance  | Double | Specifies the variance of metric data within a rollup period.                   |  |
| timestamp | Long   | Specifies when the metric is collected. It is a UNIX timestamp in milliseconds. |  |

#### • Example response

Example response 1: The average cpu\_util of the ECS whose instance\_id is faea5b75-e390-4e2b-8733-9226a9026070 and the average network\_vm\_connections of the ECS whose instance\_id is 06b4020f-461a-4a52-84da-53fa71c2f42b are displayed.

```
1,
      "datapoints": [
         {
            "average": 0.69,
             "timestamp": 1556625610000
         },
         {
            "average": 0.7,
            "timestamp": 1556625715000
         }
      ],
      "unit": "%"
   },
   {
      "namespace": "SYS.ECS",
"metric_name": "network_vm_connections",
      "dimensions": [
         {
            "name": "instance_id",
            "value": "06b4020f-461a-4a52-84da-53fa71c2f42b"
         }
      ],
"datapoints": [
         {
            "average": 1,
"timestamp": 1556625612000
         },
         {
            "average": 3,
            "timestamp": 1556625717000
         }
      1,
       "unit": "count"
   }
]
```

Response example 2: The **rds021\_myisam\_buf\_usage** sums of the RDS instance whose **rds\_cluster\_id** are

3c8cc15614ab46f5b8743317555e0de2in01 is displayed, and those of the RDS instance whose rds\_cluster\_id is

**3b2fa8b55a9b4adca3713962a9d31884in01** are displayed.

```
"metrics": [
  {
     "unit": "Ratio",
     "datapoints": [
       {
          "sum": 0.07,
          "timestamp": 1556625628000
       },
       {
          "sum": 0.07,
          "timestamp": 1556625688000
       }
     ],
     "namespace": "SYS.RDS",
     "dimensions": [
       {
          "name": "rds_cluster_id",
          "value": "3c8cc15614ab46f5b8743317555e0de2in01"
       }
     ],
     "metric_name": "rds021_myisam_buf_usage"
  },
  {
     "unit": "Ratio",
     "datapoints": [
       {
```

}

```
"sum": 0.06,
           "timestamp": 1556625614000
        },
        {
           "sum": 0.07,
          "timestamp": 1556625674000
        }
     ],
     "namespace": "SYS.RDS",
     "dimensions": [
        {
           "name": "rds_cluster_id",
           "value": "3b2fa8b55a9b4adca3713962a9d31884in01"
        }
     1,
     "metric_name": "rds021_myisam_buf_usage"
  }
]
```

Response example 3: The minimum rds021\_myisam\_buf\_usage of the server whose instance\_id is cd841102-f6b1-407d-a31f-235db796dcbb and proc is b28354b543375bfa94dabaeda722927f is displayed.

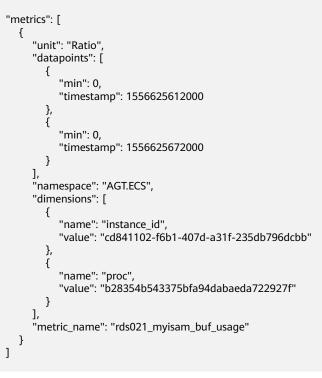

# **Returned Values**

Normal

}

}

{

200

Abnormal

| Returned Value   | Description                                                     |
|------------------|-----------------------------------------------------------------|
| 400 Bad Request  | Request error.                                                  |
| 401 Unauthorized | The authentication information is not provided or is incorrect. |

| Returned Value               | Description                                                          |
|------------------------------|----------------------------------------------------------------------|
| 403 Forbidden                | Access to the requested page is forbidden.                           |
| 408 Request Timeout          | The request timed out.                                               |
| 429 Too Many<br>Requests     | Concurrent requests are excessive.                                   |
| 500 Internal Server<br>Error | Failed to complete the request because of an internal service error. |
| 503 Service<br>Unavailable   | The service is currently unavailable.                                |

## **Error Codes**

See Error Codes.

# 5.4.4 Querying the Host Configuration

# Function

This API is used to query the host configuration for a specified event type in a specified time range. You can specify the dimension of data to be queried.

## NOTICE

This API is provided for SAP Monitor in the HANA scenario to query the host configuration. In other scenarios, the host configuration cannot be queried with this API.

## URI

GET /V1.0/{project\_id}/event-data

Parameter description

 Table 5-93
 Parameter description

| Parameter  | Mandator<br>y | Description                                                                         |
|------------|---------------|-------------------------------------------------------------------------------------|
| project_id | Yes           | Specifies the project ID.                                                           |
|            |               | For details about how to obtain the project ID, see <b>Obtaining a Project ID</b> . |

• Parameters that are used to query the host configuration

| Parameter | Mandator<br>y | Туре   | Description                                                                                                    |
|-----------|---------------|--------|----------------------------------------------------------------------------------------------------|
| namespace | Yes           | String | Specifies the namespace of a service. For details, see <b>Services</b> Interconnected with Cloud Eye.                                                                                                    |
|           |               |        | The namespace must be in the <b>service.item</b> format and contain 3 to 32 characters. <b>service</b> and <b>item</b> each must start with a letter and contain only letters, digits, and underscores (_).                                                                                                    |
| type      | Yes           | String | Specifies the event type.                                                                                                    |
|           |               |        | It can contain only letters,<br>underscores (_), and hyphens (-).<br>It must start with a letter and<br>cannot exceed 64 characters, for<br>example, <b>instance_host_info</b> .                                                                                                    |
| from      | Yes           | String | Specifies the start time of the                                                                                                    |
|           |               |        | query.<br>The time is a UNIX timestamp and<br>the unit is ms.                                                                                                    |
| to        | Yes           | String | Specifies the end time of the query.                                                                                                    |
|           |               |        | The time is a UNIX timestamp and the unit is ms.                                                                                                    |
|           |               |        | from must be earlier than to.                                                                                                    |
| dim       | Yes           | String | Specifies the dimension. For<br>example, the ECS dimension is<br><b>instance_id</b> . For details about the<br>dimensions corresponding to the<br>monitoring metrics of each service,<br>see the monitoring metrics<br>description of the corresponding<br>service in <b>Services Interconnected</b><br><b>with Cloud Eye</b> . |
|           |               |        | Specifies the dimension. A<br>maximum of three dimensions are<br>supported, and the dimensions are<br>numbered from 0 in <b>dim</b> .<br><b>{i}=key,value</b> format. <b>key</b> cannot<br>exceed 32 characters and <b>value</b><br>cannot exceed 256 characters.<br>Example:                                                   |
|           |               |        | dim.0=instance_id,i-12345                                                                                                    |

 Example: Query the configuration information about the ECS whose ID is 33328f02-3814-422e-b688-bfdba93d4051 and type is instance\_host\_info.
 GET https://{Cloud Eye endpoint}/V1.0/{project\_id}/event-data? namespace=SYS.ECS&dim.0=instance\_id,33328f02-3814-422e-b688bfdba93d4051&type=instance\_host\_info&from=1450234543422&to=1450320943422

### Request

None

#### Response

• Response parameters

#### Table 5-94 Parameter description

| Paramet<br>er  | Туре                       | Description                                                                                                    |
|----------------|----------------------------|----------------------------------------------------------------------------------------------------|
| datapoin<br>ts | Array<br>of<br>object<br>s | Specifies the configuration list.<br>If the corresponding configuration information does<br>not exist, <b>datapoints</b> is an empty array and is <b>[]</b> .<br>For details, see <b>Table 5-95</b> . |

#### Table 5-95 datapoints data structure description

| Paramet<br>er | Туре   | Description                                                                      |
|---------------|--------|----------------------------------------------------------------------------------|
| type          | String | Specifies the event type, for example,<br>instance_host_info.                    |
| timestam<br>p | Long   | Specifies when the event is reported. It is a UNIX timestamp and the unit is ms. |
| value         | String | Specifies the host configuration information.                                    |

#### • Example response

{

}

```
"datapoints": [
    {
        "type": "instance_host_info",
        "timestamp": 1450231200000,
        "value": "xxx"
    },
    {
        "type": "instance_host_info",
        "timestamp": 1450231800000,
        "value": "xxx"
    }
]
```

# **Returned Values**

- Normal
   200
- Abnormal

| Returned Value               | Description                                                          |
|------------------------------|----------------------------------------------------------------------|
| 400 Bad Request              | Request error.                                                       |
| 401 Unauthorized             | The authentication information is not provided or is incorrect.      |
| 403 Forbidden                | Access to the requested page is forbidden.                           |
| 408 Request Timeout          | The request timed out.                                               |
| 429 Too Many<br>Requests     | Concurrent requests are excessive.                                   |
| 500 Internal Server<br>Error | Failed to complete the request because of an internal service error. |
| 503 Service<br>Unavailable   | The service is currently unavailable.                                |

# **Error Codes**

See Error Codes.

# 5.5 Quotas

# 5.5.1 Querying Quotas

# Function

This API is used to query the alarm rule quota and the number of alarm rules that have been created.

## URI

GET /V1.0/{project\_id}/quotas

• Parameter description

Table 5-96 Parameter description

| Parameter  | Mandatory | Description                                                                                                    |
|------------|-----------|----------------------------------------------------------------------------------------------------|
| project_id | Yes       | Specifies the project ID.<br>For details about how to obtain the<br>project ID, see <b>Obtaining a Project</b><br><b>ID</b> . |

• Example: Query the alarm rule quota. GET https://{Cloud Eye endpoint}/V1.0/{project\_id}/quotas

## Request

None

## Response

• Response parameters

 Table 5-97
 Response parameters

| Parame<br>ter | Туре   | Description                                                       |  |
|---------------|--------|-------------------------------------------------------------------|--|
| quotas        | Object | Specifies the quota list.<br>For details, see <b>Table 5-98</b> . |  |

#### Table 5-98 Data structure description of quotas

| Parame<br>ter | Туре                   | Description                                                                |
|---------------|------------------------|----------------------------------------------------------------------------|
| resource<br>s | Array<br>of<br>objects | Specifies the resource quota list.<br>For details, see <b>Table 5-99</b> . |

#### Table 5-99 Data structure description of resources

| Paramet<br>er | Туре    | Description                                                         |
|---------------|---------|---------------------------------------------------------------------|
| type          | String  | Specifies the quota type.<br><b>alarm</b> indicates the alarm rule. |
| used          | Integer | Specifies the used amount of the quota.                             |
| unit          | String  | Specifies the quota unit.                                           |
| quota         | Integer | Specifies the total amount of the quota.                            |

```
• Example response
```

```
{
    "quotas":
    {
        "resources": [
            {
            "unit":"",
            "type":"alarm",
            "quota":1000,
            "used":10
            }
        ]
      }
}
```

## **Returned Values**

Normal

200

Abnormal

| Returned Value               | Description                                                          |
|------------------------------|----------------------------------------------------------------------|
| 400 Bad Request              | Request error.                                                       |
| 401 Unauthorized             | The authentication information is not provided or is incorrect.      |
| 403 Forbidden                | Access to the requested page is forbidden.                           |
| 408 Request Timeout          | The request timed out.                                               |
| 429 Too Many<br>Requests     | Concurrent requests are excessive.                                   |
| 500 Internal Server<br>Error | Failed to complete the request because of an internal service error. |
| 503 Service<br>Unavailable   | The service is currently unavailable.                                |

## **Error Codes**

See Error Codes.

# **5.6 Resource Groups**

# 5.6.1 Querying Resources in a Resource Group

## Function

This API is used to query resources in a resource group based on the resource group ID.

## URI

GET /V1.0/{project\_id}/resource-groups/{group\_id}

• Parameter description

#### Table 5-100 Parameter description

| Parameter  | Mandatory | Description                                                                                                    |
|------------|-----------|----------------------------------------------------------------------------------------------------|
| project_id | Yes       | Specifies the project ID.<br>For details about how to obtain the project<br>ID, see <b>Obtaining a Project ID</b> .                                                                           |
| group_id   | Yes       | Specifies the resource group ID.                                                                                                    |
| status     | No        | <ul> <li>Specifies the resource group status, which can be health, unhealth, or no_alarm_rule.</li> <li>health: No alarms have been generated for the resource group.</li> </ul>              |
|            |           | • <b>unhealth</b> : An alarm or alarms have been generated for a resource or resources in the resource group.                                                                                 |
|            |           | <ul> <li>no_alarm_rule: No alarm rules have been<br/>set for the resource group.</li> </ul>                                                                                                   |
| namespace  | No        | Specifies the resource namespace. For<br>example, the ECS namespace is <b>SYS.ECS</b> . To<br>view the namespace of each service, see<br><b>Services Interconnected with Cloud Eye</b> .      |
| dname      | No        | Specifies the resource dimension. For<br>example, the ECS dimension is <b>instance_id</b> .<br>To view the dimension of each resource, see<br><b>Services Interconnected with Cloud Eye</b> . |
| start      | No        | Specifies the start value of pagination. The value is an integer. The default value is <b>0</b> .                                                                                             |
| limit      | No        | Specifies the maximum number of records<br>that can be queried at a time. The value<br>range is (0,100] and the default value is 100.                                                         |

• Example: Query resources in a resource group. GET https://{Cloud Eye endpoint}/V1.0/{project\_id}/resource-groups/{group\_id}

# Request

None

# Response

• Response parameters

| Parameter                 | Туре                | Description                                                                                                    |
|---------------------------|---------------------|----------------------------------------------------------------------------------------------------|
| group_name                | String              | Specifies the resource group, for example, <b>Resource-Group-ECS-01</b> .                                                                          |
| group_id                  | String              | Specifies the resource group ID, for example, rg1603786526428bWbVmk4rP.                                                                            |
| resources                 | Array of<br>objects | Specifies information about one or more resource groups.                                                                                           |
|                           |                     | For details, see Table 5-102.                                                                                                    |
| status                    | String              | Specifies the resource group status, which can be <b>health</b> , <b>unhealth</b> , or <b>no_alarm_rule</b> .                                      |
|                           |                     | <ul> <li>health: No alarms have been generated<br/>for the resource group.</li> </ul>                                                              |
|                           |                     | <ul> <li>unhealth: An alarm or alarms have been<br/>generated for a resource or resources in<br/>the resource group.</li> </ul>                    |
|                           |                     | <ul> <li>no_alarm_rule: No alarm rules have been<br/>set for the resource group.</li> </ul>                                                        |
| create_time               | Long                | Specifies the time the resource group is created. The time is a UNIX timestamp and the unit is ms. Example: <b>1603819753000</b>                   |
| meta_data                 | MetaData<br>object  | Specifies the metadata of query results,<br>including the pagination information.<br>For details, see <b>Table 5-104</b> .                         |
| enterprise_proj<br>ect_id | String              | Specifies the enterprise project associated<br>with the resource group. The default value <b>0</b><br>indicates enterprise project <b>default.</b> |

### Table 5-102 resources data structure description

| Parameter  | Туре             | Description                                                                                                    |
|------------|------------------|----------------------------------------------------------------------------------------------------|
| namespace  | String           | Specifies the resource namespace. For<br>example, the ECS namespace is <b>SYS.ECS</b> . To<br>view the namespace of each service, see<br><b>Services Interconnected with Cloud Eye</b> . |
| dimensions | Array of objects | Specifies one or more resource dimensions.<br>For details, see <b>Table 5-103</b> .                                                                                                    |

| Parameter  | Туре    | Description                                                                                                   |  |
|------------|---------|----------------------------------------------------------------------------------------------------|--|
| status     | String  | Specifies the resource group status, which can be <b>health</b> , <b>unhealth</b> , or <b>no_alarm_rule</b> . |  |
|            |         | <b>health</b> : No alarms have been generated for the resource group.                                         |  |
|            |         | <b>unhealth</b> : An alarm or alarms have been generated for a resource or resources in the resource group.   |  |
|            |         | <b>no_alarm_rule</b> : No alarm rules have been set for the resource group.                                   |  |
| event_type | Integer | Specifies the event type. The default value is <b>0</b> .                                                     |  |

#### Table 5-103 dimensions data structure description

| Parameter | Туре   | Description                                                                                                    |
|-----------|--------|----------------------------------------------------------------------------------------------------|
| name      | String | Specifies the resource dimension. For example,<br>the ECS dimension is <b>instance_id</b> . To view the<br>dimension of each resource, see <b>Services</b><br><b>Interconnected with Cloud Eye</b> . |
| value     | String | Specifies the resource dimension value, which is the instance ID. Example: <b>4270ff17-</b><br><b>aba3-4138-89fa-820594c39755</b>                                                                    |

#### Table 5-104 meta\_data data structure description

| Parameter | Туре    | Description                                  |  |
|-----------|---------|----------------------------------------------|--|
| count     | Integer | Specifies the number of returned results.    |  |
| total     | Integer | Specifies the total number of query results. |  |
| marker    | String  | Specifies the pagination marker.             |  |

#### - Example response

```
{
    "group_name": "ResourceGroup-Test-01",
    "resources": [
    {
        "namespace": "SYS.ECS",
        "dimensions": [
          {
            "name": "instance_id",
            "value": "6cffb0bd-fd37-400f-ae6f-8f4be021ff7e"
        }
    ],
        "status": "health",
```

```
"event_type": 0
},
{
    "namespace": "SYS.ECS",
    "dimensions": [
    {
        "name": "instance_id",
        "value": "e37d6238-9dd3-4720-abcc-eb9f8fb08ca0"
    }
],
    "status": "health",
    "event_type": 0
}
],
"create_time": 1604476378000,
"group_id": "rg16044763786104XvXvl00a",
"status": "health",
    "meta_data": {
        "count": 0,
        "marker": "',
        "total": 2
},
"enterprise_project_id": "0"
}
```

## **Returned Values**

Normal

200

Abnormal

| Returned Values              | Description                                                          |  |  |
|------------------------------|----------------------------------------------------------------------|--|--|
| 400 Bad Request              | Request error.                                                       |  |  |
| 401 Unauthorized             | The authentication information is not provided or is incorrect.      |  |  |
| 403 Forbidden                | Access to the requested page is forbidden.                           |  |  |
| 408 Request Timeout          | The request timed out.                                               |  |  |
| 429 Too Many<br>Requests     | Concurrent requests are excessive.                                   |  |  |
| 500 Internal Server<br>Error | Failed to complete the request because of an internal service error. |  |  |
| 503 Service<br>Unavailable   | The service is currently unavailable.                                |  |  |

### **Error Codes**

See Error Codes.

# 5.6.2 Creating a Resource Group

# Function

This API is used to create a resource group. You can use resource groups to manage resources by service, and view monitoring and alarm information by group to ease O&M.

## URI

POST /V1.0/{project\_id}/resource-groups

• Parameter description

#### Table 5-105 Parameter description

| Parameter  | Туре   | Manda<br>tory | Description                                                                         |
|------------|--------|---------------|-------------------------------------------------------------------------------------|
| project_id | String | Yes           | Specifies the project ID.                                                           |
|            |        |               | For details about how to obtain the project ID, see <b>Obtaining a Project ID</b> . |

• Request example POST https://{Cloud Eye endpoint}/V1.0/{project\_id}/resource-groups

## Request

• Request parameters

#### Table 5-106 Parameter description

| Parameter      | Туре                | Manda<br>tory | Description                                                                                                    |
|----------------|---------------------|---------------|----------------------------------------------------------------------------------------------------|
| group_nam<br>e | String              | Yes           | Specifies the resource group name.<br>Enter 1 to 128 characters. Only letters,<br>digits, underscores (_), and hyphens (-)<br>are allowed. Example: <b>ResourceGroup-</b><br><b>Test01</b> |
| resources      | Array of<br>objects | Yes           | Select one or more resources for the resource group to be created.<br>For details, see <b>Table 5-107</b> .                                                                                |

| Parameter  | Туре                   | Mand<br>atory | Description                                                                                                    |
|------------|------------------------|---------------|----------------------------------------------------------------------------------------------------|
| namespace  | String                 | Yes           | Specifies the resource namespace. For<br>example, the ECS namespace is <b>SYS.ECS</b> .<br>To view the namespace of each service,<br>see <b>Services Interconnected with Cloud</b><br><b>Eye</b> . |
| dimensions | Array<br>of<br>objects | Yes           | Specifies one or more resource<br>dimensions.<br>For details, see <b>Table 5-108</b> .                                                                                                    |

#### Table 5-107 resources data structure description

#### Table 5-108 dimensions data structure description

| Parameter | Туре   | Man<br>dato<br>ry | Description                                                                                                    |
|-----------|--------|-------------------|----------------------------------------------------------------------------------------------------|
| name      | String | Yes               | Specifies the resource dimension. For<br>example, the ECS dimension is <b>instance_id</b> .<br>To view the dimension of each resource, see<br><b>Services Interconnected with Cloud Eye</b> . |
| value     | String | Yes               | Specifies the resource dimension value,<br>which is the instance ID. Example:<br><b>4270ff17-aba3-4138-89fa-820594c39755</b>                                                                  |

## Response

• Response parameter

#### Table 5-109 Parameter description

| Parameter | Туре   | Description                                                             |
|-----------|--------|-------------------------------------------------------------------------|
| group_id  | String | Specifies the resource group ID, for example, rg1603786526428bWbVmk4rP. |

# **Example Request**

```
"group_name" : "Resource-Group-Test01",
"resources" : [ {
    "namespace" : "SYS.ECS",
    "dimensions" : [ {
        "name" : "instance_id",
        "value" : "063a83da-a2b5-4630-ab6b-9b4fcfc261ea"
    } ]
}, {
    "namespace" : "SYS.ECS",
```

```
"dimensions" : [ {
    "name" : "instance_id",
    "value" : "518ace88-abde-46bf-829b-0d1f0f2fb2e9"
    } ]
  }]
}
```

# Example Response

#### Status code: 201

OK

{ "group\_id" : "rg1606377637506DmVOENVyL" }

### **Returned Values**

Normal

201

Abnormal

| Returned Value               | Description                                                          |  |  |
|------------------------------|----------------------------------------------------------------------|--|--|
| 400 Bad Request              | Request error.                                                       |  |  |
| 401 Unauthorized             | The authentication information is not provided or is incorrect.      |  |  |
| 403 Forbidden                | Access to the requested page is forbidden.                           |  |  |
| 408 Request Timeout          | The request timed out.                                               |  |  |
| 429 Too Many<br>Requests     | Concurrent requests are excessive.                                   |  |  |
| 500 Internal Server<br>Error | Failed to complete the request because of an internal service error. |  |  |
| 503 Service<br>Unavailable   | The service is currently unavailable.                                |  |  |

## **Error Codes**

See Error Codes.

# 5.6.3 Updating a Resource Group

# Function

This API is used to update a resource group. You can use resource groups to manage resources by service, and view monitoring and alarm information by group to ease O&M.

## URI

#### PUT /V1.0/{project\_id}/resource-groups/{group\_id}

• Parameter description

#### Table 5-110 Parameter description

| Parameter  | Туре   | Manda<br>tory | Description                                                                                                    |
|------------|--------|---------------|----------------------------------------------------------------------------------------------------|
| project_id | String | Yes           | Specifies the project ID.<br>For details about how to obtain the<br>project ID, see <b>Obtaining a Project ID</b> . |
| group_id   | String | Yes           | Specifies the resource group ID.                                                                                    |

• Request example PUT https://{Cloud Eye endpoint}/V1.0/{project\_id}/resource-groups/{group\_id}

# Request

• Request parameters

#### Table 5-111 Parameter description

| Parameter      | Туре                | Manda<br>tory | Description                                                                                                    |
|----------------|---------------------|---------------|----------------------------------------------------------------------------------------------------|
| group_nam<br>e | String              | Yes           | Specifies the resource group name.<br>Enter 1 to 128 characters. Only letters,<br>digits, underscores (_), and hyphens (-)<br>are allowed. Example: <b>ResourceGroup-</b><br><b>Test01</b> |
| resources      | Array of<br>objects | Yes           | Select one or more resources for the resource group to be created.<br>For details, see <b>Table 5-112</b> .                                                                                |

| Table 5-112 resources data | structure description |
|----------------------------|-----------------------|
|----------------------------|-----------------------|

| Parameter | Туре   | Mand<br>atory | Description                                                                                                    |
|-----------|--------|---------------|----------------------------------------------------------------------------------------------------|
| namespace | String | Yes           | Specifies the resource namespace. For<br>example, the ECS namespace is <b>SYS.ECS</b> .<br>To view the namespace of each service,<br>see <b>Services Interconnected with Cloud</b><br><b>Eye</b> . |

| Parameter  | Туре                   | Mand<br>atory | Description                                                                            |
|------------|------------------------|---------------|----------------------------------------------------------------------------------------|
| dimensions | Array<br>of<br>objects | Yes           | Specifies one or more resource<br>dimensions.<br>For details, see <b>Table 5-113</b> . |

| Table 5-113 dimensions data | a structure description |
|-----------------------------|-------------------------|
|-----------------------------|-------------------------|

| Parameter | Туре   | Man<br>dato<br>ry | Description                                                                                                    |
|-----------|--------|-------------------|----------------------------------------------------------------------------------------------------|
| name      | String | Yes               | Specifies the resource dimension. For<br>example, the ECS dimension is <b>instance_id</b> .<br>To view the dimension of each resource, see<br><b>Services Interconnected with Cloud Eye</b> . |
| value     | String | Yes               | Specifies the resource dimension value,<br>which is the instance ID. Example:<br><b>4270ff17-aba3-4138-89fa-820594c39755</b>                                                                  |

#### • Example request

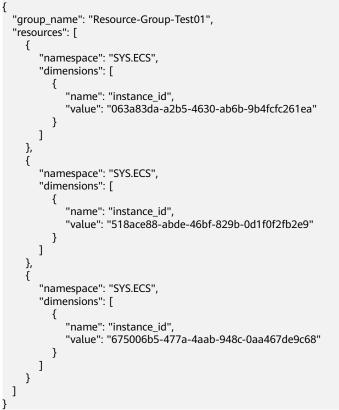

# Response

None

# **Returned Values**

• Normal

204

Abnormal

| Returned Value               | Description                                                          |  |
|------------------------------|----------------------------------------------------------------------|--|
| 400 Bad Request              | Request error.                                                       |  |
| 401 Unauthorized             | The authentication information is not provided or is incorrect.      |  |
| 403 Forbidden                | Access to the requested page is forbidden.                           |  |
| 408 Request Timeout          | The request timed out.                                               |  |
| 429 Too Many<br>Requests     | Concurrent requests are excessive.                                   |  |
| 500 Internal Server<br>Error | Failed to complete the request because of an internal service error. |  |
| 503 Service<br>Unavailable   | The service is currently unavailable.                                |  |

## **Error Codes**

See Error Codes.

# 5.6.4 Deleting a Resource Group

# Function

This API is used to delete a resource group.

## URI

DELETE /V1.0/{project\_id}/resource-groups/{group\_id}

• Parameter description

#### Table 5-114 Parameter description

| Parameter  | Туре   | Manda<br>tory | Description                                                                                                    |
|------------|--------|---------------|----------------------------------------------------------------------------------------------------|
| project_id | String | Yes           | Specifies the project ID.<br>For details about how to obtain the<br>project ID, see <b>Obtaining a Project ID</b> . |
| group_id   | String | Yes           | Specifies the resource group ID.                                                                                    |

#### Request example

DELETE https://{Cloud Eye endpoint}/V1.0/{project\_id}/resource-groups/{group\_id}

# Request

None

## Response

None

### **Returned Value**

• Normal

204

Abnormal

| Returned Value               | Description                                                          |  |
|------------------------------|----------------------------------------------------------------------|--|
| 400 Bad Request              | Request error.                                                       |  |
| 401 Unauthorized             | The authentication information is not provided or is incorrect.      |  |
| 403 Forbidden                | Access to the requested page is forbidden.                           |  |
| 408 Request Timeout          | The request timed out.                                               |  |
| 429 Too Many<br>Requests     | Concurrent requests are excessive.                                   |  |
| 500 Internal Server<br>Error | Failed to complete the request because of an internal service error. |  |
| 503 Service<br>Unavailable   | The service is currently unavailable.                                |  |

## **Error Codes**

See Error Codes.

# 5.6.5 Query Resource Groups

# Function

This API is used to query all resource groups you created.

## URI

GET /V1.0/{project\_id}/resource-groups

• Parameter description

| Parameter      | Туре        | Mandator<br>y | Description                                                                                                    |
|----------------|-------------|---------------|----------------------------------------------------------------------------------------------------|
| project_id     | Strin<br>g  | Yes           | Specifies the project ID.<br>For details about how to obtain the<br>project ID, see <b>Obtaining a Project ID</b> .             |
| group_nam<br>e | Strin<br>g  | No            | Specifies the resource group, for example, <b>Resource-Group-ECS-01</b> .                                                       |
| group_id       | Strin<br>g  | No            | Specifies the resource group ID, for example, <b>rg1603786526428bWbVmk4rP</b> .                                                 |
| status         | Strin<br>g  | No            | Specifies the resource group status,<br>which can be <b>health</b> , <b>unhealth</b> , or<br><b>no_alarm_rule</b> .             |
|                |             |               | <ul> <li>health: No alarms have been<br/>generated for the resource group.</li> </ul>                                           |
|                |             |               | <ul> <li>unhealth: An alarm or alarms have<br/>been generated for a resource or<br/>resources in the resource group.</li> </ul> |
|                |             |               | <ul> <li>no_alarm_rule: No alarm rules have<br/>been set for the resource group.</li> </ul>                                     |
| start          | Integ<br>er | No            | Specifies the start value of pagination.<br>The value is an integer. The default<br>value is <b>0</b> .                         |
| limit          | Integ<br>er | No            | Specifies the maximum number of records that can be queried at a time. Supported range: <b>1</b> to <b>100</b> (default)        |

 Table 5-115
 Parameter
 description

#### • Example

GET https://{Cloud Eye endpoint}/V1.0/{project\_id}/resource-groups

# Request

None

## Response

• Response parameters

| Table | 5-116 | Parameter | description |
|-------|-------|-----------|-------------|
|-------|-------|-----------|-------------|

| Parameter           | Туре                   | Man<br>dator<br>y | Description                                                                                               |
|---------------------|------------------------|-------------------|----------------------------------------------------------------------------------------------------|
| resource_grou<br>ps | Array<br>of<br>objects | No                | Specifies information about one or more resource groups.<br>For details, see <b>Table 5-117</b> .         |
| meta_data           | MetaD<br>ata<br>object | No                | Specifies the number of metadata<br>records in the query result.<br>For details, see <b>Table 5-119</b> . |

| Table 5-117 resource_groups dat | a structure description |
|---------------------------------|-------------------------|
|---------------------------------|-------------------------|

| Parameter    | Туре                                   | Man<br>dator<br>y | Description                                                                                                    |
|--------------|----------------------------------------|-------------------|----------------------------------------------------------------------------------------------------|
| group_name   | String                                 | No                | Specifies the resource group name, for example, <b>ResourceGroup-Test01</b> .                                                                                                    |
| group_id     | String                                 | No                | Specifies the resource group ID, for example, <b>rg1603786526428bWbVmk4rP</b> .                                                                                                    |
| create_time  | Long                                   | No                | Specifies the time the resource group is created. The time is a UNIX timestamp and the unit is ms. Example: <b>1603819753000</b>                                                                                                    |
| relation_ids | Array<br>of<br>strings                 | No                | Specifies the enterprise project IDs.                                                                                                    |
| type         | String                                 | No                | Specifies the method for adding<br>resources to a resource group. The value<br>can be <b>EPS</b> (synchronizing resources from<br>enterprise projects), <b>TAG</b> (dynamic tag<br>matching), or <b>Manual</b> (manually adding<br>resources).<br>Minimum length: <b>0</b><br>Maximum length: <b>32</b> |
| resources    | Array<br>of<br>Resour<br>ce<br>objects | No                | Specifies information about one or more<br>resources.<br>Array length: 0 to 20                                                                                                    |

| Parameter                 | Туре                                 | Man<br>dator<br>y | Description                                                                                                    |
|---------------------------|--------------------------------------|-------------------|----------------------------------------------------------------------------------------------------|
| instance_stati<br>stics   | Instanc<br>eStatist<br>ics<br>object | No                | Specifies the resource statistics in the resource group.<br>For details, see <b>Table 5-118</b> .                                                     |
| status                    | String                               | No                | Specifies the resource group status,<br>which can be <b>health</b> , <b>unhealth</b> , or<br><b>no_alarm_rule</b> .                                   |
|                           |                                      |                   | <ul> <li>health: No alarms have been<br/>generated for the resource group.</li> </ul>                                                                 |
|                           |                                      |                   | <ul> <li>unhealth: An alarm or alarms have<br/>been generated for a resource or<br/>resources in the resource group.</li> </ul>                       |
|                           |                                      |                   | <ul> <li>no_alarm_rule: No alarm rules have<br/>been set for the resource group.</li> </ul>                                                           |
| enterprise_pro<br>ject_id | String                               | No                | Specifies the enterprise project associated<br>with the resource group. The default<br>value <b>0</b> indicates enterprise project<br><b>default.</b> |

 Table 5-118 instance\_statistics data structure description

| Parameter           | Туре        | Man<br>dator<br>y | Description                                                                                                    |
|---------------------|-------------|-------------------|----------------------------------------------------------------------------------------------------|
| unhealth            | Intege<br>r | No                | Specifies the number of resources in the <b>Alarm</b> state in the resource group.                                                                                                    |
| total               | lntege<br>r | No                | Specifies the total number of resources in the resource group.                                                                                                    |
| type_statisti<br>cs | Intege<br>r | No                | Specifies the total number of resource types in the resource group. For example, if ECS, EIP and bandwidth are added to the resource group, the <b>type_statistics</b> value is <b>2</b> . |

| Parameter | Туре    | Man<br>dato<br>ry | Description                                  |
|-----------|---------|-------------------|----------------------------------------------|
| total     | Integer | No                | Specifies the total number of query results. |

| Table 5-119 meta | data data | structure | description |
|------------------|-----------|-----------|-------------|
|------------------|-----------|-----------|-------------|

```
Example response
ł
 "resource_groups": [
  {
   "group_name": "ResourceGroup-Test01",
"create_time": 1606374365000,
    "group_id": "rg16063743652226ew93e64p",
    "relation_ids": ["0"],
    "instance_statistics": {
     "unhealth": 2,
     "total": 10,
     "type_statistics": 1
   },
"status": "unhealth",
   "enterprise_project_id": "0",
"type": "TAG",
"resources": []
  },
  {
    "group_name": "RS",
    "create_time": 1606327955000,
    "group_id": "rg1606327955657LRj1lrE4y",
    "relation_ids": ["0"],
    "instance_statistics": {
     "unhealth": 0,
     "total": 2,
     "type_statistics": 1
   },
"status": "no_alarm_rule",
ico_project_id": "0
    "enterprise_project_id": "0",
    "type": "TAG",
    "resources": []
  },
  {
    "group_name": "RS",
   "create_time": 1606327947000,
"group_id": "rg1606327947514v9OWqAD3N",
    "relation_ids": ["0"],
    "instance_statistics": {
     "unhealth": 0,
     "total": 2,
     "type_statistics": 1
   },
"status": "no_alarm_rule",
    "enterprise_project_id": "0",
    "type": "TAG",
    "resources": []
  },
  {
   "group_name": "RS",
"create_time": 1606327946000,
    "group_id": "rg1606327946625PYogr059N",
    "relation_ids": ["0"],
    "instance_statistics": {
     "unhealth": 0,
     "total": 2,
     "type_statistics": 1
```

```
},
"status": "no_alarm_rule",
project_id": "0"
     "enterprise_project_id": "0",
     "type": "TAG",
"resources": []
  },
 ,,
{
    "group_name": "ResourceGroupCorrect_2",
    "create_time": 1606325669000,
    "group_id": "rg1606325669900Rk4eKkLMZ",
    "seletion_ids": ["0"].
     "relation_ids": ["0"],
     "instance_statistics": {
       "unhealth": 0,
       "total": 1,
       "type_statistics": 1
     }, "status": "no_alarm_rule",
     "enterprise_project_id": "0",
"type": "TAG",
     "resources": []
  }
],
"meta_data": {
}
}
```

# **Returned Values**

Normal

```
200
```

Abnormal

| Returned Value               | Description                                                          |
|------------------------------|----------------------------------------------------------------------|
| 400 Bad Request              | Request error.                                                       |
| 401 Unauthorized             | The authentication information is not provided or is incorrect.      |
| 403 Forbidden                | Access to the requested page is forbidden.                           |
| 408 Request Timeout          | The request timed out.                                               |
| 429 Too Many<br>Requests     | Concurrent requests are excessive.                                   |
| 500 Internal Server<br>Error | Failed to complete the request because of an internal service error. |
| 503 Service<br>Unavailable   | The service is currently unavailable.                                |

# **Error Codes**

See Error Codes.

# 5.7 Event Monitoring

# 5.7.1 Reporting Events

# Function

An API for reporting custom events is provided, which helps you collect and report abnormal events or important change events to Cloud Eye.

#### URI

POST /V1.0/{project\_id}/events

• Parameter description

#### Table 5-120 Parameter description

| Parameter  | Mandatory | Description                                                                         |
|------------|-----------|-------------------------------------------------------------------------------------|
| project_id | Yes       | Specifies the project ID.                                                           |
|            |           | For details about how to obtain the project ID, see <b>Obtaining a Project ID</b> . |

Example

POST https://{Cloud Eye endpoint}/V1.0/{project\_id}/events

#### Request

#### D NOTE

Events with the same **time**, **project\_id**, **event\_source**, **event\_name**, **event\_type**, **event\_state**, **event\_level**, **event\_user**, **resource\_id** and **resource\_name** fields are considered as the same event.

• Request parameters

 Table 5-121
 Parameter description

| Parameter          | Туре                             | Manda<br>tory | Description               |
|--------------------|----------------------------------|---------------|---------------------------|
| [Array<br>element] | Array of<br>EventItem<br>objects | Yes           | Specifies the event list. |

| Paramet<br>er    | Mandat<br>ory | Туре             | Description                                                                                                    |
|------------------|---------------|------------------|----------------------------------------------------------------------------------------------------|
| event_na<br>me   | Yes           | String           | Specifies the event name.<br>Start with a letter. Enter 1 to 64 characters.<br>Only letters, digits, and underscores (_) are<br>allowed.                                                                                                    |
| event_so<br>urce | Yes           | String           | Specifies the event source.<br>The format is service.item. Set this<br>parameter based on the site requirements.<br><b>service</b> and <b>item</b> each must be a string<br>that starts with a letter and contains 3 to<br>32 characters, including only letters, digits,<br>and underscores (_).                                                                                                    |
| time             | Yes           | Long             | Specifies when the event occurred, which is<br>a UNIX timestamp (ms).<br>NOTE<br>Since there is a latency between the client and<br>the server, the data timestamp to be inserted<br>should be within the period that starts from<br>one hour before the current time plus 20s to 10<br>minutes after the current time minus 20s. In<br>this way, the timestamp will be inserted to the<br>database without being affected by the latency.<br>For example, if the current time is 2020.01.30<br>12:00:30, the timestamp inserted must be<br>within the range [2020.01.30 11:00:50,<br>2020.01.30 12:10:10]. The corresponding UNIX<br>timestamp is [1580353250, 1580357410]. |
| detail           | Yes           | Detail<br>object | Specifies the event details.<br>For details, see <b>Table 5-123</b> .                                                                                                    |

Table 5-122 Parameter description of the EventItem field

| Table 5-123 detail | data struct | ture description |
|--------------------|-------------|------------------|
|--------------------|-------------|------------------|

| Paramet<br>er | Mandat<br>ory | Туре   | Description                                                |
|---------------|---------------|--------|------------------------------------------------------------|
| content       | No            | String | Specifies the event content. Enter up to 4,096 characters. |

| Paramet<br>er     | Mandat<br>ory | Туре   | Description                                                                                                    |
|-------------------|---------------|--------|----------------------------------------------------------------------------------------------------|
| group_id          | No            | String | Specifies the resource group the event belongs to.                                                                                          |
|                   |               |        | This ID must be an existing resource group<br>ID.                                                                                           |
|                   |               |        | To query the group ID, perform the following steps:                                                                                         |
|                   |               |        | 1. Log in to the management console.                                                                                                    |
|                   |               |        | 2. Click Cloud Eye.                                                                                                    |
|                   |               |        | <ol> <li>Choose Resource Groups.</li> <li>Obtain the resource group ID in the<br/>Name /ID column.</li> </ol>                               |
| resource_<br>id   | No            | String | Specifies the resource ID. Enter up to 128 characters, including letters, digits, underscores (_), hyphens (-), and colon (:).              |
|                   |               |        | Example: 6a69bf28-<br>ee62-49f3-9785-845dacd799ec                                                                                           |
|                   |               |        | To query the resource ID, perform the following steps:                                                                                      |
|                   |               |        | 1. Log in to the management console.                                                                                                    |
|                   |               |        | <ol> <li>Under Computing, select Elastic Cloud<br/>Server.</li> <li>On the Resource Overview page,<br/>obtain the resource ID.</li> </ol>   |
| resource_<br>name | No            | String | Specifies the resource name. Enter up to<br>128 characters, including letters, digits,<br>underscores (_), hyphens (-), and periods<br>(.). |
| event_sta         | No            | String | Specifies the event status.                                                                                                    |
| te                |               |        | The value can be <b>normal, warning</b> , or<br><b>incident</b> .                                                                           |
| event_lev         | No            | String | Specifies the event severity.                                                                                                    |
| el                |               |        | The value can be <b>Critical, Major, Minor</b> ,<br>or <b>Info</b> .                                                                        |
| event_us          | No            | String | Specifies the event user.                                                                                                    |
| er                |               |        | Enter up to 64 characters, including letters, digits, underscores (_), hyphens (-), slashes (/), and spaces.                                |

| Paramet<br>er  | Mandat<br>ory | Туре                   | Description                                                                                                    |
|----------------|---------------|------------------------|----------------------------------------------------------------------------------------------------|
| event_ty<br>pe | No            | String                 | Specifies the event type.<br>Its value can be <b>EVENT.SYS</b> or<br><b>EVENT.CUSTOM</b> . <b>EVENT.SYS</b> indicates<br>system events that cannot be reported by<br>users. Only custom events can be reported. |
| dimensio<br>ns | No            | Array<br>of<br>objects | Specifies the event dimension. Currently, a<br>maximum of four dimensions are<br>supported. Resource information is<br>described by dimension.                                                                  |
|                |               |                        | Event alarm rules can be configured by dimension to monitor resources and resource groups.                                                                                                    |
|                |               |                        | For parameter details, see Table 5-124.                                                                                                    |

#### Table 5-124 dimensions data structure description

| Para<br>met<br>er | Туре   | Mandato<br>ry | Description                                                                                                    |
|-------------------|--------|---------------|----------------------------------------------------------------------------------------------------|
| nam<br>e          | String | Yes           | Specifies the dimension. For example, the ECS dimension is <b>instance_id</b> . For details about the dimension of each service, see the <b>key</b> column in <b>Services Interconnected with Cloud Eye</b> . |
| valu<br>e         | String | Yes           | Specifies the dimension value, for example, an ECS ID.                                                                                                    |
|                   |        |               | The parameter can contain 1 to 256 characters.                                                                                                    |

#### • Example request

```
[{
    "event_name":"systemInvaded",
    "event_source":"financial.System",
    "time":1522121194000,
    "detail":{
        "content":"The financial system was invaded",
        "group_id":"rg15221211517051YWWkEnVd",
        "resource_id":"1234567890sjgggad",
        "resource_name":"ecs001",
        "event_state":"normal",
        "event_level":"Major",
        "event_level":"Xiaokong",
        "event_user":"xiaokong",
        "event_type": "EVENT.CUSTOM"
    }
},
[{
        "event_name":"systemInvaded",
        "event_source":"financial.System",
        "time":1522121194020,
        "time":1522121194020,
        "time":1522121194020,
        "time":1522121194020,
        "time":1522121194020,
        "time":1522121194020,
        "time":1522121194020,
        "time":1522121194020,
        "time":1522121194020,
        "time":1522121194020,
        "time":1522121194020,
        "time":1522121194020,
        "time":1522121194020,
        "time":1522121194020,
        "time":1522121194020,
        "time":1522121194020,
        "time":1522121194020,
        "time":1522121194020,
        "time":1522121194020,
        "time":1522121194020,
        "time":1522121194020,
        "time":1522121194020,
        "time":1522121194020,
        "time":1522121194020,
        "time":1522121194020,
        "time":1522121194020,
        "time":1522121194020,
        "time":1522121194020,
        "time":1522121194020,
        "time":1522121194020,
        "time":1522121194020,
        "time":1522121194020,
        "time":1522121194020,
        "time":1522121194020,
        "time":1522121194020,
        "time":1522121194020,
        "time":1522121194020,
        "time":1522121194020,
        "time":1522121194020,
        "time":1522121194020,
        "time":152212194020,
        "time":152212194020,
        "time":152212194020,
        "time":152212194020,
        "time":152212194020,
        "time":152212194020,
        "time":152212194020,
        "time":152212194020,
        "time":152212194020,
        "time":1522121940
```

```
"detail":{
    "content":"The financial system was invaded",
    "group_id":"rg15221211517051YWWkEnVd",
    "resource_id":"1234567890sjgggad",
    "resource_name":"ecs001",
    "event_state":"normal",
    "event_level":"Major",
    "event_level":"Xihong",
    "event_type": "EVENT.CUSTOM"
}
```

#### Response

• Response parameters

}]

#### Table 5-125 Parameter description

| Parameter | Туре     | Description                           |
|-----------|----------|---------------------------------------|
| Array     | Array of | Specifies the event list.             |
| elements  | objects  | For details, see <b>Table 5-126</b> . |

#### Table 5-126 Response parameters

| Parameter      | Mandator<br>y | Туре   | Description                                                                                                    |
|----------------|---------------|--------|----------------------------------------------------------------------------------------------------|
| event_id       | Yes           | String | Specifies the event ID.                                                                                                    |
| event_nam<br>e | Yes           | String | Specifies the event name.<br>Start with a letter. Enter 1 to 64<br>characters. Only letters, digits, and<br>underscores (_) are allowed. |

• Example response

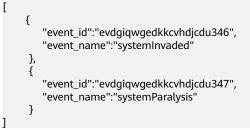

#### **Returned Values**

Normal

201

Abnormal

| Returned Value               | Description                                                          |  |  |
|------------------------------|----------------------------------------------------------------------|--|--|
| 400 Bad Request              | Request error.                                                       |  |  |
| 401 Unauthorized             | The authentication information is not provided or is incorrect.      |  |  |
| 403 Forbidden                | Access to the requested page is forbidden.                           |  |  |
| 408 Request Timeout          | The request timed out.                                               |  |  |
| 429 Too Many<br>Requests     | Concurrent requests are excessive.                                   |  |  |
| 500 Internal Server<br>Error | Failed to complete the request because of an internal service error. |  |  |
| 503 Service<br>Unavailable   | The service is currently unavailable.                                |  |  |

# **Error Codes**

See Error Codes.

# 5.7.2 Querying Events

# Function

This API is used to query events, including system events and custom events.

# URI

GET /V1.0/{project\_id}/events

• Parameter description

#### Table 5-127 Parameter description

| Parameter      | Туре       | Mandator<br>y | Description                                                                                                    |
|----------------|------------|---------------|----------------------------------------------------------------------------------------------------|
| project_id     | Strin<br>g | Yes           | Specifies the project ID.<br>For details about how to obtain the<br>project ID, see <b>Obtaining a Project ID</b> .  |
| event_type     | Strin<br>g | No            | Specifies the event type. Possible types are <b>EVENT.SYS</b> (system event) and <b>EVENT.CUSTOM</b> (custom event). |
| event_nam<br>e | Strin<br>g | No            | Specifies the event name. The name can be a system event name or a custom event name.                                |

| Parameter | Туре        | Mandator<br>y | Description                                                                                                    |
|-----------|-------------|---------------|----------------------------------------------------------------------------------------------------|
| from      | Integ<br>er | No            | Specifies the start time of the query. The time is a UNIX timestamp and the unit is ms. Example: <b>1605952700911</b>                                                                   |
| to        | Integ<br>er | No            | Specifies the end time of the query. The time is a UNIX timestamp and the unit is ms. <b>from</b> must be smaller than <b>to</b> . For example, set <b>to</b> to <b>1606557500911</b> . |
| start     | Integ<br>er | No            | Specifies the start value of pagination.<br>The value is an integer. The default value<br>is <b>0</b> .                                                                                 |
| limit     | Integ<br>er | No            | Specifies the maximum number of<br>events that can be queried at a time.<br>Supported range: <b>1</b> to <b>100</b> (default)                                                           |

•

Example GET https://{Cloud Eye endpoint}/V1.0/{project\_id}/events

# Request

None

# Response

**Response parameters** •

#### Table 5-128 Parameter description

| Parameter | Туре                       | Mandatory | Description                                                               |
|-----------|----------------------------|-----------|---------------------------------------------------------------------------|
| events    | Array of Events<br>objects | No        | Specifies one or<br>more pieces of<br>event data.                         |
|           |                            |           | For details, see<br>Table 5-129.                                          |
| meta_data | MetaData object            | No        | Specifies the<br>number of<br>metadata records<br>in the query<br>result. |
|           |                            |           | For details, see<br>Table 5-130.                                          |

Table 5-129 events field description

| Parameter               | Туре    | Mandato<br>ry | Description                                                                                                    |
|-------------------------|---------|---------------|----------------------------------------------------------------------------------------------------|
| event_name              | String  | No            | Specifies the event name.                                                                                                    |
| event_type              | String  | No            | Specifies the event type.                                                                                                    |
| event_count             | Integer | No            | Specifies the number of occurrences of this event within the specified query time range.                                                                                                    |
| latest_occur_ti<br>me   | Long    | No            | Specifies when the event last occurred.                                                                                                    |
| latest_event_so<br>urce | String  | No            | If the event is a system event, the<br>source is the namespace of each<br>service. To view the namespace of<br>each service, see <b>Services</b><br><b>Interconnected with Cloud Eye</b> .<br>If the event is a custom event, the<br>event source is defined by the user. |

Table 5-130 meta\_data data structure description

| Parameter | Туре    | Mandatory | Description                           |
|-----------|---------|-----------|---------------------------------------|
| total     | Integer | No        | Specifies the total number of events. |

• Example response

```
{
"events": [
   {
    "event_name": "rebootServer",
"event_type": "EVENT.SYS",
"event_count": 5,
     "latest_occur_time": 1606302400000,
     "latest_event_source": "SYS.ECS"
   },
   {
    "event_name": "deleteVolume",
"event_type": "EVENT.SYS",
    "event_count": 6,
     "latest_occur_time": 1606300359126,
     "latest_event_source": "SYS.EVS"
   },
   {
    "event_name": "event_001",
"event_type": "EVENT.CUSTOM",
"event_count": 4,
     "latest_occur_time": 1606499035522,
     "latest_event_source": "TEST.System"
  }
 ],
 "meta_data": {
```

"total": 10 } }

## **Returned Values**

- Normal
   200
- Abnormal

| Returned Value               | Description                                                          |  |  |  |
|------------------------------|----------------------------------------------------------------------|--|--|--|
| 400 Bad Request              | Request error.                                                       |  |  |  |
| 401 Unauthorized             | The authentication information is not provided or is incorrect.      |  |  |  |
| 403 Forbidden                | Access to the requested page is forbidden.                           |  |  |  |
| 408 Request Timeout          | The request timed out.                                               |  |  |  |
| 429 Too Many<br>Requests     | Concurrent requests are excessive.                                   |  |  |  |
| 500 Internal Server<br>Error | Failed to complete the request because of an internal service error. |  |  |  |
| 503 Service<br>Unavailable   | The service is currently unavailable.                                |  |  |  |

#### **Error Codes**

See Error Codes.

# 5.7.3 Querying Details of an Event

# Function

This API is used to query details of an event based on the event name.

# URI

GET /V1.0/{project\_id}/event/{event\_name}

• Parameter description

#### Table 5-131 Parameter description

| Parameter  | Туре       | Mandator<br>y | Description                                                                                                    |
|------------|------------|---------------|----------------------------------------------------------------------------------------------------|
| project_id | Strin<br>g | Yes           | Specifies the project ID.<br>For details about how to obtain the<br>project ID, see <b>Obtaining a Project ID</b> . |

| Parameter        | Туре        | Mandator<br>y | Description                                                                                                    |
|------------------|-------------|---------------|----------------------------------------------------------------------------------------------------|
| event_nam<br>e   | Strin<br>g  | Yes           | Specifies the event name.                                                                                                    |
| event_type       | Strin<br>g  | Yes           | Specifies the event type. The value can be <b>EVENT.SYS</b> (system event) or <b>EVENT.CUSTOM</b> (custom event).                                     |
| event_sourc<br>e | Strin<br>g  | No            | Specifies the event name. The name can be a system event name or a custom event name.                                                                 |
| event_level      | Strin<br>g  | No            | Specifies the event severity. The value can be <b>Critical</b> , <b>Major</b> , <b>Minor</b> , or <b>Info</b> .                                       |
| event_user       | Strin<br>g  | No            | Specifies the name of the user who<br>reports the event monitoring data. It can<br>also be a project ID.                                              |
| event_state      | Strin<br>g  | No            | Specifies the event status. The value can be <b>normal</b> , <b>warning</b> , or <b>incident</b> .                                                    |
| from             | Long        | No            | Specifies the start time of the query. The time is a UNIX timestamp and the unit is ms. Example: <b>1605952700911</b>                                 |
| to               | Long        | No            | Specifies the end time of the query. The time is a UNIX timestamp and the unit is ms. The <b>from</b> value must be smaller than the <b>to</b> value. |
| start            | lnteg<br>er | No            | Specifies the start value of pagination.<br>The value is an integer. The default value<br>is <b>0</b> .                                               |
| limit            | lnteg<br>er | No            | Specifies the maximum number of records that can be queried at a time. Supported range: <b>1</b> to <b>100</b> (default)                              |

•

Example GET https://{Cloud Eye endpoint}/V1.0/{project\_id}/event/{event\_name}

# Request

None

# Response

**Response parameters** •

| Parameter     | Туре                | Mandat<br>ory | Description                                                                                                    |
|---------------|---------------------|---------------|----------------------------------------------------------------------------------------------------|
| event_name    | String              | No            | Specifies the event name. The name can be a system event name or a custom event name.                                                                                                    |
| event_type    | String              | No            | Specifies the event type. The value<br>can be <b>EVENT.SYS</b> (system event)<br>or <b>EVENT.CUSTOM</b> (custom<br>event).                                                                                                    |
| event_users   | Array of<br>strings | No            | Specifies the name of the user who reports the event. It can also be a project ID.                                                                                                    |
| event_sources | Array of<br>strings | No            | Specifies the event source. For a system event, the source is the namespace of each service. To view the namespace of each service, see <b>Services Interconnected with Cloud Eye</b> . If the event is a custom event, the event source is defined by the user. |
| event_info    | Array of<br>objects | No            | Specifies details of one or more<br>events.<br>For details, see <b>Table 5-133</b> .                                                                                                    |
| meta_data     | MetaData<br>object  | No            | Specifies the number of metadata<br>records in the query result.<br>For details, see <b>Table 5-136</b> .                                                                                                    |

Table 5-133 event\_info data structure description

| Parameter    | Туре   | Mandato<br>ry | Description                                                                                                    |
|--------------|--------|---------------|----------------------------------------------------------------------------------------------------|
| event_name   | String | Yes           | Specifies the event name. Start with<br>a letter. Enter 1 to 64 characters.<br>Only letters, digits, and underscores<br>(_) are allowed.                                                                    |
| event_source | String | No            | Specifies the event source in the format of service.item. <b>service</b> and <b>item</b> each must start with a letter and contain 3 to 32 characters, including only letters, digits, and underscores (_). |

| Parameter | Туре             | Mandato<br>ry | Description                                                                                                    |
|-----------|------------------|---------------|----------------------------------------------------------------------------------------------------|
| time      | Long             | Yes           | Specifies when the event occurred,<br>which is a UNIX timestamp (ms).<br>Since there is a latency between the<br>client and the server, the data<br>timestamp to be inserted should be<br>within the period that starts from<br>one hour before the current time<br>plus 20s to 10 minutes after the<br>current time minus 20s. In this way,<br>the timestamp will be inserted to<br>the database without being<br>affected by the latency. |
| detail    | Detail<br>object | Yes           | Specifies the event details.<br>For details, see <b>Table 5-134</b> .                                                                                                    |
| event_id  | String           | No            | Specifies the event ID.                                                                                                    |

Table 5-134 detail data structure description

| Parameter         | Туре   | Mandat<br>ory | Description                                                                                                    |
|-------------------|--------|---------------|----------------------------------------------------------------------------------------------------|
| content           | String | No            | Specifies the event content. Enter up to 4,096 characters.                                                            |
| group_id          | String | No            | Specifies the resource group the event belongs to. This ID must be an existing resource group ID.                     |
| resource_id       | String | No            | Specifies the resource ID, which can contain a maximum of 128 characters.                                             |
| resource_nam<br>e | String | No            | Specifies the resource name, which can contain a maximum of 128 characters.                                           |
| event_state       | String | No            | Specifies the event status.<br>The value can be <b>normal</b> , <b>warning</b> , or<br><b>incident</b> .              |
| event_level       | String | No            | Specifies the event severity.<br>The value can be <b>Critical</b> , <b>Major</b> , <b>Minor</b> ,<br>or <b>Info</b> . |
| event_user        | String | No            | Specifies the event user. Enter up to 64 characters.                                                                  |

| Parameter  | Туре                | Mandat<br>ory | Description                                                                                                    |
|------------|---------------------|---------------|----------------------------------------------------------------------------------------------------|
| event_type | String              | No            | Specifies the event type.<br>The value can be <b>EVENT.SYS</b> (system<br>event) or <b>EVENT.CUSTOM</b> (custom<br>event). |
| dimensions | Array of<br>objects | No            | Specifies one or more resource<br>dimensions.<br>For details, see <b>Table 5-135</b> .                                     |

#### Table 5-135 dimensions data structure description

| Para<br>met<br>er | Туре   | Mandator<br>y | Description                                                                                                    |
|-------------------|--------|---------------|----------------------------------------------------------------------------------------------------|
| nam<br>e          | String | No            | Specifies the dimension. For example, the ECS dimension is <b>instance_id</b> . For details about the dimension of each service, see the <b>key</b> column in <b>Services Interconnected with Cloud Eye</b> . |
| value             | String | No            | Specifies the dimension value, for example, an ECS ID.<br>Enter 1 to 256 characters.                                                                                                    |

#### Table 5-136 meta\_data data structure description

| Parameter | Туре    | Mandatory | Description                           |
|-----------|---------|-----------|---------------------------------------|
| total     | Integer | No        | Specifies the total number of events. |

#### • Example response

```
{
    "event_name": "rebootServer",
    "event_type": "EVENT.SYS",
    "event_users": [
    ""
],
    "event_sources": [
    "SYS.ECS"
],
    "event_info": [
    {
        "event_id": "ev1606302402256R6doP5YeZ",
        "event_name": "rebootServer",
        "event_source": "SYS.ECS",
        "time": 1606302400000,
        "detail": {
        "content": "{\"resourceSpecCode\":\"kc1.4xlarge.2.linux\",\"enterpriseProjectId
        ""
```

```
\":\"6efb843e-391a-46a8-afc8-7fe51c9dd575\"}",
     "group_id": "",
     "resource_id": "ef8dad27-0488-4de7-bb43-1a0df9806d90",
     "resource_name": "CES-POROS-0001",
    "event_state": "normal",
"event_level": "Minor",
     "event_user": "",
     "event_type": "EVENT.SYS",
     "dimensions": [
      ł
        "name": "instance_id",
        "value": "fddad01f-e3b6-420d-8fdc-a42451de7c34"
      }
    ]
   }
  },
  {
   "event_id": "ev1606296088071wGoAOxVYa",
   "event_name": "rebootServer",
"event_source": "SYS.ECS",
   "time": 1606296086000,
   "detail": {
     "content": "{\"resourceSpecCode\":\"kc1.4xlarge.2.linux\",\"enterpriseProjectId
\":\"6efb843e-391a-46a8-afc8-7fe51c9dd575\"}",
     "group_id": ""
     "resource_id": "ef8dad27-0488-4de7-bb43-1a0df9806d90",
     "resource_name": "CES-POROS-0001",
     "event_state": "normal",
     "event_level": "Minor",
"event_user": "",
     "event_type": "EVENT.SYS",
     "dimensions": [
      {
       "name": "instance_id",
        "value": "fddad01f-e3b6-420d-8fdc-a42451de7c34"
      }
    ]
   }
  },
  {
   "event_id": "ev1604654426090g7g37E6Yb",
   "event_name": "rebootServer",
   "event_source": "SYS.ECS",
   "time": 1604654425000,
   "detail": {
     "content": "{\"resourceSpecCode\":\"c6.4xlarge.2.linux\",\"enterpriseProjectId\":\"129559eb-
f795-4b5f-9e46-cbd43a462362\"}",
     "group_id": ""
     "resource_id": "0bfa63ee-31f5-40a9-b992-50992c80c58a",
     "resource_name": "ndrv2-pod-ops-0001",
    "event_state": "normal",
"event_level": "Minor",
     "event_user": ""
     "event_type": "EVENT.SYS",
     "dimensions": [
      {
        "name": "instance_id",
       "value": "fddad01f-e3b6-420d-8fdc-a42451de7c34"
      }
    1
   }
 }
1,
 "meta_data": {
  "total": 5
}
}
```

- Normal
   200
- Abnormal

| Returned Value               | Description                                                          |
|------------------------------|----------------------------------------------------------------------|
| 400 Bad Request              | Request error.                                                       |
| 401 Unauthorized             | The authentication information is not provided or is incorrect.      |
| 403 Forbidden                | Access to the requested page is forbidden.                           |
| 408 Request Timeout          | The request timed out.                                               |
| 429 Too Many<br>Requests     | Concurrent requests are excessive.                                   |
| 500 Internal Server<br>Error | Failed to complete the request because of an internal service error. |
| 503 Service<br>Unavailable   | The service is currently unavailable.                                |

# **Error Codes**

See Error Codes.

# **6** API V2

# 6.1 Alarm Rules

# 6.1.1 Creating an Alarm Rule (Recommended)

# Function

This API is used to create an alarm rule (recommended).

#### URI

POST /v2/{project\_id}/alarms

#### Table 6-1 Path Parameters

| Parameter  | Mandatory | Туре   | Description              |
|------------|-----------|--------|--------------------------|
| project_id | Yes       | String | Specifies the tenant ID. |
|            |           |        | Minimum: <b>1</b>        |
|            |           |        | Maximum: <b>64</b>       |

# **Request Parameters**

 Table 6-2 Request header parameters

| Parameter    | Mandatory | Туре   | Description                                                                                       |
|--------------|-----------|--------|---------------------------------------------------------------------------------------------------|
| Content-Type | No        | String | Specifies the MIME type of the request body. The default type is application/json; charset=UTF-8. |
|              |           |        | Default: application/json;<br>charset=UTF-8                                                       |
|              |           |        | Minimum: <b>1</b>                                                                                 |
|              |           |        | Maximum: <b>64</b>                                                                                |
| X-Auth-Token | No        | String | Specifies the user token.                                                                         |
|              |           |        | Minimum: <b>1</b>                                                                                 |
|              |           |        | Maximum: <b>16384</b>                                                                             |

#### Table 6-3 Request body parameters

| Parameter             | Mandatory | Туре   | Description                                                                                                    |
|-----------------------|-----------|--------|----------------------------------------------------------------------------------------------------|
| name                  | Yes       | String | Specifies the name of an<br>alarm rule. The name can<br>contain 1 to 128 characters,<br>including only letters, digits,<br>underscores (_), and hyphens<br>(-). |
| description           | No        | String | Provides supplementary<br>information about an alarm<br>rule. The description can<br>contain 0 to 256 characters.                                               |
| namespace             | Yes       | String | Specifies the namespace of a service. For details about the namespace of each service, see <b>Namespace</b> .                                                   |
| resource_grou<br>p_id | No        | String | Specifies the resource group<br>ID. This parameter is<br>mandatory when the<br>monitoring scope is resource<br>groups.                                          |

| Parameter               | Mandatory | Туре                                           | Description                                                                                                    |
|-------------------------|-----------|------------------------------------------------|----------------------------------------------------------------------------------------------------|
| resources               | Yes       | Array <array<<br>Dimension&gt;&gt;</array<<br> | Specifies the resource list. If an<br>alarm rule is created for all<br>resources or resources in a<br>resource group, leave the<br>resource dimension blank. If<br>the alarm rule is created for<br>specified resources, the<br>resource dimension value is<br>mandatory, and you can<br>specify multiple resources to<br>be monitored at a time.<br>Array Length: <b>0 - 1000</b>                                                                                                    |
| policies                | No        | Array of<br>Policy objects                     | Specifies the alarm policy.<br>Array Length: <b>1 - 50</b>                                                                                                    |
| type                    | Yes       | String                                         | Specifies the alarm rule type.<br>ALL_INSTANCE indicates<br>alarm rules for metrics of all<br>resources. RESOURCE_GROUP<br>indicates alarm rules for<br>metrics of resources in a<br>resource group.<br>MULTI_INSTANCE indicates<br>alarm rules for metrics of<br>specified resources. EVENT.SYS<br>indicates alarm rules for<br>system events.<br>EVENT.CUSTOM indicates<br>alarm rules for custom events.<br>DNSHealthCheck indicates<br>alarm rules for health checks.<br>Enumeration values:<br>EVENT.CUSTOM<br>DNSHealthCheck<br>RESOURCE_GROUP<br>MULTI_INSTANCE<br>ALL_INSTANCE |
| alarm_notifica<br>tions | No        | Array of<br>Notification<br>objects            | Specifies the action to be triggered by an alarm.                                                                                                    |
| ok_notificatio<br>ns    | No        | Array of<br>Notification<br>objects            | Specifies the action to be triggered after an alarm is cleared.                                                                                                    |

| Parameter                   | Mandatory | Туре                               | Description                                                                                                    |
|-----------------------------|-----------|------------------------------------|----------------------------------------------------------------------------------------------------|
| notification_b<br>egin_time | No        | String                             | Specifies the time when the alarm notification was enabled.                                                                                                    |
| notification_e<br>nd_time   | No        | String                             | Specifies the time when the alarm notification was disabled.                                                                                                    |
| enterprise_pro<br>ject_id   | No        | String                             | Specifies the enterprise project ID.                                                                                                    |
| enabled                     | Yes       | Boolean                            | Specifies whether to generate<br>alarms when the alarm<br>triggering conditions are met.                                                                                                    |
| notification_e<br>nabled    | Yes       | Boolean                            | Specifies whether to enable the alarm notification.                                                                                                    |
| alarm_templa<br>te_id       | No        | String                             | Specifies the ID of an alarm<br>template associated with an<br>alarm rule. If this parameter is<br>specified, the policy associated<br>with the alarm rule changes<br>accordingly with the alarm<br>template policy. |
| tags                        | No        | Array of<br>ResourceTag<br>objects | Tenant tags.<br>Array Length: <b>0 - 20</b>                                                                                                    |

#### Table 6-4 Dimension

| Parameter | Mandatory | Туре   | Description                                                                                                    |
|-----------|-----------|--------|----------------------------------------------------------------------------------------------------|
| name      | Yes       | String | Specifies the dimension of a<br>resource. For example, the<br>dimension of an Elastic Cloud<br>Server (ECS) can be<br><b>instance_id</b> . A maximum of<br>four dimensions are<br>supported. For the metric<br>dimension of each resource,<br>see <b>Service metric</b><br><b>dimension</b> . |
|           |           |        | <b>Regex Pattern:</b> ^([a-z] [A-Z])<br>{1}([a-z] [A-Z] [0-9] _ -)<br>{1,32}\$                                                                                                    |

| Parameter | Mandatory | Туре   | Description                                                                                                    |
|-----------|-----------|--------|----------------------------------------------------------------------------------------------------|
| value     | No        | String | Specifies the value of a<br>resource dimension, which is<br>the resource ID, for example,<br>4270ff17-<br>aba3-4138-89fa-820594c397<br>55. |
|           |           |        | <b>Regex Pattern:</b> ^((([a-z] [A-<br>Z] [0-9]){1}([a-z] [A-Z] [0-9] <br>_ - \.)*) \*){1,256}\$                                           |

#### Table 6-5 Policy

| Parameter   | Mandatory | Туре   | Description                                                                                                    |
|-------------|-----------|--------|----------------------------------------------------------------------------------------------------|
| metric_name | Yes       | String | Specifies the metric name of a<br>resource. The name must start<br>with a letter and contain only<br>digits, letters, and underscores.<br>The length ranges from 1 to<br>64 characters. For example,<br><b>cpu_util</b> of an ECS indicates<br>the CPU usage of the ECS.<br><b>mongo001_command_ps</b> in<br>DDS indicates the command<br>execution frequency. For<br>details about the metric name<br>of each service, see <b>Service</b><br><b>metric name</b> . |

| Parameter | Mandatory | Туре    | Description                                                                                                    |
|-----------|-----------|---------|----------------------------------------------------------------------------------------------------|
| period    | Yes       | Integer | Specifies the rollup period of a<br>metric, in seconds. The default<br>value is <b>0</b> . For an event alarm,<br>set this parameter to <b>0</b> . <b>1</b><br>indicates the original rollup<br>period of a metric. For<br>example, if the original rollup<br>period of an RDS metric is 60s,<br>its data point is calculated<br>every 60 seconds. For details<br>about the original rollup<br>period of each cloud service<br>metric, see <b>Services</b><br><b>Interconnected with Cloud</b><br><b>Eye. 300</b> indicates that the<br>metric rollup period is 5<br>minutes.<br>Minimum: <b>0</b><br>Maximum: <b>86400</b><br>Enumeration values:<br><b>0</b> |
|           |           |         | • 1                                                                                                    |
|           |           |         | • 300                                                                                                    |
|           |           |         | • 1200                                                                                                    |
|           |           |         | • 3600                                                                                                    |
|           |           |         | <ul><li>14400</li><li>86400</li></ul>                                                                                                    |
| filter    | Yes       | String  | Specifies the rollup method.<br>The value can be <b>average</b> ,<br><b>min, max</b> , or <b>sum</b> .                                                                                                    |

| Parameter               | Mandatory | Туре    | Description                                                                                                    |
|-------------------------|-----------|---------|----------------------------------------------------------------------------------------------------|
| comparison_o<br>perator | Yes       | String  | Specifies the threshold symbol.<br>The value can be >, <, >=, <=,<br>=, !=, cycle_decrease,<br>cycle_increase, or<br>cycle_wave. cycle_decrease<br>indicates the decrease<br>compared with the last period,<br>cycle_increase indicates the<br>increase compared with the<br>last period, and cycle_wave<br>indicates the increase or<br>decrease compared with the<br>last period. All of them can be<br>used in alarm rules for<br>metrics. >, <, >=, <=, =, and !=<br>can be used for alarm rules for<br>events. |
| value                   | No        | Number  | Alarm threshold.                                                                                                    |
| unit                    | No        | String  | Specifies the metric unit.                                                                                                    |
| count                   | Yes       | Integer | Specifies the number of times<br>that the alarm triggering<br>conditions are met. For event<br>alarms, the value ranges from<br>1 to 180. For metric and<br>website alarms, the value can<br>be 1, 2, 3, 4, 5, 10, 15, 30, 60,<br>90, 120, or 180.                                                                                                    |

| Parameter             | Mandatory | Туре    | Description                                                                                                    |
|-----------------------|-----------|---------|----------------------------------------------------------------------------------------------------|
| suppress_dura<br>tion | No        | Integer | Specifies the alarm<br>suppression time, in seconds.<br>This parameter corresponds to<br>the last field in the alarm<br>policy when an alarm rule is<br>created on the Cloud Eye<br>console. This field is used to<br>avoid frequent alarms. <b>0</b><br>indicates that the alarm is not<br>suppressed and alarms are<br>generated as long as the<br>conditions are met. <b>300</b><br>indicates that an alarm is<br>generated every 5 minutes as<br>long as the alarm triggering<br>conditions are met.<br>Minimum: <b>0</b><br>Maximum: <b>86400</b><br>Enumeration values:<br>• <b>0</b><br>• <b>300</b><br>• <b>600</b><br>• <b>900</b><br>• <b>1800</b><br>• <b>10800</b><br>• <b>21600</b><br>• <b>43200</b><br>• <b>86400</b> |
| level                 | No        | Integer | Alarm severity, which can be <b>1</b><br>(critical), ** 2** (major), <b>3</b><br>(minor), or <b>4</b> (informational).<br>The default value is <b>2</b> .                                                                                                    |

Table 6-6 Notification

| Parameter             | Mandatory | Туре                | Description                                                                                                    |
|-----------------------|-----------|---------------------|----------------------------------------------------------------------------------------------------|
| type                  | Yes       | String              | Specifies the notification type.<br><b>notification</b> indicates that<br>notifications are sent through<br>Simple Message Notification<br>(SMN).                                                                                                    |
|                       |           |                     | <b>Regex Pattern:</b> ^(notification <br>autoscaling ecsRecovery <br>contact contactGroup <br>iecAction)\$                                                                                                    |
| notification_li<br>st | Yes       | Array of<br>strings | Specifies the list of objects to<br>be notified if the alarm status<br>changes. The value of<br><b>topicUrn</b> can be obtained<br>from SMN. For details, see<br>section "Querying Topics".<br>When <b>type</b> is set to<br><b>notification</b> , <b>notification_list</b><br>cannot be left blank. Note: If<br><b>alarm_action_enabled</b> is set<br>to <b>true</b> , <b>alarm_actions</b> ,<br><b>ok_actions</b> , or both of them<br>must be specified. If<br><b>alarm_actions</b> and<br><b>ok_actions</b> coexist, their<br><b>notification_list</b> values must<br>be the same.<br>Array Length: <b>0 - 20</b> |

#### Table 6-7 ResourceTag

| Parameter | Mandatory | Туре   | Description                                                                          |
|-----------|-----------|--------|--------------------------------------------------------------------------------------|
| key       | Yes       | String | Tag key. A tag key can contain up to 128 Unicode characters.                         |
|           |           |        | Minimum: <b>1</b>                                                                    |
|           |           |        | Maximum: <b>128</b>                                                                  |
|           |           |        | <b>Regex Pattern:</b> ^((?!\s)(?!<br>_sys_)[\p{L}\p{Z}\p{N}:=+\-<br>@]*)(? \s)\$</td |

| Parameter | Mandatory | Туре   | Description                                                                  |
|-----------|-----------|--------|------------------------------------------------------------------------------|
| value     | Yes       | String | Value. Each tag value can<br>contain a maximum of 255<br>Unicode characters. |
|           |           |        | Minimum: <b>0</b>                                                            |
|           |           |        | Maximum: <b>255</b>                                                          |
|           |           |        | <b>Regex Pattern:</b> ^([\p{L}\p{Z}<br>\p{N}:\/=+\-@]*)\$                    |

# **Response Parameters**

#### Status code: 201

#### Table 6-8 Response body parameters

| Parameter | Туре   | Description                                                                                                    |
|-----------|--------|----------------------------------------------------------------------------------------------------|
| alarm_id  | String | Specifies the ID of an alarm rule,<br>which starts with <b>al</b> and is followed by<br>22 characters, including letters and<br>digits. |

#### Status code: 400

| Table 6-9 | Response | body | parameters |
|-----------|----------|------|------------|
|-----------|----------|------|------------|

| Parameter  | Туре   | Description                                                                                                    |
|------------|--------|----------------------------------------------------------------------------------------------------|
| error_code | String | Specifies the status codes customized<br>by each cloud service when a request<br>error occurs.<br>Minimum: <b>0</b><br>Maximum: <b>256</b> |
| error_msg  | String | Specifies the request error message.<br>Minimum: <b>0</b><br>Maximum: <b>256</b>                                                           |
| request_id | String | Specifies the request ID.<br>Minimum: <b>0</b><br>Maximum: <b>256</b>                                                                      |

#### Status code: 500

 Table 6-10 Response body parameters

| Parameter  | Туре   | Description                                                                              |  |
|------------|--------|------------------------------------------------------------------------------------------|--|
| error_code | String | Specifies the status codes customized by each cloud service when a request error occurs. |  |
|            |        | Minimum: <b>0</b>                                                                        |  |
|            |        | Maximum: <b>256</b>                                                                      |  |
| error_msg  | String | Specifies the request error message.                                                     |  |
|            |        | Maximum: 256                                                                             |  |
|            |        |                                                                                          |  |
| request_id | String | Specifies the request ID.                                                                |  |
|            |        | Minimum: <b>0</b>                                                                        |  |
|            |        | Maximum: <b>256</b>                                                                      |  |

#### **Example Requests**

Creating an alarm rule whose **name** is **alarm-lxy-rg-RDS**, **type** is **RESOURCE\_GROUP**, \*\* suppress\_duration\*\* is **86400**, and **level** is **2** 

```
{
 "name" : "alarm-lxy-rg-RDS",
 "description" : "",
"namespace" : "SYS.RDS",
  "type" : "RESOURCE_GROUP",
  "resources" : [ [ {
   "name" : "rds_cluster_id",
"value" : "rdsxxx"
 }]],
  "policies" : [ {
   "metric_name" : "rds001_cpu_util",
   "period" : 1,
"filter" : "average",
   "comparison_operator" : ">=",
   "value" : 0,
"unit" : "%",
   "count" : 1,
   "suppress_duration" : 86400,
   "level" : 2
 }],
  "enabled" : true,
  "notification_enabled" : false,
 "resource_group_id" : "rg1623429506587NbRweoa3J",
"enterprise_project_id" : "a9d919b7-0456-4bb8-b470-6a23b64f4f7e",
 "alarm_template_id" : "at1628592157541dB1klWgY6"
}
```

# Example Responses

#### Status code: 201

Alarm rule created.

```
{
"alarm_id" : "alCzk8o9dtSQHtiDgb44Eepw"
}
```

# **Status Codes**

| Status<br>Code | Description                  |
|----------------|------------------------------|
| 201            | Alarm rule created.          |
| 400            | Failed to verify parameters. |
| 500            | Internal system error.       |

## **Error Codes**

See Error Codes.

# 6.1.2 Deleting Alarm Rules in Batches

# Function

This API is used to batch delete alarm rules.

## URI

POST /v2/{project\_id}/alarms/batch-delete

#### Table 6-11 Path Parameters

| Parameter  | Mandatory | Туре   | Description                                                         |
|------------|-----------|--------|---------------------------------------------------------------------|
| project_id | Yes       | String | Specifies the tenant ID.<br>Minimum: <b>1</b><br>Maximum: <b>64</b> |

## **Request Parameters**

| Table 6-12 Req | uest header | parameters |
|----------------|-------------|------------|
|----------------|-------------|------------|

| Parameter    | Mandatory | Туре   | Description                                                                                               |
|--------------|-----------|--------|----------------------------------------------------------------------------------------------------|
| Content-Type | No        | String | Specifies the MIME type of the request body. The default type is <b>application/json; charset=UTF-8</b> . |
|              |           |        | Default: application/json;<br>charset=UTF-8                                                               |
|              |           |        | Minimum: <b>1</b>                                                                                         |
|              |           |        | Maximum: <b>64</b>                                                                                        |

| Parameter    | Mandatory | Туре   | Description               |
|--------------|-----------|--------|---------------------------|
| X-Auth-Token | No        | String | Specifies the user token. |
|              |           |        | Minimum: <b>1</b>         |
|              |           |        | Maximum: <b>16384</b>     |

#### Table 6-13 Request body parameters

| Parameter | Mandatory | Туре                | Description                                                                                      |
|-----------|-----------|---------------------|--------------------------------------------------------------------------------------------------|
| alarm_ids | Yes       | Array of<br>strings | Specifies the IDs of the alarm<br>rules to be deleted in batches.<br>Array Length: <b>1 - 10</b> |

# **Response Parameters**

#### Status code: 200

 Table 6-14 Response body parameters

| Parameter | Туре             | Description                                                                              |
|-----------|------------------|------------------------------------------------------------------------------------------|
| alarm_ids | Array of strings | Specifies the IDs of the alarm rules<br>that are deleted.<br>Array Length: <b>1 - 10</b> |

#### Status code: 400

 Table 6-15 Response body parameters

| Parameter  | Туре   | Description                                                                              |  |
|------------|--------|------------------------------------------------------------------------------------------|--|
| error_code | String | Specifies the status codes customized by each cloud service when a request error occurs. |  |
|            |        | Minimum: <b>0</b>                                                                        |  |
|            |        | Maximum: <b>256</b>                                                                      |  |
| error_msg  | String | Specifies the request error message.                                                     |  |
|            |        | Minimum: <b>0</b>                                                                        |  |
|            |        | Maximum: <b>256</b>                                                                      |  |
| request_id | String | Specifies the request ID.                                                                |  |
|            |        | Minimum: <b>0</b>                                                                        |  |
|            |        | Maximum: <b>256</b>                                                                      |  |

#### Status code: 500

Table 6-16 Response body parameters

| Parameter  | Туре   | Description                                                                                                    |  |
|------------|--------|----------------------------------------------------------------------------------------------------|--|
| error_code | String | Specifies the status codes customized<br>by each cloud service when a request<br>error occurs.<br>Minimum: <b>0</b><br>Maximum: <b>256</b> |  |
| error_msg  | String | Specifies the request error message.                                                                                                    |  |
|            |        | Maximum: <b>256</b>                                                                                                    |  |
| request_id | String | Specifies the request ID.<br>Minimum: <b>0</b><br>Maximum: <b>256</b>                                                                      |  |

# **Example Requests**

Deleting Alarm Rules in Batches

{ "alarm\_ids" : [ "al12345678901234567890" ] }

## **Example Responses**

#### Status code: 200

Alarm rules deleted.

```
{
    "alarm_ids" : [ "alCzk8o9dtSQHtiDgb44Eepw" ]
}
```

### **Status Codes**

| Status<br>Code | Description                  |
|----------------|------------------------------|
| 200            | Alarm rules deleted.         |
| 400            | Failed to verify parameters. |
| 500            | Internal system error.       |

## **Error Codes**

See Error Codes.

# 6.1.3 Enabling or Disabling Alarm Rules in Batches

# Function

This API is used to enable or disable alarm rules in batches.

### URI

POST /v2/{project\_id}/alarms/action

#### Table 6-17 Path Parameters

| Parameter  | Mandatory | Туре   | Description                                   |
|------------|-----------|--------|-----------------------------------------------|
| project_id | Yes       | String | Specifies the tenant ID.<br>Minimum: <b>1</b> |
|            |           |        | Maximum: <b>64</b>                            |

## **Request Parameters**

 Table 6-18 Request header parameters

| Parameter    | Mandatory | Туре   | Description                                                                                              |
|--------------|-----------|--------|----------------------------------------------------------------------------------------------------|
| Content-Type | No        | String | Specifies the MIME type of the request body. The default type is <b>application/json;</b> charset=UTF-8. |
|              |           |        | Default: application/json;<br>charset=UTF-8                                                              |
|              |           |        | Minimum: <b>1</b>                                                                                        |
|              |           |        | Maximum: <b>64</b>                                                                                       |
| X-Auth-Token | No        | String | Specifies the user token.                                                                                |
|              |           |        | Minimum: <b>1</b>                                                                                        |
|              |           |        | Maximum: <b>16384</b>                                                                                    |

 Table 6-19 Request body parameters

| Parameter         | Mandatory | Туре                | Description                                                                                              |
|-------------------|-----------|---------------------|----------------------------------------------------------------------------------------------------|
| alarm_ids         | Yes       | Array of<br>strings | Specifies IDs of alarm rules to<br>be enabled or disabled in<br>batches.<br>Array Length: <b>1 - 100</b> |
| alarm_enable<br>d | Yes       | Boolean             | Specifies whether to generate<br>alarms when the alarm<br>triggering conditions are met.                 |

# **Response Parameters**

#### Status code: 200

Table 6-20 Response body parameters

| Parameter | Туре             | Description                                                                                    |
|-----------|------------------|------------------------------------------------------------------------------------------------|
| alarm_ids | Array of strings | Specifies IDs of alarm rules that were<br>enabled or disabled.<br>Array Length: <b>1 - 100</b> |

## Status code: 400

| Parameter  | Туре   | Description                                                                                                    |
|------------|--------|----------------------------------------------------------------------------------------------------|
| error_code | String | Specifies the status codes customized<br>by each cloud service when a request<br>error occurs.<br>Minimum: <b>0</b><br>Maximum: <b>256</b> |
| error_msg  | String | Specifies the request error message.<br>Minimum: <b>0</b><br>Maximum: <b>256</b>                                                           |
| request_id | String | Specifies the request ID.<br>Minimum: <b>0</b><br>Maximum: <b>256</b>                                                                      |

#### Status code: 500

Table 6-22 Response body parameters

| Parameter  | Туре   | Description                                                                                                    |
|------------|--------|----------------------------------------------------------------------------------------------------|
| error_code | String | Specifies the status codes customized<br>by each cloud service when a request<br>error occurs.<br>Minimum: <b>0</b><br>Maximum: <b>256</b> |
| error_msg  | String | Specifies the request error message.<br>Minimum: <b>0</b><br>Maximum: <b>256</b>                                                           |
| request_id | String | Specifies the request ID.<br>Minimum: <b>0</b><br>Maximum: <b>256</b>                                                                      |

## **Example Requests**

Enabling or disabling alarm rules in batches

```
{
    "alarm_ids" : [ "al12345678901234567890" ],
    "alarm_enabled" : true
}
```

# **Example Responses**

#### Status code: 200

Alarm rules enabled or disabled.

```
{
    "alarm_ids" : [ "alCzk8o9dtSQHtiDgb44Eepw" ]
}
```

# **Status Codes**

| Status<br>Code | Description                      |
|----------------|----------------------------------|
| 200            | Alarm rules enabled or disabled. |
| 400            | Failed to verify parameters.     |
| 500            | Internal system error.           |

#### **Error Codes**

#### See Error Codes.

# 6.1.4 Querying Alarm Rules (Recommended)

# Function

This API is used to query alarm rules (recommended).

#### URI

GET /v2/{project\_id}/alarms

#### Table 6-23 Path Parameters

| Parameter  | Mandatory | Туре   | Description              |
|------------|-----------|--------|--------------------------|
| project_id | Yes       | String | Specifies the tenant ID. |
|            |           |        | Minimum: <b>1</b>        |
|            |           |        | Maximum: <b>64</b>       |

#### Table 6-24 Query Parameters

| Parameter | Mandatory | Туре   | Description                                                                                                    |
|-----------|-----------|--------|----------------------------------------------------------------------------------------------------|
| alarm_id  | No        | String | Specifies the alarm rule ID.<br><b>Regex Pattern:</b> ^al([0-9A-Za-<br>z]){22}\$                                                                                                    |
| name      | No        | String | Specifies the name of an<br>alarm rule. The name can<br>contain 1 to 128 characters,<br>including only letters, digits,<br>underscores (_), and hyphens<br>(-).<br>Minimum: <b>1</b><br>Maximum: <b>128</b><br><b>Regex Pattern:</b> ^([\u4E00-<br>\u9FFF]][a-z]][A-Z]][0-9]]_]-)+\$ |
| namespace | No        | String | Specifies the namespace of a<br>service. For details about the<br>namespace of each service,<br>see Namespace.<br>Maximum: <b>32</b><br><b>Regex Pattern:</b> ^((([a-z] [A-<br>Z]){1}([a-z]][A-Z]][0-9]]_)*\.<br>([a-z]][A-Z]){1}([a-z]][A-Z]]<br>[0-9]]_)*)]\$                      |

| Parameter                 | Mandatory | Туре    | Description                                                                                                    |
|---------------------------|-----------|---------|----------------------------------------------------------------------------------------------------|
| resource_id               | No        | String  | Specifies the ID of a resource<br>in an alarm rule. If the<br>resource has multiple<br>dimensions, the resource IDs<br>are sorted in ascending<br>alphabetical order and<br>separated by commas (,). For<br>example, if the monitored<br>resource is an ECS disk, the<br>dimension name <b>disk</b> is placed<br>before the dimension name<br><b>instance_id</b> in alphabetical<br>order. In this case, the resource<br>ID must be combined as <i>Disk</i><br><i>ID,Instance ID</i> .<br>Maximum: <b>700</b> |
|                           |           |         | <b>Regex Pattern:</b> ^([a-z] [A-Z] <br>[0-9] _ - : , \. )+\$                                                                                                    |
| enterprise_pro<br>ject_id | No        | String  | Specifies the enterprise project ID.                                                                                                    |
|                           |           |         | Regex Pattern: ^((([a-z] <br>[0-9]){8}-([a-z] [0-9]){4}-([a-<br>z] [0-9]){4}-([a-z] [0-9]){4}-<br>([a-z] [0-9]){12}) 0)\$                                                                                                    |
| offset                    | No        | Integer | Specifies the pagination offset.                                                                                                    |
|                           |           |         | Minimum: 0                                                                                                    |
|                           |           |         | Maximum: <b>10000</b><br>Default: <b>0</b>                                                                                                    |
|                           |           |         | Regex Pattern: ^([0] [1-9] <br>[1-9][0-9] [1-9][0-9][0-9] <br>[1-9][0-9][0-9][0-9] 10000)\$                                                                                                    |
| limit                     | No        | Integer | Specifies the number of records that will be displayed on each page.                                                                                                    |
|                           |           |         | Minimum: 1                                                                                                    |
|                           |           |         | Maximum: 100                                                                                                    |
|                           |           |         | Default: 10<br>Regex Pattern: ^([1-9] [1-9]                                                                                                    |
|                           |           |         | [0-9] 100)\$                                                                                                    |

 Table 6-25
 Request header parameters

| Parameter    | Mandatory | Туре   | Description                                                                                              |
|--------------|-----------|--------|----------------------------------------------------------------------------------------------------|
| Content-Type | No        | String | Specifies the MIME type of the request body. The default type is <b>application/json;</b> charset=UTF-8. |
|              |           |        | Default: application/json;<br>charset=UTF-8                                                              |
|              |           |        | Minimum: <b>1</b>                                                                                        |
|              |           |        | Maximum: <b>64</b>                                                                                       |
| X-Auth-Token | No        | String | Specifies the user token.                                                                                |
|              |           |        | Minimum: <b>1</b>                                                                                        |
|              |           |        | Maximum: <b>16384</b>                                                                                    |

## **Response Parameters**

### Status code: 200

### Table 6-26 Response body parameters

| Parameter | Туре                              | Description                                                        |
|-----------|-----------------------------------|--------------------------------------------------------------------|
| alarms    | Array of <b>alarms</b><br>objects | Specifies the alarm rule list.<br>Array Length: <b>1 - 100</b>     |
| count     | Integer                           | Specifies the total number of alarm<br>rules.<br>Minimum: <b>0</b> |
|           |                                   | Maximum: <b>10000</b>                                              |

#### Table 6-27 alarms

| Parameter | Туре   | Description                                                                                                    |
|-----------|--------|----------------------------------------------------------------------------------------------------|
| alarm_id  | String | Specifies the ID of an alarm rule,<br>which starts with <b>al</b> and is followed by<br>22 characters, including letters and<br>digits. |

| Parameter             | Туре                                        | Description                                                                                                    |
|-----------------------|---------------------------------------------|----------------------------------------------------------------------------------------------------|
| name                  | String                                      | Specifies the name of an alarm rule.<br>The name can contain 1 to 128<br>characters, including only letters,<br>digits, underscores (_), and hyphens<br>(-).                                                                                                    |
| description           | String                                      | Provides supplementary information<br>about an alarm rule. The description<br>can contain 0 to 256 characters.                                                                                                    |
| namespace             | String                                      | Specifies the namespace of a service.<br>For details about the namespace of<br>each service, see <b>Namespace</b> .                                                                                                    |
| policies              | Array of <b>Policy</b><br>objects           | Specifies the alarm policy.<br>Array Length: <b>1 - 100</b>                                                                                                    |
| resources             | Array of<br>ResourcesInListR<br>esp objects | Specifies the resource list. Associated<br>resources can be obtained by calling<br>the API for querying resources in an<br>alarm rule.                                                                                                    |
|                       |                                             | Array Length: <b>1 - 3000</b>                                                                                                    |
| type                  | String                                      | Specifies the alarm rule type.<br>ALL_INSTANCE indicates alarm rules<br>for metrics of all resources.<br>RESOURCE_GROUP indicates alarm<br>rules for metrics of resources in a<br>resource group. MULTI_INSTANCE<br>indicates alarm rules for metrics of<br>specified resources. EVENT.SYS<br>indicates alarm rules for system<br>events. EVENT.CUSTOM indicates<br>alarm rules for custom events.<br>DNSHealthCheck indicates alarm<br>rules for health checks.<br>Enumeration values:<br>• EVENT.SYS<br>• EVENT.CUSTOM<br>• DNSHealthCheck<br>• RESOURCE_GROUP<br>• MULTI_INSTANCE<br>• ALL_INSTANCE |
| enabled               | Boolean                                     | Specifies whether to generate alarms when the alarm triggering conditions are met.                                                                                                    |
| notification_enabl ed | Boolean                                     | Specifies whether to enable the alarm notification.                                                                                                    |

| Parameter                   | Туре                                | Description                                                                                                    |
|-----------------------------|-------------------------------------|----------------------------------------------------------------------------------------------------|
| alarm_notification<br>s     | Array of<br>Notification<br>objects | Specifies the action to be triggered by an alarm.                                                                                                    |
| ok_notifications            | Array of<br>Notification<br>objects | Specifies the action to be triggered after an alarm is cleared.                                                                                                    |
| notification_begin<br>_time | String                              | Specifies the time when the alarm notification was enabled.                                                                                                    |
| notification_end_ti<br>me   | String                              | Specifies the time when the alarm notification was disabled.                                                                                                    |
| enterprise_project<br>_id   | String                              | Specifies the enterprise project ID.                                                                                                    |
| alarm_template_i<br>d       | String                              | Specifies the ID of an alarm template<br>associated with an alarm rule. If this<br>parameter is specified, the policy<br>associated with the alarm rule changes<br>accordingly with the alarm template<br>policy. |

# Table 6-28 Policy

| Parameter   | Туре   | Description                                                                                                    |
|-------------|--------|----------------------------------------------------------------------------------------------------|
| metric_name | String | Specifies the metric name of a<br>resource. The name must start with a<br>letter and contain only digits, letters,<br>and underscores. The length ranges<br>from 1 to 64 characters. For example,<br><b>cpu_util</b> of an ECS indicates the CPU<br>usage of the ECS.<br><b>mongo001_command_ps</b> in DDS<br>indicates the command execution<br>frequency. For details about the metric<br>name of each service, see <b>Service</b><br><b>metric name</b> . |

| Parameter               | Туре    | Description                                                                                                    |
|-------------------------|---------|----------------------------------------------------------------------------------------------------|
| period                  | Integer | Specifies the rollup period of a metric,<br>in seconds. The default value is <b>0</b> . For<br>an event alarm, set this parameter to<br><b>0</b> . <b>1</b> indicates the original rollup period<br>of a metric. For example, if the original<br>rollup period of an RDS metric is 60s,<br>its data point is calculated every 60<br>seconds. For details about the original<br>rollup period of each cloud service<br>metric, see <b>Services Interconnected</b><br><b>with Cloud Eye</b> . <b>300</b> indicates that the<br>metric rollup period is 5 minutes.<br>Minimum: <b>0</b><br>Maximum: <b>86400</b><br>Enumeration values:<br><b>0</b><br><b>1</b><br><b>300</b><br><b>1200</b><br><b>3600</b><br><b>14400</b><br><b>86400</b> |
| filter                  | String  | Specifies the rollup method. The value can be <b>average</b> , <b>min</b> , <b>max</b> , or <b>sum</b> .                                                                                                    |
| comparison_opera<br>tor | String  | Specifies the threshold symbol. The value can be >, <, >=, <=, =, !=, cycle_decrease, cycle_increase, or cycle_wave. cycle_decrease indicates the decrease compared with the last period, cycle_increase indicates the increase compared with the last period, and cycle_wave indicates the increase or decrease compared with the last period. All of them can be used in alarm rules for metrics. >, <, >=, <=, =, and != can be used for alarm rules for events.                                                                                                    |
| value                   | Number  | Alarm threshold.                                                                                                    |
| unit                    | String  | Specifies the metric unit.                                                                                                    |

| Parameter         | Туре    | Description                                                                                                    |
|-------------------|---------|----------------------------------------------------------------------------------------------------|
| count             | Integer | Specifies the number of times that the<br>alarm triggering conditions are met.<br>For event alarms, the value ranges<br>from 1 to 180. For metric and website<br>alarms, the value can be 1, 2, 3, 4, 5,<br>10, 15, 30, 60, 90, 120, or 180.                                                                                                    |
| suppress_duration | Integer | Specifies the alarm suppression time,<br>in seconds. This parameter<br>corresponds to the last field in the<br>alarm policy when an alarm rule is<br>created on the Cloud Eye console. This<br>field is used to avoid frequent alarms.<br><b>0</b> indicates that the alarm is not<br>suppressed and alarms are generated<br>as long as the conditions are met. <b>300</b><br>indicates that an alarm is generated<br>every 5 minutes as long as the alarm<br>triggering conditions are met.<br>Minimum: <b>0</b><br>Maximum: <b>86400</b><br>Enumeration values:<br>• <b>0</b><br>• <b>300</b><br>• <b>600</b><br>• <b>900</b><br>• <b>1800</b><br>• <b>10800</b><br>• <b>21600</b><br>• <b>43200</b><br>• <b>86400</b> |
| level             | Integer | Alarm severity, which can be <b>1</b><br>(critical), ** 2** (major), <b>3</b> (minor), or <b>4</b><br>(informational). The default value is <b>2</b> .                                                                                                    |

| Table 6-29 | ResourcesInListResp |
|------------|---------------------|
|------------|---------------------|

| Parameter               | Туре                                   | Description                                                                                                    |
|-------------------------|----------------------------------------|----------------------------------------------------------------------------------------------------|
| resource_group_id       | String                                 | Specifies the resource group ID. This parameter is available when the monitoring scope is resource groups.                                                     |
|                         |                                        | <b>Regex Pattern:</b> ^rg([a-z] [A-Z] [0-9])<br>{22}\$                                                                                                    |
| resource_group_n<br>ame | String                                 | Specifies the resource group name.<br>This parameter is available when the<br>monitoring scope is resource groups.<br>Minimum: <b>1</b><br>Maximum: <b>128</b> |
| dimensions              | Array of<br>MetricDimension<br>objects | Specifies the dimension.<br>Array Length: <b>0 - 10000</b>                                                                                                    |

### Table 6-30 MetricDimension

| Parameter | Туре   | Description                                                                             |
|-----------|--------|-----------------------------------------------------------------------------------------|
| name      | String | Specifies the name of a metric dimension.                                               |
|           |        | Minimum: <b>1</b>                                                                       |
|           |        | Maximum: <b>32</b>                                                                      |
|           |        | <b>Regex Pattern:</b> ^([a-z] [A-Z]){1}([a-z] [A-Z] [0-9] _ -){1,32}\$                  |
| value     | String | Specifies the value of a metric dimension.                                              |
|           |        | Minimum: <b>0</b>                                                                       |
|           |        | Maximum: <b>256</b>                                                                     |
|           |        | <b>Regex Pattern:</b> ^((([a-z] [A-Z] [0-9])<br>{1}([a-z] [A-Z] [0-9] _ -)*) ){0,256}\$ |

#### Table 6-31 Notification

| Parameter         | Туре             | Description                                                                                                    |
|-------------------|------------------|----------------------------------------------------------------------------------------------------|
| type              | String           | Specifies the notification type.<br><b>notification</b> indicates that<br>notifications are sent through Simple<br>Message Notification (SMN).<br><b>Regex Pattern:</b> ^(notification <br>autoscaling ecsRecovery contact                                                                                                    |
|                   |                  | contactGroup iecAction)\$                                                                                                    |
| notification_list | Array of strings | Specifies the list of objects to be<br>notified if the alarm status changes.<br>The value of <b>topicUrn</b> can be obtained<br>from SMN. For details, see section<br>"Querying Topics". When <b>type</b> is set to<br><b>notification</b> , <b>notification_list</b> cannot<br>be left blank. Note: If<br><b>alarm_action_enabled</b> is set to <b>true</b> ,<br><b>alarm_actions</b> , <b>ok_actions</b> , or both of<br>them must be specified. If<br><b>alarm_actions</b> and <b>ok_actions</b> coexist,<br>their <b>notification_list</b> values must be<br>the same. |
|                   |                  | Array Length: <b>0 - 20</b>                                                                                                    |

### Status code: 400

| Parameter  | Туре   | Description                                                                                                    |
|------------|--------|----------------------------------------------------------------------------------------------------|
| error_code | String | Specifies the status codes customized<br>by each cloud service when a request<br>error occurs.<br>Minimum: <b>0</b><br>Maximum: <b>256</b> |
| error_msg  | String | Specifies the request error message.<br>Minimum: <b>0</b><br>Maximum: <b>256</b>                                                           |
| request_id | String | Specifies the request ID.<br>Minimum: <b>0</b><br>Maximum: <b>256</b>                                                                      |

Table 6-33 Response body parameters

| Parameter  | Туре   | Description                                                                                                    |
|------------|--------|----------------------------------------------------------------------------------------------------|
| error_code | String | Specifies the status codes customized<br>by each cloud service when a request<br>error occurs.<br>Minimum: <b>0</b><br>Maximum: <b>256</b> |
| error_msg  | String | Specifies the request error message.<br>Minimum: <b>0</b><br>Maximum: <b>256</b>                                                           |
| request_id | String | Specifies the request ID.<br>Minimum: <b>0</b><br>Maximum: <b>256</b>                                                                      |

### **Example Requests**

Querying alarm rules

/v2/{project\_id}/alarms?offset=0&limit=10

#### **Example Responses**

#### Status code: 200

Query succeeded.

```
{
  "alarms" : [ {
   "alarm_id" : "al16558829757444BVVxr999",
"name" : "alarm01",
   "description" : "",
"namespace" : "SYS.ECS",
   "policies" : [ {
    "metric_name" : "disk_device_read_bytes_rate",
"period" : 1,
"filter" : "average",
     "comparison_operator" : ">",
    "value" : 75,
"unit" : "byte/s",
"count" : 3,
     "suppress_duration" : 10800,
"level" : 2
   }],
   "resources" : [ {
     "dimensions" : [ {
       "name" : "disk_name"
    }]
   } ],
"type" : "ALL_INSTANCE",
   "enabled" : true,
   "notification_enabled" : true,
   "alarm_notifications" : [ {
"type" : "notification",
     "notification_list" : [ "urn:smn:xxx:xxx70e7359:topic_xxx" ]
   }],
```

```
"ok_notifications" : [ {
    "type" : "notification",
    "notification_list" : [ "urn:smn:xxx:xxx70e7359:topic_xxx" ]
    ],
    "notification_begin_time" : "00:00",
    "notification_end_time" : "23:59",
    "enterprise_project_id" : 0
    } ]
```

### **Status Codes**

}

| Status<br>Code | Description                  |
|----------------|------------------------------|
| 200            | Query succeeded.             |
| 400            | Failed to verify parameters. |
| 500            | Internal system error.       |

### **Error Codes**

See Error Codes.

# 6.2 Resources in an Alarm Rule

# 6.2.1 Batch Adding Resources to an Alarm Rule

### Function

This API is used to batch add resources to an alarm rule. This API does not support alarm rules whose **AlarmType** is **RESOURCE\_GROUP**. To modify resources in such alarm rules, use the resource group management APIs.

### URI

POST /v2/{project\_id}/alarms/{alarm\_id}/resources/batch-create

| Parameter  | Mandatory | Туре   | Description                                                                           |
|------------|-----------|--------|---------------------------------------------------------------------------------------|
| project_id | Yes       | String | Specifies the tenant ID.<br>Minimum: <b>1</b>                                         |
|            |           |        | Maximum: <b>64</b>                                                                    |
| alarm_id   | Yes       | String | Specifies the alarm rule ID.<br><b>Regex Pattern:</b> al([a-z] [A-Z] <br>[0-9]){22}\$ |

 Table 6-35
 Request header parameters

| Parameter    | Mandatory | Туре   | Description                                                                                              |
|--------------|-----------|--------|----------------------------------------------------------------------------------------------------|
| Content-Type | No        | String | Specifies the MIME type of the request body. The default type is <b>application/json;</b> charset=UTF-8. |
|              |           |        | Default: application/json;<br>charset=UTF-8                                                              |
|              |           |        | Minimum: <b>1</b>                                                                                        |
|              |           |        | Maximum: <b>64</b>                                                                                       |
| X-Auth-Token | No        | String | Specifies the user token.                                                                                |
|              |           |        | Minimum: <b>1</b>                                                                                        |
|              |           |        | Maximum: <b>16384</b>                                                                                    |

### Table 6-36 Request body parameters

| Parameter | Mandatory | Туре                                           | Description                         |
|-----------|-----------|------------------------------------------------|-------------------------------------|
| resources | Yes       | Array <array<<br>Dimension&gt;&gt;</array<<br> | Specifies the resource information. |
|           |           |                                                | Array Length: <b>0 - 1000</b>       |

### Table 6-37 Dimension

| Parameter | Mandatory | Туре   | Description                                                                                                    |
|-----------|-----------|--------|----------------------------------------------------------------------------------------------------|
| name      | Yes       | String | Specifies the dimension of a<br>resource. For example, the<br>dimension of an Elastic Cloud<br>Server (ECS) can be<br><b>instance_id</b> . A maximum of<br>four dimensions are<br>supported. For the metric<br>dimension of each resource,<br>see <b>Service metric</b><br><b>dimension</b> . |
|           |           |        | <b>Regex Pattern:</b> ^([a-z] [A-Z])<br>{1}([a-z] [A-Z] [0-9] _ -)<br>{1,32}\$                                                                                                    |

| Parameter | Mandatory | Туре   | Description                                                                                                    |
|-----------|-----------|--------|----------------------------------------------------------------------------------------------------|
| value     | No        | String | Specifies the value of a<br>resource dimension, which is<br>the resource ID, for example,<br>4270ff17-<br>aba3-4138-89fa-820594c397<br>55. |
|           |           |        | <b>Regex Pattern:</b> ^((([a-z] [A-<br>Z] [0-9]){1}([a-z] [A-Z] [0-9] <br>_ - \.)*) \*){1,256}\$                                           |

### **Response Parameters**

### Status code: 400

### Table 6-38 Response body parameters

| Parameter  | Туре   | Description                                                                                    |
|------------|--------|------------------------------------------------------------------------------------------------|
| error_code | String | Specifies the status codes customized<br>by each cloud service when a request<br>error occurs. |
|            |        | Minimum: <b>0</b>                                                                              |
|            |        | Maximum: <b>256</b>                                                                            |
| error_msg  | String | Specifies the request error message.<br>Minimum: <b>0</b><br>Maximum: <b>256</b>               |
| request_id | String | Specifies the request ID.<br>Minimum: <b>0</b><br>Maximum: <b>256</b>                          |

#### Status code: 404

### Table 6-39 Response body parameters

| Parameter  | Туре   | Description                                                                              |
|------------|--------|------------------------------------------------------------------------------------------|
| error_code | String | Specifies the status codes customized by each cloud service when a request error occurs. |
|            |        | Minimum: <b>0</b>                                                                        |
|            |        | Maximum: <b>256</b>                                                                      |

| Parameter  | Туре   | Description                                                                      |
|------------|--------|----------------------------------------------------------------------------------|
| error_msg  | String | Specifies the request error message.<br>Minimum: <b>0</b><br>Maximum: <b>256</b> |
| request_id | String | Specifies the request ID.<br>Minimum: <b>0</b><br>Maximum: <b>256</b>            |

Table 6-40 Response body parameters

| Parameter  | Туре   | Description                                                                                    |
|------------|--------|------------------------------------------------------------------------------------------------|
| error_code | String | Specifies the status codes customized<br>by each cloud service when a request<br>error occurs. |
|            |        | Minimum: <b>0</b>                                                                              |
|            |        | Maximum: <b>256</b>                                                                            |
| error_msg  | String | Specifies the request error message.<br>Minimum: <b>0</b>                                      |
|            |        | Maximum: <b>256</b>                                                                            |
| request_id | String | Specifies the request ID.                                                                      |
|            |        | Minimum: <b>0</b>                                                                              |
|            |        | Maximum: <b>256</b>                                                                            |

### **Example Requests**

Batch Adding Resources to an Alarm Rule

```
{
    "resources" : [ [ {
        "name" : "rds_cluster_id",
        "value" : "rds00000000001"
    } ] ]
}
```

# **Example Responses**

None

## **Status Codes**

| Status<br>Code | Description                  |
|----------------|------------------------------|
| 200            | Resources added.             |
| 400            | Failed to verify parameters. |
| 404            | Resource not found.          |
| 500            | Internal system error.       |

### **Error Codes**

See Error Codes.

# 6.2.2 Batch Deleting Resources from an Alarm Rule

## Function

This API is used to batch delete resources from an alarm rule. This API does not support alarm rules whose **AlarmType** is **RESOURCE\_GROUP**. To modify resources in such alarm rules, use the resource group management APIs.

### URI

POST /v2/{project\_id}/alarms/{alarm\_id}/resources/batch-delete

| Table 6-41 | Path Parameters |
|------------|-----------------|
|------------|-----------------|

| Parameter  | Mandatory | Туре   | Description                                           |
|------------|-----------|--------|-------------------------------------------------------|
| project_id | Yes       | String | Specifies the tenant ID.                              |
|            |           |        | Minimum: <b>1</b>                                     |
|            |           |        | Maximum: <b>64</b>                                    |
| alarm_id   | Yes       | String | Specifies the alarm rule ID.                          |
|            |           |        | <b>Regex Pattern:</b> al([a-z] [A-Z] <br>[0-9]){22}\$ |

 Table 6-42 Request header parameters

| Parameter    | Mandatory | Туре   | Description                                                                                              |
|--------------|-----------|--------|----------------------------------------------------------------------------------------------------|
| Content-Type | No        | String | Specifies the MIME type of the request body. The default type is <b>application/json;</b> charset=UTF-8. |
|              |           |        | Default: application/json;<br>charset=UTF-8                                                              |
|              |           |        | Minimum: <b>1</b>                                                                                        |
|              |           |        | Maximum: <b>64</b>                                                                                       |
| X-Auth-Token | No        | String | Specifies the user token.                                                                                |
|              |           |        | Minimum: <b>1</b>                                                                                        |
|              |           |        | Maximum: <b>16384</b>                                                                                    |

### Table 6-43 Request body parameters

| Parameter | Mandatory | Туре                                           | Description                         |
|-----------|-----------|------------------------------------------------|-------------------------------------|
| resources | Yes       | Array <array<<br>Dimension&gt;&gt;</array<<br> | Specifies the resource information. |
|           |           |                                                | Array Length: <b>0 - 1000</b>       |

### Table 6-44 Dimension

| Parameter | Mandatory | Туре   | Description                                                                                                    |
|-----------|-----------|--------|----------------------------------------------------------------------------------------------------|
| name      | Yes       | String | Specifies the dimension of a<br>resource. For example, the<br>dimension of an Elastic Cloud<br>Server (ECS) can be<br><b>instance_id</b> . A maximum of<br>four dimensions are<br>supported. For the metric<br>dimension of each resource,<br>see <b>Service metric</b><br><b>dimension</b> . |
|           |           |        | <b>Regex Pattern:</b> ^([a-z] [A-Z])<br>{1}([a-z] [A-Z] [0-9] _ -)<br>{1,32}\$                                                                                                    |

| Parameter | Mandatory | Туре   | Description                                                                                                    |
|-----------|-----------|--------|----------------------------------------------------------------------------------------------------|
| value     | No        | String | Specifies the value of a<br>resource dimension, which is<br>the resource ID, for example,<br>4270ff17-<br>aba3-4138-89fa-820594c397<br>55. |
|           |           |        | <b>Regex Pattern:</b> ^((([a-z] [A-<br>Z] [0-9]){1}([a-z] [A-Z] [0-9] <br>_ - \.)*) \*){1,256}\$                                           |

### **Response Parameters**

### Status code: 400

### Table 6-45 Response body parameters

| Parameter  | Туре   | Description                                                                              |
|------------|--------|------------------------------------------------------------------------------------------|
| error_code | String | Specifies the status codes customized by each cloud service when a request error occurs. |
|            |        | Minimum: <b>0</b>                                                                        |
|            |        | Maximum: <b>256</b>                                                                      |
| error_msg  | String | Specifies the request error message.<br>Minimum: <b>0</b><br>Maximum: <b>256</b>         |
| request_id | String | Specifies the request ID.<br>Minimum: <b>0</b><br>Maximum: <b>256</b>                    |

#### Status code: 404

### Table 6-46 Response body parameters

| Parameter  | Туре   | Description                                                                              |
|------------|--------|------------------------------------------------------------------------------------------|
| error_code | String | Specifies the status codes customized by each cloud service when a request error occurs. |
|            |        | Minimum: <b>0</b>                                                                        |
|            |        | Maximum: <b>256</b>                                                                      |

| Parameter  | Туре   | Description                                                                      |
|------------|--------|----------------------------------------------------------------------------------|
| error_msg  | String | Specifies the request error message.<br>Minimum: <b>0</b><br>Maximum: <b>256</b> |
| request_id | String | Specifies the request ID.<br>Minimum: <b>0</b><br>Maximum: <b>256</b>            |

Table 6-47 Response body parameters

| Parameter  | Туре   | Description                                                                                    |
|------------|--------|------------------------------------------------------------------------------------------------|
| error_code | String | Specifies the status codes customized<br>by each cloud service when a request<br>error occurs. |
|            |        | Minimum: <b>0</b>                                                                              |
|            |        | Maximum: <b>256</b>                                                                            |
| error_msg  | String | Specifies the request error message.                                                           |
|            |        | Minimum: <b>0</b>                                                                              |
|            |        | Maximum: <b>256</b>                                                                            |
| request_id | String | Specifies the request ID.                                                                      |
|            |        | Minimum: <b>0</b>                                                                              |
|            |        | Maximum: <b>256</b>                                                                            |

### **Example Requests**

Batch Deleting Resources from an Alarm Rule

```
{
    "resources" : [ [ {
        "name" : "rds_cluster_id",
        "value" : "rds00000000001"
    } ] ]
}
```

# **Example Responses**

None

## **Status Codes**

| Status<br>Code | Description                  |
|----------------|------------------------------|
| 200            | Resources deleted.           |
| 400            | Failed to verify parameters. |
| 404            | Resource not found.          |
| 500            | Internal system error.       |

### **Error Codes**

See Error Codes.

# 6.2.3 Querying Resources in an Alarm Rule

# Function

This API is used to query resources in an alarm rule by alarm rule ID.

### URI

GET /v2/{project\_id}/alarms/{alarm\_id}/resources

#### Table 6-48 Path Parameters

| Parameter  | Mandatory | Туре   | Description                                                                           |
|------------|-----------|--------|---------------------------------------------------------------------------------------|
| project_id | Yes       | String | Specifies the tenant ID.<br>Minimum: <b>1</b><br>Maximum: <b>64</b>                   |
| alarm_id   | Yes       | String | Specifies the alarm rule ID.<br><b>Regex Pattern:</b> al([a-z] [A-Z] <br>[0-9]){22}\$ |

Table 6-49 Query Parameters

| Parameter | Mandatory | Туре    | Description                                                                                 |
|-----------|-----------|---------|---------------------------------------------------------------------------------------------|
| offset    | No        | Integer | Specifies the pagination offset.                                                            |
|           |           |         | Minimum: <b>0</b>                                                                           |
|           |           |         | Maximum: <b>10000</b>                                                                       |
|           |           |         | Default: <b>0</b>                                                                           |
|           |           |         | Regex Pattern: ^([0] [1-9] <br>[1-9][0-9] [1-9][0-9][0-9] <br>[1-9][0-9][0-9][0-9] 10000)\$ |
| limit     | No        | Integer | Specifies the number of records that will be displayed on each page.                        |
|           |           |         | Minimum: <b>1</b>                                                                           |
|           |           |         | Maximum: <b>100</b>                                                                         |
|           |           |         | Default: <b>10</b>                                                                          |
|           |           |         | <b>Regex Pattern:</b> ^([1-9] [1-9]<br>[0-9] 100)\$                                         |

 Table 6-50 Request header parameters

| Parameter    | Mandatory | Туре   | Description                                                                                              |
|--------------|-----------|--------|----------------------------------------------------------------------------------------------------|
| Content-Type | No        | String | Specifies the MIME type of the request body. The default type is <b>application/json;</b> charset=UTF-8. |
|              |           |        | Default: application/json;<br>charset=UTF-8                                                              |
|              |           |        | Minimum: <b>1</b>                                                                                        |
|              |           |        | Maximum: <b>64</b>                                                                                       |
| X-Auth-Token | No        | String | Specifies the user token.                                                                                |
|              |           |        | Minimum: <b>1</b>                                                                                        |
|              |           |        | Maximum: <b>16384</b>                                                                                    |

# **Response Parameters**

| Table 6-51 Response body parameter |
|------------------------------------|
|------------------------------------|

| Parameter | Туре                                              | Description                                                                                    |
|-----------|---------------------------------------------------|------------------------------------------------------------------------------------------------|
| resources | Array <array<dim<br>ension&gt;&gt;</array<dim<br> | Specifies the resource information.<br>Array Length: <b>0 - 1000</b>                           |
| count     | Integer                                           | Specifies the total number of<br>resources.<br>Minimum: <b>0</b><br>Maximum: <b>2147483647</b> |

#### Table 6-52 Dimension

| Parameter | Туре   | Description                                                                                                    |
|-----------|--------|----------------------------------------------------------------------------------------------------|
| name      | String | Specifies the dimension of a resource.<br>For example, the dimension of an<br>Elastic Cloud Server (ECS) can be<br><b>instance_id</b> . A maximum of four<br>dimensions are supported. For the<br>metric dimension of each resource, see<br><b>Service metric dimension</b> .<br><b>Regex Pattern:</b> ^([a-z] [A-Z]){1}([a-<br>z]][A-Z]][0-9]]_[-){1,32}\$ |
| value     | String | Specifies the value of a resource<br>dimension, which is the resource ID,<br>for example, <b>4270ff17-</b><br><b>aba3-4138-89fa-820594c39755</b> .                                                                                                    |
|           |        | <b>Regex Pattern:</b> ^((([a-z] [A-Z] [0-9])<br>{1}([a-z] [A-Z] [0-9] _ - \.)*) \*){1,256}\$                                                                                                    |

### Status code: 400

 Table 6-53 Response body parameters

| Parameter  | Туре   | Description                                                                                                    |
|------------|--------|----------------------------------------------------------------------------------------------------|
| error_code | String | Specifies the status codes customized<br>by each cloud service when a request<br>error occurs.<br>Minimum: <b>0</b> |
|            |        | Maximum: <b>256</b>                                                                                                 |
| error_msg  | String | Specifies the request error message.<br>Minimum: <b>0</b><br>Maximum: <b>256</b>                                    |

| Parameter  | Туре   | Description               |
|------------|--------|---------------------------|
| request_id | String | Specifies the request ID. |
|            |        | Minimum: <b>0</b>         |
|            |        | Maximum: <b>256</b>       |

Table 6-54 Response body parameters

| Parameter  | Туре   | Description                                                                              |
|------------|--------|------------------------------------------------------------------------------------------|
| error_code | String | Specifies the status codes customized by each cloud service when a request error occurs. |
|            |        | Minimum: <b>0</b>                                                                        |
|            |        | Maximum: <b>256</b>                                                                      |
| error_msg  | String | Specifies the request error message.<br>Minimum: <b>0</b>                                |
|            |        |                                                                                          |
|            |        | Maximum: 256                                                                             |
| request_id | String | Specifies the request ID.                                                                |
|            |        | Minimum: <b>0</b>                                                                        |
|            |        | Maximum: <b>256</b>                                                                      |

# Example Requests

Querying resources monitored by an alarm rule whose **alarm\_id** is **alCzk8o9dtSQHtiDgb44Eepw** and **limit** is **10** 

/v2/{project\_id}/alarms/alCzk8o9dtSQHtiDgb44Eepw/resources?offset=0&limit=10

### **Example Responses**

#### Status code: 200

Query succeeded.

{
 "resources" : [ [ {
 "name" : "disk\_name"
 } ] ],
 "count" : 10
}

## **Status Codes**

| Status<br>Code | Description                  |
|----------------|------------------------------|
| 200            | Query succeeded.             |
| 400            | Failed to verify parameters. |
| 500            | Internal system error.       |

### **Error Codes**

See Error Codes.

# **6.3 Alarm Policies**

# 6.3.1 Modifying All Fields in an Alarm Policy

# Function

This API is used to modify all fields in an alarm policy.

### URI

PUT /v2/{project\_id}/alarms/{alarm\_id}/policies

#### Table 6-55 Path Parameters

| Parameter  | Mandatory | Туре   | Description                                                                      |
|------------|-----------|--------|----------------------------------------------------------------------------------|
| project_id | Yes       | String | Specifies the tenant ID.<br>Minimum: <b>1</b><br>Maximum: <b>64</b>              |
| alarm_id   | Yes       | String | Specifies the alarm rule ID.<br><b>Regex Pattern:</b> ^al([0-9A-Za-<br>z]){22}\$ |

 Table 6-56 Request header parameters

| Parameter    | Mandatory | Туре   | Description                                                                                              |  |
|--------------|-----------|--------|----------------------------------------------------------------------------------------------------|--|
| Content-Type | No        | String | Specifies the MIME type of the request body. The default type is <b>application/json;</b> charset=UTF-8. |  |
|              |           |        | Default: application/json;<br>charset=UTF-8                                                              |  |
|              |           |        | Minimum: <b>1</b>                                                                                        |  |
|              |           |        | Maximum: <b>64</b>                                                                                       |  |
| X-Auth-Token | No        | String | Specifies the user token.                                                                                |  |
|              |           |        | Minimum: <b>1</b>                                                                                        |  |
|              |           |        | Maximum: <b>16384</b>                                                                                    |  |

### Table 6-57 Request body parameters

| Parameter | Mandatory | Туре                                       | Description                                                         |
|-----------|-----------|--------------------------------------------|---------------------------------------------------------------------|
| policies  | Yes       | Array of<br><b>UpdatePolicy</b><br>objects | Specifies the policy<br>information.<br>Array Length: <b>1 - 50</b> |

### Table 6-58 UpdatePolicy

| Parameter   | Mandatory | Туре   | Description                                                                                                    |
|-------------|-----------|--------|----------------------------------------------------------------------------------------------------|
| metric_name | Yes       | String | Specifies the metric name of a<br>resource. The name must start<br>with a letter and contain only<br>digits, letters, and underscores.<br>The length ranges from 1 to<br>64 characters. For example,<br><b>cpu_util</b> of an ECS indicates<br>the CPU usage of the ECS.<br><b>mongo001_command_ps</b> in<br>DDS indicates the command<br>execution frequency. For<br>details about the metric name<br>of each service, see <b>Service</b><br><b>metric name</b> . |

| Parameter | Mandatory | Туре    | Description                                                                                                    |
|-----------|-----------|---------|----------------------------------------------------------------------------------------------------|
| period    | Yes       | Integer | Specifies the rollup period of a<br>metric, in seconds. The default<br>value is <b>0</b> . For an event alarm,<br>set this parameter to <b>0</b> . <b>1</b><br>indicates the original rollup<br>period of a metric. For<br>example, if the original rollup<br>period of an RDS metric is 60s,<br>its data point is calculated<br>every 60 seconds. For details<br>about the original rollup<br>period of each cloud service<br>metric, see <b>Services</b><br><b>Interconnected with Cloud</b><br><b>Eye. 300</b> indicates that the<br>metric rollup period is 5<br>minutes.<br>Minimum: <b>0</b><br>Maximum: <b>86400</b><br>Enumeration values:<br><b>0</b><br><b>1</b><br><b>300</b><br><b>1200</b> |
|           |           |         | <ul> <li>3600</li> <li>14400</li> <li>86400</li> </ul>                                                                                                    |
| filter    | Yes       | String  | Specifies the rollup method.<br>The value can be <b>average</b> ,<br><b>min</b> , <b>max</b> , or <b>sum</b> .                                                                                                    |

| Parameter               | Mandatory | Туре    | Description                                                                                                    |
|-------------------------|-----------|---------|----------------------------------------------------------------------------------------------------|
| comparison_o<br>perator | Yes       | String  | Specifies the threshold symbol.<br>The value can be >, <, >=, <=,<br>=, !=, cycle_decrease,<br>cycle_increase, or<br>cycle_wave. cycle_decrease<br>indicates the decrease<br>compared with the last period,<br>cycle_increase indicates the<br>increase compared with the<br>last period, and cycle_wave<br>indicates the increase or<br>decrease compared with the<br>last period. All of them can be<br>used in alarm rules for<br>metrics. >, <, >=, <=, =, and !=<br>can be used for alarm rules for<br>events. |
| value                   | No        | Number  | Alarm threshold.                                                                                                    |
| unit                    | No        | String  | Specifies the metric unit.                                                                                                    |
| type                    | No        | String  | Specifies the alarm policy<br>type. This parameter is left<br>blank by default.<br>Minimum: <b>0</b><br>Maximum: <b>32</b>                                                                                                    |
| count                   | Yes       | Integer | Specifies the number of times<br>that the alarm triggering<br>conditions are met. For event<br>alarms, the value ranges from<br>1 to 180. For metric and<br>website alarms, the value can<br>be 1, 2, 3, 4, 5, 10, 15, 30, 60,<br>90, 120, or 180.                                                                                                    |

| Parameter             | Mandatory | Туре    | Description                                                                                                    |
|-----------------------|-----------|---------|----------------------------------------------------------------------------------------------------|
| suppress_dura<br>tion | No        | Integer | Specifies the alarm<br>suppression time, in seconds.<br>This parameter corresponds to<br>the last field in the alarm<br>policy when an alarm rule is<br>created on the Cloud Eye<br>console. This field is used to<br>avoid frequent alarms. <b>0</b><br>indicates that the alarm is not<br>suppressed and alarms are<br>generated as long as the<br>conditions are met. <b>300</b><br>indicates that an alarm is<br>generated every 5 minutes as<br>long as the alarm triggering<br>conditions are met.<br>Minimum: <b>0</b><br>Maximum: <b>86400</b><br>Enumeration values:<br>• <b>0</b><br>• <b>300</b><br>• <b>600</b><br>• <b>900</b><br>• <b>1800</b><br>• <b>10800</b><br>• <b>21600</b><br>• <b>43200</b><br>• <b>86400</b> |
| level                 | No        | Integer | Alarm severity, which can be <b>1</b><br>(critical), ** 2** (major), <b>3</b><br>(minor), or <b>4</b> (informational).<br>The default value is <b>2</b> .                                                                                                    |

# **Response Parameters**

Table 6-59 Response body parameters

| Parameter | Туре                                       | Description                                                      |
|-----------|--------------------------------------------|------------------------------------------------------------------|
| policies  | Array of<br><b>UpdatePolicy</b><br>objects | Specifies the policy information.<br>Array Length: <b>1 - 50</b> |

### Table 6-60 UpdatePolicy

| Parameter   | Туре    | Description                                                                                                    |
|-------------|---------|----------------------------------------------------------------------------------------------------|
| metric_name | String  | Specifies the metric name of a<br>resource. The name must start with a<br>letter and contain only digits, letters,<br>and underscores. The length ranges<br>from 1 to 64 characters. For example,<br><b>cpu_util</b> of an ECS indicates the CPU<br>usage of the ECS.<br><b>mongo001_command_ps</b> in DDS<br>indicates the command execution<br>frequency. For details about the metric<br>name of each service, see <b>Service</b><br><b>metric name</b> .                                                                                                    |
| period      | Integer | Specifies the rollup period of a metric,<br>in seconds. The default value is <b>0</b> . For<br>an event alarm, set this parameter to<br><b>0</b> . <b>1</b> indicates the original rollup period<br>of a metric. For example, if the original<br>rollup period of an RDS metric is 60s,<br>its data point is calculated every 60<br>seconds. For details about the original<br>rollup period of each cloud service<br>metric, see <b>Services Interconnected</b><br><b>with Cloud Eye. 300</b> indicates that the<br>metric rollup period is 5 minutes.<br>Minimum: <b>0</b><br>Maximum: <b>86400</b> |
|             |         | Enumeration values:                                                                                                    |
|             |         | • 0                                                                                                    |
|             |         | • 1<br>• 300                                                                                                    |
|             |         | • 1200                                                                                                    |
|             |         | • 3600                                                                                                    |
|             |         | • 14400                                                                                                    |
|             |         | • 86400                                                                                                    |

| Parameter               | Туре    | Description                                                                                                    |
|-------------------------|---------|----------------------------------------------------------------------------------------------------|
| filter                  | String  | Specifies the rollup method. The value can be <b>average</b> , <b>min</b> , <b>max</b> , or <b>sum</b> .                                                                                                    |
| comparison_opera<br>tor | String  | Specifies the threshold symbol. The value can be >, <, >=, <=, =, !=, cycle_decrease, cycle_increase, or cycle_wave. cycle_decrease indicates the decrease compared with the last period, cycle_increase indicates the increase compared with the last period, and cycle_wave indicates the increase or decrease compared with the last period. All of them can be used in alarm rules for metrics. >, <, >=, <=, =, and != can be used for alarm rules for events. |
| value                   | Number  | Alarm threshold.                                                                                                    |
| unit                    | String  | Specifies the metric unit.                                                                                                    |
| type                    | String  | Specifies the alarm policy type. This<br>parameter is left blank by default.<br>Minimum: <b>0</b><br>Maximum: <b>32</b>                                                                                                    |
| count                   | Integer | Specifies the number of times that the<br>alarm triggering conditions are met.<br>For event alarms, the value ranges<br>from 1 to 180. For metric and website<br>alarms, the value can be 1, 2, 3, 4, 5,<br>10, 15, 30, 60, 90, 120, or 180.                                                                                                    |

| Parameter         | Туре    | Description                                                                                                    |  |
|-------------------|---------|----------------------------------------------------------------------------------------------------|--|
| suppress_duration | Integer | Specifies the alarm suppression time,<br>in seconds. This parameter<br>corresponds to the last field in the<br>alarm policy when an alarm rule is<br>created on the Cloud Eye console. Th<br>field is used to avoid frequent alarms<br><b>0</b> indicates that the alarm is not<br>suppressed and alarms are generated<br>as long as the conditions are met. <b>30</b><br>indicates that an alarm is generated<br>every 5 minutes as long as the alarm<br>triggering conditions are met. |  |
|                   |         | Minimum: <b>0</b>                                                                                                    |  |
|                   |         | Maximum: <b>86400</b>                                                                                                    |  |
|                   |         | Enumeration values:                                                                                                    |  |
|                   |         | • 0                                                                                                    |  |
|                   |         | • 300                                                                                                    |  |
|                   |         | • 600                                                                                                    |  |
|                   |         | • 900                                                                                                    |  |
|                   |         | • 1800                                                                                                    |  |
|                   |         | • 3600                                                                                                    |  |
|                   |         | • 10800                                                                                                    |  |
|                   |         | • 21600                                                                                                    |  |
|                   |         | • 43200                                                                                                    |  |
|                   |         | • 86400                                                                                                    |  |
| level             | Integer | Alarm severity, which can be <b>1</b><br>(critical), ** 2** (major), <b>3</b> (minor), or <b>4</b><br>(informational). The default value is <b>2</b> .                                                                                                    |  |

| Table 6-61 | Response | bodv | parameters |
|------------|----------|------|------------|
|            | response | bouy | parameters |

| Parameter  | Туре   | Description                                                                                                    |
|------------|--------|----------------------------------------------------------------------------------------------------|
| error_code | String | Specifies the status codes customized<br>by each cloud service when a request<br>error occurs.<br>Minimum: <b>0</b><br>Maximum: <b>256</b> |

| Parameter  | Туре   | Description                                                                      |
|------------|--------|----------------------------------------------------------------------------------|
| error_msg  | String | Specifies the request error message.<br>Minimum: <b>0</b><br>Maximum: <b>256</b> |
| request_id | String | Specifies the request ID.<br>Minimum: <b>0</b><br>Maximum: <b>256</b>            |

Table 6-62 Response body parameters

| Parameter  | Туре   | Description                                                                                    |
|------------|--------|------------------------------------------------------------------------------------------------|
| error_code | String | Specifies the status codes customized<br>by each cloud service when a request<br>error occurs. |
|            |        | Minimum: <b>0</b>                                                                              |
|            |        | Maximum: <b>256</b>                                                                            |
| error_msg  | String | Specifies the request error message.                                                           |
|            |        | Minimum: <b>0</b>                                                                              |
|            |        | Maximum: <b>256</b>                                                                            |
| request_id | String | Specifies the request ID.                                                                      |
|            |        | Minimum: <b>0</b>                                                                              |
|            |        | Maximum: <b>256</b>                                                                            |

### **Example Requests**

Modifying an alarm policy whose metric name is disk\_device\_read\_bytes\_rate

```
{
    "policies" : [ {
        "metric_name" : "disk_device_read_bytes_rate",
        "period" : 1,
        "filter" : "average",
        "comparison_operator" : ">",
        "value" : 75,
        "unit" : "byte/s",
        "count" : 3,
        "suppress_duration" : 10800,
        "level" : 2
    } ]
}
```

# **Example Responses**

#### Alarm policy modified.

```
{
    "policies" : [ {
        "metric_name" : "disk_device_read_bytes_rate",
        "period" : 1,
        "filter" : "average",
        "comparison_operator" : ">",
        "value" : 75,
        "unit" : "byte/s",
        "count" : 3,
        "type" : "",
        "suppress_duration" : 10800,
        "level" : 2
    } ]
}
```

## **Status Codes**

| Status<br>Code | Description                  |
|----------------|------------------------------|
| 200            | Alarm policy modified.       |
| 400            | Failed to verify parameters. |
| 500            | Internal system error.       |

### **Error Codes**

See Error Codes.

# 6.3.2 Querying Alarm Policies

# Function

This API is used to query alarm policies by alarm rule ID.

### URI

GET /v2/{project\_id}/alarms/{alarm\_id}/policies

#### Table 6-63 Path Parameters

| Parameter  | Mandatory | Туре   | Description                                                                      |
|------------|-----------|--------|----------------------------------------------------------------------------------|
| project_id | Yes       | String | Specifies the tenant ID.<br>Minimum: <b>1</b><br>Maximum: <b>64</b>              |
| alarm_id   | Yes       | String | Specifies the alarm rule ID.<br><b>Regex Pattern:</b> ^al([0-9A-Za-<br>z]){22}\$ |

Table 6-64 Query Parameters

| Parameter | Mandatory | Туре    | Description                                                                                 |
|-----------|-----------|---------|---------------------------------------------------------------------------------------------|
| offset    | No        | Integer | Specifies the pagination offset.                                                            |
|           |           |         | Minimum: <b>0</b>                                                                           |
|           |           |         | Maximum: <b>10000</b>                                                                       |
|           |           |         | Default: <b>0</b>                                                                           |
|           |           |         | Regex Pattern: ^([0] [1-9] <br>[1-9][0-9] [1-9][0-9][0-9] <br>[1-9][0-9][0-9][0-9] 10000)\$ |
| limit     | No        | Integer | Specifies the number of records that will be displayed on each page.                        |
|           |           |         | Minimum: <b>1</b>                                                                           |
|           |           |         | Maximum: <b>100</b>                                                                         |
|           |           |         | Default: <b>10</b>                                                                          |
|           |           |         | <b>Regex Pattern:</b> ^([1-9] [1-9]<br>[0-9] 100)\$                                         |

 Table 6-65
 Request header parameters

| Parameter    | Mandatory | Туре   | Description                                                                                              |
|--------------|-----------|--------|----------------------------------------------------------------------------------------------------|
| Content-Type | No        | String | Specifies the MIME type of the request body. The default type is <b>application/json;</b> charset=UTF-8. |
|              |           |        | Default: application/json;<br>charset=UTF-8                                                              |
|              |           |        | Minimum: <b>1</b>                                                                                        |
|              |           |        | Maximum: <b>64</b>                                                                                       |
| X-Auth-Token | No        | String | Specifies the user token.                                                                                |
|              |           |        | Minimum: <b>1</b>                                                                                        |
|              |           |        | Maximum: <b>16384</b>                                                                                    |

# **Response Parameters**

| Table 6-66 R | esponse body | parameters |
|--------------|--------------|------------|
|--------------|--------------|------------|

| Parameter | Туре               | Description                                          |
|-----------|--------------------|------------------------------------------------------|
| policies  | Array of           | Specifies the policy information.                    |
|           | ListPolicy objects | Array Length: <b>0 - 100</b>                         |
| count     | Integer            | Specifies total number of policies in an alarm rule. |
|           |                    | Minimum: <b>0</b>                                    |
|           |                    | Maximum: <b>100</b>                                  |

### Table 6-67 ListPolicy

| Parameter   | Туре                      | Description                                                                                                    |
|-------------|---------------------------|----------------------------------------------------------------------------------------------------|
| metric_name | String                    | Specifies the metric name of a<br>resource. The name must start with a<br>letter and contain only digits, letters,<br>and underscores. The length ranges<br>from 1 to 64 characters. For example,<br><b>cpu_util</b> of an ECS indicates the CPU<br>usage of the ECS.<br><b>mongo001_command_ps</b> in DDS<br>indicates the command execution<br>frequency. For details about the metric<br>name of each service, see <b>Service</b><br><b>metric name</b> . |
| extra_info  | MetricExtraInfo<br>object | Specifies additional information about<br>an alarm policy. This parameter is left<br>blank by default.                                                                                                    |

| Parameter               | Туре    | Description                                                                                                    |
|-------------------------|---------|----------------------------------------------------------------------------------------------------|
| period                  | Integer | Specifies the rollup period of a metric,<br>in seconds. The default value is <b>0</b> . For<br>an event alarm, set this parameter to<br><b>0</b> . <b>1</b> indicates the original rollup period<br>of a metric. For example, if the original<br>rollup period of an RDS metric is 60s,<br>its data point is calculated every 60<br>seconds. For details about the original<br>rollup period of each cloud service<br>metric, see <b>Services Interconnected</b><br><b>with Cloud Eye</b> . <b>300</b> indicates that the<br>metric rollup period is 5 minutes.<br>Minimum: <b>0</b><br>Maximum: <b>86400</b><br>Enumeration values:<br><b>0</b><br><b>1</b><br><b>300</b><br><b>1200</b><br><b>3600</b><br><b>14400</b><br><b>86400</b> |
| filter                  | String  | Specifies the rollup method. The value can be <b>average</b> , <b>min</b> , <b>max</b> , or <b>sum</b> .                                                                                                    |
| comparison_opera<br>tor | String  | Specifies the threshold symbol. The value can be >, <, >=, <=, =, !=, cycle_decrease, cycle_increase, or cycle_wave. cycle_decrease indicates the decrease compared with the last period, cycle_increase indicates the increase compared with the last period, and cycle_wave indicates the increase or decrease compared with the last period. All of them can be used in alarm rules for metrics. >, <, >=, <=, =, and != can be used for alarm rules for events.                                                                                                    |
| value                   | Number  | Alarm threshold.                                                                                                    |
| unit                    | String  | Specifies the metric unit.                                                                                                    |
| type                    | String  | Specifies the alarm policy type. This<br>parameter is left blank by default.<br>Minimum: <b>0</b><br>Maximum: <b>32</b>                                                                                                    |

| Parameter         | Туре    | Description                                                                                                    |
|-------------------|---------|----------------------------------------------------------------------------------------------------|
| count             | Integer | Specifies the number of times that the<br>alarm triggering conditions are met.<br>For event alarms, the value ranges<br>from 1 to 180. For metric and website<br>alarms, the value can be 1, 2, 3, 4, 5,<br>10, 15, 30, 60, 90, 120, or 180.                                                                                                    |
| suppress_duration | Integer | Specifies the alarm suppression time,<br>in seconds. This parameter<br>corresponds to the last field in the<br>alarm policy when an alarm rule is<br>created on the Cloud Eye console. This<br>field is used to avoid frequent alarms.<br><b>0</b> indicates that the alarm is not<br>suppressed and alarms are generated<br>as long as the conditions are met. <b>300</b><br>indicates that an alarm is generated<br>every 5 minutes as long as the alarm<br>triggering conditions are met.<br>Minimum: <b>0</b><br>Maximum: <b>86400</b><br>Enumeration values:<br>• <b>0</b><br>• <b>300</b><br>• <b>600</b><br>• <b>900</b><br>• <b>1800</b><br>• <b>10800</b><br>• <b>21600</b><br>• <b>43200</b><br>• <b>86400</b> |
| level             | Integer | Alarm severity, which can be <b>1</b><br>(critical), ** 2** (major), <b>3</b> (minor), or <b>4</b><br>(informational). The default value is <b>2</b> .                                                                                                    |

### Table 6-68 MetricExtraInfo

| Parameter              | Туре   | Description                                                                    |
|------------------------|--------|--------------------------------------------------------------------------------|
| origin_metric_na<br>me | String | Specifies the original metric name.<br>Minimum: <b>0</b><br>Maximum: <b>64</b> |

| Parameter            | Туре   | Description                                                                      |
|----------------------|--------|----------------------------------------------------------------------------------|
| metric_prefix        | String | Specifies the metric name prefix.<br>Minimum: <b>0</b><br>Maximum: <b>8</b>      |
| custom_proc_nam<br>e | String | Specifies the name of a user process.<br>Minimum: <b>0</b><br>Maximum: <b>64</b> |
| metric_type          | String | Specifies the metric type.<br>Minimum: <b>0</b><br>Maximum: <b>16</b>            |

### Table 6-69 Response body parameters

| Parameter  | Туре   | Description                                                                                    |
|------------|--------|------------------------------------------------------------------------------------------------|
| error_code | String | Specifies the status codes customized<br>by each cloud service when a request<br>error occurs. |
|            |        | Minimum: <b>0</b>                                                                              |
|            |        | Maximum: <b>256</b>                                                                            |
| error_msg  | String | Specifies the request error message.                                                           |
|            |        | Minimum: <b>0</b>                                                                              |
|            |        | Maximum: <b>256</b>                                                                            |
| request_id | String | Specifies the request ID.                                                                      |
|            |        | Minimum: <b>0</b>                                                                              |
|            |        | Maximum: <b>256</b>                                                                            |

| Parameter  | Туре   | Description                                                                                                    |
|------------|--------|----------------------------------------------------------------------------------------------------|
| error_code | String | Specifies the status codes customized<br>by each cloud service when a request<br>error occurs.<br>Minimum: <b>0</b><br>Maximum: <b>256</b> |

| Parameter  | Туре   | Description                                                                      |
|------------|--------|----------------------------------------------------------------------------------|
| error_msg  | String | Specifies the request error message.<br>Minimum: <b>0</b><br>Maximum: <b>256</b> |
| request_id | String | Specifies the request ID.<br>Minimum: <b>0</b><br>Maximum: <b>256</b>            |

 Table 6-71 Response body parameters

| Parameter  | Туре   | Description                                                                                                    |
|------------|--------|----------------------------------------------------------------------------------------------------|
| error_code | String | Specifies the status codes customized<br>by each cloud service when a request<br>error occurs.<br>Minimum: <b>0</b><br>Maximum: <b>256</b> |
| error_msg  | String | Specifies the request error message.<br>Minimum: <b>0</b><br>Maximum: <b>256</b>                                                           |
| request_id | String | Specifies the request ID.<br>Minimum: <b>0</b><br>Maximum: <b>256</b>                                                                      |

### **Example Requests**

Querying an alarm policy whose **alarm\_id** is **alCzk8o9dtSQHtiDgb44Eepw** and **limit** is **10** 

/v2/{project\_id}/alarms/alCzk8o9dtSQHtiDgb44Eepw/policies?offset=0&limit=10

### Example Responses

#### Status code: 200

Query succeeded.

```
{
    "policies" : [ {
        "metric_name" : "disk_device_read_bytes_rate",
        "extra_info" : { },
        "period" : 1,
        "filter" : "average",
        "comparison_operator" : ">",
```

```
"value": 75,
"unit": "byte/s",
"count": 3,
"type": "",
"suppress_duration": 10800,
"level": 2
}],
"count": 10
```

# **Status Codes**

}

| Status<br>Code | Description                  |
|----------------|------------------------------|
| 200            | Query succeeded.             |
| 400            | Failed to verify parameters. |
| 404            | Alarm rule not found.        |
| 500            | Internal system error.       |

# **Error Codes**

See Error Codes.

# 6.4 Alarm Notifications

# 6.4.1 Modifying Alarm Notification Information in an Alarm Rule

# Function

This API is used to modify alarm notification information in an alarm rule.

# URI

PUT /v2/{project\_id}/alarms/{alarm\_id}/notifications

#### Table 6-72 Path Parameters

| Parameter  | Mandatory | Туре   | Description              |
|------------|-----------|--------|--------------------------|
| project_id | Yes       | String | Specifies the tenant ID. |
|            |           |        | Minimum: <b>1</b>        |
|            |           |        | Maximum: <b>64</b>       |

| Parameter | Mandatory | Туре   | Description                                      |
|-----------|-----------|--------|--------------------------------------------------|
| alarm_id  | Yes       | String | Specifies the alarm rule ID.                     |
|           |           |        | <b>Regex Pattern:</b> ^al([0-9A-Za-<br>z]){22}\$ |

# **Request Parameters**

 Table 6-73 Request header parameters

| Parameter    | Mandatory | Туре   | Description                                                                                              |
|--------------|-----------|--------|----------------------------------------------------------------------------------------------------|
| Content-Type | No        | String | Specifies the MIME type of the request body. The default type is <b>application/json;</b> charset=UTF-8. |
|              |           |        | Default: application/json;<br>charset=UTF-8                                                              |
|              |           |        | Minimum: <b>1</b>                                                                                        |
|              |           |        | Maximum: <b>64</b>                                                                                       |
| X-Auth-Token | No        | String | Specifies the user token.                                                                                |
|              |           |        | Minimum: <b>1</b>                                                                                        |
|              |           |        | Maximum: <b>16384</b>                                                                                    |

 Table 6-74 Request body parameters

| Parameter                   | Mandatory | Туре                                | Description                                                                                                    |
|-----------------------------|-----------|-------------------------------------|----------------------------------------------------------------------------------------------------|
| notification_e<br>nabled    | Yes       | Boolean                             | Whether to enable alarm<br>notification. If the value is<br><b>true</b> , other fields are<br>mandatory. If the value is<br><b>false</b> , other fields are optional. |
| alarm_notifica<br>tions     | No        | Array of<br>Notification<br>objects | Specifies the action to be triggered by an alarm.                                                                                                    |
| ok_notificatio<br>ns        | No        | Array of<br>Notification<br>objects | Specifies the action to be triggered after an alarm is cleared.                                                                                                    |
| notification_b<br>egin_time | No        | String                              | Specifies the time when the alarm notification was enabled.                                                                                                    |

| Parameter                 | Mandatory | Туре   | Description                                                  |
|---------------------------|-----------|--------|--------------------------------------------------------------|
| notification_e<br>nd_time | No        | String | Specifies the time when the alarm notification was disabled. |

#### Table 6-75 Notification

| Parameter             | Mandatory | Туре                | Description                                                                                                    |
|-----------------------|-----------|---------------------|----------------------------------------------------------------------------------------------------|
| type                  | Yes       | String              | Specifies the notification type.<br><b>notification</b> indicates that<br>notifications are sent through<br>Simple Message Notification<br>(SMN).                                                                                                    |
|                       |           |                     | <b>Regex Pattern:</b> ^(notification <br>autoscaling ecsRecovery <br>contact contactGroup <br>iecAction)\$                                                                                                    |
| notification_li<br>st | Yes       | Array of<br>strings | Specifies the list of objects to<br>be notified if the alarm status<br>changes. The value of<br><b>topicUrn</b> can be obtained<br>from SMN. For details, see<br>section "Querying Topics".<br>When <b>type</b> is set to<br><b>notification</b> , <b>notification_list</b><br>cannot be left blank. Note: If<br><b>alarm_action_enabled</b> is set<br>to <b>true</b> , <b>alarm_actions</b> ,<br><b>ok_actions</b> , or both of them<br>must be specified. If<br><b>alarm_actions</b> and<br><b>ok_actions</b> coexist, their<br><b>notification_list</b> values must<br>be the same.<br>Array Length: <b>0 - 20</b> |

# **Response Parameters**

Status code: 200

#### Table 6-76 Response body parameters

| Parameter                | Туре    | Description                           |
|--------------------------|---------|---------------------------------------|
| notification_enabl<br>ed | Boolean | Whether to enable alarm notification. |

| Parameter                   | Туре                                | Description                                                     |
|-----------------------------|-------------------------------------|-----------------------------------------------------------------|
| alarm_notification<br>s     | Array of<br>Notification<br>objects | Specifies the action to be triggered by an alarm.               |
| ok_notifications            | Array of<br>Notification<br>objects | Specifies the action to be triggered after an alarm is cleared. |
| notification_begin<br>_time | String                              | Specifies the time when the alarm notification was enabled.     |
| notification_end_ti<br>me   | String                              | Specifies the time when the alarm notification was disabled.    |

#### Table 6-77 Notification

| Parameter         | Туре             | Description                                                                                                    |
|-------------------|------------------|----------------------------------------------------------------------------------------------------|
| type              | String           | Specifies the notification type.<br><b>notification</b> indicates that<br>notifications are sent through Simple<br>Message Notification (SMN).                                                                                                    |
|                   |                  | <b>Regex Pattern:</b> ^(notification <br>autoscaling ecsRecovery contact <br>contactGroup iecAction)\$                                                                                                    |
| notification_list | Array of strings | Specifies the list of objects to be<br>notified if the alarm status changes.<br>The value of <b>topicUrn</b> can be obtained<br>from SMN. For details, see section<br>"Querying Topics". When <b>type</b> is set to<br><b>notification</b> , <b>notification_list</b> cannot<br>be left blank. Note: If<br><b>alarm_action_enabled</b> is set to <b>true</b> ,<br><b>alarm_actions</b> , <b>ok_actions</b> , or both of<br>them must be specified. If<br><b>alarm_actions</b> and <b>ok_actions</b> coexist,<br>their <b>notification_list</b> values must be<br>the same. |
|                   |                  | Array Length: <b>0 - 20</b>                                                                                                    |

Table 6-78 Response body parameters

| Parameter  | Туре   | Description                                                                                                    |
|------------|--------|----------------------------------------------------------------------------------------------------|
| error_code | String | Specifies the status codes customized<br>by each cloud service when a request<br>error occurs.<br>Minimum: <b>0</b> |
|            |        | Maximum: <b>256</b>                                                                                                 |
| error_msg  | String | Specifies the request error message.<br>Minimum: <b>0</b><br>Maximum: <b>256</b>                                    |
| request_id | String | Specifies the request ID.<br>Minimum: <b>0</b><br>Maximum: <b>256</b>                                               |

| Table 6-79 Response | body parameters |
|---------------------|-----------------|
|---------------------|-----------------|

| Parameter  | Туре   | Description                                                                              |
|------------|--------|------------------------------------------------------------------------------------------|
| error_code | String | Specifies the status codes customized by each cloud service when a request error occurs. |
|            |        | Minimum: <b>0</b>                                                                        |
|            |        | Maximum: <b>256</b>                                                                      |
| error_msg  | String | Specifies the request error message.                                                     |
|            |        | Minimum: <b>0</b>                                                                        |
|            |        | Maximum: <b>256</b>                                                                      |
| request_id | String | Specifies the request ID.                                                                |
|            |        | Minimum: <b>0</b>                                                                        |
|            |        | Maximum: <b>256</b>                                                                      |

# **Example Requests**

Modifying Alarm Notification Information in an Alarm Rule

```
{
   "notification_enabled" : true,
   "alarm_notifications" : [ {
    "type" : "",
    "notification_list" : [ ]
   } ],
   "ok_notifications" : [ {
    "type" : "",
   "type" : "",
   "type" : "",
   "type" : "",
   "type" : "",
```

```
"notification_list" : [ ]
} ],
"notification_begin_time" : "00:00",
"notification_end_time" : "23:59"
}
```

# Example Responses

#### Status code: 200

Alarm notification information modified.

```
{
    "notification_enabled" : true,
    "alarm_notifications" : [ {
        "type" : "",
        "notification_list" : [ ]
    } ],
    "ok_notifications" : [ {
        "type" : "",
        "notification_list" : [ ]
    } ],
    "notification_list" : [ ]
    }],
    "notification_begin_time" : "00:00",
    "notification_end_time" : "23:59"
}
```

# **Status Codes**

| Status<br>Code | Description                              |
|----------------|------------------------------------------|
| 200            | Alarm notification information modified. |
| 400            | Failed to verify parameters.             |
| 500            | Internal system error.                   |

# **Error Codes**

See Error Codes.

# 6.5 Alarm Records

# 6.5.1 Querying Alarm Records

# Function

This API is used to query alarm records.

# URI

GET /v2/{project\_id}/alarm-histories

#### Table 6-80 Path Parameters

| Parameter  | Mandatory | Туре   | Description                                     |
|------------|-----------|--------|-------------------------------------------------|
| project_id | Yes       | String | Specifies the tenant ID.                        |
|            |           |        | Minimum: <b>1</b>                               |
|            |           |        | Maximum: <b>64</b>                              |
|            |           |        | <b>Regex Pattern:</b> ^[a-zA-Z0-9-]<br>{1,64}\$ |

#### Table 6-81 Query Parameters

| Parameter  | Mandatory | Туре   | Description                                                                                                    |
|------------|-----------|--------|----------------------------------------------------------------------------------------------------|
| alarm_id   | No        | String | Specifies an alarm ID, which<br>starts with <b>al</b> and is followed<br>by 22 characters, including<br>letters and digits.<br>Minimum: <b>24</b><br>Maximum: <b>24</b>                              |
| record_id  | No        | String | Alarm record ID, which starts<br>with <b>ah</b> and is followed by 22<br>characters, including letters<br>and digits.<br>Minimum: <b>24</b><br>Maximum: <b>24</b>                                    |
| name       | No        | String | Specifies the alarm rule name.<br>Minimum: <b>0</b><br>Maximum: <b>128</b>                                                                                                    |
| alarm_type | No        | String | Alarm type. The value can be<br>event (querying event alarms)<br>or metric (querying metric<br>alarms).<br>Enumeration values:<br>• event<br>• metric                                                |
| status     | No        | String | Specifies the alarm rule status.<br>The value can be <b>ok</b> , <b>alarm</b> ,<br>or <b>invalid</b> .<br>Minimum: <b>0</b><br>Maximum: <b>64</b><br><b>Regex Pattern:</b> ^(ok alarm <br>invalid)\$ |

| Parameter   | Mandatory | Туре    | Description                                                                                                    |
|-------------|-----------|---------|----------------------------------------------------------------------------------------------------|
| level       | No        | Integer | Specifies the alarm severity,<br>which can be <b>1</b> (critical), ** 2**<br>(major), <b>3</b> (minor), or <b>4</b><br>(informational).<br>Minimum: <b>1</b><br>Maximum: <b>4</b>                                                                 |
| namespace   | No        | String  | Specifies the namespace of a<br>service. For details about the<br>namespace of each service,<br>see Namespace.<br>Minimum: <b>3</b><br>Maximum: <b>32</b>                                                                                         |
| resource_id | No        | String  | Specifies the ID of a resource<br>in an alarm rule. If the<br>resource has multiple<br>dimensions, the resource IDs<br>are sorted in ascending<br>alphabetical order and<br>separated by commas (,).<br>Minimum: <b>0</b><br>Maximum: <b>2048</b> |
| from        | No        | String  | Specifies the start time for<br>querying alarm records, for<br>example,<br><b>2022-02-10T10:05:46+08:00</b> .<br>Minimum: <b>0</b><br>Maximum: <b>64</b>                                                                                          |
| to          | No        | String  | Specifies the end time for<br>querying alarm records, for<br>example,<br><b>2022-02-10T10:05:47+08:00</b> .<br>Minimum: <b>0</b><br>Maximum: <b>64</b>                                                                                            |
| offset      | No        | Integer | Specifies the pagination offset.<br>Minimum: <b>0</b><br>Maximum: <b>999</b><br>Default: <b>0</b><br><b>Regex Pattern:</b> ^(0 [1-9] [1-9]<br>[0-9])\$                                                                                            |

| Parameter | Mandatory | Туре    | Description                                                                                                    |
|-----------|-----------|---------|----------------------------------------------------------------------------------------------------|
| limit     | No        | Integer | Specifies the number of records that will be displayed on each page.                                                                                                    |
|           |           |         | Minimum: <b>1</b>                                                                                                    |
|           |           |         | Maximum: <b>100</b>                                                                                                    |
|           |           |         | Default: <b>100</b>                                                                                                    |
|           |           |         | <b>Regex Pattern:</b> ^([1-9] [1-9]<br>[0-9] 100)\$                                                                                                    |
| order_by  | No        | String  | Keyword for sorting alarms.<br>The value can be<br><b>first_alarm_time</b> (time for<br>generating the alarm for the<br>first time), <b>update_time</b><br>(alarm update time),<br><b>alarm_level</b> (alarm severity),<br>or <b>record_id</b> (primary key of<br>the table record).<br><b>update_time</b> is used by<br>default.<br>Enumeration values: |
|           |           |         | • first_alarm_time                                                                                                    |
|           |           |         | • update_time                                                                                                    |
|           |           |         | alarm_level                                                                                                    |
|           |           |         | • record_id                                                                                                    |

# **Request Parameters**

 Table 6-82
 Request header parameters

| Parameter    | Mandatory | Туре   | Description                                                                                       |
|--------------|-----------|--------|---------------------------------------------------------------------------------------------------|
| Content-Type | Yes       | String | Specifies the MIME type of the request body. The default type is application/json; charset=UTF-8. |
|              |           |        | Default: application/json;<br>charset=UTF-8                                                       |
|              |           |        | Minimum: <b>1</b>                                                                                 |
|              |           |        | Maximum: <b>64</b>                                                                                |
| X-Auth-Token | Yes       | String | Specifies the user token.                                                                         |
|              |           |        | Minimum: <b>1</b>                                                                                 |
|              |           |        | Maximum: <b>16384</b>                                                                             |

# **Response Parameters**

#### Status code: 200

#### Table 6-83 Response body parameters

| Parameter       | Туре                                       | Description                                                  |
|-----------------|--------------------------------------------|--------------------------------------------------------------|
| alarm_histories | Array of<br>AlarmHistoryIte<br>mV2 objects | Specifies the alarm records.<br>Array Length: <b>0 - 100</b> |
| count           | Integer                                    | Specifies the total number of alarm records.                 |
|                 |                                            | Minimum: <b>0</b>                                            |
|                 |                                            | Maximum: <b>2147483647</b>                                   |

#### Table 6-84 AlarmHistoryItemV2

| Parameter | Туре   | Description                                                                                                    |
|-----------|--------|----------------------------------------------------------------------------------------------------|
| record_id | String | Specifies the alarm record ID.<br>Minimum: <b>24</b><br>Maximum: <b>24</b>                                                                                                    |
| alarm_id  | String | Specifies the alarm rule ID, for<br>example,<br><b>al1603131199286dzxpqK3Ez</b> .<br>Minimum: <b>24</b><br>Maximum: <b>24</b>                                                              |
| name      | String | Specifies the alarm rule name, for<br>example, <b>alarm-test01</b> .<br>Minimum: <b>1</b><br>Maximum: <b>128</b>                                                                           |
| status    | String | Specifies the status of an alarm record.<br>The value can be <b>ok</b> , <b>alarm</b> , or<br><b>invalid</b> .<br>Enumeration values:<br>• <b>ok</b><br>• <b>alarm</b><br>• <b>invalid</b> |

| Parameter               | Туре    | Description                                                                                                    |
|-------------------------|---------|----------------------------------------------------------------------------------------------------|
| level                   | Integer | Specifies the alarm severity of alarm<br>records. The value can be 1 (critical), 2<br>(major), 3 (minor), or 4<br>(informational).<br>Enumeration values:<br>1<br>2<br>3<br>4                                                                                                    |
| type                    | String  | Specifies the alarm rule type.<br>ALL_INSTANCE indicates alarm rules<br>for metrics of all resources.<br>RESOURCE_GROUP indicates alarm<br>rules for metrics of resources in a<br>resource group. MULTI_INSTANCE<br>indicates alarm rules for metrics of<br>specified resources. EVENT.SYS<br>indicates alarm rules for system<br>events. EVENT.CUSTOM indicates<br>alarm rules for custom events.<br>DNSHealthCheck indicates alarm<br>rules for health checks.<br>Enumeration values:<br>EVENT.CUSTOM<br>DNSHealthCheck<br>RESOURCE_GROUP<br>MULTI_INSTANCE<br>ALL_INSTANCE |
| action_enabled          | Boolean | Specifies whether to send a notification. The value can be <b>true</b> or <b>false</b> .                                                                                                    |
| begin_time              | String  | Specifies when an alarm record is generated (UTC time).                                                                                                    |
| end_time                | String  | Specifies when an alarm record becomes invalid (UTC time).                                                                                                    |
| first_alarm_time        | String  | UTC time when the alarm was generated for the first time.                                                                                                    |
| last_alarm_time         | String  | UTC time when the alarm was generated for the last time.                                                                                                    |
| alarm_recovery_ti<br>me | String  | UTC time when the alarm was cleared.                                                                                                    |

| Parameter       | Туре                                 | Description                                                                                                    |
|-----------------|--------------------------------------|----------------------------------------------------------------------------------------------------|
| metric          | Metric object                        | Specifies the metric information.                                                                                                    |
| condition       | AlarmCondition<br>object             | Specifies the conditions for triggering an alarm.                                                                                                    |
| additional_info | AdditionalInfo<br>object             | Specifies the additional field of an alarm record, which applies only to alarm records generated in event monitoring scenarios.                                                                                                    |
| alarm_actions   | Array of<br>Notification<br>objects  | Action to be triggered by an alarm.<br>The structure is as follows: {"type":<br>"notification", "notification_list":<br>["urn:smn:southchina:68438a86d98e42<br>7e907e0097b7e35d47:sd"] }. <b>type</b> can<br>be <b>notification</b> (a notification action),<br><b>autoscaling</b> (a scaling action), or<br><b>notification_list</b> (when the alarm rule<br>status changes, Cloud Eye will notify<br>users in the notification list).<br>Array Length: <b>0 - 10</b> |
| ok_actions      | Array of<br>Notification<br>objects  | Action to be triggered after an alarm<br>is cleared. The structure is as follows:<br>{"type": "notification",<br>"notification_list":<br>["urn:smn:southchina:68438a86d98e42<br>7e907e0097b7e35d47:sd"] }. type can<br>be notification or notification_list.<br>notification_list indicates that when<br>the alarm rule status changes, Cloud<br>Eye will notify users in the notification<br>list. '<br>Array Length: 0 - 10                                          |
| data_points     | Array of<br>DataPointInfo<br>objects | Specifies the time when the resource<br>monitoring data is reported and the<br>monitoring data in the alarm record.<br>Array Length: <b>0 - 2147483647</b>                                                                                                    |

#### Table 6-85 Metric

| Parameter | Туре   | Description                                                                                                    |
|-----------|--------|----------------------------------------------------------------------------------------------------|
| namespace | String | Specifies the namespace of a service.<br>For details about the namespace of<br>each service, see <b>Namespace</b> . |
|           |        | Minimum: <b>3</b>                                                                                                   |
|           |        | Maximum: <b>32</b>                                                                                                  |

| Parameter   | Туре                             | Description                                                                                                    |
|-------------|----------------------------------|----------------------------------------------------------------------------------------------------|
| metric_name | String                           | Specifies the metric name of a<br>resource. The name must start with a<br>letter and contain only digits, letters,<br>and underscores. The length ranges<br>from 1 to 64 characters. For example,<br><b>cpu_util</b> of an ECS indicates the CPU<br>usage of the ECS.<br><b>mongo001_command_ps</b> in DDS<br>indicates the command execution<br>frequency. For details about the metric<br>name of each service, see <b>Service</b><br><b>metric name</b> .<br>Minimum: <b>1</b><br>Maximum: <b>64</b> |
| dimensions  | Array of<br>Dimension<br>objects | Specifies the metric dimension. A<br>maximum of four dimensions can be<br>added.<br>Array Length: <b>0 - 4</b>                                                                                                    |

Table 6-86 Dimension

| Parameter | Туре   | Description                                                                                                    |  |
|-----------|--------|----------------------------------------------------------------------------------------------------|--|
| name      | String | Specifies the dimension of a resource.<br>For example, the dimension of an<br>Elastic Cloud Server (ECS) can be<br><b>instance_id</b> . A maximum of four<br>dimensions are supported. For the<br>metric dimension of each resource, see<br><b>Service metric dimension</b> . |  |
|           |        | <b>Regex Pattern:</b> ^([a-z] [A-Z]){1}([a-z] [A-Z] [0-9] _ -){1,32}\$                                                                                                    |  |
| value     | String | Specifies the value of a resource<br>dimension, which is the resource ID,<br>for example, <b>4270ff17-</b><br><b>aba3-4138-89fa-820594c39755</b> .                                                                                                    |  |
|           |        | Regex Pattern: ^((([a-z] [A-Z] [0-9])<br>{1}([a-z] [A-Z] [0-9] _ - \.)*) \*){1,256}\$                                                                                                    |  |

#### Table 6-87 AlarmCondition

| Parameter               | Туре    | Description                                                                                                    |
|-------------------------|---------|----------------------------------------------------------------------------------------------------|
| period                  | Integer | Specifies the rollup period of a metric,<br>in seconds. The default value is <b>0</b> . For<br>an event alarm, set this parameter to<br><b>0</b> . <b>1</b> indicates the original rollup period<br>of a metric. For example, if the original<br>rollup period of an RDS metric is 60s,<br>its data point is calculated every 60<br>seconds. For details about the original<br>rollup period of each cloud service<br>metric, see <b>Services Interconnected</b><br><b>with Cloud Eye</b> . <b>300</b> indicates that the<br>metric rollup period is 5 minutes.<br>Enumeration values:<br>• <b>0</b><br>• <b>1</b><br>• <b>300</b><br>• <b>1200</b><br>• <b>3600</b><br>• <b>14400</b><br>• <b>86400</b> |
| filter                  | String  | Specifies the rollup method. The value<br>can be <b>average</b> , <b>min</b> , <b>max</b> , or <b>sum</b> .<br>Minimum: <b>1</b><br>Maximum: <b>15</b><br><b>Regex Pattern:</b> ^(average min max <br>sum)\$                                                                                                    |
| comparison_opera<br>tor | String  | Specifies the threshold symbol. The<br>value can be >, <, >=, <=, =, !=,<br>cycle_decrease, cycle_increase, or<br>cycle_wave. cycle_decrease indicates<br>the decrease compared with the last<br>period, cycle_increase indicates the<br>increase compared with the last<br>period, and cycle_wave indicates the<br>increase or decrease compared with<br>the last period.<br>Minimum: 1<br>Maximum: 10<br>Regex Pattern: ^(> < >= <= = != <br>cycle_decrease cycle_increase <br>cycle_wave)\$                                                                                                    |

| Parameter         | Туре    | Description                                                                                                    |  |
|-------------------|---------|----------------------------------------------------------------------------------------------------|--|
| value             | Double  | Specifies the alarm threshold.<br>Supported range: 0 to Number.<br>MAX_VALUE (1.7976931348623157e<br>+108) For detailed thresholds, see the<br>value range of each metric in the<br>appendix. For example, you can set<br>Elastic Cloud Server (ECS) cpu_util to<br>80.<br>Minimum: 0<br>Maximum: 1.174271E108                                                                                                    |  |
| unit              | String  | Specifies the data unit. Enter up to 32<br>characters.<br>Minimum: <b>0</b><br>Maximum: <b>32</b>                                                                                                    |  |
| count             | Integer | Specifies the number of times that the<br>alarm triggering conditions are met.<br>Minimum: <b>1</b><br>Maximum: <b>180</b>                                                                                                    |  |
| suppress_duration | Integer | Specifies the alarm suppression time,<br>in seconds. This parameter<br>corresponds to the last field in the<br>alarm policy when an alarm rule is<br>created on the Cloud Eye console. This<br>field is used to avoid frequent alarms.<br><b>0</b> indicates that the alarm is not<br>suppressed and alarms are generated<br>as long as the conditions are met. <b>300</b><br>indicates that an alarm is generated<br>every 5 minutes as long as the alarm<br>triggering conditions are met.<br>Enumeration values: |  |
|                   |         | <ul> <li>0</li> <li>300</li> <li>600</li> <li>900</li> <li>1800</li> <li>3600</li> <li>10800</li> <li>21600</li> <li>43200</li> <li>Regex Pattern: ^(0 300 600 900 1800 <br/>3600 10800 21600 43200 86400)\$</li> </ul>                                                                                                    |  |

 Table 6-88
 AdditionalInfo

| Parameter     | Туре   | Description                                                                                                    |
|---------------|--------|----------------------------------------------------------------------------------------------------|
| resource_id   | String | Specifies the resource ID<br>corresponding to the alarm record, for<br>example, <b>22d98f6c-16d2-4c2d-</b><br><b>b424-50e79d82838f</b> .<br>Minimum: <b>0</b> |
|               |        | Maximum: <b>128</b>                                                                                                    |
| resource_name | String | Specifies the resource name<br>corresponding to the alarm record, for<br>example, <b>ECS-Test01</b> .<br>Minimum: <b>0</b><br>Maximum: <b>128</b>             |
| event_id      | String | Specifies the ID of the event in the alarm record, for example, <b>ev16031292300990kKN8p17J</b> .                                                             |
|               |        | Minimum: 24                                                                                                    |
|               |        | Maximum: <b>24</b>                                                                                                    |

#### Table 6-89 Notification

| Parameter         | Туре             | Description                                                                                                    |
|-------------------|------------------|----------------------------------------------------------------------------------------------------|
| type              | String           | Specifies the notification type.<br><b>notification</b> indicates that<br>notifications are sent through Simple<br>Message Notification (SMN).                                                                                                    |
|                   |                  | <b>Regex Pattern:</b> ^(notification <br>autoscaling ecsRecovery contact <br>contactGroup iecAction)\$                                                                                                    |
| notification_list | Array of strings | Specifies the list of objects to be<br>notified if the alarm status changes.<br>The value of <b>topicUrn</b> can be obtained<br>from SMN. For details, see section<br>"Querying Topics". When <b>type</b> is set to<br><b>notification</b> , <b>notification_list</b> cannot<br>be left blank. Note: If<br><b>alarm_action_enabled</b> is set to <b>true</b> ,<br><b>alarm_actions</b> , <b>ok_actions</b> , or both of<br>them must be specified. If<br><b>alarm_actions</b> and <b>ok_actions</b> coexist,<br>their <b>notification_list</b> values must be<br>the same.<br>Array Length: <b>0 - 20</b> |
|                   |                  | their <b>notification_list</b> values m                                                                                                    |

#### Table 6-90 DataPointInfo

| Parameter | Туре   | Description                                                                                               |  |
|-----------|--------|----------------------------------------------------------------------------------------------------|--|
| time      | String | Specifies the UTC time when the resource monitoring data of the alarm record is reported.                 |  |
|           |        | Minimum: <b>1</b>                                                                                         |  |
|           |        | Maximum: <b>64</b>                                                                                        |  |
| value     | Double | Specifies the resource monitoring data of the alarm record at the time point, for example, <b>7.019</b> . |  |
|           |        | Minimum: <b>0</b>                                                                                         |  |
|           |        | Maximum: 1.7976931348623157E308                                                                           |  |

# Status code: 400

 Table 6-91 Response body parameters

| Parameter  | Туре   | Description                                                                              |
|------------|--------|------------------------------------------------------------------------------------------|
| error_code | String | Specifies the status codes customized by each cloud service when a request error occurs. |
|            |        | Minimum: <b>0</b>                                                                        |
|            |        | Maximum: <b>256</b>                                                                      |
| error_msg  | String | Specifies the request error message.<br>Minimum: <b>0</b><br>Maximum: <b>256</b>         |
| request_id | String | Specifies the request ID.<br>Minimum: <b>0</b><br>Maximum: <b>256</b>                    |

 Table 6-92
 Response body parameters

| Parameter  | Туре   | Description                                                                                                    |
|------------|--------|----------------------------------------------------------------------------------------------------|
| error_code | String | Specifies the status codes customized<br>by each cloud service when a request<br>error occurs.<br>Minimum: <b>0</b><br>Maximum: <b>256</b> |
| error_msg  | String | Specifies the request error message.<br>Minimum: <b>0</b><br>Maximum: <b>256</b>                                                           |
| request_id | String | Specifies the request ID.<br>Minimum: <b>0</b><br>Maximum: <b>256</b>                                                                      |

#### **Example Requests**

Querying alarm records whose **alarm\_name** is **alarm-test01**, and **from** and **to** are **2022-02-10T10:05:46+08:00** 

/v2/{project\_id}/alarm-histories? limit=10&offset=0&from=2022-02-10T10:05:46+08:00&to=2022-02-10T12:05:46+08:00&alarm\_name=alarm-test01

# Example Responses

#### Status code: 200

Query succeeded.

```
{
  "alarm_histories" : [ {
   "alarm_id" : "al1604473987569z6n6nkpm1",
"record_id" : "ah1655717086704DEnBrJ999",
   "name" : "TC_CES_FunctionBaseline_Alarm_008",
"metric" : {
     "namespace" : "SYS.VPC",
     "dimensions" : [ {
      "name" : "bandwidth_id",
"value" : "79a9cc0c-f626-4f15-bf99-a1f184107f88"
    }],
     "metric_name" : "downstream_bandwidth"
   },
   "condition" : {
     "period" : 1,
"filter" : "average",
     "comparison_operator" : ">=",
     "value" : 0,
     "count" : 3,
     "suppress_duration" : 3600
   },
"level" : 2,
"type" : "ALL_INSTANCE",
   "begin_time" : "2024-02-11T05:48:08+08:00",
"end_time" : "2024-02-11T08:48:08+08:00",
   "action_enabled" : false,
```

```
"alarm_actions" : [],
 "ok_actions" : [ ],
 "status" : "alarm",
 "data_points" : [ {
"time" : "2022-06-22T16:38:02+08:00",
  "value" : 873.1507798960139
 }, {
    "time" : "2022-06-22T16:28:02+08:00",
   "value" : 883.1507798960139
 }, {
"time" : "2022-06-22T16:18:02+08:00",
   "value" : 873.4
 }],
 "additional_info" : {
   "resource_id" : ""
   "resource_name" : "",
   "event_id" : ""
 }
}],
"count" : 103
```

# **Status Codes**

}

| Status<br>Code | Description                  |
|----------------|------------------------------|
| 200            | Query succeeded.             |
| 400            | Failed to verify parameters. |
| 500            | Internal system error.       |

# **Error Codes**

See Error Codes.

# 6.6 Alarm Templates

# 6.6.1 Creating a Custom Alarm Template

# Function

This API is used to create a custom alarm template.

# URI

POST /v2/{project\_id}/alarm-templates

228

Table 6-93 Path Parameters

| Parameter  | Mandatory | Туре   | Description                                                         |
|------------|-----------|--------|---------------------------------------------------------------------|
| project_id | Yes       | String | Specifies the tenant ID.<br>Minimum: <b>1</b><br>Maximum: <b>64</b> |

# **Request Parameters**

 Table 6-94 Request header parameters

| Parameter    | Mandatory | Туре   | Description                 |
|--------------|-----------|--------|-----------------------------|
| X-Auth-Token | Yes       | String | Specifies the tenant token. |
|              |           |        | Minimum: <b>1</b>           |
|              |           |        | Maximum: <b>16384</b>       |

 Table 6-95
 Request body parameters

| Parameter                | Mandatory | Туре                            | Description                                                                                                    |
|--------------------------|-----------|---------------------------------|----------------------------------------------------------------------------------------------------|
| template_na<br>me        | Yes       | String                          | Specifies the name of an<br>alarm template. The name<br>must start with a letter and<br>can contain 1 to 128<br>characters, including letters,<br>digits, underscores (_), and<br>hyphens (-).                   |
| template_type            | No        | Integer                         | Specifies the type of a custom<br>alarm template. <b>0</b> indicates an<br>alarm template for metrics. <b>2</b><br>indicates an alarm template<br>for events.<br>Enumeration values:<br>• <b>0</b><br>• <b>2</b> |
| template_desc<br>ription | No        | String                          | Provides supplementary<br>information about an alarm<br>template. The description can<br>contain 0 to 256 characters<br>and is left blank by default.                                                            |
| policies                 | Yes       | Array of<br>Policies<br>objects | Specifies alarm policies in an<br>alarm template.<br>Array Length: <b>1 - 50</b>                                                                                                    |

#### Table 6-96 Policies

| Parameter          | Mandatory | Туре    | Description                                                                                                    |
|--------------------|-----------|---------|----------------------------------------------------------------------------------------------------|
| namespace          | Yes       | String  | Specifies the namespace of a service. For details about the namespace of each service, see <b>Namespace</b> .                                                                                                    |
| dimension_na<br>me | No        | String  | Specifies the resource<br>dimension, which must start<br>with a letter. A dimension can<br>contain up to 32 characters,<br>including only digits, letters,<br>underscores (_), and hyphens<br>(-). Use commas (,) to<br>separate multiple dimensions.<br><b>DimensionName</b> in event<br>alarm templates must be left<br>blank. |
| metric_name        | Yes       | String  | Specifies the metric name.                                                                                                    |
| period             | Yes       | Integer | Specifies the interval<br>(seconds) for checking<br>whether the alarm rule<br>conditions are met.<br>Enumeration values:<br>0<br>1<br>300<br>1200<br>3600<br>14400<br>86400                                                                                                    |
| filter             | Yes       | String  | Specifies the data rollup<br>method.<br><b>Regex Pattern:</b> ^(average <br>variance min max sum)\$                                                                                                    |

| Parameter               | Mandatory | Туре    | Description                                                                                                    |
|-------------------------|-----------|---------|----------------------------------------------------------------------------------------------------|
| comparison_o<br>perator | Yes       | String  | Specifies the threshold symbol.<br>The value can be >, <, >=, <=,<br>=, !=, cycle_decrease,<br>cycle_increase, or<br>cycle_wave. cycle_decrease<br>indicates the decrease<br>compared with the last period,<br>cycle_increase indicates the<br>increase compared with the<br>last period, and cycle_wave<br>indicates the increase or<br>decrease compared with the<br>last period. All of them can be<br>used in alarm rules for<br>metrics. >, <, >=, <=, =, and !=<br>can be used for alarm rules for<br>events. |
| value                   | No        | Number  | Specifies the alarm threshold.<br>Minimum: <b>0</b><br>Maximum:<br><b>1.7976931348623156E108</b>                                                                                                    |
| unit                    | No        | String  | Specifies the data unit. The<br>value can contain up to 32<br>characters.<br>Minimum: <b>0</b><br>Maximum: <b>32</b>                                                                                                    |
| count                   | Yes       | Integer | Specifies the number of<br>consecutive alarm triggering<br>times. For event alarms, the<br>value ranges from 1 to 180.<br>For metric and website alarms,<br>the value can be 1, 2, 3, 4, 5,<br>10, 15, 30, 60, 90, 120, or 180.                                                                                                    |
| alarm_level             | No        | Integer | Alarm severity, which can be <b>1</b><br>(critical), ** 2** (major), <b>3</b><br>(minor), or <b>4</b> (informational).<br>The default value is <b>2</b> .                                                                                                    |

| Parameter             | Mandatory | Туре    | Description                                                                                                    |
|-----------------------|-----------|---------|----------------------------------------------------------------------------------------------------|
| suppress_dura<br>tion | Yes       | Integer | Specifies the alarm<br>suppression period, in seconds.<br>When the period is <b>0</b> , only one<br>alarm is generated. |
|                       |           |         | Enumeration values:                                                                                                    |
|                       |           |         | • 0                                                                                                    |
|                       |           |         | • 300                                                                                                    |
|                       |           |         | • 600                                                                                                    |
|                       |           |         | • 900                                                                                                    |
|                       |           |         | • 1800                                                                                                    |
|                       |           |         | • 3600                                                                                                    |
|                       |           |         | • 10800                                                                                                    |
|                       |           |         | • 21600                                                                                                    |
|                       |           |         | • 43200                                                                                                    |
|                       |           |         | • 86400                                                                                                    |

# **Response Parameters**

#### Status code: 201

#### Table 6-97 Response body parameters

| Parameter   | Туре   | Description                                                                                                    |
|-------------|--------|----------------------------------------------------------------------------------------------------|
| template_id | String | Specifies the ID of an alarm template.<br>The ID starts with <b>at</b> and is followed<br>by up to 64 characters, including<br>letters and digits. |

#### Status code: 400

#### Table 6-98 Response body parameters

| Parameter  | Туре   | Description                                                                                                    |
|------------|--------|----------------------------------------------------------------------------------------------------|
| error_code | String | Specifies the status codes customized<br>by each cloud service when a request<br>error occurs.<br>Minimum: <b>0</b><br>Maximum: <b>256</b> |

| Parameter  | Туре   | Description                                                                      |
|------------|--------|----------------------------------------------------------------------------------|
| error_msg  | String | Specifies the request error message.<br>Minimum: <b>0</b><br>Maximum: <b>256</b> |
| request_id | String | Specifies the request ID.<br>Minimum: <b>0</b><br>Maximum: <b>256</b>            |

## Table 6-99 Response body parameters

| Parameter  | Туре   | Description                                                                                                    |
|------------|--------|----------------------------------------------------------------------------------------------------|
| error_code | String | Specifies the status codes customized<br>by each cloud service when a request<br>error occurs.<br>Minimum: <b>0</b> |
|            |        | Maximum: <b>256</b>                                                                                                 |
| error_msg  | String | Specifies the request error message.<br>Minimum: <b>0</b><br>Maximum: <b>256</b>                                    |
| request_id | String | Specifies the request ID.<br>Minimum: <b>0</b><br>Maximum: <b>256</b>                                               |

#### Status code: 403

# Table 6-100 Response body parameters

| Parameter  | Туре   | Description                                                                              |
|------------|--------|------------------------------------------------------------------------------------------|
| error_code | String | Specifies the status codes customized by each cloud service when a request error occurs. |
|            |        | Minimum: <b>0</b>                                                                        |
|            |        | Maximum: <b>256</b>                                                                      |
| error_msg  | String | Specifies the request error message.                                                     |
|            |        | Minimum: <b>0</b>                                                                        |
|            |        | Maximum: <b>256</b>                                                                      |

| Parameter  | Туре   | Description               |
|------------|--------|---------------------------|
| request_id | String | Specifies the request ID. |
|            |        | Minimum: <b>0</b>         |
|            |        | Maximum: <b>256</b>       |

Table 6-101 Response body parameters

| Parameter  | Туре   | Description                                                                              |
|------------|--------|------------------------------------------------------------------------------------------|
| error_code | String | Specifies the status codes customized by each cloud service when a request error occurs. |
|            |        | Minimum: <b>0</b>                                                                        |
|            |        | Maximum: <b>256</b>                                                                      |
| error_msg  | String | Specifies the request error message.                                                     |
|            |        | Minimum: <b>0</b>                                                                        |
|            |        | Maximum: <b>256</b>                                                                      |
| request_id | String | Specifies the request ID.                                                                |
|            |        | Minimum: <b>0</b>                                                                        |
|            |        | Maximum: <b>256</b>                                                                      |

# **Example Requests**

Creating a custom alarm template whose **template\_name** is **my\_template**, **count** is **2**, **suppress\_duration** is **300**, and **alarm\_level** is **2** 

```
{
    "template_name" : "my_template",
    "template_description" : "hello world",
    "policies" : [ {
        "namespace" : "SYS.ECS",
        "dimension_name" : "instance_id",
        "metric_name" : "cpu_util",
        "period" : 300,
        "filter" : "sum",
        "comparison_operator" : ">",
        "value" : 2,
        "unit" : "bit/s",
        "count" : 2,
        "alarm_level" : 2,
        "suppress_duration" : 300
    } ]
}
```

# **Example Responses**

#### Created

```
{
"template_id" : "at1628592157541dB1klWgY6"
}
```

# **Status Codes**

| Status<br>Code | Description                  |
|----------------|------------------------------|
| 201            | Created                      |
| 400            | Failed to verify parameters. |
| 401            | Not authenticated.           |
| 403            | Authentication failed.       |
| 500            | Internal system error.       |

# **Error Codes**

See Error Codes.

# 6.6.2 Deleting Custom Alarm Templates in Batches

# Function

This API is used to delete custom alarm templates in batches.

#### URI

POST /v2/{project\_id}/alarm-templates/batch-delete

#### Table 6-102 Path Parameters

| Parameter  | Mandatory | Туре   | Description                                   |
|------------|-----------|--------|-----------------------------------------------|
| project_id | Yes       | String | Specifies the tenant ID.<br>Minimum: <b>1</b> |
|            |           |        | Maximum: <b>64</b>                            |

# **Request Parameters**

 Table 6-103
 Request header parameters

| Parameter    | Mandatory | Туре   | Description                 |
|--------------|-----------|--------|-----------------------------|
| X-Auth-Token | Yes       | String | Specifies the tenant token. |
|              |           |        | Minimum: <b>1</b>           |
|              |           |        | Maximum: 16384              |

 Table 6-104 Request body parameters

| Parameter                  | Mandatory | Туре                | Description                                                                                                    |
|----------------------------|-----------|---------------------|----------------------------------------------------------------------------------------------------|
| template_ids               | Yes       | Array of<br>strings | Specifies IDs of alarm<br>templates to be deleted in<br>batches. Alarm templates that<br>are not associated with alarm<br>rules can be deleted in<br>batches. For alarm templates<br>that are associated with alarm<br>rules, you can delete only one<br>alarm template at a time. If<br>you delete multiple ones, an<br>exception will be returned.<br>Array Length: <b>1 - 100</b> |
| delete_associa<br>te_alarm | Yes       | Boolean             | Specifies whether alarm rules<br>associated with an alarm<br>template will be deleted when<br>you delete the alarm<br>template. <b>true</b> indicates that<br>the alarm rules will be<br>deleted. <b>false</b> indicates that<br>only the alarm template will<br>be deleted.                                                                                                    |

# **Response Parameters**

 Table 6-105
 Response body parameters

| Parameter    | Туре             | Description                                                                                      |
|--------------|------------------|--------------------------------------------------------------------------------------------------|
| template_ids | Array of strings | Specifies IDs of alarm templates that were deleted successfully.<br>Array Length: <b>1 - 100</b> |

#### Table 6-106 Response body parameters

| Parameter  | Туре   | Description                                                                                                    |
|------------|--------|----------------------------------------------------------------------------------------------------|
| error_code | String | Specifies the status codes customized<br>by each cloud service when a request<br>error occurs.<br>Minimum: <b>0</b><br>Maximum: <b>256</b> |
| error_msg  | String | Specifies the request error message.<br>Minimum: <b>0</b><br>Maximum: <b>256</b>                                                           |
| request_id | String | Specifies the request ID.<br>Minimum: <b>0</b><br>Maximum: <b>256</b>                                                                      |

#### Status code: 401

#### Table 6-107 Response body parameters

| Parameter  | Туре   | Description                                                                                                    |
|------------|--------|----------------------------------------------------------------------------------------------------|
| error_code | String | Specifies the status codes customized<br>by each cloud service when a request<br>error occurs.<br>Minimum: <b>0</b><br>Maximum: <b>256</b> |
| error_msg  | String | Specifies the request error message.<br>Minimum: <b>0</b><br>Maximum: <b>256</b>                                                           |
| request_id | String | Specifies the request ID.<br>Minimum: <b>0</b><br>Maximum: <b>256</b>                                                                      |

Table 6-108 Response body parameters

| Parameter  | Туре   | Description                                                                                                    |
|------------|--------|----------------------------------------------------------------------------------------------------|
| error_code | String | Specifies the status codes customized<br>by each cloud service when a request<br>error occurs.<br>Minimum: <b>0</b><br>Maximum: <b>256</b> |
| error_msg  | String | Specifies the request error message.<br>Minimum: <b>0</b><br>Maximum: <b>256</b>                                                           |
| request_id | String | Specifies the request ID.<br>Minimum: <b>0</b><br>Maximum: <b>256</b>                                                                      |

 Table 6-109
 Response body parameters

| Parameter  | Туре   | Description                                                                                                    |
|------------|--------|----------------------------------------------------------------------------------------------------|
| error_code | String | Specifies the status codes customized<br>by each cloud service when a request<br>error occurs.<br>Minimum: <b>0</b><br>Maximum: <b>256</b> |
| error_msg  | String | Specifies the request error message.<br>Minimum: <b>0</b><br>Maximum: <b>256</b>                                                           |
| request_id | String | Specifies the request ID.<br>Minimum: <b>0</b><br>Maximum: <b>256</b>                                                                      |

# **Example Requests**

Deleting custom alarm templates in batches

```
{
  "template_ids" : [ "at1628592157541dB1klWgY6" ],
  "delete_associate_alarm" : false
}
```

# Example Responses

#### Status code: 200

Specifies IDs of alarm templates that were successfully deleted.

```
{
"template_ids" : [ "at1628592157541dB1klWgY6" ]
}
```

# **Status Codes**

| Status<br>Code | Description                                                      |
|----------------|------------------------------------------------------------------|
| 200            | Specifies IDs of alarm templates that were successfully deleted. |
| 400            | Failed to verify parameters.                                     |
| 401            | Not authenticated.                                               |
| 403            | Authentication failed.                                           |
| 500            | Internal system error.                                           |

# **Error Codes**

See Error Codes.

# 6.6.3 Modifying a Custom Alarm Template

# Function

This API is used to modify a custom alarm template.

# URI

PUT /v2/{project\_id}/alarm-templates/{template\_id}

#### Table 6-110 Path Parameters

| Parameter   | Mandatory | Туре   | Description                                                                          |
|-------------|-----------|--------|--------------------------------------------------------------------------------------|
| project_id  | Yes       | String | Specifies the tenant ID.<br>Minimum: <b>1</b><br>Maximum: <b>64</b>                  |
| template_id | Yes       | String | Specifies the ID of an alarm<br>template.<br>Minimum: <b>2</b><br>Maximum: <b>64</b> |

# **Request Parameters**

 Table 6-111
 Request header parameters

| Parameter    | Mandatory | Туре   | Description                 |
|--------------|-----------|--------|-----------------------------|
| X-Auth-Token | Yes       | String | Specifies the tenant token. |
|              |           |        | Minimum: <b>1</b>           |
|              |           |        | Maximum: <b>16384</b>       |

Table 6-112 Request body parameters

| Parameter                | Mandatory | Туре                            | Description                                                                                                    |
|--------------------------|-----------|---------------------------------|----------------------------------------------------------------------------------------------------|
| template_na<br>me        | Yes       | String                          | Specifies the name of an<br>alarm template. The name<br>must start with a letter and<br>can contain 1 to 128<br>characters, including letters,<br>digits, underscores (_), and<br>hyphens (-).     |
| template_type            | No        | Integer                         | Type of a custom alarm<br>template. <b>0</b> indicates an alarm<br>template for metrics. <b>2</b><br>indicates an alarm template<br>for events.<br>Enumeration values:<br>• <b>0</b><br>• <b>2</b> |
| template_desc<br>ription | No        | String                          | Provides supplementary<br>information about an alarm<br>template. The description can<br>contain 0 to 256 characters<br>and is left blank by default.                                              |
| policies                 | Yes       | Array of<br>Policies<br>objects | Specifies alarm policies in an<br>alarm template.<br>Array Length: <b>1 - 50</b>                                                                                                    |

| Parameter          | Mandatory | Туре    | Description                                                                                                    |
|--------------------|-----------|---------|----------------------------------------------------------------------------------------------------|
| namespace          | Yes       | String  | Specifies the namespace of a service. For details about the namespace of each service, see Namespace.                                                                                                    |
| dimension_na<br>me | No        | String  | Specifies the resource<br>dimension, which must start<br>with a letter. A dimension can<br>contain up to 32 characters,<br>including only digits, letters,<br>underscores (_), and hyphens<br>(-). Use commas (,) to<br>separate multiple dimensions.<br><b>DimensionName</b> in event<br>alarm templates must be left<br>blank. |
| metric_name        | Yes       | String  | Specifies the metric name.                                                                                                    |
| period             | Yes       | Integer | Specifies the interval<br>(seconds) for checking<br>whether the alarm rule<br>conditions are met.<br>Enumeration values:<br>0<br>1<br>300<br>1200<br>3600<br>14400<br>86400                                                                                                    |
| filter             | Yes       | String  | Specifies the data rollup<br>method.<br><b>Regex Pattern:</b> ^(average <br>variance min max sum)\$                                                                                                    |

#### Table 6-113 Policies

| Parameter               | Mandatory | Туре    | Description                                                                                                    |
|-------------------------|-----------|---------|----------------------------------------------------------------------------------------------------|
| comparison_o<br>perator | Yes       | String  | Specifies the threshold symbol.<br>The value can be >, <, >=, <=,<br>=, !=, cycle_decrease,<br>cycle_increase, or<br>cycle_wave. cycle_decrease<br>indicates the decrease<br>compared with the last period,<br>cycle_increase indicates the<br>increase compared with the<br>last period, and cycle_wave<br>indicates the increase or<br>decrease compared with the<br>last period. All of them can be<br>used in alarm rules for<br>metrics. >, <, >=, <=, =, and !=<br>can be used for alarm rules for<br>events. |
| value                   | No        | Number  | Specifies the alarm threshold.<br>Minimum: <b>0</b><br>Maximum:<br><b>1.7976931348623156E108</b>                                                                                                    |
| unit                    | No        | String  | Specifies the data unit. The<br>value can contain up to 32<br>characters.<br>Minimum: <b>0</b><br>Maximum: <b>32</b>                                                                                                    |
| count                   | Yes       | Integer | Specifies the number of<br>consecutive alarm triggering<br>times. For event alarms, the<br>value ranges from 1 to 180.<br>For metric and website alarms,<br>the value can be 1, 2, 3, 4, 5,<br>10, 15, 30, 60, 90, 120, or 180.                                                                                                    |
| alarm_level             | No        | Integer | Alarm severity, which can be <b>1</b><br>(critical), ** 2** (major), <b>3</b><br>(minor), or <b>4</b> (informational).<br>The default value is <b>2</b> .                                                                                                    |

| Parameter             | Mandatory | Туре    | Description                                                                                                    |
|-----------------------|-----------|---------|----------------------------------------------------------------------------------------------------|
| suppress_dura<br>tion | Yes       | Integer | Specifies the alarm<br>suppression period, in seconds.<br>When the period is <b>0</b> , only one<br>alarm is generated. |
|                       |           |         | Enumeration values:                                                                                                    |
|                       |           |         | • 0                                                                                                    |
|                       |           |         | • 300                                                                                                    |
|                       |           |         | • 600                                                                                                    |
|                       |           |         | • 900                                                                                                    |
|                       |           |         | • 1800                                                                                                    |
|                       |           |         | • 3600                                                                                                    |
|                       |           |         | • 10800                                                                                                    |
|                       |           |         | • 21600                                                                                                    |
|                       |           |         | • 43200                                                                                                    |
|                       |           |         | • 86400                                                                                                    |

# **Response Parameters**

#### Status code: 400

#### Table 6-114 Response body parameters

| Parameter  | Туре   | Description                                                                              |
|------------|--------|------------------------------------------------------------------------------------------|
| error_code | String | Specifies the status codes customized by each cloud service when a request error occurs. |
|            |        | Minimum: <b>0</b>                                                                        |
|            |        | Maximum: <b>256</b>                                                                      |
| error_msg  | String | Specifies the request error message.                                                     |
|            |        | Minimum: <b>0</b>                                                                        |
|            |        | Maximum: <b>256</b>                                                                      |
| request_id | String | Specifies the request ID.                                                                |
|            |        | Minimum: <b>0</b>                                                                        |
|            |        | Maximum: <b>256</b>                                                                      |

Table 6-115 Response body parameters

| Parameter  | Туре   | Description                                                                                                    |
|------------|--------|----------------------------------------------------------------------------------------------------|
| error_code | String | Specifies the status codes customized<br>by each cloud service when a request<br>error occurs.<br>Minimum: <b>0</b><br>Maximum: <b>256</b> |
| error_msg  | String | Specifies the request error message.<br>Minimum: <b>0</b><br>Maximum: <b>256</b>                                                           |
| request_id | String | Specifies the request ID.<br>Minimum: <b>0</b><br>Maximum: <b>256</b>                                                                      |

 Table 6-116 Response body parameters

| Parameter  | Туре   | Description                                                                              |
|------------|--------|------------------------------------------------------------------------------------------|
| error_code | String | Specifies the status codes customized by each cloud service when a request error occurs. |
|            |        | Minimum: <b>0</b>                                                                        |
|            |        | Maximum: <b>256</b>                                                                      |
| error_msg  | String | Specifies the request error message.                                                     |
|            |        | Minimum: <b>0</b>                                                                        |
|            |        | Maximum: <b>256</b>                                                                      |
| request_id | String | Specifies the request ID.                                                                |
|            |        | Minimum: <b>0</b>                                                                        |
|            |        | Maximum: <b>256</b>                                                                      |

Table 6-117 Response body parameters

| Parameter  | Туре   | Description                                                                              |
|------------|--------|------------------------------------------------------------------------------------------|
| error_code | String | Specifies the status codes customized by each cloud service when a request error occurs. |
|            |        | Minimum: <b>0</b>                                                                        |
|            |        | Maximum: <b>256</b>                                                                      |
| error_msg  | String | Specifies the request error message.                                                     |
|            |        | Minimum: <b>0</b>                                                                        |
|            |        | Maximum: <b>256</b>                                                                      |
| request_id | String | Specifies the request ID.                                                                |
|            |        | Minimum: <b>0</b>                                                                        |
|            |        | Maximum: <b>256</b>                                                                      |

 Table 6-118 Response body parameters

| Parameter  | Туре   | Description                                                                              |
|------------|--------|------------------------------------------------------------------------------------------|
| error_code | String | Specifies the status codes customized by each cloud service when a request error occurs. |
|            |        | Minimum: <b>0</b>                                                                        |
|            |        | Maximum: <b>256</b>                                                                      |
| error_msg  | String | Specifies the request error message.                                                     |
|            |        | Minimum: <b>0</b>                                                                        |
|            |        | Maximum: <b>256</b>                                                                      |
| request_id | String | Specifies the request ID.                                                                |
|            |        | Minimum: <b>0</b>                                                                        |
|            |        | Maximum: <b>256</b>                                                                      |

# **Example Requests**

Modifying a custom template whose template\_name is my\_template

```
{
    "template_name" : "my_template",
    "template_description" : "hello world",
    "policies" : [ {
        "namespace" : "SYS.ECS",
        "dimension_name" : "instance_id",
        "metric_name" : "cpu_util",
        "period" : 300,
```

```
"filter" : "sum",
"comparison_operator" : ">",
"value" : 2,
"unit" : "bit/s",
"count" : 2,
"alarm_level" : 2,
"suppress_duration" : 300
}]
```

## **Example Responses**

None

}

## **Status Codes**

| Status<br>Code | Description                  |
|----------------|------------------------------|
| 204            | No Content                   |
| 400            | Failed to verify parameters. |
| 401            | Not authenticated.           |
| 403            | Authentication failed.       |
| 404            | Resource not found.          |
| 500            | Internal system error.       |

## **Error Codes**

See Error Codes.

# 6.6.4 Querying Alarm Templates

## Function

This API is used to query alarm templates.

#### URI

GET /v2/{project\_id}/alarm-templates

#### Table 6-119 Path Parameters

| Parameter  | Mandatory | Туре   | Description                                   |
|------------|-----------|--------|-----------------------------------------------|
| project_id | Yes       | String | Specifies the tenant ID.<br>Minimum: <b>1</b> |
|            |           |        | Maximum: <b>64</b>                            |

Table 6-120 Query Parameters

| Parameter | Mandatory | Туре    | Description                                                                                                    |
|-----------|-----------|---------|----------------------------------------------------------------------------------------------------|
| offset    | No        | Integer | Specifies the start position for<br>pagination query, indicating<br>the sequence number of the<br>data record where the query<br>starts. The default value is <b>0</b> .<br>Minimum: <b>0</b><br>Maximum: <b>10000</b>                                                                                                    |
| limit     | No        | Integer | Specifies the maximum<br>number of query results. The<br>value ranges from 1 to 100<br>(default).<br>Minimum: 1<br>Maximum: 100                                                                                                    |
| namespace | No        | String  | Specifies the namespace of a<br>service. For details about the<br>namespace of each service,<br>see Namespace.<br>Minimum: <b>3</b><br>Maximum: <b>32</b><br>Regex Pattern: ^([a-z] [A-Z])<br>{1}([a-z]][A-Z]][0-9] _)*\.([a-<br>z]][A-Z]){1}([a-z]][A-Z]][0-9] <br>_)*\$                                                                                                    |
| dim_name  | No        | String  | Specifies the resource<br>dimension, which must start<br>with a letter. A dimension can<br>contain up to 32 characters,<br>including only digits, letters,<br>underscores (_), and hyphens<br>(-). Use commas (,) to<br>separate multiple dimensions.<br>Minimum: <b>1</b><br>Maximum: <b>131</b><br><b>Regex Pattern:</b> ^([a-z] [A-Z])<br>{1}([a-z] [A-Z]][0-9] _ -){0,31} |
|           |           |         | {1}([a-z] [A-Z]][0-9]]_ -){0,31}<br>(,([a-z]][A-Z]){1}([a-z]][A-Z]]<br>[0-9]]_ -){0,31}){0,3}\$                                                                                                    |

| Parameter         | Mandatory | Туре   | Description                                                                                                    |
|-------------------|-----------|--------|----------------------------------------------------------------------------------------------------|
| template_type     | No        | String | Specifies the alarm template<br>type. system indicates default<br>alarm templates for metrics,<br>custom indicates the custom<br>alarm templates for metrics,<br>system_event indicates<br>default event templates,<br>custom_event indicates the<br>custom event templates, and<br>system_custom_event<br>indicates all default and<br>custom event templates. If this<br>parameter is not specified, all<br>metric templates are returned.<br>Enumeration values:<br>system<br>custom<br>system_event<br>custom_event<br>system_event<br>system_custom_event |
| template_na<br>me | No        | String | Specifies the name of an<br>alarm template. The name<br>must start with a letter and<br>can contain 1 to 128<br>characters, including letters,<br>digits, underscores (_), and<br>hyphens (-). Fuzzy match is<br>supported.<br>Minimum: <b>1</b><br>Maximum: <b>128</b><br><b>Regex Pattern:</b> ^([\u4E00-<br>\u9FFF] [a-z] [A-Z] [0-9] _ - \( <br>\) \. \s)+\$                                                                                                    |

# **Request Parameters**

| Table 6-121 Request he | ader parameters |
|------------------------|-----------------|
| Tuble o izi neguest ne | ader parameters |

| Parameter    | Mandatory | Туре   | Description                                      |
|--------------|-----------|--------|--------------------------------------------------|
| X-Auth-Token | Yes       | String | Specifies the tenant token.<br>Minimum: <b>1</b> |
|              |           |        | Maximum: <b>16384</b>                            |

## **Response Parameters**

#### Status code: 200

#### Table 6-122 Response body parameters

| Parameter       | Туре                                  | Description                                                        |
|-----------------|---------------------------------------|--------------------------------------------------------------------|
| alarm_templates | Array of<br>AlarmTemplates<br>objects | Specifies the alarm template list.<br>Array Length: <b>0 - 100</b> |
| count           | Integer                               | Specifies the total number of alarm templates.                     |
|                 |                                       | Minimum: <b>0</b>                                                  |
|                 |                                       | Maximum: <b>9999999</b>                                            |

#### Table 6-123 AlarmTemplates

| Parameter                | Туре   | Description                                                                                                    |
|--------------------------|--------|----------------------------------------------------------------------------------------------------|
| template_id              | String | Specifies the ID of an alarm template.<br>The ID starts with <b>at</b> and is followed<br>by up to 64 characters, including<br>letters and digits.                                       |
| template_name            | String | Specifies the name of an alarm<br>template. The name must start with a<br>letter and can contain 1 to 128<br>characters, including letters, digits,<br>underscores (_), and hyphens (-). |
| template_type            | String | Specifies the type of an alarm<br>template. <b>custom</b> indicates custom<br>alarm templates, and <b>system</b> indicates<br>default alarm templates.                                   |
|                          |        | Enumeration values:                                                                                                    |
|                          |        | • system                                                                                                    |
|                          |        | • custom                                                                                                    |
| create_time              | String | Specifies the time when an alarm template was created.                                                                                                    |
| template_descripti<br>on | String | Provides supplementary information<br>about an alarm template. The<br>description can contain 0 to 256<br>characters and is left blank by default.                                       |

Table 6-124 Response body parameters

| Parameter  | Туре   | Description                                                                                                    |
|------------|--------|----------------------------------------------------------------------------------------------------|
| error_code | String | Specifies the status codes customized<br>by each cloud service when a request<br>error occurs.<br>Minimum: <b>0</b><br>Maximum: <b>256</b> |
| error_msg  | String | Specifies the request error message.<br>Minimum: <b>0</b><br>Maximum: <b>256</b>                                                           |
| request_id | String | Specifies the request ID.<br>Minimum: <b>0</b><br>Maximum: <b>256</b>                                                                      |

 Table 6-125 Response body parameters

| Parameter  | Туре   | Description                                                                              |
|------------|--------|------------------------------------------------------------------------------------------|
| error_code | String | Specifies the status codes customized by each cloud service when a request error occurs. |
|            |        | Minimum: <b>0</b>                                                                        |
|            |        | Maximum: <b>256</b>                                                                      |
| error_msg  | String | Specifies the request error message.                                                     |
|            |        | Minimum: <b>0</b>                                                                        |
|            |        | Maximum: <b>256</b>                                                                      |
| request_id | String | Specifies the request ID.                                                                |
|            |        | Minimum: <b>0</b>                                                                        |
|            |        | Maximum: <b>256</b>                                                                      |

Table 6-126 Response body parameters

| Parameter  | Туре   | Description                                                                                                    |
|------------|--------|----------------------------------------------------------------------------------------------------|
| error_code | String | Specifies the status codes customized<br>by each cloud service when a request<br>error occurs.<br>Minimum: <b>0</b><br>Maximum: <b>256</b> |
| error_msg  | String | Specifies the request error message.<br>Minimum: <b>0</b><br>Maximum: <b>256</b>                                                           |
| request_id | String | Specifies the request ID.<br>Minimum: <b>0</b><br>Maximum: <b>256</b>                                                                      |

 Table 6-127 Response body parameters

| Parameter  | Туре   | Description                                                                                    |
|------------|--------|------------------------------------------------------------------------------------------------|
| error_code | String | Specifies the status codes customized<br>by each cloud service when a request<br>error occurs. |
|            |        | Minimum: <b>0</b>                                                                              |
|            |        | Maximum: <b>256</b>                                                                            |
| error_msg  | String | Specifies the request error message.                                                           |
|            |        | Minimum: <b>0</b>                                                                              |
|            |        | Maximum: <b>256</b>                                                                            |
| request_id | String | Specifies the request ID.                                                                      |
|            |        | Minimum: <b>0</b>                                                                              |
|            |        | Maximum: <b>256</b>                                                                            |

## **Example Requests**

#### Querying alarm templates

/v2/{project\_id}/alarm-templates?offset=0&limit=100

## **Example Responses**

#### Status code: 200

OK

ł

```
"alarm_templates" : [ {
    "template_id" : "at1628592157541dB1klWgY6",
    "template_name" : "my_template",
    "template_type" : "custom",
    "create_time" : "2006-01-02T15:04:05.000Z",
    "template_description" : "hello world"
} ],
    "count" : 100
```

## **Status Codes**

| Status<br>Code | Description                  |
|----------------|------------------------------|
| 200            | ОК                           |
| 400            | Failed to verify parameters. |
| 401            | Not authenticated.           |
| 403            | Authentication failed.       |
| 500            | Internal system error.       |

## **Error Codes**

See Error Codes.

# 6.6.5 Querying Details of an Alarm Template

## Function

This API is used to query details of an alarm template.

## URI

GET /v2/{project\_id}/alarm-templates/{template\_id}

#### Table 6-128 Path Parameters

| Parameter  | Mandatory | Туре   | Description              |
|------------|-----------|--------|--------------------------|
| project_id | Yes       | String | Specifies the tenant ID. |
|            |           |        | Minimum: <b>1</b>        |
|            |           |        | Maximum: <b>64</b>       |

| Parameter   | Mandatory | Туре   | Description                                                                                                    |
|-------------|-----------|--------|----------------------------------------------------------------------------------------------------|
| template_id | Yes       | String | Specifies the ID of an alarm<br>template. The ID starts with <b>at</b><br>and is followed by up to 64<br>characters, including letters<br>and digits.<br>Minimum: <b>2</b><br>Maximum: <b>64</b> |

## **Request Parameters**

#### Table 6-129 Request header parameters

| Parameter    | Mandatory | Туре   | Description                 |
|--------------|-----------|--------|-----------------------------|
| X-Auth-Token | Yes       | String | Specifies the tenant token. |
|              |           |        | Minimum: <b>1</b>           |
|              |           |        | Maximum: 16384              |

## **Response Parameters**

#### Status code: 200

#### Table 6-130 Response body parameters

| Parameter     | Туре   | Description                                                                                                    |
|---------------|--------|----------------------------------------------------------------------------------------------------|
| template_id   | String | Specifies the ID of an alarm template.<br>The ID starts with <b>at</b> and is followed<br>by up to 64 characters, including<br>letters and digits.                                                                  |
| template_name | String | Specifies the name of an alarm<br>template. The name must start with a<br>letter and can contain 1 to 128<br>characters, including letters, digits,<br>underscores (_), and hyphens (-).                            |
| template_type | String | Specifies the type of an alarm<br>template. <b>custom</b> indicates custom<br>alarm templates, and <b>system</b> indicates<br>default alarm templates.<br>Enumeration values:<br>• <b>system</b><br>• <b>custom</b> |

| Parameter                | Туре                               | Description                                                                                                    |
|--------------------------|------------------------------------|----------------------------------------------------------------------------------------------------|
| create_time              | String                             | Specifies the time when an alarm template was created.                                                                                             |
| template_descripti<br>on | String                             | Provides supplementary information<br>about an alarm template. The<br>description can contain 0 to 256<br>characters and is left blank by default. |
| policies                 | Array of<br>GetPolicies<br>objects | Specifies alarm policies in an alarm<br>template.<br>Array Length: <b>1 - 50</b>                                                                   |

| Table | 6-131 | GetPolicies |
|-------|-------|-------------|
|-------|-------|-------------|

| Parameter      | Туре    | Description                                                                                                    |
|----------------|---------|----------------------------------------------------------------------------------------------------|
| namespace      | String  | Specifies the namespace of a service.<br>For details about the namespace of<br>each service, see <b>Namespace</b> .                                                                                                    |
| dimension_name | String  | Specifies the resource dimension,<br>which must start with a letter. A<br>dimension can contain up to 32<br>characters, including only digits,<br>letters, underscores (_), and hyphens<br>(-). Use commas (,) to separate<br>multiple dimensions. <b>DimensionName</b><br>in event alarm templates must be left<br>blank. |
| metric_name    | String  | Specifies the metric name.                                                                                                    |
| period         | Integer | <ul> <li>Specifies the interval (seconds) for checking whether the alarm rule conditions are met.</li> <li>Enumeration values:</li> <li>0</li> <li>1</li> </ul>                                                                                                    |
|                |         | • 300                                                                                                    |
|                |         | • 1200                                                                                                    |
|                |         | • 3600                                                                                                    |
|                |         | • 14400                                                                                                    |
|                |         | • 86400                                                                                                    |
| filter         | String  | Specifies the data rollup method.                                                                                                    |
|                |         | <b>Regex Pattern:</b> ^(average variance <br>min max sum)\$                                                                                                    |

| Parameter               | Туре    | Description                                                                                                    |
|-------------------------|---------|----------------------------------------------------------------------------------------------------|
| comparison_opera<br>tor | String  | Specifies the threshold symbol. The value can be >, <, >=, <=, =, !=, cycle_decrease, cycle_increase, or cycle_wave. cycle_decrease indicates the decrease compared with the last period, cycle_increase indicates the increase compared with the last period, and cycle_wave indicates the increase or decrease compared with the last period. All of them can be used in alarm rules for metrics. >, <, >=, <=, =, and != can be used for alarm rules for events. |
| value                   | Number  | Specifies the alarm threshold.<br>Minimum: <b>0</b><br>Maximum: <b>2.34854258277383E108</b>                                                                                                    |
| unit                    | String  | Specifies the data unit. The value can<br>contain up to 32 characters.<br>Minimum: <b>0</b><br>Maximum: <b>32</b>                                                                                                    |
| count                   | Integer | Specifies the number of consecutive<br>alarm triggering times. For event<br>alarms, the value ranges from 1 to<br>180. For metric and website alarms,<br>the value can be 1, 2, 3, 4, 5, 10, 15,<br>30, 60, 90, 120, or 180.                                                                                                    |
| alarm_level             | Integer | Alarm severity, which can be <b>1</b><br>(critical), ** 2** (major), <b>3</b> (minor), or <b>4</b><br>(informational). The default value is <b>2</b> .                                                                                                    |

| Parameter         | Туре    | Description                                                                                                    |
|-------------------|---------|----------------------------------------------------------------------------------------------------|
| suppress_duration | Integer | Specifies the alarm suppression period,<br>in seconds. When the period is <b>0</b> , only<br>one alarm is generated.<br>Enumeration values:<br>• 0<br>• 300<br>• 600<br>• 900<br>• 1800<br>• 3600<br>• 10800<br>• 21600 |
|                   |         | • 43200                                                                                                    |
|                   |         | • 86400                                                                                                    |

 Table 6-132
 Response body parameters

| Parameter  | Туре   | Description                                                                                    |
|------------|--------|------------------------------------------------------------------------------------------------|
| error_code | String | Specifies the status codes customized<br>by each cloud service when a request<br>error occurs. |
|            |        | Minimum: <b>0</b>                                                                              |
|            |        | Maximum: <b>256</b>                                                                            |
| error_msg  | String | Specifies the request error message.<br>Minimum: <b>0</b><br>Maximum: <b>256</b>               |
| request_id | String | Specifies the request ID.<br>Minimum: <b>0</b><br>Maximum: <b>256</b>                          |

Table 6-133 Response body parameters

| Parameter  | Туре   | Description                                                                                                    |
|------------|--------|----------------------------------------------------------------------------------------------------|
| error_code | String | Specifies the status codes customized<br>by each cloud service when a request<br>error occurs.<br>Minimum: <b>0</b><br>Maximum: <b>256</b> |
| error_msg  | String | Specifies the request error message.<br>Minimum: <b>0</b><br>Maximum: <b>256</b>                                                           |
| request_id | String | Specifies the request ID.<br>Minimum: <b>0</b><br>Maximum: <b>256</b>                                                                      |

 Table 6-134 Response body parameters

| Parameter  | Туре   | Description                                                                              |
|------------|--------|------------------------------------------------------------------------------------------|
| error_code | String | Specifies the status codes customized by each cloud service when a request error occurs. |
|            |        | Minimum: <b>0</b>                                                                        |
|            |        | Maximum: <b>256</b>                                                                      |
| error_msg  | String | Specifies the request error message.                                                     |
|            |        | Minimum: <b>0</b>                                                                        |
|            |        | Maximum: <b>256</b>                                                                      |
| request_id | String | Specifies the request ID.                                                                |
|            |        | Minimum: <b>0</b>                                                                        |
|            |        | Maximum: <b>256</b>                                                                      |

Table 6-135 Response body parameters

| Parameter  | Туре   | Description                                                                                                    |
|------------|--------|----------------------------------------------------------------------------------------------------|
| error_code | String | Specifies the status codes customized<br>by each cloud service when a request<br>error occurs.<br>Minimum: <b>0</b><br>Maximum: <b>256</b> |
| error_msg  | String | Specifies the request error message.<br>Minimum: <b>0</b><br>Maximum: <b>256</b>                                                           |
| request_id | String | Specifies the request ID.<br>Minimum: <b>0</b><br>Maximum: <b>256</b>                                                                      |

 Table 6-136 Response body parameters

| Parameter  | Туре   | Description                                                                                    |
|------------|--------|------------------------------------------------------------------------------------------------|
| error_code | String | Specifies the status codes customized<br>by each cloud service when a request<br>error occurs. |
|            |        | Minimum: <b>0</b>                                                                              |
|            |        | Maximum: <b>256</b>                                                                            |
| error_msg  | String | Specifies the request error message.                                                           |
|            |        | Minimum: <b>0</b>                                                                              |
|            |        | Maximum: <b>256</b>                                                                            |
| request_id | String | Specifies the request ID.                                                                      |
|            |        | Minimum: <b>0</b>                                                                              |
|            |        | Maximum: <b>256</b>                                                                            |

# **Example Requests**

Querying details of an alarm template

/v2/{project\_id}/alarm-templates/{template\_id}

## **Example Responses**

#### Status code: 200

OK

```
[
"template_id" : "at1628592157541dB1klWgY6",
"template_name" : "my_template",
"template_type" : "custom",
"create_time" : "2006-01-02T15:04:05.000Z",
"template_description" : "hello world",
"policies" : [ {
    "namespace" : "SYS.ECS",
    "dimension_name" : "instance_id",
    "metric_name" : "cpu_util",
    "period" : 300,
    "filter" : "sum",
    "comparison_operator" : ">",
    "value" : 2,
    "unit" : "bit/s",
    "count" : 2,
    "alarm_level" : 2,
    "suppress_duration" : 300
} ]
```

## **Status Codes**

}

| Status<br>Code | Description                  |
|----------------|------------------------------|
| 200            | ОК                           |
| 400            | Failed to verify parameters. |
| 401            | Not authenticated.           |
| 403            | Authentication failed.       |
| 404            | Resource not found.          |
| 500            | Internal system error.       |

## **Error Codes**

See Error Codes.

# 6.7 Alarm Rules Associated with an Alarm Template

# 6.7.1 Querying Alarm Rules Associated with an Alarm Template

## Function

This API is used to query alarm rules associated with an alarm template.

## URI

GET /v2/{project\_id}/alarm-templates/{template\_id}/association-alarms

#### Table 6-137 Path Parameters

| Parameter   | Mandatory | Туре   | Description                                                                                                    |
|-------------|-----------|--------|----------------------------------------------------------------------------------------------------|
| project_id  | Yes       | String | Specifies the tenant ID.<br>Minimum: <b>1</b><br>Maximum: <b>64</b>                                                                                                    |
| template_id | Yes       | String | Specifies the ID of an alarm<br>template. The ID starts with <b>at</b><br>and is followed by up to 64<br>characters, including letters<br>and digits.<br>Minimum: <b>2</b><br>Maximum: <b>64</b> |

## Table 6-138 Query Parameters

| Parameter | Mandatory | Туре    | Description                                                                                                    |
|-----------|-----------|---------|----------------------------------------------------------------------------------------------------|
| offset    | No        | Integer | Specifies the start position for<br>pagination query, indicating<br>the sequence number of the<br>data record where the query<br>starts. The default value is <b>0</b> .<br>Minimum: <b>0</b><br>Maximum: <b>10000</b> |
| limit     | No        | Integer | Specifies the maximum<br>number of query results. The<br>value ranges from <b>1</b> to <b>100</b><br>(default).<br>Minimum: <b>1</b><br>Maximum: <b>100</b>                                                            |

# **Request Parameters**

 Table 6-139 Request header parameters

| Parameter    | Mandatory | Туре   | Description                 |
|--------------|-----------|--------|-----------------------------|
| X-Auth-Token | Yes       | String | Specifies the tenant token. |
|              |           |        | Minimum: <b>1</b>           |
|              |           |        | Maximum: <b>16384</b>       |

## **Response Parameters**

#### Status code: 200

#### Table 6-140 Response body parameters

| Parameter | Туре                              | Description                                                                                |
|-----------|-----------------------------------|--------------------------------------------------------------------------------------------|
| alarms    | Array of <b>alarms</b><br>objects | Specifies the alarm rule list.<br>Array Length: <b>0 - 100</b>                             |
| count     | Integer                           | Specifies the total number of alarm<br>rules.<br>Minimum: <b>0</b><br>Maximum: <b>1000</b> |

#### Table 6-141 alarms

| Parameter   | Туре   | Description                                                           |
|-------------|--------|-----------------------------------------------------------------------|
| alarm_id    | String | Specifies the alarm rule ID.                                          |
|             |        | Regex Pattern: ^al([0-9A-Za-z]){22}\$                                 |
| name        | String | Specifies the alarm rule name.                                        |
|             |        | Minimum: <b>1</b>                                                     |
|             |        | Maximum: <b>128</b>                                                   |
|             |        | <b>Regex Pattern:</b> ^([\u4E00-\u9FFF] [a-<br>z] [A-Z] [0-9] _ -)+\$ |
| description | String | Provides supplementary information about an alarm rule.               |
|             |        | Minimum: <b>0</b>                                                     |
|             |        | Maximum: <b>256</b>                                                   |

#### Status code: 400

Table 6-142 Response body parameters

| Parameter  | Туре   | Description                                                                              |
|------------|--------|------------------------------------------------------------------------------------------|
| error_code | String | Specifies the status codes customized by each cloud service when a request error occurs. |
|            |        | Minimum: <b>0</b>                                                                        |
|            |        | Maximum: <b>256</b>                                                                      |

| Parameter  | Туре   | Description                                                                      |
|------------|--------|----------------------------------------------------------------------------------|
| error_msg  | String | Specifies the request error message.<br>Minimum: <b>0</b><br>Maximum: <b>256</b> |
| request_id | String | Specifies the request ID.<br>Minimum: <b>0</b><br>Maximum: <b>256</b>            |

## Table 6-143 Response body parameters

| Parameter  | Туре   | Description                                                                                    |
|------------|--------|------------------------------------------------------------------------------------------------|
| error_code | String | Specifies the status codes customized<br>by each cloud service when a request<br>error occurs. |
|            |        | Minimum: <b>0</b>                                                                              |
|            |        | Maximum: <b>256</b>                                                                            |
| error_msg  | String | Specifies the request error message.<br>Minimum: <b>0</b>                                      |
|            |        | Maximum: <b>256</b>                                                                            |
| request_id | String | Specifies the request ID.<br>Minimum: <b>0</b>                                                 |
|            |        | Maximum: <b>256</b>                                                                            |

#### Status code: 403

## Table 6-144 Response body parameters

| Parameter  | Туре   | Description                                                                              |
|------------|--------|------------------------------------------------------------------------------------------|
| error_code | String | Specifies the status codes customized by each cloud service when a request error occurs. |
|            |        | Minimum: <b>0</b>                                                                        |
|            |        | Maximum: <b>256</b>                                                                      |
| error_msg  | String | Specifies the request error message.                                                     |
|            |        | Minimum: <b>0</b>                                                                        |
|            |        | Maximum: <b>256</b>                                                                      |

| Parameter  | Туре   | Description               |  |
|------------|--------|---------------------------|--|
| request_id | String | Specifies the request ID. |  |
|            |        | Minimum: <b>0</b>         |  |
|            |        | Maximum: <b>256</b>       |  |

Table 6-145 Response body parameters

| Parameter  | Туре   | Description                                                                                                    |
|------------|--------|----------------------------------------------------------------------------------------------------|
| error_code | String | Specifies the status codes customized<br>by each cloud service when a request<br>error occurs.<br>Minimum: <b>0</b><br>Maximum: <b>256</b> |
| error_msg  | String | Specifies the request error message.<br>Minimum: <b>0</b><br>Maximum: <b>256</b>                                                           |
| request_id | String | Specifies the request ID.<br>Minimum: <b>0</b><br>Maximum: <b>256</b>                                                                      |

#### **Example Requests**

Querying alarm rules associated with an alarm template

/v2/{project\_id}/alarm-templates/{template\_id}/association-alarms

## **Example Responses**

#### Status code: 200

OK

```
{
    "alarms" : [ {
        "alarm_id" : "al12345678901234567890",
        "name" : "test",
        "description" : "Specifies the alarm rule list."
    } ],
    "count" : 100
}
```

## **Status Codes**

| Status<br>Code | Description                  |
|----------------|------------------------------|
| 200            | ОК                           |
| 400            | Failed to verify parameters. |
| 401            | Not authenticated.           |
| 403            | Authentication failed.       |
| 500            | Internal system error.       |

## **Error Codes**

See Error Codes.

# 6.8 Resource Groups

# 6.8.1 This API is used to create a resource group (recommended).

## Function

This API is used to create a resource group (recommended).

## URI

POST /v2/{project\_id}/resource-groups

#### Table 6-146 Path Parameters

| Parameter  | Mandatory | Туре   | Description                                                         |
|------------|-----------|--------|---------------------------------------------------------------------|
| project_id | Yes       | String | Specifies the tenant ID.<br>Minimum: <b>1</b><br>Maximum: <b>64</b> |

## **Request Parameters**

 Table 6-147 Request header parameters

| Parameter    | Mandatory | Туре   | Description                 |
|--------------|-----------|--------|-----------------------------|
| X-Auth-Token | Yes       | String | Specifies the tenant token. |
|              |           |        | Minimum: <b>1</b>           |
|              |           |        | Maximum: 16384              |

 Table 6-148 Request body parameters

| Parameter                 | Mandatory | Туре                                                 | Description                                                                                                    |
|---------------------------|-----------|------------------------------------------------------|----------------------------------------------------------------------------------------------------|
| group_name                | Yes       | String                                               | Specifies the resource group<br>name. The value can contain<br>up to 128 characters, including<br>letters, digits, hyphens (-), and<br>underscores (_).                                                                                                    |
|                           |           |                                                      | Minimum: <b>1</b>                                                                                                    |
|                           |           |                                                      | Maximum: <b>128</b>                                                                                                    |
|                           |           |                                                      | <b>Regex Pattern:</b> ^([\u4E00-<br>\u9FFF] [a-z] [A-Z] [0-9] _ -)+\$                                                                                                    |
| enterprise_pro<br>ject_id | No        | String                                               | Specifies the ID of the enterprise project to which a resource group belongs.                                                                                                    |
|                           |           |                                                      | Regex Pattern: ^((([a-z] <br>[0-9]){8}-([a-z] [0-9]){4}-([a-<br>z] [0-9]){4}-([a-z] [0-9]){4}-<br>([a-z] [0-9]){12}) 0)\$                                                                                                    |
| type                      | No        | String                                               | Specifies the method for<br>adding resources to a resource<br>group. The value can only be<br><b>EPS</b> (synchronizing resources<br>from enterprise projects) or<br><b>TAG</b> (dynamic tag matching).<br>If this parameter is not<br>specified, resources are<br>manually added. |
|                           |           |                                                      | <b>Regex Pattern:</b> ^(EPS TAG <br>Manual COMB)\$                                                                                                    |
| tags                      | No        | Array of<br>ResourceGro<br>upTagRelatio<br>n objects | Specifies the associated tag<br>during dynamic tag matching.<br>This parameter is mandatory<br>when <b>type</b> is set to <b>TAG</b> .<br>Array Length: <b>1 - 10</b>                                                                                                    |

| Parameter              | Mandatory | Туре                | Description                                                                                                    |
|------------------------|-----------|---------------------|----------------------------------------------------------------------------------------------------|
| association_e<br>p_ids | No        | Array of<br>strings | Specifies the ID of the<br>enterprise project from which<br>resources in the resource<br>group come. This parameter is<br>mandatory when <b>type</b> is set to<br><b>EPS</b> .<br>Array Length: <b>1 - 10</b> |

 Table 6-149
 ResourceGroupTagRelation

| Parameter | Mandatory | Туре   | Description                                                         |
|-----------|-----------|--------|---------------------------------------------------------------------|
| key       | Yes       | String | Specifies the tag key.<br>Minimum: <b>1</b><br>Maximum: <b>36</b>   |
| value     | No        | String | Specifies the tag value.<br>Minimum: <b>1</b><br>Maximum: <b>42</b> |

# **Response Parameters**

#### Status code: 200

Table 6-150 Response body parameters

| Parameter | Туре   | Description                                                                                                    |
|-----------|--------|----------------------------------------------------------------------------------------------------|
| group_id  | String | Specifies the resource group ID, which starts with <b>rg</b> and is followed by 22 characters, including letters and digits. |

| Table 6-151 | Response | body | parameters |
|-------------|----------|------|------------|
|-------------|----------|------|------------|

| Parameter  | Туре   | Description                                                                                                    |
|------------|--------|----------------------------------------------------------------------------------------------------|
| error_code | String | Specifies the status codes customized<br>by each cloud service when a request<br>error occurs.<br>Minimum: <b>0</b> |
|            |        | Minimum: <b>V</b>                                                                                                   |
|            |        | Maximum: <b>256</b>                                                                                                 |

| Parameter  | Туре   | Description                                                                      |
|------------|--------|----------------------------------------------------------------------------------|
| error_msg  | String | Specifies the request error message.<br>Minimum: <b>0</b><br>Maximum: <b>256</b> |
| request_id | String | Specifies the request ID.<br>Minimum: <b>0</b><br>Maximum: <b>256</b>            |

## Table 6-152 Response body parameters

| Parameter  | Туре   | Description                                                                                    |
|------------|--------|------------------------------------------------------------------------------------------------|
| error_code | String | Specifies the status codes customized<br>by each cloud service when a request<br>error occurs. |
|            |        | Minimum: <b>0</b>                                                                              |
|            |        | Maximum: <b>256</b>                                                                            |
| error_msg  | String | Specifies the request error message.<br>Minimum: <b>0</b>                                      |
|            |        | Maximum: <b>256</b>                                                                            |
| request_id | String | Specifies the request ID.<br>Minimum: <b>0</b>                                                 |
|            |        | Maximum: <b>256</b>                                                                            |

#### Status code: 403

## Table 6-153 Response body parameters

| Parameter  | Туре   | Description                                                                              |
|------------|--------|------------------------------------------------------------------------------------------|
| error_code | String | Specifies the status codes customized by each cloud service when a request error occurs. |
|            |        | Minimum: <b>0</b>                                                                        |
|            |        | Maximum: <b>256</b>                                                                      |
| error_msg  | String | Specifies the request error message.                                                     |
|            |        | Minimum: <b>0</b>                                                                        |
|            |        | Maximum: <b>256</b>                                                                      |

| Parameter  | Туре   | Description               |
|------------|--------|---------------------------|
| request_id | String | Specifies the request ID. |
|            |        | Minimum: <b>0</b>         |
|            |        | Maximum: <b>256</b>       |

 Table 6-154 Response body parameters

| Parameter  | Туре   | Description                                                                                                    |
|------------|--------|----------------------------------------------------------------------------------------------------|
| error_code | String | Specifies the status codes customized<br>by each cloud service when a request<br>error occurs.<br>Minimum: <b>0</b><br>Maximum: <b>256</b> |
| error_msg  | String | Specifies the request error message.<br>Minimum: <b>0</b><br>Maximum: <b>256</b>                                                           |
| request_id | String | Specifies the request ID.<br>Minimum: <b>0</b><br>Maximum: <b>256</b>                                                                      |

## **Example Requests**

Creating a resource group whose group \_name is rg\_test and type is TAG

```
{
    "group_name": "rg_test",
    "enterprise_project_id": "0",
    "type": "TAG",
    "tags": [ {
        "key": "key1",
        "value": "value1"
      } ],
      "association_ep_ids": [ "d61d4705-5658-42f5-8e0c-70eb34d17b02" ]
}
```

## **Example Responses**

#### Status code: 200

Created

{ "group\_id" : "rg0123456789xxx" }

## **Status Codes**

| Status<br>Code | Description                  |
|----------------|------------------------------|
| 200            | Created                      |
| 400            | Failed to verify parameters. |
| 401            | Not authenticated.           |
| 403            | Authentication failed.       |
| 500            | Internal system error.       |

## **Error Codes**

See Error Codes.

# 6.8.2 Batch Deleting Resource Groups

## Function

This API is used to batch delete resource groups.

## URI

POST /v2/{project\_id}/resource-groups/batch-delete

#### Table 6-155 Path Parameters

| Parameter  | Mandatory | Туре   | Description              |
|------------|-----------|--------|--------------------------|
| project_id | Yes       | String | Specifies the tenant ID. |
|            |           |        | Minimum: <b>1</b>        |
|            |           |        | Maximum: <b>64</b>       |

## **Request Parameters**

 Table 6-156 Request header parameters

| Parameter    | Mandatory | Туре   | Description                                                               |
|--------------|-----------|--------|---------------------------------------------------------------------------|
| X-Auth-Token | Yes       | String | Specifies the tenant token.<br>Minimum: <b>1</b><br>Maximum: <b>16384</b> |

 Table 6-157 Request body parameters

| Parameter | Mandatory | Туре                | Description                                                                                      |
|-----------|-----------|---------------------|--------------------------------------------------------------------------------------------------|
| group_ids | Yes       | Array of<br>strings | Specifies IDs of resource<br>groups to be deleted in<br>batches.<br>Array Length: <b>1 - 100</b> |

## **Response Parameters**

#### Status code: 200

#### Table 6-158 Response body parameters

| Parameter | Туре             | Description                                                                                         |
|-----------|------------------|----------------------------------------------------------------------------------------------------|
| group_ids | Array of strings | Specifies IDs of resource groups that<br>were successfully deleted.<br>Array Length: <b>1 - 100</b> |

#### Status code: 400

## Table 6-159 Response body parameters

| Parameter  | Туре   | Description                                                                              |
|------------|--------|------------------------------------------------------------------------------------------|
| error_code | String | Specifies the status codes customized by each cloud service when a request error occurs. |
|            |        | Minimum: <b>0</b>                                                                        |
|            |        | Maximum: <b>256</b>                                                                      |
| error_msg  | String | Specifies the request error message.<br>Minimum: <b>0</b><br>Maximum: <b>256</b>         |
| request_id | String | Specifies the request ID.<br>Minimum: <b>0</b><br>Maximum: <b>256</b>                    |

 Table 6-160 Response body parameters

| Parameter  | Туре   | Description                                                                                                    |
|------------|--------|----------------------------------------------------------------------------------------------------|
| error_code | String | Specifies the status codes customized<br>by each cloud service when a request<br>error occurs.<br>Minimum: <b>0</b><br>Maximum: <b>256</b> |
| error_msg  | String | Specifies the request error message.<br>Minimum: <b>0</b><br>Maximum: <b>256</b>                                                           |
| request_id | String | Specifies the request ID.<br>Minimum: <b>0</b><br>Maximum: <b>256</b>                                                                      |

 Table 6-161
 Response body parameters

| Parameter  | Туре   | Description                                                                              |
|------------|--------|------------------------------------------------------------------------------------------|
| error_code | String | Specifies the status codes customized by each cloud service when a request error occurs. |
|            |        | Minimum: <b>0</b>                                                                        |
|            |        | Maximum: <b>256</b>                                                                      |
| error_msg  | String | Specifies the request error message.                                                     |
|            |        | Minimum: <b>0</b>                                                                        |
|            |        | Maximum: <b>256</b>                                                                      |
| request_id | String | Specifies the request ID.                                                                |
|            |        | Minimum: <b>0</b>                                                                        |
|            |        | Maximum: <b>256</b>                                                                      |

 Table 6-162
 Response body parameters

| Parameter  | Туре   | Description                                                                              |
|------------|--------|------------------------------------------------------------------------------------------|
| error_code | String | Specifies the status codes customized by each cloud service when a request error occurs. |
|            |        | Minimum: <b>0</b>                                                                        |
|            |        | Maximum: <b>256</b>                                                                      |
| error_msg  | String | Specifies the request error message.<br>Minimum: <b>0</b>                                |
|            |        | Maximum: <b>256</b>                                                                      |
| request_id | String | Specifies the request ID.<br>Minimum: <b>0</b>                                           |
|            |        | Maximum: 256                                                                             |
|            |        |                                                                                          |

## Example Requests

Batch deleting resource groups

```
{
    "group_ids" : [ "rg0123456789xxxx" ]
}
```

## **Example Responses**

#### Status code: 200

Specifies IDs of resource groups that were successfully deleted.

```
{
    "group_ids" : [ "rg0123456789xxxx" ]
}
```

## **Status Codes**

| Status<br>Code | Description                                                      |
|----------------|------------------------------------------------------------------|
| 200            | Specifies IDs of resource groups that were successfully deleted. |
| 400            | Failed to verify parameters.                                     |
| 401            | Not authenticated.                                               |
| 403            | Authentication failed.                                           |
| 500            | Internal system error.                                           |

## **Error Codes**

See Error Codes.

# 6.8.3 Modifying a Resource Group

## Function

This API is used to modify a resource group.

## URI

PUT /v2/{project\_id}/resource-groups/{group\_id}

#### Table 6-163 Path Parameters

| Parameter  | Mandatory | Туре   | Description                                                                                                    |
|------------|-----------|--------|----------------------------------------------------------------------------------------------------|
| project_id | Yes       | String | Specifies the tenant ID.<br>Minimum: <b>1</b><br>Maximum: <b>64</b>                                                                                                    |
| group_id   | Yes       | String | Specifies the resource group<br>ID, which starts with <b>rg</b> and is<br>followed by 22 characters,<br>including letters and digits.<br>Minimum: <b>2</b><br>Maximum: <b>24</b> |

## **Request Parameters**

 Table 6-164 Request header parameters

| Parameter    | Mandatory | Туре   | Description                 |
|--------------|-----------|--------|-----------------------------|
| X-Auth-Token | Yes       | String | Specifies the tenant token. |
|              |           |        | Minimum: <b>1</b>           |
|              |           |        | Maximum: <b>16384</b>       |

| Parameter  | Mandatory | Туре                                                 | Description                                                                                                    |
|------------|-----------|------------------------------------------------------|----------------------------------------------------------------------------------------------------|
| group_name | Yes       | String                                               | Specifies the resource group<br>name. The value can contain<br>up to 128 characters, including<br>letters, digits, hyphens (-), and<br>underscores (_).<br>Minimum: <b>1</b><br>Maximum: <b>128</b> |
| tags       | No        | Array of<br>ResourceGro<br>upTagRelatio<br>n objects | Specifies the associated tag<br>during dynamic tag matching.<br>This parameter must be<br>specified when <b>type</b> is set to<br><b>TAG</b> .<br>Array Length: <b>1 - 10</b>                       |

### Table 6-166 ResourceGroupTagRelation

| Parameter | Mandatory | Туре   | Description              |
|-----------|-----------|--------|--------------------------|
| key       | Yes       | String | Specifies the tag key.   |
|           |           |        | Minimum: <b>1</b>        |
|           |           |        | Maximum: <b>36</b>       |
| value     | No        | String | Specifies the tag value. |
|           |           |        | Minimum: <b>1</b>        |
|           |           |        | Maximum: <b>42</b>       |

## **Response Parameters**

## Status code: 400

 Table 6-167
 Response body parameters

| Parameter  | Туре   | Description                                                                              |
|------------|--------|------------------------------------------------------------------------------------------|
| error_code | String | Specifies the status codes customized by each cloud service when a request error occurs. |
|            |        | Minimum: <b>0</b>                                                                        |
|            |        | Maximum: <b>256</b>                                                                      |

| Parameter  | Туре   | Description                                                                      |
|------------|--------|----------------------------------------------------------------------------------|
| error_msg  | String | Specifies the request error message.<br>Minimum: <b>0</b><br>Maximum: <b>256</b> |
| request_id | String | Specifies the request ID.<br>Minimum: <b>0</b><br>Maximum: <b>256</b>            |

## Table 6-168 Response body parameters

| Parameter  | Туре   | Description                                                                                    |
|------------|--------|------------------------------------------------------------------------------------------------|
| error_code | String | Specifies the status codes customized<br>by each cloud service when a request<br>error occurs. |
|            |        | Minimum: <b>0</b>                                                                              |
|            |        | Maximum: <b>256</b>                                                                            |
| error_msg  | String | Specifies the request error message.<br>Minimum: <b>0</b>                                      |
|            |        | Maximum: <b>256</b>                                                                            |
| request_id | String | Specifies the request ID.<br>Minimum: <b>0</b>                                                 |
|            |        | Maximum: <b>256</b>                                                                            |

#### Status code: 403

## Table 6-169 Response body parameters

| Parameter  | Туре   | Description                                                                              |
|------------|--------|------------------------------------------------------------------------------------------|
| error_code | String | Specifies the status codes customized by each cloud service when a request error occurs. |
|            |        | Minimum: <b>0</b>                                                                        |
|            |        | Maximum: <b>256</b>                                                                      |
| error_msg  | String | Specifies the request error message.                                                     |
|            |        | Minimum: <b>0</b>                                                                        |
|            |        | Maximum: <b>256</b>                                                                      |

| Parameter  | Туре   | Description               |
|------------|--------|---------------------------|
| request_id | String | Specifies the request ID. |
|            |        | Minimum: <b>0</b>         |
|            |        | Maximum: <b>256</b>       |

## Table 6-170 Response body parameters

| Parameter  | Туре   | Description                                                                                                    |
|------------|--------|----------------------------------------------------------------------------------------------------|
| error_code | String | Specifies the status codes customized<br>by each cloud service when a request<br>error occurs.<br>Minimum: <b>0</b><br>Maximum: <b>256</b> |
| error_msg  | String | Specifies the request error message.<br>Minimum: <b>0</b><br>Maximum: <b>256</b>                                                           |
| request_id | String | Specifies the request ID.<br>Minimum: <b>0</b><br>Maximum: <b>256</b>                                                                      |

#### Status code: 500

## Table 6-171 Response body parameters

| Parameter  | Туре   | Description                                                                                                    |
|------------|--------|----------------------------------------------------------------------------------------------------|
| error_code | String | Specifies the status codes customized<br>by each cloud service when a request<br>error occurs.<br>Minimum: <b>0</b><br>Maximum: <b>256</b> |
| error_msg  | String | Specifies the request error message.<br>Minimum: <b>0</b><br>Maximum: <b>256</b>                                                           |
| request_id | String | Specifies the request ID.<br>Minimum: <b>0</b><br>Maximum: <b>256</b>                                                                      |

## **Example Requests**

Modifying the resource group named **rg\_test** 

```
{
    "group_name" : "test",
    "tags" : [ {
        "key" : "key1",
        "value" : "value1"
    } ]
}
```

## **Example Responses**

None

#### **Status Codes**

| Status<br>Code | Description                  |
|----------------|------------------------------|
| 204            | No Content                   |
| 400            | Failed to verify parameters. |
| 401            | Not authenticated.           |
| 403            | Authentication failed.       |
| 404            | Resource not found.          |
| 500            | Internal system error.       |

## **Error Codes**

See Error Codes.

# 6.8.4 Querying Details of a Resource Group

## Function

This API is used to query details of a resource group.

### URI

GET /v2/{project\_id}/resource-groups/{group\_id}

Table 6-172 Path Parameters

| Parameter  | Mandatory | Туре   | Description                                                                                                    |
|------------|-----------|--------|----------------------------------------------------------------------------------------------------|
| project_id | Yes       | String | Specifies the tenant ID.<br>Minimum: <b>1</b><br>Maximum: <b>64</b>                                                                                                    |
| group_id   | Yes       | String | Specifies the resource group<br>ID, which starts with <b>rg</b> and is<br>followed by 22 characters,<br>including letters and digits.<br>Minimum: <b>2</b><br>Maximum: <b>24</b> |

# **Request Parameters**

 Table 6-173
 Request header parameters

| Parameter    | Mandatory | Туре   | Description                 |
|--------------|-----------|--------|-----------------------------|
| X-Auth-Token | Yes       | String | Specifies the tenant token. |
|              |           |        | Minimum: <b>1</b>           |
|              |           |        | Maximum: <b>16384</b>       |

## **Response Parameters**

 Table 6-174 Response body parameters

| Parameter   | Туре   | Description                                                                                                    |
|-------------|--------|----------------------------------------------------------------------------------------------------|
| group_name  | String | Specifies the resource group name.<br><b>Regex Pattern:</b> ^((([a-z] [0-9]){8}-<br>([a-z] [0-9]){4}-([a-z] [0-9]){4}-([a-z] <br>[0-9]){4}-([a-z] [0-9]){12}) 0)\$            |
| group_id    | String | Specifies the resource group ID, which<br>starts with <b>rg</b> and is followed by 22<br>characters, including letters and digits.<br>Minimum: <b>2</b><br>Maximum: <b>24</b> |
| create_time | String | Specifies the time when a resource group was created.                                                                                                    |

| Parameter                 | Туре                                             | Description                                                                                                    |
|---------------------------|--------------------------------------------------|----------------------------------------------------------------------------------------------------|
| enterprise_project<br>_id | String                                           | Specifies the ID of the enterprise project to which a resource group belongs.                                                                                                    |
|                           |                                                  | <b>Regex Pattern:</b> ^((([a-z] [0-9]){8}-<br>([a-z] [0-9]){4}-([a-z] [0-9]){4}-([a-z] <br>[0-9]){4}-([a-z] [0-9]){12}) 0)\$                                                                                                    |
| type                      | String                                           | Specifies the method for adding<br>resources to a resource group. The<br>value can only be <b>EPS</b> (synchronizing<br>resources from enterprise projects),<br><b>TAG</b> (dynamic tag matching), or<br><b>Manual</b> (manually adding resources).<br>Enumeration values:<br>• <b>EPS</b><br>• <b>TAG</b><br>• <b>Manual</b> |
| association_ep_ids        | Array of strings                                 | Specifies the ID of the enterprise<br>project from which resources in the<br>resource group come. This parameter<br>is mandatory when <b>type</b> is set to <b>EPS</b> .<br>Array Length: <b>1</b> - <b>1</b>                                                                                                    |
| tags                      | Array of<br>ResourceGroupTa<br>gRelation objects | Specifies the associated tag during<br>dynamic tag matching. This parameter<br>must be specified when <b>type</b> is set to<br><b>TAG</b> .<br>Array Length: <b>1 - 10</b>                                                                                                    |

 Table 6-175
 ResourceGroupTagRelation

| Parameter | Туре   | Description              |  |
|-----------|--------|--------------------------|--|
| key       | String | Specifies the tag key.   |  |
|           |        | Minimum: <b>1</b>        |  |
|           |        | Maximum: <b>36</b>       |  |
| value     | String | Specifies the tag value. |  |
|           |        | Minimum: <b>1</b>        |  |
|           |        | Maximum: <b>42</b>       |  |

 Table 6-176 Response body parameters

| Parameter  | Туре   | Description                                                                                                    |
|------------|--------|----------------------------------------------------------------------------------------------------|
| error_code | String | Specifies the status codes customized<br>by each cloud service when a request<br>error occurs.<br>Minimum: <b>0</b><br>Maximum: <b>256</b> |
| error_msg  | String | Specifies the request error message.<br>Minimum: <b>0</b><br>Maximum: <b>256</b>                                                           |
| request_id | String | Specifies the request ID.<br>Minimum: <b>0</b><br>Maximum: <b>256</b>                                                                      |

 Table 6-177 Response body parameters

| Parameter  | Туре   | Description                                                                              |
|------------|--------|------------------------------------------------------------------------------------------|
| error_code | String | Specifies the status codes customized by each cloud service when a request error occurs. |
|            |        | Minimum: <b>0</b>                                                                        |
|            |        | Maximum: <b>256</b>                                                                      |
| error_msg  | String | Specifies the request error message.                                                     |
|            |        | Minimum: <b>0</b>                                                                        |
|            |        | Maximum: <b>256</b>                                                                      |
| request_id | String | Specifies the request ID.                                                                |
|            |        | Minimum: <b>0</b>                                                                        |
|            |        | Maximum: <b>256</b>                                                                      |

 Table 6-178 Response body parameters

| Parameter  | Туре   | Description                                                                                                    |
|------------|--------|----------------------------------------------------------------------------------------------------|
| error_code | String | Specifies the status codes customized<br>by each cloud service when a request<br>error occurs.<br>Minimum: <b>0</b><br>Maximum: <b>256</b> |
| error_msg  | String | Specifies the request error message.<br>Minimum: <b>0</b><br>Maximum: <b>256</b>                                                           |
| request_id | String | Specifies the request ID.<br>Minimum: <b>0</b><br>Maximum: <b>256</b>                                                                      |

 Table 6-179 Response body parameters

| Parameter  | Туре   | Description                                                                              |
|------------|--------|------------------------------------------------------------------------------------------|
| error_code | String | Specifies the status codes customized by each cloud service when a request error occurs. |
|            |        | Minimum: <b>0</b>                                                                        |
|            |        | Maximum: <b>256</b>                                                                      |
| error_msg  | String | Specifies the request error message.                                                     |
|            |        | Minimum: <b>0</b>                                                                        |
|            |        | Maximum: <b>256</b>                                                                      |
| request_id | String | Specifies the request ID.                                                                |
|            |        | Minimum: <b>0</b>                                                                        |
|            |        | Maximum: <b>256</b>                                                                      |

Table 6-180 Response body parameters

| Parameter  | Туре   | Description                                                                                                    |
|------------|--------|----------------------------------------------------------------------------------------------------|
| error_code | String | Specifies the status codes customized<br>by each cloud service when a request<br>error occurs.<br>Minimum: <b>0</b><br>Maximum: <b>256</b> |
| error_msg  | String | Specifies the request error message.<br>Minimum: <b>0</b><br>Maximum: <b>256</b>                                                           |
| request_id | String | Specifies the request ID.<br>Minimum: <b>0</b><br>Maximum: <b>256</b>                                                                      |

## **Example Requests**

Querying details of a resource group

/v2/{project\_id}/resource-groups/{group\_id}

# **Example Responses**

#### Status code: 200

OK

```
{
    "group_name" : "band",
    "type" : "TAG",
    "tags" : [ {
        "key" : "Resource",
        "value" : "VPC"
    }, {
        "key" : "Usage",
        "value" : "Tmp"
    }],
    "create_time" : "2006-01-02T15:04:05.000Z",
        "group_id" : "rg0123456789xxxx",
        "enterprise_project_id" : "0"
}
```

# **Status Codes**

| Status<br>Code | Description                  |
|----------------|------------------------------|
| 200            | ОК                           |
| 400            | Failed to verify parameters. |
| 401            | Not authenticated.           |

| Status<br>Code | Description            |
|----------------|------------------------|
| 403            | Authentication failed. |
| 404            | Resource not found.    |
| 500            | Internal system error. |

# **Error Codes**

See Error Codes.

# 6.8.5 Querying Resource Groups

# Function

This API is used to query resource groups.

### URI

GET /v2/{project\_id}/resource-groups

#### Table 6-181 Path Parameters

| Parameter  | Mandatory | Туре   | Description                                   |
|------------|-----------|--------|-----------------------------------------------|
| project_id | Yes       | String | Specifies the tenant ID.<br>Minimum: <b>1</b> |
|            |           |        | Maximum: <b>64</b>                            |

Table 6-182 Query Parameters

| Parameter                 | Mandatory | Туре   | Description                                                                                                    |
|---------------------------|-----------|--------|----------------------------------------------------------------------------------------------------|
| enterprise_pro<br>ject_id | No        | String | Specifies the ID of the enterprise project to which a resource group belongs.                                             |
|                           |           |        | Regex Pattern: ^((([a-z] <br>[0-9]){8}-([a-z] [0-9]){4}-([a-<br>z] [0-9]){4}-([a-z] [0-9]){4}-<br>([a-z] [0-9]){12}) 0)\$ |
| group_name                | No        | String | Specifies the resource group<br>name. Fuzzy search is<br>supported.                                                       |
|                           |           |        | Minimum: <b>1</b>                                                                                                    |
|                           |           |        | Maximum: <b>128</b>                                                                                                    |

| Parameter | Mandatory | Туре    | Description                                                                                                    |
|-----------|-----------|---------|----------------------------------------------------------------------------------------------------|
| group_id  | No        | String  | Specifies the resource group<br>ID, which starts with <b>rg</b> and is<br>followed by 22 characters,<br>including letters and digits.<br>Minimum: <b>2</b><br>Maximum: <b>24</b>                                                                                                    |
| offset    | No        | Integer | Specifies the start position for<br>pagination query, indicating<br>the sequence number of the<br>data record where the query<br>starts. The default value is <b>0</b> .<br>Minimum: <b>0</b><br>Maximum: <b>10000</b>                                                                                                    |
| limit     | No        | Integer | Specifies the number of items<br>on each page during<br>pagination query. The value<br>ranges from 1 to 100<br>(default).<br>Minimum: 1<br>Maximum: 100                                                                                                    |
| type      | No        | String  | Method for adding resources<br>to a resource group. The value<br>can only be <b>EPS</b><br>(synchronizing resources from<br>enterprise projects), <b>TAG</b><br>(dynamic tag matching),<br><b>Manual</b> (manually adding<br>resources), or COMB<br>(automatically adding<br>resources – match by multiple<br>criteria). If this parameter is<br>not specified, all resource<br>groups are queried.<br>Enumeration values:<br>• <b>EPS</b><br>• <b>TAG</b><br>• <b>Manual</b><br>• <b>COMB</b> |

| Parameter   | Mandatory | Туре   | Description                                                                                                    |
|-------------|-----------|--------|----------------------------------------------------------------------------------------------------|
| origin_flag | No        | String | Specifies the source ID. The<br>value can only be<br><b>resourcegroup</b> or<br><b>monitoroverview</b> . If this<br>parameter is not specified,<br><b>resourcegroup</b> is used by<br>default.<br>Enumeration values:<br>• <b>resourcegroup</b> |
|             |           |        | <ul> <li>monitoroverview</li> </ul>                                                                                                    |

# **Request Parameters**

#### Table 6-183 Request header parameters

| Parameter    | Mandatory | Туре   | Description                                                               |
|--------------|-----------|--------|---------------------------------------------------------------------------|
| X-Auth-Token | Yes       | String | Specifies the tenant token.<br>Minimum: <b>1</b><br>Maximum: <b>16384</b> |

# **Response Parameters**

#### Status code: 200

Table 6-184 Response body parameters

| Parameter       | Туре                                         | Description                                                                                    |
|-----------------|----------------------------------------------|------------------------------------------------------------------------------------------------|
| count           | Integer                                      | Specifies the total number of resource<br>groups.<br>Minimum: <b>0</b><br>Maximum: <b>1000</b> |
| resource_groups | Array of<br>OneResourceGro<br>upResp objects | Specifies the resource group list.<br>Array Length: <b>0 - 100</b>                             |

 Table 6-185
 OneResourceGroupResp

| Parameter                 | Туре   | Description                                                                                                    |
|---------------------------|--------|----------------------------------------------------------------------------------------------------|
| group_name                | String | Specifies the resource group name.<br><b>Regex Pattern:</b> ^((([a-z] [0-9]){8}-<br>([a-z] [0-9]){4}-([a-z] [0-9]){4}-([a-z] <br>[0-9]){4}-([a-z] [0-9]){12}) 0)\$                                                                                                    |
| group_id                  | String | Specifies the resource group ID, which<br>starts with <b>rg</b> and is followed by 22<br>characters, including letters and digits.<br>Minimum: <b>2</b><br>Maximum: <b>24</b>                                                                                                    |
| create_time               | String | Specifies the time when a resource group was created.                                                                                                    |
| enterprise_project<br>_id | String | Specifies the ID of the enterprise<br>project to which a resource group<br>belongs.<br><b>Regex Pattern:</b> ^((([a-z] [0-9]){8}-<br>([a-z] [0-9]){4}-([a-z] [0-9]){4}-([a-z] <br>[0-9]){4}-([a-z] [0-9]){12}) 0)\$                                                                                                    |
| type                      | String | Specifies the method for adding<br>resources to a resource group. The<br>value can only be <b>EPS</b> (synchronizing<br>resources from enterprise projects),<br><b>TAG</b> (dynamic tag matching), or<br><b>Manual</b> (manually adding resources).<br>Enumeration values:<br>• <b>EPS</b><br>• <b>TAG</b><br>• <b>Manual</b> |

| Parameter  | Туре   | Description                                                                                    |
|------------|--------|------------------------------------------------------------------------------------------------|
| error_code | String | Specifies the status codes customized<br>by each cloud service when a request<br>error occurs. |
|            |        | Minimum: <b>0</b>                                                                              |
|            |        | Maximum: <b>256</b>                                                                            |

| Parameter  | Туре   | Description                                                                      |
|------------|--------|----------------------------------------------------------------------------------|
| error_msg  | String | Specifies the request error message.<br>Minimum: <b>0</b><br>Maximum: <b>256</b> |
| request_id | String | Specifies the request ID.<br>Minimum: <b>0</b><br>Maximum: <b>256</b>            |

## Table 6-187 Response body parameters

| Parameter  | Туре   | Description                                                                                    |  |
|------------|--------|------------------------------------------------------------------------------------------------|--|
| error_code | String | Specifies the status codes customized<br>by each cloud service when a request<br>error occurs. |  |
|            |        | Minimum: <b>0</b>                                                                              |  |
|            |        | Maximum: <b>256</b>                                                                            |  |
| error_msg  | String | Specifies the request error message.<br>Minimum: <b>0</b>                                      |  |
|            |        | Maximum: <b>256</b>                                                                            |  |
| request_id | String | Specifies the request ID.<br>Minimum: <b>0</b>                                                 |  |
|            |        | Maximum: <b>256</b>                                                                            |  |

#### Status code: 403

# Table 6-188 Response body parameters

| Parameter  | Туре   | Description                                                                                    |  |
|------------|--------|------------------------------------------------------------------------------------------------|--|
| error_code | String | Specifies the status codes customized<br>by each cloud service when a request<br>error occurs. |  |
|            |        | Minimum: <b>0</b>                                                                              |  |
|            |        | Maximum: <b>256</b>                                                                            |  |
| error_msg  | String | Specifies the request error message.                                                           |  |
|            |        | Minimum: <b>0</b>                                                                              |  |
|            |        | Maximum: <b>256</b>                                                                            |  |

| Parameter  | Туре   | Description               |  |
|------------|--------|---------------------------|--|
| request_id | String | Specifies the request ID. |  |
|            |        | Minimum: <b>0</b>         |  |
|            |        | Maximum: <b>256</b>       |  |

Table 6-189 Response body parameters

| Parameter  | Туре   | Description                                                                                                    |
|------------|--------|----------------------------------------------------------------------------------------------------|
| error_code | String | Specifies the status codes customized<br>by each cloud service when a request<br>error occurs.<br>Minimum: <b>0</b> |
|            |        | Maximum: 256                                                                                                    |
| error_msg  | String | Specifies the request error message.<br>Minimum: <b>0</b><br>Maximum: <b>256</b>                                    |
| request_id | String | Specifies the request ID.<br>Minimum: <b>0</b><br>Maximum: <b>256</b>                                               |

#### **Example Requests**

#### Querying resource groups

/v2/{project\_id}/resource-groups?offset=0&limit=100

# **Example Responses**

#### Status code: 200

OK

```
{
    "resource_groups" : [ {
        "group_name" : "group1",
        "create_time" : "2006-01-02T15:04:05.000Z",
        "group_id" : "rg0123456789xxxx",
        "enterprise_project_id" : "0",
        "type" : "Manual"
     }, {
        "group_name" : "band",
        "type" : "EPS",
        "create_time" : "2006-01-02T15:04:05.000Z",
        "group_id" : "rg0123456789xxxx",
        "enterprise_project_id" : "d61d4705-5658-42f5-8e0c-70eb34d17b02"
     }, {
     }
}, {
     }
}
```

```
"group_name" : "group2",

"type" : "TAG",

"create_time" : "2006-01-02T15:04:05.000Z",

"group_id" : "rg0123456789xxxx",

"enterprise_project_id" : "0"

} ],

"count" : 3
```

# **Status Codes**

}

| Status<br>Code | Description                  |
|----------------|------------------------------|
| 200            | ОК                           |
| 400            | Failed to verify parameters. |
| 401            | Not authenticated.           |
| 403            | Authentication failed.       |
| 500            | Internal system error.       |

# **Error Codes**

See Error Codes.

# 6.9 Resources in a Resource Group

# 6.9.1 Batch Adding Resources to a Resource Group

# Function

This API is used to batch add resources to a resource group whose type is Manual.

# URI

POST /v2/{project\_id}/resource-groups/{group\_id}/resources/batch-create

#### Table 6-190 Path Parameters

| Parameter | Mandatory | Туре   | Description                                                                                                    |
|-----------|-----------|--------|----------------------------------------------------------------------------------------------------|
| group_id  | Yes       | String | Specifies the resource group<br>ID, which starts with <b>rg</b> and is<br>followed by 22 characters,<br>including letters and digits.<br>Minimum: <b>2</b><br>Maximum: <b>24</b> |

| Parameter  | Mandatory | Туре   | Description              |
|------------|-----------|--------|--------------------------|
| project_id | Yes       | String | Specifies the tenant ID. |
|            |           |        | Minimum: <b>1</b>        |
|            |           |        | Maximum: <b>64</b>       |

# **Request Parameters**

Table 6-191 Request header parameters

| Parameter    | Mandatory | Туре   | Description               |
|--------------|-----------|--------|---------------------------|
| X-Auth-Token | Yes       | String | Specifies the user token. |
|              |           |        | Minimum: <b>1</b>         |
|              |           |        | Maximum: <b>16384</b>     |

#### Table 6-192 Request body parameters

| Parameter | Mandatory | Туре                            | Description                                                             |
|-----------|-----------|---------------------------------|-------------------------------------------------------------------------|
| resources | Yes       | Array of<br>Resource<br>objects | Specifies the resource<br>information.<br>Array Length: <b>1 - 1000</b> |

#### Table 6-193 Resource

| Parameter  | Mandatory | Туре                             | Description                                                                                                   |
|------------|-----------|----------------------------------|----------------------------------------------------------------------------------------------------|
| namespace  | Yes       | String                           | Specifies the namespace of a service. For details about the namespace of each service, see <b>Namespace</b> . |
| dimensions | Yes       | Array of<br>Dimension<br>objects | Specifies the resource<br>dimension information.<br>Array Length: <b>1 - 4</b>                                |

| Parameter | Mandatory | Туре   | Description                                                                                                    |
|-----------|-----------|--------|----------------------------------------------------------------------------------------------------|
| name      | Yes       | String | Specifies the dimension of a<br>resource. For example, the<br>dimension of an ECS can be<br><b>instance_id</b> . A maximum of<br>four dimensions are<br>supported. For the metric<br>dimension of each resource,<br>see <b>Services Interconnected</b><br>with Cloud Eye. |
|           |           |        | <b>Regex Pattern:</b> ^([a-z] [A-Z])<br>{1}([a-z] [A-Z] [0-9] _ -)<br>{1,32}\$                                                                                                    |
| value     | Yes       | String | Specifies the value of a<br>resource dimension, which is<br>the resource ID, for example,<br><b>4270ff17-</b><br><b>aba3-4138-89fa-820594c397</b><br><b>55</b> .                                                                                                    |
|           |           |        | <b>Regex Pattern:</b> ^((([a-z] [A-<br>Z] [0-9]){1}([a-z] [A-Z] [0-9] <br>_ - \.)*) \*){1,256}\$                                                                                                    |

Table 6-194 Dimension

# **Response Parameters**

#### Status code: 200

 Table 6-195
 Response body parameters

| Parameter     | Туре    | Description                                                                                                    |
|---------------|---------|----------------------------------------------------------------------------------------------------|
| succeed_count | Integer | Specifies the number of resources that<br>were successfully added.<br>Minimum: <b>0</b><br>Maximum: <b>1000</b> |

#### Status code: 400

Table 6-196 Response body parameters

| Parameter  | Туре   | Description                                                                                                    |
|------------|--------|----------------------------------------------------------------------------------------------------|
| error_code | String | Specifies the status codes customized<br>by each cloud service when a request<br>error occurs.<br>Minimum: <b>0</b><br>Maximum: <b>256</b> |
| error_msg  | String | Specifies the request error message.<br>Minimum: <b>0</b><br>Maximum: <b>256</b>                                                           |
| request_id | String | Specifies the request ID.<br>Minimum: <b>0</b><br>Maximum: <b>256</b>                                                                      |

 Table 6-197 Response body parameters

| Parameter  | Туре   | Description                                                                              |  |
|------------|--------|------------------------------------------------------------------------------------------|--|
| error_code | String | Specifies the status codes customized by each cloud service when a request error occurs. |  |
|            |        | Minimum: <b>0</b>                                                                        |  |
|            |        | Maximum: <b>256</b>                                                                      |  |
| error_msg  | String | Specifies the request error message.                                                     |  |
|            |        | Minimum: <b>0</b>                                                                        |  |
|            |        | Maximum: <b>256</b>                                                                      |  |
| request_id | String | Specifies the request ID.                                                                |  |
|            |        | Minimum: <b>0</b>                                                                        |  |
|            |        | Maximum: <b>256</b>                                                                      |  |

#### Status code: 500

Table 6-198 Response body parameters

| Parameter  | Туре   | Description                                                                                                    |
|------------|--------|----------------------------------------------------------------------------------------------------|
| error_code | String | Specifies the status codes customized<br>by each cloud service when a request<br>error occurs.<br>Minimum: <b>0</b><br>Maximum: <b>256</b> |
| error_msg  | String | Specifies the request error message.<br>Minimum: <b>0</b><br>Maximum: <b>256</b>                                                           |
| request_id | String | Specifies the request ID.<br>Minimum: <b>0</b><br>Maximum: <b>256</b>                                                                      |

# **Example Requests**

Batch Adding Resources to a Resource Group Whose type Is Manual

```
{
    "resources" : [ {
        "namespace" : "SYS.ECS",
        "dimensions" : [ {
            "name" : "instance_id",
            "value" : "4270ff17-aba3-4138-89fa-820594c39755"
        } ]
    }
}
```

# **Example Responses**

### Status code: 200

Resources added.

{ "succeed\_count" : 4 }

# **Status Codes**

| Status<br>Code | Description                  |
|----------------|------------------------------|
| 200            | Resources added.             |
| 400            | Failed to verify parameters. |
| 404            | Resource not found.          |
| 500            | Internal system error.       |

# **Error Codes**

See Error Codes.

# 6.9.2 Batch Deleting Resources from a Resource Group

# Function

This API is used to batch delete resources from a resource group whose **type** is **Manual**.

#### URI

POST /v2/{project\_id}/resource-groups/{group\_id}/resources/batch-delete

| Parameter  | Mandatory | Туре   | Description                                                                                                    |
|------------|-----------|--------|----------------------------------------------------------------------------------------------------|
| group_id   | Yes       | String | Specifies the resource group<br>ID, which starts with <b>rg</b> and is<br>followed by 22 characters,<br>including letters and digits.<br>Minimum: <b>2</b><br>Maximum: <b>24</b> |
| project_id | Yes       | String | Specifies the tenant ID.<br>Minimum: <b>1</b><br>Maximum: <b>64</b>                                                                                                    |

 Table 6-199
 Path
 Parameters

# **Request Parameters**

 Table 6-200 Request header parameters

| Parameter    | Mandatory | Туре   | Description               |
|--------------|-----------|--------|---------------------------|
| X-Auth-Token | Yes       | String | Specifies the user token. |
|              |           |        | Minimum: <b>1</b>         |
|              |           |        | Maximum: <b>16384</b>     |

| Table 6-201 | Request body parameter | rs |
|-------------|------------------------|----|
|-------------|------------------------|----|

| Parameter | Mandatory | Туре                                         | Description                                                             |
|-----------|-----------|----------------------------------------------|-------------------------------------------------------------------------|
| resources | Yes       | Array of<br><mark>Resource</mark><br>objects | Specifies the resource<br>information.<br>Array Length: <b>1 - 1000</b> |

| Table 6-202 | Resource |
|-------------|----------|
|-------------|----------|

| Parameter  | Mandatory | Туре                             | Description                                                                                                   |
|------------|-----------|----------------------------------|----------------------------------------------------------------------------------------------------|
| namespace  | Yes       | String                           | Specifies the namespace of a service. For details about the namespace of each service, see <b>Namespace</b> . |
| dimensions | Yes       | Array of<br>Dimension<br>objects | Specifies the resource<br>dimension information.<br>Array Length: <b>1 - 4</b>                                |

#### Table 6-203 Dimension

| Parameter | Mandatory | Туре   | Description                                                                                                    |
|-----------|-----------|--------|----------------------------------------------------------------------------------------------------|
| name      | Yes       | String | Specifies the dimension of a<br>resource. For example, the<br>dimension of an ECS can be<br><b>instance_id</b> . A maximum of<br>four dimensions are<br>supported. For the metric<br>dimension of each resource,<br>see Services Interconnected<br>with Cloud Eye. |
|           |           |        | Regex Pattern: ^([a-z] [A-Z])<br>{1}([a-z] [A-Z] [0-9] _ -)<br>{1,32}\$                                                                                                    |
| value     | Yes       | String | Specifies the value of a<br>resource dimension, which is<br>the resource ID, for example,<br><b>4270ff17-</b><br><b>aba3-4138-89fa-820594c397</b><br><b>55</b> .                                                                                                   |
|           |           |        | <b>Regex Pattern:</b> ^((([a-z] [A-<br>Z] [0-9]){1}([a-z] [A-Z] [0-9] <br>_ - \.)*) \*){1,256}\$                                                                                                    |

# **Response Parameters**

Status code: 200

Table 6-204 Response body parameters

| Parameter     | Туре    | Description                                                       |
|---------------|---------|-------------------------------------------------------------------|
| succeed_count | Integer | Specifies the number of resources that were successfully deleted. |
|               |         | Minimum: <b>0</b>                                                 |
|               |         | Maximum: <b>1000</b>                                              |

Table 6-205 Response body parameters

| Parameter  | Туре   | Description                                                                              |
|------------|--------|------------------------------------------------------------------------------------------|
| error_code | String | Specifies the status codes customized by each cloud service when a request error occurs. |
|            |        | Minimum: <b>0</b>                                                                        |
|            |        | Maximum: <b>256</b>                                                                      |
| error_msg  | String | Specifies the request error message.                                                     |
|            |        | Minimum: <b>0</b>                                                                        |
|            |        | Maximum: <b>256</b>                                                                      |
| request_id | String | Specifies the request ID.                                                                |
|            |        | Minimum: <b>0</b>                                                                        |
|            |        | Maximum: <b>256</b>                                                                      |

#### Status code: 404

 Table 6-206 Response body parameters

| Parameter  | Туре   | Description                                                                                                    |
|------------|--------|----------------------------------------------------------------------------------------------------|
| error_code | String | Specifies the status codes customized<br>by each cloud service when a request<br>error occurs.<br>Minimum: <b>0</b><br>Maximum: <b>256</b> |
| error_msg  | String | Specifies the request error message.<br>Minimum: <b>0</b><br>Maximum: <b>256</b>                                                           |

| Parameter  | Туре   | Description               |
|------------|--------|---------------------------|
| request_id | String | Specifies the request ID. |
|            |        | Minimum: <b>0</b>         |
|            |        | Maximum: <b>256</b>       |

 Table 6-207 Response body parameters

| Parameter  | Туре   | Description                                                                                                    |
|------------|--------|----------------------------------------------------------------------------------------------------|
| error_code | String | Specifies the status codes customized<br>by each cloud service when a request<br>error occurs.<br>Minimum: <b>0</b><br>Maximum: <b>256</b> |
| error_msg  | String | Specifies the request error message.<br>Minimum: <b>0</b><br>Maximum: <b>256</b>                                                           |
| request_id | String | Specifies the request ID.<br>Minimum: <b>0</b><br>Maximum: <b>256</b>                                                                      |

# **Example Requests**

Batch Deleting Resources from a Resource Group Whose type is Manual

```
{
    "resources" : [ {
        "namespace" : "SYS.ECS",
        "dimensions" : [ {
            "name" : "instance_id",
            "value" : "4270ff17-aba3-4138-89fa-820594c39755"
        } ]
    }]
}
```

# **Example Responses**

Status code: 200

Resources deleted.

{
 "succeed\_count" : 4
}

# **Status Codes**

| Status<br>Code | Description                  |
|----------------|------------------------------|
| 200            | Resources deleted.           |
| 400            | Failed to verify parameters. |
| 404            | Resource not found.          |
| 500            | Internal system error.       |

# **Error Codes**

See Error Codes.

# 6.9.3 Querying Resources of a Specified Dimension and a Specified Service Type in a Resource Group

# Function

This API is used to query resources of a specified dimension and a specified service type in a resource group.

# URI

GET /v2/{project\_id}/resource-groups/{group\_id}/services/{service}/resources

Table 6-208 Path Parameters

| Parameter  | Mandatory | Туре   | Description                                                                                                    |
|------------|-----------|--------|----------------------------------------------------------------------------------------------------|
| project_id | Yes       | String | Specifies the tenant ID.<br>Minimum: <b>1</b><br>Maximum: <b>64</b>                                                                                                    |
| group_id   | Yes       | String | Specifies the resource group<br>ID, which starts with <b>rg</b> and is<br>followed by 22 characters,<br>including letters and digits.<br>Minimum: <b>2</b><br>Maximum: <b>24</b> |
| service    | Yes       | String | Specifies the service type, for<br>example, <b>SYS.ECS</b> .<br>Minimum: <b>3</b><br>Maximum: <b>32</b>                                                                          |

Table 6-209 Query Parameters

| Parameter | Mandatory | Туре    | Description                                                                                                    |
|-----------|-----------|---------|----------------------------------------------------------------------------------------------------|
| dim_name  | No        | String  | Specifies the resource<br>dimension name. Separate<br>multiple dimensions with<br>commas (,) in alphabetical<br>order.<br>Minimum: <b>1</b><br>Maximum: <b>131</b>                                                                                                    |
| limit     | No        | String  | Specifies the number of items<br>on each page during<br>pagination query. The value<br>ranges from <b>1</b> to <b>100</b><br>(default).<br>Minimum: <b>1</b><br>Maximum: <b>100</b>                                                                                                    |
| offset    | No        | Integer | Specifies the start position for<br>pagination query, indicating<br>the sequence number of the<br>data record where the query<br>starts. The default value is <b>0</b> .<br>Minimum: <b>0</b><br>Maximum: <b>10000</b>                                                                                                    |
| status    | No        | String  | Specifies the resource health<br>status. The value can only be<br>health, unhealthy, or<br>no_alarm_rule. health: An<br>alarm rule has been created<br>for the resource and there is<br>no alarm triggered.<br>unhealthy: An alarm rule has<br>been created for the resource<br>and there are alarms<br>triggered. no_alarm_rule: No<br>alarm rule has been created<br>for the resource.<br>Enumeration values:<br>health<br>unhealthy<br>no_alarm_rule |

| Parameter              | Mandatory | Туре   | Description                                                                                                    |
|------------------------|-----------|--------|----------------------------------------------------------------------------------------------------|
| dim_value              | No        | String | Specifies the resource<br>dimension value. Fuzzy match<br>is not supported. If a resource<br>has multiple dimensions, you<br>can specify one of them.<br>Minimum: <b>1</b><br>Maximum: <b>1027</b> |
| tag                    | No        | String | Resource tag. The format is<br>[key]:**[value]. Example:<br>ssss:1111.<br>Minimum: 0<br>Maximum: 500                                                                                               |
| extend_relatio<br>n_id | No        | String | Enterprise project ID.<br>Minimum: <b>0</b><br>Maximum: <b>128</b>                                                                                                    |

# **Request Parameters**

 Table 6-210 Request header parameters

| Parameter    | Mandatory | Туре   | Description                                                               |
|--------------|-----------|--------|---------------------------------------------------------------------------|
| X-Auth-Token | Yes       | String | Specifies the tenant token.<br>Minimum: <b>1</b><br>Maximum: <b>16384</b> |

# **Response Parameters**

#### Status code: 200

 Table 6-211
 Response body parameters

| Parameter | Туре    | Description                              |
|-----------|---------|------------------------------------------|
| count     | Integer | Specifies the total number of resources. |
|           |         | Minimum: <b>0</b>                        |
|           |         | Maximum: <b>10000</b>                    |

| Parameter | Туре                                                 | Description                                                                         |
|-----------|------------------------------------------------------|-------------------------------------------------------------------------------------|
| resources | Array of<br>GetResourceGrou<br>pResources<br>objects | Specifies the resource list in a resource<br>group.<br>Array Length: <b>0 - 100</b> |

Table 6-212 GetResourceGroupResources

| Parameter  | Туре                             | Description                                                                                                    |  |
|------------|----------------------------------|----------------------------------------------------------------------------------------------------|--|
| status     | String                           | Specifies the resource health status.<br><b>health</b> : An alarm rule has been<br>created for the resource and there is<br>no alarm triggered. <b>unhealthy</b> : An<br>alarm rule has been created for the<br>resource and there are alarms<br>triggered. <b>no_alarm_rule</b> : The<br>resource is not associated with any<br>alarm rule.<br>Enumeration values: |  |
|            |                                  | • health                                                                                                    |  |
|            |                                  | • unhealthy                                                                                                    |  |
|            |                                  | <ul> <li>no_alarm_rule</li> </ul>                                                                                                    |  |
| dimensions | Array of<br>Dimension<br>objects | Specifies the resource dimension<br>information.<br>Array Length: <b>1 - 4</b>                                                                                                    |  |

### Table 6-213 Dimension

| Parameter | Туре   | Description                                                                                                    |
|-----------|--------|----------------------------------------------------------------------------------------------------|
| name      | String | Specifies the dimension of a resource.<br>For example, the dimension of an ECS<br>can be <b>instance_id</b> . A maximum of<br>four dimensions are supported. For the<br>metric dimension of each resource, see<br><b>Services Interconnected with Cloud</b><br><b>Eye</b> .<br><b>Regex Pattern:</b> $([a-z] [A-Z]){1}([a-$ |
|           |        |                                                                                                    |

| Parameter | Туре   | Description                                                                                                    |
|-----------|--------|----------------------------------------------------------------------------------------------------|
| value     | String | Specifies the value of a resource<br>dimension, which is the resource ID,<br>for example, <b>4270ff17-</b><br><b>aba3-4138-89fa-820594c39755</b> . |
|           |        | <b>Regex Pattern:</b> ^((([a-z] [A-Z] [0-9])<br>{1}([a-z] [A-Z] [0-9] _ - \.)*) \*){1,256}\$                                                       |

#### Table 6-214 Response body parameters

| Parameter  | Туре   | Description                                                                                    |  |
|------------|--------|------------------------------------------------------------------------------------------------|--|
| error_code | String | Specifies the status codes customized<br>by each cloud service when a request<br>error occurs. |  |
|            |        | Minimum: <b>0</b>                                                                              |  |
|            |        | Maximum: <b>256</b>                                                                            |  |
| error_msg  | String | Specifies the request error message.                                                           |  |
|            |        | Minimum: <b>0</b>                                                                              |  |
|            |        | Maximum: <b>256</b>                                                                            |  |
| request_id | String | Specifies the request ID.                                                                      |  |
|            |        | Minimum: <b>0</b>                                                                              |  |
|            |        | Maximum: <b>256</b>                                                                            |  |

#### Status code: 401

#### Table 6-215 Response body parameters

| Parameter  | Туре   | Description                                                                                                    |  |
|------------|--------|----------------------------------------------------------------------------------------------------|--|
| error_code | String | Specifies the status codes customized<br>by each cloud service when a request<br>error occurs.<br>Minimum: <b>0</b><br>Maximum: <b>256</b> |  |
| error_msg  | String | Specifies the request error message.<br>Minimum: <b>0</b><br>Maximum: <b>256</b>                                                           |  |

| Parameter  | Туре   | Description               |  |
|------------|--------|---------------------------|--|
| request_id | String | Specifies the request ID. |  |
|            |        | Minimum: <b>0</b>         |  |
|            |        | Maximum: <b>256</b>       |  |

# Table 6-216 Response body parameters

| Parameter  | Туре   | Description                                                                                                    |
|------------|--------|----------------------------------------------------------------------------------------------------|
| error_code | String | Specifies the status codes customized<br>by each cloud service when a request<br>error occurs.<br>Minimum: <b>0</b><br>Maximum: <b>256</b> |
| error_msg  | String | Specifies the request error message.<br>Minimum: <b>0</b><br>Maximum: <b>256</b>                                                           |
| request_id | String | Specifies the request ID.<br>Minimum: <b>0</b><br>Maximum: <b>256</b>                                                                      |

#### Status code: 404

 Table 6-217 Response body parameters

| Parameter  | Туре   | Description                                                                                                    |
|------------|--------|----------------------------------------------------------------------------------------------------|
| error_code | String | Specifies the status codes customized<br>by each cloud service when a request<br>error occurs.<br>Minimum: <b>0</b><br>Maximum: <b>256</b> |
| error_msg  | String | Specifies the request error message.<br>Minimum: <b>0</b><br>Maximum: <b>256</b>                                                           |
| request_id | String | Specifies the request ID.<br>Minimum: <b>0</b><br>Maximum: <b>256</b>                                                                      |

Table 6-218 Response body parameters

| Parameter  | Туре   | Description                                                                                                    |
|------------|--------|----------------------------------------------------------------------------------------------------|
| error_code | String | Specifies the status codes customized<br>by each cloud service when a request<br>error occurs.<br>Minimum: <b>0</b><br>Maximum: <b>256</b> |
| error_msg  | String | Specifies the request error message.<br>Minimum: <b>0</b><br>Maximum: <b>256</b>                                                           |
| request_id | String | Specifies the request ID.<br>Minimum: <b>0</b><br>Maximum: <b>256</b>                                                                      |

### **Example Requests**

Querying resources of a specified dimension and a specified service type in a resource group

'/v2/{project\_id}/resource-groups/{group\_id}/services/{service}/resources'

# **Example Responses**

#### Status code: 200

OK

{

```
"count" : 1000,
   "resources" : [ {
"status" : "health",
"dimensions" : [ {
      "name" : "instance_id",
      "value" : "4270ff17-aba3-4138-89fa-820594c39755"
    }]
}
}]
}
```

# **Status Codes**

| Status<br>Code | Description                  |
|----------------|------------------------------|
| 200            | ОК                           |
| 400            | Failed to verify parameters. |
| 401            | Not authenticated.           |

| Status<br>Code | Description            |
|----------------|------------------------|
| 403            | Authentication failed. |
| 404            | Resource not found.    |
| 500            | Internal system error. |

# **Error Codes**

See Error Codes.

# 6.10 One-Click Monitoring

# 6.10.1 Enabling One-Click Monitoring

# Function

This API is used to enable one-click monitoring.

# URI

POST /v2/{project\_id}/one-click-alarms

#### Table 6-219 Path Parameters

| Parameter  | Mandatory | Туре   | Description                                     |
|------------|-----------|--------|-------------------------------------------------|
| project_id | Yes       | String | Specifies the tenant ID.                        |
|            |           |        | Minimum: <b>1</b>                               |
|            |           |        | Maximum: <b>64</b>                              |
|            |           |        | <b>Regex Pattern:</b> ^[a-zA-Z0-9-]<br>{1,64}\$ |

# **Request Parameters**

 Table 6-220 Request header parameters

| Parameter    | Mandatory | Туре   | Description                                                                                       |
|--------------|-----------|--------|---------------------------------------------------------------------------------------------------|
| Content-Type | Yes       | String | Specifies the MIME type of the request body. The default type is application/json; charset=UTF-8. |
|              |           |        | Default: application/json;<br>charset=UTF-8                                                       |
|              |           |        | Minimum: <b>1</b>                                                                                 |
|              |           |        | Maximum: <b>64</b>                                                                                |
| X-Auth-Token | Yes       | String | Specifies the user token.                                                                         |
|              |           |        | Minimum: <b>1</b>                                                                                 |
|              |           |        | Maximum: <b>16384</b>                                                                             |

 Table 6-221 Request body parameters

| Parameter                   | Mandatory | Туре                             | Description                                                                                                    |
|-----------------------------|-----------|----------------------------------|----------------------------------------------------------------------------------------------------|
| one_click_alar<br>m_id      | Yes       | String                           | Specifies the one-click monitoring ID for a service.                                                                                                    |
| dimension_na<br>mes         | Yes       | DimensionNa<br>mes object        | Specifies dimensions in metric<br>and event alarm rules that<br>have one-click monitoring<br>enabled. One-click monitoring<br>must be enabled for at least<br>one type of alarm rules. |
| notification_e<br>nabled    | Yes       | Boolean                          | Specifies whether to enable the alarm notification.                                                                                                    |
| alarm_notifica<br>tions     | No        | Array of<br>SMNAction<br>objects | Specifies the action to be triggered by an alarm.                                                                                                    |
| ok_notificatio<br>ns        | No        | Array of<br>SMNAction<br>objects | Specifies the action to be triggered after an alarm is cleared.                                                                                                    |
| notification_b<br>egin_time | No        | String                           | Specifies the time when the alarm notification was enabled.                                                                                                    |
| notification_e<br>nd_time   | No        | String                           | Specifies the time when the alarm notification was disabled.                                                                                                    |

Table 6-222 DimensionNames

| Parameter | Mandatory | Туре                | Description                                                                                                    |
|-----------|-----------|---------------------|----------------------------------------------------------------------------------------------------|
| metric    | Yes       | Array of<br>strings | Dimensions in metric alarm<br>rules that have one-click<br>monitoring enabled. One-click<br>monitoring are disabled by<br>default for unspecified<br>dimensions.<br>You must specify either <b>metric</b>                                                                                        |
|           |           |                     | or <b>event</b> .                                                                                                    |
| event     | Yes       | Array of<br>strings | Dimensions in event alarm<br>rules that have one-click<br>monitoring enabled. One-click<br>monitoring are disabled by<br>default for unspecified<br>dimensions. "" indicates<br>enable one-click monitoring<br>for all dimensions.<br>You must specify either <b>metric</b><br>or <b>event</b> . |

#### Table 6-223 SMNAction

| Parameter | Mandatory | Туре   | Description                                                                                                    |
|-----------|-----------|--------|----------------------------------------------------------------------------------------------------|
| type      | Yes       | String | Specifies the notification type.<br>The value can be <b>notification</b> ,<br><b>autoscaling</b> , <b>groupwatch</b> ,<br><b>ecsRecovery</b> , <b>contact</b> ,<br><b>contactGroup</b> , or <b>iecAction</b> .<br>Enumeration values: |
|           |           |        | notification                                                                                                    |
|           |           |        | autoscaling                                                                                                    |
|           |           |        | <ul> <li>groupwatch</li> </ul>                                                                                                    |
|           |           |        | ecsRecovery                                                                                                    |
|           |           |        | • contact                                                                                                    |
|           |           |        | contactGroup                                                                                                    |
|           |           |        | iecAction                                                                                                    |
|           |           |        | <b>Regex Pattern:</b> ^(notification <br>autoscaling groupwatch <br>ecsRecovery contact <br>contactGroup iecAction)\$                                                                                                    |

| Parameter             | Mandatory | Туре                | Description                                                                                                    |
|-----------------------|-----------|---------------------|----------------------------------------------------------------------------------------------------|
| notification_li<br>st | Yes       | Array of<br>strings | Specifies the list of objects to<br>be notified if the alarm status<br>changes. The value of<br><b>topicUrn</b> can be obtained<br>from SMN. For details, see<br>section "Querying Topics". If<br><b>type</b> is set to <b>notification</b> , the<br>value of <b>notificationList</b><br>cannot be left blank. If <b>type</b> is<br>set to <b>autoscaling</b> , the value<br>of <b>notification_list</b> must be<br>left blank. Note: If<br><b>alarm_action_enabled</b> is set<br>to <b>true</b> , <b>alarm_actions</b> ,<br><b>ok_actions</b> , or both of them<br>must be specified. If<br><b>alarm_action_list</b> values must<br>be the same.<br>Array Length: <b>0 - 20</b> |

# **Response Parameters**

#### Status code: 201

# Table 6-224 Response body parameters

| Parameter              | Туре   | Description                                          |
|------------------------|--------|------------------------------------------------------|
| one_click_alarm_i<br>d | String | Specifies the one-click monitoring ID for a service. |

#### Status code: 400

#### Table 6-225 Response body parameters

| Parameter  | Туре   | Description                                                                              |
|------------|--------|------------------------------------------------------------------------------------------|
| error_code | String | Specifies the status codes customized by each cloud service when a request error occurs. |
|            |        | Minimum: <b>0</b>                                                                        |
|            |        | Maximum: <b>256</b>                                                                      |

| Parameter  | Туре   | Description                                                                      |
|------------|--------|----------------------------------------------------------------------------------|
| error_msg  | String | Specifies the request error message.<br>Minimum: <b>0</b><br>Maximum: <b>256</b> |
| request_id | String | Specifies the request ID.<br>Minimum: <b>0</b><br>Maximum: <b>256</b>            |

## Table 6-226 Response body parameters

| Parameter  | Туре   | Description                                                                              |
|------------|--------|------------------------------------------------------------------------------------------|
| error_code | String | Specifies the status codes customized by each cloud service when a request error occurs. |
|            |        | Minimum: <b>0</b>                                                                        |
|            |        | Maximum: <b>256</b>                                                                      |
| error_msg  | String | Specifies the request error message.<br>Minimum: <b>0</b>                                |
|            |        | Maximum: <b>256</b>                                                                      |
| request_id | String | Specifies the request ID.<br>Minimum: <b>0</b>                                           |
|            |        | Maximum: <b>256</b>                                                                      |

#### Status code: 403

# Table 6-227 Response body parameters

| Parameter  | Туре   | Description                                                                              |
|------------|--------|------------------------------------------------------------------------------------------|
| error_code | String | Specifies the status codes customized by each cloud service when a request error occurs. |
|            |        | Minimum: <b>0</b>                                                                        |
|            |        | Maximum: <b>256</b>                                                                      |
| error_msg  | String | Specifies the request error message.                                                     |
|            |        | Minimum: <b>0</b>                                                                        |
|            |        | Maximum: <b>256</b>                                                                      |

| Parameter  | Туре   | Description               |
|------------|--------|---------------------------|
| request_id | String | Specifies the request ID. |
|            |        | Minimum: <b>0</b>         |
|            |        | Maximum: <b>256</b>       |

Table 6-228 Response body parameters

| Parameter  | Туре   | Description                                                                                                    |
|------------|--------|----------------------------------------------------------------------------------------------------|
| error_code | String | Specifies the status codes customized<br>by each cloud service when a request<br>error occurs.<br>Minimum: <b>0</b><br>Maximum: <b>256</b> |
| error_msg  | String | Specifies the request error message.<br>Minimum: <b>0</b><br>Maximum: <b>256</b>                                                           |
| request_id | String | Specifies the request ID.<br>Minimum: <b>0</b><br>Maximum: <b>256</b>                                                                      |

# **Example Requests**

```
"one_click_alarm_id" : "o1234567890123456789012",
"dimension_names" : {
    "metric" : [ "disk", "instance_id" ],
    "event" : [ "resource_id" ]
    },
    "notification_enabled" : true,
    "alarm_notifications" : [ {
        "type" : "notification",
        "notification_list" : [ "urn:smn:123" ]
    }],
    "ok_notification_list" : [ "urn:smn:123" ]
    }],
    "notification_list" : [ "urn:smn:123" ]
    }],
    "notification_list" : [ "urn:smn:123" ]
    }],
    "notification_list" : [ "urn:smn:123" ]
    }],
    "notification_list" : [ "urn:smn:123" ]
    }],
    "notification_list" : [ "urn:smn:123" ]
    }],
    "notification_list" : [ "urn:smn:123" ]
    }],
    "notification_list" : [ "urn:smn:123" ]
    }],
    "notification_list" : [ "urn:smn:123" ]
    }],
    "notification_list" : [ "urn:smn:123" ]
    }],
    "notification_list" : [ "urn:smn:123" ]
    }],
    "notification_list" : [ "urn:smn:123" ]
    }],
    "notification_list" : [ "urn:smn:123" ]
    }],
    "notification_list" : [ "urn:smn:123" ]
    }],
    "notification_list" : [ "urn:smn:123" ]
    }],
    "notification_list" : [ "urn:smn:123" ]
    }],
    "notification_list" : [ "urn:smn:123" ]
    }],
    "notification_list" : [ "urn:smn:123" ]
    }],
    "notification_list" : [ "urn:smn:123" ]
    }],
    "notification_list" : [ "urn:smn:123" ]
    }],
    "notification_list" : [ "urn:smn:123" ]
    }],
    "notification_list" : [ "urn:smn:123" ]
    }],
    "notification_list" : [ "urn:smn:123" ]
    }],
    "notification_list" : [ "urn:smn:123" ]
    }],
    "notification_list" : [ "urn:smn:123" ]
    }],
    "notification_list" : [ "urn:smn:123" ]
    }],
    "notification_list" : [ "urn:smn:123" ]
    }],
    "notification_list" : [ "urn:smn:123" ]
    }],
    "notification_list" : [ "urn:smn:123" ]
    ]]
```

# **Example Responses**

#### Status code: 201

Created

{ "one\_click\_alarm\_id" : "o1234567890123456789012" }

# **Status Codes**

| Status<br>Code | Description                  |
|----------------|------------------------------|
| 201            | Created                      |
| 400            | Failed to verify parameters. |
| 401            | Not authenticated.           |
| 403            | Authentication failed.       |
| 500            | Internal system error.       |

# **Error Codes**

#### See Error Codes.

# 6.10.2 Querying Services and Resources That Support One-Click Monitoring

# Function

This API is used to query services and resources that support one-click monitoring.

# URI

GET /v2/{project\_id}/one-click-alarms

Table 6-229 Path Parameters

| Parameter  | Mandatory | Туре   | Description                                     |
|------------|-----------|--------|-------------------------------------------------|
| project_id | Yes       | String | Specifies the tenant ID.                        |
|            |           |        | Minimum: <b>1</b>                               |
|            |           |        | Maximum: <b>64</b>                              |
|            |           |        | <b>Regex Pattern:</b> ^[a-zA-Z0-9-]<br>{1,64}\$ |

# **Request Parameters**

 Table 6-230 Request header parameters

| Parameter    | Mandatory | Туре   | Description                                                                                       |
|--------------|-----------|--------|---------------------------------------------------------------------------------------------------|
| Content-Type | Yes       | String | Specifies the MIME type of the request body. The default type is application/json; charset=UTF-8. |
|              |           |        | Default: application/json;<br>charset=UTF-8                                                       |
|              |           |        | Minimum: <b>1</b>                                                                                 |
|              |           |        | Maximum: <b>64</b>                                                                                |
| X-Auth-Token | Yes       | String | Specifies the user token.                                                                         |
|              |           |        | Minimum: <b>1</b>                                                                                 |
|              |           |        | Maximum: <b>16384</b>                                                                             |

# **Response Parameters**

#### Status code: 200

#### Table 6-231 Response body parameters

| Parameter        | Туре                                    | Description                                                                                             |
|------------------|-----------------------------------------|----------------------------------------------------------------------------------------------------|
| one_click_alarms | Array of<br>one_click_alarms<br>objects | Specifies services and resources that<br>support one-click monitoring.<br>Array Length: <b>1 - 1000</b> |

Table 6-232 one\_click\_alarms

| Parameter              | Туре    | Description                                                                                                    |
|------------------------|---------|----------------------------------------------------------------------------------------------------|
| one_click_alarm_i<br>d | String  | Specifies the one-click monitoring ID for a service.                                                                                                  |
| namespace              | String  | Specifies the metric namespace.                                                                                                    |
| description            | String  | Provides supplementary information<br>about one-click monitoring. The<br>description can contain 0 to 256<br>characters and is left blank by default. |
| enabled                | Boolean | Specifies whether to enable one-click monitoring.                                                                                                    |

#### Table 6-233 Response body parameters

| Parameter  | Туре   | Description                                                                                                    |
|------------|--------|----------------------------------------------------------------------------------------------------|
| error_code | String | Specifies the status codes customized<br>by each cloud service when a request<br>error occurs.<br>Minimum: <b>0</b><br>Maximum: <b>256</b> |
| error_msg  | String | Specifies the request error message.<br>Minimum: <b>0</b><br>Maximum: <b>256</b>                                                           |
| request_id | String | Specifies the request ID.<br>Minimum: <b>0</b><br>Maximum: <b>256</b>                                                                      |

#### Status code: 401

#### Table 6-234 Response body parameters

| Parameter  | Туре   | Description                                                                                                    |
|------------|--------|----------------------------------------------------------------------------------------------------|
| error_code | String | Specifies the status codes customized<br>by each cloud service when a request<br>error occurs.<br>Minimum: <b>0</b> |
|            |        | Maximum: <b>256</b>                                                                                                 |
| error_msg  | String | Specifies the request error message.<br>Minimum: <b>0</b><br>Maximum: <b>256</b>                                    |
| request_id | String | Specifies the request ID.<br>Minimum: <b>0</b><br>Maximum: <b>256</b>                                               |

Status code: 403

Table 6-235 Response body parameters

| Parameter  | Туре   | Description                                                                                                    |
|------------|--------|----------------------------------------------------------------------------------------------------|
| error_code | String | Specifies the status codes customized<br>by each cloud service when a request<br>error occurs.<br>Minimum: <b>0</b><br>Maximum: <b>256</b> |
| error_msg  | String | Specifies the request error message.<br>Minimum: <b>0</b><br>Maximum: <b>256</b>                                                           |
| request_id | String | Specifies the request ID.<br>Minimum: <b>0</b><br>Maximum: <b>256</b>                                                                      |

Table 6-236 Response body parameters

| Parameter  | Туре   | Description                                                                              |
|------------|--------|------------------------------------------------------------------------------------------|
| error_code | String | Specifies the status codes customized by each cloud service when a request error occurs. |
|            |        | Minimum: <b>0</b>                                                                        |
|            |        | Maximum: <b>256</b>                                                                      |
| error_msg  | String | Specifies the request error message.                                                     |
|            |        | Minimum: <b>0</b>                                                                        |
|            |        | Maximum: <b>256</b>                                                                      |
| request_id | String | Specifies the request ID.                                                                |
|            |        | Minimum: <b>0</b>                                                                        |
|            |        | Maximum: <b>256</b>                                                                      |

# **Example Requests**

None

# **Example Responses**

#### Status code: 200

OK

```
{
  "one_click_alarms" : [ {
    "one_click_alarm_id" : "o1234567890123456789012",
    "namespace" : "SYS.ECS",
    "description" : "hello world",
    "enabled" : true
    } ]
}
```

# **Status Codes**

| Status<br>Code | Description                  |
|----------------|------------------------------|
| 200            | ОК                           |
| 400            | Failed to verify parameters. |
| 401            | Not authenticated.           |
| 403            | Authentication failed.       |
| 500            | Internal system error.       |

# **Error Codes**

See Error Codes.

# 6.10.3 Querying Alarm Rules of One Service in One-Click Monitoring

# Function

This API is used to query alarm rules of one service in one-click monitoring.

# URI

GET /v2/{project\_id}/one-click-alarms/{one\_click\_alarm\_id}/alarms

#### Table 6-237 Path Parameters

| Parameter  | Mandatory | Туре   | Description                                     |
|------------|-----------|--------|-------------------------------------------------|
| project_id | Yes       | String | Specifies the tenant ID.                        |
|            |           |        | Minimum: <b>1</b>                               |
|            |           |        | Maximum: <b>64</b>                              |
|            |           |        | <b>Regex Pattern:</b> ^[a-zA-Z0-9-]<br>{1,64}\$ |

6 API V2

| Parameter              | Mandatory | Туре   | Description                                                                                        |
|------------------------|-----------|--------|----------------------------------------------------------------------------------------------------|
| one_click_alar<br>m_id | Yes       | String | Specifies the one-click<br>monitoring ID for a service.<br>Minimum: <b>1</b><br>Maximum: <b>64</b> |

# **Request Parameters**

 Table 6-238
 Request header parameters

| Parameter    | Mandatory | Туре   | Description                                                                                       |
|--------------|-----------|--------|---------------------------------------------------------------------------------------------------|
| Content-Type | Yes       | String | Specifies the MIME type of the request body. The default type is application/json; charset=UTF-8. |
|              |           |        | Default: application/json;<br>charset=UTF-8                                                       |
|              |           |        | Minimum: <b>1</b>                                                                                 |
|              |           |        | Maximum: <b>64</b>                                                                                |
| X-Auth-Token | Yes       | String | Specifies the user token.                                                                         |
|              |           |        | Minimum: <b>1</b>                                                                                 |
|              |           |        | Maximum: <b>16384</b>                                                                             |

# **Response Parameters**

Status code: 200

 Table 6-239
 Response body parameters

| Parameter | Туре                              | Description                                                    |
|-----------|-----------------------------------|----------------------------------------------------------------|
| alarms    | Array of <b>alarms</b><br>objects | Specifies the alarm rule list.<br>Array Length: <b>1 - 100</b> |

#### Table 6-240 alarms

| Parameter | Туре   | Description                                                                                                    |
|-----------|--------|----------------------------------------------------------------------------------------------------|
| alarm_id  | String | Specifies the ID of an alarm rule,<br>which starts with <b>al</b> and is followed by<br>22 characters, including letters and<br>digits. |

| Parameter                   | Туре                                        | Description                                                                                                    |
|-----------------------------|---------------------------------------------|----------------------------------------------------------------------------------------------------|
| name                        | String                                      | Specifies the name of an alarm rule.<br>The name can contain 1 to 128<br>characters, including only letters,<br>digits, underscores (_), and hyphens<br>(-).            |
| description                 | String                                      | Provides supplementary information<br>about an alarm rule. The description<br>can contain 0 to 256 characters.                                                          |
| namespace                   | String                                      | Specifies the metric namespace.                                                                                                    |
| policies                    | Array of <b>Policy</b><br>objects           | Specifies the alarm policy.<br>Array Length: <b>1 - 100</b>                                                                                                    |
| resources                   | Array of<br>ResourcesInListR<br>esp objects | Specifies the resource list. Associated<br>resources can be obtained by calling<br>the API for querying resources in an<br>alarm rule.<br>Array Length: <b>1 - 3000</b> |
| type                        | String                                      | Specifies the alarm rule type.                                                                                                    |
| enabled                     | Boolean                                     | Specifies whether to generate alarms when the alarm triggering conditions are met.                                                                                      |
| notification_enabl<br>ed    | Boolean                                     | Specifies whether to enable the alarm notification.                                                                                                    |
| alarm_notification<br>s     | Array of<br>SMNAction<br>objects            | Specifies the action to be triggered by an alarm.                                                                                                    |
| ok_notifications            | Array of<br>SMNAction<br>objects            | Specifies the action to be triggered after an alarm is cleared.                                                                                                    |
| notification_begin<br>_time | String                                      | Specifies the time when the alarm notification was enabled.                                                                                                    |
| notification_end_ti<br>me   | String                                      | Specifies the time when the alarm notification was disabled.                                                                                                    |

# Table 6-241 Policy

| Parameter       | Туре   | Description                    |
|-----------------|--------|--------------------------------|
| alarm_policy_id | String | Specifies the alarm policy ID. |
| metric_name     | String | Specifies the metric name.     |

| Parameter               | Туре    | Description                                                                                                    |  |
|-------------------------|---------|----------------------------------------------------------------------------------------------------|--|
| period                  | Integer | Specifies how often to generate an<br>alarm, in seconds. 1 indicates that<br>alarms are generated based on raw<br>data. When alarm_type is EVENT.SYS<br>or EVENT.CUSTOM, the value may be<br>0.<br>Enumeration values:<br>• 0<br>• 1<br>• 300<br>• 1200<br>• 3600<br>• 14400<br>• 86400 |  |
| filter                  | String  | Specifies the rollup method.                                                                                                    |  |
| comparison_opera<br>tor | String  | Specifies the operator of an alarm threshold.                                                                                                    |  |
| value                   | Number  | Specifies the threshold.                                                                                                    |  |
| unit                    | String  | Specifies the metric unit.                                                                                                    |  |
| count                   | Integer | Specifies the number of times that the alarm triggering conditions are met.                                                                                                    |  |
| suppress_duration       | Integer | alarm triggering conditions are met.<br>Specifies the suppression period, in<br>seconds. 0 indicates that only one<br>alarm is generated.<br>Enumeration values:<br>• 0<br>• 300<br>• 600<br>• 900<br>• 1800<br>• 3600<br>• 10800<br>• 21600<br>• 43200<br>• 86400                      |  |
| level                   | Integer | Specifies the alarm severity, which can<br>be <b>1</b> (critical), ** 2** (major), <b>3</b><br>(minor), or <b>4</b> (informational).                                                                                                    |  |

| Parameter | Туре    | Description                                       |  |
|-----------|---------|---------------------------------------------------|--|
| enabled   | Boolean | Specifies whether to enable one-click monitoring. |  |

#### Table 6-242 ResourcesInListResp

| Parameter               | Туре                                   | Description                                                                                                    |
|-------------------------|----------------------------------------|----------------------------------------------------------------------------------------------------|
| resource_group_id       | String                                 | Specifies the resource group ID. This parameter is available when the monitoring scope is resource groups.                                                     |
|                         |                                        | <b>Regex Pattern:</b> ^rg([a-z] [A-Z] [0-9])<br>{22}\$                                                                                                    |
| resource_group_n<br>ame | String                                 | Specifies the resource group name.<br>This parameter is available when the<br>monitoring scope is resource groups.<br>Minimum: <b>1</b><br>Maximum: <b>128</b> |
| dimensions              | Array of<br>MetricDimension<br>objects | Specifies the dimension.<br>Array Length: <b>0 - 10000</b>                                                                                                    |

Table 6-243 MetricDimension

| Parameter | Туре   | Description                                                                             |  |
|-----------|--------|-----------------------------------------------------------------------------------------|--|
| name      | String | Specifies the name of a metric dimension.                                               |  |
|           |        | Minimum: <b>1</b>                                                                       |  |
|           |        | Maximum: <b>32</b>                                                                      |  |
|           |        | <b>Regex Pattern:</b> ^([a-z] [A-Z]){1}([a-z]][A-Z]][0-9] _ -){1,32}\$                  |  |
| value     | String | Specifies the value of a metric dimension.                                              |  |
|           |        | Minimum: <b>0</b>                                                                       |  |
|           |        | Maximum: <b>256</b>                                                                     |  |
|           |        | <b>Regex Pattern:</b> ^((([a-z] [A-Z] [0-9])<br>{1}([a-z] [A-Z] [0-9] _ -)*) ){0,256}\$ |  |

| Table | 6-244 S | MNAction |
|-------|---------|----------|
|-------|---------|----------|

| Parameter         | Туре             | Description                                                                                                    |
|-------------------|------------------|----------------------------------------------------------------------------------------------------|
| type              | String           | Specifies the notification type. The<br>value can be notification,<br>autoscaling, groupwatch,<br>ecsRecovery, contact, contactGroup,<br>or iecAction.<br>Enumeration values:<br>• notification<br>• autoscaling<br>• groupwatch<br>• ecsRecovery<br>• contact<br>• contactGroup<br>• iecAction<br>Regex Pattern: ^(notification <br>autoscaling groupwatch ecsRecovery <br>contact[contactGroup]iecAction)\$                                                                                                    |
| notification_list | Array of strings | Specifies the list of objects to be<br>notified if the alarm status changes.<br>The value of <b>topicUrn</b> can be obtained<br>from SMN. For details, see section<br>"Querying Topics". If <b>type</b> is set to<br><b>notification_List</b> cannot be left blank.<br>If <b>type</b> is set to <b>autoscaling</b> , the value<br>of <b>notification_list</b> must be left blank.<br>Note: If <b>alarm_action_enabled</b> is set<br>to <b>true</b> , <b>alarm_actions</b> , <b>ok_actions</b> , or<br>both of them must be specified. If<br><b>alarm_actions</b> and <b>ok_actions</b> coexist,<br>their <b>notification_list</b> values must be<br>the same.<br>Array Length: <b>0 - 20</b> |

Table 6-245 Response body parameters

| Parameter  | Туре   | Description                                                                                                    |  |
|------------|--------|----------------------------------------------------------------------------------------------------|--|
| error_code | String | Specifies the status codes customized<br>by each cloud service when a request<br>error occurs.<br>Minimum: <b>0</b><br>Maximum: <b>256</b> |  |
| error_msg  | String | Specifies the request error message.<br>Minimum: <b>0</b><br>Maximum: <b>256</b>                                                           |  |
| request_id | String | Specifies the request ID.<br>Minimum: <b>0</b><br>Maximum: <b>256</b>                                                                      |  |

 Table 6-246 Response body parameters

| Parameter  | Туре   | Description                                                                              |  |
|------------|--------|------------------------------------------------------------------------------------------|--|
| error_code | String | Specifies the status codes customized by each cloud service when a request error occurs. |  |
|            |        | Minimum: <b>0</b>                                                                        |  |
|            |        | Maximum: <b>256</b>                                                                      |  |
| error_msg  | String | Specifies the request error message.                                                     |  |
|            |        | Minimum: <b>0</b>                                                                        |  |
|            |        | Maximum: <b>256</b>                                                                      |  |
| request_id | String | Specifies the request ID.                                                                |  |
|            |        | Minimum: <b>0</b>                                                                        |  |
|            |        | Maximum: <b>256</b>                                                                      |  |

Table 6-247 Response body parameters

| Parameter  | Туре   | Description                                                                                                    |
|------------|--------|----------------------------------------------------------------------------------------------------|
| error_code | String | Specifies the status codes customized<br>by each cloud service when a request<br>error occurs.<br>Minimum: <b>0</b><br>Maximum: <b>256</b> |
| error_msg  | String | Specifies the request error message.<br>Minimum: <b>0</b><br>Maximum: <b>256</b>                                                           |
| request_id | String | Specifies the request ID.<br>Minimum: <b>0</b><br>Maximum: <b>256</b>                                                                      |

Table 6-248 Response body parameters

| Туре   | Description                                                                              |  |
|--------|------------------------------------------------------------------------------------------|--|
| String | Specifies the status codes customized by each cloud service when a request error occurs. |  |
|        | Minimum: <b>0</b>                                                                        |  |
|        | Maximum: <b>256</b>                                                                      |  |
| String | Specifies the request error message.<br>Minimum: <b>0</b>                                |  |
|        | Maximum: <b>256</b>                                                                      |  |
| String | Specifies the request ID.<br>Minimum: <b>0</b><br>Maximum: <b>256</b>                    |  |
|        | String                                                                                   |  |

## **Example Requests**

None

## **Example Responses**

#### Status code: 200

OK

```
{
 "alarms" : [ {
"alarm_id" : "al123232232341232132",
  "name" : "alarm1",
"description" : "hello world",
"namespace" : "SYS.ECS",
   "policies" : [ {
     "alarm_policy_id" : "alxdxxxdsw12321321",
"metric_name" : "cpu_util",
    "period" : 0,
     "filter" : "max",
     "comparison_operator" : "",
     "value" : 1.7976931348623156E108,
     "unit" : "%",
     "count" : 100,
     "suppress_duration" : 0,
    "level" : 2,
     "enabled" : true
   }],
   "resources" : [ {
"dimensions" : [ {
      "name" : "string",
"value" : "string"
    }]
  } ],
"type" : "EVENT.SYS",
   "enabled" : true,
   "notification_enabled" : true,
   "alarm_notifications" : [ {
    "type" : "notification",
"notification_list" : [ "urn:smn:123" ]
  } ],
"ok_notifications" : [ {
    "type" : "notification",
     "notification_list" : [ "urn:smn:123" ]
   }],
   "notification_begin_time" : "00:00",
   "notification_end_time" : "23:59"
 }]
}
```

## **Status Codes**

| Status<br>Code | Description                  |  |
|----------------|------------------------------|--|
| 200            | ОК                           |  |
| 400            | Failed to verify parameters. |  |
| 401            | Not authenticated.           |  |
| 403            | Authentication failed.       |  |
| 500            | Internal system error.       |  |

## **Error Codes**

#### See Error Codes.

# 6.10.4 Batch Enabling or Disabling Alarm Rules of One Service in One-Click Monitoring

## Function

This API is used to batch enable or disable alarm rules for one service in one-click monitoring.

## URI

PUT /v2/{project\_id}/one-click-alarms/{one\_click\_alarm\_id}/alarm-rules/action

| Parameter              | Mandatory | Туре   | Description                                          |
|------------------------|-----------|--------|------------------------------------------------------|
| project_id             | Yes       | String | Specifies the tenant ID.                             |
|                        |           |        | Minimum: <b>1</b>                                    |
|                        |           |        | Maximum: <b>64</b>                                   |
|                        |           |        | <b>Regex Pattern:</b> ^[a-zA-Z0-9-]<br>{1,64}\$      |
| one_click_alar<br>m_id | Yes       | String | Specifies the one-click monitoring ID for a service. |
|                        |           |        | Minimum: <b>1</b>                                    |
|                        |           |        | Maximum: <b>64</b>                                   |

Table 6-249 Path Parameters

## **Request Parameters**

 Table 6-250 Request header parameters

| Parameter    | Mandatory | Туре   | Description                                                                                              |
|--------------|-----------|--------|----------------------------------------------------------------------------------------------------|
| Content-Type | Yes       | String | Specifies the MIME type of the request body. The default type is <b>application/json;</b> charset=UTF-8. |
|              |           |        | Default: application/json;<br>charset=UTF-8                                                              |
|              |           |        | Minimum: <b>1</b>                                                                                        |
|              |           |        | Maximum: <b>64</b>                                                                                       |
| X-Auth-Token | Yes       | String | Specifies the user token.                                                                                |
|              |           |        | Minimum: <b>1</b>                                                                                        |
|              |           |        | Maximum: <b>16384</b>                                                                                    |

 Table 6-251 Request body parameters

| Parameter         | Mandatory | Туре                | Description                                                                                              |
|-------------------|-----------|---------------------|----------------------------------------------------------------------------------------------------|
| alarm_ids         | Yes       | Array of<br>strings | Specifies IDs of alarm rules to<br>be enabled or disabled in<br>batches.<br>Array Length: <b>1 - 100</b> |
| alarm_enable<br>d | Yes       | Boolean             | Specifies whether to generate<br>alarms when the alarm<br>triggering conditions are met.                 |

## **Response Parameters**

#### Status code: 200

Table 6-252 Response body parameters

| Parameter | Туре             | Description                                                                                    |
|-----------|------------------|------------------------------------------------------------------------------------------------|
| alarm_ids | Array of strings | Specifies IDs of alarm rules that were<br>enabled or disabled.<br>Array Length: <b>1 - 100</b> |

## Status code: 400

| Table 6-253 Response | body parameters |
|----------------------|-----------------|
|----------------------|-----------------|

| Parameter  | Туре   | Description                                                                              |  |
|------------|--------|------------------------------------------------------------------------------------------|--|
| error_code | String | Specifies the status codes customized by each cloud service when a request error occurs. |  |
|            |        | Minimum: <b>0</b>                                                                        |  |
|            |        | Maximum: <b>256</b>                                                                      |  |
| error_msg  | String | Specifies the request error message.                                                     |  |
|            |        | Minimum: <b>0</b>                                                                        |  |
|            |        | Maximum: <b>256</b>                                                                      |  |
| request_id | String | Specifies the request ID.                                                                |  |
|            |        | Minimum: <b>0</b>                                                                        |  |
|            |        | Maximum: <b>256</b>                                                                      |  |

Table 6-254 Response body parameters

| Parameter  | Туре   | Description                                                                                                    |
|------------|--------|----------------------------------------------------------------------------------------------------|
| error_code | String | Specifies the status codes customized<br>by each cloud service when a request<br>error occurs.<br>Minimum: <b>0</b><br>Maximum: <b>256</b> |
| error_msg  | String | Specifies the request error message.<br>Minimum: <b>0</b><br>Maximum: <b>256</b>                                                           |
| request_id | String | Specifies the request ID.<br>Minimum: <b>0</b><br>Maximum: <b>256</b>                                                                      |

 Table 6-255
 Response body parameters

| Parameter  | Туре   | Description                                                                              |
|------------|--------|------------------------------------------------------------------------------------------|
| error_code | String | Specifies the status codes customized by each cloud service when a request error occurs. |
|            |        | Minimum: <b>0</b>                                                                        |
|            |        | Maximum: <b>256</b>                                                                      |
| error_msg  | String | Specifies the request error message.                                                     |
|            |        | Minimum: <b>0</b>                                                                        |
|            |        | Maximum: <b>256</b>                                                                      |
| request_id | String | Specifies the request ID.                                                                |
|            |        | Minimum: <b>0</b>                                                                        |
|            |        | Maximum: <b>256</b>                                                                      |

Table 6-256 Response body parameters

| Parameter  | Туре   | Description                                                                                    |  |
|------------|--------|------------------------------------------------------------------------------------------------|--|
| error_code | String | Specifies the status codes customized<br>by each cloud service when a request<br>error occurs. |  |
|            |        | Minimum: <b>0</b>                                                                              |  |
|            |        | Maximum: <b>256</b>                                                                            |  |
| error_msg  | String | Specifies the request error message.                                                           |  |
|            |        | Minimum: <b>0</b>                                                                              |  |
|            |        | Maximum: <b>256</b>                                                                            |  |
| request_id | String | Specifies the request ID.                                                                      |  |
|            |        | Minimum: <b>0</b>                                                                              |  |
|            |        | Maximum: <b>256</b>                                                                            |  |

Table 6-257 Response body parameters

| Parameter  | Туре   | Description                                                                                                    |
|------------|--------|----------------------------------------------------------------------------------------------------|
| error_code | String | Specifies the status codes customized<br>by each cloud service when a request<br>error occurs.<br>Minimum: <b>0</b><br>Maximum: <b>256</b> |
| error_msg  | String | Specifies the request error message.<br>Minimum: <b>0</b><br>Maximum: <b>256</b>                                                           |
| request_id | String | Specifies the request ID.<br>Minimum: <b>0</b><br>Maximum: <b>256</b>                                                                      |

## **Example Requests**

```
{
    "alarm_ids" : [ "al123232232341232132" ],
    "alarm_enabled" : true
}
```

## **Example Responses**

Alarm rules enabled or disabled.

```
{
"alarm_ids" : [ "al123232232341232132" ]
}
```

## **Status Codes**

| Status<br>Code | Description                      |
|----------------|----------------------------------|
| 200            | Alarm rules enabled or disabled. |
| 400            | Failed to verify parameters.     |
| 401            | Not authenticated.               |
| 403            | Authentication failed.           |
| 404            | Resource not found.              |
| 500            | Internal system error.           |

## **Error Codes**

See Error Codes.

# 6.10.5 Batch Disabling One-Click Motoring

## Function

This API is used to batch disable one-click motoring.

## URI

POST /v2/{project\_id}/one-click-alarms/batch-delete

#### Table 6-258 Path Parameters

| Parameter  | Mandatory | Туре   | Description                                     |
|------------|-----------|--------|-------------------------------------------------|
| project_id | Yes       | String | Specifies the tenant ID.                        |
|            |           |        | Minimum: <b>1</b>                               |
|            |           |        | Maximum: <b>64</b>                              |
|            |           |        | <b>Regex Pattern:</b> ^[a-zA-Z0-9-]<br>{1,64}\$ |

## **Request Parameters**

 Table 6-259 Request header parameters

| Parameter    | Mandatory | Туре   | Description                                                                                       |
|--------------|-----------|--------|---------------------------------------------------------------------------------------------------|
| Content-Type | Yes       | String | Specifies the MIME type of the request body. The default type is application/json; charset=UTF-8. |
|              |           |        | Default: application/json;<br>charset=UTF-8                                                       |
|              |           |        | Minimum: <b>1</b>                                                                                 |
|              |           |        | Maximum: <b>64</b>                                                                                |
| X-Auth-Token | Yes       | String | Specifies the user token.                                                                         |
|              |           |        | Minimum: <b>1</b>                                                                                 |
|              |           |        | Maximum: <b>16384</b>                                                                             |

 Table 6-260 Request body parameters

| Parameter               | Mandatory | Туре                | Description                                                                                                |
|-------------------------|-----------|---------------------|----------------------------------------------------------------------------------------------------|
| one_click_alar<br>m_ids | Yes       | Array of<br>strings | Specifies IDs of services that<br>need to disable one-click<br>monitoring.<br>Array Length: <b>1 - 100</b> |

## **Response Parameters**

#### Status code: 200

 Table 6-261
 Response body parameters

| Parameter               | Туре | Description                                                                                                |
|-------------------------|------|----------------------------------------------------------------------------------------------------|
| one_click_alarm_i<br>ds |      | Specifies IDs of services for which one-<br>click monitoring was disabled.<br>Array Length: <b>1 - 100</b> |

Table 6-262 Response body parameters

| Parameter  | Туре   | Description                                                                                                    |
|------------|--------|----------------------------------------------------------------------------------------------------|
| error_code | String | Specifies the status codes customized<br>by each cloud service when a request<br>error occurs.<br>Minimum: <b>0</b><br>Maximum: <b>256</b> |
| error_msg  | String | Specifies the request error message.<br>Minimum: <b>0</b><br>Maximum: <b>256</b>                                                           |
| request_id | String | Specifies the request ID.<br>Minimum: <b>0</b><br>Maximum: <b>256</b>                                                                      |

 Table 6-263
 Response body parameters

| Parameter  | Туре   | Description                                                                              |
|------------|--------|------------------------------------------------------------------------------------------|
| error_code | String | Specifies the status codes customized by each cloud service when a request error occurs. |
|            |        | Minimum: <b>0</b>                                                                        |
|            |        | Maximum: <b>256</b>                                                                      |
| error_msg  | String | Specifies the request error message.                                                     |
|            |        | Minimum: <b>0</b>                                                                        |
|            |        | Maximum: <b>256</b>                                                                      |
| request_id | String | Specifies the request ID.                                                                |
|            |        | Minimum: <b>0</b>                                                                        |
|            |        | Maximum: <b>256</b>                                                                      |

Table 6-264 Response body parameters

| Parameter  | Туре   | Description                                                                                                    |
|------------|--------|----------------------------------------------------------------------------------------------------|
| error_code | String | Specifies the status codes customized<br>by each cloud service when a request<br>error occurs.<br>Minimum: <b>0</b><br>Maximum: <b>256</b> |
| error_msg  | String | Specifies the request error message.<br>Minimum: <b>0</b><br>Maximum: <b>256</b>                                                           |
| request_id | String | Specifies the request ID.<br>Minimum: <b>0</b><br>Maximum: <b>256</b>                                                                      |

 Table 6-265
 Response body parameters

| Parameter  | Туре   | Description                                                                                                    |
|------------|--------|----------------------------------------------------------------------------------------------------|
| error_code | String | Specifies the status codes customized<br>by each cloud service when a request<br>error occurs.<br>Minimum: <b>0</b><br>Maximum: <b>256</b> |
| error_msg  | String | Specifies the request error message.<br>Minimum: <b>0</b><br>Maximum: <b>256</b>                                                           |
| request_id | String | Specifies the request ID.<br>Minimum: <b>0</b><br>Maximum: <b>256</b>                                                                      |

## **Example Requests**

```
"one_click_alarm_ids" : [ "o1619578505263QkW3b66yo" ]
}
```

## **Example Responses**

#### Status code: 200

Specifies IDs of services for which one-click monitoring was disabled.

{ "one\_click\_alarm\_ids" : [ "o1619578505263QkW3b66yo" ] }

## **Status Codes**

| Status<br>Code | Description                                                            |
|----------------|------------------------------------------------------------------------|
| 200            | Specifies IDs of services for which one-click monitoring was disabled. |
| 400            | Failed to verify parameters.                                           |
| 401            | Not authenticated.                                                     |
| 403            | Authentication failed.                                                 |
| 500            | Internal system error.                                                 |

## **Error Codes**

#### See Error Codes.

## 6.10.6 Batch Modifying Alarm Notifications in Alarm Rules for One Service That Has One-Click Monitoring Enabled

## Function

This API is used to batch modify alarm notifications in alarm rules for one service that has one-click monitoring enabled.

#### URI

PUT /v2/{project\_id}/one-click-alarms/{one\_click\_alarm\_id}/notifications

#### Table 6-266 Path Parameters

| Mandatory | Туре   | Description                                                                                        |
|-----------|--------|----------------------------------------------------------------------------------------------------|
| Yes       | String | Specifies the tenant ID.<br>Minimum: <b>1</b>                                                      |
|           |        | Maximum: <b>64</b>                                                                                 |
|           |        | <b>Regex Pattern:</b> ^[a-zA-Z0-9-]<br>{1,64}\$                                                    |
| Yes       | String | Specifies the one-click<br>monitoring ID for a service.<br>Minimum: <b>1</b><br>Maximum: <b>64</b> |
|           | Yes    | Yes String                                                                                         |

## **Request Parameters**

 Table 6-267
 Request header parameters

| Parameter    | Mandatory | Туре   | Description                                                                                       |
|--------------|-----------|--------|---------------------------------------------------------------------------------------------------|
| Content-Type | Yes       | String | Specifies the MIME type of the request body. The default type is application/json; charset=UTF-8. |
|              |           |        | Default: application/json;<br>charset=UTF-8                                                       |
|              |           |        | Minimum: <b>1</b>                                                                                 |
|              |           |        | Maximum: <b>64</b>                                                                                |
| X-Auth-Token | Yes       | String | Specifies the user token.                                                                         |
|              |           |        | Minimum: <b>1</b>                                                                                 |
|              |           |        | Maximum: <b>16384</b>                                                                             |

#### Table 6-268 Request body parameters

| Parameter                   | Mandatory | Туре                             | Description                                                     |
|-----------------------------|-----------|----------------------------------|-----------------------------------------------------------------|
| notification_e<br>nabled    | Yes       | Boolean                          | Specifies whether to enable the alarm notification.             |
| alarm_notifica<br>tions     | No        | Array of<br>SMNAction<br>objects | Specifies the action to be triggered by an alarm.               |
| ok_notificatio<br>ns        | No        | Array of<br>SMNAction<br>objects | Specifies the action to be triggered after an alarm is cleared. |
| notification_b<br>egin_time | No        | String                           | Specifies the time when the alarm notification was enabled.     |
| notification_e<br>nd_time   | No        | String                           | Specifies the time when the alarm notification was disabled.    |

| Parameter             | Mandatory | Туре                | Description                                                                                                    |
|-----------------------|-----------|---------------------|----------------------------------------------------------------------------------------------------|
| type                  | Yes       | String              | Specifies the notification type.<br>The value can be <b>notification</b> ,<br><b>autoscaling</b> , <b>groupwatch</b> ,<br><b>ecsRecovery</b> , <b>contact</b> ,<br><b>contactGroup</b> , or <b>iecAction</b> .<br>Enumeration values:<br>• <b>notification</b><br>• <b>autoscaling</b><br>• <b>groupwatch</b><br>• <b>ecsRecovery</b><br>• <b>contact</b><br>• <b>contactGroup</b><br>• <b>iecAction</b><br><b>Regex Pattern:</b> ^(notification <br>autoscaling groupwatch <br>ecsRecovery contact <br>contactGroup]iecAction)\$                                                                                                    |
| notification_li<br>st | Yes       | Array of<br>strings | Specifies the list of objects to<br>be notified if the alarm status<br>changes. The value of<br><b>topicUrn</b> can be obtained<br>from SMN. For details, see<br>section "Querying Topics". If<br><b>type</b> is set to <b>notification</b> , the<br>value of <b>notificationList</b><br>cannot be left blank. If <b>type</b> is<br>set to <b>autoscaling</b> , the value<br>of <b>notification_list</b> must be<br>left blank. Note: If<br><b>alarm_action_enabled</b> is set<br>to <b>true</b> , <b>alarm_actions</b> ,<br><b>ok_actions</b> , or both of them<br>must be specified. If<br><b>alarm_actions</b> and<br><b>ok_actions</b> coexist, their<br><b>notification_list</b> values must<br>be the same.<br>Array Length: <b>0 - 20</b> |

Table 6-269 SMNAction

## **Response Parameters**

Table 6-270 Response body parameters

| Parameter  | Туре   | Description                                                                                                    |
|------------|--------|----------------------------------------------------------------------------------------------------|
| error_code | String | Specifies the status codes customized<br>by each cloud service when a request<br>error occurs.<br>Minimum: <b>0</b><br>Maximum: <b>256</b> |
| error_msg  | String | Specifies the request error message.<br>Minimum: <b>0</b><br>Maximum: <b>256</b>                                                           |
| request_id | String | Specifies the request ID.<br>Minimum: <b>0</b><br>Maximum: <b>256</b>                                                                      |

 Table 6-271
 Response body parameters

| Parameter  | Туре   | Description                                                                              |
|------------|--------|------------------------------------------------------------------------------------------|
| error_code | String | Specifies the status codes customized by each cloud service when a request error occurs. |
|            |        | Minimum: <b>0</b>                                                                        |
|            |        | Maximum: <b>256</b>                                                                      |
| error_msg  | String | Specifies the request error message.                                                     |
|            |        | Minimum: <b>0</b>                                                                        |
|            |        | Maximum: <b>256</b>                                                                      |
| request_id | String | Specifies the request ID.                                                                |
|            |        | Minimum: <b>0</b>                                                                        |
|            |        | Maximum: <b>256</b>                                                                      |

Table 6-272 Response body parameters

| Parameter  | Туре   | Description                                                                                                    |
|------------|--------|----------------------------------------------------------------------------------------------------|
| error_code | String | Specifies the status codes customized<br>by each cloud service when a request<br>error occurs.<br>Minimum: <b>0</b><br>Maximum: <b>256</b> |
| error_msg  | String | Specifies the request error message.<br>Minimum: <b>0</b><br>Maximum: <b>256</b>                                                           |
| request_id | String | Specifies the request ID.<br>Minimum: <b>0</b><br>Maximum: <b>256</b>                                                                      |

 Table 6-273 Response body parameters

| Parameter  | Туре   | Description                                                                              |
|------------|--------|------------------------------------------------------------------------------------------|
| error_code | String | Specifies the status codes customized by each cloud service when a request error occurs. |
|            |        | Minimum: <b>0</b>                                                                        |
|            |        | Maximum: <b>256</b>                                                                      |
| error_msg  | String | Specifies the request error message.                                                     |
|            |        | Minimum: <b>0</b>                                                                        |
|            |        | Maximum: <b>256</b>                                                                      |
| request_id | String | Specifies the request ID.                                                                |
|            |        | Minimum: <b>0</b>                                                                        |
|            |        | Maximum: <b>256</b>                                                                      |

Table 6-274 Response body parameters

| Parameter  | Туре   | Description                                                                                                    |
|------------|--------|----------------------------------------------------------------------------------------------------|
| error_code | String | Specifies the status codes customized<br>by each cloud service when a request<br>error occurs.<br>Minimum: <b>0</b><br>Maximum: <b>256</b> |
| error_msg  | String | Specifies the request error message.<br>Minimum: <b>0</b><br>Maximum: <b>256</b>                                                           |
| request_id | String | Specifies the request ID.<br>Minimum: <b>0</b><br>Maximum: <b>256</b>                                                                      |

## **Example Requests**

```
{
    "notification_enabled" : true,
    "alarm_notifications" : [ {
        "type" : "notification",
        "notification_list" : [ "urn:smn:123" ]
    }],
    "ok_notifications" : [ {
        "type" : "notification",
        "notification_list" : [ "urn:smn:123" ]
    }],
    "notification_begin_time" : "00:00",
    "notification_end_time" : "23:59"
}
```

## **Example Responses**

None

## **Status Codes**

| Status<br>Code | Description                  |
|----------------|------------------------------|
| 204            | No Content                   |
| 400            | Failed to verify parameters. |
| 401            | Not authenticated.           |
| 403            | Authentication failed.       |
| 404            | Resource not found.          |
| 500            | Internal system error.       |

See Error Codes.

# 6.10.7 Batch Enabling or Disabling Alarm Policies in Alarm Rules for One Service That Has One-Click Monitoring Enabled

## Function

This API is used to batch enable or disable alarm policies in alarm rules for one service that has one-click monitoring enabled.

## URI

PUT /v2/{project\_id}/one-click-alarms/{one\_click\_alarm\_id}/alarms/{alarm\_id}/ policies/action

| Parameter              | Mandatory | Туре   | Description                                          |
|------------------------|-----------|--------|------------------------------------------------------|
| project_id             | Yes       | String | Specifies the tenant ID.                             |
|                        |           |        | Minimum: <b>1</b>                                    |
|                        |           |        | Maximum: <b>64</b>                                   |
|                        |           |        | <b>Regex Pattern:</b> ^[a-zA-Z0-9-]<br>{1,64}\$      |
| one_click_alar<br>m_id | Yes       | String | Specifies the one-click monitoring ID for a service. |
|                        |           |        | Minimum: <b>1</b>                                    |
|                        |           |        | Maximum: <b>64</b>                                   |
| alarm_id               | Yes       | String | Specifies the alarm rule ID.                         |
|                        |           |        | Minimum: <b>24</b>                                   |
|                        |           |        | Maximum: <b>24</b>                                   |

Table 6-275 Path Parameters

## **Request Parameters**

 Table 6-276 Request header parameters

| Parameter    | Mandatory | Туре   | Description                                                                                       |
|--------------|-----------|--------|---------------------------------------------------------------------------------------------------|
| Content-Type | Yes       | String | Specifies the MIME type of the request body. The default type is application/json; charset=UTF-8. |
|              |           |        | Default: application/json;<br>charset=UTF-8                                                       |
|              |           |        | Minimum: <b>1</b>                                                                                 |
|              |           |        | Maximum: <b>64</b>                                                                                |
| X-Auth-Token | Yes       | String | Specifies the user token.                                                                         |
|              |           |        | Minimum: <b>1</b>                                                                                 |
|              |           |        | Maximum: <b>16384</b>                                                                             |

 Table 6-277 Request body parameters

| Parameter            | Mandatory | Туре                | Description                                                                                                    |
|----------------------|-----------|---------------------|----------------------------------------------------------------------------------------------------|
| alarm_policy_i<br>ds | Yes       | Array of<br>strings | Specifies IDs of alarm policies<br>to be enabled or disabled in<br>batches in an alarm rule.<br>Array Length: <b>1 - 100</b> |
| enabled              | Yes       | Boolean             | Specifies whether to enable one-click monitoring.                                                                            |

## **Response Parameters**

#### Status code: 200

 Table 6-278
 Response body parameters

| Parameter        | Туре             | Description                                                                                                    |
|------------------|------------------|----------------------------------------------------------------------------------------------------|
| alarm_policy_ids | Array of strings | Specifies IDs of alarm policies that<br>were enabled or disabled in batches in<br>an alarm rule.<br>Array Length: <b>1 - 100</b> |

Table 6-279 Response body parameters

| Parameter  | Туре   | Description                                                                                                    |
|------------|--------|----------------------------------------------------------------------------------------------------|
| error_code | String | Specifies the status codes customized<br>by each cloud service when a request<br>error occurs.<br>Minimum: <b>0</b><br>Maximum: <b>256</b> |
| error_msg  | String | Specifies the request error message.<br>Minimum: <b>0</b><br>Maximum: <b>256</b>                                                           |
| request_id | String | Specifies the request ID.<br>Minimum: <b>0</b><br>Maximum: <b>256</b>                                                                      |

 Table 6-280 Response body parameters

| Parameter  | Туре   | Description                                                                              |
|------------|--------|------------------------------------------------------------------------------------------|
| error_code | String | Specifies the status codes customized by each cloud service when a request error occurs. |
|            |        | Minimum: <b>0</b>                                                                        |
|            |        | Maximum: <b>256</b>                                                                      |
| error_msg  | String | Specifies the request error message.                                                     |
|            |        | Minimum: <b>0</b>                                                                        |
|            |        | Maximum: <b>256</b>                                                                      |
| request_id | String | Specifies the request ID.                                                                |
|            |        | Minimum: <b>0</b>                                                                        |
|            |        | Maximum: <b>256</b>                                                                      |

Table 6-281 Response body parameters

| Parameter  | Туре   | Description                                                                                                    |
|------------|--------|----------------------------------------------------------------------------------------------------|
| error_code | String | Specifies the status codes customized<br>by each cloud service when a request<br>error occurs.<br>Minimum: <b>0</b><br>Maximum: <b>256</b> |
| error_msg  | String | Specifies the request error message.<br>Minimum: <b>0</b><br>Maximum: <b>256</b>                                                           |
| request_id | String | Specifies the request ID.<br>Minimum: <b>0</b><br>Maximum: <b>256</b>                                                                      |

 Table 6-282
 Response body parameters

| Parameter  | Туре   | Description                                                                              |
|------------|--------|------------------------------------------------------------------------------------------|
| error_code | String | Specifies the status codes customized by each cloud service when a request error occurs. |
|            |        | Minimum: <b>0</b>                                                                        |
|            |        | Maximum: <b>256</b>                                                                      |
| error_msg  | String | Specifies the request error message.                                                     |
|            |        | Minimum: <b>0</b>                                                                        |
|            |        | Maximum: <b>256</b>                                                                      |
| request_id | String | Specifies the request ID.                                                                |
|            |        | Minimum: <b>0</b>                                                                        |
|            |        | Maximum: <b>256</b>                                                                      |

Table 6-283 Response body parameters

| Parameter  | Туре   | Description                                                                              |
|------------|--------|------------------------------------------------------------------------------------------|
| error_code | String | Specifies the status codes customized by each cloud service when a request error occurs. |
|            |        | Minimum: <b>0</b>                                                                        |
|            |        | Maximum: <b>256</b>                                                                      |
| error_msg  | String | Specifies the request error message.                                                     |
|            |        | Minimum: <b>0</b>                                                                        |
|            |        | Maximum: <b>256</b>                                                                      |
| request_id | String | Specifies the request ID.                                                                |
|            |        | Minimum: <b>0</b>                                                                        |
|            |        | Maximum: <b>256</b>                                                                      |

## **Example Requests**

```
{
    "alarm_policy_ids" : [ "alxdxxxdsw12321321" ],
    "enabled" : true
}
```

## Example Responses

#### Status code: 200

Alarm policies enabled or disabled.

```
{
"alarm_policy_ids" : [ "alxdxxxdsw12321321" ]
}
```

## **Status Codes**

| Status<br>Code | Description                         |
|----------------|-------------------------------------|
| 200            | Alarm policies enabled or disabled. |
| 400            | Failed to verify parameters.        |
| 401            | Not authenticated.                  |
| 403            | Authentication failed.              |
| 404            | Resource not found.                 |
| 500            | Internal system error.              |

## **Error Codes**

See Error Codes.

# 6.11 Alarm Notification Masking

## 6.11.1 Creating Alarm Notification Masking Rules in Batches

## Function

This API is used to creating alarm notification masking rules in batches.

#### URI

PUT /v2/{project\_id}/notification-masks

#### Table 6-284 Path Parameters

| Parameter  | Mandatory | Туре   | Description                                                         |
|------------|-----------|--------|---------------------------------------------------------------------|
| project_id | Yes       | String | Specifies the tenant ID.<br>Minimum: <b>1</b><br>Maximum: <b>64</b> |
|            |           |        | <b>Regex Pattern:</b> ^[a-zA-Z0-9-]<br>{1,64}\$                     |

## **Request Parameters**

 Table 6-285
 Request header parameters

| Parameter    | Mandatory | Туре   | Description                                                                                              |
|--------------|-----------|--------|----------------------------------------------------------------------------------------------------|
| Content-Type | Yes       | String | Specifies the MIME type of the request body. The default type is <b>application/json;</b> charset=UTF-8. |
|              |           |        | Default: application/json;<br>charset=UTF-8                                                              |
|              |           |        | Minimum: <b>1</b>                                                                                        |
|              |           |        | Maximum: <b>64</b>                                                                                       |
| X-Auth-Token | Yes       | String | Specifies the user token.                                                                                |
|              |           |        | Minimum: <b>1</b>                                                                                        |
|              |           |        | Maximum: <b>16384</b>                                                                                    |

| Parameter     | Mandatory | Туре                | Description                                                                                                    |
|---------------|-----------|---------------------|----------------------------------------------------------------------------------------------------|
| mask_name     | No        | String              | Specifies the masking rule<br>name. The value can contain<br>up to 64 characters, including<br>only letters, digits, hyphens<br>(-), and underscores (_).                                                                                                    |
| relation_type | Yes       | String              | Specifies the type of a<br>resource that is associated<br>with an alarm notification<br>masking rule. ALARM_RULE:<br>alarm rules RESOURCE:<br>resources<br>RESOURCE_POLICY_NOTIFIC<br>ATION: alarm policies for the<br>resource<br>RESOURCE_POLICY_ALARM:<br>alarm policies for the resource<br>(The alarm policies are not<br>used for alarm calculation.)<br>Enumeration values:<br>• ALARM_RULE<br>• RESOURCE<br>• RESOURCE_POLICY_NOTIF<br>ICATION<br>• RESOURCE_POLICY_ALAR<br>M |
| relation_ids  | Yes       | Array of<br>strings | Specifies the alarm rule or<br>alarm policy ID. If you set<br>relation_type to<br>ALARM_RULE, set this<br>parameter to the ID of the<br>masked alarm rule. If you set<br>relation_type to<br>RESOURCE_POLICY_NOTIFIC<br>ATION or<br>RESOURCE_POLICY_ALARM,<br>set this parameter to the ID of<br>the masked alarm policy.<br>Array Length: 1 - 100                                                                                                    |

| Parameter  | Mandatory | Туре                            | Description                                                                                                    |
|------------|-----------|---------------------------------|----------------------------------------------------------------------------------------------------|
| resources  | No        | Array of<br>Resource<br>objects | Specifies the resource for<br>which alarm notifications will<br>be masked when you set<br>relation_type is to<br>RESOURCE,<br>RESOURCE_POLICY_NOTIFIC<br>ATION, or<br>RESOURCE_POLICY_ALARM.<br>Array Length: 1 - 100                                                                                |
| mask_type  | Yes       | String                          | Specifies the alarm<br>notification masking type.<br>START_END_TIME: Alarms are<br>masked by start time and end<br>time. FOREVER_TIME: Alarms<br>are masked permanently.<br>CYCLE_TIME: Alarms are<br>masked by period.<br>Enumeration values:<br>• START_END_TIME<br>• FOREVER_TIME<br>• CYCLE_TIME |
| start_date | No        | String                          | Specifies the masking start date, in <b>yyyy-MM-dd</b> format.                                                                                                    |
| start_time | No        | String                          | Specifies the masking start time, in <b>HH:mm:ss</b> format.                                                                                                    |
| end_date   | No        | String                          | Specifies the masking end date, in <b>yyyy-MM-dd</b> format.                                                                                                    |
| end_time   | No        | String                          | Specifies the masking end time, in <b>HH:mm:ss</b> format.                                                                                                    |

#### Table 6-287 Resource

| Parameter | Mandatory | Туре   | Description                                                                                                    |
|-----------|-----------|--------|----------------------------------------------------------------------------------------------------|
| namespace | Yes       | String | Specifies the resource<br>namespace in <b>service.item</b><br>format. The values of <b>service</b><br>and <b>item</b> must be character<br>strings, start with a letter, and<br>can contain digits, letters, and<br>underscores (_). A namespace<br>can contain 3 to 32 characters. |

| Parameter  | Mandatory | Туре                             | Description                                                                    |
|------------|-----------|----------------------------------|--------------------------------------------------------------------------------|
| dimensions | Yes       | Array of<br>Dimension<br>objects | Specifies the resource<br>dimension information.<br>Array Length: <b>1 - 4</b> |

#### Table 6-288 Dimension

| Parameter | Mandatory | Туре   | Description                                                                                                    |
|-----------|-----------|--------|----------------------------------------------------------------------------------------------------|
| name      | Yes       | String | Specifies the dimension of a<br>resource. For example, the<br>dimension of an ECS can be<br><b>instance_id</b> . A maximum of<br>four dimensions are<br>supported. For the metric<br>dimension of each resource,<br>see <b>Services Interconnected</b><br><b>with Cloud Eye</b> . |
|           |           |        | Regex Pattern: ^([a-z] [A-Z])<br>{1}([a-z] [A-Z] [0-9] _ -)<br>{1,32}\$                                                                                                    |
| value     | Yes       | String | Specifies the value of a<br>resource dimension, which is<br>the resource ID, for example,<br><b>4270ff17-</b><br><b>aba3-4138-89fa-820594c397</b><br><b>55</b> .                                                                                                    |
|           |           |        | <b>Regex Pattern:</b> ^((([a-z] [A-<br>Z] [0-9]){1}([a-z] [A-Z] [0-9] <br>_ - \.)*) \*){1,256}\$                                                                                                    |

## **Response Parameters**

#### Status code: 201

#### Table 6-289 Response body parameters

| Parameter                | Туре             | Description                                                                       |
|--------------------------|------------------|-----------------------------------------------------------------------------------|
| relation_ids             | Array of strings | Specifies IDs of resources that were successfully associated with a masking rule. |
|                          |                  | Array Length: <b>0 - 100</b>                                                      |
| notification_mask<br>_id | String           | Specifies the masking rule ID.                                                    |

#### Table 6-290 Response body parameters

| Parameter  | Туре   | Description                                                                                                    |
|------------|--------|----------------------------------------------------------------------------------------------------|
| error_code | String | Specifies the status codes customized<br>by each cloud service when a request<br>error occurs.<br>Minimum: <b>0</b><br>Maximum: <b>256</b> |
| error_msg  | String | Specifies the request error message.<br>Minimum: <b>0</b><br>Maximum: <b>256</b>                                                           |
| request_id | String | Specifies the request ID.<br>Minimum: <b>0</b><br>Maximum: <b>256</b>                                                                      |

#### Status code: 500

#### Table 6-291 Response body parameters

| Parameter  | Туре   | Description                                                                                    |
|------------|--------|------------------------------------------------------------------------------------------------|
| error_code | String | Specifies the status codes customized<br>by each cloud service when a request<br>error occurs. |
|            |        | Minimum: <b>0</b>                                                                              |
|            |        | Maximum: <b>256</b>                                                                            |
| error_msg  | String | Specifies the request error message.<br>Minimum: <b>0</b><br>Maximum: <b>256</b>               |
| request_id | String | Specifies the request ID.<br>Minimum: <b>0</b><br>Maximum: <b>256</b>                          |

## **Example Requests**

```
"mask_name" : "mn_test",
"relation_type" : "ALARM_RULE",
"relation_ids" : [ "al123232232341232132" ],
"resources" : [ {
"namespace" : "SYS.ECS",
"dimensions" : [ {
```

```
"name" : "instance_id",
"value" : "4270ff17-aba3-4138-89fa-820594c39755"
} ]
} ],
"mask_type" : "START_END_TIME",
"start_date" : "yyyy-MM-dd",
"start_time" : "HH:mm:ss",
"end_date" : "yyyy-MM-dd",
"end_time" : "HH:mm:ss"
```

## Example Responses

}

#### Status code: 201

Masking rules created.

```
{
    "relation_ids" : [ "al123232232341232132" ],
    "notification_mask_id" : "nm123232232341232132"
}
```

## **Status Codes**

| Status<br>Code | Description                  |
|----------------|------------------------------|
| 201            | Masking rules created.       |
| 400            | Failed to verify parameters. |
| 500            | Internal system error.       |

## **Error Codes**

#### See Error Codes.

# 6.11.2 Modifying the Masking Time of Alarm Notification Masking Rules in Batches

## Function

This API is used to modify the masking time of alarm notification masking rules in batches.

### URI

POST /v2/{project\_id}/notification-masks/batch-update

| Table 6-292 | Path | Parameters |
|-------------|------|------------|
|-------------|------|------------|

| Parameter  | Mandatory | Туре   | Description                                     |
|------------|-----------|--------|-------------------------------------------------|
| project_id | Yes       | String | Specifies the tenant ID.                        |
|            |           |        | Minimum: <b>1</b>                               |
|            |           |        | Maximum: <b>64</b>                              |
|            |           |        | <b>Regex Pattern:</b> ^[a-zA-Z0-9-]<br>{1,64}\$ |

## **Request Parameters**

Table 6-293 Request header parameters

| Parameter    | Mandatory | Туре   | Description                                                                                              |
|--------------|-----------|--------|----------------------------------------------------------------------------------------------------|
| Content-Type | Yes       | String | Specifies the MIME type of the request body. The default type is <b>application/json;</b> charset=UTF-8. |
|              |           |        | Default: application/json;<br>charset=UTF-8                                                              |
|              |           |        | Minimum: <b>1</b>                                                                                        |
|              |           |        | Maximum: <b>64</b>                                                                                       |
| X-Auth-Token | Yes       | String | Specifies the user token.                                                                                |
|              |           |        | Minimum: <b>1</b>                                                                                        |
|              |           |        | Maximum: <b>16384</b>                                                                                    |

## Table 6-294 Request body parameters

| Parameter     | Mandatory | Туре     | Description                  |
|---------------|-----------|----------|------------------------------|
| notification_ | Yes       | Array of | Specifies the associated ID. |
| mask_ids      |           | strings  | Array Length: <b>1 - 100</b> |

| Parameter  | Mandatory | Туре   | Description                                                                                                    |
|------------|-----------|--------|----------------------------------------------------------------------------------------------------|
| mask_type  | Yes       | String | Specifies the alarm<br>notification masking type.<br>START_END_TIME: Alarms are<br>masked by start time and end<br>time. FOREVER_TIME: Alarms<br>are masked permanently.<br>CYCLE_TIME: Alarms are<br>masked by period.<br>Enumeration values:<br>• START_END_TIME<br>• FOREVER_TIME<br>• CYCLE_TIME |
| start_date | No        | String | Specifies the masking start date, in <b>yyyy-MM-dd</b> format.                                                                                                    |
| start_time | No        | String | Specifies the masking start time, in <b>HH:mm:ss</b> format.                                                                                                    |
| end_date   | No        | String | Specifies the masking end date, in <b>yyyy-MM-dd</b> format.                                                                                                    |
| end_time   | No        | String | Specifies the masking end time, in <b>HH:mm:ss</b> format.                                                                                                    |

## **Response Parameters**

#### Status code: 400

 Table 6-295
 Response body parameters

| Parameter  | Туре   | Description                                                                                                    |
|------------|--------|----------------------------------------------------------------------------------------------------|
| error_code | String | Specifies the status codes customized<br>by each cloud service when a request<br>error occurs.<br>Minimum: <b>0</b> |
|            |        | Maximum: <b>256</b>                                                                                                 |
| error_msg  | String | Specifies the request error message.<br>Minimum: <b>0</b><br>Maximum: <b>256</b>                                    |
| request_id | String | Specifies the request ID.<br>Minimum: <b>0</b><br>Maximum: <b>256</b>                                               |

| Table 6-296 | Response | body | parameters |
|-------------|----------|------|------------|
|-------------|----------|------|------------|

| Parameter  | Туре   | Description                                                                                                    |
|------------|--------|----------------------------------------------------------------------------------------------------|
| error_code | String | Specifies the status codes customized<br>by each cloud service when a request<br>error occurs.<br>Minimum: <b>0</b><br>Maximum: <b>256</b> |
| error_msg  | String | Specifies the request error message.<br>Minimum: <b>0</b><br>Maximum: <b>256</b>                                                           |
| request_id | String | Specifies the request ID.<br>Minimum: <b>0</b><br>Maximum: <b>256</b>                                                                      |

## **Example Requests**

```
{
    "notification_mask_ids" : [ "nm123232232341232132" ],
    "mask_type" : "START_END_TIME",
    "start_date" : "yyyy-MM-dd",
    "start_time" : "HH:mm:ss",
    "end_date" : "yyyy-MM-dd",
    "end_time" : "HH:mm:ss"
}
```

## **Example Responses**

None

## **Status Codes**

| Status<br>Code | Description                  |
|----------------|------------------------------|
| 204            | Masking time modified.       |
| 400            | Failed to verify parameters. |
| 500            | Internal system error.       |

## **Error Codes**

#### See Error Codes.

## Function

This API is used to modify an alarm notification masking rule.

## URI

PUT /v2/{project\_id}/notification-masks/{notification\_mask\_id}

Table 6-297 Path Parameters

| Parameter                | Mandatory | Туре   | Description                                     |
|--------------------------|-----------|--------|-------------------------------------------------|
| project_id               | Yes       | String | Specifies the tenant ID.                        |
|                          |           |        | Minimum: <b>1</b>                               |
|                          |           |        | Maximum: <b>64</b>                              |
|                          |           |        | <b>Regex Pattern:</b> ^[a-zA-Z0-9-]<br>{1,64}\$ |
| notification_<br>mask_id | Yes       | String | Specifies the masking rule ID.                  |
|                          |           |        | Minimum: <b>1</b>                               |
|                          |           |        | Maximum: <b>64</b>                              |
|                          |           |        | Regex Pattern: ^([a-z] [A-Z] <br>[0-9]){1,64}\$ |

## **Request Parameters**

 Table 6-298 Request header parameters

| Parameter    | Mandatory | Туре   | Description                                                                                              |
|--------------|-----------|--------|----------------------------------------------------------------------------------------------------|
| Content-Type | Yes       | String | Specifies the MIME type of the request body. The default type is <b>application/json;</b> charset=UTF-8. |
|              |           |        | Default: application/json;<br>charset=UTF-8                                                              |
|              |           |        | Minimum: <b>1</b>                                                                                        |
|              |           |        | Maximum: <b>64</b>                                                                                       |
| X-Auth-Token | Yes       | String | Specifies the user token.                                                                                |
|              |           |        | Minimum: <b>1</b>                                                                                        |
|              |           |        | Maximum: <b>16384</b>                                                                                    |

Table 6-299 Request body parameters

| Parameter     | Mandatory | Туре                            | Description                                                                                                    |
|---------------|-----------|---------------------------------|----------------------------------------------------------------------------------------------------|
| mask_name     | Yes       | String                          | Specifies the masking rule<br>name. The value can contain<br>up to 64 characters, including<br>only letters, digits, hyphens<br>(-), and underscores (_).                                                                                                    |
| relation_ids  | No        | Array of<br>strings             | Specifies the alarm rule or<br>alarm policy ID. If you set<br>relation_type to<br>ALARM_RULE, set this<br>parameter to the ID of the<br>masked alarm rule. If you set<br>relation_type to<br>RESOURCE_POLICY_NOTIFIC<br>ATION or<br>RESOURCE_POLICY_ALARM,<br>set this parameter to the ID of<br>the masked alarm policy.<br>Array Length: 1 - 100                                                                                                    |
| relation_type | No        | String                          | Specifies the type of a<br>resource that is associated<br>with an alarm notification<br>masking rule. ALARM_RULE:<br>alarm rules RESOURCE:<br>resources<br>RESOURCE_POLICY_NOTIFIC<br>ATION: alarm policies for the<br>resource<br>RESOURCE_POLICY_ALARM:<br>alarm policies for the resource<br>(The alarm policies are not<br>used for alarm calculation.)<br>Enumeration values:<br>• ALARM_RULE<br>• RESOURCE<br>• RESOURCE_POLICY_NOTIF<br>ICATION<br>• RESOURCE_POLICY_ALAR<br>M |
| resources     | Yes       | Array of<br>Resource<br>objects | Specifies the associated resource.<br>Array Length: <b>1 - 100</b>                                                                                                    |

| Parameter  | Mandatory | Туре   | Description                                                                                                    |
|------------|-----------|--------|----------------------------------------------------------------------------------------------------|
| mask_type  | Yes       | String | Specifies the alarm<br>notification masking type.<br>START_END_TIME: Alarms are<br>masked by start time and end<br>time. FOREVER_TIME: Alarms<br>are masked permanently.<br>CYCLE_TIME: Alarms are<br>masked by period.<br>Enumeration values:<br>• START_END_TIME<br>• FOREVER_TIME<br>• CYCLE_TIME |
| start_date | No        | String | Specifies the masking start date, in <b>yyyy-MM-dd</b> format.                                                                                                    |
| start_time | No        | String | Specifies the masking start time, in <b>HH:mm:ss</b> format.                                                                                                    |
| end_date   | No        | String | Specifies the masking end date, in <b>yyyy-MM-dd</b> format.                                                                                                    |
| end_time   | No        | String | Specifies the masking end time, in <b>HH:mm:ss</b> format.                                                                                                    |

#### Table 6-300 Resource

| Parameter  | Mandatory | Туре                             | Description                                                                                                    |
|------------|-----------|----------------------------------|----------------------------------------------------------------------------------------------------|
| namespace  | Yes       | String                           | Specifies the resource<br>namespace in <b>service.item</b><br>format. The values of <b>service</b><br>and <b>item</b> must be character<br>strings, start with a letter, and<br>can contain digits, letters, and<br>underscores (_). A namespace<br>can contain 3 to 32 characters. |
| dimensions | Yes       | Array of<br>Dimension<br>objects | Specifies the resource<br>dimension information.<br>Array Length: <b>1 - 4</b>                                                                                                    |

| Parameter | Mandatory | Туре   | Description                                                                                                    |
|-----------|-----------|--------|----------------------------------------------------------------------------------------------------|
| name      | Yes       | String | Specifies the dimension of a<br>resource. For example, the<br>dimension of an ECS can be<br><b>instance_id</b> . A maximum of<br>four dimensions are<br>supported. For the metric<br>dimension of each resource,<br>see <b>Services Interconnected</b><br>with Cloud Eye. |
|           |           |        | Regex Pattern: ^([a-z] [A-Z])<br>{1}([a-z] [A-Z] [0-9] _ -)<br>{1,32}\$                                                                                                    |
| value     | Yes       | String | Specifies the value of a<br>resource dimension, which is<br>the resource ID, for example,<br><b>4270ff17-</b><br><b>aba3-4138-89fa-820594c397</b><br><b>55</b> .                                                                                                    |
|           |           |        | <b>Regex Pattern:</b> ^((([a-z] [A-<br>Z] [0-9]){1}([a-z] [A-Z] [0-9] <br>_ - \.)*) \*){1,256}\$                                                                                                    |

Table 6-301 Dimension

# **Response Parameters**

 Table 6-302
 Response body parameters

| Parameter  | Туре   | Description                                                                                    |
|------------|--------|------------------------------------------------------------------------------------------------|
| error_code | String | Specifies the status codes customized<br>by each cloud service when a request<br>error occurs. |
|            |        | Minimum: <b>0</b>                                                                              |
|            |        | Maximum: <b>256</b>                                                                            |
| error_msg  | String | Specifies the request error message.<br>Minimum: <b>0</b><br>Maximum: <b>256</b>               |
|            |        |                                                                                                |
| request_id | String | Specifies the request ID.                                                                      |
|            |        | Minimum: <b>0</b>                                                                              |
|            |        | Maximum: <b>256</b>                                                                            |

| Table 6-303 | Response | body | parameters |
|-------------|----------|------|------------|
|-------------|----------|------|------------|

| Parameter  | Туре   | Description                                                                                                    |
|------------|--------|----------------------------------------------------------------------------------------------------|
| error_code | String | Specifies the status codes customized<br>by each cloud service when a request<br>error occurs.<br>Minimum: <b>0</b><br>Maximum: <b>256</b> |
| error_msg  | String | Specifies the request error message.<br>Minimum: <b>0</b><br>Maximum: <b>256</b>                                                           |
| request_id | String | Specifies the request ID.<br>Minimum: <b>0</b><br>Maximum: <b>256</b>                                                                      |

# **Example Requests**

```
{
    "mask_name" : "mn_test",
    "relation_ids" : [ "al123232232341232132" ],
    "relation_type" : "ALARM_RULE",
    "resources" : [ {
        "namespace" : "SYS.ECS",
        "dimensions" : [ {
            "name" : "instance_id",
            "value" : "4270ff17-aba3-4138-89fa-820594c39755"
        } ]
        }],
        "mask_type" : "START_END_TIME",
        "start_date" : "yyyy-MM-dd",
        "start_time" : "HH:mm:ss",
        "end_time" : "HH:mm:ss"
}
```

# **Example Responses**

None

# **Status Codes**

| Status<br>Code | Description                  |
|----------------|------------------------------|
| 204            | No Content                   |
| 400            | Failed to verify parameters. |
| 500            | Internal system error.       |

# **Error Codes**

See Error Codes.

# 6.11.4 Deleting Alarm Notification Masking Rules in Batches

# Function

This API is used to deleting alarm notification masking rules in batches.

# URI

POST /v2/{project\_id}/notification-masks/batch-delete

#### Table 6-304 Path Parameters

| Parameter  | Mandatory | Туре   | Description                                     |
|------------|-----------|--------|-------------------------------------------------|
| project_id | Yes       | String | Specifies the tenant ID.                        |
|            |           |        | Minimum: <b>1</b>                               |
|            |           |        | Maximum: <b>64</b>                              |
|            |           |        | <b>Regex Pattern:</b> ^[a-zA-Z0-9-]<br>{1,64}\$ |

# **Request Parameters**

 Table 6-305
 Request header parameters

| Parameter    | Mandatory | Туре   | Description                                                                                              |
|--------------|-----------|--------|----------------------------------------------------------------------------------------------------|
| Content-Type | Yes       | String | Specifies the MIME type of the request body. The default type is <b>application/json;</b> charset=UTF-8. |
|              |           |        | Default: application/json;<br>charset=UTF-8                                                              |
|              |           |        | Minimum: <b>1</b>                                                                                        |
|              |           |        | Maximum: <b>64</b>                                                                                       |
| X-Auth-Token | Yes       | String | Specifies the user token.                                                                                |
|              |           |        | Minimum: <b>1</b>                                                                                        |
|              |           |        | Maximum: <b>16384</b>                                                                                    |

 Table 6-306
 Request body parameters

| Parameter                 | Mandatory | Туре | Description                                                    |
|---------------------------|-----------|------|----------------------------------------------------------------|
| notification_<br>mask_ids | Yes       |      | Specifies the masking rule ID.<br>Array Length: <b>1 - 100</b> |

# **Response Parameters**

Status code: 200

| Table 6-307 | Response | body | parameters |
|-------------|----------|------|------------|
|-------------|----------|------|------------|

| Parameter                 | Туре             | Description                                                                                          |
|---------------------------|------------------|----------------------------------------------------------------------------------------------------|
| notification_mask<br>_ids | Array of strings | Specifies the ID of a masking rule that<br>was successfully deleted.<br>Array Length: <b>1 - 100</b> |

#### Status code: 400

 Table 6-308
 Response body parameters

| Parameter  | Туре   | Description                                                                                    |
|------------|--------|------------------------------------------------------------------------------------------------|
| error_code | String | Specifies the status codes customized<br>by each cloud service when a request<br>error occurs. |
|            |        | Minimum: <b>0</b>                                                                              |
|            |        | Maximum: <b>256</b>                                                                            |
| error_msg  | String | Specifies the request error message.<br>Minimum: <b>0</b><br>Maximum: <b>256</b>               |
| request_id | String | Specifies the request ID.<br>Minimum: <b>0</b><br>Maximum: <b>256</b>                          |

Table 6-309 Response body parameters

| Parameter  | Туре   | Description                                                                                                    |
|------------|--------|----------------------------------------------------------------------------------------------------|
| error_code | String | Specifies the status codes customized<br>by each cloud service when a request<br>error occurs.<br>Minimum: <b>0</b><br>Maximum: <b>256</b> |
| error_msg  | String | Specifies the request error message.<br>Minimum: <b>0</b><br>Maximum: <b>256</b>                                                           |
| request_id | String | Specifies the request ID.<br>Minimum: <b>0</b><br>Maximum: <b>256</b>                                                                      |

 Table 6-310 Response body parameters

| Parameter  | Туре   | Description                                                                                                    |
|------------|--------|----------------------------------------------------------------------------------------------------|
| error_code | String | Specifies the status codes customized<br>by each cloud service when a request<br>error occurs.<br>Minimum: <b>0</b><br>Maximum: <b>256</b> |
| error_msg  | String | Specifies the request error message.<br>Minimum: <b>0</b><br>Maximum: <b>256</b>                                                           |
| request_id | String | Specifies the request ID.<br>Minimum: <b>0</b><br>Maximum: <b>256</b>                                                                      |

# **Example Requests**

```
"notification_mask_ids" : [ "nm123232232341232132" ]
}
```

# Example Responses

Status code: 200

Notification masking rules deleted.

{ "notification\_mask\_ids" : [ "nm123232232341232132" ] }

# **Status Codes**

| Status<br>Code | Description                         |
|----------------|-------------------------------------|
| 200            | Notification masking rules deleted. |
| 400            | Failed to verify parameters.        |
| 404            | Resource not found.                 |
| 500            | Internal system error.              |

# **Error Codes**

See Error Codes.

# 6.11.5 Querying Alarm Notification Masking Rules

# Function

This API is used to query notification masking rules of a specified type in batches. Currently, a maximum of 100 notification masking rules can be queried in batches.

# URI

POST /v2/{project\_id}/notification-masks/batch-query

#### Table 6-311 Path Parameters

| Parameter  | Mandatory | Туре   | Description                                     |
|------------|-----------|--------|-------------------------------------------------|
| project_id | Yes       | String | Specifies the tenant ID.<br>Minimum: <b>1</b>   |
|            |           |        | Maximum: <b>64</b>                              |
|            |           |        | <b>Regex Pattern:</b> ^[a-zA-Z0-9-]<br>{1,64}\$ |

Table 6-312 Query Parameters

| Parameter | Mandatory | Туре    | Description                                                                                 |
|-----------|-----------|---------|---------------------------------------------------------------------------------------------|
| offset    | No        | Integer | Specifies the pagination offset.                                                            |
|           |           |         | Minimum: <b>0</b>                                                                           |
|           |           |         | Maximum: <b>10000</b>                                                                       |
|           |           |         | Default: <b>0</b>                                                                           |
|           |           |         | Regex Pattern: ^([0] [1-9] <br>[1-9][0-9] [1-9][0-9][0-9] <br>[1-9][0-9][0-9][0-9] 10000)\$ |
| limit     | No        | Integer | Specifies the number of records that will be displayed on each page.                        |
|           |           |         | Minimum: <b>1</b>                                                                           |
|           |           |         | Maximum: <b>100</b>                                                                         |
|           |           |         | Default: <b>100</b>                                                                         |
|           |           |         | <b>Regex Pattern:</b> ^([1-9] [1-9]<br>[0-9] 100)\$                                         |

# **Request Parameters**

| Parameter    | Mandatory | Туре   | Description                                                                                              |
|--------------|-----------|--------|----------------------------------------------------------------------------------------------------|
| Content-Type | Yes       | String | Specifies the MIME type of the request body. The default type is <b>application/json;</b> charset=UTF-8. |
|              |           |        | Default: application/json;<br>charset=UTF-8                                                              |
|              |           |        | Minimum: <b>1</b>                                                                                        |
|              |           |        | Maximum: <b>64</b>                                                                                       |
| X-Auth-Token | Yes       | String | Specifies the user token.                                                                                |
|              |           |        | Minimum: <b>1</b>                                                                                        |
|              |           |        | Maximum: <b>16384</b>                                                                                    |

| Parameter     | Mandatory | Туре                | Description                                                                                                    |
|---------------|-----------|---------------------|----------------------------------------------------------------------------------------------------|
| relation_type | Yes       | String              | Specifies the type of a<br>resource that is associated<br>with an alarm notification<br>masking rule. ALARM_RULE:<br>alarm rules RESOURCE:<br>resources<br>RESOURCE_POLICY_NOTIFIC<br>ATION: alarm policies for the<br>resource<br>RESOURCE_POLICY_ALARM:<br>alarm policies for the resource<br>(The alarm policies are not<br>used for alarm calculation.)<br>DEFAULT: By default,<br>RESOURCE and<br>RESOURCE and<br>RESOURCE POLICY_NOTIFIC<br>ATION (used for querying<br>alarm notification masking<br>rules) are included.<br>Enumeration values:<br>• ALARM_RULE<br>• RESOURCE<br>• RESOURCE_POLICY_NOTIFIC<br>ATION<br>• RESOURCE_POLICY_NOTIFIC<br>NOTIFICATION<br>• RESOURCE_POLICY_NOTIFICATION<br>• RESOURCE_POLICY_ALAR<br>M<br>• DEFAULT |
| relation_ids  | Yes       | Array of<br>strings | Specifies the ID of the alarm<br>rule that is associated with the<br>alarm notification masking<br>rule.                                                                                                    |
|               |           |                     | Array Length: <b>1 - 100</b>                                                                                                    |
| mask_id       | No        | String              | (Optional) Specifies the masking rule ID.                                                                                                    |
|               |           |                     | Minimum: <b>1</b><br>Maximum: <b>64</b>                                                                                                    |
|               |           |                     | Regex Pattern: ^nm([0-9A-                                                                                                    |
|               |           |                     | Za-z]){0,62}\$                                                                                                    |

 Table 6-314 Request body parameters

| Parameter   | Mandatory | Туре                             | Description                                                                                                    |
|-------------|-----------|----------------------------------|----------------------------------------------------------------------------------------------------|
| mask_name   | No        | String                           | Specifies the masking rule<br>name. The value can contain<br>up to 64 characters, including<br>only letters, digits, hyphens<br>(-), and underscores (_).<br>Minimum: <b>1</b><br>Maximum: <b>64</b><br><b>Regex Pattern:</b> ^([\u4E00-<br>\u9FFF]][a-z]][A-Z]][0-9]]_]-)+\$                                               |
| mask_status | No        | String                           | <ul> <li>(Optional) Specifies whether a masking rule is in effect.</li> <li>MASK_EFFECTIVE: The masking rule is in effect.</li> <li>MASK_INEFFECTIVE: The masking rule is not in effect.</li> <li>Minimum: 1</li> <li>Maximum: 32</li> <li>Enumeration values:</li> <li>MASK_EFFECTIVE</li> <li>MASK_INEFFECTIVE</li> </ul> |
| resource_id | No        | String                           | (Optional) Specifies the<br>resource dimension value. You<br>can specify one or more<br>resource IDs from one<br>dimension.<br>Minimum: <b>1</b><br>Maximum: <b>700</b>                                                                                                    |
| namespace   | No        | String                           | Specifies the resource<br>namespace in <b>service.item</b><br>format. The values of <b>service</b><br>and <b>item</b> must be character<br>strings, start with a letter, and<br>can contain digits, letters, and<br>underscores (_). A namespace<br>can contain 3 to 32 characters.                                         |
| dimensions  | No        | Array of<br>Dimension<br>objects | Specifies the resource<br>dimension information.<br>Array Length: <b>1 - 4</b>                                                                                                    |

| Parameter | Mandatory | Туре   | Description                                                                                                    |
|-----------|-----------|--------|----------------------------------------------------------------------------------------------------|
| name      | Yes       | String | Specifies the dimension of a<br>resource. For example, the<br>dimension of an ECS can be<br><b>instance_id</b> . A maximum of<br>four dimensions are<br>supported. For the metric<br>dimension of each resource,<br>see <b>Services Interconnected</b><br>with Cloud Eye. |
|           |           |        | Regex Pattern: ^([a-z] [A-Z])<br>{1}([a-z] [A-Z] [0-9] _ -)<br>{1,32}\$                                                                                                    |
| value     | Yes       | String | Specifies the value of a<br>resource dimension, which is<br>the resource ID, for example,<br>4270ff17-<br>aba3-4138-89fa-820594c397<br>55.                                                                                                    |
|           |           |        | <b>Regex Pattern:</b> ^((([a-z] [A-<br>Z] [0-9]){1}([a-z] [A-Z] [0-9] <br>_ - \.)*) \*){1,256}\$                                                                                                    |

Table 6-315 Dimension

# **Response Parameters**

# Status code: 200

 Table 6-316
 Response body parameters

| Parameter              | Туре                                       | Description                                                                                                    |
|------------------------|--------------------------------------------|----------------------------------------------------------------------------------------------------|
| notification_mask<br>s | Array of<br>notification_mas<br>ks objects | Specifies the list of alarm notification<br>masking rules.<br>Array Length: <b>1 - 100</b>                       |
| count                  | Integer                                    | Specifies the total number of alarm<br>notification masking rules.<br>Minimum: <b>0</b><br>Maximum: <b>99999</b> |

| Parameter                | Туре                                     | Description                                                                                                    |
|--------------------------|------------------------------------------|----------------------------------------------------------------------------------------------------|
| notification_mask<br>_id | String                                   | Specifies the masking rule ID.                                                                                                    |
| mask_name                | String                                   | Specifies the masking rule name. The value can contain up to 64 characters, including only letters, digits, hyphens (-), and underscores (_).                                                                                                    |
| relation_type            | String                                   | Specifies the type of a resource that is<br>associated with an alarm notification<br>masking rule. ALARM_RULE: alarm<br>rules RESOURCE: resources<br>RESOURCE_POLICY_NOTIFICATION:<br>alarm policies for the resource<br>RESOURCE_POLICY_ALARM: alarm<br>policies for the resource (The alarm<br>policies are not used for alarm<br>calculation.)<br>Enumeration values:<br>• ALARM_RULE<br>• RESOURCE<br>• RESOURCE_POLICY_NOTIFICATIO<br>N<br>• RESOURCE_POLICY_ALARM |
| relation_id              | String                                   | Specifies the associated ID.                                                                                                    |
| resources                | Array of<br>ResourceCategor<br>y objects | Specifies the associated resource type.<br>This parameter is available when<br><b>relation_type</b> is set to <b>RESOURCE</b> .<br>You only need to query the namespace<br>and dimension name of the resource.<br>Array Length: <b>1 - 100</b>                                                                                                    |
| mask_status              | String                                   | Specifies whether alarm notifications<br>are masked. UN_MASKED: Alarm<br>notifications are not masked.<br>MASK_EFFECTIVE: Masking rules are<br>in effect. MASK_INEFFECTIVE:<br>Masking rules are not in effect.<br>Enumeration values:<br>• UN_MASKED<br>• MASK_EFFECTIVE<br>• MASK_INEFFECTIVE                                                                                                    |

| Parameter  | Туре                                       | Description                                                                                                    |
|------------|--------------------------------------------|----------------------------------------------------------------------------------------------------|
| mask_type  | String                                     | Specifies the alarm notification<br>masking type. <b>START_END_TIME</b> :<br>Alarms are masked by start time and<br>end time. <b>FOREVER_TIME</b> : Alarms are<br>masked permanently. <b>CYCLE_TIME</b> :<br>Alarms are masked by period. |
|            |                                            | Enumeration values:                                                                                                    |
|            |                                            | START_END_TIME                                                                                                    |
|            |                                            | • FOREVER_TIME                                                                                                    |
|            |                                            | CYCLE_TIME                                                                                                    |
| start_date | String                                     | Specifies the masking start date, in <b>yyyy-MM-dd</b> format.                                                                                                    |
| start_time | String                                     | Specifies the masking start time, in <b>HH:mm:ss</b> format.                                                                                                    |
| end_date   | String                                     | Specifies the masking end date, in <b>yyyy-MM-dd</b> format.                                                                                                    |
| end_time   | String                                     | Specifies the masking end time, in <b>HH:mm:ss</b> format.                                                                                                    |
| policies   | Array of<br>PoliciesInListRes<br>p objects | Specifies the alarm policy list.<br>Array Length: <b>0 - 50</b>                                                                                                    |

### Table 6-318 ResourceCategory

| Parameter       | Туре             | Description                                                                                                    |
|-----------------|------------------|----------------------------------------------------------------------------------------------------|
| namespace       | String           | Specifies the resource namespace in <b>service.item</b> format. The values of <b>service</b> and <b>item</b> must be character strings, start with a letter, and can contain digits, letters, and underscores (_). A namespace can contain 3 to 32 characters. |
| dimension_names | Array of strings | Specifies the resource dimension<br>information. Multiple dimensions are<br>sorted in alphabetical order and<br>separated with commas (,).<br>Minimum: <b>1</b><br>Maximum: <b>131</b><br>Array Length: <b>1 - 100</b>                                         |

| Parameter       | Туре                      | Description                                                                                                    |
|-----------------|---------------------------|----------------------------------------------------------------------------------------------------|
| alarm_policy_id | String                    | Specifies the alarm policy ID.                                                                                                    |
| metric_name     | String                    | Specifies the metric name of a<br>resource. The name must start with a<br>letter and contain only digits, letters,<br>and underscores. The length ranges<br>from 1 to 64 characters. For example,<br><b>cpu_util</b> of an ECS indicates the CPU<br>usage of the ECS.<br><b>mongo001_command_ps</b> in DDS<br>indicates the command execution<br>frequency. For details about the metric<br>name of each service, see [Service<br>metric name]. |
| extra_info      | MetricExtraInfo<br>object | Specifies the extended metric information.                                                                                                    |
| period          | Integer                   | Specifies the period for determining<br>whether to generate an alarm, in<br>seconds. The value can be 1, 300,<br>1200, 3600, 14400, and 86400. Note:<br>If you set period to 1, Cloud Eye uses<br>raw data to determine whether to<br>trigger an alarm. You can set this<br>parameter to 0 when you set<br>alarm_type to EVENT.SYS or<br>EVENT.CUSTOM.<br>Enumeration values:<br>1<br>300<br>1200<br>3600<br>14400<br>86400                     |
| filter          | String                    | Specifies the data rollup method. The<br>value can be max, min, average, sum,<br>or variance.<br>Enumeration values:<br>• max<br>• min<br>• average<br>• sum<br>• variance                                                                                                    |

| Parameter               | Туре    | Description                                                                                                    |
|-------------------------|---------|----------------------------------------------------------------------------------------------------|
| comparison_opera<br>tor | String  | Specifies the operator, which can be >,<br>=, <, >=, <=, !=, cycle_decrease,<br>cycle_increase, or cycle_wave.                                                                                                    |
|                         |         | <b>cycle_decrease</b> indicates a decrease compared with the last period.                                                                                                    |
|                         |         | <b>cycle_increase</b> indicates an increase compared with the last period.                                                                                                    |
|                         |         | <b>cycle_wave</b> indicates an increase or decrease compared with the last period.                                                                                                    |
|                         |         | Enumeration values:                                                                                                    |
|                         |         | • >                                                                                                    |
|                         |         | • =                                                                                                    |
|                         |         | • <                                                                                                    |
|                         |         | • >=                                                                                                    |
|                         |         | • <=                                                                                                    |
|                         |         | • !=                                                                                                    |
|                         |         | cycle_decrease                                                                                                    |
|                         |         | cycle_increase                                                                                                    |
|                         |         | • cycle_wave                                                                                                    |
| value                   | Number  | Alarm threshold. If there is only one<br>threshold, value and alarm_level are<br>used in pairs. If there are both<br>hierarchical_value and value,<br>hierarchical_value prevails. The value<br>ranges from 0 to Number.<br>MAX_VALUE (1.7976931348623157e<br>+108). For detailed thresholds, see the<br>value range of each metric in the<br>appendix. For example, you can set<br>ECS cpu_util to 80.For detailed<br>thresholds, see the value range of each<br>metric in the appendix. For example,<br>you can set ECS cpu_util to 80 in<br>Services Interconnected with Cloud<br>Eye. (tag:<br>dt,g42,dt_test,hk_g42,hk_sbc,hws,hws_<br>hk,ocb,sbc,tm) |
| unit                    | String  | Specifies the data unit.                                                                                                    |
| count                   | Integer | Specifies the number of consecutive<br>times that alarm conditions are met.<br>Supported range: <b>1</b> to <b>5</b>                                                                                                    |

| Parameter         | Туре    | Description                                                                                                    |
|-------------------|---------|----------------------------------------------------------------------------------------------------|
| type              | String  | Specifies the alarm policy type. (This<br>parameter is not used currently.)<br>Minimum: <b>0</b><br>Maximum: <b>32</b>                                                                                                    |
| suppress_duration | Integer | Specifies the interval for triggering<br>alarms. The value can be 0, 300, 600,<br>900, 1800, 3600, 10800, 21600,<br>43200, or 86400. 0: Cloud Eye triggers<br>the alarm only once. 300: Cloud Eye<br>triggers an alarm every 5 minutes.<br>600: Cloud Eye triggers an alarm every<br>10 minutes. 900: Cloud Eye triggers an<br>alarm every 15 minutes. 1800: Cloud<br>Eye triggers an alarm every 30<br>minutes. 3600: Cloud Eye triggers an<br>alarm every hour. 10800: Cloud Eye<br>triggers an alarm every 3 hours.<br>21600: Cloud Eye triggers an alarm<br>every 6 hour. 43200: Cloud Eye triggers<br>an alarm every 12 hours. 86400: Cloud<br>Eye triggers an alarm every day.<br>Enumeration values:<br>0<br>300<br>600<br>300<br>400<br>3600<br>410800<br>21600<br>43200<br>86400 |
| alarm_level       | Integer | Specifies the alarm severity. The value<br>can be <b>1</b> (critical), ** 2** (major), <b>3</b><br>(minor), or <b>4</b> (informational).                                                                                                    |
| selected_unit     | String  | The unit you selected, which is used for subsequent metric data display and calculation.                                                                                                    |

 Table 6-320
 MetricExtraInfo

| Parameter        | Туре   | Description                                                    |
|------------------|--------|----------------------------------------------------------------|
| origin_metric_na | String | Specifies the original metric name.                            |
| me               |        | Minimum: <b>1</b>                                              |
|                  |        | Maximum: <b>4096</b>                                           |
|                  |        | <b>Regex Pattern:</b> ^([a-z] [A-Z] [0-9] _ - <br>~ \. / :)*\$ |
| metric_prefix    | String | Specifies the metric name prefix.                              |
|                  |        | Minimum: 1                                                     |
|                  |        | Maximum: <b>4096</b>                                           |
|                  |        | <b>Regex Pattern:</b> ^([a-z] [A-Z] [0-9] _ - <br>~ \. / :)*\$ |
| custom_proc_nam  | String | Specifies the name of a user process.                          |
| e                |        | Minimum: 1                                                     |
|                  |        | Maximum: <b>250</b>                                            |
| metric_type      | String | Specifies the metric type.                                     |
|                  |        | Minimum: <b>1</b>                                              |
|                  |        | Maximum: <b>32</b>                                             |
|                  |        | <b>Regex Pattern:</b> ^([a-z] [A-Z] [0-9] _ - <br>~ \. / :)*\$ |

| Table 6-321 | Response | body | parameters |
|-------------|----------|------|------------|
|             | Response | bouy | parameters |

| Parameter  | Туре   | Description                                                                                                    |
|------------|--------|----------------------------------------------------------------------------------------------------|
| error_code | String | Specifies the status codes customized<br>by each cloud service when a request<br>error occurs.<br>Minimum: <b>0</b><br>Maximum: <b>256</b> |
| error_msg  | String | Specifies the request error message.<br>Minimum: <b>0</b><br>Maximum: <b>256</b>                                                           |
| request_id | String | Specifies the request ID.<br>Minimum: <b>0</b><br>Maximum: <b>256</b>                                                                      |

| Parameter  | Туре   | Description                                                                                    |
|------------|--------|------------------------------------------------------------------------------------------------|
| error_code | String | Specifies the status codes customized<br>by each cloud service when a request<br>error occurs. |
|            |        | Minimum: <b>0</b>                                                                              |
|            |        | Maximum: <b>256</b>                                                                            |
| error_msg  | String | Specifies the request error message.                                                           |
|            |        | Minimum: <b>0</b>                                                                              |
|            |        | Maximum: <b>256</b>                                                                            |
| request_id | String | Specifies the request ID.                                                                      |
|            |        | Minimum: <b>0</b>                                                                              |
|            |        | Maximum: <b>256</b>                                                                            |

# **Example Requests**

```
"relation_type" : "DEFAULT",
"relation_ids" : [ "al123232232341232132" ],
"mask_id" : "nm1689737291469aj38xNVLK",
"mask_name" : "mn_test",
"mask_status" : "MASK_EFFECTIVE",
"resource_id" : "dse23xw43",
"namespace" : "SYS.ECS",
"dimensions" : [ {
    "name" : "instance_id",
    "value" : "4270ff17-aba3-4138-89fa-820594c39755"
} ]
```

# **Example Responses**

#### Status code: 200

Notification masking rules queried.

```
{
    "notification_masks" : [ {
        "notification_mask_id" : "nm123232232341232132",
        "mask_name" : "mn_test",
        "relation_type" : "ALARM_RULE",
        "relation_id" : "al123232232341232132",
        "resources" : [ {
            "namespace" : "SYS.ECS",
            "dimension_names" : [ "disk_utils,instance_id" ]
        } ],
        "mask_status" : "UN_MASKED",
        "mask_type" : "START_END_TIME",
        "start_date" : "yyyy-MM-dd",
        "start_time" : "HH:mm:ss",
        "end_date" : "YH:mm:ss",
        "end_time" : "HH:mm:ss",
        "end_time" : "HH:mm:ss",
        "end_time" : "HH:mm:ss",
        "end_time" : "HH:mm:ss",
        "end_time" : "HH:mm:ss",
        "end_time" : "HH:mm:ss",
        "end_time" : "HH:mm:ss",
        "end_time" : "HH:mm:ss",
        "end_time" : "HH:mm:ss",
        "end_time" : "HH:mm:ss",
        "end_time" : "HH:mm:ss",
        "end_time" : "HH:mm:ss",
        "end_time" : "HH:mm:ss",
        "end_time" : "HH:mm:ss",
        "end_time" : "HH:mm:ss",
        "end_time" : "HH:mm:ss",
        "end_time" : "HH:mm:ss",
        "end_time" : "HH:mm:ss",
        "end_time" : "HH:mm:ss",
        "end_time" : "HH:mm:ss",
        "end_time" : "HH:mm:ss",
        "end_time" : "HH:mm:ss",
        "end_time" : "HH:mm:ss",
        "end_time" : "HH:mm:ss",
        "end_time" : "HH:mm:ss",
        "end_time" : "HH:mm:ss",
        "end_time" : "HH:mm:ss",
        "end_time" : "HH:mm:ss",
        "end_time" : "HH:mm:ss",
        "end_time" : "HH:mm:ss",
        "end_time" : "HH:mm:ss",
        "end_time" : "HH:mm:ss",
        "end_time" : "HH:mm:ss",
        "end_time" : "HH:mm:ss",
        "end_time" : "HH:mm:ss",
        "end_time" : "HH:mm:ss",
        "end_time" : "HH:mm:ss",
        "end_time" : "HH:mm:ss",
        "end_time" : "HH:mm:ss",
        "end_time" : "HH:mm:ss",
        "end_time" : "HH:mm:ss",
        "end_time" : "HH:mm:ss",
        "end_time" : "HH:mm:ss",
        "end_time" : "HH:mm:ss",
        "end_time" : "HH:mm:ss",
        "end_time" : "HH:m
```

```
"policies" : [ {
   "alarm_policy_id" : "0f921f55-89b1-4534-ae54-7b40b597b5a6",
   "metric_name" : "cpu_util",
   "extra_info" : {
    "origin_metric_name" : "disk_usedPercent",
    "metric_prefix" : "SlAsh_",
    "custom_proc_name" : "proc_zombie_count1",
    "metric_type" : "string"
   },
"period" : 300,
   "filter" : "average",
   "comparison_operator" : ">",
   "value" : 0,
   "unit" : "%",
   "count" : 3,
"type" : "string",
   "suppress_duration" : 300,
   "alarm_level" : 2
 }]
}],
"count" : 100
```

# **Status Codes**

}

| Status<br>Code | Description                         |
|----------------|-------------------------------------|
| 200            | Notification masking rules queried. |
| 400            | Failed to verify parameters.        |
| 500            | Internal system error.              |

# **Error Codes**

#### See Error Codes.

# 6.11.6 Querying Resources for Which Alarm Notifications Have Been Masked

# Function

This API is used to query resources for which alarm notifications have been masked.

## URI

GET /v2/{project\_id}/notification-masks/{notification\_mask\_id}/resources

#### Table 6-323 Path Parameters

| Parameter     | Mandatory | Туре   | Description                                     |
|---------------|-----------|--------|-------------------------------------------------|
| project_id    | Yes       | String | Specifies the tenant ID.                        |
|               |           |        | Minimum: <b>1</b>                               |
|               |           |        | Maximum: <b>64</b>                              |
|               |           |        | <b>Regex Pattern:</b> ^[a-zA-Z0-9-]<br>{1,64}\$ |
| notification_ | Yes       | String | Specifies the masking rule ID.                  |
| mask_id       |           |        | Minimum: <b>1</b>                               |
|               |           |        | Maximum: <b>64</b>                              |
|               |           |        | Regex Pattern: ^([a-z] [A-Z] <br>[0-9]){1,64}\$ |

# Table 6-324 Query Parameters

| Parameter | Mandatory | Туре    | Description                                                                                 |
|-----------|-----------|---------|---------------------------------------------------------------------------------------------|
| offset    | No        | Integer | Specifies the pagination offset.                                                            |
|           |           |         | Minimum: <b>0</b>                                                                           |
|           |           |         | Maximum: <b>10000</b>                                                                       |
|           |           |         | Default: <b>0</b>                                                                           |
|           |           |         | Regex Pattern: ^([0] [1-9] <br>[1-9][0-9] [1-9][0-9][0-9] <br>[1-9][0-9][0-9][0-9] 10000)\$ |
| limit     | No        | Integer | Specifies the number of records that will be displayed on each page.                        |
|           |           |         | Minimum: <b>1</b>                                                                           |
|           |           |         | Maximum: <b>100</b>                                                                         |
|           |           |         | Default: <b>100</b>                                                                         |
|           |           |         | Regex Pattern: ^([1-9] [1-9]<br>[0-9] 100)\$                                                |

# **Request Parameters**

 Table 6-325
 Request header parameters

| Parameter    | Mandatory | Туре   | Description                                                                                       |
|--------------|-----------|--------|---------------------------------------------------------------------------------------------------|
| Content-Type | Yes       | String | Specifies the MIME type of the request body. The default type is application/json; charset=UTF-8. |
|              |           |        | Default: application/json;<br>charset=UTF-8                                                       |
|              |           |        | Minimum: <b>1</b>                                                                                 |
|              |           |        | Maximum: <b>64</b>                                                                                |
| X-Auth-Token | Yes       | String | Specifies the user token.                                                                         |
|              |           |        | Minimum: <b>1</b>                                                                                 |
|              |           |        | Maximum: 16384                                                                                    |

# **Response Parameters**

#### Status code: 200

# Table 6-326 Response body parameters

| Parameter | Туре                                | Description                                                           |
|-----------|-------------------------------------|-----------------------------------------------------------------------|
| resources | Array of <b>Resource</b><br>objects | Specifies the list of resources whose alarm notifications are masked. |
|           |                                     | Array Length: 1 - 100                                                 |
| count     | Integer                             | Specifies the total number of resources.                              |
|           |                                     | Minimum: <b>0</b>                                                     |
|           |                                     | Maximum: <b>100</b>                                                   |

#### Table 6-327 Resource

| Parameter | Туре   | Description                                                                                                    |
|-----------|--------|----------------------------------------------------------------------------------------------------|
| namespace | String | Specifies the resource namespace in <b>service.item</b> format. The values of <b>service</b> and <b>item</b> must be character strings, start with a letter, and can contain digits, letters, and underscores (_). A namespace can contain 3 to 32 characters. |

| Parameter  | Туре                             | Description                                                                    |
|------------|----------------------------------|--------------------------------------------------------------------------------|
| dimensions | Array of<br>Dimension<br>objects | Specifies the resource dimension<br>information.<br>Array Length: <b>1 - 4</b> |

#### Table 6-328 Dimension

| Parameter | Туре   | Description                                                                                                    |
|-----------|--------|----------------------------------------------------------------------------------------------------|
| name      | String | Specifies the dimension of a resource.<br>For example, the dimension of an ECS<br>can be <b>instance_id</b> . A maximum of<br>four dimensions are supported. For the<br>metric dimension of each resource, see<br><b>Services Interconnected with Cloud</b><br><b>Eye</b> .<br><b>Regex Pattern:</b> $([a-z] [A-Z]){1}([a-z]][A-Z]][0-9] ){1,32}$ |
| value     | String | Specifies the value of a resource<br>dimension, which is the resource ID,<br>for example, <b>4270ff17</b> -<br><b>aba3-4138-89fa-820594c39755</b> .                                                                                                    |
|           |        | <b>Regex Pattern:</b> ^((([a-z] [A-Z] [0-9])<br>{1}([a-z] [A-Z] [0-9] _ - \.)*) \*){1,256}\$                                                                                                    |

#### Status code: 400

 Table 6-329
 Response body parameters

| Parameter  | Туре   | Description                                                                                                    |
|------------|--------|----------------------------------------------------------------------------------------------------|
| error_code | String | Specifies the status codes customized<br>by each cloud service when a request<br>error occurs.<br>Minimum: <b>0</b><br>Maximum: <b>256</b> |
| error_msg  | String | Specifies the request error message.<br>Minimum: <b>0</b><br>Maximum: <b>256</b>                                                           |
| request_id | String | Specifies the request ID.<br>Minimum: <b>0</b><br>Maximum: <b>256</b>                                                                      |

#### Table 6-330 Response body parameters

| Parameter  | Туре   | Description                                                                                    |
|------------|--------|------------------------------------------------------------------------------------------------|
| error_code | String | Specifies the status codes customized<br>by each cloud service when a request<br>error occurs. |
|            |        | Minimum: <b>0</b>                                                                              |
|            |        | Maximum: <b>256</b>                                                                            |
| error_msg  | String | Specifies the request error message.<br>Minimum: <b>0</b>                                      |
|            |        | Maximum: <b>256</b>                                                                            |
| request_id | String | Specifies the request ID.<br>Minimum: <b>0</b>                                                 |
|            |        | Maximum: <b>256</b>                                                                            |

# **Example Requests**

None

# **Example Responses**

#### Status code: 200

Resources queried.

```
{
    "resources" : [ {
        "namespace" : "SYS.ECS",
        "dimensions" : [ {
            "name" : "instance_id",
            "value" : "4270ff17-aba3-4138-89fa-820594c39755"
        } ]
      } ],
      "count" : 100
}
```

# **Status Codes**

| Status<br>Code | Description                  |
|----------------|------------------------------|
| 200            | Resources queried.           |
| 400            | Failed to verify parameters. |
| 500            | Internal system error.       |

# **Error Codes**

See Error Codes.

# 6.12 Dashboards

# 6.12.1 This API is used to create or copy a dashboard.

# Function

This API is used to create or copy a dashboard.

## Constraints

This API is not supported in the following five sites: CN East-Qingdao, LA-Mexico City1, TR-Istanbul, AP-Jakarta, and ME-Riyadh.

# URI

POST /v2/{project\_id}/dashboards

 Table 6-331
 Path
 Parameters

| Parameter  | Mandatory | Туре   | Description        |
|------------|-----------|--------|--------------------|
| project_id | Yes       | String | Tenant ID.         |
|            |           |        | Minimum: <b>1</b>  |
|            |           |        | Maximum: <b>64</b> |

# **Request Parameters**

 Table 6-332
 Request header parameters

| Parameter    | Mandatory | Туре   | Description                                                                                   |
|--------------|-----------|--------|-----------------------------------------------------------------------------------------------|
| Content-Type | Yes       | String | MIME type of the request<br>body. Default value<br><b>application/json</b> is<br>recommended. |
|              |           |        | Default: <b>application/</b><br>json;charset=UTF-8                                            |
|              |           |        | Minimum: <b>1</b>                                                                             |
|              |           |        | Maximum: <b>64</b>                                                                            |

| Parameter    | Mandatory | Туре   | Description                                                                                                    |
|--------------|-----------|--------|----------------------------------------------------------------------------------------------------|
| X-Auth-Token | Yes       | String | User token. It is a response to<br>the API used to obtain a user<br>token. This API is the only one<br>that does not require<br>authentication. The value of<br><b>X-Subject-Token</b> in the<br>response header is the token<br>value. |
|              |           |        | Minimum: <b>1</b>                                                                                                    |
|              |           |        | Maximum: <b>16000</b>                                                                                                    |

# Table 6-333 Request body parameters

| Parameter          | Mandatory | Туре    | Description                                                                                                    |
|--------------------|-----------|---------|----------------------------------------------------------------------------------------------------|
| dashboard_na<br>me | Yes       | String  | Custom name of the dashboard.                                                                                                    |
|                    |           |         | Minimum: <b>1</b>                                                                                                    |
|                    |           |         | Maximum: <b>128</b>                                                                                                    |
|                    |           |         | <b>Regex Pattern:</b> ^([\u4E00-<br>\u9FFF] [a-z] [A-Z] [0-9] _ -)+\$                                                                                          |
| enterprise_id      | No        | String  | Enterprise project ID.                                                                                                    |
|                    |           |         | Regex Pattern: $((([a-z]  [0-9]){8}-([a-z] [0-9]){4}-([a-z] [0-9]){4}-([a-z] [0-9]){4}-([a-z] [0-9]){4}-([a-z] [0-9]){12}) 0)$$                                |
| dashboard_id       | No        | String  | Dashboard ID.                                                                                                    |
|                    |           |         | <b>Regex Pattern:</b> ^db([a-z] [A-<br>Z] [0-9]){22}                                                                                                    |
| row_widget_n<br>um | No        | Integer | How a graph is displayed. <b>0</b><br>indicates that you can<br>customize <b>top</b> and <b>left</b> of the<br>graph. <b>1</b> indicates one graph<br>per row. |
|                    |           |         | Minimum: <b>0</b>                                                                                                    |
|                    |           |         | Maximum: <b>3</b>                                                                                                    |
|                    |           |         | Default: <b>3</b>                                                                                                    |

# **Response Parameters**

 Table 6-334
 Response body parameters

|              | Description                                              | Туре   | Parameter    |
|--------------|----------------------------------------------------------|--------|--------------|
| [A-Z] [0-9]) | Dashboard ID.<br><b>Regex Pattern:</b> ^db([a-z] [A-Z]][ | String | dashboard_id |
| [A-Z] [0     | Regex Pattern: ^db([a-z] [A-Z] [<br>{22}                 |        |              |

Table 6-335 Response body parameters

| Parameter  | Туре   | Description                                                                                                    |
|------------|--------|----------------------------------------------------------------------------------------------------|
| error_code | String | Status codes customized by each cloud<br>service when a request error occurs.<br>Minimum: <b>0</b><br>Maximum: <b>256</b> |
| error_msg  | String | Request error message.<br>Minimum: <b>0</b><br>Maximum: <b>256</b>                                                        |
| request_id | String | Request ID.<br>Minimum: <b>0</b><br>Maximum: <b>256</b>                                                                   |

#### Status code: 401

 Table 6-336
 Response body parameters

| Parameter  | Туре   | Description                                                                                                    |
|------------|--------|----------------------------------------------------------------------------------------------------|
| error_code | String | Status codes customized by each cloud<br>service when a request error occurs.<br>Minimum: <b>0</b><br>Maximum: <b>256</b> |
| error_msg  | String | Request error message.<br>Minimum: <b>0</b><br>Maximum: <b>256</b>                                                        |
| request_id | String | Request ID.<br>Minimum: <b>0</b><br>Maximum: <b>256</b>                                                                   |

Table 6-337 Response body parameters

| Parameter  | Туре   | Description                                                                                                    |
|------------|--------|----------------------------------------------------------------------------------------------------|
| error_code | String | Status codes customized by each cloud<br>service when a request error occurs.<br>Minimum: <b>0</b><br>Maximum: <b>256</b> |
| error_msg  | String | Request error message.<br>Minimum: <b>0</b><br>Maximum: <b>256</b>                                                        |
| request_id | String | Request ID.<br>Minimum: <b>0</b><br>Maximum: <b>256</b>                                                                   |

# **Example Requests**

```
'dashboard_name": "dashboard_name",
"enterprise_id": "xxxxxxx-xxxx-xxxx-xxxx-xxxxx,",
"dashboard_id": "dbxxxxxxxxxxxxxxxxxx,",
"row_widget_num": 3
}
```

# Example Responses

#### Status code: 201

OK

{
 "dashboard\_id" : "dbxxxxxxx"
}

# **Status Codes**

| Status<br>Code | Description                                                         |
|----------------|---------------------------------------------------------------------|
| 201            | ОК                                                                  |
| 400            | The server failed to process the request.                           |
| 401            | Token authentication is required.                                   |
| 500            | Failed to complete the request because of an internal server error. |

# **Error Codes**

See Error Codes.

# 6.12.2 Querying Dashboards

# Function

This API is used to query dashboards.

# Constraints

This API is not supported in the following five regions: CN East-Qingdao, LA-Mexico City1, TR-Istanbul, AP-Jakarta, and ME-Riyadh.

# URI

GET /v2/{project\_id}/dashboards

#### Table 6-338 Path Parameters

| Parameter  | Mandatory | Туре   | Description        |
|------------|-----------|--------|--------------------|
| project_id | Yes       | String | Tenant ID.         |
|            |           |        | Minimum: <b>1</b>  |
|            |           |        | Maximum: <b>64</b> |

| Table 6-339 | Query | Parameters |
|-------------|-------|------------|
|-------------|-------|------------|

| Parameter     | Mandatory | Туре    | Description                                                                                                    |
|---------------|-----------|---------|----------------------------------------------------------------------------------------------------|
| enterprise_id | No        | String  | Enterprise project ID.<br><b>Regex Pattern:</b> ^((([a-z] <br>[0-9]){8}-([a-z] [0-9]){4}-([a-<br>z] [0-9]){4}-([a-z] [0-9]){4}-<br>([a-z] [0-9]){12}) 0 <br>all_granted_eps)\$                                                                        |
| is_favorite   | No        | Boolean | Whether a dashboard in an<br>enterprise project is added to<br>favorites. The value can be<br><b>true</b> (added to favorites) and<br><b>false</b> (not added to favorites).<br>If this parameter is specified,<br><b>enterprise_id</b> is mandatory. |

| Parameter          | Mandatory | Туре   | Description                                                                                                    |
|--------------------|-----------|--------|----------------------------------------------------------------------------------------------------|
| dashboard_na<br>me | No        | String | Dashboard name.<br>Minimum: <b>1</b><br>Maximum: <b>128</b><br><b>Regex Pattern:</b> ^([\u4E00-<br>\u9FFF]][a-z]][A-Z]][0-9]]_]-)+\$ |
| dashboard_id       | No        | String | Dashboard ID.<br><b>Regex Pattern:</b> ^db([a-z] [A-<br>Z] [0-9]){22}                                                                |

# **Request Parameters**

 Table 6-340 Request header parameters

| Parameter    | Mandatory | Туре   | Description                                                                                                    |
|--------------|-----------|--------|----------------------------------------------------------------------------------------------------|
| X-Auth-Token | Yes       | String | User token. It is a response to<br>the API used to obtain a user<br>token. This API is the only one<br>that does not require<br>authentication. The value of<br><b>X-Subject-Token</b> in the<br>response header is the token<br>value.<br>Minimum: <b>1</b><br>Maximum: <b>16000</b> |

# **Response Parameters**

#### Status code: 200

Table 6-341 Response body parameters

| Parameter  | Туре                                 | Description                                    |
|------------|--------------------------------------|------------------------------------------------|
| dashboards | Array of<br>DashBoardInfo<br>objects | Dashboard list.<br>Array Length: <b>0 - 10</b> |

Table 6-342 DashBoardInfo

| Parameter      | Туре    | Description                                                                                                    |
|----------------|---------|----------------------------------------------------------------------------------------------------|
| dashboard_id   | String  | Dashboard ID.                                                                                                    |
|                |         | <b>Regex Pattern:</b> ^db([a-z] [A-Z] [0-9])<br>{22}                                                                                                    |
| dashboard_name | String  | Custom name of the dashboard.                                                                                                    |
|                |         | Minimum: <b>1</b>                                                                                                    |
|                |         | Maximum: <b>128</b>                                                                                                    |
|                |         | <b>Regex Pattern:</b> ^([\u4E00-\u9FFF] [a-<br>z] [A-Z] [0-9] _ -)+\$                                                                                       |
| enterprise_id  | String  | Enterprise project ID.                                                                                                    |
|                |         | Regex Pattern: ^((([a-z] [0-9]){8}-<br>([a-z] [0-9]){4}-([a-z] [0-9]){4}-([a-z] <br>[0-9]){4}-([a-z] [0-9]){12}) 0)\$                                       |
| creator_name   | String  | Name of the user who created the dashboard.                                                                                                    |
|                |         | Minimum: <b>1</b>                                                                                                    |
|                |         | Maximum: <b>128</b>                                                                                                    |
|                |         | <b>Regex Pattern:</b> ^([\u4E00-\u9FFF] [a-<br>z] [A-Z] [0-9] _ -)+\$                                                                                       |
| create_time    | Long    | Dashboard creation time.                                                                                                    |
|                |         | Minimum: 1111111111111                                                                                                    |
|                |         | Maximum: <b>999999999999</b>                                                                                                    |
| row_widget_num | Integer | How a graph is displayed. <b>0</b> indicates<br>that you can customize <b>top</b> and <b>left</b> of<br>the graph. <b>1</b> indicates one graph per<br>row. |
|                |         | Minimum: <b>0</b>                                                                                                    |
|                |         | Maximum: <b>3</b>                                                                                                    |
|                |         | Default: <b>3</b>                                                                                                    |
| is_favorite    | Boolean | Whether a dashboard is added to favorites. The value can be <b>true</b> or <b>false</b> .                                                                   |

Table 6-343 Response body parameters

| Parameter  | Туре   | Description                                                                                                    |
|------------|--------|----------------------------------------------------------------------------------------------------|
| error_code | String | Status codes customized by each cloud<br>service when a request error occurs.<br>Minimum: <b>0</b><br>Maximum: <b>256</b> |
| error_msg  | String | Request error message.<br>Minimum: <b>0</b><br>Maximum: <b>256</b>                                                        |
| request_id | String | Request ID.<br>Minimum: <b>0</b><br>Maximum: <b>256</b>                                                                   |

## Table 6-344 Response body parameters

| Parameter  | Туре   | Description                                                                                                    |
|------------|--------|----------------------------------------------------------------------------------------------------|
| error_code | String | Status codes customized by each cloud<br>service when a request error occurs.<br>Minimum: <b>0</b><br>Maximum: <b>256</b> |
| error_msg  | String | Request error message.<br>Minimum: <b>0</b><br>Maximum: <b>256</b>                                                        |
| request_id | String | Request ID.<br>Minimum: <b>0</b><br>Maximum: <b>256</b>                                                                   |

#### Status code: 500

#### Table 6-345 Response body parameters

| Parameter  | Туре   | Description                                                                |
|------------|--------|----------------------------------------------------------------------------|
| error_code | String | Status codes customized by each cloud service when a request error occurs. |
|            |        | Minimum: <b>0</b>                                                          |
|            |        | Maximum: <b>256</b>                                                        |

| Parameter  | Туре   | Description                                                        |
|------------|--------|--------------------------------------------------------------------|
| error_msg  | String | Request error message.<br>Minimum: <b>0</b><br>Maximum: <b>256</b> |
| request_id | String | Request ID.<br>Minimum: <b>0</b><br>Maximum: <b>256</b>            |

# **Example Requests**

None

# **Example Responses**

Status code: 200

OK

# **Status Codes**

| Status<br>Code | Description                                                         |
|----------------|---------------------------------------------------------------------|
| 200            | ОК                                                                  |
| 400            | The server failed to process the request.                           |
| 401            | Token authentication is required.                                   |
| 500            | Failed to complete the request because of an internal server error. |

# **Error Codes**

See Error Codes.

# 6.12.3 Modifying a Dashboard

# Function

This API is used to modify a dashboard.

# Constraints

This API is not supported in the following five sites: CN East-Qingdao, LA-Mexico City1, TR-Istanbul, AP-Jakarta, and ME-Riyadh.

# URI

PUT /v2/{project\_id}/dashboards/{dashboard\_id}

#### Table 6-346 Path Parameters

| Parameter    | Mandatory | Туре   | Description                                                                                                    |
|--------------|-----------|--------|----------------------------------------------------------------------------------------------------|
| project_id   | Yes       | String | Tenant ID.<br>Minimum: <b>1</b>                                                                                                    |
|              |           |        | Maximum: <b>64</b>                                                                                                    |
| dashboard_id | Yes       | String | Dashboard ID, which starts<br>with <b>db</b> and follows 22 letters<br>and digits. Example:<br><b>db16564943172807wjOmoLy</b><br><b>n</b> |
|              |           |        | Array Length: <b>24 - 24</b>                                                                                                    |
|              |           |        | <b>Regex Pattern:</b> ^db([a-z] [A-<br>Z] [0-9]){22}\$                                                                                    |

# **Request Parameters**

 Table 6-347 Request header parameters

| Parameter    | Mandatory | Туре   | Description                                                                                   |
|--------------|-----------|--------|-----------------------------------------------------------------------------------------------|
| Content-Type | Yes       | String | MIME type of the request<br>body. Default value<br><b>application/json</b> is<br>recommended. |
|              |           |        | Default: <b>application/</b><br>json;charset=UTF-8                                            |
|              |           |        | Minimum: <b>1</b>                                                                             |
|              |           |        | Maximum: <b>64</b>                                                                            |

| Parameter    | Mandatory | Туре   | Description                                                                                                    |
|--------------|-----------|--------|----------------------------------------------------------------------------------------------------|
| X-Auth-Token | Yes       | String | User token. It is a response to<br>the API used to obtain a user<br>token. This API is the only one<br>that does not require<br>authentication. The value of<br><b>X-Subject-Token</b> in the<br>response header is the token<br>value. |
|              |           |        | Minimum: <b>1</b>                                                                                                    |
|              |           |        | Maximum: <b>16000</b>                                                                                                    |

# Table 6-348 Request body parameters

| Parameter          | Mandatory | Туре    | Description                                                                                                    |
|--------------------|-----------|---------|----------------------------------------------------------------------------------------------------|
| dashboard_na<br>me | No        | String  | Custom name of the dashboard.                                                                                                    |
|                    |           |         | Minimum: <b>1</b>                                                                                                    |
|                    |           |         | Maximum: <b>128</b>                                                                                                    |
|                    |           |         | <b>Regex Pattern:</b> ^([\u4E00-<br>\u9FFF] [a-z] [A-Z] [0-9] _ -)+\$                                                                                          |
| is_favorite        | No        | Boolean | Whether a dashboard is added to favorites. The value can be <b>true</b> or <b>false</b> .                                                                      |
| row_widget_n<br>um | No        | Integer | How a graph is displayed. <b>0</b><br>indicates that you can<br>customize <b>top</b> and <b>left</b> of the<br>graph. <b>1</b> indicates one graph<br>per row. |
|                    |           |         | Minimum: <b>0</b>                                                                                                    |
|                    |           |         | Maximum: <b>3</b>                                                                                                    |
|                    |           |         | Default: <b>3</b>                                                                                                    |

# **Response Parameters**

Table 6-349 Response body parameters

| Parameter  | Туре   | Description                                                                                                    |
|------------|--------|----------------------------------------------------------------------------------------------------|
| error_code | String | Status codes customized by each cloud<br>service when a request error occurs.<br>Minimum: <b>0</b><br>Maximum: <b>256</b> |
| error_msg  | String | Request error message.<br>Minimum: <b>0</b><br>Maximum: <b>256</b>                                                        |
| request_id | String | Request ID.<br>Minimum: <b>0</b><br>Maximum: <b>256</b>                                                                   |

## Table 6-350 Response body parameters

| Parameter  | Туре   | Description                                                                                                    |
|------------|--------|----------------------------------------------------------------------------------------------------|
| error_code | String | Status codes customized by each cloud<br>service when a request error occurs.<br>Minimum: <b>0</b><br>Maximum: <b>256</b> |
| error_msg  | String | Request error message.<br>Minimum: <b>0</b><br>Maximum: <b>256</b>                                                        |
| request_id | String | Request ID.<br>Minimum: <b>0</b><br>Maximum: <b>256</b>                                                                   |

| Table 6-351 | Response body parameters |
|-------------|--------------------------|
|-------------|--------------------------|

| Parameter  | Туре   | Description                                                                |
|------------|--------|----------------------------------------------------------------------------|
| error_code | String | Status codes customized by each cloud service when a request error occurs. |
|            |        | Minimum: <b>0</b>                                                          |
|            |        | Maximum: <b>256</b>                                                        |

| Parameter  | Туре   | Description            |
|------------|--------|------------------------|
| error_msg  | String | Request error message. |
|            |        | Minimum: <b>0</b>      |
|            |        | Maximum: <b>256</b>    |
| request_id | String | Request ID.            |
|            |        | Minimum: <b>0</b>      |
|            |        | Maximum: <b>256</b>    |

# **Example Requests**

"dashboard\_name" : "dashboard\_name\_new", "is\_favorite" : true, "row\_widget\_num" : 0 }

# **Example Responses**

None

# **Status Codes**

| Status<br>Code | Description                                                         |
|----------------|---------------------------------------------------------------------|
| 204            | No Content                                                          |
| 400            | The server failed to process the request.                           |
| 401            | Token authentication is required.                                   |
| 500            | Failed to complete the request because of an internal server error. |

# **Error Codes**

See Error Codes.

# 6.12.4 This API is used to delete dashboards in batches.

# Function

This API is used to delete dashboards in batches.

# Constraints

This API is not supported in the following five sites: CN East-Qingdao, LA-Mexico City1, TR-Istanbul, AP-Jakarta, and ME-Riyadh.

## URI

#### POST /v2/{project\_id}/dashboards/batch-delete

#### Table 6-352 Path Parameters

| Parameter  | Mandatory | Туре   | Description        |
|------------|-----------|--------|--------------------|
| project_id | Yes       | String | Tenant ID.         |
|            |           |        | Minimum: <b>1</b>  |
|            |           |        | Maximum: <b>64</b> |

## **Request Parameters**

#### Table 6-353 Request header parameters

| Parameter    | Mandatory | Туре   | Description                                                                                                    |
|--------------|-----------|--------|----------------------------------------------------------------------------------------------------|
| Content-Type | Yes       | String | MIME type of the request<br>body. Default value<br><b>application/json</b> is<br>recommended.                                                                                                    |
|              |           |        | Default: application/<br>json;charset=UTF-8                                                                                                    |
|              |           |        | Minimum: <b>1</b>                                                                                                    |
|              |           |        | Maximum: <b>64</b>                                                                                                    |
| X-Auth-Token | Yes       | String | User token. It is a response to<br>the API used to obtain a user<br>token. This API is the only one<br>that does not require<br>authentication. The value of<br><b>X-Subject-Token</b> in the<br>response header is the token<br>value. |
|              |           |        | Minimum: <b>1</b>                                                                                                    |
|              |           |        | Maximum: <b>16000</b>                                                                                                    |

#### Table 6-354 Request body parameters

| Parameter     | Mandatory | Туре                | Description                                       |
|---------------|-----------|---------------------|---------------------------------------------------|
| dashboard_ids | No        | Array of<br>strings | Dashboard ID list.<br>Array Length: <b>1 - 30</b> |

## **Response Parameters**

#### Status code: 200

| Table 6-355 Response | body parameters |
|----------------------|-----------------|
|----------------------|-----------------|

| Parameter  | Туре                                                    | Description                                                                          |
|------------|---------------------------------------------------------|--------------------------------------------------------------------------------------|
| dashboards | Array of<br>BatchDeleteDash<br>boardRespInfo<br>objects | Response body for deleting dashboards<br>in batches.<br>Array Length: <b>1 - 100</b> |

Table 6-356 BatchDeleteDashboardRespInfo

| Parameter    | Туре   | Description                                                            |
|--------------|--------|------------------------------------------------------------------------|
| dashboard_id | String | Dashboard ID.                                                          |
|              |        | <b>Regex Pattern:</b> ^db([a-z] [A-Z] [0-9])<br>{22}                   |
| ret_status   | String | Operation result. The value can be <b>successful</b> or <b>error</b> . |
|              |        | Enumeration values:                                                    |
|              |        | • successful                                                           |
|              |        | • error                                                                |
| error_msg    | String | Error message.                                                         |
|              |        | Minimum: <b>0</b>                                                      |
|              |        | Maximum: <b>128</b>                                                    |

#### Status code: 400

Table 6-357 Response body parameters

| Parameter  | Туре   | Description                                                                                                    |
|------------|--------|----------------------------------------------------------------------------------------------------|
| error_code | String | Status codes customized by each cloud<br>service when a request error occurs.<br>Minimum: <b>0</b><br>Maximum: <b>256</b> |
| error_msg  | String | Request error message.<br>Minimum: <b>0</b><br>Maximum: <b>256</b>                                                        |

| Parameter  | Туре   | Description         |  |
|------------|--------|---------------------|--|
| request_id | String | Request ID.         |  |
|            |        | Minimum: <b>0</b>   |  |
|            |        | Maximum: <b>256</b> |  |

#### Status code: 401

#### Table 6-358 Response body parameters

| Parameter  | Туре   | Description                                                                                                    |
|------------|--------|----------------------------------------------------------------------------------------------------|
| error_code | String | Status codes customized by each cloud<br>service when a request error occurs.<br>Minimum: <b>0</b><br>Maximum: <b>256</b> |
| error_msg  | String | Request error message.<br>Minimum: <b>0</b><br>Maximum: <b>256</b>                                                        |
| request_id | String | Request ID.<br>Minimum: <b>0</b><br>Maximum: <b>256</b>                                                                   |

#### Status code: 500

## Table 6-359 Response body parameters

| Parameter  | Туре   | Description                                                                                                    |
|------------|--------|----------------------------------------------------------------------------------------------------|
| error_code | String | Status codes customized by each cloud<br>service when a request error occurs.<br>Minimum: <b>0</b><br>Maximum: <b>256</b> |
| error_msg  | String | Request error message.<br>Minimum: <b>0</b><br>Maximum: <b>256</b>                                                        |
| request_id | String | Request ID.<br>Minimum: <b>0</b><br>Maximum: <b>256</b>                                                                   |

## **Example Requests**

## Example Responses

#### Status code: 200

OK

## **Status Codes**

| Status<br>Code | Description                                                         |
|----------------|---------------------------------------------------------------------|
| 200            | ОК                                                                  |
| 400            | The server failed to process the request.                           |
| 401            | Token authentication is required.                                   |
| 500            | Failed to complete the request because of an internal server error. |

#### **Error Codes**

See Error Codes.

# 6.13 Graphs

# 6.13.1 This API is used to create, copy, or batch create graphs on a dashboard.

## Function

This API is used to create, copy, or batch create graphs on a dashboard.

#### Constraints

This API is not supported in the following five sites: CN East-Qingdao, LA-Mexico City1, TR-Istanbul, AP-Jakarta, and ME-Riyadh.

## URI

## POST /v2/{project\_id}/dashboards/{dashboard\_id}/widgets

| Table | 6-360 | Path | Parameters |
|-------|-------|------|------------|
|-------|-------|------|------------|

| Parameter    | Mandatory | Туре   | Description                                                                                                    |
|--------------|-----------|--------|----------------------------------------------------------------------------------------------------|
| project_id   | Yes       | String | Tenant ID.<br>Minimum: <b>1</b><br>Maximum: <b>64</b>                                                                                     |
| dashboard_id | Yes       | String | Dashboard ID, which starts<br>with <b>db</b> and follows 22 letters<br>and digits. Example:<br><b>db16564943172807wjOmoLy</b><br><b>n</b> |
|              |           |        | Array Length: <b>24 - 24</b>                                                                                                    |
|              |           |        | <b>Regex Pattern:</b> ^db([a-z] [A-<br>Z] [0-9]){22}\$                                                                                    |

## **Request Parameters**

| Parameter    | Mandatory | Туре   | Description                                                                                                    |
|--------------|-----------|--------|----------------------------------------------------------------------------------------------------|
| Content-Type | Yes       | String | MIME type of the request<br>body. Default value<br><b>application/json</b> is<br>recommended.                                                                                                    |
|              |           |        | Default: application/<br>json;charset=UTF-8                                                                                                    |
|              |           |        | Minimum: <b>1</b>                                                                                                    |
|              |           |        | Maximum: <b>64</b>                                                                                                    |
| X-Auth-Token | Yes       | String | User token. It is a response to<br>the API used to obtain a user<br>token. This API is the only one<br>that does not require<br>authentication. The value of<br><b>X-Subject-Token</b> in the<br>response header is the token<br>value.<br>Minimum: <b>1</b> |
|              |           |        |                                                                                                    |
|              |           |        | Maximum: <b>16000</b>                                                                                                    |

Table 6-362 Request body parameters

| Parameter | Mandatory | Туре                                   | Description        |
|-----------|-----------|----------------------------------------|--------------------|
| [items]   | No        | Array of<br>BaseWidgetI<br>nfo objects | Graph information. |

#### Table 6-363 BaseWidgetInfo

| Parameter             | Mandatory | Туре                                 | Description                                                                                                    |
|-----------------------|-----------|--------------------------------------|----------------------------------------------------------------------------------------------------|
| metrics               | Yes       | Array of<br>WidgetMetri<br>c objects | Metric list.<br>Array Length: <b>1 - 200</b>                                                                                                    |
| title                 | Yes       | String                               | Graph name.<br>Minimum: <b>1</b><br>Maximum: <b>128</b><br><b>Regex Pattern:</b> ^([\u4E00-<br>\u9FFF] [a-z] [A-Z] [0-9] _ - : ; <br>\( \) \. ~ ())+\$                                                    |
| threshold             | No        | Double                               | Threshold of metrics on the<br>graph.<br>Minimum: <b>0</b><br>Maximum:<br><b>1.7976931348623157E308</b>                                                                                                   |
| threshold_ena<br>bled | Yes       | Boolean                              | Whether to display thresholds<br>of metrics. The value can be<br><b>true</b> (to display) and <b>false</b><br>(not to display).                                                                           |
| view                  | Yes       | String                               | Monitoring view chart type.<br>The options are bar, line,<br>bar_chart, table, circular_bar,<br>and area_chart.<br>Enumeration values:<br>bar<br>line<br>bar_chart<br>table<br>circular_bar<br>area_chart |

| Parameter               | Mandatory | Туре                        | Description                                                                    |
|-------------------------|-----------|-----------------------------|--------------------------------------------------------------------------------|
| metric_display<br>_mode | Yes       | String                      | Metric display mode. The<br>value can be <b>single</b> or<br><b>multiple</b> . |
|                         |           |                             | Enumeration values:                                                            |
|                         |           |                             | • single                                                                       |
|                         |           |                             | • multiple                                                                     |
| properties              | No        | <b>properties</b><br>object | Additional information.                                                        |
| location                | Yes       | <b>location</b><br>object   | Graph coordinates.                                                             |
| unit                    | No        | String                      | Unit.                                                                          |

## Table 6-364 WidgetMetric

| Parameter   | Mandatory | Туре                     | Description                                                                                                  |
|-------------|-----------|--------------------------|----------------------------------------------------------------------------------------------------|
| namespace   | Yes       | String                   | Cloud service dimension.                                                                                     |
|             |           |                          | Minimum: <b>3</b>                                                                                            |
|             |           |                          | Maximum: <b>32</b>                                                                                           |
|             |           |                          | Regex Pattern: ^([a-z] [A-Z])<br>{1}([a-z] [A-Z] [0-9] _)*\.([a-<br>z] [A-Z]){1}([a-z] [A-Z] [0-9] <br>_)*\$ |
| dimensions  | Yes       | DimensionInf<br>o object | Dimension list.                                                                                              |
| metric_name | Yes       | String                   | Metric name.                                                                                                 |
|             |           |                          | Minimum: <b>1</b>                                                                                            |
|             |           |                          | Maximum: <b>96</b>                                                                                           |
|             |           |                          | Regex Pattern: ^([A-Za-z]){1}<br>([0-9A-Za-z] _ -)*\$                                                        |
| alias       | No        | Array of<br>strings      | Alias list of metrics on the graph.                                                                          |
|             |           |                          | Minimum: <b>1</b>                                                                                            |
|             |           |                          | Maximum: <b>128</b>                                                                                          |
|             |           |                          | Array Length: <b>0 - 200</b>                                                                                 |
| extra_info  | No        | ExtraInfo<br>object      | Metric information.                                                                                          |

| Parameter   | Mandatory | Туре     | Description                                                                                                    |
|-------------|-----------|----------|----------------------------------------------------------------------------------------------------|
| name        | Yes       | String   | Dimension name. Use commas<br>(,) to separate multiple<br>dimensions. For details about<br>the dimensions supported by<br>each cloud service, see<br>Services Interconnected with<br>Cloud Eye. |
|             |           |          | Minimum: <b>1</b>                                                                                                    |
|             |           |          | Maximum: 131                                                                                                    |
|             |           |          | Regex Pattern: ^([a-z] [A-Z])<br>{1}([a-z] [A-Z]][0-9] _ -){0,31}<br>(,([a-z] [A-Z]){1}([a-z] [A-Z]]<br>[0-9] _ -){0,31}){0,3}\$                                                                |
| filter_type | Yes       | String   | Resource type. The value can<br>be <b>all_instances</b> (all<br>resources) or<br><b>specific_instances</b> (specified<br>resources).                                                            |
|             |           |          | Enumeration values:                                                                                                    |
|             |           |          | <ul> <li>all_instances</li> </ul>                                                                                                    |
|             |           |          | • specific_instances                                                                                                    |
| values      | No        | Array of | Dimension value list.                                                                                                    |
|             |           | strings  | Minimum: <b>1</b>                                                                                                    |
|             |           |          | Maximum: <b>1024</b>                                                                                                    |
|             |           |          | Array Length: <b>0 - 200</b>                                                                                                    |

 Table 6-365
 DimensionInfo

#### Table 6-366 ExtraInfo

| Parameter      | Mandatory | Туре   | Description                                                    |
|----------------|-----------|--------|----------------------------------------------------------------|
| origin_metric_ | Yes       | String | Metric name.                                                   |
| name           |           |        | Minimum: <b>1</b>                                              |
|                |           |        | Maximum: <b>4096</b>                                           |
|                |           |        | <b>Regex Pattern:</b> ^([a-z] [A-Z] <br>[0-9] _ - ~ \. / :)*\$ |
| metric_prefix  | No        | String | Metric name prefix.                                            |
|                |           |        | Minimum: <b>1</b>                                              |
|                |           |        | Maximum: <b>4096</b>                                           |
|                |           |        | <b>Regex Pattern:</b> ^([a-z] [A-Z] <br>[0-9] _ - ~ \. / :)*\$ |

| Parameter            | Mandatory | Туре   | Description                                                                                                    |
|----------------------|-----------|--------|----------------------------------------------------------------------------------------------------|
| metric_type          | No        | String | Metric type.<br>Minimum: <b>1</b><br>Maximum: <b>32</b><br><b>Regex Pattern:</b> ^([a-z] [A-Z] <br>[0-9] _ - ~ \. / :)*\$ |
| custom_proc_<br>name | No        | String | Custom process name.<br>Minimum: <b>1</b><br>Maximum: <b>250</b>                                                          |

#### Table 6-367 properties

| Parameter | Mandatory | Туре    | Description                                                                                                    |
|-----------|-----------|---------|----------------------------------------------------------------------------------------------------|
| filter    | No        | String  | Aggregation type. Currently,<br>the value can only be <b>TopN</b> . A<br>line chart does not support<br>this parameter.                                                                      |
|           |           |         | Enumeration values:                                                                                                    |
|           |           |         | • topN                                                                                                    |
| topN      | No        | Integer | Top N values. In the line chart,<br>this parameter indicates the<br>number of time series data<br>records that are randomly<br>displayed.<br>Minimum: <b>1</b><br>Maximum: <b>2147483647</b> |
|           |           |         | Default: <b>100</b>                                                                                                    |
| order     | No        | String  | Sorting field. The value can be<br><b>asc</b> (ascending order) or <b>desc</b><br>(descending order). A line<br>chart does not support this<br>parameter.                                    |
|           |           |         | Enumeration values:                                                                                                    |
|           |           |         | • asc                                                                                                    |
|           |           |         | • desc                                                                                                    |

Table 6-368 location

| Parameter | Mandatory | Туре    | Description                                                                   |
|-----------|-----------|---------|-------------------------------------------------------------------------------|
| top       | Yes       | Integer | Grids between the graph and<br>the top of the dashboard.<br>Minimum: <b>0</b> |
|           |           |         | Maximum: <b>2147483647</b>                                                    |
| left      | Yes       | Integer | Grids between the graph and the left side of the dashboard.                   |
|           |           |         | Minimum: <b>0</b>                                                             |
|           |           |         | Maximum: <b>9</b>                                                             |
| width     | Yes       | Integer | Graph width.                                                                  |
|           |           |         | Minimum: <b>3</b>                                                             |
|           |           |         | Maximum: <b>12</b>                                                            |
| height    | Yes       | Integer | Graph height.                                                                 |
|           |           |         | Minimum: <b>3</b>                                                             |
|           |           |         | Maximum: 2147483647                                                           |

## **Response Parameters**

#### Status code: 200

#### Table 6-369 Response body parameters

| Parameter  | Туре             | Description                                                                     |
|------------|------------------|---------------------------------------------------------------------------------|
| widget_ids | Array of strings | Response body for creating graphs in<br>batches.<br>Array Length: <b>1 - 50</b> |

#### Status code: 400

#### Table 6-370 Response body parameters

| Parameter  | Туре   | Description                                                                |  |
|------------|--------|----------------------------------------------------------------------------|--|
| error_code | String | Status codes customized by each cloud service when a request error occurs. |  |
|            |        | Minimum: <b>0</b>                                                          |  |
|            |        | Maximum: <b>256</b>                                                        |  |

| Parameter  | Туре   | Description                                                        |  |
|------------|--------|--------------------------------------------------------------------|--|
| error_msg  | String | Request error message.<br>Minimum: <b>0</b><br>Maximum: <b>256</b> |  |
| request_id | String | Request ID.<br>Minimum: <b>0</b><br>Maximum: <b>256</b>            |  |

#### Status code: 401

#### Table 6-371 Response body parameters

| Parameter  | Туре   | Description                                                                                                    |  |
|------------|--------|----------------------------------------------------------------------------------------------------|--|
| error_code | String | Status codes customized by each cloud<br>service when a request error occurs.<br>Minimum: <b>0</b><br>Maximum: <b>256</b> |  |
| error_msg  | String | Request error message.<br>Minimum: <b>0</b><br>Maximum: <b>256</b>                                                        |  |
| request_id | String | Request ID.<br>Minimum: <b>0</b><br>Maximum: <b>256</b>                                                                   |  |

#### Status code: 500

 Table 6-372 Response body parameters

| Parameter  | Туре   | Description                                                                                                    |  |
|------------|--------|----------------------------------------------------------------------------------------------------|--|
| error_code | String | Status codes customized by each cloud<br>service when a request error occurs.<br>Minimum: <b>0</b><br>Maximum: <b>256</b> |  |
| error_msg  | String | Request error message.<br>Minimum: <b>0</b><br>Maximum: <b>256</b>                                                        |  |

| Parameter  | Туре   | Description                      |  |
|------------|--------|----------------------------------|--|
| request_id | String | Request ID.<br>Minimum: <b>0</b> |  |
|            |        | Maximum: <b>256</b>              |  |

## **Example Requests**

```
[ {
  "metrics" : [ {
   "namespace" : "SYS.ECS",
   "dimensions" : {
    "name" : "instance_id",
"filter_type" : "specific_instances",
    },
"metric_name" : "cpu_util",
   "alias" : [ "cpuutilalias" ],
"extra_info" : {
    "origin_metric_name" : "cpu_util",
    "metric_prefix" : "cpu",
"metric_type" : "type",
    "custom_proc_name" : "app.sh"
   }
 } ],
"view" : "view",
 "metric_display_mode" : "single",
  "threshold" : 0.7,
  "threshold_enabled" : true,
  "title" : "widget_title",
  "properties" : {
   "filter" : "topN",
"topN" : 100,
   "order" : "desc"
 },
  "location" : {
   "left" : 0,
   "top" : 0,
   "width" : 4,
"height" : 3
 },
"unit" : "%"
}]
```

## **Example Responses**

#### Status code: 200

OK

{

"widget\_ids" : [ "wgx234567890123456789012" ] }

#### **Status Codes**

| Status<br>Code | Description |
|----------------|-------------|
| 200            | ОК          |

| Status<br>Code | Description                                                         |
|----------------|---------------------------------------------------------------------|
| 400            | The server failed to process the request.                           |
| 401            | Token authentication is required.                                   |
| 500            | Failed to complete the request because of an internal server error. |

## **Error Codes**

See Error Codes.

# 6.13.2 Querying Graphs Added to a Dashboard

## Function

This API is used to query graphs on a dashboard.

#### Constraints

This API is not supported in the following five sites: CN East-Qingdao, LA-Mexico City1, TR-Istanbul, AP-Jakarta, and ME-Riyadh.

## URI

GET /v2/{project\_id}/dashboards/{dashboard\_id}/widgets

| Table | 6-373 | Path | Parameters |
|-------|-------|------|------------|
|-------|-------|------|------------|

| Parameter    | Mandatory | Туре   | Description                                                                                                    |
|--------------|-----------|--------|----------------------------------------------------------------------------------------------------|
| project_id   | Yes       | String | Tenant ID.<br>Minimum: <b>1</b>                                                                                                    |
|              |           |        | Maximum: <b>64</b>                                                                                                    |
| dashboard_id | Yes       | String | Dashboard ID, which starts<br>with <b>db</b> and follows 22 letters<br>and digits. Example:<br><b>db16564943172807wjOmoLy</b><br><b>n</b> |
|              |           |        | Array Length: <b>24 - 24</b>                                                                                                    |
|              |           |        | <b>Regex Pattern:</b> ^db([a-z] [A-<br>Z] [0-9]){22}\$                                                                                    |

Table 6-374 Query Parameters

| Parameter | Mandatory | Туре   | Description                                                    |
|-----------|-----------|--------|----------------------------------------------------------------|
| group_id  | No        | String | ID of the group that the graph belongs to.                     |
|           |           |        | <b>Regex Pattern:</b> ^dg([a-z] [A-<br>Z] [0-9]){22} default\$ |

## **Request Parameters**

 Table 6-375
 Request header parameters

| Parameter    | Mandatory | Туре   | Description                                                                                                    |
|--------------|-----------|--------|----------------------------------------------------------------------------------------------------|
| Content-Type | Yes       | String | MIME type of the request<br>body. Default value<br><b>application/json</b> is<br>recommended.                                                                                                    |
|              |           |        | Default: application/<br>json;charset=UTF-8                                                                                                    |
|              |           |        | Minimum: <b>1</b>                                                                                                    |
|              |           |        | Maximum: <b>64</b>                                                                                                    |
| X-Auth-Token | Yes       | String | User token. It is a response to<br>the API used to obtain a user<br>token. This API is the only one<br>that does not require<br>authentication. The value of<br><b>X-Subject-Token</b> in the<br>response header is the token<br>value. |
|              |           |        | Minimum: <b>1</b>                                                                                                    |
|              |           |        | Maximum: <b>16000</b>                                                                                                    |

## **Response Parameters**

#### Status code: 200

| Parameter | Туре                                     | Description                                |
|-----------|------------------------------------------|--------------------------------------------|
| widgets   | Array of<br>WidgetInfoWithI<br>d objects | Graph list.<br>Array Length: <b>0 - 50</b> |

Table 6-377 WidgetInfoWithId

| Parameter               | Туре                    | Description                                                                                                    |
|-------------------------|-------------------------|----------------------------------------------------------------------------------------------------|
| widget_id               | String                  | Graph ID.                                                                                                    |
|                         |                         | <b>Regex Pattern:</b> ^wg([a-z] [A-Z] [0-9])<br>{22}\$                                                                                                 |
| metrics                 | Array of                | Metric list.                                                                                                    |
|                         | WidgetMetric<br>objects | Array Length: <b>1 - 200</b>                                                                                                    |
| title                   | String                  | Graph name.                                                                                                    |
|                         |                         | Minimum: <b>1</b>                                                                                                    |
|                         |                         | Maximum: <b>128</b>                                                                                                    |
|                         |                         | <b>Regex Pattern:</b> ^([\u4E00-\u9FFF] [a-<br>z] [A-Z] [0-9] _ - : ; \( \) \. ~ ( ))+\$                                                               |
| threshold               | Double                  | Threshold of metrics on the graph.                                                                                                    |
|                         |                         | Minimum: <b>0</b>                                                                                                    |
|                         |                         | Maximum: 1.7976931348623157E308                                                                                                    |
| threshold_enabled       | Boolean                 | Whether to display thresholds of                                                                                                    |
|                         |                         | metrics. The value can be <b>true</b> (to                                                                                                    |
|                         |                         | display) and <b>false</b> (not to display).                                                                                                    |
| view                    | String                  | Monitoring view chart type. The options are <b>bar</b> , <b>line</b> , <b>bar_chart</b> , <b>table</b> , <b>circular_bar</b> , and <b>area_chart</b> . |
|                         |                         | Enumeration values:                                                                                                    |
|                         |                         | • bar                                                                                                    |
|                         |                         | • line                                                                                                    |
|                         |                         | • bar_chart                                                                                                    |
|                         |                         | • table                                                                                                    |
|                         |                         | • circular_bar                                                                                                    |
|                         |                         | • area_chart                                                                                                    |
| metric_display_m<br>ode | String                  | Metric display mode. The value can be <b>single</b> or <b>multiple</b> .                                                                               |
|                         |                         | Enumeration values:                                                                                                    |
|                         |                         | • single                                                                                                    |
|                         |                         | • multiple                                                                                                    |
| properties              | properties object       | Additional information.                                                                                                    |
| location                | location object         | Graph coordinates.                                                                                                    |
| unit                    | String                  | Unit.                                                                                                    |

| Parameter   | Туре | Description                                               |
|-------------|------|-----------------------------------------------------------|
| create_time | Long | Dashboard creation time.<br>Minimum: <b>1111111111111</b> |
|             |      | Maximum: <b>9999999999999</b>                             |

## Table 6-378 WidgetMetric

| Parameter   | Туре                    | Description                                                                                                    |
|-------------|-------------------------|----------------------------------------------------------------------------------------------------|
| namespace   | String                  | Cloud service dimension.                                                                                        |
|             |                         | Minimum: <b>3</b>                                                                                               |
|             |                         | Maximum: <b>32</b>                                                                                              |
|             |                         | <b>Regex Pattern:</b> ^([a-z] [A-Z]){1}([a-<br>z] [A-Z] [0-9] _)*\.([a-z] [A-Z]){1}([a-<br>z] [A-Z] [0-9] _)*\$ |
| dimensions  | DimensionInfo<br>object | Dimension list.                                                                                                 |
| metric_name | String                  | Metric name.                                                                                                    |
|             |                         | Minimum: <b>1</b>                                                                                               |
|             |                         | Maximum: <b>96</b>                                                                                              |
|             |                         | <b>Regex Pattern:</b> ^([A-Za-z]){1}([0-9A-<br>Za-z] _ -)*\$                                                    |
| alias       | Array of strings        | Alias list of metrics on the graph.                                                                             |
|             |                         | Minimum: <b>1</b>                                                                                               |
|             |                         | Maximum: <b>128</b>                                                                                             |
|             |                         | Array Length: <b>0 - 200</b>                                                                                    |
| extra_info  | Extralnfo object        | Metric information.                                                                                             |

| Parameter   | Туре             | Description                                                                                                    |
|-------------|------------------|----------------------------------------------------------------------------------------------------|
| name        | String           | Dimension name. Use commas (,) to<br>separate multiple dimensions. For<br>details about the dimensions<br>supported by each cloud service, see<br>Services Interconnected with Cloud<br>Eye.<br>Minimum: 1<br>Maximum: 131<br>Regex Pattern: ^([a-z] [A-Z]){1}([a-<br>z] [A-Z]][0-9] _]-){0,31}(,([a-z]][A-Z]) |
|             |                  | {1}([a-z] [A-Z] [0-9] _ -){0,31}){0,3}\$                                                                                                    |
| filter_type | String           | Resource type. The value can be<br>all_instances (all resources) or<br>specific_instances (specified<br>resources).                                                                                                    |
|             |                  | Enumeration values:                                                                                                    |
|             |                  | all_instances                                                                                                    |
|             |                  | specific_instances                                                                                                    |
| values      | Array of strings | Dimension value list.                                                                                                    |
|             |                  | Minimum: <b>1</b>                                                                                                    |
|             |                  | Maximum: <b>1024</b>                                                                                                    |
|             |                  | Array Length: <b>0 - 200</b>                                                                                                    |

#### Table 6-380 ExtraInfo

| Parameter        | Туре   | Description                                                    |
|------------------|--------|----------------------------------------------------------------|
| origin_metric_na | String | Metric name.                                                   |
| me               |        | Minimum: <b>1</b>                                              |
|                  |        | Maximum: <b>4096</b>                                           |
|                  |        | <b>Regex Pattern:</b> ^([a-z] [A-Z] [0-9] _ - <br>~ \. / :)*\$ |
| metric_prefix    | String | Metric name prefix.                                            |
|                  |        | Minimum: <b>1</b>                                              |
|                  |        | Maximum: <b>4096</b>                                           |
|                  |        | <b>Regex Pattern:</b> ^([a-z] [A-Z] [0-9] _ - <br>~ \. / :)*\$ |

| Parameter            | Туре   | Description                                                                                                    |
|----------------------|--------|----------------------------------------------------------------------------------------------------|
| metric_type          | String | Metric type.<br>Minimum: <b>1</b><br>Maximum: <b>32</b><br><b>Regex Pattern:</b> ^([a-z] [A-Z] [0-9] _ - <br>~ \. / :)*\$ |
| custom_proc_nam<br>e | String | Custom process name.<br>Minimum: <b>1</b><br>Maximum: <b>250</b>                                                          |

#### Table 6-381 properties

| Parameter | Туре    | Description                                                                                                    |
|-----------|---------|----------------------------------------------------------------------------------------------------|
| filter    | String  | Aggregation type. Currently, the value can only be <b>TopN</b> . A line chart does not support this parameter.                                |
|           |         | Enumeration values:                                                                                                    |
|           |         | • topN                                                                                                    |
| topN      | Integer | Top N values. In the line chart, this<br>parameter indicates the number of<br>time series data records that are<br>randomly displayed.        |
|           |         | Minimum: <b>1</b>                                                                                                    |
|           |         | Maximum: <b>2147483647</b>                                                                                                    |
|           |         | Default: <b>100</b>                                                                                                    |
| order     | String  | Sorting field. The value can be <b>asc</b> (ascending order) or <b>desc</b> (descending order). A line chart does not support this parameter. |
|           |         | Enumeration values:                                                                                                    |
|           |         | • asc                                                                                                    |
|           |         | • desc                                                                                                    |

Table 6-382 location

| Parameter | Туре    | Description                                                 |
|-----------|---------|-------------------------------------------------------------|
| top       | Integer | Grids between the graph and the top of the dashboard.       |
|           |         | Minimum: <b>0</b>                                           |
|           |         | Maximum: <b>2147483647</b>                                  |
| left      | Integer | Grids between the graph and the left side of the dashboard. |
|           |         | Minimum: <b>0</b>                                           |
|           |         | Maximum: <b>9</b>                                           |
| width     | Integer | Graph width.                                                |
|           |         | Minimum: <b>3</b>                                           |
|           |         | Maximum: <b>12</b>                                          |
| height    | Integer | Graph height.                                               |
|           |         | Minimum: <b>3</b>                                           |
|           |         | Maximum: <b>2147483647</b>                                  |

#### Status code: 400

Table 6-383 Response body parameters

| Parameter  | Туре   | Description                                                                                                    |
|------------|--------|----------------------------------------------------------------------------------------------------|
| error_code | String | Status codes customized by each cloud<br>service when a request error occurs.<br>Minimum: <b>0</b><br>Maximum: <b>256</b> |
| error_msg  | String | Request error message.<br>Minimum: <b>0</b><br>Maximum: <b>256</b>                                                        |
| request_id | String | Request ID.<br>Minimum: <b>0</b><br>Maximum: <b>256</b>                                                                   |

#### Status code: 401

Table 6-384 Response body parameters

| Parameter  | Туре   | Description                                                                                                    |
|------------|--------|----------------------------------------------------------------------------------------------------|
| error_code | String | Status codes customized by each cloud<br>service when a request error occurs.<br>Minimum: <b>0</b><br>Maximum: <b>256</b> |
| error_msg  | String | Request error message.<br>Minimum: <b>0</b><br>Maximum: <b>256</b>                                                        |
| request_id | String | Request ID.<br>Minimum: <b>0</b><br>Maximum: <b>256</b>                                                                   |

#### Status code: 500

 Table 6-385
 Response body parameters

| Parameter  | Туре   | Description                                                                                                    |
|------------|--------|----------------------------------------------------------------------------------------------------|
| error_code | String | Status codes customized by each cloud<br>service when a request error occurs.<br>Minimum: <b>0</b><br>Maximum: <b>256</b> |
| error_msg  | String | Request error message.<br>Minimum: <b>0</b><br>Maximum: <b>256</b>                                                        |
| request_id | String | Request ID.<br>Minimum: <b>0</b><br>Maximum: <b>256</b>                                                                   |

## **Example Requests**

None

## **Example Responses**

#### Status code: 200

OK

```
[ {
"widget_id" : "wg1234567890123456789012",
"metrics" : [ {
```

```
"namespace" : "SYS.ECS",
"dimensions" : {
    "name" : "instance_id",
    "metric_name" : "cpu_util",
    "alias" : [ "cpuutilalias" ],
    "extra_info" : {
      "origin_metric_name" : "cpu_util",
     "metric_prefix" : "cpu",
     "metric_type" : "type",
"custom_proc_name" : "app.sh"
    }
  }
 ],
"view" : "view",
 "metric_display_mode" : "single",
 "threshold" : 0.7,
 "threshold_enabled" : true,
 "title" : "widget_title",
 "properties" : {
  "filter" : "topN",
"topN" : 100,
"order" : "desc"
 },
"location" : {
  "left" : 0,
  "top" : 0,
   "width" : 4,
  "height" : 3
 },
 "unit" : "%",
 "create_time" : 11111111111111
}]
```

## **Status Codes**

| Status<br>Code | Description                                                         |
|----------------|---------------------------------------------------------------------|
| 200            | ОК                                                                  |
| 400            | The server failed to process the request.                           |
| 401            | Token authentication is required.                                   |
| 500            | Failed to complete the request because of an internal server error. |

#### **Error Codes**

#### See Error Codes.

# 6.13.3 Querying Information About a Graph

## Function

This API is used to query information about a graph.

## Constraints

This API is not supported in the following five sites: CN East-Qingdao, LA-Mexico City1, TR-Istanbul, AP-Jakarta, and ME-Riyadh.

## URI

GET /v2/{project\_id}/widgets/{widget\_id}

#### Table 6-386 Path Parameters

| Parameter  | Mandatory | Туре   | Description                                     |
|------------|-----------|--------|-------------------------------------------------|
| project_id | Yes       | String | Tenant ID.                                      |
|            |           |        | Minimum: <b>1</b>                               |
|            |           |        | Maximum: <b>64</b>                              |
| widget_id  | Yes       | String | Graph ID.                                       |
|            |           |        | Regex Pattern: ^wg([a-z] [A-<br>Z] [0-9]){22}\$ |

## **Request Parameters**

| Table 6-387 Request header parar | neters |
|----------------------------------|--------|
|----------------------------------|--------|

| Parameter    | Mandatory | Туре   | Description                                                                                                    |
|--------------|-----------|--------|----------------------------------------------------------------------------------------------------|
| Content-Type | Yes       | String | MIME type of the request<br>body. Default value<br><b>application/json</b> is<br>recommended.                                                                                                    |
|              |           |        | Default: application/<br>json;charset=UTF-8                                                                                                    |
|              |           |        | Minimum: <b>1</b>                                                                                                    |
|              |           |        | Maximum: <b>64</b>                                                                                                    |
| X-Auth-Token | Yes       | String | User token. It is a response to<br>the API used to obtain a user<br>token. This API is the only one<br>that does not require<br>authentication. The value of<br><b>X-Subject-Token</b> in the<br>response header is the token<br>value. |
|              |           |        | Minimum: <b>1</b>                                                                                                    |
|              |           |        | Maximum: <b>16000</b>                                                                                                    |

## **Response Parameters**

#### Status code: 200

| Table 6-388 | Response | body | parameters |
|-------------|----------|------|------------|
|-------------|----------|------|------------|

| Parameter               | Туре                                | Description                                                                                                    |
|-------------------------|-------------------------------------|----------------------------------------------------------------------------------------------------|
| widget_id               | String                              | Graph ID.<br><b>Regex Pattern:</b> ^wg([a-z] [A-Z] [0-9])<br>{22}\$                                                                                                    |
| metrics                 | Array of<br>WidgetMetric<br>objects | Metric list.<br>Array Length: <b>1 - 200</b>                                                                                                    |
| title                   | String                              | Graph name.<br>Minimum: <b>1</b><br>Maximum: <b>128</b><br><b>Regex Pattern:</b> ^([\u4E00-\u9FFF] [a-<br>z] [A-Z] [0-9] _ - : ; \( \) \. ~ ( ))+\$                                                                |
| threshold               | Double                              | Threshold of metrics on the graph.<br>Minimum: <b>0</b><br>Maximum: <b>1.7976931348623157E308</b>                                                                                                    |
| threshold_enabled       | Boolean                             | Whether to display thresholds of metrics. The value can be <b>true</b> (to display) and <b>false</b> (not to display).                                                                                             |
| view                    | String                              | Monitoring view chart type. The<br>options are bar, line, bar_chart, table,<br>circular_bar, and area_chart.<br>Enumeration values:<br>• bar<br>• line<br>• bar_chart<br>• table<br>• circular_bar<br>• area_chart |
| metric_display_m<br>ode | String                              | Metric display mode. The value can be<br>single or multiple.<br>Enumeration values:<br>• single<br>• multiple                                                                                                    |
| properties              | properties object                   | Additional information.                                                                                                    |
| location                | location object                     | Graph coordinates.                                                                                                    |

| Parameter   | Туре   | Description                                                                                |
|-------------|--------|--------------------------------------------------------------------------------------------|
| unit        | String | Unit.                                                                                      |
| create_time | Long   | Dashboard creation time.<br>Minimum: <b>1111111111111</b><br>Maximum: <b>9999999999999</b> |

## Table 6-389 WidgetMetric

| Parameter   | Туре                    | Description                                                                                                    |
|-------------|-------------------------|----------------------------------------------------------------------------------------------------|
| namespace   | String                  | Cloud service dimension.                                                                                        |
|             |                         | Minimum: <b>3</b>                                                                                               |
|             |                         | Maximum: <b>32</b>                                                                                              |
|             |                         | <b>Regex Pattern:</b> ^([a-z] [A-Z]){1}([a-<br>z] [A-Z] [0-9] _)*\.([a-z] [A-Z]){1}([a-<br>z] [A-Z] [0-9] _)*\$ |
| dimensions  | DimensionInfo<br>object | Dimension list.                                                                                                 |
| metric_name | String                  | Metric name.                                                                                                    |
|             |                         | Minimum: <b>1</b>                                                                                               |
|             |                         | Maximum: <b>96</b>                                                                                              |
|             |                         | <b>Regex Pattern:</b> ^([A-Za-z]){1}([0-9A-<br>Za-z] _ -)*\$                                                    |
| alias       | Array of strings        | Alias list of metrics on the graph.                                                                             |
|             |                         | Minimum: <b>1</b>                                                                                               |
|             |                         | Maximum: <b>128</b>                                                                                             |
|             |                         | Array Length: <b>0 - 200</b>                                                                                    |
| extra_info  | ExtraInfo object        | Metric information.                                                                                             |

| Parameter   | Туре             | Description                                                                                                    |
|-------------|------------------|----------------------------------------------------------------------------------------------------|
| name        | String           | Dimension name. Use commas (,) to<br>separate multiple dimensions. For<br>details about the dimensions<br>supported by each cloud service, see<br>Services Interconnected with Cloud<br>Eye.<br>Minimum: 1<br>Maximum: 131<br>Regex Pattern: ^([a-z] [A-Z]){1}([a-<br>z]][A-Z]][0-9]]_]-){0,31}(,([a-z]][A-Z])<br>{1}([a-z]][A-Z]][0-9]]_]-){0,31}){0,3}\$ |
| filter_type | String           | Resource type. The value can be<br>all_instances (all resources) or<br>specific_instances (specified<br>resources).<br>Enumeration values:<br>• all_instances<br>• specific_instances                                                                                                    |
| values      | Array of strings | Dimension value list.<br>Minimum: <b>1</b><br>Maximum: <b>1024</b><br>Array Length: <b>0 - 200</b>                                                                                                    |

#### Table 6-391 ExtraInfo

| Parameter        | Туре   | Description                                                    |
|------------------|--------|----------------------------------------------------------------|
| origin_metric_na | String | Metric name.                                                   |
| me               |        | Minimum: <b>1</b>                                              |
|                  |        | Maximum: <b>4096</b>                                           |
|                  |        | <b>Regex Pattern:</b> ^([a-z] [A-Z] [0-9] _ - <br>~ \. / :)*\$ |
| metric_prefix    | String | Metric name prefix.                                            |
|                  |        | Minimum: 1                                                     |
|                  |        | Maximum: <b>4096</b>                                           |
|                  |        | <b>Regex Pattern:</b> ^([a-z] [A-Z] [0-9] _ - <br>~ \. / :)*\$ |

| Parameter            | Туре   | Description                                                                                                    |
|----------------------|--------|----------------------------------------------------------------------------------------------------|
| metric_type          | String | Metric type.<br>Minimum: <b>1</b><br>Maximum: <b>32</b><br><b>Regex Pattern:</b> ^([a-z] [A-Z] [0-9] _ - <br>~ \. /!:)*\$ |
| custom_proc_nam<br>e | String | Custom process name.<br>Minimum: <b>1</b><br>Maximum: <b>250</b>                                                          |

#### Table 6-392 properties

| Parameter | Туре    | Description                                                                                                    |
|-----------|---------|----------------------------------------------------------------------------------------------------|
| filter    | String  | Aggregation type. Currently, the value can only be <b>TopN</b> . A line chart does not support this parameter.                                |
|           |         | Enumeration values:                                                                                                    |
|           |         | • topN                                                                                                    |
| topN      | Integer | Top N values. In the line chart, this<br>parameter indicates the number of<br>time series data records that are<br>randomly displayed.        |
|           |         | Minimum: <b>1</b>                                                                                                    |
|           |         | Maximum: <b>2147483647</b>                                                                                                    |
|           |         | Default: <b>100</b>                                                                                                    |
| order     | String  | Sorting field. The value can be <b>asc</b> (ascending order) or <b>desc</b> (descending order). A line chart does not support this parameter. |
|           |         | Enumeration values:                                                                                                    |
|           |         | • asc                                                                                                    |
|           |         | • desc                                                                                                    |

Table 6-393 location

| Parameter | Туре    | Description                                                                                                 |
|-----------|---------|----------------------------------------------------------------------------------------------------|
| top       | Integer | Grids between the graph and the top<br>of the dashboard.<br>Minimum: <b>0</b><br>Maximum: <b>2147483647</b> |
| left      | Integer | Grids between the graph and the left<br>side of the dashboard.<br>Minimum: <b>0</b><br>Maximum: <b>9</b>    |
| width     | Integer | Graph width.<br>Minimum: <b>3</b><br>Maximum: <b>12</b>                                                     |
| height    | Integer | Graph height.<br>Minimum: <b>3</b><br>Maximum: <b>2147483647</b>                                            |

#### Status code: 400

Table 6-394 Response body parameters

| Parameter  | Туре   | Description                                                                                                    |
|------------|--------|----------------------------------------------------------------------------------------------------|
| error_code | String | Status codes customized by each cloud<br>service when a request error occurs.<br>Minimum: <b>0</b><br>Maximum: <b>256</b> |
| error_msg  | String | Request error message.<br>Minimum: <b>0</b><br>Maximum: <b>256</b>                                                        |
| request_id | String | Request ID.<br>Minimum: <b>0</b><br>Maximum: <b>256</b>                                                                   |

#### Status code: 401

Table 6-395 Response body parameters

| Parameter  | Туре   | Description                                                                                                    |
|------------|--------|----------------------------------------------------------------------------------------------------|
| error_code | String | Status codes customized by each cloud<br>service when a request error occurs.<br>Minimum: <b>0</b><br>Maximum: <b>256</b> |
| error_msg  | String | Request error message.<br>Minimum: <b>0</b><br>Maximum: <b>256</b>                                                        |
| request_id | String | Request ID.<br>Minimum: <b>0</b><br>Maximum: <b>256</b>                                                                   |

#### Status code: 500

Table 6-396 Response body parameters

| Parameter  | Туре   | Description                                                                                                    |
|------------|--------|----------------------------------------------------------------------------------------------------|
| error_code | String | Status codes customized by each cloud<br>service when a request error occurs.<br>Minimum: <b>0</b><br>Maximum: <b>256</b> |
| error_msg  | String | Request error message.<br>Minimum: <b>0</b><br>Maximum: <b>256</b>                                                        |
| request_id | String | Request ID.<br>Minimum: <b>0</b><br>Maximum: <b>256</b>                                                                   |

## **Example Requests**

None

## **Example Responses**

#### Status code: 200

OK

```
{
    "widget_id" : "wg1234567890123456789012",
    "metrics" : [ {
```

```
"namespace" : "SYS.ECS",
"dimensions" : {
     "name" : "instance_id",
     "filter_type" : "specific_instances",
"values" : [ "xxxxxxxx-xxxx-xxxx-xxxx-xxxx-xxxx"]
   },
   "metric_name" : "cpu_util",
   "alias" : [ "cpuutilalias" ],
"extra_info" : {
     "origin_metric_name" : "cpu_util",
     "metric_prefix" : "cpu",
"metric_type" : "type",
     "custom_proc_name" : "app.sh"
   }
 ],
"view" : "view",
  "metric_display_mode" : "single",
  "threshold" : 0.7,
  "threshold_enabled" : true,
  "title" : "widget_title",
  "properties" : {
   "filter" : "topN",
"topN" : 100,
"order" : "desc"
 },
"location" : {
   "left" : 0,
   "top" : 0,
   "width" : 4,
   "height" : 3
 },
  "unit" : "%",
  "create_time" : 11111111111111
}
```

## **Status Codes**

| Status<br>Code | Description                                                         |
|----------------|---------------------------------------------------------------------|
| 200            | ОК                                                                  |
| 400            | The server failed to process the request.                           |
| 401            | Token authentication is required.                                   |
| 500            | Failed to complete the request because of an internal server error. |

## **Error Codes**

See Error Codes.

# 6.13.4 Deleting a Graph

#### Function

This API is used to delete a graph.

## Constraints

This API is not supported in the following five sites: CN East-Qingdao, LA-Mexico City1, TR-Istanbul, AP-Jakarta, and ME-Riyadh.

## URI

DELETE /v2/{project\_id}/widgets/{widget\_id}

#### Table 6-397 Path Parameters

| Parameter  | Mandatory | Туре   | Description                                     |
|------------|-----------|--------|-------------------------------------------------|
| project_id | Yes       | String | Tenant ID.                                      |
|            |           |        | Minimum: <b>1</b>                               |
|            |           |        | Maximum: <b>64</b>                              |
| widget_id  | Yes       | String | Graph ID.                                       |
|            |           |        | Regex Pattern: ^wg([a-z] [A-<br>Z] [0-9]){22}\$ |

## **Request Parameters**

 Table 6-398
 Request header parameters

| Parameter    | Mandatory | Туре   | Description                                                                                                    |
|--------------|-----------|--------|----------------------------------------------------------------------------------------------------|
| Content-Type | Yes       | String | MIME type of the request<br>body. Default value<br><b>application/json</b> is<br>recommended.                                                                                                    |
|              |           |        | Default: application/<br>json;charset=UTF-8                                                                                                    |
|              |           |        | Minimum: <b>1</b>                                                                                                    |
|              |           |        | Maximum: <b>64</b>                                                                                                    |
| X-Auth-Token | Yes       | String | User token. It is a response to<br>the API used to obtain a user<br>token. This API is the only one<br>that does not require<br>authentication. The value of<br><b>X-Subject-Token</b> in the<br>response header is the token<br>value. |
|              |           |        | Minimum: <b>1</b>                                                                                                    |
|              |           |        | Maximum: <b>16000</b>                                                                                                    |

## **Response Parameters**

#### Status code: 400

 Table 6-399
 Response body parameters

| Parameter  | Туре   | Description                                                                                                    |
|------------|--------|----------------------------------------------------------------------------------------------------|
| error_code | String | Status codes customized by each cloud<br>service when a request error occurs.<br>Minimum: <b>0</b><br>Maximum: <b>256</b> |
| error_msg  | String | Request error message.<br>Minimum: <b>0</b><br>Maximum: <b>256</b>                                                        |
| request_id | String | Request ID.<br>Minimum: <b>0</b><br>Maximum: <b>256</b>                                                                   |

#### Status code: 401

#### Table 6-400 Response body parameters

| Parameter  | Туре   | Description                                                                                                    |
|------------|--------|----------------------------------------------------------------------------------------------------|
| error_code | String | Status codes customized by each cloud<br>service when a request error occurs.<br>Minimum: <b>0</b><br>Maximum: <b>256</b> |
| error_msg  | String | Request error message.<br>Minimum: <b>0</b><br>Maximum: <b>256</b>                                                        |
| request_id | String | Request ID.<br>Minimum: <b>0</b><br>Maximum: <b>256</b>                                                                   |

Status code: 500

| Table 6-401 Res | oonse body parameters |
|-----------------|-----------------------|
|-----------------|-----------------------|

| Parameter  | Туре   | Description                                                                                                    |
|------------|--------|----------------------------------------------------------------------------------------------------|
| error_code | String | Status codes customized by each cloud<br>service when a request error occurs.<br>Minimum: <b>0</b><br>Maximum: <b>256</b> |
| error_msg  | String | Request error message.<br>Minimum: <b>0</b><br>Maximum: <b>256</b>                                                        |
| request_id | String | Request ID.<br>Minimum: <b>0</b><br>Maximum: <b>256</b>                                                                   |

## Example Requests

None

## **Example Responses**

None

## **Status Codes**

| Status<br>Code | Description                                                         |
|----------------|---------------------------------------------------------------------|
| 204            | No Content                                                          |
| 400            | The server failed to process the request.                           |
| 401            | Token authentication is required.                                   |
| 500            | Failed to complete the request because of an internal server error. |

#### **Error Codes**

See Error Codes.

# 6.13.5 Updating Graphs in Batches

## Function

This API is used to update graphs in batches.

## Constraints

This API is not supported in the following five sites: CN East-Qingdao, LA-Mexico City1, TR-Istanbul, AP-Jakarta, and ME-Riyadh.

#### URI

POST /v2/{project\_id}/widgets/batch-update

#### Table 6-402 Path Parameters

| Parameter  | Mandatory | Туре   | Description        |
|------------|-----------|--------|--------------------|
| project_id | Yes       | String | Tenant ID.         |
|            |           |        | Minimum: <b>1</b>  |
|            |           |        | Maximum: <b>64</b> |

## **Request Parameters**

 Table 6-403
 Request header parameters

| Parameter    | Mandatory | Туре   | Description                                                                                                    |
|--------------|-----------|--------|----------------------------------------------------------------------------------------------------|
| Content-Type | Yes       | String | MIME type of the request<br>body. Default value<br><b>application/json</b> is<br>recommended.                                                                                                    |
|              |           |        | Default: application/<br>json;charset=UTF-8                                                                                                    |
|              |           |        | Minimum: <b>1</b>                                                                                                    |
|              |           |        | Maximum: <b>64</b>                                                                                                    |
| X-Auth-Token | Yes       | String | User token. It is a response to<br>the API used to obtain a user<br>token. This API is the only one<br>that does not require<br>authentication. The value of<br><b>X-Subject-Token</b> in the<br>response header is the token<br>value. |
|              |           |        | Minimum: <b>1</b>                                                                                                    |
|              |           |        | Maximum: <b>16000</b>                                                                                                    |

 Table 6-404 Request body parameters

| Parameter | Mandatory | Туре                                     | Description                    |
|-----------|-----------|------------------------------------------|--------------------------------|
| [items]   | Yes       | Array of<br>UpdateWidg<br>etInfo objects | List of graphs to be modified. |

#### Table 6-405 UpdateWidgetInfo

| Parameter             | Mandatory | Туре                     | Description                                                                                                    |
|-----------------------|-----------|--------------------------|----------------------------------------------------------------------------------------------------|
| widget_id             | Yes       | String                   | Graph ID.                                                                                                    |
|                       |           |                          | Regex Pattern: ^wg([a-z] [A-<br>Z] [0-9]){22}\$                                                                                                    |
| metrics               | No        | Array of                 | Metric list.                                                                                                    |
|                       |           | WidgetMetri<br>c objects | Array Length: <b>1 - 200</b>                                                                                                    |
| title                 | No        | String                   | Graph name.                                                                                                    |
|                       |           |                          | Minimum: <b>1</b>                                                                                                    |
|                       |           |                          | Maximum: <b>128</b>                                                                                                    |
|                       |           |                          | <b>Regex Pattern:</b> ^([\u4E00-<br>\u9FFF] [a-z] [A-Z] [0-9] _ - : ; <br>\( \) \. ~  (   ) )+\$                                                                |
| threshold             | No        | Double                   | Threshold of metrics on the graph.                                                                                                    |
|                       |           |                          | Minimum: <b>0</b>                                                                                                    |
|                       |           |                          | Maximum:<br>1.7976931348623157E308                                                                                                    |
| threshold_ena<br>bled | No        | Boolean                  | Whether to display thresholds<br>of metrics. The value can be<br><b>true</b> (to display) and <b>false</b><br>(not to display).                                 |
| view                  | No        | String                   | Monitoring view chart type.<br>The options are <b>bar</b> , <b>line</b> ,<br><b>bar_chart</b> , <b>table</b> , <b>circular_bar</b> ,<br>and <b>area_chart</b> . |
|                       |           |                          | Enumeration values:                                                                                                    |
|                       |           |                          | • bar                                                                                                    |
|                       |           |                          | • line                                                                                                    |
|                       |           |                          | • bar_chart                                                                                                    |
|                       |           |                          | • table                                                                                                    |
|                       |           |                          | • circular_bar                                                                                                    |
|                       |           |                          | • area_chart                                                                                                    |

| Parameter               | Mandatory | Туре                        | Description                                                                    |
|-------------------------|-----------|-----------------------------|--------------------------------------------------------------------------------|
| metric_display<br>_mode | No        | String                      | Metric display mode. The<br>value can be <b>single</b> or<br><b>multiple</b> . |
|                         |           |                             | Enumeration values:                                                            |
|                         |           |                             | • single                                                                       |
|                         |           |                             | • multiple                                                                     |
| properties              | No        | <b>properties</b><br>object | Graph display configuration.                                                   |
| location                | No        | <b>location</b><br>object   | Graph coordinates.                                                             |
| unit                    | No        | String                      | Unit.                                                                          |

## Table 6-406 WidgetMetric

| Parameter   | Mandatory | Туре                     | Description                                                                                                  |
|-------------|-----------|--------------------------|----------------------------------------------------------------------------------------------------|
| namespace   | Yes       | String                   | Cloud service dimension.                                                                                     |
|             |           |                          | Minimum: <b>3</b>                                                                                            |
|             |           |                          | Maximum: <b>32</b>                                                                                           |
|             |           |                          | Regex Pattern: ^([a-z] [A-Z])<br>{1}([a-z] [A-Z] [0-9] _)*\.([a-<br>z] [A-Z]){1}([a-z] [A-Z] [0-9] <br>_)*\$ |
| dimensions  | Yes       | DimensionInf<br>o object | Dimension list.                                                                                              |
| metric_name | Yes       | String                   | Metric name.                                                                                                 |
|             |           |                          | Minimum: <b>1</b>                                                                                            |
|             |           |                          | Maximum: <b>96</b>                                                                                           |
|             |           |                          | Regex Pattern: ^([A-Za-z]){1}<br>([0-9A-Za-z] _ -)*\$                                                        |
| alias       | No        | Array of<br>strings      | Alias list of metrics on the graph.                                                                          |
|             |           |                          | Minimum: <b>1</b>                                                                                            |
|             |           |                          | Maximum: <b>128</b>                                                                                          |
|             |           |                          | Array Length: <b>0 - 200</b>                                                                                 |
| extra_info  | No        | ExtraInfo<br>object      | Metric information.                                                                                          |

| Parameter   | Mandatory | Туре                | Description                                                                                                    |
|-------------|-----------|---------------------|----------------------------------------------------------------------------------------------------|
| name        | Yes       | String              | Dimension name. Use commas<br>(,) to separate multiple<br>dimensions. For details about<br>the dimensions supported by<br>each cloud service, see<br>Services Interconnected with<br>Cloud Eye.<br>Minimum: 1 |
|             |           |                     | Maximum: <b>131</b>                                                                                                    |
|             |           |                     | Regex Pattern: ^([a-z] [A-Z])<br>{1}([a-z] [A-Z] [0-9] _ -){0,31}<br>(,([a-z] [A-Z]){1}([a-z] [A-Z] <br>[0-9] _ -){0,31}){0,3}\$                                                                              |
| filter_type | Yes       | String              | Resource type. The value can<br>be <b>all_instances</b> (all<br>resources) or<br><b>specific_instances</b> (specified<br>resources).<br>Enumeration values:<br>• <b>all_instances</b>                         |
|             |           |                     | <ul><li>specific_instances</li></ul>                                                                                                    |
| values      | No        | Array of<br>strings | Dimension value list.<br>Minimum: <b>1</b>                                                                                                    |
|             |           |                     | Maximum: <b>1024</b><br>Array Length: <b>0 - 200</b>                                                                                                    |

 Table 6-407
 DimensionInfo

#### Table 6-408 ExtraInfo

| Parameter      | Mandatory | Туре   | Description                                                    |
|----------------|-----------|--------|----------------------------------------------------------------|
| origin_metric_ | Yes       | String | Metric name.                                                   |
| name           |           |        | Minimum: <b>1</b>                                              |
|                |           |        | Maximum: <b>4096</b>                                           |
|                |           |        | <b>Regex Pattern:</b> ^([a-z] [A-Z] <br>[0-9] _ - ~ \. / :)*\$ |
| metric_prefix  | No        | String | Metric name prefix.                                            |
|                |           |        | Minimum: <b>1</b>                                              |
|                |           |        | Maximum: <b>4096</b>                                           |
|                |           |        | <b>Regex Pattern:</b> ^([a-z] [A-Z] <br>[0-9] _ - ~ \. / :)*\$ |

| Parameter            | Mandatory | Туре   | Description                                                                                                    |
|----------------------|-----------|--------|----------------------------------------------------------------------------------------------------|
| metric_type          | No        | String | Metric type.<br>Minimum: <b>1</b><br>Maximum: <b>32</b><br><b>Regex Pattern:</b> ^([a-z] [A-Z] <br>[0-9] _ - ~ \. / :)*\$ |
| custom_proc_<br>name | No        | String | Custom process name.<br>Minimum: <b>1</b><br>Maximum: <b>250</b>                                                          |

#### Table 6-409 properties

| Parameter | Mandatory | Туре    | Description                                                                                                    |
|-----------|-----------|---------|----------------------------------------------------------------------------------------------------|
| filter    | No        | String  | Aggregation type. Currently,<br>the value can only be <b>TopN</b> . A<br>line chart does not support<br>this parameter.                                                                                           |
|           |           |         | Enumeration values:                                                                                                    |
|           |           |         | • topN                                                                                                    |
| topN      | No        | Integer | Top N values. In a line chart,<br>this parameter indicates the<br>number of time series data<br>records that are randomly<br>displayed.<br>Minimum: <b>1</b><br>Maximum: <b>2147483647</b><br>Default: <b>100</b> |
| order     | No        | String  | Sorting field. The value can be<br>asc (ascending order) or desc<br>(descending order). The line<br>chart does not support this<br>parameter.<br>Enumeration values:<br>• asc                                     |
|           |           |         | • desc                                                                                                    |

| Table 6-410 loc | ation |
|-----------------|-------|
|-----------------|-------|

| Parameter | Mandatory | Туре    | Description                                                 |
|-----------|-----------|---------|-------------------------------------------------------------|
| top       | Yes       | Integer | Grids between the graph and the top of the dashboard.       |
|           |           |         | Minimum: <b>0</b>                                           |
|           |           |         | Maximum: <b>2147483647</b>                                  |
| left      | Yes       | Integer | Grids between the graph and the left side of the dashboard. |
|           |           |         | Minimum: <b>0</b>                                           |
|           |           |         | Maximum: <b>9</b>                                           |
| width     | Yes       | Integer | Graph width.                                                |
|           |           |         | Minimum: <b>3</b>                                           |
|           |           |         | Maximum: <b>12</b>                                          |
| height    | Yes       | Integer | Graph height.                                               |
|           |           |         | Minimum: <b>3</b>                                           |
|           |           |         | Maximum: <b>2147483647</b>                                  |

### **Response Parameters**

Status code: 200

 Table 6-411 Response body parameters

| Parameter | Туре                                          | Description                                        |
|-----------|-----------------------------------------------|----------------------------------------------------|
| widgets   | Array of<br>BatchUpdateWid<br>getInfo objects | Update result list.<br>Array Length: <b>1 - 50</b> |

| Table 6-412 | BatchUpdate | WidgetInfo |
|-------------|-------------|------------|
|-------------|-------------|------------|

| Parameter  | Туре   | Description                                                                                               |
|------------|--------|----------------------------------------------------------------------------------------------------|
| widget_id  | String | Graph ID.<br><b>Regex Pattern:</b> ^wg([a-z] [A-Z] [0-9])<br>{22}\$                                       |
| ret_status | String | Update result. The value can be<br>successful or error.<br>Enumeration values:<br>• successful<br>• error |

| Parameter | Туре   | Description                                                                         |
|-----------|--------|-------------------------------------------------------------------------------------|
| error_msg | String | Error message when an operation fails.<br>Minimum: <b>1</b><br>Maximum: <b>2048</b> |

#### Status code: 400

#### Table 6-413 Response body parameters

| Parameter  | Туре   | Description                                                                                                    |
|------------|--------|----------------------------------------------------------------------------------------------------|
| error_code | String | Status codes customized by each cloud<br>service when a request error occurs.<br>Minimum: <b>0</b><br>Maximum: <b>256</b> |
| error_msg  | String | Request error message.<br>Minimum: <b>0</b><br>Maximum: <b>256</b>                                                        |
| request_id | String | Request ID.<br>Minimum: <b>0</b><br>Maximum: <b>256</b>                                                                   |

#### Status code: 401

| Parameter  | Туре   | Description                                                                                                    |
|------------|--------|----------------------------------------------------------------------------------------------------|
| error_code | String | Status codes customized by each cloud<br>service when a request error occurs.<br>Minimum: <b>0</b><br>Maximum: <b>256</b> |
| error_msg  | String | Request error message.<br>Minimum: <b>0</b><br>Maximum: <b>256</b>                                                        |
| request_id | String | Request ID.<br>Minimum: <b>0</b><br>Maximum: <b>256</b>                                                                   |

Table 6-415 Response body parameters

| Parameter  | Туре   | Description                                                                                                    |
|------------|--------|----------------------------------------------------------------------------------------------------|
| error_code | String | Status codes customized by each cloud<br>service when a request error occurs.<br>Minimum: <b>0</b><br>Maximum: <b>256</b> |
| error_msg  | String | Request error message.<br>Minimum: <b>0</b><br>Maximum: <b>256</b>                                                        |
| request_id | String | Request ID.<br>Minimum: <b>0</b><br>Maximum: <b>256</b>                                                                   |

#### **Example Requests**

```
[ {
"widget_id" : "wgXXXXXXXXXXXXXXXXXXXXXXX,
  "metrics" : [ {
   "namespace" : "SYS.ECS",
   "dimensions" : {
    "name" : "instance_id",
    "metric_name" : "cpu_util",
"alias" : [ "cpuutilalias" ],
    "extra_info" : {
      "origin_metric_name" : "cpu_util",
      "metric_prefix" : "cpu",
"metric_type" : "type",
      "custom_proc_name" : "app.sh"
    }
  }
 }],
  "view" : "view",
 "metric_display_mode" : "single",
"threshold" : 500,
  "threshold_enabled" : false,
  "title" : "widget_title_new",
  "properties" : {
  "filter" : "topN",
"topN" : 10,
   "order" : "asc"
 },
  "location" : {
  "left" : 0,
"top" : 3,
   "width" : 4,
   "height" : 3
 },
"unit" : "%"
}]
```

#### **Example Responses**

#### OK

#### **Status Codes**

| Status<br>Code | Description                                                         |
|----------------|---------------------------------------------------------------------|
| 200            | ОК                                                                  |
| 400            | The server failed to process the request.                           |
| 401            | Token authentication is required.                                   |
| 500            | Failed to complete the request because of an internal server error. |

#### **Error Codes**

See Error Codes.

# 6.14 Resource Tags

# 6.14.1 Querying Tags of a Type of Resources in a Cloud Eye Project

#### Function

Querying tags of a type of resources in a Cloud Eye project.

#### URI

GET /v2/{project\_id}/{resource\_type}/tags

| Parameter     | Mandatory | Туре   | Description                                                                                                    |
|---------------|-----------|--------|----------------------------------------------------------------------------------------------------|
| project_id    | Yes       | String | Specifies the tenant ID.<br>Minimum: <b>1</b><br>Maximum: <b>64</b><br><b>Regex Pattern:</b> ^[a-zA-Z0-9-]<br>{1,64}\$                                                                                                    |
| resource_type | Yes       | String | Resource type. The options<br>include: <b>CES-alarm</b> (alarm<br>rule), <b>CES-dashboard</b><br>(dashboard), <b>CES-</b><br><b>resourceGroup</b> (resource<br>group), and <b>CES-</b><br><b>qualityMonitor</b> (quality<br>monitoring)<br>Minimum: <b>1</b><br>Maximum: <b>32</b><br>Enumeration values:<br>• <b>CES-alarm</b><br>• <b>CES-alarm</b><br>• <b>CES-dashboard</b><br>• <b>CES-resourceGroup</b><br>• <b>CES-qualityMonitor</b> |

Table 6-416 Path Parameters

#### **Request Parameters**

 Table 6-417 Request header parameters

| Parameter    | Mandatory | Туре   | Description                                                                                              |
|--------------|-----------|--------|----------------------------------------------------------------------------------------------------|
| Content-Type | No        | String | Specifies the MIME type of the request body. The default type is <b>application/json;</b> charset=UTF-8. |
|              |           |        | Default: application/json;<br>charset=UTF-8                                                              |
|              |           |        | Minimum: <b>1</b>                                                                                        |
|              |           |        | Maximum: <b>64</b>                                                                                       |
| X-Auth-Token | Yes       | String | Specifies the user token.                                                                                |
|              |           |        | Minimum: <b>1</b>                                                                                        |
|              |           |        | Maximum: <b>16384</b>                                                                                    |

#### **Response Parameters**

#### Status code: 200

#### Table 6-418 Response body parameters

| Parameter | Туре                           | Description                                           |
|-----------|--------------------------------|-------------------------------------------------------|
| tags      | Array of <b>Tag</b><br>objects | Specifies tenant tags.<br>Array Length: <b>0 - 20</b> |

#### Table 6-419 Tag

| Parameter | Туре             | Description                                                                                                    |
|-----------|------------------|----------------------------------------------------------------------------------------------------|
| key       | String           | Specifies a tag key. A tag key can<br>contain up to 128 Unicode characters.<br><b>key</b> must be specified.                                               |
|           |                  | Minimum: <b>0</b>                                                                                                    |
|           |                  | Maximum: <b>128</b>                                                                                                    |
| values    | Array of strings | Specifies tag values. Each value can<br>contain up to 255 Unicode characters.<br>If <b>values</b> is not specified, any<br>parameter value can be queried. |
|           |                  | Minimum: <b>0</b>                                                                                                    |
|           |                  | Maximum: <b>255</b>                                                                                                    |
|           |                  | Array Length: <b>0 - 20</b>                                                                                                    |

#### Status code: 404

#### Table 6-420 Response body parameters

| Parameter | Туре                             | Description                                                         |  |
|-----------|----------------------------------|---------------------------------------------------------------------|--|
| http_code | Integer                          | Specifies the HTTP status code. 200:<br>OK 404: Resource not found. |  |
|           |                                  | Minimum: <b>3</b>                                                   |  |
|           |                                  | Maximum: <b>3</b>                                                   |  |
|           |                                  | Enumeration values:                                                 |  |
|           |                                  | • 200                                                               |  |
|           |                                  | • 404                                                               |  |
| message   | GoAPIErrorRespo<br>nseMsg object | Specifies the error message.                                        |  |

Table 6-421 GoAPIErrorResponseMsg

| Parameter | Туре   | Description                        |  |
|-----------|--------|------------------------------------|--|
| details   | String | Specifies the error message.       |  |
|           |        | Minimum: <b>0</b>                  |  |
|           |        | Maximum: <b>1024</b>               |  |
| code      | String | Specifies the service error codes. |  |
|           |        | Minimum: <b>1</b>                  |  |
|           |        | Maximum: <b>16</b>                 |  |

#### **Example Requests**

None

#### **Example Responses**

#### Status code: 200

#### OK

```
{
    "tags" : [ {
        "key" : "key1",
        "values" : [ "value1", "value2" ]
    }, {
        "key" : "key2",
        "values" : [ "value1", "value2" ]
    }]
}
```

#### **Status Codes**

| Status<br>Code | Description         |
|----------------|---------------------|
| 200            | ОК                  |
| 404            | Resource not found. |

#### **Error Codes**

See Error Codes.

# 6.15 Metric Management

# 6.15.1 Querying Server Monitoring Metrics from Different Dimensions

#### Function

This API is used to query metrics based on the ECS or BMS ID and from the following dimensions: disk, mount point, process, graphics card, and RAID controller. The NPU dimension is the original value, so there's no need to call this API to obtain the metric.

#### URI

GET /v2/{project\_id}/instances/{instance\_id}/agent-dimensions

| Parameter   | Mandatory | Туре   | Description                                                                |
|-------------|-----------|--------|----------------------------------------------------------------------------|
| project_id  | Yes       | String | Project ID.                                                                |
|             |           |        | Minimum: <b>1</b>                                                          |
|             |           |        | Maximum: <b>64</b>                                                         |
| instance_id | Yes       | String | Resource ID, for example,<br>4270ff17-<br>aba3-4138-89fa-820594c397<br>55. |
|             |           |        | Minimum: <b>36</b>                                                         |
|             |           |        | Maximum: <b>36</b>                                                         |

Table 6-422 Path Parameters

Table 6-423 Query Parameters

| Parameter | Mandatory | Туре   | Description                                                                                                    |
|-----------|-----------|--------|----------------------------------------------------------------------------------------------------|
| dim_name  | Yes       | String | Dimension name. The options<br>are as follows: <b>mount_point</b><br>indicates a mount point. <b>disk</b><br>indicates a disk. <b>proc</b> indicates<br>a process. <b>gpu</b> indicates a<br>graphics card. <b>raid</b> indicates a<br>RAID controller.<br>Enumeration values: |
|           |           |        | <ul> <li>mount_point</li> </ul>                                                                                                    |
|           |           |        | • disk                                                                                                    |
|           |           |        | • proc                                                                                                    |
|           |           |        | • gpu                                                                                                    |
|           |           |        | • raid                                                                                                    |

| Parameter | Mandatory | Туре    | Description                                                                                                    |
|-----------|-----------|---------|----------------------------------------------------------------------------------------------------|
| dim_value | No        | String  | Dimension value, which<br>contains 32 characters, for<br>example,<br><b>2e84018fc8b4484b94e89aae</b><br><b>212fe615</b> .<br>Minimum: <b>32</b><br>Maximum: <b>32</b> |
| offset    | No        | Integer | Pagination offset.<br>Minimum: <b>0</b><br>Maximum: <b>2147483647</b><br>Default: <b>0</b><br><b>Regex Pattern:</b> ^(0 [1-9]<br>[0-9]*)\$                            |
| limit     | No        | Integer | Pagination size.<br>Minimum: <b>1</b><br>Maximum: <b>1000</b><br>Default: <b>1000</b><br><b>Regex Pattern:</b> ^([1-9] [1-9]<br>[0-9] [1-9][0-9][0-9] 1000)\$         |

#### **Request Parameters**

| Parameter    | Mandatory | Туре   | Description                                                                                  |
|--------------|-----------|--------|----------------------------------------------------------------------------------------------|
| Content-Type | Yes       | String | MIME type of the request<br>body. The default type is<br>application/json;<br>charset=UTF-8. |
|              |           |        | Default: application/json;<br>charset=UTF-8                                                  |
|              |           |        | Minimum: <b>1</b>                                                                            |
|              |           |        | Maximum: <b>64</b>                                                                           |
| X-Auth-Token | Yes       | String | User token.                                                                                  |
|              |           |        | Minimum: <b>1</b>                                                                            |
|              |           |        | Maximum: <b>16384</b>                                                                        |

#### **Response Parameters**

| Table 6-425 Response | body parameters |
|----------------------|-----------------|
|----------------------|-----------------|

| Parameter  | Туре                                  | Description                                                                    |
|------------|---------------------------------------|--------------------------------------------------------------------------------|
| dimensions | Array of<br>AgentDimension<br>objects | Dimension information.<br>Array Length: <b>0 - 2147483647</b>                  |
| count      | Integer                               | Total number of dimensions.<br>Minimum: <b>0</b><br>Maximum: <b>2147483647</b> |

#### Table 6-426 AgentDimension

| Parameter    | Туре   | Description                                                                                                    |
|--------------|--------|----------------------------------------------------------------------------------------------------|
| name         | String | Dimension name. The options are as<br>follows:mount_point indicates a<br>mount point.disk indicates a disk.proc<br>indicates a process.gpu indicates a<br>graphics card.raid indicates a RAID<br>controller.<br>Enumeration values:<br>• mount_point<br>• disk<br>• proc<br>• gpu<br>• raid |
| value        | String | Dimension value, which contains 32<br>characters, for example,<br><b>2e84018fc8b4484b94e89aae212fe61</b><br><b>5</b> .<br>Minimum: <b>32</b><br>Maximum: <b>32</b>                                                                                                    |
| origin_value | String | Actual dimension information. The<br>value is a character string, for<br>example, <b>vda</b> .<br>Minimum: <b>1</b><br>Maximum: <b>1024</b>                                                                                                    |

 Table 6-427 Response body parameters

| Parameter  | Туре   | Description         |  |
|------------|--------|---------------------|--|
| error_code | String | Error code.         |  |
|            |        | Minimum: <b>0</b>   |  |
|            |        | Maximum: <b>256</b> |  |
| error_msg  | String | Error message.      |  |
|            |        | Minimum: <b>0</b>   |  |
|            |        | Maximum: <b>256</b> |  |
| request_id | String | Request ID.         |  |
|            |        | Minimum: <b>0</b>   |  |
|            |        | Maximum: <b>256</b> |  |

#### Status code: 404

 Table 6-428
 Response body parameters

| Parameter  | Туре   | Description                                                |
|------------|--------|------------------------------------------------------------|
| error_code | String | Error code.<br>Minimum: <b>0</b><br>Maximum: <b>256</b>    |
| error_msg  | String | Error message.<br>Minimum: <b>0</b><br>Maximum: <b>256</b> |
| request_id | String | Request ID.<br>Minimum: <b>0</b><br>Maximum: <b>256</b>    |

#### Status code: 500

 Table 6-429
 Response body parameters

| Parameter  | Туре   | Description                                             |
|------------|--------|---------------------------------------------------------|
| error_code | String | Error code.<br>Minimum: <b>0</b><br>Maximum: <b>256</b> |

| Parameter  | Туре   | Description         |
|------------|--------|---------------------|
| error_msg  | String | Error message.      |
|            |        | Minimum: <b>0</b>   |
|            |        | Maximum: <b>256</b> |
| request_id | String | Request ID.         |
|            |        | Minimum: <b>0</b>   |
|            |        | Maximum: <b>256</b> |

#### **Example Requests**

This API is used to query metrics collected by Agent from a server whose **instance\_id** is **4270ff17-aba3-4138-89fa-820594c39755**.

/v2/{project\_id}/instances/4270ff17-aba3-4138-89fa-820594c39755/agent-dimensions?offset=0&limit=10

#### Example Responses

#### Status code: 200

Query succeeded.

```
{
    "dimensions" : [ {
        "name" : "disk",
        "value" : "2e84018fc8b4484b94e89aae212fe615",
        "origin_value" : "vda"
    }, {
        "name" : "disk",
        "value" : "6a1b2de69eeb9a037ea23de6b529394d",
        "origin_value" : "vdc"
    } ],
    "count" : 10
}
```

#### **Status Codes**

| Status<br>Code | Description                                                         |
|----------------|---------------------------------------------------------------------|
| 200            | Query succeeded.                                                    |
| 400            | Failed to verify parameters.                                        |
| 404            | Page not found.                                                     |
| 500            | Failed to complete the request because of an internal server error. |

#### **Error Codes**

#### See Error Codes.

# **7** API V3

# 7.1 Agent Statuses

### 7.1.1 Querying Agent Statuses in Batches

#### Function

This API is used to query the Agent (including the uniagent) statuses.

#### URI

POST /v3/{project\_id}/agent-status/batch-query

#### Table 7-1 Path Parameters

| Parameter  | Mandatory | Туре   | Description                 |
|------------|-----------|--------|-----------------------------|
| project_id | Yes       | String | Specifies the project ID.   |
|            |           |        | Minimum: <b>1</b>           |
|            |           |        | Maximum: <b>64</b>          |
|            |           |        | Regex Pattern: ^[a-z0-9]+\$ |

#### **Request Parameters**

 Table 7-2 Request header parameters

| Parameter    | Mandatory | Туре   | Description                                                                                                    |
|--------------|-----------|--------|----------------------------------------------------------------------------------------------------|
| Content-Type | Yes       | String | Specifies the MIME type of the request body. The default type is <b>application/json;</b> charset=UTF-8.                                                                                                    |
|              |           |        | Default: application/json;<br>charset=UTF-8                                                                                                    |
|              |           |        | Minimum: <b>1</b>                                                                                                    |
|              |           |        | Maximum: <b>64</b>                                                                                                    |
| X-Auth-Token | Yes       | String | Specifies the user token. It is a<br>response to the API for<br>obtaining a user token. This<br>API is the only one that does<br>not require authentication.<br>The value of <b>X-Subject-Token</b><br>in the response header is the<br>token. |
|              |           |        | Minimum: <b>1</b>                                                                                                    |
|              |           |        | Maximum: <b>16384</b>                                                                                                    |

Table 7-3 Request body parameters

| Parameter           | Mandatory | Туре                | Description                                                                                                    |
|---------------------|-----------|---------------------|----------------------------------------------------------------------------------------------------|
| instance_ids        | Yes       | Array of<br>strings | Specifies the cloud server ID<br>list.<br>Array Length: <b>1 - 2000</b>                                                                            |
| uniagent_stat<br>us | No        | String              | Specifies the uniagent status.<br>The value can be <b>none</b> (not<br>installed), <b>running</b> , <b>silent</b> , or<br><b>unknown</b> (faulty). |
|                     |           |                     | Enumeration values:                                                                                                    |
|                     |           |                     | • none                                                                                                    |
|                     |           |                     | • running                                                                                                    |
|                     |           |                     | • silent                                                                                                    |
|                     |           |                     | • unknown                                                                                                    |

| Parameter            | Mandatory | Туре   | Description                                                                                                    |
|----------------------|-----------|--------|----------------------------------------------------------------------------------------------------|
| extension_na<br>me   | No        | String | Specifies the Agent name. If<br>this parameter is not specified,<br>all Agents are queried.<br>Currently, only telescope can<br>be queried.<br>Enumeration values:<br>• <b>telescope</b>                                                                                                    |
| extension_stat<br>us | No        | String | Specifies the Agent status. If<br>this parameter is not specified,<br>all statuses are queried. The<br>value can be <b>none</b> (not<br>installed), <b>running</b> , <b>stopped</b> ,<br><b>fault</b> (process exception), or<br><b>unknown</b> (connection<br>exception).<br>Enumeration values:<br>• <b>none</b><br>• <b>running</b><br>• <b>stopped</b><br>• <b>fault</b><br>• <b>unknown</b> |

#### **Response Parameters**

#### Status code: 200

Table 7-4 Response body parameters

| Parameter    | Туре                                    | Description                                                    |
|--------------|-----------------------------------------|----------------------------------------------------------------|
| agent_status | Array of<br>AgentStatusI<br>nfo objects | Specifies the Agent statuses.<br>Array Length: <b>1 - 2000</b> |

#### Table 7-5 AgentStatusInfo

| Pa | arameter   | Туре   | Description                          |
|----|------------|--------|--------------------------------------|
| in | istance_id | String | Specifies the cloud server ID.       |
|    |            |        | Regex Pattern: ^[a-zA-Z0-9-]{1,64}\$ |

| Parameter           | Туре                                 | Description                                                                                                    |
|---------------------|--------------------------------------|----------------------------------------------------------------------------------------------------|
| uniagent_stat<br>us | String                               | Specifies the uniagent status. The value can be <b>none</b> (not installed), <b>running</b> , <b>silent</b> , or <b>unknown</b> (faulty). |
|                     |                                      | Enumeration values:                                                                                                    |
|                     |                                      | • none                                                                                                    |
|                     |                                      | • running                                                                                                    |
|                     |                                      | • silent                                                                                                    |
|                     |                                      | • unknown                                                                                                    |
| extensions          | Array of<br>ExtensionInfo<br>objects | Specifies the Agent information list.<br>Array Length: <b>1 - 10</b>                                                                      |

#### Table 7-6 ExtensionInfo

| Parameter | Туре   | Description                                                                                                    |
|-----------|--------|----------------------------------------------------------------------------------------------------|
| name      | String | Specifies the Agent name.                                                                                                    |
|           |        | Minimum: <b>1</b>                                                                                                    |
|           |        | Maximum: <b>64</b>                                                                                                    |
| status    | String | Specifies the Agent status. The value can be<br><b>none</b> (not installed), <b>running</b> , <b>stopped</b> , <b>fault</b><br>(process exception), or <b>unknown</b> (connection<br>exception). |
|           |        | Enumeration values:                                                                                                    |
|           |        | • none                                                                                                    |
|           |        | • running                                                                                                    |
|           |        | • stopped                                                                                                    |
|           |        | • fault                                                                                                    |
|           |        | • unknown                                                                                                    |
| version   | String | Specifies the Agent version.                                                                                                    |
|           |        | Minimum: <b>1</b>                                                                                                    |
|           |        | Maximum: <b>32</b>                                                                                                    |

| Table 7-7 Response bo | ody parameters |
|-----------------------|----------------|
|-----------------------|----------------|

| Parameter  | Туре   | Description                                                              |
|------------|--------|--------------------------------------------------------------------------|
| error_code | String | Specifies the error code.<br>Regex Pattern: ^(ces\.[0-9]{4})\$           |
| error_msg  | String | Specifies the error message.<br>Minimum: <b>1</b><br>Maximum: <b>256</b> |

#### Status code: 401

#### Table 7-8 Response body parameters

| Parameter  | Туре   | Description                              |
|------------|--------|------------------------------------------|
| error_code | String | Specifies the error code.                |
|            |        | <b>Regex Pattern:</b> ^(ces\.[0-9]{4})\$ |
| error_msg  | String | Specifies the error message.             |
|            |        | Minimum: <b>1</b>                        |
|            |        | Maximum: <b>256</b>                      |

#### Status code: 403

| Table 7-9 Response | body parameters |
|--------------------|-----------------|
|--------------------|-----------------|

| Parameter  | Туре   | Description                                                              |
|------------|--------|--------------------------------------------------------------------------|
| error_code | String | Specifies the error code.<br>Regex Pattern: ^(ces\.[0-9]{4})\$           |
| error_msg  | String | Specifies the error message.<br>Minimum: <b>1</b><br>Maximum: <b>256</b> |

Table 7-10 Response body parameters

| Parameter  | Туре   | Description                              |
|------------|--------|------------------------------------------|
| error_code | String | Specifies the error code.                |
|            |        | <b>Regex Pattern:</b> ^(ces\.[0-9]{4})\$ |

| Parameter | Туре   | Description                  |
|-----------|--------|------------------------------|
| error_msg | String | Specifies the error message. |
|           |        | Minimum: <b>1</b>            |
|           |        | Maximum: <b>256</b>          |

#### **Example Requests**

```
{
  "instance_ids" : [ "11111111111"],
  "uniagent_status" : "none",
  "extension_name" : "telescope",
  "extension_status" : "none"
}
```

#### **Example Responses**

#### Status code: 200

Specifies the response body for querying the Agent statuses in batches.

```
{
    "agent_status" : [ {
        "instance_id" : "11111111111111,
        "uniagent_status" : "none",
        "extensions" : [ {
            "name" : "telescope",
            "status" : "none",
            "version" : "2.5.6"
        } ]
    }
}
```

#### **Status Codes**

| Status<br>Code | Description                                                             |
|----------------|-------------------------------------------------------------------------|
| 200            | Specifies the response body for querying the Agent statuses in batches. |
| 400            | Bad Request                                                             |
| 401            | Unauthorized                                                            |
| 403            | Forbidden                                                               |
| 500            | Internal Server Error                                                   |

#### **Error Codes**

See Error Codes.

# 7.2 Agent maintenance tasks

### 7.2.1 Querying the Agent Maintenance Tasks

#### Function

This API is used to querying the Agent maintenance tasks.

#### Constraints

This API is not supported at the following regions: LA-Buenos Aires1, and LA-Lima1.

#### URI

GET /v3/{project\_id}/agent-invocations

Table 7-11 Path Parameters

| Parameter  | Mandatory | Туре   | Description                 |
|------------|-----------|--------|-----------------------------|
| project_id | Yes       | String | Specifies the project ID.   |
|            |           |        | Minimum: <b>1</b>           |
|            |           |        | Maximum: <b>64</b>          |
|            |           |        | Regex Pattern: ^[a-z0-9]+\$ |

Table 7-12 Query Parameters

| Parameter     | Mandatory | Туре   | Description                                                            |
|---------------|-----------|--------|------------------------------------------------------------------------|
| instance_id   | No        | String | Specifies the server ID.                                               |
|               |           |        | <b>Regex Pattern:</b> ^[a-zA-Z0-9-]<br>{1,64}\$                        |
| instance_type | No        | String | Specifies the server type. The value can be <b>ECS</b> or <b>BMS</b> . |
|               |           |        | Enumeration values:                                                    |
|               |           |        | • ECS                                                                  |
|               |           |        | • BMS                                                                  |
| invocation_id | No        | String | Specifies the task ID.                                                 |
|               |           |        | <b>Regex Pattern:</b> ^([0-9A-Za-<br>z]){1}([0-9A-Za-z] _ -)*\$        |

| Parameter             | Mandatory | Туре    | Description                                                                                                    |
|-----------------------|-----------|---------|----------------------------------------------------------------------------------------------------|
| invocation_ty<br>pe   | No        | String  | Specifies the task type, which<br>can be INSTALL, UPDATE, or<br>ROLLBACK.<br>Enumeration values:<br>INSTALL<br>UPDATE<br>ROLLBACK<br>RETRY |
| invocation_tar<br>get | No        | String  | Specifies the task object. Only<br>telescope is supported.<br>Default: telescope<br>Enumeration values:<br>• telescope                     |
| offset                | No        | Long    | Specifies the pagination offset.<br>Minimum: <b>0</b><br>Maximum: <b>99999999999999</b><br>Default: <b>0</b>                               |
| limit                 | No        | Integer | Specifies the number of<br>records on each page.<br>Minimum: <b>1</b><br>Maximum: <b>100</b><br>Default: <b>100</b>                        |

#### **Request Parameters**

#### Table 7-13 Request header parameters

| Parameter    | Mandatory | Туре   | Description                                                                                                    |
|--------------|-----------|--------|----------------------------------------------------------------------------------------------------|
| X-Auth-Token | Yes       | String | Specifies the user token. It is a<br>response to the API for<br>obtaining a user token. This<br>API is the only one that does<br>not require authentication.<br>The value of <b>X-Subject-Token</b><br>in the response header is the<br>token.<br>Minimum: <b>1</b><br>Maximum: <b>16384</b> |

#### **Response Parameters**

#### Status code: 200

#### Table 7-14 Response body parameters

| Parameter   | Туре                                   | Description                                              |  |
|-------------|----------------------------------------|----------------------------------------------------------|--|
| invocations | Array of<br>InvocationInf<br>o objects | Specifies the task list.<br>Array Length: <b>0 - 100</b> |  |
| count       | Long                                   | Specifies the total number of tasks in the task list.    |  |
|             |                                        | Minimum: <b>0</b>                                        |  |
|             |                                        | Maximum: <b>999999999999</b>                             |  |

#### Table 7-15 InvocationInfo

| Parameter         | Туре                | Description                                                                                                    |
|-------------------|---------------------|----------------------------------------------------------------------------------------------------|
| invocation_id     | String              | Specifies the task ID.<br><b>Regex Pattern:</b> ^([0-9A-Za-z]){1}([0-9A-Za-z] <br>_ -)*\$                                        |
| instance_id       | String              | Specifies the server ID.<br>Regex Pattern: ^[a-zA-Z0-9-]{1,64}\$                                                                 |
| instance_nam<br>e | String              | Specifies the server name.<br>Minimum: <b>1</b><br>Maximum: <b>128</b>                                                           |
| instance_type     | String              | Specifies the server type. The value can be <b>ECS</b><br>or <b>BMS</b> .<br>Enumeration values:<br>• <b>ECS</b><br>• <b>BMS</b> |
| intranet_ips      | Array of<br>strings | Specifies the private IP address list.<br>Array Length: <b>0 - 10</b>                                                            |
| elastic_ips       | Array of<br>strings | Specifies the EIP list.<br>Array Length: <b>0 - 10</b>                                                                           |

| Parameter             | Туре   | Description                                                                                                    |
|-----------------------|--------|----------------------------------------------------------------------------------------------------|
| invocation_ty<br>pe   | String | Specifies the task type, which can be INSTALL,<br>UPDATE, or ROLLBACK.<br>Enumeration values:<br>INSTALL<br>UPDATE<br>ROLLBACK<br>RETRY                                                                                           |
| invocation_sta<br>tus | String | Specifies the task status. The value can be<br>PENDING, RUNNING, TIMEOUT, FAILED,<br>SUCCEEDED, CANCELED, or ROLLBACKED.<br>Enumeration values:<br>PENDING<br>RUNNING<br>TIMEOUT<br>FAILED<br>SUCCEEDED<br>CANCELED<br>ROLLBACKED |
| invocation_tar<br>get | String | Specifies the task object. Only <b>telescope</b> is<br>supported.<br>Enumeration values:<br>• <b>telescope</b>                                                                                                    |
| create_time           | Long   | Specifies when the task was created.<br>Minimum: <b>111111111111</b><br>Maximum: <b>999999999999</b>                                                                                                    |
| update_time           | Long   | Specifies when the task was updated.<br>Minimum: <b>111111111111</b><br>Maximum: <b>999999999999</b>                                                                                                    |
| current_versio<br>n   | String | Specifies the current version of the Agent.<br>Minimum: <b>1</b><br>Maximum: <b>64</b>                                                                                                    |
| target_version        | String | Specifies the target version.<br>Minimum: <b>1</b><br>Maximum: <b>64</b>                                                                                                    |

| Parameter  | Туре   | Description                                                               |
|------------|--------|---------------------------------------------------------------------------|
| error_code | String | Specifies the error code.<br><b>Regex Pattern:</b> ^(taskmgr\.[0-9]{4})\$ |
| error_msg  | String | Specifies the error message.<br>Minimum: <b>1</b>                         |

 Table 7-16 Response body parameters

#### Status code: 401

| Parameter  | Туре   | Description                           |
|------------|--------|---------------------------------------|
| error_code | String | Specifies the error code.             |
|            |        | Regex Pattern: ^(taskmgr\.[0-9]{4})\$ |
| error_msg  | String | Specifies the error message.          |
|            |        | Minimum: <b>1</b>                     |
|            |        | Maximum: <b>256</b>                   |

Maximum: 256

#### Status code: 403

| Parameter  | Туре   | Description                           |  |
|------------|--------|---------------------------------------|--|
| error_code | String | Specifies the error code.             |  |
|            |        | Regex Pattern: ^(taskmgr\.[0-9]{4})\$ |  |
| error_msg  | String | Specifies the error message.          |  |
|            |        | Minimum: <b>1</b>                     |  |
|            |        | Maximum: 256                          |  |

Table 7-19 Response body parameters

| Parameter  | Туре   | Description                           |  |
|------------|--------|---------------------------------------|--|
| error_code | String | Specifies the error code.             |  |
|            |        | Regex Pattern: ^(taskmgr\.[0-9]{4})\$ |  |

| Parameter | Туре   | Description                  |  |
|-----------|--------|------------------------------|--|
| error_msg | String | Specifies the error message. |  |
|           |        | Minimum: <b>1</b>            |  |
|           |        | Maximum: <b>256</b>          |  |

#### **Example Requests**

None

#### **Example Responses**

#### Status code: 200

OK

```
{
    "invocations" : [ {
        "invocation_id" : "invocationxxx001",
        "instance_id" : "instancexxx001",
        "instance_name" : "xxxx",
        "instance_type" : "ECS",
        "intranet_ips" : [ "10.xxx.xx.1" ],
        "elastic_ips" : [ "1.xx.xx.1" ],
        "invocation_type" : "INSTALL",
        "invocation_target" : "RUNNING",
        "invocation_target" : "telescope",
        "current_version" : "2.5.1",
        "target_version" : "2.6.1",
        "create_time" : 1678070008306,
        "update_time" : 1678070008306
} ],
        "count" : 1
}
```

#### **Status Codes**

| Status<br>Code | Description           |
|----------------|-----------------------|
| 200            | ОК                    |
| 400            | Bad Request           |
| 401            | Unauthorized          |
| 403            | Forbidden             |
| 500            | Internal Server Error |

#### **Error Codes**

#### See Error Codes.

### 7.2.2 Creating Agent maintenance Tasks in Batches

#### Function

This API is used to create Agent maintenance tasks in batches.

#### Constraints

This API is not supported at the following regions: LA-Buenos Aires1, and LA-Lima1.

#### URI

POST /v3/{project\_id}/agent-invocations/batch-create

#### Table 7-20 Path Parameters

| Parameter  | Mandatory | Туре   | Description                 |
|------------|-----------|--------|-----------------------------|
| project_id | Yes       | String | Specifies the project ID.   |
|            |           |        | Minimum: <b>1</b>           |
|            |           |        | Maximum: <b>64</b>          |
|            |           |        | Regex Pattern: ^[a-z0-9]+\$ |

#### **Request Parameters**

 Table 7-21 Request header parameters

| Parameter    | Mandatory | Туре   | Description                                                                                               |
|--------------|-----------|--------|----------------------------------------------------------------------------------------------------|
| Content-Type | Yes       | String | Specifies the MIME type of a request body. The default type is <b>application/json;</b><br>charset=UTF-8. |
|              |           |        | Default: application/json;<br>charset=UTF-8                                                               |
|              |           |        | Minimum: <b>1</b>                                                                                         |
|              |           |        | Maximum: <b>64</b>                                                                                        |

| Parameter    | Mandatory | Туре   | Description                                                                                                    |
|--------------|-----------|--------|----------------------------------------------------------------------------------------------------|
| X-Auth-Token | Yes       | String | Specifies the user token. It is a<br>response to the API for<br>obtaining a user token. This<br>API is the only one that does<br>not require authentication.<br>The value of <b>X-Subject-Token</b><br>in the response header is the<br>token. |
|              |           |        | Minimum: <b>1</b>                                                                                                    |
|              |           |        | Maximum: <b>16384</b>                                                                                                    |

#### Table 7-22 Request body parameters

| Parameter             | Mandatory | Туре                | Description                                                                                                    |
|-----------------------|-----------|---------------------|----------------------------------------------------------------------------------------------------|
| instance_ids          | No        | Array of<br>strings | Specifies the server ID list.<br>(This parameter is mandatory<br>when the task type is <b>INSTALL</b><br>or <b>UPDATE</b> .) |
|                       |           |                     | Array Length: 1 - 100                                                                                                    |
| invocation_ty<br>pe   | Yes       | String              | Specifies the task type, which can be <b>INSTALL</b> , <b>UPDATE</b> , <b>ROLLBACK</b> , or <b>RETRY</b> .                   |
|                       |           |                     | Enumeration values:                                                                                                    |
|                       |           |                     | • INSTALL                                                                                                    |
|                       |           |                     | • UPDATE                                                                                                    |
|                       |           |                     | ROLLBACK                                                                                                    |
|                       |           |                     | • RETRY                                                                                                    |
| invocation_tar<br>get | No        | String              | Specifies the task object. Only <b>telescope</b> is supported.                                                               |
|                       |           |                     | Default: <b>telescope</b>                                                                                                    |
|                       |           |                     | Enumeration values:                                                                                                    |
|                       |           |                     | telescope                                                                                                    |
| invocation_ids        | No        | Array of<br>strings | Specifies the task ID list. This parameter is mandatory when the task type is <b>ROLLBACK</b> or <b>RETRY</b> .              |
|                       |           |                     | Array Length: 1 - 100                                                                                                    |

| Parameter    | Mandatory | Туре   | Description                                                                                                    |
|--------------|-----------|--------|----------------------------------------------------------------------------------------------------|
| version_type | No        | String | Specifies the version the Agent<br>will be upgraded to. The value<br>can be <b>BASIC_VERSION</b> or<br><b>ADVANCE_VERSION</b> .<br>Enumeration values:<br>• <b>BASIC_VERSION</b><br>• <b>ADVANCE VERSION</b>                                                                   |
|              |           |        | _                                                                                                    |
| origin       | No        | String | Specifies the source that calls<br>the Agent maintenance task<br>APIs. <b>CES</b> indicates the Cloud<br>Eye console, <b>APICOM_BMS</b><br>indicates Bare Metal Server<br>(BMS), and <b>ADMIN_SERVER</b><br>indicates the O&M platform.<br>Enumeration values:<br>• <b>CES</b> |
|              |           |        | <ul><li>APICOM_BMS</li><li>ADMIN_SERVER</li></ul>                                                                                                    |
|              |           |        |                                                                                                    |
| version      | No        | String | Version Number                                                                                                    |
|              |           |        | Minimum: <b>0</b>                                                                                                    |
|              |           |        | Maximum: <b>64</b>                                                                                                    |
|              |           |        | <b>Regex Pattern:</b> ^([0-9A-Za-z] <br>_ - \.)+\$                                                                                                    |

#### **Response Parameters**

Status code: 201

#### Table 7-23 Response body parameters

| Parameter   | Туре                                                  | Description                                                                         |
|-------------|-------------------------------------------------------|-------------------------------------------------------------------------------------|
| invocations | Array of<br>BatchCreatel<br>nvocationInf<br>o objects | Specifies the information list of the created task.<br>Array Length: <b>0 - 100</b> |

| Parameter     | Туре   | Description                                                      |  |
|---------------|--------|------------------------------------------------------------------|--|
| instance_id   | String | Specifies the server ID.                                         |  |
|               |        | Regex Pattern: ^[a-zA-Z0-9-]{1,64}\$                             |  |
| ret_status    | String | Specifies the task result. The value can be successful or error. |  |
|               |        | Enumeration values:                                              |  |
|               |        | • successful                                                     |  |
|               |        | • error                                                          |  |
| error_msg     | String | Specifies the error message.                                     |  |
|               |        | Minimum: <b>1</b>                                                |  |
|               |        | Maximum: <b>128</b>                                              |  |
| invocation_id | String | Specifies the task ID.                                           |  |
|               |        | Regex Pattern: ^[a-zA-Z0-9-]{1,64}\$                             |  |
| error_code    | String | Specifies the error code.                                        |  |
|               |        | Regex Pattern: ^(invocationmgr\.[0-9]{4})\$                      |  |

#### Status code: 400

 Table 7-25
 Response body parameters

| Parameter  | Туре   | Description                           |
|------------|--------|---------------------------------------|
| error_code | String | Specifies the error code.             |
|            |        | Regex Pattern: ^(taskmgr\.[0-9]{4})\$ |
| error_msg  | String | Specifies the error message.          |
|            |        | Minimum: <b>1</b>                     |
|            |        | Maximum: <b>256</b>                   |

#### Status code: 401

 Table 7-26 Response body parameters

| Parameter  | Туре   | Description                           |
|------------|--------|---------------------------------------|
| error_code | String | Specifies the error code.             |
|            |        | Regex Pattern: ^(taskmgr\.[0-9]{4})\$ |

| Parameter | Туре   | Description                  |
|-----------|--------|------------------------------|
| error_msg | String | Specifies the error message. |
|           |        | Minimum: <b>1</b>            |
|           |        | Maximum: <b>256</b>          |

#### Status code: 403

 Table 7-27 Response body parameters

| Parameter  | Туре   | Description                           |
|------------|--------|---------------------------------------|
| error_code | String | Specifies the error code.             |
|            |        | Regex Pattern: ^(taskmgr\.[0-9]{4})\$ |
| error_msg  | String | Specifies the error message.          |
|            |        | Minimum: <b>1</b>                     |
|            |        | Maximum: <b>256</b>                   |

#### Status code: 500

Table 7-28 Response body parameters

| Parameter  | Туре   | Description                           |
|------------|--------|---------------------------------------|
| error_code | String | Specifies the error code.             |
|            |        | Regex Pattern: ^(taskmgr\.[0-9]{4})\$ |
| error_msg  | String | Specifies the error message.          |
|            |        | Minimum: <b>1</b>                     |
|            |        | Maximum: <b>256</b>                   |

#### **Example Requests**

```
{
   "instance_ids" : [ "instancexxx001", "instancexxx002" ],
   "invocation_type" : "INSTALL",
   "invocation_target" : "telescope"
}
```

#### **Example Responses**

Status code: 201

Created

[ { "instance\_id" : "instancexxx001",

```
"ret_status" : "successful"
}, {
"instance_id" : "instancexxx002",
"ret_status" : "error",
"error_msg" : "do not meet the installation conditions"
}]
```

#### **Status Codes**

| Status<br>Code | Description           |
|----------------|-----------------------|
| 201            | Created               |
| 400            | Bad Request           |
| 401            | Unauthorized          |
| 403            | Forbidden             |
| 500            | Internal Server Error |

#### **Error Codes**

See Error Codes.

# 8 Permissions Policies and Supported Actions

### 8.1 Introduction

This chapter describes fine-grained permissions management for your Cloud Eye. If your Huawei Cloud account does not need individual IAM users, then you may skip over this chapter.

Policies: A type of fine-grained authorization mechanism that defines permissions required to perform operations on specific cloud resources under certain conditions. This mechanism allows for more flexible policy-based authorization, meeting requirements for secure access control. By default, new IAM users do not have any permissions assigned. You need to add a user to one or more groups, and assign permissions policies to these groups. The user then inherits permissions from the groups it is a member of. This process is called authorization. After authorization, the user can perform specified operations on Cloud Eye based on the permissions. For details, see Permissions Management.

You can grant users permissions by using roles and policies. A policy consists of permissions for an entire service. Users with such a policy assigned are granted all of the permissions required for that service. Policies define API-based permissions for operations on specific resources, allowing for more fine-grained, secure access control of cloud resources.

#### **NOTE**

If you want to allow or deny the access to an API, use policies for authorization.

An account has permissions to call all APIs. An IAM user under the account can call specific APIs only after being assigned the required permissions. The permissions required for calling an API are determined by the actions supported by the API. Only users who have been granted permissions allowing the actions can call the API successfully. For example, if an IAM user queries the alarm rule list using an API, the user must have been granted permissions that allow the **ces:alarms:list** action.

#### **Supported Actions**

Cloud Eye provides system-defined policies that can be directly used in IAM. You can also create custom policies and use them to supplement system-defined policies, implementing more refined access control. Operations supported by policies are specific to APIs. The following are common concepts related to policies:

- Permissions: Defined by actions in a custom policy.
- Actions: Added to a custom policy to control permissions for specific operations.
- Related actions: Actions on which a specific action depends to take effect. When assigning permissions for the action to a user, you also need to assign permissions for the dependent actions.
- Authorization Scope: A custom policy can be applied to IAM projects or enterprise projects or both. Policies that contain actions supporting both IAM and enterprise projects can be assigned to user groups and take effect in both IAM and Enterprise Management. Policies that only contain actions supporting IAM projects can be assigned to user groups and only take effect for IAM. Such policies will not take effect if they are assigned to user groups in Enterprise Management.
- APIs: REST APIs that can be called in a custom policy

Cloud Eye supports the following actions that can be defined in custom policies:

#### **NOTE**

 $\checkmark$  indicates that the item is supported, and  $\times$  indicates that the item is not supported.

Supported Actions of the API Version Management APIs

Supported Actions of the Metric Management API

Supported Actions of the Alarm Rule Management APIs

Supported Actions of the Monitoring Data Management APIs

Supported Actions of the Quota Management API

Supported Actions of the Event Monitoring API

# 8.2 Supported Actions of the API Version Management APIs

| Permission                                           | ΑΡΙ   | Action           | IAM<br>Project | Enterpri<br>se<br>Project |
|------------------------------------------------------|-------|------------------|----------------|---------------------------|
| Query all API versions<br>supported by Cloud<br>Eye. | GET / | ces:versions:get | ~              | ×                         |

| Permission                                  | ΑΡΙ                    | Action           | IAM<br>Project | Enterpri<br>se<br>Project |
|---------------------------------------------|------------------------|------------------|----------------|---------------------------|
| Query a specified<br>Cloud Eye API version. | GET /<br>{api_version} | ces:versions:get | ~              | ×                         |

# 8.3 Supported Actions of the Metric Management API

| Permission                                                                                                    | ΑΡΙ                                    | Action               | IAM<br>Project | Enterprise<br>Project |
|----------------------------------------------------------------------------------------------------|----------------------------------------|----------------------|----------------|-----------------------|
| Query the metric<br>list. You can<br>specify the<br>namespace,<br>metric name,<br>dimension, sorting<br>order, start<br>records, and the<br>maximum<br>number of records<br>when using this<br>API to query<br>metrics. | GET /V1.0/<br>{project_id}/<br>metrics | ces:metrics:li<br>st | √              | ×                     |

# 8.4 Supported Actions of the Alarm Rule Management APIs

| Permission                                                                                                    | ΑΡΙ                                                             | Action                  | IAM<br>Project | Enter<br>prise<br>Proje<br>ct |
|----------------------------------------------------------------------------------------------------|-----------------------------------------------------------------|-------------------------|----------------|-------------------------------|
| Query the<br>alarm rule list.<br>You can specify<br>the paging<br>parameters to<br>limit the<br>number of<br>query results<br>displayed on a<br>page. You can<br>also set the<br>sorting order of<br>query results. | GET /V1.0/<br>{project_id}/<br>alarms                           | ces:alarms:list         | $\checkmark$   | √                             |
| Query an alarm<br>rule based on<br>the alarm rule<br>ID.                                                                                                    | GET /V1.0/<br>{project_id}/<br>alarms/<br>{alarm_id}            | ces:alarms:get          | $\checkmark$   | ~                             |
| Enable or<br>disable an<br>alarm rule.                                                                                                    | PUT /V1.0/<br>{project_id}/<br>alarms/<br>{alarm_id}/<br>action | ces:alarmsOnOff:pu<br>t | $\checkmark$   | ~                             |
| Delete an alarm<br>rule.                                                                                                    | DELETE /V1.0/<br>{project_id}/<br>alarms/<br>{alarm_id}         | ces:alarms:delete       | $\checkmark$   | $\checkmark$                  |
| Create an alarm<br>rule.                                                                                                    | POST /V1.0/<br>{project_id}/<br>alarms                          | ces:alarms:create       | $\checkmark$   | $\checkmark$                  |

## 8.5 Supported Actions of the Monitoring Data Management APIs

| Permission                                                                                                    | ΑΡΙ                                                                                                    | Action                    | IAM<br>Project | Enterpris<br>e Project |
|----------------------------------------------------------------------------------------------------|----------------------------------------------------------------------------------------------------|---------------------------|----------------|------------------------|
| Query the<br>monitoring data at<br>a specified<br>granularity for a<br>specified metric in<br>a specified period<br>of time. You can<br>specify the<br>dimension of data<br>to be queried.                                                    | GET /V1.0/<br>{project_id}/metric-<br>data?<br>namespace={name<br>space}&metric_na<br>me={metric_name<br>}&dim.<br>{i}=key,value&from<br>={from}&to={to}&p<br>eriod={period}&filt<br>er={filter} | ces:metricDat<br>a:list   | ~              | ×                      |
| Add one or more<br>pieces of custom<br>metric monitoring<br>data to solve the<br>problem that the<br>system metrics<br>cannot meet<br>specific service<br>requirements.                                                                       | POST /V1.0/<br>{project_id}/metric-<br>data                                                                                                    | ces:metricDat<br>a:create | $\checkmark$   | ×                      |
| Query the<br>monitoring data of<br>specified metrics<br>within a specified<br>time range and<br>specified<br>granularities in<br>batches. At<br>present, you can<br>query the<br>monitoring data of<br>a maximum of 10<br>metrics in batches. | POST /V1.0/<br>{project_id}/batch-<br>query-metric-data                                                                                                    | ces:metricDat<br>a:list   | $\checkmark$   | ×                      |

| Permission                                                                                                    | ΑΡΙ                                       | Action                    | IAM<br>Project | Enterpris<br>e Project |
|----------------------------------------------------------------------------------------------------|-------------------------------------------|---------------------------|----------------|------------------------|
| Query the host<br>configuration for a<br>specified event<br>type in a specified<br>period of time.<br>You can specify<br>the dimension of<br>data to be<br>queried. (This API<br>is provided for SAP<br>Monitor to query<br>the host<br>configuration in<br>the HANA<br>scenario. In other<br>scenarios, the host<br>configuration<br>cannot be queried<br>with this API.) | GET /V1.0/<br>{project_id}/event-<br>data | ces:sapEvent<br>Data:list | <              | ×                      |

## 8.6 Supported Actions of the Quota Management API

| Permission                                                                                               | ΑΡΙ                                   | Action             | IAM<br>Projec<br>t | Enterpri<br>se<br>Project |
|----------------------------------------------------------------------------------------------------|---------------------------------------|--------------------|--------------------|---------------------------|
| Query a resource quota<br>and the used amount.<br>Currently, the resource<br>refers to alarm rules only. | GET /V1.0/<br>{project_id}/<br>quotas | ces:quota<br>s:get | $\checkmark$       | ×                         |

# 8.7 Supported Actions of the Event Monitoring API

| Permission            | ΑΡΙ                                | Action              | IAM<br>Project | Enterpri<br>se<br>Project |
|-----------------------|------------------------------------|---------------------|----------------|---------------------------|
| Report custom events. | POST /V1.0/<br>{project_id}/events | ces:events:p<br>ost | $\checkmark$   | ×                         |

# **9** Common Parameters

## 9.1 Status Codes

### Normal

| Returned Value | Description                                                     |
|----------------|-----------------------------------------------------------------|
| 200 OK         | The results of GET and PUT operations are returned as expected. |
| 201 Created    | The results of the POST operation are returned as expected.     |
| 202 Accepted   | The request has been accepted for processing.                   |
| 204 No Content | The results of the DELETE operation are returned as expected.   |

### Abnormal

| Returned Value         | Description                                                            |
|------------------------|------------------------------------------------------------------------|
| 400 Bad Request        | The server failed to process the request.                              |
| 401 Unauthorized       | You must enter a username and password to access the requested page.   |
| 403 Forbidden          | You are forbidden to access the requested page.                        |
| 404 Not Found          | The server cannot find the requested page.                             |
| 405 Method Not Allowed | You are not allowed to use the method specified in the request.        |
| 406 Not Acceptable     | The response generated by the server cannot be accepted by the client. |

| Returned Value                       | Description                                                                                      |
|--------------------------------------|--------------------------------------------------------------------------------------------------|
| 407 Proxy Authentication<br>Required | You must use the proxy server for<br>authentication so that the request can be<br>processed.     |
| 408 Request Timeout                  | The request timed out.                                                                           |
| 409 Conflict                         | The request could not be processed due to a conflict.                                            |
| 500 Internal Server Error            | Failed to complete the request because of a service error.                                       |
| 501 Not Implemented                  | Failed to complete the request because<br>the server does not support the requested<br>function. |
| 502 Bad Gateway                      | Failed to complete the request because the request is invalid.                                   |
| 503 Service Unavailable              | Failed to complete the request. The service is unavailable.                                      |
| 504 Gateway Timeout                  | A gateway timeout error occurred.                                                                |

# 9.2 Error Codes

### **Function**

If an error occurs during API calling, the system returns error information. This section describes the error codes contained in the error information for Cloud Eye APIs.

## **Example Response**

}

```
"http_code":"403",
"message": {
"details":"Policy doesn't allow [ces:alarmHistoriesReportJob:create] to be performed",
"code":"403"
}
```

## Glossary

| Glossary        | Description                                                                                                    |
|-----------------|----------------------------------------------------------------------------------------------------|
| Cloud Eye       | Cloud Eye                                                                                                    |
| Built-in metric | Each service has its own built-in metrics and dimensions. For example, an ECS (SYS.ECS) supports <b>cpu_util</b> . |

| Glossary | Description                                                                                                    |
|----------|----------------------------------------------------------------------------------------------------|
| Metric   | A metric consists of the namespace, dimension (optional), and metric name. A metric name solely does not identify any object. |

## Error Code Description

| Module    | HTTP<br>Statu<br>s<br>Code | Error<br>Code | Error Code<br>Description                           | Error Message                                   | Measure                                              |
|-----------|----------------------------|---------------|-----------------------------------------------------|-------------------------------------------------|------------------------------------------------------|
| Cloud Eye | 500                        | ces.000<br>7  | Internal service<br>error                           | Internal service<br>error.                      | Contact<br>technical<br>support.                     |
| API       | 400                        | ces.000<br>1  | The request<br>content cannot<br>be empty.          | The content<br>must be<br>specified.            | Specify the request content.                         |
|           | 400                        | ces.000<br>3  | The project ID<br>is left blank or<br>is incorrect. | The tenant ID<br>is left blank or<br>incorrect. | Add or use<br>the correct<br>tenant ID.              |
|           | 400                        | ces.000<br>4  | The API version is not specified.                   | The API<br>version must<br>be specified.        | Specify the<br>API version in<br>the request<br>URL. |
| -         | 400                        | ces.000<br>5  | The API version is incorrect.                       | The API<br>version is<br>incorrect.             | Use the<br>correct API<br>version.                   |
|           | 400                        | ces.000<br>6  | The paging<br>address is<br>incorrect.              | The paging<br>address is<br>incorrect.          | Use correct pagination information.                  |
|           | 403                        | ces.000<br>9  | System metrics<br>cannot be<br>added.               | Adding SYS<br>metric is not<br>allowed          | Use correct<br>rights to add<br>metrics.             |
|           | 403                        | ces.001<br>0  | System metrics<br>cannot be<br>deleted.             | Deleting SYS<br>metric is not<br>allowed        | Use correct<br>rights to<br>delete<br>metrics.       |
|           | 400                        | ces.001<br>1  | The request is invalid.                             | The request is invalid.                         | Check the request.                                   |

| Module        | HTTP<br>Statu<br>s<br>Code | Error<br>Code | Error Code<br>Description                                                                                             | Error Message                                                                                                    | Measure                                                                                                    |
|---------------|----------------------------|---------------|----------------------------------------------------------------------------------------------------|----------------------------------------------------------------------------------------------------|----------------------------------------------------------------------------------------------------|
|               | 400                        | ces.001<br>3  | The URL<br>parameter is<br>invalid or does<br>not exist.                                                              | The URL<br>parameter is<br>invalid or does<br>not exist.                                                                    | Check the<br>URL<br>parameter.                                                                                                    |
|               | 400                        | ces.001<br>4  | Some content<br>in the message<br>body is<br>incorrect.                                                               | Some content<br>in message<br>body is not<br>correct.                                                                       | Check the<br>request body<br>parameters.                                                                                                 |
|               | 401                        | ces.001<br>5  | Authentication<br>fails or valid<br>authentication<br>information is<br>not provided.                                 | Authentication<br>fails or the<br>authentication<br>information is<br>not provided.                                         | Check<br>whether the<br>user name or<br>password (or<br>AK or SK) for<br>obtaining the<br>token is<br>correct.                           |
|               | 404                        | ces.001<br>6  | The requested<br>resource does<br>not exist.                                                                          | The requested resource does not exist.                                                                                      | Check<br>whether the<br>requested<br>resource<br>exists.                                                                                 |
|               | 403                        | ces.001<br>7  | The<br>authentication<br>information is<br>incorrect or the<br>service invoker<br>does not have<br>sufficient rights. | The<br>authentication<br>information is<br>incorrect or<br>the service<br>invoker does<br>not have<br>sufficient<br>rights. | Check<br>whether the<br>user name or<br>password (or<br>AK or SK) or<br>the user<br>rights for<br>obtaining the<br>token are<br>correct. |
| Cassandr<br>a | 500                        | ces.000<br>8  | Database error                                                                                                    | Database error.                                                                                                    | Contact<br>technical<br>support.                                                                                                    |
| Zookeepe<br>r | 500                        | ces.002<br>1  | Internal locking<br>error                                                                                             | Internal<br>locking error                                                                                                   | Contact<br>technical<br>support.                                                                                                    |
| Blueflood     | 500                        | ces.001<br>9  | The metric<br>processing<br>engine is<br>abnormal.                                                                    | The metric<br>processing<br>engine is<br>abnormal.                                                                          | Contact<br>technical<br>support.                                                                                                    |

| Module | HTTP<br>Statu<br>s<br>Code | Error<br>Code | Error Code<br>Description                                                                   | Error Message                                                  | Measure                                                                                                    |
|--------|----------------------------|---------------|---------------------------------------------------------------------------------------------|----------------------------------------------------------------|----------------------------------------------------------------------------------------------------|
| Alarm  | 400                        | ces.000<br>2  | The alarm ID<br>cannot be left<br>blank.                                                    | The alarm ID<br>must be<br>specified.                          | Specify the alarm ID.                                                                                                    |
|        | 403                        | ces.001<br>8  | The number of<br>alarm rules<br>created exceeds<br>the quota.                               | The number of<br>alarms exceeds<br>the quota                   | Apply for a<br>higher alarm<br>quota.                                                                                        |
|        | 400                        | ces.002<br>8  | The metric and<br>notification<br>type do not<br>match when an<br>alarm rule is<br>created. | The metric<br>does not<br>support the<br>alarm action<br>type. | Modify the<br>metric or<br>notification<br>type<br>according to<br>the<br>parameter<br>description to<br>make them<br>match. |

## 9.3 Obtaining a Project ID

## **Scenarios**

A project ID is required for some URLs when an API is called. Therefore, you need to obtain a project ID in advance. Two methods are available:

- Obtain the Project ID by Calling an API
- Obtain the Project ID from the Console

## Obtain the Project ID by Calling an API

You can obtain a project ID by calling the API used to **query projects based on specified criteria**.

The API used to obtain a project ID is GET https://{Endpoint}/v3/projects. {Endpoint} is the IAM endpoint and can be obtained from Regions and Endpoints. For details about API authentication, see **Authentication**.

The following is an example response. The value of **id** is the project ID.

```
l

"projects": [

{

"domain_id": "65ewtrgaggshhk1223245sghjlse684b",

"is_domain": false,

"parent_id": "65ewtrgaggshhk1223245sghjlse684b",

"name": "project_name",

"description": "",
```

```
"links": {
    "next": null,
    "previous": null,
    "self": "https://www.example.com/v3/projects/a4adasfjljaaaakla12334jklga9sasfg"
    },
    "id": "a4adasfjljaaaakla12334jklga9sasfg",
    "enabled": true
    }
    ],
    "links": {
        "next": null,
        "previous": null,
        "self": "https://www.example.com/v3/projects"
    }
}
```

## Obtain a Project ID from the Console

To obtain a project ID from the console, perform the following operations:

- 1. Log in to the management console.
- 2. Click the username and select **My Credentials** from the drop-down list. On the **API Credentials** page, view the project ID in the project list.

# **A**<sub>Appendix</sub>

# A.1 Services Interconnected with Cloud Eye

| Category | Service                                                  | Namespace   | Dimension                                                                        |
|----------|----------------------------------------------------------|-------------|----------------------------------------------------------------------------------|
| Compute  | Elastic Cloud Server                                     | SYS.ECS     | Key: instance_id<br>Value: ECS ID                                                |
|          | ECS (OS<br>monitoring)                                   | AGT.ECS     | Key: instance_id<br>Value: ECS ID                                                |
|          | Bare Metal Server                                        | SERVICE.BMS | Key: instance_id<br>Value: BMS ID                                                |
|          | Auto Scaling                                             | SYS.AS      | Key: AutoScalingGroup<br>Value: auto scaling group<br>ID                         |
| Storage  | Elastic Volume<br>Service (attached to<br>an ECS or BMS) | SYS.EVS     | Key: disk_name<br>Value: server ID-drive<br>letter (sda is the drive<br>letter.) |
|          | Object Storage<br>Service                                | SYS.OBS     | Key: bucket_name<br>Value: bucket name                                           |
|          | Scalable File Service                                    | SYS.SFS     | Key: share_id<br>Value: file system name                                         |
|          | SFS Turbo                                                | SYS.EFS     | Key: efs_instance_id<br>Value: instance                                          |

| Category | Service                     | Namespace | Dimension                                                                                                    |
|----------|-----------------------------|-----------|----------------------------------------------------------------------------------------------------|
| Network  | Elastic IP and<br>bandwidth | SYS.VPC   | <ul> <li>Key: publicip_id<br/>Value: EIP ID</li> <li>Key: bandwidth_id<br/>Value: bandwidth ID</li> </ul>                                                                                                    |
|          | Elastic Load Balance        | SYS.ELB   | <ul> <li>Key: lb_instance_id<br/>Value: ID of a classic<br/>load balancer</li> <li>Key: lbaas_instance_id<br/>Value: ID of a shared<br/>load balancer</li> <li>Key: lbaas_listener_id<br/>Value: ID of a shared<br/>load balancer listener</li> </ul> |
|          | NAT Gateway                 | SYS.NAT   | Key: nat_gateway_id<br>Value: NAT gateway ID                                                                                                    |
|          | Virtual Private<br>Network  | SYS.VPN   | Key: connection_id<br>Value: VPN connection                                                                                                    |
|          | Cloud Connect               | SYS.CC    | <ul> <li>Key: cloud_connect_id<br/>Value: cloud<br/>connection ID</li> <li>Key: bwp_id<br/>Value: bandwidth<br/>package ID</li> <li>Key:<br/>region_bandwidth_id<br/>Value: inter-region<br/>bandwidth ID</li> </ul>                                  |
|          | Direct Connect              | SYS.DCAAS | <ul> <li>Key: direct_connect_id<br/>Value: connection</li> <li>Key:<br/>history_direct_connect<br/>_id<br/>Value: historical<br/>connection</li> </ul>                                                                                                |
|          | Global Accelerator          | SYS.GA    | <ul> <li>Key: ga_accelerator_id<br/>Value: ID of the global<br/>accelerator</li> <li>Key: ga_listener_id<br/>Value: ID of a listener<br/>added to the global<br/>accelerator</li> </ul>                                                               |

| Category       | Service                        | Namespace | Dimension                                                                                                    |
|----------------|--------------------------------|-----------|----------------------------------------------------------------------------------------------------|
| Middlewar<br>e | Distributed Message<br>Service | SYS.DMS   | For details, see the information in the right column.                                                                                                    |
|                | Distributed Cache<br>Service   | SYS.DCS   | <ul> <li>Key: dcs_instance_id<br/>Value: DCS Redis<br/>instance</li> <li>Key:<br/>dcs_cluster_redis_node<br/>Value: Redis Server</li> <li>Key:<br/>dcs_cluster_proxy_nod<br/>e<br/>Value: Proxy in a<br/>Proxy Cluster DCS<br/>Redis 3.0 instance</li> <li>Key:<br/>dcs_cluster_proxy2_no<br/>de<br/>Value: Proxy in a<br/>Proxy Cluster DCS of<br/>Redis 4.0 or Redis 5<br/>instance</li> <li>Key:<br/>dcs_memcached_insta<br/>nce_id<br/>Value: DCS<br/>Memcached instance</li> </ul> |
| Database       | Relational Database<br>Service | SYS.RDS   | For details, see the information in the right column.                                                                                                    |
|                | Document Database<br>Service   | SYS.DDS   | <ul> <li>Key:<br/>mongodb_node_id<br/>Value: DDS node ID</li> <li>Key:<br/>mongodb_instance_id<br/>Value: DDS DB<br/>instance ID</li> </ul>                                                                                                    |
|                | GaussDB                        | SYS.NoSQL | For details, see the information in the right column.                                                                                                    |

| Category                       | Service                 | Namespace     | Dimension                                                                                                    |
|--------------------------------|-------------------------|---------------|----------------------------------------------------------------------------------------------------|
|                                | GaussDB(for<br>MySQL)   | SYS.GAUSSDB   | <ul> <li>Key:<br/>gaussdb_mysql_instan<br/>ce_id<br/>Value: GaussDB(for<br/>MySQL) instance ID</li> <li>Key:<br/>gaussdb_mysql_node_i<br/>d<br/>Value: GaussDB(for<br/>MySQL) instance ID</li> <li>Key:<br/>dbproxy_instance_id<br/>Value: GaussDB(for<br/>MySQL) Proxy<br/>instance ID</li> <li>Key: dbproxy_node_id<br/>Value: GaussDB(for<br/>MySQL) Proxy node<br/>ID</li> </ul> |
|                                | GaussDB                 | SYS.GAUSSDBV5 | <ul> <li>Key:<br/>gaussdbv5_instance_id<br/>Value: GaussDB<br/>instance ID</li> <li>Key:<br/>gaussdbv5_node_id<br/>Value: GaussDB node<br/>ID</li> <li>Key:<br/>gaussdbv5_componen<br/>t_id<br/>Value: GaussDB<br/>component ID</li> </ul>                                                                                                    |
| Enterprise<br>Intelligenc<br>e | Cloud Search<br>Service | SYS.ES        | Key: cluster_id<br>Value: CSS cluster                                                                                                    |
| -                              | ModelArts               | SYS.ModelArts | <ul> <li>Key: service_id<br/>Value: real-time<br/>service ID</li> <li>Key: model_id<br/>Value: model ID</li> </ul>                                                                                                    |
|                                | Data Lake Insight       | SYS.DLI       | <ul> <li>Key: queue_id<br/>Value: queue instance</li> <li>Key: flink_job_id<br/>Value: Flink job</li> </ul>                                                                                                    |

| Category | Service                      | Namespace                                    | Dimension                                                                            |
|----------|------------------------------|----------------------------------------------|--------------------------------------------------------------------------------------|
| Security | Web Application<br>Firewall  | SYS.WAF                                      | <ul> <li>Key: instance_id</li> <li>Value: dedicated WAF</li> <li>instance</li> </ul> |
|          |                              | Key: waf_insta<br>Value: cloud V<br>instance |                                                                                      |
|          | Database Security<br>Service | SYS.DBSS                                     | Key: audit_id<br>Value: instance                                                     |

# A.2 Events Supported by Event Monitoring

| Eve<br>nt<br>Sou<br>rce | Event Name                                                            | Event<br>ID               | Even<br>t<br>Seve<br>rity | Description                                                                                                    | Solution                                                                                        | Impact                                 |
|-------------------------|-----------------------------------------------------------------------|---------------------------|---------------------------|----------------------------------------------------------------------------------------------------|-------------------------------------------------------------------------------------------------|----------------------------------------|
| ECS                     | Restart<br>triggered due<br>to system<br>faults                       | startAu<br>toReco<br>very | Majo<br>r                 | ECSs on a<br>faulty host<br>would be<br>automatically<br>migrated to<br>another<br>properly-<br>running host.<br>During the<br>migration, the<br>ECSs was<br>restarted. | Wait for<br>the event<br>to end and<br>check<br>whether<br>services are<br>affected.            | Services<br>may be<br>interrupt<br>ed. |
|                         | Restart<br>completed<br>due to<br>system faults                       | endAut<br>oRecov<br>ery   | Majo<br>r                 | The ECS was<br>recovered after<br>the automatic<br>migration.                                                                                                    | This event<br>indicates<br>that the<br>ECS has<br>recovered<br>and been<br>working<br>properly. | None                                   |
|                         | Auto<br>recovery<br>timeout<br>(being<br>processed on<br>the backend) | faultAu<br>toReco<br>very | Majo<br>r                 | Migrating the<br>ECS to a<br>normal host<br>timed out.                                                                                                    | Migrate<br>services to<br>other ECSs.                                                           | Services<br>are<br>interrupt<br>ed.    |

Table A-1 Elastic Cloud Server (ECS)

| Eve<br>nt<br>Sou<br>rce | Event Name        | Event<br>ID      | Even<br>t<br>Seve<br>rity | Description                                                                                                  | Solution                                                                                                    | Impact                              |
|-------------------------|-------------------|------------------|---------------------------|----------------------------------------------------------------------------------------------------|----------------------------------------------------------------------------------------------------|-------------------------------------|
|                         | GPU link<br>fault | GPULin<br>kFault | Critic<br>al              | The GPU of<br>the host on<br>which the ECS<br>is located was<br>faulty or was<br>recovering<br>from a fault. | Deploy<br>service<br>application<br>s in HA<br>mode.<br>After the<br>GPU fault<br>is rectified,<br>check<br>whether<br>services are<br>restored.                                                                                    | Services<br>are<br>interrupt<br>ed. |
|                         | ECS deleted       | deleteS<br>erver | Majo<br>r                 | <ul> <li>The ECS was deleted</li> <li>on the manageme nt console.</li> <li>by calling APIs.</li> </ul>       | Check<br>whether<br>the<br>deletion<br>was<br>performed<br>intentionall<br>y by a user.                                                                                                    | Services<br>are<br>interrupt<br>ed. |
|                         | ECS restarted     | rebootS<br>erver | Mino<br>r                 | <ul> <li>The ECS was restarted</li> <li>on the manageme nt console.</li> <li>by calling APIs.</li> </ul>     | Check<br>whether<br>the restart<br>was<br>performed<br>intentionall<br>y by a user.<br>• Deploy<br>service<br>applicati<br>ons in<br>HA<br>mode.<br>• After<br>the ECS<br>starts<br>up,<br>check<br>whether<br>services<br>recover. | Services<br>are<br>interrupt<br>ed. |

| Eve<br>nt<br>Sou<br>rce | Event Name  | Event<br>ID    | Even<br>t<br>Seve<br>rity | Description                                                                                                    | Solution                                                                                                    | Impact                              |
|-------------------------|-------------|----------------|---------------------------|----------------------------------------------------------------------------------------------------|----------------------------------------------------------------------------------------------------|-------------------------------------|
|                         | ECS stopped | stopSer<br>ver | Mino<br>r                 | <ul> <li>The ECS was stopped</li> <li>on the manageme nt console.</li> <li>by calling APIs.</li> <li>NOTE The ECS is stopped only after CTS is enabled.</li> </ul> | <ul> <li>Check<br/>whether<br/>the<br/>restart<br/>was<br/>perform<br/>ed<br/>intentio<br/>nally by<br/>a user.</li> <li>Deploy<br/>service<br/>applicati<br/>ons in<br/>HA<br/>mode.</li> <li>After<br/>the ECS<br/>starts<br/>up,<br/>check<br/>whether<br/>services<br/>recover.</li> </ul> | Services<br>are<br>interrupt<br>ed. |

| Eve<br>nt<br>Sou<br>rce | Event Name  | Event<br>ID   | Even<br>t<br>Seve<br>rity | Description                                                                                                | Solution                                                                                                    | Impact                                 |
|-------------------------|-------------|---------------|---------------------------|----------------------------------------------------------------------------------------------------|----------------------------------------------------------------------------------------------------|----------------------------------------|
|                         | NIC deleted | delete<br>Nic | Majo<br>r                 | <ul> <li>The ECS NIC was deleted</li> <li>on the manageme nt console.</li> <li>by calling APIs.</li> </ul> | <ul> <li>Check<br/>whether<br/>the<br/>deletion<br/>was<br/>perform<br/>ed<br/>intentio<br/>nally by<br/>a user.</li> <li>Deploy<br/>service<br/>applicati<br/>ons in<br/>HA<br/>mode.</li> <li>After<br/>the NIC<br/>is<br/>deleted,<br/>check<br/>whether<br/>services<br/>recover.</li> </ul> | Services<br>may be<br>interrupt<br>ed. |

| Eve<br>nt<br>Sou<br>rce | Event Name                                | Event<br>ID                                     | Even<br>t<br>Seve<br>rity | Description                                                                                                    | Solution                                                                                                    | Impact                                 |
|-------------------------|-------------------------------------------|-------------------------------------------------|---------------------------|----------------------------------------------------------------------------------------------------|----------------------------------------------------------------------------------------------------|----------------------------------------|
|                         | ECS resized                               | resizeS<br>erver                                | Mino<br>r                 | <ul> <li>The ECS specifications were resized</li> <li>on the manageme nt console.</li> <li>by calling APIs.</li> </ul> | <ul> <li>Check<br/>whether<br/>the<br/>operatio<br/>n was<br/>perform<br/>ed by a<br/>user.</li> <li>Deploy<br/>service<br/>applicati<br/>ons in<br/>HA<br/>mode.</li> <li>After<br/>the ECS<br/>is<br/>resized,<br/>check<br/>whether<br/>services<br/>have<br/>recovere<br/>d.</li> </ul> | Services<br>are<br>interrupt<br>ed.    |
|                         | GuestOS<br>restarted                      | Restart<br>GuestO<br>S                          | Mino<br>r                 | The guest OS<br>was restarted.                                                                                         | Contact<br>O&M<br>personnel.                                                                                                    | Services<br>may be<br>interrupt<br>ed. |
|                         | ECS failure<br>caused by<br>system faults | VMFaul<br>tsByHo<br>stProce<br>ssExcep<br>tions | Critic<br>al              | The host<br>where the ECS<br>resides is<br>faulty. The<br>system will<br>automatically<br>try to start the<br>ECS.     | After the<br>ECS is<br>started,<br>check<br>whether<br>this ECS<br>and<br>services on<br>it can run<br>properly.                                                                                                    | The ECS<br>is faulty.                  |

| Eve<br>nt<br>Sou<br>rce | Event Name                                  | Event<br>ID                                | Even<br>t<br>Seve<br>rity | Description                                                                                                    | Solution                                                                                                    | Impact                                                                       |
|-------------------------|---------------------------------------------|--------------------------------------------|---------------------------|----------------------------------------------------------------------------------------------------|----------------------------------------------------------------------------------------------------|------------------------------------------------------------------------------|
|                         | Startup<br>failure                          | faultPo<br>werOn                           | Majo<br>r                 | The ECS failed to start.                                                                                                    | Start the<br>ECS again.<br>If the<br>problem<br>persists,<br>contact<br>O&M<br>personnel.                                                                                   | The ECS<br>cannot<br>start.                                                  |
|                         | Host<br>breakdown<br>risk                   | hostMa<br>yCrash                           | Majo<br>r                 | The host<br>where the ECS<br>resides may<br>break down,<br>and the risk<br>cannot be<br>prevented<br>through live<br>migration due<br>to some<br>reasons. | Migrate<br>services<br>running on<br>the ECS<br>first and<br>delete or<br>stop the<br>ECS. Start<br>the ECS<br>only after<br>the O&M<br>personnel<br>eliminate<br>the risk. | The host<br>may<br>break<br>down,<br>causing<br>service<br>interrupti<br>on. |
|                         | Scheduled<br>migration<br>completed         | instanc<br>e_migr<br>ate_co<br>mplete<br>d | Majo<br>r                 | Scheduled ECS<br>migration is<br>completed.                                                                                                    | Wait until<br>the ECSs<br>become<br>available<br>and check<br>whether<br>services are<br>affected.                                                                          | Services<br>may be<br>interrupt<br>ed.                                       |
|                         | Scheduled<br>migration<br>being<br>executed | instanc<br>e_migr<br>ate_exe<br>cuting     | Majo<br>r                 | ECSs are being<br>migrated as<br>scheduled.                                                                                                    | Wait until<br>the event is<br>complete<br>and check<br>whether<br>services are<br>affected.                                                                                 | Services<br>may be<br>interrupt<br>ed.                                       |
|                         | Scheduled<br>migration<br>canceled          | instanc<br>e_migr<br>ate_can<br>celed      | Majo<br>r                 | Scheduled ECS migration is canceled.                                                                                                    | None                                                                                                    | None                                                                         |

| Eve<br>nt<br>Sou<br>rce | Event Name                                                      | Event<br>ID                                 | Even<br>t<br>Seve<br>rity | Description                                                  | Solution                                                                                     | Impact                              |
|-------------------------|-----------------------------------------------------------------|---------------------------------------------|---------------------------|--------------------------------------------------------------|----------------------------------------------------------------------------------------------|-------------------------------------|
|                         | Scheduled<br>migration<br>failed                                | instanc<br>e_migr<br>ate_fail<br>ed         | Majo<br>r                 | ECSs failed to be migrated as scheduled.                     | Contact<br>O&M<br>personnel.                                                                 | Services<br>are<br>interrupt<br>ed. |
|                         | Scheduled<br>migration to<br>be executed                        | instanc<br>e_migr<br>ate_sch<br>eduled      | Majo<br>r                 | ECSs will be<br>migrated as<br>scheduled.                    | Check the<br>impact on<br>services<br>during the<br>execution<br>window.                     | None                                |
|                         | Scheduled<br>specification<br>modification<br>failed            | instanc<br>e_resiz<br>e_faile<br>d          | Majo<br>r                 | Specifications<br>failed to be<br>modified as<br>scheduled.  | Contact<br>O&M<br>personnel.                                                                 | Services<br>are<br>interrupt<br>ed. |
|                         | Scheduled<br>specification<br>modification<br>completed         | instanc<br>e_resiz<br>e_comp<br>leted       | Majo<br>r                 | Scheduled<br>specifications<br>modification is<br>completed. | None                                                                                         | None                                |
|                         | Scheduled<br>specification<br>modification<br>being<br>executed | instanc<br>e_resiz<br>e_exec<br>uting       | Majo<br>r                 | Specifications<br>are being<br>modified as<br>scheduled.     | Wait until<br>the event is<br>completed<br>and check<br>whether<br>services are<br>affected. | Services<br>are<br>interrupt<br>ed. |
|                         | Scheduled<br>specification<br>modification<br>canceled          | instanc<br>e_resiz<br>e_canc<br>eled        | Majo<br>r                 | Scheduled<br>specifications<br>modification is<br>canceled.  | None                                                                                         | None                                |
|                         | Scheduled<br>specification<br>modification<br>to be<br>executed | instanc<br>e_resiz<br>e_sche<br>duled       | Majo<br>r                 | Specifications<br>will be<br>modified as<br>scheduled.       | Check the<br>impact on<br>services<br>during the<br>execution<br>window.                     | None                                |
|                         | Scheduled<br>redeploymen<br>t to be<br>executed                 | instanc<br>e_rede<br>ploy_sc<br>hedule<br>d | Majo<br>r                 | ECSs will be<br>redeployed on<br>new hosts as<br>scheduled.  | Check the<br>impact on<br>services<br>during the<br>execution<br>window.                     | None                                |

| Eve<br>nt<br>Sou<br>rce | Event Name                             | Event<br>ID                           | Even<br>t<br>Seve<br>rity | Description                                                                                                    | Solution                                                                             | Impact                                                                           |
|-------------------------|----------------------------------------|---------------------------------------|---------------------------|----------------------------------------------------------------------------------------------------|--------------------------------------------------------------------------------------|----------------------------------------------------------------------------------|
|                         | Scheduled<br>restart to be<br>executed | instanc<br>e_rebo<br>ot_sche<br>duled | Majo<br>r                 | ECSs will be restarted as scheduled.                                                                                                    | Check the<br>impact on<br>services<br>during the<br>execution<br>window.             | None                                                                             |
|                         | Scheduled<br>stop to be<br>executed    | instanc<br>e_stop_<br>schedul<br>ed   | Majo<br>r                 | ECSs will be<br>stopped as<br>scheduled as<br>they are<br>affected by<br>underlying<br>hardware or<br>system O&M.                                                         | Check the<br>impact on<br>services<br>during the<br>execution<br>window.             | None                                                                             |
|                         | Live<br>migration<br>started           | liveMig<br>rationS<br>tarted          | Majo<br>r                 | The host<br>where the ECS<br>is located may<br>be faulty. Live<br>migrate the<br>ECS in advance<br>to prevent<br>service<br>interruptions<br>caused by host<br>breakdown. | Wait for<br>the event<br>to end and<br>check<br>whether<br>services are<br>affected. | Services<br>may be<br>interrupt<br>ed for<br>less than<br>1s.                    |
|                         | Live<br>migration<br>completed         | liveMig<br>rationC<br>omplet<br>ed    | Majo<br>r                 | The live<br>migration is<br>complete, and<br>the ECS is<br>running<br>properly.                                                                                           | Check<br>whether<br>services are<br>running<br>properly.                             | None                                                                             |
|                         | Live<br>migration<br>failure           | liveMig<br>rationF<br>ailed           | Majo<br>r                 | An error<br>occurred<br>during the live<br>migration of<br>an ECS.                                                                                                    | Check<br>whether<br>services are<br>running<br>properly.                             | There is<br>a low<br>probabili<br>ty that<br>services<br>are<br>interrupt<br>ed. |

| Eve<br>nt<br>Sou<br>rce | Event Name                                                                                 | Event<br>ID                             | Even<br>t<br>Seve<br>rity | Description                                                                                                    | Solution                                                                                                    | Impact                                                                                                    |
|-------------------------|--------------------------------------------------------------------------------------------|-----------------------------------------|---------------------------|----------------------------------------------------------------------------------------------------|----------------------------------------------------------------------------------------------------|----------------------------------------------------------------------------------------------------|
|                         | ECC<br>uncorrectabl<br>e error alarm<br>generated on<br>GPU SRAM                           | SRAMU<br>ncorrec<br>tableEc<br>cError   | Majo<br>r                 | There are ECC<br>uncorrectable<br>errors<br>generated on<br>GPU SRAM.                                                                           | If services<br>are<br>affected,<br>submit a<br>service<br>ticket.                                                                                 | The GPU<br>hardwar<br>e may be<br>faulty. As<br>a result,<br>the GPU<br>memory<br>is faulty,<br>and<br>services<br>exit<br>abnorma<br>lly. |
|                         | FPGA link<br>fault                                                                         | FPGALi<br>nkFault                       | Critic<br>al              | <ul> <li>The FPGA of<br/>the host on<br/>which the ECS<br/>is located was</li> <li>faulty.</li> <li>recovering<br/>from a<br/>fault.</li> </ul> | Deploy<br>service<br>application<br>s in HA<br>mode.<br>After the<br>FPGA fault<br>is rectified,<br>check<br>whether<br>services are<br>restored. | Services<br>are<br>interrupt<br>ed.                                                                                                    |
|                         | Scheduled instand<br>redeploymen e_rede<br>t to be ploy_ir<br>authorized quiring           |                                         | Majo<br>r                 | As being<br>affected by<br>underlying<br>hardware or<br>system O&M,<br>ECSs will be<br>redeployed on<br>new hosts as<br>scheduled.              | Authorize<br>scheduled<br>redeployme<br>nt.                                                                                                    | None                                                                                                    |
|                         | Local disk<br>replacement<br>canceled                                                      | localdis<br>k_recov<br>ery_can<br>celed | Majo<br>r                 | Local disk<br>failure                                                                                                    | None                                                                                                    | None                                                                                                    |
|                         | Local disk<br>replacement<br>to be<br>executed<br>localdis<br>k_recov<br>ery_sch<br>eduled |                                         | Majo<br>r                 | Local disk<br>failure                                                                                                    | Check the<br>impact on<br>services<br>during the<br>execution<br>window.                                                                          | None                                                                                                    |

| Eve<br>nt<br>Sou<br>rce | Event Name                                                    | Event<br>ID                            | Even<br>t<br>Seve<br>rity | Description                                                                                                    | Solution                                                                      | Impact                                                                                                    |
|-------------------------|---------------------------------------------------------------|----------------------------------------|---------------------------|----------------------------------------------------------------------------------------------------|-------------------------------------------------------------------------------|----------------------------------------------------------------------------------------------------|
|                         | Xid event<br>alarm<br>generated on<br>GPU                     | commo<br>nXidErr<br>or                 | Majo<br>r                 | A xid event<br>alarm occurs<br>on GPU.                                                                                             | If services<br>are<br>affected,<br>submit a<br>service<br>ticket.             | The GPU<br>hardwar<br>e, driver,<br>and<br>applicati<br>on<br>problems<br>lead to<br>Xid<br>events,<br>which<br>may lead<br>to<br>abnorma<br>l exit of<br>the<br>business. |
|                         | nvidia-smi<br>suspended                                       | nvidiaS<br>miHan<br>gEvent             | Majo<br>r                 | nvidia-smi<br>timed out.                                                                                                    | If services<br>are<br>affected,<br>submit a<br>service<br>ticket.             | The<br>driver<br>may<br>report an<br>error<br>during<br>service<br>running.                                                                                                |
|                         | NPU: Unco<br>uncorrectabl ectab<br>e ECC error EccEr<br>rCour |                                        | Majo<br>r                 | There are<br>uncorrectable<br>ECC errors<br>generated on<br>GPU SRAM.                                                              | If services<br>are<br>affected,<br>replace the<br>NPU with<br>another<br>one. | Services<br>may be<br>interrupt<br>ed.                                                                                                    |
|                         | Scheduled<br>redeploymen<br>t canceled                        | instanc<br>e_rede<br>ploy_ca<br>nceled | Majo<br>r                 | As being<br>affected by<br>underlying<br>hardware or<br>system O&M,<br>ECSs will be<br>redeployed on<br>new hosts as<br>scheduled. | None                                                                          | None                                                                                                    |

| Eve<br>nt<br>Sou<br>rce | Event Name                                       | Event<br>ID                                 | Even<br>t<br>Seve<br>rity | Description                                                                                                    | Solution                                                                                                    | Impact                                 |
|-------------------------|--------------------------------------------------|---------------------------------------------|---------------------------|----------------------------------------------------------------------------------------------------|----------------------------------------------------------------------------------------------------|----------------------------------------|
|                         | Scheduled<br>redeploymen<br>t being<br>executed  | instanc<br>e_rede<br>ploy_ex<br>ecuting     | Majo<br>r                 | As being<br>affected by<br>underlying<br>hardware or<br>system O&M,<br>ECSs will be<br>redeployed on<br>new hosts as<br>scheduled. | Wait until<br>the event is<br>complete<br>and check<br>whether<br>services are<br>affected.                      | Services<br>are<br>interrupt<br>ed.    |
|                         | Scheduled<br>redeploymen<br>t completed          | instanc<br>e_rede<br>ploy_co<br>mplete<br>d | Majo<br>r                 | As being<br>affected by<br>underlying<br>hardware or<br>system O&M,<br>ECSs will be<br>redeployed on<br>new hosts as<br>scheduled. | Wait until<br>the<br>redeployed<br>ECSs are<br>available<br>and check<br>whether<br>services are<br>affected.    | None                                   |
|                         | Scheduled<br>redeploymen<br>t failed             | instanc<br>e_rede<br>ploy_fa<br>iled        | Majo<br>r                 | As being<br>affected by<br>underlying<br>hardware or<br>system O&M,<br>ECSs will be<br>redeployed on<br>new hosts as<br>scheduled. | Contact<br>O&M<br>personnel.                                                                                     | Services<br>are<br>interrupt<br>ed.    |
|                         | Local disk<br>replacement<br>to be<br>authorized | localdis<br>k_recov<br>ery_inq<br>uiring    | Majo<br>r                 | Local disks are<br>faulty.                                                                                                    | Authorize<br>local disk<br>replacemen<br>t.                                                                      | Local<br>disks are<br>unavaila<br>ble. |
|                         | Local disks<br>being<br>replaced                 | localdis<br>k_recov<br>ery_exe<br>cuting    | Majo<br>r                 | Local disk<br>failure                                                                                                    | Wait until<br>the local<br>disks are<br>replaced<br>and check<br>whether<br>the local<br>disks are<br>available. | Local<br>disks are<br>unavaila<br>ble. |

| Eve<br>nt<br>Sou<br>rce | Event Name                          | Event<br>ID                                  | Even<br>t<br>Seve<br>rity | Description                | Solution                                                                                                    | Impact                                 |
|-------------------------|-------------------------------------|----------------------------------------------|---------------------------|----------------------------|----------------------------------------------------------------------------------------------------|----------------------------------------|
|                         | Local disks<br>replaced             | localdis<br>k_recov<br>ery_co<br>mplete<br>d | Majo<br>r                 | Local disk<br>failure      | Wait until<br>the services<br>are running<br>properly<br>and check<br>whether<br>local disks<br>are<br>available. | None                                   |
|                         | Local disk<br>replacement<br>failed | localdis<br>k_recov<br>ery_fail<br>ed        | Majo<br>r                 | Local disks are<br>faulty. | Contact<br>O&M<br>personnel.                                                                                      | Local<br>disks are<br>unavaila<br>ble. |

### 

Once a physical host running ECSs breaks down, the ECSs are automatically migrated to a functional physical host. During the migration, the ECSs will be restarted.

| Even<br>t<br>Sour<br>ce | Na<br>me<br>spa<br>ce | Event<br>Name                                                          | Event<br>ID                               | Event<br>Sever<br>ity | Description                                                                  | Solution                                                          | Impac<br>t                                                                                                    |
|-------------------------|-----------------------|------------------------------------------------------------------------|-------------------------------------------|-----------------------|------------------------------------------------------------------------------|-------------------------------------------------------------------|----------------------------------------------------------------------------------------------------|
| BMS                     | SYS<br>.BM<br>S       | ECC<br>uncorrectab<br>le error<br>alarm<br>generated<br>on GPU<br>SRAM | SRAM<br>Uncorr<br>ectable<br>EccErro<br>r | Majo<br>r             | There are<br>ECC<br>uncorrectabl<br>e errors<br>generated<br>on GPU<br>SRAM. | If services<br>are<br>affected,<br>submit a<br>service<br>ticket. | The<br>GPU<br>hardw<br>are<br>may<br>be<br>faulty.<br>As a<br>result,<br>the<br>GPU<br>memo<br>ry is<br>faulty,<br>and<br>service<br>s exit<br>abnor<br>mally. |

| Even<br>t<br>Sour<br>ce | Na<br>me<br>spa<br>ce | Event<br>Name         | Event<br>ID      | Event<br>Sever<br>ity | Description                                                                                                  | Solution                                                                                                    | lmpac<br>t                           |
|-------------------------|-----------------------|-----------------------|------------------|-----------------------|----------------------------------------------------------------------------------------------------|----------------------------------------------------------------------------------------------------|--------------------------------------|
|                         |                       | BMS<br>restarted      | osRebo<br>ot     | Majo<br>r             | <ul> <li>The BMS was restarted</li> <li>on the managem ent console.</li> <li>by calling APIs.</li> </ul>     | <ul> <li>Deploy<br/>service<br/>applica<br/>tions<br/>in HA<br/>mode.</li> <li>After<br/>the<br/>BMS is<br/>restart<br/>ed,<br/>check<br/>wheth<br/>er<br/>service<br/>s<br/>recover</li> </ul> | Servic<br>es are<br>interru<br>pted. |
|                         |                       | Unexpected<br>restart | serverR<br>eboot | Majo<br>r             | The BMS<br>restarted<br>unexpectedly<br>, which may<br>be caused by<br>• OS faults.<br>• hardware<br>faults. | <ul> <li>Deploy<br/>service<br/>applica<br/>tions<br/>in HA<br/>mode.</li> <li>After<br/>the<br/>BMS is<br/>restart<br/>ed,<br/>check<br/>wheth<br/>er<br/>service<br/>s<br/>recover</li> </ul> | Servic<br>es are<br>interru<br>pted. |

| Even<br>t<br>Sour<br>ce | Na<br>me<br>spa<br>ce | Event<br>Name          | Event<br>ID            | Event<br>Sever<br>ity | Description                                                                                                    | Solution                                                                                                    | lmpac<br>t                           |
|-------------------------|-----------------------|------------------------|------------------------|-----------------------|----------------------------------------------------------------------------------------------------|----------------------------------------------------------------------------------------------------|--------------------------------------|
|                         |                       | BMS<br>stopped         | osShut<br>down         | Majo<br>r             | <ul> <li>The BMS was stopped</li> <li>on the managem ent console.</li> <li>by calling APIs.</li> </ul>                                 | <ul> <li>Deploy<br/>service<br/>applica<br/>tions<br/>in HA<br/>mode.</li> <li>After<br/>the<br/>BMS is<br/>started<br/>, check<br/>wheth<br/>er<br/>service<br/>s<br/>recover</li> </ul> | Servic<br>es are<br>interru<br>pted. |
|                         |                       | Unexpected<br>shutdown | serverS<br>hutdo<br>wn | Majo<br>r             | <ul> <li>The BMS was stopped unexpectedly , which may be caused by</li> <li>unexpecte d poweroff.</li> <li>hardware faults.</li> </ul> | <ul> <li>Deploy<br/>service<br/>applica<br/>tions<br/>in HA<br/>mode.</li> <li>After<br/>the<br/>BMS is<br/>started<br/>, check<br/>wheth<br/>er<br/>service<br/>s<br/>recover</li> </ul> | Servic<br>es are<br>interru<br>pted. |

| Even<br>t<br>Sour<br>ce | Na<br>me<br>spa<br>ce | Event<br>Name                | Event<br>ID   | Event<br>Sever<br>ity | Description                                                                                                    | Solution                                                                                                    | lmpac<br>t                                                                           |
|-------------------------|-----------------------|------------------------------|---------------|-----------------------|----------------------------------------------------------------------------------------------------|----------------------------------------------------------------------------------------------------|--------------------------------------------------------------------------------------|
|                         |                       | Network<br>disconnectio<br>n | linkDo<br>wn  | Majo<br>r             | <ul> <li>The BMS<br/>network was<br/>disconnected</li> <li>Possible<br/>causes are as<br/>follows:</li> <li>The BMS<br/>was<br/>unexpecte<br/>dly<br/>stopped<br/>or<br/>restarted.</li> <li>The<br/>switch<br/>was<br/>faulty.</li> <li>The<br/>gateway<br/>was<br/>faulty.</li> </ul> | <ul> <li>Deploy<br/>service<br/>applica<br/>tions<br/>in HA<br/>mode.</li> <li>After<br/>the<br/>BMS is<br/>started<br/>, check<br/>wheth<br/>er<br/>service<br/>s<br/>recover<br/>.</li> </ul> | Servic<br>es are<br>interru<br>pted.                                                 |
|                         |                       | PCle error                   | pcieErr<br>or | Majo<br>r             | The PCIe<br>devices or<br>main board<br>of the BMS<br>was faulty.                                                                                                    | <ul> <li>Deploy<br/>service<br/>applica<br/>tions<br/>in HA<br/>mode.</li> <li>After<br/>the<br/>BMS is<br/>started<br/>, check<br/>wheth<br/>er<br/>service<br/>s<br/>recover</li> </ul>       | The<br>netwo<br>rk or<br>disk<br>read/<br>write<br>service<br>s are<br>affect<br>ed. |

| Even<br>t<br>Sour<br>ce | Na<br>me<br>spa<br>ce | Event<br>Name | Event<br>ID      | Event<br>Sever<br>ity | Description                                                                                                    | Solution                                                                                                    | lmpac<br>t                                                                                                    |
|-------------------------|-----------------------|---------------|------------------|-----------------------|----------------------------------------------------------------------------------------------------|----------------------------------------------------------------------------------------------------|----------------------------------------------------------------------------------------------------|
|                         |                       | Disk fault    | diskErr<br>or    | Majo<br>r             | The disk<br>backplane or<br>disks of the<br>BMS were<br>faulty.                                                                                                    | <ul> <li>Deploy<br/>service<br/>applica<br/>tions<br/>in HA<br/>mode.</li> <li>After<br/>the<br/>fault is<br/>rectifie<br/>d,<br/>check<br/>wheth<br/>er<br/>service<br/>s<br/>recover</li> </ul> | Data<br>read/<br>write<br>service<br>s are<br>affect<br>ed, or<br>the<br>BMS<br>canno<br>t be<br>starte<br>d. |
|                         |                       | EVS error     | storage<br>Error | Majo<br>r             | <ul> <li>The BMS<br/>failed to<br/>connect to<br/>EVS disks.</li> <li>Possible<br/>causes are as<br/>follows:</li> <li>The SDI<br/>card was<br/>faulty.</li> <li>Remote<br/>storage<br/>devices<br/>were<br/>faulty.</li> </ul> | <ul> <li>Deploy<br/>service<br/>applica<br/>tions<br/>in HA<br/>mode.</li> <li>After<br/>the<br/>fault is<br/>rectifie<br/>d,<br/>check<br/>wheth<br/>er<br/>service<br/>s<br/>recover</li> </ul> | Data<br>read/<br>write<br>service<br>s are<br>affect<br>ed, or<br>the<br>BMS<br>canno<br>t be<br>starte<br>d. |

| Even<br>t<br>Sour<br>ce | Na<br>me<br>spa<br>ce | Event<br>Name                           | Event<br>ID             | Event<br>Sever<br>ity | Description                                                                     | Solution                                                                                                    | lmpac<br>t                                                                                                    |
|-------------------------|-----------------------|-----------------------------------------|-------------------------|-----------------------|---------------------------------------------------------------------------------|----------------------------------------------------------------------------------------------------|----------------------------------------------------------------------------------------------------|
|                         |                       | Inforom<br>alarm<br>generated<br>on GPU | gpuInf<br>oROM<br>Alarm | Majo<br>r             | The driver<br>failed to<br>read inforom<br>information<br>due to GPU<br>faults. | Non-<br>critical<br>services<br>can<br>continue<br>to use the<br>GPU card.<br>For<br>critical<br>services,<br>submit a<br>service<br>ticket to<br>resolve<br>this issue. | Servic<br>es will<br>not be<br>affect<br>ed if<br>inforo<br>m<br>inform<br>ation<br>canno<br>t be<br>read.<br>If<br>error<br>correc<br>tion<br>code<br>(ECC)<br>errors<br>are<br>report<br>ed on<br>GPU,<br>faulty<br>pages<br>may<br>not be<br>autom<br>aticall<br>y<br>retired<br>and<br>service<br>s are<br>affect<br>ed. |

| Even<br>t<br>Sour<br>ce | Na<br>me<br>spa<br>ce | Event<br>Name                                  | Event<br>ID                                 | Event<br>Sever<br>ity | Description                                               | Solution                                                                                                    | lmpac<br>t                                                                                                    |
|-------------------------|-----------------------|------------------------------------------------|---------------------------------------------|-----------------------|-----------------------------------------------------------|----------------------------------------------------------------------------------------------------|----------------------------------------------------------------------------------------------------|
|                         |                       | Double-bit<br>ECC alarm<br>generated<br>on GPU | double<br>BitEccE<br>rror                   | Majo<br>r             | A double-bit<br>ECC error<br>occurred on<br>GPU.          | <ol> <li>If<br/>service<br/>s are<br/>interru<br/>pted,<br/>restart<br/>the<br/>service<br/>s to<br/>restore</li> <li>If<br/>service<br/>s<br/>cannot<br/>be<br/>restart<br/>ed,<br/>restart<br/>the<br/>VM<br/>where<br/>service<br/>s are<br/>runnin<br/>g.</li> <li>If<br/>service<br/>s s sill<br/>cannot<br/>be<br/>restore</li> </ol> | Servic<br>es<br>may<br>be<br>interru<br>pted.<br>After<br>faulty<br>pages<br>are<br>retired<br>, the<br>GPU<br>card<br>can<br>contin<br>ue to<br>be<br>used. |
|                         |                       | Too many<br>retired<br>pages                   | gpuToo<br>ManyR<br>etiredP<br>agesAl<br>arm | Majo<br>r             | An ECC page<br>retirement<br>error<br>occurred on<br>GPU. | If services<br>are<br>affected,<br>submit a<br>service<br>ticket.                                                                                                    | Servic<br>es<br>may<br>be<br>affect<br>ed.                                                                                                    |

| Even<br>t<br>Sour<br>ce | Na<br>me<br>spa<br>ce | Event<br>Name                            | Event<br>ID             | Event<br>Sever<br>ity | Description                         | Solution                                                                                                    | lmpac<br>t                                                                                                    |
|-------------------------|-----------------------|------------------------------------------|-------------------------|-----------------------|-------------------------------------|----------------------------------------------------------------------------------------------------|----------------------------------------------------------------------------------------------------|
|                         |                       | ECC alarm<br>generated<br>on GPU<br>Ant1 | gpuAnt<br>1EccAl<br>arm | Majo<br>r             | An ECC error<br>occurred on<br>GPU. | <ol> <li>If service s are interru pted, restart the service s to restore .</li> <li>If service s cannot be restart ed, restart ed, restart the VM where service s are runnin g.</li> <li>If service s still cannot be restore d, submit a service ticket.</li> </ol> | Servic<br>es<br>may<br>be<br>interru<br>pted.<br>After<br>faulty<br>pages<br>are<br>retired<br>, the<br>GPU<br>card<br>can<br>contin<br>ue to<br>be<br>used. |

| Even<br>t<br>Sour<br>ce | Na<br>me<br>spa<br>ce | Event<br>Name                                      | Event<br>ID                                           | Event<br>Sever<br>ity | Description                                                     | Solution                                                                                                    | lmpac<br>t                                                                                                    |
|-------------------------|-----------------------|----------------------------------------------------|-------------------------------------------------------|-----------------------|-----------------------------------------------------------------|----------------------------------------------------------------------------------------------------|----------------------------------------------------------------------------------------------------|
|                         |                       | GPU ECC<br>memory<br>page<br>retirement<br>failure | eccPag<br>eRetire<br>mentR<br>ecordin<br>gFailur<br>e | Majo<br>r             | Automatic<br>page<br>retirement<br>failed due to<br>ECC errors. | <ol> <li>If service s are interru pted, restart the service s to restore .</li> <li>If service s cannot be restart ed, restart ed, restart the VM where service s are runnin g.</li> <li>If service s still cannot be restore d, submit a service ticket.</li> </ol> | Servic<br>es<br>may<br>be<br>interru<br>pted,<br>and<br>memo<br>ry<br>page<br>retire<br>ment<br>fails.<br>As a<br>result,<br>service<br>s<br>canno<br>t no<br>longer<br>use<br>the<br>GPU<br>card. |

| Even<br>t<br>Sour<br>ce | Na<br>me<br>spa<br>ce | Event<br>Name                                       | Event<br>ID                                     | Event<br>Sever<br>ity | Description                                                               | Solution                                                                                                    | lmpac<br>t                                                                                                    |
|-------------------------|-----------------------|-----------------------------------------------------|-------------------------------------------------|-----------------------|---------------------------------------------------------------------------|----------------------------------------------------------------------------------------------------|----------------------------------------------------------------------------------------------------|
|                         |                       | GPU ECC<br>page<br>retirement<br>alarm<br>generated | eccPag<br>eRetire<br>mentR<br>ecordin<br>gEvent | Mino<br>r             | Memory<br>pages are<br>automaticall<br>y retired due<br>to ECC<br>errors. | <ol> <li>If<br/>service<br/>s are<br/>interru<br/>pted,<br/>restart<br/>the<br/>service<br/>s to<br/>restore</li> <li>If<br/>service<br/>s<br/>cannot<br/>be<br/>restart<br/>ed,<br/>restart<br/>the<br/>VM<br/>where<br/>service<br/>s are<br/>runnin<br/>g.</li> <li>If<br/>service<br/>s still<br/>cannot<br/>be<br/>restore</li> </ol> | Gener<br>ally,<br>this<br>alarm<br>is<br>gener<br>ated<br>togeth<br>er<br>with<br>the<br>ECC<br>error<br>alarm.<br>If this<br>alarm<br>is<br>gener<br>ated<br>indepe<br>ndentl<br>y,<br>service<br>s are<br>not<br>affect<br>ed. |

| Even<br>t<br>Sour<br>ce | Na<br>me<br>spa<br>ce | Event<br>Name                                  | Event<br>ID                           | Event<br>Sever<br>ity | Description                                        | Solution                                                                                                    | lmpac<br>t                                                                                                    |
|-------------------------|-----------------------|------------------------------------------------|---------------------------------------|-----------------------|----------------------------------------------------|----------------------------------------------------------------------------------------------------|----------------------------------------------------------------------------------------------------|
|                         |                       | Too many<br>single-bit<br>ECC errors<br>on GPU | highSin<br>gleBitE<br>ccError<br>Rate | Majo<br>r             | There are<br>too many<br>single-bit<br>ECC errors. | <ol> <li>If<br/>service<br/>s are<br/>interru<br/>pted,<br/>restart<br/>the<br/>service<br/>s to<br/>restore</li> <li>If<br/>service<br/>s<br/>cannot<br/>be<br/>restart<br/>ed,<br/>restart<br/>the<br/>VM<br/>where<br/>service<br/>s are<br/>runnin<br/>g.</li> <li>If<br/>service<br/>s still<br/>cannot<br/>be<br/>restore</li> </ol> | Single<br>-bit<br>errors<br>can be<br>autom<br>aticall<br>y<br>rectifie<br>d and<br>do not<br>affect<br>GPU-<br>relate<br>d<br>applic<br>ations. |

| Even<br>t<br>Sour<br>ce | Na<br>me<br>spa<br>ce | Event<br>Name         | Event<br>ID                           | Event<br>Sever<br>ity | Description                                                                                                    | Solution                                                                                                    | lmpac<br>t                                    |
|-------------------------|-----------------------|-----------------------|---------------------------------------|-----------------------|----------------------------------------------------------------------------------------------------|----------------------------------------------------------------------------------------------------|-----------------------------------------------|
|                         |                       | GPU card<br>not found | gpuDri<br>verLink<br>Failure<br>Alarm | Majo<br>r             | A GPU link is<br>normal, but<br>the NVIDIA<br>driver<br>cannot find<br>the GPU<br>card.                             | <ol> <li>Restart<br/>the<br/>VM to<br/>restore<br/>service<br/>s.</li> <li>If<br/>service<br/>s still<br/>cannot<br/>be<br/>restore<br/>d,<br/>submit<br/>a<br/>service<br/>ticket.</li> </ol> | The<br>GPU<br>card<br>canno<br>t be<br>found. |
|                         |                       | GPU link<br>faulty    | gpuPci<br>eLinkF<br>ailureA<br>larm   | Majo<br>r             | GPU<br>hardware<br>information<br>cannot be<br>queried<br>through lspci<br>due to a<br>GPU link<br>fault.           | If services<br>are<br>affected,<br>submit a<br>service<br>ticket.                                                                                                    | The<br>driver<br>canno<br>t use<br>GPU.       |
|                         |                       | GPU card<br>lost      | vmLost<br>GpuAla<br>rm                | Majo<br>r             | The number<br>of GPU cards<br>on the VM is<br>less than the<br>number<br>specified in<br>the<br>specification<br>s. | If services<br>are<br>affected,<br>submit a<br>service<br>ticket.                                                                                                    | GPU<br>cards<br>get<br>lost.                  |

| Even<br>t<br>Sour<br>ce | Na<br>me<br>spa<br>ce | Event<br>Name                 | Event<br>ID                         | Event<br>Sever<br>ity | Description                                                                                                    | Solution                                                          | Impac<br>t                                                                                                    |
|-------------------------|-----------------------|-------------------------------|-------------------------------------|-----------------------|----------------------------------------------------------------------------------------------------|-------------------------------------------------------------------|----------------------------------------------------------------------------------------------------|
|                         |                       | GPU<br>memory<br>page faulty  | gpuMe<br>moryP<br>ageFau<br>lt      | Majo<br>r             | The GPU<br>memory<br>page is<br>faulty, which<br>may be<br>caused by<br>applications,<br>drivers, or<br>hardware.  | If services<br>are<br>affected,<br>submit a<br>service<br>ticket. | The<br>GPU<br>hardw<br>are<br>may<br>be<br>faulty.<br>As a<br>result,<br>the<br>GPU<br>memo<br>ry is<br>faulty,<br>and<br>service<br>s exit<br>abnor<br>mally.  |
|                         |                       | GPU image<br>engine<br>faulty | graphic<br>sEngin<br>eExcep<br>tion | Majo<br>r             | The GPU<br>image<br>engine is<br>faulty, which<br>may be<br>caused by<br>applications,<br>drivers, or<br>hardware. | If services<br>are<br>affected,<br>submit a<br>service<br>ticket. | The<br>GPU<br>hardw<br>are<br>may<br>be<br>faulty.<br>As a<br>result,<br>the<br>image<br>engine<br>is<br>faulty,<br>and<br>service<br>s exit<br>abnor<br>mally. |

| Even<br>t<br>Sour<br>ce | Na<br>me<br>spa<br>ce | Event<br>Name                       | Event<br>ID                                  | Event<br>Sever<br>ity | Description                                                                     | Solution                                                                                                    | lmpac<br>t                                                                                                    |
|-------------------------|-----------------------|-------------------------------------|----------------------------------------------|-----------------------|---------------------------------------------------------------------------------|----------------------------------------------------------------------------------------------------|----------------------------------------------------------------------------------------------------|
|                         |                       | GPU<br>temperature<br>too high      | highTe<br>mperat<br>ureEve<br>nt             | Majo<br>r             | GPU<br>temperature<br>too high                                                  | If services<br>are<br>affected,<br>submit a<br>service<br>ticket.                                                                                     | If the<br>GPU<br>tempe<br>rature<br>exceed<br>s the<br>thresh<br>old,<br>the<br>GPU<br>perfor<br>mance<br>may<br>deteri<br>orate. |
|                         |                       | GPU NVLink<br>faulty                | nvlinkE<br>rror                              | Majo<br>r             | A hardware<br>fault occurs<br>on the<br>NVLink.                                 | If services<br>are<br>affected,<br>submit a<br>service<br>ticket.                                                                                     | The<br>NVLin<br>k link<br>is<br>faulty<br>and<br>unavai<br>lable.                                                                 |
|                         |                       | System<br>maintenanc<br>e inquiring | system<br>_maint<br>enance<br>_inquiri<br>ng | Majo<br>r             | The<br>scheduled<br>BMS<br>maintenance<br>task is being<br>inquired.            | Authorize<br>the<br>maintena<br>nce.                                                                                                    | None                                                                                                    |
|                         |                       | System<br>maintenanc<br>e waiting   | system<br>_maint<br>enance<br>_sched<br>uled | Majo<br>r             | The<br>scheduled<br>BMS<br>maintenance<br>task is<br>waiting to<br>be executed. | Clarify<br>the<br>impact on<br>services<br>during<br>the<br>execution<br>window<br>and<br>ensure<br>that the<br>impact is<br>acceptabl<br>e to users. | None                                                                                                    |

| Even<br>t<br>Sour<br>ce | Na<br>me<br>spa<br>ce | Event<br>Name                       | Event<br>ID                                  | Event<br>Sever<br>ity | Description                                             | Solution                                                                                         | lmpac<br>t                           |
|-------------------------|-----------------------|-------------------------------------|----------------------------------------------|-----------------------|---------------------------------------------------------|--------------------------------------------------------------------------------------------------|--------------------------------------|
|                         |                       | System<br>maintenanc<br>e canceled  | system<br>_maint<br>enance<br>_cancel<br>ed  | Majo<br>r             | The<br>scheduled<br>BMS<br>maintenance<br>is canceled.  | None                                                                                             | None                                 |
|                         |                       | System<br>maintenanc<br>e executing | system<br>_maint<br>enance<br>_execut<br>ing | Majo<br>r             | BMSs are<br>being<br>maintained<br>as<br>scheduled.     | After the<br>maintena<br>nce is<br>complete,<br>check<br>whether<br>services<br>are<br>affected. | Servic<br>es are<br>interru<br>pted. |
|                         |                       | System<br>maintenanc<br>e completed | system<br>_maint<br>enance<br>_compl<br>eted | Majo<br>r             | The<br>scheduled<br>BMS<br>maintenance<br>is completed. | Wait until<br>the BMSs<br>become<br>available<br>and check<br>whether<br>services<br>recover.    | None                                 |
|                         |                       | System<br>maintenanc<br>e failure   | system<br>_maint<br>enance<br>_failed        | Majo<br>r             | The<br>scheduled<br>BMS<br>maintenance<br>task failed.  | Contact<br>O&M<br>personnel                                                                      | Servic<br>es are<br>interru<br>pted. |

| Even<br>t<br>Sour<br>ce | Na<br>me<br>spa<br>ce | Event<br>Name                                  | Event<br>ID                    | Event<br>Sever<br>ity | Description                                                                                                  | Solution                                                                                                    | Impac<br>t                                                                                                    |
|-------------------------|-----------------------|------------------------------------------------|--------------------------------|-----------------------|----------------------------------------------------------------------------------------------------|----------------------------------------------------------------------------------------------------|----------------------------------------------------------------------------------------------------|
|                         | GPU Xid<br>error      |                                                | comm<br>onXidE<br>rror         | Majo<br>r             | An Xid event<br>alarm is<br>generated<br>on the GPU.                                                         | If services<br>are<br>affected,<br>submit a<br>service<br>ticket.                                                       | An Xid<br>error<br>is<br>cause<br>d by<br>GPU<br>hardw<br>are,<br>driver,<br>or<br>applic<br>ation<br>proble<br>ms,<br>which<br>may<br>result<br>in<br>abnor<br>mal<br>service<br>exit. |
|                         |                       | NPU: device<br>not found<br>by npu-smi<br>info | NPUS<br>MICard<br>NotFou<br>nd | Majo<br>r             | The Ascend<br>driver is<br>faulty or the<br>NPU is<br>disconnected                                           | Transfer<br>this issue<br>to the<br>Ascend or<br>hardware<br>team for<br>handling.                                      | The<br>NPU<br>canno<br>t be<br>used<br>norma<br>lly.                                                                                                    |
|                         |                       | NPU: PCIe<br>link error                        | PCleErr<br>orFoun<br>d         | Majo<br>r             | The <b>lspci</b><br>command<br>returns <b>rev</b><br><b>ff</b> indicating<br>that the<br>NPU is<br>abnormal. | Restart<br>the BMS.<br>If the<br>issue<br>persists,<br>transfer it<br>to the<br>hardware<br>team for<br>processin<br>g. | The<br>NPU<br>canno<br>t be<br>used<br>norma<br>lly.                                                                                                    |

| Even<br>t<br>Sour<br>ce | Na<br>me<br>spa<br>ce | Event<br>Name                        | Event<br>ID                            | Event<br>Sever<br>ity | Description                                                               | Solution                                                                                                    | Impac<br>t                                                                               |
|-------------------------|-----------------------|--------------------------------------|----------------------------------------|-----------------------|---------------------------------------------------------------------------|----------------------------------------------------------------------------------------------------|------------------------------------------------------------------------------------------|
|                         |                       | NPU: device<br>not found<br>by lspci | LspciCa<br>rdNotF<br>ound              | Majo<br>r             | The NPU is<br>disconnected                                                | Transfer<br>this issue<br>to the<br>hardware<br>team for<br>handling.                                                    | The<br>NPU<br>canno<br>t be<br>used<br>norma<br>lly.                                     |
|                         |                       | NPU:<br>overtemper<br>ature          | Temper<br>atureO<br>verUpp<br>erLimit  | Majo<br>r             | The<br>temperature<br>of DDR or<br>software is<br>too high.               | Stop<br>services,<br>restart<br>the BMS,<br>check the<br>heat<br>dissipatio<br>n system,<br>and reset<br>the<br>devices. | The<br>BMS<br>may<br>be<br>power<br>ed off<br>and<br>device<br>s may<br>not be<br>found. |
|                         |                       | NPU:<br>uncorrectab<br>le ECC error  | Uncorr<br>ectable<br>EccErro<br>rCount | Majo<br>r             | There are<br>uncorrectabl<br>e ECC errors<br>generated<br>on GPU<br>SRAM. | If services<br>are<br>affected,<br>replace<br>the NPU<br>with<br>another<br>one.                                         | Servic<br>es<br>may<br>be<br>interru<br>pted.                                            |
|                         |                       | NPU:<br>request for<br>BMS restart   | Reboot<br>Virtual<br>Machin<br>e       | Infor<br>matio<br>nal | A fault<br>occurs and<br>the BMS<br>needs to be<br>restarted.             | Collect<br>the fault<br>informati<br>on, and<br>restart<br>the BMS.                                                      | Servic<br>es<br>may<br>be<br>interru<br>pted.                                            |
|                         |                       | NPU:<br>request for<br>SoC reset     | ResetS<br>OC                           | Infor<br>matio<br>nal | A fault<br>occurs and<br>the SoC<br>needs to be<br>reset.                 | Collect<br>the fault<br>informati<br>on, and<br>reset the<br>SoC.                                                        | Servic<br>es<br>may<br>be<br>interru<br>pted.                                            |

| Even<br>t<br>Sour<br>ce | Na<br>me<br>spa<br>ce | Event<br>Name                                | Event<br>ID                     | Event<br>Sever<br>ity | Description                                                                                                    | Solution                                                                                                    | lmpac<br>t                                                                         |
|-------------------------|-----------------------|----------------------------------------------|---------------------------------|-----------------------|----------------------------------------------------------------------------------------------------|----------------------------------------------------------------------------------------------------|------------------------------------------------------------------------------------|
|                         |                       | NPU:<br>request for<br>restart Al<br>process | Restart<br>AIProc<br>ess        | Infor<br>matio<br>nal | A fault<br>occurs and<br>the AI<br>process<br>needs to be<br>restarted.                                                                                                    | Collect<br>the fault<br>informati<br>on, and<br>restart<br>the AI<br>process.                                                                                                    | The<br>curren<br>t Al<br>task<br>will be<br>interru<br>pted.                       |
|                         | NPU: error<br>codes   |                                              | NPUErr<br>orCode<br>Warnin<br>g | Majo<br>r             | A large<br>number of<br>NPU error<br>codes<br>indicating<br>major or<br>higher-level<br>errors are<br>returned.<br>You can<br>further<br>locate the<br>faults based<br>on the error<br>codes. | Locate<br>the faults<br>according<br>to the<br><i>Black Box</i><br><i>Error</i><br><i>Code</i><br><i>Informati</i><br><i>on List</i><br>and<br><i>Health</i><br><i>Managem</i><br><i>ent Error</i><br><i>Definition</i> | Servic<br>es<br>may<br>be<br>interru<br>pted.                                      |
|                         |                       | nvidia-smi<br>suspended                      | nvidiaS<br>miHan<br>gEvent      | Majo<br>r             | nvidia-smi<br>timed out.                                                                                                    | If services<br>are<br>affected,<br>submit a<br>service<br>ticket.                                                                                                    | The<br>driver<br>may<br>report<br>an<br>error<br>during<br>service<br>runnin<br>g. |
|                         |                       | nv_peer_me<br>m loading<br>error             | NvPeer<br>MemEx<br>ception      | Mino<br>r             | The NVLink<br>or<br>nv_peer_me<br>m cannot be<br>loaded.                                                                                                    | Restore or<br>reinstall<br>the<br>NVLink.                                                                                                    | nv_pe<br>er_me<br>m<br>canno<br>t be<br>used.                                      |

| Even<br>t<br>Sour<br>ce | Na<br>me<br>spa<br>ce | Event<br>Name              | Event<br>ID                           | Event<br>Sever<br>ity | Description                                                                                                    | Solution                                                              | lmpac<br>t                                           |
|-------------------------|-----------------------|----------------------------|---------------------------------------|-----------------------|----------------------------------------------------------------------------------------------------|-----------------------------------------------------------------------|------------------------------------------------------|
|                         |                       | Fabric<br>Manager<br>error | NvFabr<br>icMana<br>gerExc<br>eption  | Mino<br>r             | The BMS<br>meets the<br>NVLink<br>conditions<br>and NVLink<br>is installed,<br>but Fabric<br>Manager is<br>abnormal. | Restore or<br>reinstall<br>the<br>NVLink.                             | NVLin<br>k<br>canno<br>t be<br>used<br>norma<br>lly. |
|                         |                       | IB card error              | Infinib<br>andSta<br>tusExce<br>ption | Majo<br>r             | The IB card<br>or its<br>physical<br>status is<br>abnormal.                                                          | Transfer<br>this issue<br>to the<br>hardware<br>team for<br>handling. | The IB<br>card<br>canno<br>t work<br>norma<br>lly.   |

## Table A-3 Elastic IP (EIP)

| Eve<br>nt<br>Sour<br>ce | Na<br>me<br>spa<br>ce | Event<br>Name                        | Event<br>ID                      | Eve<br>nt<br>Sev<br>erit<br>y | Description                                                                                                    | Solution                                                                                                    | lmpa<br>ct                                                                  |
|-------------------------|-----------------------|--------------------------------------|----------------------------------|-------------------------------|----------------------------------------------------------------------------------------------------|----------------------------------------------------------------------------------------------------|-----------------------------------------------------------------------------|
| EIP                     | SYS<br>.EIP           | EIP<br>bandwi<br>dth<br>exceede<br>d | EIPBan<br>dwidth<br>Overflo<br>w | Maj<br>or                     | The used<br>bandwidth<br>exceeded the<br>purchased one,<br>which may<br>slow down the<br>network or<br>cause packet<br>loss. The value<br>of this event is<br>the maximum<br>value in a<br>monitoring<br>period, and the<br>value of the EIP<br>inbound and<br>outbound<br>bandwidth is<br>the value at a<br>specific time<br>point in the<br>period.<br>The metrics are<br>described as<br>follows:<br><b>egressDropBan</b><br>dwidth:<br>dropped<br>outbound<br>packets (bytes)<br><b>egressAcceptB</b><br>andwidth:<br>accepted<br>outbound<br>packets (bytes)<br><b>egressMaxBan</b><br>dwidthPerSec:<br>peak outbound<br>bandwidth<br>(byte/s)<br><b>ingressAcceptB</b><br>andwidth:<br>accepted | Check<br>whether the<br>EIP<br>bandwidth<br>keeps<br>increasing<br>and whether<br>services are<br>normal.<br>Increase<br>bandwidth if<br>necessary. | The<br>netw<br>ork<br>beco<br>mes<br>slow<br>or<br>packe<br>ts are<br>lost. |

| Eve<br>nt<br>Sour<br>ce | Na<br>me<br>spa<br>ce | Event<br>Name        | Event<br>ID    | Eve<br>nt<br>Sev<br>erit<br>y | Description                                                                                                    | Solution                                                                                                    | lmpa<br>ct                                                                                                |
|-------------------------|-----------------------|----------------------|----------------|-------------------------------|----------------------------------------------------------------------------------------------------|----------------------------------------------------------------------------------------------------|----------------------------------------------------------------------------------------------------|
|                         |                       |                      |                |                               | inbound<br>packets (bytes)<br>ingressMaxBan<br>dwidthPerSec:<br>peak inbound<br>bandwidth<br>(byte/s)<br>ingressDropBa<br>ndwidth:<br>dropped<br>inbound<br>packets (bytes)    |                                                                                                    |                                                                                                    |
|                         |                       | EIP<br>release<br>d  | deleteE<br>ip  | Min<br>or                     | The EIP was released.                                                                                                    | Check<br>whether the<br>EIP was<br>release by<br>mistake.                                                        | The<br>serve<br>r that<br>has<br>the<br>EIP<br>boun<br>d<br>cann<br>ot<br>acces<br>s the<br>Inter<br>net. |
|                         |                       | EIP<br>blocked       | blockEI<br>P   | Criti<br>cal                  | The used<br>bandwidth of<br>an EIP<br>exceeded 5<br>Gbit/s, the EIP<br>were blocked<br>and packets<br>were discarded.<br>Such an event<br>may be caused<br>by DDoS<br>attacks. | Replace the<br>EIP to<br>prevent<br>services from<br>being<br>affected.<br>Locate and<br>deal with the<br>fault. | Servic<br>es<br>are<br>impa<br>cted.                                                                      |
|                         |                       | EIP<br>unblock<br>ed | unbloc<br>kEIP | Criti<br>cal                  | The EIP was<br>unblocked.                                                                                                    | Use the<br>previous EIP<br>again.                                                                                | None                                                                                                    |

| Eve<br>nt<br>Sour<br>ce | Na<br>me<br>spa<br>ce | Event<br>Name                              | Event<br>ID             | Eve<br>nt<br>Sev<br>erit<br>y | Description                                                                      | Solution                                     | lmpa<br>ct                                   |
|-------------------------|-----------------------|--------------------------------------------|-------------------------|-------------------------------|----------------------------------------------------------------------------------|----------------------------------------------|----------------------------------------------|
|                         |                       | EIP<br>traffic<br>scrubbi<br>ng<br>started | ddosCl<br>eanEIP        | Maj<br>or                     | Traffic<br>scrubbing on<br>the EIP was<br>started to<br>prevent DDoS<br>attacks. | Check<br>whether the<br>EIP was<br>attacked. | Servic<br>es<br>may<br>be<br>interr<br>upted |
|                         |                       | EIP<br>traffic<br>scrubbi<br>ng<br>ended   | ddosEn<br>dClean<br>Eip | Maj<br>or                     | Traffic<br>scrubbing on<br>the EIP to<br>prevent DDoS<br>attacks was<br>ended.   | Check<br>whether the<br>EIP was<br>attacked. | Servic<br>es<br>may<br>be<br>interr<br>upted |

| Eve<br>nt<br>Sour<br>ce | Na<br>me<br>spa<br>ce | Event<br>Name                        | Event<br>ID                          | Eve<br>nt<br>Sev<br>erit<br>y | Description                                                                                                    | Solution                                                                                                    | lmpa<br>ct                                                                  |
|-------------------------|-----------------------|--------------------------------------|--------------------------------------|-------------------------------|----------------------------------------------------------------------------------------------------|----------------------------------------------------------------------------------------------------|-----------------------------------------------------------------------------|
|                         |                       | QoS<br>bandwi<br>dth<br>exceede<br>d | EIPBan<br>dwidth<br>RuleOv<br>erflow | y<br>Maj<br>or                | The used QoS<br>bandwidth<br>exceeded the<br>allocated one,<br>which may<br>slow down the<br>network or<br>cause packet<br>loss. The value<br>of this event is<br>the maximum<br>value in a<br>monitoring<br>period, and the<br>value of the EIP<br>inbound and<br>outbound<br>bandwidth is<br>the value at a<br>specific time<br>point in the<br>period.<br>egressDropBan<br>dwidth:<br>dropped<br>outbound<br>packets (bytes)<br>egressAcceptB<br>andwidth:<br>accepted<br>outbound<br>packets (bytes)<br>egressMaxBan<br>dwidthPerSec:<br>peak outbound | Check<br>whether the<br>EIP<br>bandwidth<br>keeps<br>increasing<br>and whether<br>services are<br>normal.<br>Increase<br>bandwidth if<br>necessary. | The<br>netw<br>ork<br>beco<br>mes<br>slow<br>or<br>packe<br>ts are<br>lost. |
|                         |                       |                                      |                                      |                               | bandwidth<br>(byte/s)<br>ingressAcceptB                                                                                                    |                                                                                                    |                                                                             |
|                         |                       |                                      |                                      |                               | andwidth:<br>accepted<br>inbound<br>packets (bytes)                                                                                                    |                                                                                                    |                                                                             |
|                         |                       |                                      |                                      |                               | ingressMaxBan<br>dwidthPerSec:<br>peak inbound                                                                                                    |                                                                                                    |                                                                             |

| Eve<br>nt<br>Sour<br>ce | Na<br>me<br>spa<br>ce | Event<br>Name | Event<br>ID | Eve<br>nt<br>Sev<br>erit<br>y | Description                                                                       | Solution | lmpa<br>ct |
|-------------------------|-----------------------|---------------|-------------|-------------------------------|-----------------------------------------------------------------------------------|----------|------------|
|                         |                       |               |             |                               | bandwidth<br>(byte/s)                                                             |          |            |
|                         |                       |               |             |                               | <b>ingressDropBa</b><br><b>ndwidth</b> :<br>dropped<br>inbound<br>packets (bytes) |          |            |

Table A-4 Advanced Anti-DDoS (AAD)

| Event<br>Source | Na<br>me<br>spa<br>ce | Event<br>Name            | Eve<br>nt<br>ID              | Event<br>Severi<br>ty | Descriptio<br>n                                                 | Solution                                                                                                    | Impact                                 |
|-----------------|-----------------------|--------------------------|------------------------------|-----------------------|-----------------------------------------------------------------|----------------------------------------------------------------------------------------------------|----------------------------------------|
| AAD             | SYS<br>.DD<br>OS      | DDoS<br>Attack<br>Events | ddos<br>Atta<br>ckEv<br>ents | Major                 | A DDoS<br>attack<br>occurs in<br>the AAD<br>protected<br>lines. | Judge the<br>impact on<br>services<br>based on<br>the attack<br>traffic and<br>attack type.<br>If the<br>attack<br>traffic<br>exceeds<br>your<br>purchased<br>elastic<br>bandwidth,<br>change to<br>another<br>line or<br>increase<br>your<br>bandwidth. | Services<br>may be<br>interrupt<br>ed. |

| Event<br>Source | Na<br>me<br>spa<br>ce | Event<br>Name                              | Eve<br>nt<br>ID                                  | Event<br>Severi<br>ty | Descriptio<br>n                                                                                                    | Solution                                                                                                    | Impact                                 |
|-----------------|-----------------------|--------------------------------------------|--------------------------------------------------|-----------------------|----------------------------------------------------------------------------------------------------|----------------------------------------------------------------------------------------------------|----------------------------------------|
|                 |                       | Domai<br>n name<br>schedul<br>ing<br>event | dom<br>ainN<br>ame<br>Disp<br>atch<br>Even<br>ts | Major                 | The high-<br>defense<br>CNAME<br>correspondi<br>ng to the<br>domain<br>name is<br>scheduled,<br>and the<br>domain<br>name is<br>resolved to<br>another<br>high-<br>defense IP<br>address. | Pay<br>attention to<br>the<br>workloads<br>involving<br>the domain<br>name.                                                                                                    | Services<br>are not<br>affected.       |
|                 |                       | Blackh<br>ole<br>event                     | blac<br>kHol<br>eEve<br>nts                      | Major                 | The attack<br>traffic<br>exceeds the<br>purchased<br>AAD<br>protection<br>threshold.                                                                                                    | A blackhole<br>is canceled<br>after 30<br>minutes by<br>default.<br>The actual<br>blackhole<br>duration is<br>related to<br>the<br>blackhole<br>triggering<br>times and<br>peak attack<br>traffic on<br>the current<br>day. The<br>maximum<br>duration is<br>24 hours. If<br>you need to<br>permit<br>access<br>before a<br>blackhole<br>becomes<br>ineffective,<br>contact<br>technical<br>support. | Services<br>may be<br>interrupt<br>ed. |

| Event<br>Source | Na<br>me<br>spa<br>ce | Event<br>Name                                    | Eve<br>nt<br>ID              | Event<br>Severi<br>ty | Descriptio<br>n                                                                      | Solution                                                     | Impact                            |
|-----------------|-----------------------|--------------------------------------------------|------------------------------|-----------------------|--------------------------------------------------------------------------------------|--------------------------------------------------------------|-----------------------------------|
|                 |                       | Cancel<br>Blackh<br>ole                          | canc<br>elBl<br>ack<br>Hole  | Infor<br>matio<br>nal | The<br>customer's<br>AAD<br>instance<br>recovers<br>from the<br>black hole<br>state. | This is only<br>a prompt<br>and no<br>action is<br>required. | Custome<br>r services<br>recover. |
|                 |                       | IP<br>address<br>schedul<br>ing<br>trigger<br>ed | ipDi<br>spat<br>chEv<br>ents | Major                 | IP route<br>changed                                                                  | Check the<br>workloads<br>of the IP<br>address.              | Services<br>are not<br>affected.  |

| Event<br>Source | Na<br>me<br>spa<br>ce | Event<br>Name                                                 | Eve<br>nt<br>ID                          | Event<br>Severi<br>ty | Descriptio<br>n                                                                                                    | Solution                                                             | Impact                                                                                                    |
|-----------------|-----------------------|---------------------------------------------------------------|------------------------------------------|-----------------------|----------------------------------------------------------------------------------------------------|----------------------------------------------------------------------|----------------------------------------------------------------------------------------------------|
| ELB             | SYS<br>.EL<br>B       | The<br>backen<br>d<br>servers<br>are<br>unhealt<br>hy.        | heal<br>thCh<br>eck<br>Unh<br>ealt<br>hy | Major                 | Generally,<br>this<br>problem<br>occurs<br>because<br>backend<br>server<br>services are<br>offline. This<br>event will<br>not be<br>reported<br>after it is<br>reported<br>for several<br>times. | Ensure that<br>the<br>backend<br>servers are<br>running<br>properly. | ELB does<br>not<br>forward<br>requests<br>to<br>unhealth<br>y<br>backend<br>servers.<br>If all<br>backend<br>servers in<br>the<br>backend<br>server<br>group<br>are<br>detected<br>unhealth<br>y,<br>services<br>will be<br>interrupt<br>ed. |
|                 |                       | The<br>backen<br>d<br>server<br>is<br>detecte<br>d<br>healthy | heal<br>thCh<br>eckR<br>ecov<br>ery      | Minor                 | The<br>backend<br>server is<br>detected<br>healthy.                                                                                                    | No further<br>action is<br>required.                                 | The load<br>balancer<br>can<br>properly<br>route<br>requests<br>to the<br>backend<br>server.                                                                                                    |

 Table A-5 Elastic Load Balance (ELB)

| Event<br>Sourc<br>e | Na<br>me<br>spa<br>ce                       | Event<br>Name                                              | Event<br>ID                | Even<br>t<br>Seve<br>rity | Descripti<br>on                                                      | Solution                                                                                           | Impact                         |
|---------------------|---------------------------------------------|------------------------------------------------------------|----------------------------|---------------------------|----------------------------------------------------------------------|----------------------------------------------------------------------------------------------------|--------------------------------|
| CBR                 | SYS<br>.CB<br>R                             | Failed to<br>create the<br>backup.                         | backup<br>Failed           | Critic<br>al              | The<br>backup<br>failed to<br>be<br>created.                         | Manuall<br>y create<br>a backup<br>or<br>contact<br>custome<br>r service.                          | Data loss<br>may<br>occur.     |
|                     | rest<br>resc<br>usir<br>bac<br>Fail<br>delo | Failed to<br>restore the<br>resource<br>using a<br>backup. | restorat<br>ionFaile<br>d  | Critic<br>al              | The<br>resource<br>failed to<br>be<br>restored<br>using a<br>backup. | Restore<br>the<br>resource<br>using<br>another<br>backup<br>or<br>contact<br>custome<br>r service. | Data loss<br>may<br>occur.     |
|                     |                                             | Failed to<br>delete the<br>backup.                         | backup<br>DeleteF<br>ailed | Critic<br>al              | The<br>backup<br>failed to<br>be<br>deleted.                         | Try<br>again<br>later or<br>contact<br>custome<br>r service.                                       | Charging<br>may be<br>abnormal |
|                     |                                             | Failed to<br>delete the<br>vault.                          | vaultDe<br>leteFail<br>ed  | Critic<br>al              | The vault<br>failed to<br>be<br>deleted.                             | Try<br>again<br>later or<br>contact<br>technical<br>support.                                       | Charging<br>may be<br>abnormal |
|                     |                                             | Replication<br>failure                                     | replicat<br>ionFaile<br>d  | Critic<br>al              | The<br>backup<br>failed to<br>be<br>replicated                       | Try<br>again<br>later or<br>contact<br>technical<br>support.                                       | Data loss<br>may<br>occur.     |
|                     |                                             | The backup<br>is created<br>successfully.                  | backup<br>Succee<br>ded    | Majo<br>r                 | The<br>backup<br>was<br>created.                                     | None                                                                                               | None                           |

Table A-6 Cloud Backup and Recovery (CBR)

| Event<br>Sourc<br>e | Na<br>me<br>spa<br>ce | Event<br>Name                                              | Event<br>ID                         | Even<br>t<br>Seve<br>rity | Descripti<br>on                                          | Solution                                                                                                    | Impact                       |
|---------------------|-----------------------|------------------------------------------------------------|-------------------------------------|---------------------------|----------------------------------------------------------|----------------------------------------------------------------------------------------------------|------------------------------|
|                     |                       | Resource<br>restoration<br>using a<br>backup<br>succeeded. | restorat<br>ionSucc<br>eeded        | Majo<br>r                 | The<br>resource<br>was<br>restored<br>using a<br>backup. | Check<br>whether<br>the data<br>is<br>successf<br>ully<br>restored.                                                                 | None                         |
|                     |                       | The backup<br>is deleted<br>successfully.                  | backup<br>Deletio<br>nSucce<br>eded | Majo<br>r                 | The<br>backup<br>was<br>deleted.                         | None                                                                                                    | None                         |
|                     |                       | The vault is<br>deleted<br>successfully.                   | vaultDe<br>letionS<br>ucceed<br>ed  | Majo<br>r                 | The vault<br>was<br>deleted.                             | None                                                                                                    | None                         |
|                     |                       | Replication<br>success                                     | replicat<br>ionSucc<br>eeded        | Majo<br>r                 | The<br>backup<br>was<br>replicated<br>successfu<br>lly.  | None                                                                                                    | None                         |
|                     |                       | Client<br>offline                                          | agentOff<br>line                    | Critic<br>al              | The<br>backup<br>client<br>was<br>offline.               | Ensure<br>that the<br>Agent<br>status is<br>normal<br>and the<br>backup<br>client<br>can be<br>connecte<br>d to<br>Huawei<br>Cloud. | Backup<br>tasks<br>may fail. |
|                     |                       | Client online                                              | agentO<br>nline                     | Majo<br>r                 | The<br>backup<br>client<br>was<br>online.                | None                                                                                                    | None                         |

| Event<br>Source | Name<br>space | Event Name                                       | Event ID                   | Event<br>Severity | Description                                                               |
|-----------------|---------------|--------------------------------------------------|----------------------------|-------------------|---------------------------------------------------------------------------|
| RDS             | SYS.R<br>DS   | Reset<br>administrator<br>password               | resetPasswor<br>d          | Major             | The password<br>of the<br>database<br>administrator<br>is reset.          |
|                 |               | Operate DB<br>instance                           | instanceActio<br>n         | Major             | The storage<br>space is scaled<br>or the instance<br>class is<br>changed. |
|                 |               | Delete DB<br>instance                            | deleteInstanc<br>e         | Minor             | The DB<br>instance is<br>deleted.                                         |
|                 |               | Modify backup<br>policy                          | setBackupPol<br>icy        | Minor             | The backup<br>policy is<br>modified.                                      |
|                 |               | Modify<br>parameter<br>group                     | updateParam<br>eterGroup   | Minor             | The parameter<br>group is<br>modified.                                    |
|                 |               | Delete<br>parameter<br>group                     | deleteParam<br>eterGroup   | Minor             | The parameter<br>group is<br>deleted.                                     |
|                 |               | Reset<br>parameter<br>group                      | resetParamet<br>erGroup    | Minor             | The parameter group is reset.                                             |
|                 |               | Change<br>database port                          | changelnstan<br>cePort     | Major             | The database<br>port is<br>changed.                                       |
|                 |               | Primary/<br>standby<br>switchover or<br>failover | PrimaryStand<br>bySwitched | Major             | A switchover<br>or failover is<br>performed.                              |

| <b>Table A-7</b> Relational Database Service (RDS) — operations |
|-----------------------------------------------------------------|
|-----------------------------------------------------------------|

| Eve<br>nt<br>Sour<br>ce | Na<br>me<br>spa<br>ce | Event<br>Name                         | Event<br>ID                             | Event<br>Sever<br>ity | Description                                                                                                    | Solution                                                                                                    | Impact                                    |
|-------------------------|-----------------------|---------------------------------------|-----------------------------------------|-----------------------|----------------------------------------------------------------------------------------------------|----------------------------------------------------------------------------------------------------|-------------------------------------------|
| DDS                     | SYS<br>.DD<br>S       | DB<br>instance<br>creation<br>failure | DDSC<br>reatel<br>nstan<br>ceFail<br>ed | Major                 | A DDS<br>instance fails<br>to be created<br>due to<br>insufficient<br>disks, quotas,<br>and<br>underlying<br>resources. | Check<br>the<br>number<br>and<br>quota of<br>disks.<br>Release<br>resource<br>s and<br>create<br>DDS<br>instance<br>s again. | DDS<br>instances<br>cannot be<br>created. |

 Table A-8 Document Database Service (DDS)

| Eve<br>nt<br>Sour<br>ce | Na<br>me<br>spa<br>ce | Event<br>Name          | Event<br>ID                                      | Event<br>Sever<br>ity | Description                                                                                                    | Solution                       | Impact                                                                                                    |
|-------------------------|-----------------------|------------------------|--------------------------------------------------|-----------------------|----------------------------------------------------------------------------------------------------|--------------------------------|----------------------------------------------------------------------------------------------------|
|                         |                       | Replicati<br>on failed | DDSA<br>bnor<br>malR<br>eplica<br>tionSt<br>atus | Major                 | The possible<br>causes are as<br>follows:<br>The<br>replication<br>delay<br>between the<br>primary<br>instance and<br>the standby<br>instance or a<br>read replica is<br>too long,<br>which usually<br>occurs when<br>a large<br>amount of<br>data is being<br>written to<br>databases or<br>a large<br>transaction is<br>being<br>processed.<br>During peak<br>hours, data<br>may be<br>blocked.<br>The network<br>between the<br>primary<br>instance or a<br>read replica is<br>disconnected. | Submit a<br>service<br>ticket. | Your<br>application<br>s are not<br>affected<br>because<br>this event<br>does not<br>interrupt<br>data read<br>and write. |

| Eve<br>nt<br>Sour<br>ce | Na<br>me<br>spa<br>ce | Event<br>Name                    | Event<br>ID                                       | Event<br>Sever<br>ity | Description                                                                                                    | Solution                       | Impact                                              |
|-------------------------|-----------------------|----------------------------------|---------------------------------------------------|-----------------------|----------------------------------------------------------------------------------------------------|--------------------------------|-----------------------------------------------------|
|                         |                       | Replicati<br>on<br>recovere<br>d | DDSR<br>eplica<br>tionSt<br>atusR<br>ecove<br>red | Major                 | The<br>replication<br>delay<br>between the<br>primary and<br>standby<br>instances is<br>within the<br>normal range,<br>or the<br>network<br>connection<br>between<br>them has<br>restored. | No<br>action is<br>required.   | None                                                |
|                         |                       | DB<br>instance<br>failed         | DDSF<br>aulty<br>DBIns<br>tance                   | Major                 | This event is a<br>key alarm<br>event and is<br>reported<br>when an<br>instance is<br>faulty due to<br>a disaster or a<br>server failure.                                                  | Submit a<br>service<br>ticket. | The<br>database<br>service<br>may be<br>unavailable |
|                         |                       | DB<br>instance<br>recovere<br>d  | DDS<br>DBIns<br>tance<br>Recov<br>ered            | Major                 | If a disaster<br>occurs,<br>NoSQL<br>provides an<br>HA tool to<br>automatically<br>or manually<br>rectify the<br>fault. After<br>the fault is<br>rectified, this<br>event is<br>reported.  | No<br>action is<br>required.   | None                                                |

| Eve<br>nt<br>Sour<br>ce | Na<br>me<br>spa<br>ce | Event<br>Name                                        | Event<br>ID                                   | Event<br>Sever<br>ity | Description                                                                                                    | Solution                                                                                                    | Impact                                                                                                |
|-------------------------|-----------------------|------------------------------------------------------|-----------------------------------------------|-----------------------|----------------------------------------------------------------------------------------------------|----------------------------------------------------------------------------------------------------|----------------------------------------------------------------------------------------------------|
|                         |                       | Faulty<br>node                                       | DDSF<br>aulty<br>DBNo<br>de                   | Major                 | This event is a<br>key alarm<br>event and is<br>reported<br>when a<br>database<br>node is faulty<br>due to a<br>disaster or a<br>server failure.                                          | Check<br>whether<br>the<br>database<br>service is<br>available<br>and<br>submit a<br>service<br>ticket.                                                    | The<br>database<br>service<br>may be<br>unavailable                                                   |
|                         |                       | Node<br>recovere<br>d                                | DDS<br>DBNo<br>deRe<br>cover<br>ed            | Major                 | If a disaster<br>occurs,<br>NoSQL<br>provides an<br>HA tool to<br>automatically<br>or manually<br>rectify the<br>fault. After<br>the fault is<br>rectified, this<br>event is<br>reported. | No<br>action is<br>required.                                                                                                    | None                                                                                                  |
|                         |                       | Primary/<br>standby<br>switchov<br>er or<br>failover | DDSP<br>rimar<br>yStan<br>dbyS<br>witch<br>ed | Major                 |                                                                                                    | None                                                                                                    |                                                                                                    |
|                         |                       | Insufficie<br>nt<br>storage<br>space                 | DDSR<br>iskyD<br>ataDi<br>skUsa<br>ge         | Major                 | The storage<br>space is<br>insufficient.                                                                                                    | Scale up<br>storage<br>space.<br>For<br>details,<br>see<br>section<br>"Scaling<br>Up<br>Storage<br>Space"<br>in the<br>correspo<br>nding<br>user<br>guide. | The<br>instance is<br>set to read-<br>only and<br>data<br>cannot be<br>written to<br>the<br>instance. |

| Eve<br>nt<br>Sour<br>ce | Na<br>me<br>spa<br>ce | Event<br>Name                                         | Event<br>ID                                   | Event<br>Sever<br>ity | Description                                                                                         | Solution                                                                                                    | Impact                                                                      |
|-------------------------|-----------------------|-------------------------------------------------------|-----------------------------------------------|-----------------------|----------------------------------------------------------------------------------------------------|----------------------------------------------------------------------------------------------------|-----------------------------------------------------------------------------|
|                         |                       | Data<br>disk<br>expande<br>d and<br>being<br>writable | DDS<br>Data<br>DiskU<br>sageR<br>ecove<br>red | Major                 | The capacity<br>of a data disk<br>has been<br>expanded and<br>the data disk<br>becomes<br>writable. | No<br>further<br>action is<br>required.                                                                                                    | No adverse<br>impact.                                                       |
|                         |                       | Schedule<br>for<br>deleting<br>a KMS<br>key           | DDSp<br>lanDe<br>leteK<br>msKe<br>y           | Major                 | A request to<br>schedule<br>deletion of a<br>KMS key was<br>submitted.                              | After the<br>KMS key<br>is<br>schedule<br>d to be<br>deleted,<br>either<br>decrypt<br>the data<br>encrypte<br>d by<br>KMS key<br>in a<br>timely<br>manner<br>or cancel<br>the key<br>deletion. | After the<br>KMS key is<br>deleted,<br>users<br>cannot<br>encrypt<br>disks. |

## Table A-9 GaussDB NoSQL

| Even<br>t<br>Sour<br>ce  | Na<br>me<br>spa<br>ce | Event<br>Name                        | Event<br>ID                           | Eve<br>nt<br>Sev<br>erit<br>y | Description                                                              | Solution                                                                                                    | lmpa<br>ct                                           |
|--------------------------|-----------------------|--------------------------------------|---------------------------------------|-------------------------------|--------------------------------------------------------------------------|----------------------------------------------------------------------------------------------------|------------------------------------------------------|
| Gaus<br>sDB<br>NoS<br>QL | SYS<br>.No<br>SQ<br>L | DB<br>instance<br>creation<br>failed | NoSQL<br>Createl<br>nstanc<br>eFailed | Maj<br>or                     | The instance<br>quota or<br>underlying<br>resources are<br>insufficient. | Release the<br>instances<br>that are no<br>longer used<br>and try to<br>provision<br>them again,<br>or submit a<br>service ticket<br>to adjust the<br>quota. | DB<br>insta<br>nces<br>cann<br>ot be<br>creat<br>ed. |

| Even<br>t<br>Sour<br>ce | Na<br>me<br>spa<br>ce | Event<br>Name                                 | Event<br>ID                           | Eve<br>nt<br>Sev<br>erit<br>y | Description                                      | Solution                                                                                                    | lmpa<br>ct                             |
|-------------------------|-----------------------|-----------------------------------------------|---------------------------------------|-------------------------------|--------------------------------------------------|----------------------------------------------------------------------------------------------------|----------------------------------------|
|                         |                       | Specificat<br>ions<br>modificat<br>ion failed | NoSQL<br>Resizel<br>nstanc<br>eFailed | Maj<br>or                     | The underlying<br>resources are<br>insufficient. | Submit a<br>service<br>ticket. The<br>O&M<br>personnel<br>will<br>coordinate<br>resources in<br>the<br>background,<br>and then<br>you need to<br>change the<br>specification<br>s again.                         | Servi<br>ces<br>are<br>interr<br>upted |
|                         |                       | Node<br>adding<br>failed                      | NoSQL<br>AddNo<br>desFail<br>ed       | Maj<br>or                     | The underlying<br>resources are<br>insufficient. | Submit a<br>service<br>ticket. The<br>O&M<br>personnel<br>will<br>coordinate<br>resources in<br>the<br>background,<br>and then<br>you delete<br>the node<br>that failed to<br>be added<br>and add a<br>new node. | None                                   |
|                         |                       | Node<br>deletion<br>failed                    | NoSQL<br>Delete<br>Nodes<br>Failed    | Maj<br>or                     | The underlying resources fail to be released.    | Delete the<br>node again.                                                                                                    | None                                   |

| Even<br>t<br>Sour<br>ce | Na<br>me<br>spa<br>ce | Event<br>Name                                   | Event<br>ID                                                 | Eve<br>nt<br>Sev<br>erit<br>y | Description                                                | Solution                                                                                                    | Impa<br>ct                                   |
|-------------------------|-----------------------|-------------------------------------------------|-------------------------------------------------------------|-------------------------------|------------------------------------------------------------|----------------------------------------------------------------------------------------------------|----------------------------------------------|
|                         |                       | Storage<br>space<br>scale-up<br>failed          | NoSQL<br>ScaleU<br>pStora<br>geFaile<br>d                   | Maj<br>or                     | The underlying<br>resources are<br>insufficient.           | Submit a<br>service<br>ticket. The<br>O&M<br>personnel<br>will<br>coordinate<br>resources in<br>the<br>background<br>and then<br>you scale up<br>the storage<br>space again. | Servi<br>ces<br>may<br>be<br>interr<br>upted |
|                         |                       | Password<br>reset<br>failed                     | NoSQL<br>ResetP<br>asswor<br>dFailed                        | Maj<br>or                     | Resetting the password times out.                          | Reset the<br>password<br>again.                                                                                                    | None                                         |
|                         |                       | Paramete<br>r group<br>change<br>failed         | NoSQL<br>Updat<br>elnsta<br>ncePar<br>amGro<br>upFail<br>ed | Maj<br>or                     | Changing a<br>parameter<br>group times<br>out.             | Change the<br>parameter<br>group again.                                                                                                    | None                                         |
|                         |                       | Backup<br>policy<br>configura<br>tion<br>failed | NoSQL<br>SetBac<br>kupPol<br>icyFail<br>ed                  | Maj<br>or                     | The database<br>connection is<br>abnormal.                 | Configure<br>the backup<br>policy again.                                                                                                    | None                                         |
|                         |                       | Manual<br>backup<br>creation<br>failed          | NoSQL<br>Create<br>Manua<br>lBacku<br>pFailed               | Maj<br>or                     | The backup<br>files fail to be<br>exported or<br>uploaded. | Submit a<br>service ticket<br>to the O&M<br>personnel.                                                                                                    | Data<br>cann<br>ot be<br>back<br>ed<br>up.   |
|                         |                       | Automat<br>ed<br>backup<br>creation<br>failed   | NoSQL<br>Create<br>Autom<br>atedBa<br>ckupFa<br>iled        | Maj<br>or                     | The backup<br>files fail to be<br>exported or<br>uploaded. | Submit a<br>service ticket<br>to the O&M<br>personnel.                                                                                                    | Data<br>cann<br>ot be<br>back<br>ed<br>up.   |

| Even<br>t<br>Sour<br>ce | Na<br>me<br>spa<br>ce | Event<br>Name                   | Event<br>ID                              | Eve<br>nt<br>Sev<br>erit<br>y | Description                                                                                                    | Solution                                                                                          | Impa<br>ct                                                              |
|-------------------------|-----------------------|---------------------------------|------------------------------------------|-------------------------------|----------------------------------------------------------------------------------------------------|---------------------------------------------------------------------------------------------------|-------------------------------------------------------------------------|
|                         |                       | Faulty<br>DB<br>instance        | NoSQL<br>Faulty<br>DBInst<br>ance        | Maj<br>or                     | This event is a<br>key alarm<br>event and is<br>reported when<br>an instance is<br>faulty due to a<br>disaster or a<br>server failure.                                                 | Submit a<br>service<br>ticket.                                                                    | The<br>datab<br>ase<br>servic<br>e<br>may<br>be<br>unav<br>ailabl<br>e. |
|                         |                       | DB<br>instance<br>recovere<br>d | NoSQL<br>DBInst<br>anceRe<br>covere<br>d | Maj<br>or                     | If a disaster<br>occurs, NoSQL<br>provides an HA<br>tool to<br>automatically<br>or manually<br>rectify the<br>fault. After the<br>fault is<br>rectified, this<br>event is<br>reported. | No action is<br>required.                                                                         | None                                                                    |
|                         |                       | Faulty<br>node                  | NoSQL<br>Faulty<br>DBNod<br>e            | Maj<br>or                     | This event is a<br>key alarm<br>event and is<br>reported when<br>a database<br>node is faulty<br>due to a<br>disaster or a<br>server failure.                                          | Check<br>whether the<br>database<br>service is<br>available<br>and submit a<br>service<br>ticket. | The<br>datab<br>ase<br>servic<br>e<br>may<br>be<br>unav<br>ailabl<br>e. |
|                         |                       | Node<br>recovere<br>d           | NoSQL<br>DBNod<br>eRecov<br>ered         | Maj<br>or                     | If a disaster<br>occurs, NoSQL<br>provides an HA<br>tool to<br>automatically<br>or manually<br>rectify the<br>fault. After the<br>fault is<br>rectified, this<br>event is<br>reported. | No action is<br>required.                                                                         | None                                                                    |

| Even<br>t<br>Sour<br>ce | Na<br>me<br>spa<br>ce | Event<br>Name                                        | Event<br>ID                                 | Eve<br>nt<br>Sev<br>erit<br>y | Description                                                                                                    | Solution                                                                                                    | lmpa<br>ct                                                                                                    |
|-------------------------|-----------------------|------------------------------------------------------|---------------------------------------------|-------------------------------|----------------------------------------------------------------------------------------------------|----------------------------------------------------------------------------------------------------|----------------------------------------------------------------------------------------------------|
|                         |                       | Primary/<br>standby<br>switchov<br>er or<br>failover | NoSQL<br>Primar<br>yStand<br>bySwit<br>ched | Maj<br>or                     | This event is<br>reported when<br>a primary/<br>standby<br>switchover is<br>performed or a<br>failover is<br>triggered.                                                                                                    | No action is required.                                                                                                    | None                                                                                                    |
|                         |                       | HotKey<br>occurred                                   | HotKe<br>yOccur<br>s                        | Maj<br>or                     | The primary<br>key is<br>improperly<br>configured. As<br>a result,<br>hotspot data is<br>distributed in<br>one partition.<br>The improper<br>application<br>design causes<br>frequent read<br>and write<br>operations on a<br>key. | <ol> <li>Choose a<br/>proper<br/>partition key.</li> <li>Add<br/>service<br/>cache. The<br/>service<br/>application<br/>reads<br/>hotspot data<br/>from the<br/>cache first.</li> </ol> | The<br>servic<br>e<br>reque<br>st<br>succe<br>ss<br>rate<br>is<br>affect<br>ed,<br>and<br>the<br>clust<br>er<br>perfo<br>rman<br>ce<br>and<br>stabil<br>ity<br>also<br>be<br>affect<br>ed. |

| Even<br>t<br>Sour<br>ce | Na<br>me<br>spa<br>ce | Event<br>Name                                      | Event<br>ID                                 | Eve<br>nt<br>Sev<br>erit<br>y | Description                                                                                                    | Solution                                                                                                    | lmpa<br>ct                                                                                                    |
|-------------------------|-----------------------|----------------------------------------------------|---------------------------------------------|-------------------------------|----------------------------------------------------------------------------------------------------|----------------------------------------------------------------------------------------------------|----------------------------------------------------------------------------------------------------|
|                         |                       | BigKey<br>occurred                                 | BigKey<br>Occurs                            | Maj<br>or                     | The primary<br>key design is<br>improper. The<br>number of<br>records or data<br>in a single<br>partition is too<br>large, causing<br>unbalanced<br>node loads. | <ol> <li>Choose a<br/>proper<br/>partition key.</li> <li>Add a new<br/>partition key<br/>for hashing<br/>data.</li> </ol>                | As<br>the<br>data<br>in<br>the<br>large<br>partit<br>ion<br>incre<br>ases,<br>the<br>clust<br>er<br>stabil<br>ity<br>deteri<br>orate<br>s. |
|                         |                       | Insufficie<br>nt<br>storage<br>space               | NoSQL<br>RiskyD<br>ataDis<br>kUsag<br>e     | Maj<br>or                     | The storage<br>space is<br>insufficient.                                                                                                    | Scale up<br>storage<br>space. For<br>details, see<br>section<br>"Scaling Up<br>Storage<br>Space" in the<br>correspondin<br>g user guide. | The<br>insta<br>nce is<br>set to<br>read-<br>only<br>and<br>data<br>cann<br>ot be<br>writt<br>en to<br>the<br>insta<br>nce.                |
|                         |                       | Data disk<br>expande<br>d and<br>being<br>writable | NoSQL<br>DataDi<br>skUsag<br>eRecov<br>ered | Maj<br>or                     | The capacity of<br>a data disk has<br>been expanded<br>and the data<br>disk becomes<br>writable.                                                                | No operation is required.                                                                                                    | None                                                                                                    |

| Even<br>t<br>Sour<br>ce | Na<br>me<br>spa<br>ce | Event<br>Name                   | Event<br>ID                        | Eve<br>nt<br>Sev<br>erit<br>y | Description                                                                                                    | Solution                                                                                                    | lmpa<br>ct                                                                                                    |
|-------------------------|-----------------------|---------------------------------|------------------------------------|-------------------------------|----------------------------------------------------------------------------------------------------|----------------------------------------------------------------------------------------------------|----------------------------------------------------------------------------------------------------|
|                         |                       | Index<br>creation<br>failed     | NoSQL<br>Createl<br>ndexFa<br>iled | Maj<br>or                     | The service<br>load exceeds<br>what the<br>instance<br>specifications<br>can take. In<br>this case,<br>creating<br>indexes<br>consumes<br>more instance<br>resources. As a<br>result, the<br>response is<br>slow or even<br>frame freezing<br>occurs, and the<br>creation times<br>out. | Select the<br>matched<br>instance<br>specification<br>s based on<br>the service<br>load.<br>Create<br>indexes<br>during off-<br>peak hours.<br>Create<br>indexes in<br>the<br>background.<br>Select<br>indexes as<br>required. | The<br>index<br>fails<br>to be<br>creat<br>ed or<br>is<br>inco<br>mple<br>te. As<br>a<br>result<br>, the<br>index<br>is<br>invali<br>d.<br>Delet<br>e the<br>index<br>and<br>creat<br>e an<br>index |
|                         |                       | Write<br>speed<br>decrease<br>d | NoSQL<br>Stallin<br>gOccur<br>s    | Maj<br>or                     | The write<br>speed is fast,<br>which is close<br>to the<br>maximum<br>write capability<br>allowed by the<br>cluster scale<br>and instance<br>specifications.<br>As a result, the<br>flow control<br>mechanism of<br>the database is<br>triggered, and<br>requests may<br>fail.          | <ol> <li>Adjust the cluster scale or node specification s based on the maximum write rate of services.</li> <li>Measures the maximum write rate of services.</li> </ol>                                                        | The<br>succe<br>ss<br>rate<br>of<br>servic<br>e<br>reque<br>sts is<br>affect<br>ed.                                                                                                    |

| Even<br>t<br>Sour<br>ce | Na<br>me<br>spa<br>ce | Event<br>Name                                      | Event<br>ID                                         | Eve<br>nt<br>Sev<br>erit<br>y | Description                                                                                                    | Solution                                                                                                    | lmpa<br>ct                                                                          |
|-------------------------|-----------------------|----------------------------------------------------|-----------------------------------------------------|-------------------------------|----------------------------------------------------------------------------------------------------|----------------------------------------------------------------------------------------------------|-------------------------------------------------------------------------------------|
|                         |                       | Data<br>write<br>stopped                           | NoSQL<br>Stoppi<br>ngOcc<br>urs                     | Maj<br>or                     | The data write<br>is too fast,<br>reaching the<br>maximum<br>write capability<br>allowed by the<br>cluster scale<br>and instance<br>specifications.<br>As a result, the<br>flow control<br>mechanism of<br>the database is<br>triggered, and<br>requests may<br>fail. | <ol> <li>Adjust the cluster scale or node specification s based on the maximum write rate of services.</li> <li>Measures the maximum write rate of services.</li> </ol> | The<br>succe<br>ss<br>rate<br>of<br>servic<br>e<br>reque<br>sts is<br>affect<br>ed. |
|                         |                       | Database<br>restart<br>failed                      | NoSQL<br>Restart<br>DBFail<br>ed                    | Maj<br>or                     | The instance<br>status is<br>abnormal.                                                                                                    | Submit a<br>service ticket<br>to the O&M<br>personnel.                                                                                                    | The<br>DB<br>insta<br>nce<br>statu<br>s<br>may<br>be<br>abno<br>rmal.               |
|                         |                       | Restorati<br>on to<br>new DB<br>instance<br>failed | NoSQL<br>Restor<br>eToNe<br>wInsta<br>nceFail<br>ed | Maj<br>or                     | The underlying<br>resources are<br>insufficient.                                                                                                    | Submit a<br>service order<br>to ask the<br>O&M<br>personnel to<br>coordinate<br>resources in<br>the<br>background<br>and add new<br>nodes.                              | Data<br>cann<br>ot be<br>restor<br>ed to<br>a<br>new<br>DB<br>insta<br>nce.         |

| Even<br>t<br>Sour<br>ce | Na<br>me<br>spa<br>ce | Event<br>Name                                              | Event<br>ID                                           | Eve<br>nt<br>Sev<br>erit<br>y | Description                                                                                                    | Solution                                                                                                    | Impa<br>ct                                                                                 |
|-------------------------|-----------------------|------------------------------------------------------------|-------------------------------------------------------|-------------------------------|----------------------------------------------------------------------------------------------------|----------------------------------------------------------------------------------------------------|--------------------------------------------------------------------------------------------|
|                         |                       | Restorati<br>on to<br>existing<br>DB<br>instance<br>failed | NoSQL<br>Restor<br>eToExi<br>stInsta<br>nceFail<br>ed | Maj<br>or                     | The backup file<br>fails to be<br>downloaded or<br>restored.                                                               | Submit a<br>service ticket<br>to the O&M<br>personnel.                                                                                                    | The<br>curre<br>nt DB<br>insta<br>nce<br>may<br>be<br>unav<br>ailabl<br>e.                 |
|                         |                       | Backup<br>file<br>deletion<br>failed                       | NoSQL<br>Delete<br>Backu<br>pFailed                   | Maj<br>or                     | The backup<br>files fail to be<br>deleted from<br>OBS.                                                                     | Delete the<br>backup files<br>again.                                                                                                    | None                                                                                       |
|                         |                       | Failed to<br>enable<br>Show<br>Original<br>Log             | NoSQL<br>Switch<br>Slowlo<br>gPlain<br>TextFai<br>led | Maj<br>or                     | The DB engine<br>does not<br>support this<br>function.                                                                     | Refer to the<br>GaussDB<br>NoSQL User<br>Guide to<br>ensure that<br>the DB<br>engine<br>supports<br>Show<br>Original Log.<br>Submit a<br>service ticket<br>to the O&M<br>personnel. | None                                                                                       |
|                         |                       | EIP<br>binding<br>failed                                   | NoSQL<br>BindEi<br>pFailed                            | Maj<br>or                     | The node<br>status is<br>abnormal, an<br>EIP has been<br>bound to the<br>node, or the<br>EIP to be<br>bound is<br>invalid. | Check<br>whether the<br>node is<br>normal and<br>whether the<br>EIP is valid.                                                                                                    | The<br>DB<br>insta<br>nce<br>cann<br>ot be<br>acces<br>sed<br>from<br>the<br>Inter<br>net. |

| Even<br>t<br>Sour<br>ce | Na<br>me<br>spa<br>ce | Event<br>Name                                 | Event<br>ID                                    | Eve<br>nt<br>Sev<br>erit<br>y | Description                                                                                            | Solution                                                                                                    | lmpa<br>ct                                                         |
|-------------------------|-----------------------|-----------------------------------------------|------------------------------------------------|-------------------------------|----------------------------------------------------------------------------------------------------|----------------------------------------------------------------------------------------------------|--------------------------------------------------------------------|
|                         |                       | EIP<br>unbindin<br>g failed                   | NoSQL<br>Unbin<br>dEipFai<br>led               | Maj<br>or                     | The node<br>status is<br>abnormal or<br>the EIP has<br>been unbound<br>from the node.                  | Check<br>whether the<br>node and EIP<br>status are<br>normal.                                                                            | None                                                               |
|                         |                       | Paramete<br>r<br>modificat<br>ion failed      | NoSQL<br>Modify<br>Param<br>eterFai<br>led     | Maj<br>or                     | The parameter value is invalid.                                                                        | Check<br>whether the<br>parameter<br>value is<br>within the<br>valid range<br>and submit a<br>service ticket<br>to the O&M<br>personnel. | None                                                               |
|                         |                       | Paramete<br>r group<br>applicati<br>on failed | NoSQL<br>ApplyP<br>aramet<br>erGrou<br>pFailed | Maj<br>or                     | The instance<br>status is<br>abnormal. As a<br>result, the<br>parameter<br>group cannot<br>be applied. | Submit a<br>service ticket<br>to the O&M<br>personnel.                                                                                   | None                                                               |
|                         |                       | Failed to<br>enable or<br>disable<br>SSL      | NoSQL<br>Switch<br>SSLFail<br>ed               | Maj<br>or                     | Enabling or<br>disabling SSL<br>times out.                                                             | Try again or<br>submit a<br>service<br>ticket. Do<br>not change<br>the<br>connection<br>mode.                                            | The<br>conn<br>ectio<br>n<br>mode<br>cann<br>ot be<br>chan<br>ged. |

| Even<br>t<br>Sour<br>ce | Na<br>me<br>spa<br>ce | Event<br>Name                               | Event<br>ID                       | Eve<br>nt<br>Sev<br>erit<br>y | Description                                                                                                    | Solution                                                                                                    | lmpa<br>ct                                                                                                    |
|-------------------------|-----------------------|---------------------------------------------|-----------------------------------|-------------------------------|----------------------------------------------------------------------------------------------------|----------------------------------------------------------------------------------------------------|----------------------------------------------------------------------------------------------------|
|                         |                       | Row size<br>too large                       | LargeR<br>owOcc<br>urs            | Maj<br>or                     | If there is too<br>much data in a<br>single row,<br>queries may<br>time out,<br>causing faults<br>like OOM error. | <ol> <li>Control<br/>the length of<br/>each column<br/>and row so<br/>that the sum<br/>of key and<br/>value<br/>lengths in<br/>each row<br/>does not<br/>exceed the<br/>preset<br/>threshold.</li> <li>Check<br/>whether<br/>there are<br/>invalid writes<br/>or encoding<br/>resulting in<br/>large keys or<br/>values.</li> </ol> | If<br>there<br>are<br>rows<br>that<br>are<br>too<br>large,<br>the<br>clust<br>er<br>perfo<br>rman<br>ce<br>will<br>deteri<br>orate<br>as<br>the<br>data<br>volu<br>me<br>grow<br>s. |
|                         |                       | Schedule<br>for<br>deleting<br>a KMS<br>key | NoSQL<br>planDe<br>leteKm<br>sKey | Maj<br>or                     | A request to<br>schedule<br>deletion of a<br>KMS key was<br>submitted.                                            | After the<br>KMS key is<br>scheduled to<br>be deleted,<br>either<br>decrypt the<br>data<br>encrypted by<br>KMS key in a<br>timely<br>manner or<br>cancel the<br>key deletion.                                                                                                    | After<br>the<br>KMS<br>key is<br>delet<br>ed,<br>users<br>cann<br>ot<br>encry<br>pt<br>disks.                                                                                       |

| Even<br>t<br>Sour<br>ce | Na<br>me<br>spa<br>ce | Event<br>Name                          | Event<br>ID                              | Eve<br>nt<br>Sev<br>erit<br>y | Description                                                                                                  | Solution                                                                                                    | lmpa<br>ct                                                                           |
|-------------------------|-----------------------|----------------------------------------|------------------------------------------|-------------------------------|----------------------------------------------------------------------------------------------------|----------------------------------------------------------------------------------------------------|--------------------------------------------------------------------------------------|
|                         |                       | Too<br>many<br>query<br>tombsto<br>nes | TooMa<br>nyQue<br>ryTom<br>bstone<br>s   | Maj<br>or                     | If there are too<br>many query<br>tombstones,<br>queries may<br>time out,<br>affecting query<br>performance. | Select right<br>query and<br>deleting<br>methods and<br>avoid long<br>range<br>queries.                                                                              | Queri<br>es<br>may<br>time<br>out,<br>affect<br>ing<br>query<br>perfo<br>rman<br>ce. |
|                         |                       | Too large<br>collection<br>column      | TooLar<br>geColl<br>ection<br>Colum<br>n | Maj<br>or                     | If there are too<br>many elements<br>in a collection<br>column,<br>queries to the<br>column will<br>fail.    | <ol> <li>Limit<br/>elements<br/>in a<br/>collection<br/>column.</li> <li>Check for<br/>abnormal<br/>writes or<br/>coding at<br/>the<br/>service<br/>side.</li> </ol> | Queri<br>es to<br>the<br>collec<br>tion<br>colu<br>mn<br>will<br>fail.               |

## Table A-10 GaussDB(for MySQL)

| Even<br>t<br>Sour<br>ce | Na<br>me<br>spa<br>ce   | Event<br>Name                               | Event<br>ID                                               | Eve<br>nt<br>Sev<br>erit<br>y | Description                                                                                                    | Solution                                                                                             | lmpa<br>ct                                                                                        |
|-------------------------|-------------------------|---------------------------------------------|-----------------------------------------------------------|-------------------------------|----------------------------------------------------------------------------------------------------|----------------------------------------------------------------------------------------------------|---------------------------------------------------------------------------------------------------|
| sDB( .(<br>for L        | SYS<br>.GA<br>USS<br>DB | Increme<br>ntal<br>backup<br>failure        | Taurusi<br>ncreme<br>ntalBac<br>kupInst<br>anceFai<br>led | Maj<br>or                     | The network<br>between the<br>instance and<br>the<br>management<br>plane (or the<br>OBS) is<br>disconnected,<br>or the backup<br>environment<br>created for the<br>instance is<br>abnormal. | Submit a<br>service<br>ticket.                                                                       | Back<br>up<br>jobs<br>fail.                                                                       |
|                         |                         | Read<br>replica<br>creation<br>failure      | addRea<br>donlyN<br>odesFai<br>led                        | Maj<br>or                     | The quota is<br>insufficient or<br>underlying<br>resources are<br>exhausted.                                                                                                    | Check the<br>read replica<br>quota.<br>Release<br>resources<br>and create<br>read replicas<br>again. | Read<br>replic<br>as<br>fail<br>to be<br>creat<br>ed.                                             |
|                         |                         | DB<br>instance<br>creation<br>failure       | createl<br>nstance<br>Failed                              | Maj<br>or                     | The instance<br>quota or<br>underlying<br>resources are<br>insufficient.                                                                                                    | Check the<br>instance<br>quota.<br>Release<br>resources<br>and create<br>instances<br>again.         | DB<br>insta<br>nces<br>fail<br>to be<br>creat<br>ed.                                              |
|                         |                         | Read<br>replica<br>promoti<br>on<br>failure | activeSt<br>andByS<br>witchFa<br>iled                     | Maj<br>or                     | The read<br>replica fails to<br>be promoted to<br>the primary<br>node due to<br>network or<br>server failures.<br>The original<br>primary node<br>takes over<br>services quickly.           | Submit a<br>service<br>ticket.                                                                       | The<br>read<br>replic<br>a<br>fails<br>to be<br>prom<br>oted<br>to<br>the<br>prim<br>ary<br>node. |

| Even<br>t<br>Sour<br>ce | Na<br>me<br>spa<br>ce | Event<br>Name                                       | Event<br>ID                                              | Eve<br>nt<br>Sev<br>erit<br>y | Description                                                                                                    | Solution                                                       | Impa<br>ct                                                                                 |
|-------------------------|-----------------------|-----------------------------------------------------|----------------------------------------------------------|-------------------------------|----------------------------------------------------------------------------------------------------|----------------------------------------------------------------|--------------------------------------------------------------------------------------------|
|                         |                       | Instance<br>specifica<br>tions<br>change<br>failure | flavorAl<br>teration<br>Failed                           | Maj<br>or                     | The quota is<br>insufficient or<br>underlying<br>resources are<br>exhausted.                                                         | Submit a<br>service<br>ticket.                                 | Insta<br>nce<br>specif<br>icatio<br>ns<br>fail<br>to be<br>chan<br>ged.                    |
|                         |                       | Faulty<br>DB<br>instance                            | Taurusl<br>nstance<br>Runnin<br>gStatus<br>Abnor<br>mal  | Maj<br>or                     | The instance<br>process is<br>faulty or the<br>communication<br>s between the<br>instance and<br>the DFV<br>storage are<br>abnormal. | Submit a<br>service<br>ticket.                                 | Servi<br>ces<br>may<br>be<br>affect<br>ed.                                                 |
|                         |                       | DB<br>instance<br>recovere<br>d                     | Taurusl<br>nstance<br>Runnin<br>gStatus<br>Recover<br>ed | Maj<br>or                     | The instance is recovered.                                                                                                    | Observe the<br>service<br>running<br>status.                   | None                                                                                       |
|                         |                       | Faulty<br>node                                      | Taurus<br>NodeR<br>unning<br>StatusA<br>bnorma<br>l      | Maj<br>or                     | The node<br>process is<br>faulty or the<br>communication<br>s between the<br>node and the<br>DFV storage<br>are abnormal.            | Observe the<br>instance and<br>service<br>running<br>statuses. | A<br>read<br>replic<br>a<br>may<br>be<br>prom<br>oted<br>to<br>the<br>prim<br>ary<br>node. |
|                         |                       | Node<br>recovere<br>d                               | Taurus<br>NodeR<br>unning<br>StatusR<br>ecovere<br>d     | Maj<br>or                     | The node is recovered.                                                                                                    | Observe the<br>service<br>running<br>status.                   | None                                                                                       |

| Even<br>t<br>Sour<br>ce | Na<br>me<br>spa<br>ce | Event<br>Name                          | Event<br>ID                                       | Eve<br>nt<br>Sev<br>erit<br>y | Description                                                                                                    | Solution                                                                                                    | Impa<br>ct                                                        |
|-------------------------|-----------------------|----------------------------------------|---------------------------------------------------|-------------------------------|----------------------------------------------------------------------------------------------------|----------------------------------------------------------------------------------------------------|-------------------------------------------------------------------|
|                         |                       | Read<br>replica<br>deletion<br>failure | Taurus<br>DeleteR<br>eadOnl<br>yNodeF<br>ailed    | Maj<br>or                     | The<br>communication<br>s between the<br>management<br>plane and the<br>read replica are<br>abnormal or<br>the VM fails to<br>be deleted<br>from IaaS. | Submit a<br>service<br>ticket.                                                                                   | Read<br>replic<br>as<br>fail<br>to be<br>delet<br>ed.             |
|                         |                       | Passwor<br>d reset<br>failure          | Taurus<br>ResetIn<br>stanceP<br>asswor<br>dFailed | Maj<br>or                     | The<br>communication<br>s between the<br>management<br>plane and the<br>instance are<br>abnormal or<br>the instance is<br>abnormal.                    | Check the<br>instance<br>status and<br>try again. If<br>the fault<br>persists,<br>submit a<br>service<br>ticket. | Pass<br>word<br>s fail<br>to be<br>reset<br>for<br>insta<br>nces. |
|                         |                       | DB<br>instance<br>reboot<br>failure    | Taurus<br>Restartl<br>nstance<br>Failed           | Maj<br>or                     | The network<br>between the<br>management<br>plane and the<br>instance is<br>abnormal or<br>the instance is<br>abnormal.                                | Check the<br>instance<br>status and<br>try again. If<br>the fault<br>persists,<br>submit a<br>service<br>ticket. | Insta<br>nces<br>fail<br>to be<br>reboo<br>ted.                   |

| Even<br>t<br>Sour<br>ce | Na<br>me<br>spa<br>ce | Event<br>Name                                       | Event<br>ID                                             | Eve<br>nt<br>Sev<br>erit<br>y | Description                                                                                                    | Solution                                                                                                    | lmpa<br>ct                                                                       |
|-------------------------|-----------------------|-----------------------------------------------------|---------------------------------------------------------|-------------------------------|----------------------------------------------------------------------------------------------------|----------------------------------------------------------------------------------------------------|----------------------------------------------------------------------------------|
|                         |                       | Restorat<br>ion to<br>new DB<br>instance<br>failure | Taurus<br>Restore<br>ToNewl<br>nstance<br>Failed        | Maj<br>or                     | The instance<br>quota is<br>insufficient,<br>underlying<br>resources are<br>exhausted, or<br>the data<br>restoration<br>logic is<br>incorrect. | If the new<br>instance fails<br>to be<br>created,<br>check the<br>instance<br>quota,<br>release<br>resources,<br>and try to<br>restore to a<br>new instance<br>again. In<br>other cases,<br>submit a<br>service<br>ticket. | Back<br>up<br>data<br>fails<br>to be<br>restor<br>ed to<br>new<br>insta<br>nces. |
|                         |                       | EIP<br>binding<br>failure                           | TaurusB<br>indEIPT<br>oInstan<br>ceFaile<br>d           | Maj<br>or                     | The binding<br>task fails.                                                                                                    | Submit a<br>service<br>ticket.                                                                                                    | EIPs<br>fail<br>to be<br>boun<br>d to<br>insta<br>nces.                          |
|                         |                       | EIP<br>unbindi<br>ng<br>failure                     | Taurus<br>Unbind<br>EIPFro<br>mInsta<br>nceFail<br>ed   | Maj<br>or                     | The unbinding<br>task fails.                                                                                                    | Submit a<br>service<br>ticket.                                                                                                    | EIPs<br>fail<br>to be<br>unbo<br>und<br>from<br>insta<br>nces.                   |
|                         |                       | Paramet<br>er<br>modific<br>ation<br>failure        | Taurus<br>Updatel<br>nstance<br>Parame<br>terFaile<br>d | Maj<br>or                     | The network<br>between the<br>management<br>plane and the<br>instance is<br>abnormal or<br>the instance is<br>abnormal.                        | Check the<br>instance<br>status and<br>try again. If<br>the fault<br>persists,<br>submit a<br>service<br>ticket.                                                                                                    | Insta<br>nce<br>para<br>mete<br>rs fail<br>to be<br>modif<br>ied.                |

| Even<br>t<br>Sour<br>ce | Na<br>me<br>spa<br>ce | Event<br>Name                                               | Event<br>ID                                                       | Eve<br>nt<br>Sev<br>erit<br>y | Description                                                                                                    | Solution                                                                                                    | Impa<br>ct                                                                              |
|-------------------------|-----------------------|-------------------------------------------------------------|-------------------------------------------------------------------|-------------------------------|----------------------------------------------------------------------------------------------------|----------------------------------------------------------------------------------------------------|-----------------------------------------------------------------------------------------|
|                         |                       | Paramet<br>er<br>templat<br>e<br>applicati<br>on<br>failure | Taurus<br>ApplyP<br>aramet<br>erGrou<br>pToInst<br>anceFai<br>led | Maj<br>or                     | The network<br>between the<br>management<br>plane and<br>instances is<br>abnormal or<br>the instances<br>are abnormal.                                                                      | Check the<br>instance<br>status and<br>try again. If<br>the fault<br>persists,<br>submit a<br>service<br>ticket. | Para<br>mete<br>r<br>temp<br>lates<br>fail<br>to be<br>appli<br>ed to<br>insta<br>nces. |
|                         |                       | Full<br>backup<br>failure                                   | TaurusB<br>ackupIn<br>stanceF<br>ailed                            | Maj<br>or                     | The network<br>between the<br>instance and<br>the<br>management<br>plane (or the<br>OBS) is<br>disconnected,<br>or the backup<br>environment<br>created for the<br>instance is<br>abnormal. | Submit a<br>service<br>ticket.                                                                                   | Back<br>up<br>jobs<br>fail.                                                             |

| Even<br>t<br>Sour<br>ce | Na<br>me<br>spa<br>ce | Event<br>Name                       | Event<br>ID                                 | Eve<br>nt<br>Sev<br>erit<br>y | Description                                                                                                    | Solution                                                                                                    | lmpa<br>ct                                                                                                    |
|-------------------------|-----------------------|-------------------------------------|---------------------------------------------|-------------------------------|----------------------------------------------------------------------------------------------------|----------------------------------------------------------------------------------------------------|----------------------------------------------------------------------------------------------------|
|                         |                       | Primary<br>/<br>standby<br>failover | Taurus<br>ActiveS<br>tandby<br>Switche<br>d | Maj<br>or                     | When the<br>network,<br>physical<br>machine, or<br>database of<br>the primary<br>node is faulty,<br>the system<br>promotes a<br>read replica to<br>primary based<br>on the failover<br>priority to<br>ensure service<br>continuity. | <ol> <li>Check<br/>whether<br/>the<br/>service is<br/>running<br/>properly.</li> <li>Check<br/>whether<br/>an alarm<br/>is<br/>generated<br/>,<br/>indicating<br/>that the<br/>read<br/>replica<br/>failed to<br/>be<br/>promoted<br/>to<br/>primary.</li> </ol> | Durin<br>g the<br>failov<br>er,<br>datab<br>ase<br>conn<br>ectio<br>n is<br>interr<br>upte<br>d for<br>a<br>short<br>perio<br>d of<br>time.<br>After<br>the<br>failov<br>er is<br>comp<br>lete,<br>you<br>can<br>recon<br>nect<br>to<br>the<br>datab |
|                         |                       | Databas<br>e read-<br>only          | NodeRe<br>adonly<br>Mode                    | Maj<br>or                     | The database<br>supports only<br>query<br>operations.                                                                                                    | Submit a<br>service<br>ticket.                                                                                                    | After<br>the<br>datab<br>ase<br>beco<br>mes<br>read-<br>only,<br>write<br>opera<br>tions<br>cann<br>ot be<br>proce<br>ssed.                                                                                                    |

| Even<br>t<br>Sour<br>ce | Na<br>me<br>spa<br>ce | Event<br>Name                    | Event<br>ID                | Eve<br>nt<br>Sev<br>erit<br>y | Description                                                                                                    | Solution                         | Impa<br>ct                                                                                                    |
|-------------------------|-----------------------|----------------------------------|----------------------------|-------------------------------|----------------------------------------------------------------------------------------------------|----------------------------------|----------------------------------------------------------------------------------------------------|
|                         |                       | Databas<br>e read/<br>write      | NodeRe<br>adWrite<br>Mode  | Maj<br>or                     | The database<br>supports both<br>write and read<br>operations.                                                                                            | Submit a<br>service<br>ticket.   | None                                                                                                    |
|                         |                       | Instance<br>DR<br>switcho<br>ver | Disaste<br>rSwitch<br>Over | Maj<br>or                     | If an instance is<br>faulty and<br>unavailable, a<br>switchover is<br>performed to<br>ensure that the<br>instance<br>continues to<br>provide<br>services. | Contact<br>technical<br>support. | The<br>datab<br>ase<br>conn<br>ectio<br>n is<br>inter<br>mitte<br>ntly<br>interr<br>upte<br>d.<br>The<br>HA<br>servic<br>e<br>switc<br>hes<br>workl<br>oads<br>from<br>the<br>prim<br>ary<br>node<br>to a<br>read<br>replic<br>a and<br>conti<br>nues<br>to<br>provi<br>de<br>servic<br>es. |

| Even<br>t<br>Sour<br>ce | Na<br>me<br>spa<br>ce | Event<br>Name                            | Event<br>ID                                    | Eve<br>nt<br>Sev<br>erit<br>y | Description                                                                             | Solution                                                                                                    | lmpa<br>ct                                                                                                    |
|-------------------------|-----------------------|------------------------------------------|------------------------------------------------|-------------------------------|-----------------------------------------------------------------------------------------|----------------------------------------------------------------------------------------------------|----------------------------------------------------------------------------------------------------|
|                         |                       | Databas<br>e<br>process<br>restarte<br>d | Taurus<br>Databa<br>seProce<br>ssResta<br>rted | Maj<br>or                     | The database<br>process is<br>stopped due to<br>insufficient<br>memory or<br>high load. | Log in to the<br>Cloud Eye<br>console.<br>Check<br>whether the<br>memory<br>usage<br>increases<br>sharply or<br>the CPU<br>usage is too<br>high for a<br>long time.<br>You can<br>increase the<br>specification<br>s or optimize<br>the service<br>logic. | Whe<br>n the<br>datab<br>ase<br>proce<br>ss is<br>suspe<br>nded,<br>workl<br>oads<br>on<br>the<br>node<br>are<br>interr<br>upte<br>d. In<br>this<br>case,<br>the<br>HA<br>servic<br>e<br>auto<br>matic<br>ally<br>restar<br>ts the<br>datab<br>ase<br>proce<br>ss<br>and<br>atte<br>mpts<br>to<br>recov<br>er<br>the<br>workl |

| Table A-11 | GaussDB |
|------------|---------|
|------------|---------|

| Even<br>t<br>Sour<br>ce | Na<br>me<br>spa<br>ce         | Event<br>Name                    | Event<br>ID                          | Ev<br>ent<br>Se<br>ver<br>ity | Description                                                                                             | Solution                                                                                                    | Impact                                                                                                    |
|-------------------------|-------------------------------|----------------------------------|--------------------------------------|-------------------------------|----------------------------------------------------------------------------------------------------|----------------------------------------------------------------------------------------------------|----------------------------------------------------------------------------------------------------|
| sDB .GA<br>US<br>DB     | SYS<br>.GA<br>USS<br>DB<br>V5 | Proces<br>s<br>status<br>alarm   | Proce<br>ssStat<br>usAla<br>rm       | Ma<br>jor                     | Key<br>processes<br>exit,<br>including<br>CMS/CMA,<br>ETCD, GTM,<br>CN, and DN<br>processes.            | Wait until<br>the<br>process is<br>automatic<br>ally<br>recovered<br>or a<br>primary/<br>standby<br>failover is<br>automatic<br>ally<br>performed.<br>Check<br>whether<br>services<br>are<br>recovered.<br>If no,<br>contact<br>SRE<br>engineers. | If processes on<br>primary nodes<br>are faulty,<br>services are<br>interrupted<br>and then<br>rolled back. If<br>processes on<br>standby nodes<br>are faulty,<br>services are<br>not affected. |
|                         |                               | Comp<br>onent<br>status<br>alarm | Comp<br>onent<br>Statu<br>sAlar<br>m | Ma<br>jor                     | Key<br>components<br>do not<br>respond,<br>including<br>CMA, ETCD,<br>GTM, CN,<br>and DN<br>components. | Wait until<br>the<br>process is<br>automatic<br>ally<br>recovered<br>or a<br>primary/<br>standby<br>failover is<br>automatic<br>ally<br>performed.<br>Check<br>whether<br>services<br>are<br>recovered.<br>If no,<br>contact<br>SRE<br>engineers. | If processes on<br>primary nodes<br>do not<br>respond,<br>neither do the<br>services. If<br>processes on<br>standby nodes<br>are faulty,<br>services are<br>not affected.                      |

| Even<br>t<br>Sour<br>ce | Na<br>me<br>spa<br>ce | Event<br>Name                         | Event<br>ID                           | Ev<br>ent<br>Se<br>ver<br>ity | Description                                                                                                    | Solution                                                                                                    | Impact                                                                                                    |
|-------------------------|-----------------------|---------------------------------------|---------------------------------------|-------------------------------|----------------------------------------------------------------------------------------------------|----------------------------------------------------------------------------------------------------|----------------------------------------------------------------------------------------------------|
|                         |                       | Cluster<br>status<br>alarm            | Clust<br>erStat<br>usAla<br>rm        | Ma<br>jor                     | The cluster<br>status is<br>abnormal.<br>For example,<br>the cluster is<br>read-only;<br>majority of<br>ETCDs are<br>faulty; or the<br>cluster<br>resources are<br>unevenly<br>distributed.                                  | Contact<br>SRE<br>engineers.                                                                                                    | If the cluster<br>status is read-<br>only, only read<br>services are<br>processed.<br>If the majority<br>of ETCDs are<br>fault, the<br>cluster is<br>unavailable.<br>If resources<br>are unevenly<br>distributed,<br>the instance<br>performance<br>and reliability<br>deteriorate. |
|                         |                       | Hardw<br>are<br>resour<br>ce<br>alarm | Hard<br>ware<br>Resou<br>rceAl<br>arm | Ma<br>jor                     | A major<br>hardware<br>fault occurs<br>in the<br>instance,<br>such as disk<br>damage or<br>GTM<br>network<br>fault.                                                                                                    | Contact<br>SRE<br>engineers.                                                                                                    | Some or all<br>services are<br>affected.                                                                                                    |
|                         |                       | Status<br>transiti<br>on<br>alarm     | State<br>Transi<br>tionAl<br>arm      | Ma<br>jor                     | The<br>following<br>events occur<br>in the<br>instance: DN<br>build failure,<br>forcible DN<br>promotion,<br>primary/<br>standby DN<br>switchover/<br>failover, or<br>primary/<br>standby<br>GTM<br>switchover/<br>failover. | Wait until<br>the fault is<br>automatic<br>ally<br>rectified<br>and check<br>whether<br>services<br>are<br>recovered.<br>If no,<br>contact<br>SRE<br>engineers. | Some services<br>are<br>interrupted.                                                                                                    |

| Even<br>t<br>Sour<br>ce | Na<br>me<br>spa<br>ce | Event<br>Name                       | Event<br>ID                                                      | Ev<br>ent<br>Se<br>ver<br>ity | Description                                                                                                    | Solution                                                                                                | Impact                                                                                                |
|-------------------------|-----------------------|-------------------------------------|------------------------------------------------------------------|-------------------------------|----------------------------------------------------------------------------------------------------|----------------------------------------------------------------------------------------------------|----------------------------------------------------------------------------------------------------|
|                         |                       | Other<br>abnor<br>mal<br>alarm      | Other<br>Abno<br>rmal<br>Alar<br>m                               | Ma<br>jor                     | Disk usage<br>threshold<br>alarm                                                                                                    | Focus on<br>service<br>changes<br>and scale<br>up storage<br>space as<br>needed.                        | If the used<br>storage space<br>exceeds the<br>threshold,<br>storage space<br>cannot be<br>scaled up. |
|                         |                       | Faulty<br>DB<br>instan<br>ce        | Tauru<br>sInsta<br>nceR<br>unnin<br>gStat<br>usAb<br>norm<br>al  | Ma<br>jor                     | This event is<br>a key alarm<br>event and is<br>reported<br>when an<br>instance is<br>faulty due to<br>a disaster or<br>a server<br>failure.                                       | Submit a<br>service<br>ticket.                                                                          | The database<br>service may be<br>unavailable.                                                        |
|                         |                       | DB<br>instan<br>ce<br>recove<br>red | Tauru<br>sInsta<br>nceR<br>unnin<br>gStat<br>usRec<br>overe<br>d | Ma<br>jor                     | GaussDB(op<br>enGauss)<br>provides an<br>HA tool for<br>automated<br>or manual<br>rectification<br>of faults.<br>After the<br>fault is<br>rectified, this<br>event is<br>reported. | No further<br>action is<br>required.                                                                    | None                                                                                                  |
|                         |                       | Faulty<br>DB<br>node                | Tauru<br>sNod<br>eRun<br>ningS<br>tatus<br>Abno<br>rmal          | Ma<br>jor                     | This event is<br>a key alarm<br>event and is<br>reported<br>when a<br>database<br>node is<br>faulty due to<br>a disaster or<br>a server<br>failure.                                | Check<br>whether<br>the<br>database<br>service is<br>available<br>and<br>submit a<br>service<br>ticket. | The database<br>service may be<br>unavailable.                                                        |

| Even<br>t<br>Sour<br>ce | Na<br>me<br>spa<br>ce | Event<br>Name                                 | Event<br>ID                                              | Ev<br>ent<br>Se<br>ver<br>ity | Description                                                                                                    | Solution                                                                                                    | Impact                                |
|-------------------------|-----------------------|-----------------------------------------------|----------------------------------------------------------|-------------------------------|----------------------------------------------------------------------------------------------------|----------------------------------------------------------------------------------------------------|---------------------------------------|
|                         |                       | DB<br>node<br>recove<br>red                   | Tauru<br>sNod<br>eRun<br>ningS<br>tatus<br>Recov<br>ered | Ma<br>jor                     | GaussDB(op<br>enGauss)<br>provides an<br>HA tool for<br>automated<br>or manual<br>rectification<br>of faults.<br>After the<br>fault is<br>rectified, this<br>event is<br>reported. | No further<br>action is<br>required.                                                                                                    | None                                  |
|                         |                       | DB<br>instan<br>ce<br>creatio<br>n<br>failure | Gauss<br>DBV5<br>Creat<br>eInst<br>anceF<br>ailed        | Ma<br>jor                     | Instances fail<br>to be<br>created<br>because the<br>quota is<br>insufficient<br>or<br>underlying<br>resources are<br>exhausted.                                                   | Release<br>the<br>instances<br>that are<br>no longer<br>used and<br>try to<br>provision<br>them<br>again, or<br>submit a<br>service<br>ticket to<br>adjust the<br>quota. | DB instances<br>cannot be<br>created. |

| Even<br>t<br>Sour<br>ce | Na<br>me<br>spa<br>ce | Event<br>Name                          | Event<br>ID                                        | Ev<br>ent<br>Se<br>ver<br>ity | Description                                         | Solution                                                                                                    | Impact                                         |
|-------------------------|-----------------------|----------------------------------------|----------------------------------------------------|-------------------------------|-----------------------------------------------------|----------------------------------------------------------------------------------------------------|------------------------------------------------|
|                         |                       | Node<br>adding<br>failure              | Gauss<br>DBV5<br>Expa<br>ndClu<br>sterF<br>ailed   | Ma<br>jor                     | The<br>underlying<br>resources are<br>insufficient. | Submit a<br>service<br>ticket. The<br>O&M<br>personnel<br>will<br>coordinate<br>resources<br>in the<br>backgroun<br>d, and<br>then you<br>delete the<br>node that<br>failed to<br>be added<br>and add a<br>new node. | None                                           |
|                         |                       | Storag<br>e<br>scale-<br>up<br>failure | Gauss<br>DBV5<br>Enlar<br>geVol<br>umeF<br>ailed   | Ma<br>jor                     | The<br>underlying<br>resources are<br>insufficient. | Submit a<br>service<br>ticket. The<br>O&M<br>personnel<br>will<br>coordinate<br>resources<br>in the<br>backgroun<br>d and then<br>you scale<br>up the<br>storage<br>space<br>again.                                  | Services may<br>be interrupted.                |
|                         |                       | Reboo<br>t<br>failure                  | Gauss<br>DBV5<br>Resta<br>rtInst<br>anceF<br>ailed | Ma<br>jor                     | The network<br>is abnormal.                         | Retry the<br>reboot<br>operation<br>or submit<br>a service<br>ticket to<br>the O&M<br>personnel.                                                                                                    | The database<br>service may be<br>unavailable. |

| Even<br>t<br>Sour<br>ce | Na<br>me<br>spa<br>ce | Event<br>Name                                               | Event<br>ID                                               | Ev<br>ent<br>Se<br>ver<br>ity | Description                                                 | Solution                                                                                             | Impact                                                      |
|-------------------------|-----------------------|-------------------------------------------------------------|-----------------------------------------------------------|-------------------------------|-------------------------------------------------------------|----------------------------------------------------------------------------------------------------|-------------------------------------------------------------|
|                         |                       | Full<br>backu<br>p<br>failure                               | Gauss<br>DBV5<br>FullB<br>ackup<br>Failed                 | Ma<br>jor                     | The backup<br>files fail to<br>be exported<br>or uploaded.  | Submit a<br>service<br>ticket to<br>the O&M<br>personnel.                                            | Data cannot<br>be backed up.                                |
|                         |                       | Differe<br>ntial<br>backu<br>p<br>failure                   | Gauss<br>DBV5<br>Differ<br>ential<br>Back<br>upFai<br>led | Ma<br>jor                     | The backup<br>files fail to<br>be exported<br>or uploaded.  | Submit a<br>service<br>ticket to<br>the O&M<br>personnel.                                            | Data cannot<br>be backed up.                                |
|                         |                       | Backu<br>p<br>deletio<br>n<br>failure                       | Gauss<br>DBV5<br>Delet<br>eBack<br>upFai<br>led           | Ma<br>jor                     | This function<br>does not<br>need to be<br>implemente<br>d. | N/A                                                                                                  | N/A                                                         |
|                         |                       | EIP<br>bindin<br>g<br>failure                               | Gauss<br>DBV5<br>BindE<br>IPFail<br>ed                    | Ma<br>jor                     | The EIP is<br>bound to<br>another<br>resource.              | Submit a<br>service<br>ticket to<br>the O&M<br>personnel.                                            | The instance<br>cannot be<br>accessed from<br>the Internet. |
|                         |                       | EIP<br>unbind<br>ing<br>failure                             | Gauss<br>DBV5<br>Unbi<br>ndEIP<br>Failed                  | Ma<br>jor                     | The network<br>is faulty or<br>EIP is<br>abnormal.          | Unbind<br>the IP<br>address<br>again or<br>submit a<br>service<br>ticket to<br>the O&M<br>personnel. | IP addresses<br>may be<br>residual.                         |
|                         |                       | Param<br>eter<br>templ<br>ate<br>applic<br>ation<br>failure | Gauss<br>DBV5<br>Apply<br>Para<br>mFail<br>ed             | Ma<br>jor                     | Modifying a<br>parameter<br>template<br>times out.          | Modify the<br>parameter<br>template<br>again.                                                        | None                                                        |

| Even<br>t<br>Sour<br>ce | Na<br>me<br>spa<br>ce | Event<br>Name                                   | Event<br>ID                                                             | Ev<br>ent<br>Se<br>ver<br>ity | Description                                                                                           | Solution                                                                                         | Impact                                                                                 |
|-------------------------|-----------------------|-------------------------------------------------|-------------------------------------------------------------------------|-------------------------------|----------------------------------------------------------------------------------------------------|--------------------------------------------------------------------------------------------------|----------------------------------------------------------------------------------------|
|                         |                       | Param<br>eter<br>modifi<br>cation<br>failure    | Gauss<br>DBV5<br>Upda<br>teInst<br>anceP<br>aram<br>Grou<br>pFaile<br>d | Ma<br>jor                     | Modifying a<br>parameter<br>template<br>times out.                                                    | Modify the<br>parameter<br>template<br>again.                                                    | None                                                                                   |
|                         |                       | Backu<br>p and<br>restora<br>tion<br>failure    | Gauss<br>DBV5<br>Resto<br>reFro<br>mBca<br>kupF<br>ailed                | Ma<br>jor                     | The<br>underlying<br>resources are<br>insufficient<br>or backup<br>files fail to<br>be<br>downloaded. | Submit a<br>service<br>ticket.                                                                   | The database<br>service may be<br>unavailable<br>during the<br>restoration<br>failure. |
|                         |                       | Failed<br>to<br>upgra<br>de the<br>hot<br>patch | Gauss<br>DBV5<br>Upgr<br>adeH<br>otfixF<br>ailed                        | Ma<br>jor                     | Generally,<br>this fault is<br>caused by an<br>error<br>reported<br>during<br>kernel<br>upgrade.      | View the<br>error<br>informatio<br>n about<br>the<br>workflow<br>and redo<br>or skip the<br>job. | None                                                                                   |

Table A-12 Distributed Database Middleware (DDM)

| Even<br>t<br>Sour<br>ce | Na<br>me<br>spa<br>ce | Event<br>Name                                   | Even<br>t ID                                | Event<br>Severit<br>Y | Descriptio<br>n                                       | Solution                                                     | Impact                                       |
|-------------------------|-----------------------|-------------------------------------------------|---------------------------------------------|-----------------------|-------------------------------------------------------|--------------------------------------------------------------|----------------------------------------------|
| DD<br>M                 | SYS<br>.DD<br>M       | Failed<br>to<br>create<br>a DDM<br>instanc<br>e | creat<br>eDd<br>mInst<br>ance<br>Faile<br>d | Major                 | The<br>underlying<br>resources<br>are<br>insufficient | Release<br>resources and<br>create the<br>instance<br>again. | DDM<br>instances<br>cannot<br>be<br>created. |

| Even<br>t<br>Sour<br>ce | Na<br>me<br>spa<br>ce | Event<br>Name                                               | Even<br>t ID                          | Event<br>Severit<br>Y | Descriptio<br>n                                           | Solution                                                                                                    | Impact                                                  |
|-------------------------|-----------------------|-------------------------------------------------------------|---------------------------------------|-----------------------|-----------------------------------------------------------|----------------------------------------------------------------------------------------------------|---------------------------------------------------------|
|                         |                       | Failed<br>to<br>change<br>class of<br>a DDM<br>instanc<br>e | resize<br>Flavo<br>rFaile<br>d        | Major                 | The<br>underlying<br>resources<br>are<br>insufficient     | Submit a<br>service ticket<br>to the O&M<br>personnel to<br>coordinate<br>resources and<br>try again.                                                                | Services<br>on some<br>nodes<br>are<br>interrupt<br>ed. |
|                         |                       | Failed<br>to<br>scale<br>out a<br>DDM<br>instanc<br>e       | enlar<br>geNo<br>deFai<br>led         | Major                 | The<br>underlying<br>resources<br>are<br>insufficient     | Submit a<br>service ticket<br>to the O&M<br>personnel to<br>coordinate<br>resources,<br>delete the<br>node that<br>fails to be<br>added, and<br>add a node<br>again. | The<br>instance<br>fails to<br>be scaled<br>out.        |
|                         |                       | Failed<br>to<br>scale in<br>a DDM<br>instanc<br>e           | reduc<br>eNod<br>eFail<br>ed          | Major                 | The<br>underlying<br>resources<br>fail to be<br>released. | Submit a<br>service ticket<br>to the O&M<br>personnel to<br>release<br>resources.                                                                                    | The<br>instance<br>fails to<br>be scaled<br>in.         |
|                         |                       | Failed<br>to<br>restart<br>a DDM<br>instanc<br>e            | resta<br>rtInst<br>ance<br>Faile<br>d | Major                 | The DB<br>instances<br>associated<br>are<br>abnormal.     | Check<br>whether DB<br>instances<br>associated are<br>normal. If the<br>instances are<br>normal,<br>submit a<br>service ticket<br>to the O&M<br>personnel.           | Services<br>on some<br>nodes<br>are<br>interrupt<br>ed. |

| Even<br>t<br>Sour<br>ce | Na<br>me<br>spa<br>ce | Event<br>Name                         | Even<br>t ID                    | Event<br>Severit<br>Y | Descriptio<br>n                                                                                                    | Solution                                                                                                    | Impact                                 |
|-------------------------|-----------------------|---------------------------------------|---------------------------------|-----------------------|----------------------------------------------------------------------------------------------------|----------------------------------------------------------------------------------------------------|----------------------------------------|
|                         |                       | Failed<br>to<br>create<br>a<br>schema | creat<br>eLogi<br>cDbF<br>ailed | Major                 | The possible causes are as follows: <ul> <li>The passwor d for the DB instance account is incorrec t.</li> <li>The security group of the DDM instance and the associat ed DB instance are incorrec tly configur ed. As a result, the DDM instance cannot commu nicate with the associat ed DB instance cannot commu nicate with the associat ed DB instance cannot cannot commu nicate with the associat ed DB instance cannot commu nicate with the associat ed DB instance cannot commu nicate with the associat ed DB instance cannot commu nicate with the associat ed DB instance cannot commu nicate with the associat ed DB inst</li></ul> | Check<br>whether<br>The<br>username<br>and<br>password<br>of the DB<br>instance<br>are correct.<br>The<br>security<br>groups<br>associated<br>with the<br>DDM<br>instance<br>and<br>underlying<br>database<br>instance<br>are<br>correctly<br>configured. | Services<br>cannot<br>run<br>properly. |

| Even<br>t<br>Sour<br>ce | Na<br>me<br>spa<br>ce | Event<br>Name                                | Even<br>t ID                                  | Event<br>Severit<br>Y | Descriptio<br>n                                            | Solution                                                                                             | Impact                                                                      |
|-------------------------|-----------------------|----------------------------------------------|-----------------------------------------------|-----------------------|------------------------------------------------------------|----------------------------------------------------------------------------------------------------|-----------------------------------------------------------------------------|
|                         |                       | Failed<br>to bind<br>an EIP                  | bindE<br>ipFail<br>ed                         | Major                 | The EIP is<br>abnormal.                                    | Try again<br>later. In case<br>of emergency,<br>contact O&M<br>personnel to<br>rectify the<br>fault. | The<br>DDM<br>instance<br>cannot<br>be<br>accessed<br>from the<br>Internet. |
|                         |                       | Failed<br>to<br>scale<br>out a<br>schema     | migr<br>ateLo<br>gicD<br>bFail<br>ed          | Major                 | The<br>underlying<br>resources<br>fail to be<br>processed. | Submit a<br>service ticket<br>to the O&M<br>personnel.                                               | The<br>schema<br>cannot<br>be scaled<br>out.                                |
|                         |                       | Failed<br>to re-<br>scale<br>out a<br>schema | retry<br>Migr<br>ateLo<br>gicD<br>bFail<br>ed | Major                 | The<br>underlying<br>resources<br>fail to be<br>processed. | Submit a<br>service ticket<br>to the O&M<br>personnel.                                               | The<br>schema<br>cannot<br>be scaled<br>out.                                |

Table A-13 Cloud Phone Server

| Even<br>t<br>Sour<br>ce | Na<br>me<br>spa<br>ce | Event<br>Name          | Ev<br>ent<br>ID                                     | Even<br>t<br>Seve<br>rity | Description                                                                                                    | Solution                                                                                                    | Impact                               |
|-------------------------|-----------------------|------------------------|-----------------------------------------------------|---------------------------|----------------------------------------------------------------------------------------------------|----------------------------------------------------------------------------------------------------|--------------------------------------|
| СРН                     | SYS<br>.CP<br>H       | Server<br>shutdo<br>wn | cp<br>hS<br>erv<br>er<br>Os<br>Sh<br>utd<br>ow<br>n | Majo<br>r                 | <ul> <li>The cloud<br/>phone server<br/>was stopped</li> <li>on the<br/>manageme<br/>nt console.</li> <li>by calling<br/>APIs.</li> </ul> | Deploy service<br>applications in<br>HA mode.<br>After the fault is<br>rectified, check<br>whether services<br>recover. | Service<br>s are<br>interru<br>pted. |

| Even<br>t<br>Sour<br>ce | Na<br>me<br>spa<br>ce | Event<br>Name                          | Ev<br>ent<br>ID                               | Even<br>t<br>Seve<br>rity | Description                                                                                                    | Solution                                                                                                    | Impact                               |
|-------------------------|-----------------------|----------------------------------------|-----------------------------------------------|---------------------------|----------------------------------------------------------------------------------------------------|----------------------------------------------------------------------------------------------------|--------------------------------------|
|                         |                       | Server<br>abnor<br>mal<br>shutdo<br>wn | cp<br>hS<br>erv<br>erS<br>hut<br>do<br>wn     | Majo<br>r                 | <ul> <li>The cloud<br/>phone server<br/>was stopped<br/>unexpectedly.</li> <li>Possible<br/>causes are as<br/>follows:</li> <li>The cloud<br/>phone<br/>server was<br/>powered off<br/>unexpectedl<br/>y.</li> <li>The cloud<br/>phone<br/>server was<br/>stopped<br/>due to<br/>hardware<br/>faults.</li> </ul> | Deploy service<br>applications in<br>HA mode.<br>After the fault is<br>rectified, check<br>whether services<br>recover. | Service<br>s are<br>interru<br>pted. |
|                         |                       | Server<br>reboot                       | cp<br>hS<br>erv<br>er<br>Os<br>Re<br>bo<br>ot | Majo<br>r                 | <ul> <li>The cloud<br/>phone server<br/>was rebooted</li> <li>on the<br/>manageme<br/>nt console.</li> <li>by calling<br/>APIs.</li> </ul>                                                                                                    | Deploy service<br>applications in<br>HA mode.<br>After the fault is<br>rectified, check<br>whether services<br>recover. | Service<br>s are<br>interru<br>pted. |
|                         |                       | Server<br>abnor<br>mal<br>reboot       | cp<br>hS<br>erv<br>erR<br>eb<br>oot           | Majo<br>r                 | The cloud<br>phone server<br>was rebooted<br>unexpectedly<br>due to<br>• OS faults.<br>• hardware<br>faults.                                                                                                    | Deploy service<br>applications in<br>HA mode.<br>After the fault is<br>rectified, check<br>whether services<br>recover. | Service<br>s are<br>interru<br>pted. |

| Even<br>t<br>Sour<br>ce | Na<br>me<br>spa<br>ce | Event<br>Name                    | Ev<br>ent<br>ID                            | Even<br>t<br>Seve<br>rity | Description                                                                                                    | Solution                                                                                                    | Impact                                                                                                  |
|-------------------------|-----------------------|----------------------------------|--------------------------------------------|---------------------------|----------------------------------------------------------------------------------------------------|----------------------------------------------------------------------------------------------------|----------------------------------------------------------------------------------------------------|
|                         |                       | Netwo<br>rk<br>discon<br>nection | cp<br>hS<br>erv<br>erli<br>nk<br>Do<br>wn  | Majo<br>r                 | The network<br>where the<br>cloud phone<br>server was<br>deployed was<br>disconnected.<br>Possible<br>causes are as<br>follows:<br>• The cloud<br>phone<br>server was<br>stopped<br>unexpectedl<br>y and<br>rebooted.<br>• The switch<br>was faulty.<br>• The<br>gateway<br>node was<br>faulty. | Deploy service<br>applications in<br>HA mode.<br>After the fault is<br>rectified, check<br>whether services<br>recover. | Service<br>s are<br>interru<br>pted.                                                                    |
|                         |                       | PCle<br>error                    | cp<br>hS<br>erv<br>erP<br>cie<br>Err<br>or | Majo<br>r                 | The PCle<br>device or main<br>board on the<br>cloud phone<br>server was<br>faulty.                                                                                                    | Deploy service<br>applications in<br>HA mode.<br>After the fault is<br>rectified, check<br>whether services<br>recover. | The<br>networ<br>k or<br>disk<br>read/<br>write is<br>affecte<br>d.                                     |
|                         |                       | Disk<br>error                    | cp<br>hS<br>erv<br>er<br>Dis<br>kEr<br>ror | Majo<br>r                 | The disk on<br>the cloud<br>phone server<br>was faulty due<br>to<br>• disk<br>backplane<br>faults.<br>• disk faults.                                                                                                    | Deploy service<br>applications in<br>HA mode.<br>After the fault is<br>rectified, check<br>whether services<br>recover. | Data<br>read/<br>write<br>services<br>are<br>affecte<br>d, or<br>the<br>BMS<br>cannot<br>be<br>started. |

| Even<br>t<br>Sour<br>ce | Na<br>me<br>spa<br>ce | Event<br>Name     | Ev<br>ent<br>ID                            | Even<br>t<br>Seve<br>rity | Description                                                                                                    | Solution                                                                                                    | Impact                                                                                                    |
|-------------------------|-----------------------|-------------------|--------------------------------------------|---------------------------|----------------------------------------------------------------------------------------------------|----------------------------------------------------------------------------------------------------|----------------------------------------------------------------------------------------------------|
|                         |                       | Storag<br>e error | cp<br>hS<br>erV<br>tor<br>ag<br>eEr<br>ror | Majo<br>r                 | <ul> <li>The cloud<br/>phone server<br/>could not<br/>connect to EVS<br/>disks. Possible<br/>causes are as<br/>follows:</li> <li>SDI card<br/>faults</li> <li>Remote<br/>storage<br/>devices<br/>were faulty.</li> </ul> | Deploy service<br>applications in<br>HA mode.<br>After the fault is<br>rectified, check<br>whether services<br>recover. | Data<br>read/<br>write<br>services<br>are<br>affecte<br>d, or<br>the<br>BMS<br>cannot<br>be<br>started.                                                                                                   |
|                         |                       | GPU<br>offline    | cp<br>hS<br>erv<br>uOff<br>lin<br>e        | Majo<br>r                 | GPU of the<br>cloud phone<br>server was<br>loose and<br>disconnected.                                                                                                    | Stop the cloud<br>phone server<br>and reboot it.                                                                        | Faults<br>occur<br>on<br>cloud<br>phones<br>whose<br>GPUs<br>are<br>disconn<br>ected.<br>Cloud<br>phones<br>cannot<br>run<br>properl<br>y even<br>if they<br>are<br>restarte<br>d or<br>reconfi<br>gured. |

| Even<br>t<br>Sour<br>ce | Na<br>me<br>spa<br>ce | Event<br>Name         | Ev<br>ent<br>ID                                       | Even<br>t<br>Seve<br>rity | Description                                                   | Solution                                                                    | Impact                                                                                                    |
|-------------------------|-----------------------|-----------------------|-------------------------------------------------------|---------------------------|---------------------------------------------------------------|-----------------------------------------------------------------------------|----------------------------------------------------------------------------------------------------|
|                         |                       | GPU<br>timeou<br>t    | cp<br>hS<br>erv<br>Gp<br>uTi<br>me<br>Ou<br>t         | Majo<br>r                 | GPU of the<br>cloud phone<br>server timed<br>out.             | Reboot the<br>cloud phone<br>server.                                        | Cloud<br>phones<br>whose<br>GPUs<br>timed<br>out<br>cannot<br>run<br>properl<br>y and<br>are still<br>faulty<br>even if<br>they<br>are<br>restarte<br>d or<br>reconfi<br>gured. |
|                         |                       | Disk<br>space<br>full | cp<br>hS<br>erv<br>er<br>Dis<br>kF<br>ull             | Majo<br>r                 | Disk space of<br>the cloud<br>phone server<br>was used up.    | Clear the<br>application data<br>in the cloud<br>phone to<br>release space. | Cloud<br>phone<br>is sub-<br>healthy<br>, prone<br>to<br>failure,<br>and<br>unable<br>to<br>start.                                                                              |
|                         |                       | Disk<br>readon<br>ly  | cp<br>hS<br>erv<br>er<br>Dis<br>kR<br>ea<br>dO<br>nly | Majo<br>r                 | The disk of the<br>cloud phone<br>server became<br>read-only. | Reboot the<br>cloud phone<br>server.                                        | Cloud<br>phone<br>is sub-<br>healthy<br>, prone<br>to<br>failure,<br>and<br>unable<br>to<br>start.                                                                              |

| Even<br>t<br>Sour<br>ce | Na<br>me<br>spa<br>ce | Event<br>Name                                 | Ev<br>ent<br>ID                              | Even<br>t<br>Seve<br>rity | Description                                             | Solution                             | Impact                                                                                                    |
|-------------------------|-----------------------|-----------------------------------------------|----------------------------------------------|---------------------------|---------------------------------------------------------|--------------------------------------|----------------------------------------------------------------------------------------------------|
|                         |                       | Cloud<br>phone<br>metad<br>ata<br>damag<br>ed | cp<br>hP<br>ne<br>ta<br>Da<br>ta<br>Da<br>ge | Majo<br>r                 | Cloud phone<br>metadata was<br>damaged.                 | Contact O&M<br>personnel.            | The<br>cloud<br>phone<br>cannot<br>run<br>properl<br>y even<br>if it is<br>restarte<br>d or<br>reconfi<br>gured. |
|                         |                       | GPU<br>failed                                 | gp<br>uA<br>bn<br>or<br>ma<br>l              | Critic<br>al              | The GPU was<br>faulty.                                  | Submit a service<br>ticket.          | Service<br>s are<br>interru<br>pted.                                                                             |
|                         |                       | GPU<br>recover<br>ed                          | gp<br>uN<br>or<br>ma<br>l                    | Infor<br>mati<br>onal     | The GPU was<br>running<br>properly.                     | No further<br>action is<br>required. | N/A                                                                                                    |
|                         |                       | Kernel<br>crash                               | ker<br>nel<br>Cra<br>sh                      | Critic<br>al              | The kernel log<br>indicated<br>crash.                   | Submit a service<br>ticket.          | Service<br>s are<br>interru<br>pted<br>during<br>the<br>crash.                                                   |
|                         |                       | Kernel<br>OOM                                 | ker<br>nel<br>Oo<br>m                        | Majo<br>r                 | The kernel log<br>indicated out<br>of memory.           | Submit a service<br>ticket.          | Service<br>s are<br>interru<br>pted.                                                                             |
|                         |                       | Hardw<br>are<br>malfun<br>ction               | har<br>dw<br>are<br>Err<br>or                | Critic<br>al              | The kernel log<br>indicated<br>Hardware<br>Error.       | Submit a service<br>ticket.          | Service<br>s are<br>interru<br>pted.                                                                             |
|                         |                       | PCle<br>error                                 | pci<br>eA<br>er                              | Critic<br>al              | The kernel log<br>indicated <b>PCIe<br/>Bus Error</b> . | Submit a service<br>ticket.          | Service<br>s are<br>interru<br>pted.                                                                             |

| Even<br>t<br>Sour<br>ce | Na<br>me<br>spa<br>ce | Event<br>Name                                                               | Ev<br>ent<br>ID                                  | Even<br>t<br>Seve<br>rity | Description                                                                                   | Solution                    | Impact                               |
|-------------------------|-----------------------|-----------------------------------------------------------------------------|--------------------------------------------------|---------------------------|-----------------------------------------------------------------------------------------------|-----------------------------|--------------------------------------|
|                         |                       | SCSI<br>error                                                               | scsi<br>Err<br>or                                | Critic<br>al              | The kernel log<br>indicated SCSI<br>Error.                                                    | Submit a service<br>ticket. | Service<br>s are<br>interru<br>pted. |
|                         |                       | Image<br>storage<br>becam<br>e read-<br>only                                | par<br>tRe<br>ad<br>On<br>ly                     | Critic<br>al              | The image<br>storage<br>became read-<br>only.                                                 | Submit a service<br>ticket. | Service<br>s are<br>interru<br>pted. |
|                         |                       | Image<br>storage<br>superbl<br>ock<br>damag<br>ed                           | ba<br>dS<br>up<br>erB<br>loc<br>k                | Critic<br>al              | The<br>superblock of<br>the file system<br>of the image<br>storage was<br>damaged.            | Submit a service<br>ticket. | Service<br>s are<br>interru<br>pted. |
|                         |                       | Image<br>storage<br>/.share<br>dpath/<br>master<br>becam<br>e read-<br>only | isul<br>ad<br>Ma<br>ste<br>rRe<br>ad<br>On<br>ly | Critic<br>al              | Mount<br>point /.shared<br>path/master of<br>the image<br>storage<br>became read-<br>only.    | Submit a service<br>ticket. | Service<br>s are<br>interru<br>pted. |
|                         |                       | Cloud<br>phone<br>data<br>disk<br>becam<br>e read-<br>only                  | cp<br>hDi<br>skR<br>ea<br>dO<br>nly              | Critic<br>al              | The cloud<br>phone data<br>disk became<br>read-only.                                          | Submit a service<br>ticket. | Service<br>s are<br>interru<br>pted. |
|                         |                       | Cloud<br>phone<br>data<br>disk<br>superbl<br>ock<br>damag<br>ed             | cp<br>hDi<br>skB<br>ad<br>Su<br>per<br>Blo<br>ck | Critic<br>al              | The<br>superblock of<br>the file system<br>of the cloud<br>phone data<br>disk was<br>damaged. | Submit a service<br>ticket. | Service<br>s are<br>interru<br>pted. |

| Ev<br>en<br>t<br>So<br>ur<br>ce | Na<br>me<br>spa<br>ce | Event<br>Name                         | Ev<br>ent<br>ID    | Eve<br>nt<br>Sev<br>erit<br>y | Descriptio<br>n                                                                                                    | Solution                                                                                                    | Impact                                                                                                    |
|---------------------------------|-----------------------|---------------------------------------|--------------------|-------------------------------|----------------------------------------------------------------------------------------------------|----------------------------------------------------------------------------------------------------|----------------------------------------------------------------------------------------------------|
| L2<br>CG                        | SYS<br>.ES<br>W       | IP<br>addresse<br>s<br>conflicte<br>d | IPC<br>onf<br>lict | Maj<br>or                     | A cloud<br>server and<br>an on-<br>premises<br>server that<br>need to<br>communica<br>te use the<br>same IP<br>address. | Check the ARP and<br>switch information<br>to locate the<br>servers that have<br>the same IP<br>address and<br>change the IP<br>address. | The<br>communi<br>cations<br>between<br>the on-<br>premises<br>and cloud<br>servers<br>may be<br>abnormal |

 Table A-14 Layer 2 Connection Gateway (L2CG)

| Table A-15 | Elastic IP | and bandwidth |
|------------|------------|---------------|
|------------|------------|---------------|

| Event<br>Source        | Na<br>me<br>spa<br>ce | Event Name      | Event ID     | Event Severity |  |  |  |  |  |  |  |  |  |  |  |                       |                 |       |
|------------------------|-----------------------|-----------------|--------------|----------------|--|--|--|--|--|--|--|--|--|--|--|-----------------------|-----------------|-------|
| Elastic IP             | SYS                   | VPC deleted     | deleteVpc    | Major          |  |  |  |  |  |  |  |  |  |  |  |                       |                 |       |
| and .VP<br>bandwidth C | 1                     | VPC modified    | modifyVpc    | Minor          |  |  |  |  |  |  |  |  |  |  |  |                       |                 |       |
|                        |                       | Subnet deleted  | deleteSubnet | Minor          |  |  |  |  |  |  |  |  |  |  |  |                       |                 |       |
|                        |                       | Subnet modified | modifySubnet | Minor          |  |  |  |  |  |  |  |  |  |  |  |                       |                 |       |
|                        |                       |                 |              |                |  |  |  |  |  |  |  |  |  |  |  | Bandwidth<br>modified | modifyBandwidth | Minor |
|                        |                       | VPN deleted     | deleteVpn    | Major          |  |  |  |  |  |  |  |  |  |  |  |                       |                 |       |
|                        |                       | VPN modified    | modifyVpn    | Minor          |  |  |  |  |  |  |  |  |  |  |  |                       |                 |       |

| Even<br>t<br>Sour<br>ce | Na<br>me<br>spa<br>ce | Event<br>Name                 | Event ID         | Even<br>t<br>Seve<br>rity | Descriptio<br>n                                                                                                    | Soluti<br>on                                                                                | Impact                                                                           |
|-------------------------|-----------------------|-------------------------------|------------------|---------------------------|----------------------------------------------------------------------------------------------------|---------------------------------------------------------------------------------------------|----------------------------------------------------------------------------------|
| EVS                     | SYS<br>.EV<br>S       | Update disk                   | updateVolu<br>me | Mino<br>r                 | Update the<br>name and<br>description<br>of an EVS<br>disk.                                                                                       | No<br>furthe<br>r<br>action<br>is<br>requir<br>ed.                                          | None                                                                             |
|                         |                       | Expand disk                   | extendVolu<br>me | Mino<br>r                 | Expand an<br>EVS disk.                                                                                                    | No<br>furthe<br>r<br>action<br>is<br>requir<br>ed.                                          | None                                                                             |
|                         |                       | Delete disk                   | deleteVolu<br>me | Majo<br>r                 | Delete an<br>EVS disk.                                                                                                    | No<br>furthe<br>r<br>action<br>is<br>requir<br>ed.                                          | Delete<br>d disks<br>cannot<br>be<br>recover<br>ed.                              |
|                         |                       | QoS upper<br>limit<br>reached | reachQoS         | Majo<br>r                 | The I/O<br>latency<br>increases as<br>the QoS<br>upper limits<br>of the disk<br>are<br>frequently<br>reached<br>and flow<br>control<br>triggered. | Chan<br>ge<br>the<br>disk<br>type<br>to<br>one<br>with a<br>highe<br>r<br>specifi<br>cation | The<br>current<br>disk<br>may<br>fail to<br>meet<br>service<br>require<br>ments. |

 Table A-16 Elastic Volume Service (EVS)

| Event<br>Source | Na<br>me<br>spa<br>ce | Event Name                   | Event ID                   | Event Severity |  |  |  |  |                  |                    |       |
|-----------------|-----------------------|------------------------------|----------------------------|----------------|--|--|--|--|------------------|--------------------|-------|
| IAM             | SYS                   | Login                        | login                      | Minor          |  |  |  |  |                  |                    |       |
|                 | .IA<br>M              | Logout                       | logout                     | Minor          |  |  |  |  |                  |                    |       |
|                 |                       | Password changed             | changePasswor<br>d         | Major          |  |  |  |  |                  |                    |       |
|                 |                       | User created                 | createUser                 | Minor          |  |  |  |  |                  |                    |       |
|                 |                       | User deleted                 | deleteUser                 | Major          |  |  |  |  |                  |                    |       |
|                 |                       | User updated                 | updateUser                 | Minor          |  |  |  |  |                  |                    |       |
|                 |                       | User group created           | createUserGro<br>up        | Minor          |  |  |  |  |                  |                    |       |
|                 |                       | User group deleted           | deleteUserGro<br>up        | Major          |  |  |  |  |                  |                    |       |
|                 |                       | User group updated           | updateUserGro<br>up        | Minor          |  |  |  |  |                  |                    |       |
|                 |                       | ldentity provider<br>created | createldentityP<br>rovider | Minor          |  |  |  |  |                  |                    |       |
|                 |                       | ldentity provider<br>deleted | deleteldentityP<br>rovider | Major          |  |  |  |  |                  |                    |       |
|                 |                       | ldentity provider<br>updated | updateldentity<br>Provider | Minor          |  |  |  |  |                  |                    |       |
|                 |                       |                              |                            |                |  |  |  |  | Metadata updated | updateMetada<br>ta | Minor |
|                 |                       | Security policy<br>updated   | updateSecurity<br>Policies | Major          |  |  |  |  |                  |                    |       |
|                 |                       | Credential added             | addCredential              | Major          |  |  |  |  |                  |                    |       |
|                 |                       | Credential deleted           | deleteCredenti<br>al       | Major          |  |  |  |  |                  |                    |       |
|                 |                       | Project created              | createProject              | Minor          |  |  |  |  |                  |                    |       |
|                 |                       | Project updated              | updateProject              | Minor          |  |  |  |  |                  |                    |       |
|                 |                       | Project suspended            | suspendProject             | Major          |  |  |  |  |                  |                    |       |

Table A-17 Identity and Access Management (IAM)

| Table A-18 Key Management Service (KMS) |
|-----------------------------------------|
|-----------------------------------------|

| Event<br>Source | Na<br>me<br>spa<br>ce | Event Name    | Event ID    | Event Severity |                           |                         |       |
|-----------------|-----------------------|---------------|-------------|----------------|---------------------------|-------------------------|-------|
| KMS             | SYS                   | Key disabled  | disableKey  | Major          |                           |                         |       |
|                 | .KM<br>S              |               |             | 1 1            | Key deletion<br>scheduled | scheduleKeyD<br>eletion | Minor |
|                 |                       | Grant retired | retireGrant | Major          |                           |                         |       |
|                 |                       | Grant revoked | revokeGrant | Major          |                           |                         |       |

 Table A-19 Object Storage Service (OBS)

| Event<br>Source | Na<br>me<br>spa<br>ce | Event Name               | Event ID            | Event Severity |  |  |  |  |  |                          |                        |       |
|-----------------|-----------------------|--------------------------|---------------------|----------------|--|--|--|--|--|--------------------------|------------------------|-------|
| OBS             | SYS                   | Bucket deleted           | deleteBucket        | Major          |  |  |  |  |  |                          |                        |       |
|                 | .OB<br>S              |                          |                     |                |  |  |  |  |  | Bucket policy<br>deleted | deleteBucketP<br>olicy | Major |
|                 |                       | Bucket ACL<br>configured | setBucketAcl        | Minor          |  |  |  |  |  |                          |                        |       |
|                 |                       | Bucket policy configured | setBucketPolic<br>y | Minor          |  |  |  |  |  |                          |                        |       |

| Eve<br>nt<br>Sour<br>ce | Na<br>me<br>spa<br>ce | Event<br>Nam<br>e                              | Event ID                          | Eve<br>nt<br>Sev<br>erit<br>y | Description                                                                                                    | Solution                                                                                                    |
|-------------------------|-----------------------|------------------------------------------------|-----------------------------------|-------------------------------|----------------------------------------------------------------------------------------------------|----------------------------------------------------------------------------------------------------|
| Clou<br>d<br>Eye        | SYS<br>.CE<br>S       | Agent<br>heart<br>beat<br>interr<br>uptio<br>n | agentHeartb<br>eatInterrupte<br>d | Maj<br>or                     | The Agent<br>sends a<br>heartbeat<br>message to<br>Cloud Eye<br>every minute. If<br>Cloud Eye<br>cannot receive<br>a heartbeat for<br>3 minutes,<br><b>Agent Status</b><br>is displayed as<br><b>Faulty</b> . | <ul> <li>Confirm that<br/>the Agent<br/>domain name<br/>cannot be<br/>resolved.</li> <li>Check whether<br/>your account is<br/>in arrears.</li> <li>The Agent<br/>process is<br/>faulty. Restart<br/>the Agent. If<br/>the Agent<br/>process is still<br/>faulty after the<br/>restart, the<br/>Agent files may<br/>be damaged. In<br/>this case,<br/>reinstall the<br/>Agent.</li> <li>Confirm that<br/>the server time<br/>is inconsistent<br/>with the local<br/>standard time.</li> <li>If the DNS<br/>server is not a<br/>Huawei Cloud<br/>DNS server, run<br/>the dig domain<br/>name<br/>command to<br/>obtain the IP<br/>address of<br/>agent.ces.myh<br/>uaweicloud.co<br/>m which is<br/>resolved by the<br/>Huawei Cloud<br/>DNS server over<br/>the intranet<br/>and then add<br/>the IP address</li> </ul> |

Table A-20 Cloud Eye

| Eve<br>nt<br>Sour<br>ce | Na<br>me<br>spa<br>ce | Event<br>Nam<br>e                 | Event ID         | Eve<br>nt<br>Sev<br>erit<br>y | Description                                                                 | Solution                                                                                                    |
|-------------------------|-----------------------|-----------------------------------|------------------|-------------------------------|-----------------------------------------------------------------------------|----------------------------------------------------------------------------------------------------|
|                         |                       |                                   |                  |                               |                                                                             | <ul> <li>into the corresponding hosts file.</li> <li>Update the Agent to the latest version.</li> </ul>                                                                                                    |
|                         |                       | Agent<br>back<br>to<br>norm<br>al | agentResum<br>ed | Inf<br>or<br>ma<br>tio<br>nal | The Agent was<br>back to<br>normal.                                         | No further action is required.                                                                                                    |
|                         |                       | Agent<br>faulty                   | agentFaulty      | Maj<br>or                     | The Agent was<br>faulty and this<br>status was<br>reported to<br>Cloud Eye. | The Agent process<br>is faulty. Restart<br>the Agent. If the<br>Agent process is<br>still faulty after<br>the restart, the<br>Agent files may be<br>damaged. In this<br>case, reinstall the<br>Agent.<br>Update the Agent<br>to the latest<br>version. |

| Eve<br>nt<br>Sour<br>ce | Na<br>me<br>spa<br>ce | Event<br>Nam<br>e             | Event ID              | Eve<br>nt<br>Sev<br>erit<br>y | Description                                                                                                    | Solution                                                                                                    |
|-------------------------|-----------------------|-------------------------------|-----------------------|-------------------------------|----------------------------------------------------------------------------------------------------|----------------------------------------------------------------------------------------------------|
|                         |                       | Agent<br>discon<br>necte<br>d | agentDiscon<br>nected | Maj<br>or                     | The Agent<br>sends a<br>heartbeat<br>message to<br>Cloud Eye<br>every minute. If<br>Cloud Eye<br>cannot receive<br>a heartbeat for<br>3 minutes,<br><b>Agent Status</b><br>is displayed as<br><b>Faulty</b> . | Confirm that the<br>Agent domain<br>name cannot be<br>resolved.<br>Check whether<br>your account is in<br>arrears.<br>The Agent process<br>is faulty. Restart<br>the Agent. If the<br>Agent process is<br>still faulty after<br>the restart, the<br>Agent files may be<br>damaged. In this<br>case, reinstall the<br>Agent.<br>Confirm that the<br>server time is<br>inconsistent with<br>the local standard<br>time.<br>If the DNS server<br>is not a Huawei<br>Cloud DNS server,<br>run the <b>dig</b><br><i>domain-name</i><br>command to<br>obtain the IP<br>address of<br><b>agent.ces.myhua</b><br><b>weicloud.com</b><br>which is resolved<br>by the Huawei<br>Cloud DNS server<br>over the intranet,<br>and then add the<br>IP address into the<br>corresponding<br><b>hosts</b> file. Update<br>the Agent to the<br>latest version. |

| Even<br>t<br>Sour<br>ce          | Na<br>me<br>spa<br>ce | Event<br>Name                         | Eve<br>nt<br>ID    | Event<br>Severity | Descriptio<br>n                                                                                                    | Solution                                                                                                    | Impact                                                                                                    |
|----------------------------------|-----------------------|---------------------------------------|--------------------|-------------------|----------------------------------------------------------------------------------------------------|----------------------------------------------------------------------------------------------------|----------------------------------------------------------------------------------------------------|
| Ente<br>rpris<br>e<br>Swit<br>ch | SYS<br>.ES<br>W       | IP<br>address<br>es<br>conflict<br>ed | IPCo<br>nflic<br>t | Major             | A cloud<br>server and<br>an on-<br>premises<br>server that<br>need to<br>communic<br>ate use<br>the same<br>IP address. | Check the<br>ARP and<br>switch<br>informatio<br>n to locate<br>the servers<br>that have<br>the same<br>IP address<br>and<br>change<br>the IP<br>address. | The<br>communic<br>ations<br>between<br>the on-<br>premises<br>and cloud<br>servers<br>may be<br>abnormal. |

| Table A-22 Cloud Secret Management Se | ervice (CSMS) |
|---------------------------------------|---------------|
|---------------------------------------|---------------|

| Even<br>t<br>Sour<br>ce | Na<br>me<br>spa<br>ce | Event<br>Name                                               | Eve<br>nt<br>ID                      | Event<br>Severity | Descriptio<br>n                                                                                               | Solution                                                                                  | Impact                                                                                            |
|-------------------------|-----------------------|-------------------------------------------------------------|--------------------------------------|-------------------|----------------------------------------------------------------------------------------------------|-------------------------------------------------------------------------------------------|---------------------------------------------------------------------------------------------------|
| CSM<br>S                | SYS<br>.CS<br>MS      | Operati<br>on on<br>secret<br>schedul<br>ed for<br>deletion | oper<br>ateD<br>elete<br>dSec<br>ret | Major             | A user<br>attempts<br>to perform<br>operations<br>on a<br>secret that<br>is<br>scheduled<br>to be<br>deleted. | Check<br>whether<br>the<br>scheduled<br>secret<br>deletion<br>needs to<br>be<br>canceled. | The user<br>cannot<br>perform<br>operations<br>on the<br>secret<br>scheduled<br>to be<br>deleted. |

| Event<br>Source | Na<br>me<br>spa<br>ce | Event<br>Name                                       | Event<br>ID                       | Eve<br>nt<br>Seve<br>rity | Descriptio<br>n                                                                                                    | Solution                                                                                                    | Impact                                                                                                    |
|-----------------|-----------------------|-----------------------------------------------------|-----------------------------------|---------------------------|----------------------------------------------------------------------------------------------------|----------------------------------------------------------------------------------------------------|----------------------------------------------------------------------------------------------------|
| DCS             | SYS<br>.DC<br>S       | Full sync<br>retry<br>during<br>online<br>migration | migra<br>tionF<br>ullRes<br>ync   | Min<br>or                 | If online<br>migration<br>fails, full<br>synchroniz<br>ation will<br>be<br>triggered<br>because<br>increment<br>al<br>synchroniz<br>ation<br>cannot be<br>performed | Check<br>whether<br>full sync<br>retries are<br>triggered<br>repeatedly.<br>Check<br>whether<br>the source<br>instance is<br>connected<br>and<br>whether it<br>is<br>overloade<br>d. If full<br>sync<br>retries are<br>triggered<br>repeatedly,<br>contact<br>O&M<br>personnel. | The<br>migration<br>task is<br>disconnect<br>ed from<br>the source<br>instance,<br>triggering<br>another<br>full sync.<br>As a<br>result, the<br>CPU usage<br>of the<br>source<br>instance<br>may<br>increase<br>sharply. |
|                 |                       | Automati<br>c failover                              | maste<br>rStan<br>dbyFa<br>ilover | Min<br>or                 | The<br>master<br>node was<br>abnormal,<br>promoting<br>a replica<br>to master.                                                                                      | Check<br>whether<br>services<br>can<br>recover by<br>themselve<br>s. If<br>application<br>s cannot<br>recover,<br>restart<br>them.                                                                                                    | Persistent<br>connectio<br>ns to the<br>instance<br>are<br>interrupte<br>d.                                                                                                    |

 Table A-23 Distributed Cache Service (DCS)

| Event<br>Source | Na<br>me<br>spa<br>ce | Event<br>Name                                         | Event<br>ID                                        | Eve<br>nt<br>Seve<br>rity | Descriptio<br>n                                                                             | Solution                                                                                                    | Impact                                                                                                    |
|-----------------|-----------------------|-------------------------------------------------------|----------------------------------------------------|---------------------------|---------------------------------------------------------------------------------------------|----------------------------------------------------------------------------------------------------|----------------------------------------------------------------------------------------------------|
|                 |                       | Memcach<br>ed<br>master/<br>standby<br>switchove<br>r | memc<br>ached<br>Maste<br>rStan<br>dbyFa<br>ilover | Min<br>or                 | The<br>master<br>node was<br>abnormal,<br>promoting<br>the<br>standby<br>node to<br>master. | Check<br>whether<br>services<br>can<br>recover by<br>themselve<br>s. If<br>application<br>s cannot<br>recover,<br>restart<br>them. | Persistent<br>connectio<br>ns to the<br>instance<br>will be<br>interrupte<br>d.                                                                                                    |
|                 |                       | Redis<br>server<br>abnormal                           | redis<br>Node<br>Status<br>Abnor<br>mal            | Maj<br>or                 | The Redis<br>server<br>status was<br>abnormal.                                              | Check<br>whether<br>services<br>are<br>affected. If<br>yes,<br>contact<br>O&M<br>personnel.                                        | If the<br>master<br>node is<br>abnormal,<br>an<br>automatic<br>failover is<br>performed<br>. If a<br>standby<br>node is<br>abnormal<br>and the<br>client<br>directly<br>connects<br>to the<br>standby<br>node for<br>read/write<br>splitting,<br>no data<br>can be<br>read. |

| Event<br>Source | Na<br>me<br>spa<br>ce | Event<br>Name                           | Event<br>ID                                         | Eve<br>nt<br>Seve<br>rity | Descriptio<br>n                                      | Solution                                                                                                    | Impact                                                                            |
|-----------------|-----------------------|-----------------------------------------|-----------------------------------------------------|---------------------------|------------------------------------------------------|----------------------------------------------------------------------------------------------------|-----------------------------------------------------------------------------------|
|                 |                       | Redis<br>server<br>recovered            | redis<br>Node<br>Status<br>Norm<br>al               | Maj<br>or                 | The Redis<br>server<br>status<br>recovered.          | Check<br>whether<br>services<br>can<br>recover. If<br>the<br>application<br>s are not<br>reconnecte<br>d, restart<br>them.             | Recover<br>from an<br>exception.                                                  |
|                 |                       | Sync<br>failure in<br>data<br>migration | migra<br>teSyn<br>cData<br>Fail                     | Maj<br>or                 | Online<br>migration<br>failed.                       | Reconfigur<br>e the<br>migration<br>task and<br>migrate<br>data<br>again. If<br>the fault<br>persists,<br>contact<br>O&M<br>personnel. | Data<br>migration<br>fails.                                                       |
|                 |                       | Memcach<br>ed<br>instance<br>abnormal   | memc<br>ached<br>Instan<br>ceStat<br>usAbn<br>ormal | Maj<br>or                 | The<br>Memcach<br>ed node<br>status was<br>abnormal. | Check<br>whether<br>services<br>are<br>affected. If<br>yes,<br>contact<br>O&M<br>personnel.                                            | The<br>Memcache<br>d instance<br>is<br>abnormal<br>and may<br>not be<br>accessed. |
|                 |                       | Memcach<br>ed<br>instance<br>recovered  | memc<br>ached<br>Instan<br>ceStat<br>usNor<br>mal   | Maj<br>or                 | The<br>Memcach<br>ed node<br>status<br>recovered.    | Check<br>whether<br>services<br>can<br>recover. If<br>the<br>application<br>s are not<br>reconnecte<br>d, restart<br>them.             | Recover<br>from an<br>exception.                                                  |

| Event<br>Source | Na<br>me<br>spa<br>ce | Event<br>Name                                 | Event<br>ID                                     | Eve<br>nt<br>Seve<br>rity | Descriptio<br>n                                                                                                    | Solution                                                                                                    | Impact                                                                                                    |
|-----------------|-----------------------|-----------------------------------------------|-------------------------------------------------|---------------------------|----------------------------------------------------------------------------------------------------|----------------------------------------------------------------------------------------------------|----------------------------------------------------------------------------------------------------|
|                 |                       | Instance<br>backup<br>failure                 | instan<br>ceBac<br>kupFa<br>ilure               | Maj<br>or                 | The DCS<br>instance<br>fails to be<br>backed up<br>due to an<br>OBS<br>access<br>failure.                                                                 | Retry<br>backup<br>manually.                                                                                                    | Automate<br>d backup<br>fails.                                                                                                    |
|                 |                       | Instance<br>node<br>abnormal<br>restart       | instan<br>ceNo<br>deAb<br>norm<br>alRest<br>art | Maj<br>or                 | DCS<br>nodes<br>restarted<br>unexpecte<br>dly when<br>they<br>became<br>faulty.                                                                           | Check<br>whether<br>services<br>can<br>recover. If<br>the<br>application<br>s are not<br>reconnecte<br>d, restart<br>them.         | Persistent<br>connectio<br>ns to the<br>instance<br>will be<br>interrupte<br>d.                                                                   |
|                 |                       | Long-<br>running<br>Lua<br>scripts<br>stopped | script<br>sStop<br>ped                          | Infor<br>mati<br>onal     | Lua scripts<br>that had<br>timed out<br>automatic<br>ally<br>stopped<br>running.                                                                          | Optimize<br>Lua scrips<br>to prevent<br>execution<br>timeout.                                                                      | If Lua<br>scripts<br>take a<br>long time<br>to execute,<br>they will<br>be forcibly<br>stopped to<br>avoid<br>blocking<br>the entire<br>instance. |
|                 |                       | Node<br>restarted                             | node<br>Restar<br>ted                           | Infor<br>mati<br>onal     | After<br>write<br>operations<br>had been<br>performed<br>, the node<br>automatic<br>ally<br>restarted<br>to stop<br>Lua scripts<br>that had<br>timed out. | Check<br>whether<br>services<br>can<br>recover by<br>themselve<br>s. If<br>application<br>s cannot<br>recover,<br>restart<br>them. | Persistent<br>connectio<br>ns to the<br>instance<br>will be<br>interrupte<br>d.                                                                   |

| Event<br>Source | Na<br>me<br>spa<br>ce | Event<br>Name                                               | Event<br>ID                                                         | Eve<br>nt<br>Seve<br>rity                | Descriptio<br>n                                                | Solution                                                                                         | Impact                                           |                                         |                                   |                                             |                                                         |                                                  |
|-----------------|-----------------------|-------------------------------------------------------------|---------------------------------------------------------------------|------------------------------------------|----------------------------------------------------------------|--------------------------------------------------------------------------------------------------|--------------------------------------------------|-----------------------------------------|-----------------------------------|---------------------------------------------|---------------------------------------------------------|--------------------------------------------------|
| ICA             | SYS<br>.ICA           | BGP peer<br>disconnec<br>tion                               | BgpPe<br>erDisc<br>onnec<br>tion                                    | Maj<br>or                                | The BGP<br>peer is<br>disconnect<br>ed.                        | Log in to<br>the<br>gateway<br>and locate<br>the cause.                                          | Service<br>traffic may<br>be<br>interrupte<br>d. |                                         |                                   |                                             |                                                         |                                                  |
|                 |                       |                                                             | BGP peer<br>connectio<br>n success                                  | BgpPe<br>erCon<br>nectio<br>nSucc<br>ess | Maj<br>or                                                      | The BGP<br>peer is<br>successfull<br>y<br>connected.                                             | None                                             | None                                    |                                   |                                             |                                                         |                                                  |
|                 |                       |                                                             |                                                                     |                                          |                                                                |                                                                                                  | Abnormal<br>GRE<br>tunnel<br>status              | Abnor<br>malGr<br>eTunn<br>elStat<br>us | Maj<br>or                         | The GRE<br>tunnel<br>status is<br>abnormal. | Log in to<br>the<br>gateway<br>and locate<br>the cause. | Service<br>traffic may<br>be<br>interrupte<br>d. |
|                 |                       |                                                             |                                                                     |                                          |                                                                |                                                                                                  |                                                  |                                         | Normal<br>GRE<br>tunnel<br>status | Norm<br>alGre<br>Tunne<br>lStatu<br>s       | Maj<br>or                                               | The GRE<br>tunnel<br>status is<br>normal.        |
|                 |                       | WAN<br>interface<br>goes up                                 | Equip<br>ment<br>WanG<br>oingO<br>nline                             | Maj<br>or                                | The WAN<br>interface<br>goes<br>online.                        | None                                                                                             | None                                             |                                         |                                   |                                             |                                                         |                                                  |
|                 |                       | WAN<br>interface<br>goes<br>down                            | Equip<br>ment<br>WanG<br>oingOff<br>line                            | Maj<br>or                                | The WAN<br>interface<br>goes<br>offline.                       | Check<br>whether<br>the event<br>is caused<br>by a<br>manual<br>operation<br>or device<br>fault. | The device<br>cannot be<br>used.                 |                                         |                                   |                                             |                                                         |                                                  |
|                 |                       | Intelligen<br>t<br>enterprise<br>gateway<br>going<br>online | Intelli<br>gentE<br>nterpr<br>iseGat<br>eway<br>Going<br>Onlin<br>e | Maj<br>or                                | The<br>intelligent<br>enterprise<br>gateway<br>goes<br>online. | None                                                                                             | None                                             |                                         |                                   |                                             |                                                         |                                                  |

Table A-24 Intelligent Cloud Access (ICA)

| Event<br>Source | Na<br>me<br>spa<br>ce | Event<br>Name                                                | Event<br>ID                                                          | Eve<br>nt<br>Seve<br>rity | Descriptio<br>n                                                 | Solution                                                                                         | Impact                           |
|-----------------|-----------------------|--------------------------------------------------------------|----------------------------------------------------------------------|---------------------------|-----------------------------------------------------------------|--------------------------------------------------------------------------------------------------|----------------------------------|
|                 |                       | Intelligen<br>t<br>enterprise<br>gateway<br>going<br>offline | Intelli<br>gentE<br>nterpr<br>iseGat<br>eway<br>Going<br>Offlin<br>e | Maj<br>or                 | The<br>intelligent<br>enterprise<br>gateway<br>goes<br>offline. | Check<br>whether<br>the event<br>is caused<br>by a<br>manual<br>operation<br>or device<br>fault. | The device<br>cannot be<br>used. |

Table A-25 Cloud Storage Gateway (CSG)

| Event<br>Source | Na<br>me<br>spa<br>ce | Event Name                           | Event ID                                    | Event<br>Severity | Description                                                                                                   |  |  |  |  |  |                                                         |                                         |       |                                                                  |
|-----------------|-----------------------|--------------------------------------|---------------------------------------------|-------------------|----------------------------------------------------------------------------------------------------|--|--|--|--|--|---------------------------------------------------------|-----------------------------------------|-------|------------------------------------------------------------------|
| CSG             | SYS<br>.CS<br>G       | Abnormal CSG<br>process status       | gatewayPr<br>ocessStatu<br>sAbnorma<br>l    | Major             | This event is<br>triggered when<br>an exception<br>occurs in the CSG<br>process status.                       |  |  |  |  |  |                                                         |                                         |       |                                                                  |
|                 |                       | Abnormal CSG<br>connection<br>status | gatewayT<br>oServiceC<br>onnectAb<br>normal | Major             | This event is<br>triggered when<br>no CSG status<br>report is returned<br>for five<br>consecutive<br>periods. |  |  |  |  |  |                                                         |                                         |       |                                                                  |
|                 |                       |                                      |                                             |                   |                                                                                                    |  |  |  |  |  | Abnormal<br>connection<br>status between<br>CSG and OBS | gatewayT<br>oObsConn<br>ectAbnor<br>mal | Major | This event is<br>triggered when<br>CSG cannot<br>connect to OBS. |
|                 |                       | Read-only file<br>system             | gatewayFi<br>leSystemR<br>eadOnly           | Major             | This event is<br>triggered when<br>the partition file<br>system on CSG<br>becomes read-<br>only.              |  |  |  |  |  |                                                         |                                         |       |                                                                  |

| Event<br>Source | Na<br>me<br>spa<br>ce | Event Name              | Event ID                         | Event<br>Severity | Description                                                                                                    |
|-----------------|-----------------------|-------------------------|----------------------------------|-------------------|----------------------------------------------------------------------------------------------------|
|                 |                       | Read-only file<br>share | gatewayFi<br>leShareRe<br>adOnly | Major             | This event is<br>triggered when<br>the file share<br>becomes read-<br>only due to<br>insufficient cache<br>disk storage<br>space. |

## Table A-26 Enterprise connection

| Event<br>Sourc<br>e | Na<br>me<br>spa<br>ce | Event<br>Name                         | Event<br>ID                          | Eve<br>nt<br>Sev<br>erit<br>y | Descrip<br>tion                                             | Solution                                                                                   | Impact                           |
|---------------------|-----------------------|---------------------------------------|--------------------------------------|-------------------------------|-------------------------------------------------------------|--------------------------------------------------------------------------------------------|----------------------------------|
| EC SYS<br>.EC       |                       | WAN<br>interface<br>goes up           | Equipm<br>entWan<br>GoesOn<br>line   | Ma<br>jor                     | The<br>WAN<br>interfac<br>e goes<br>online.                 | None                                                                                       | None                             |
|                     |                       | WAN<br>interface<br>goes<br>down      | Equipm<br>entWan<br>GoesOff<br>line  | Ma<br>jor                     | The<br>WAN<br>interfac<br>e goes<br>offline.                | Check<br>whether the<br>event is<br>caused by a<br>manual<br>operation or<br>device fault. | The device<br>cannot be<br>used. |
|                     |                       | BGP peer<br>disconne<br>ction         | BgpPee<br>rDiscon<br>nection         | Ma<br>jor                     | BGP<br>peer<br>disconn<br>ection                            | Check<br>whether the<br>event is<br>caused by a<br>manual<br>operation or<br>device fault. | The device<br>cannot be<br>used. |
|                     |                       | BGP peer<br>connecti<br>on<br>success | BgpPee<br>rConne<br>ctionSu<br>ccess | Ma<br>jor                     | The<br>BGP<br>peer is<br>successf<br>ully<br>connect<br>ed. | None                                                                                       | None                             |

| Event<br>Sourc<br>e | Na<br>me<br>spa<br>ce | Event<br>Name                                                    | Event<br>ID                                                 | Eve<br>nt<br>Sev<br>erit<br>y | Descrip<br>tion                                                          | Solution                                                                                   | Impact                           |
|---------------------|-----------------------|------------------------------------------------------------------|-------------------------------------------------------------|-------------------------------|--------------------------------------------------------------------------|--------------------------------------------------------------------------------------------|----------------------------------|
|                     |                       | Abnorma<br>l GRE<br>tunnel<br>status                             | Abnor<br>malGre<br>TunnelS<br>tatus                         | Ma<br>jor                     | Abnorm<br>al GRE<br>tunnel<br>status                                     | Check<br>whether the<br>event is<br>caused by a<br>manual<br>operation or<br>device fault. | The device<br>cannot be<br>used. |
|                     |                       | Normal<br>GRE<br>tunnel<br>status                                | Normal<br>GreTun<br>nelStat<br>us                           | Ma<br>jor                     | The<br>GRE<br>tunnel<br>status is<br>normal.                             | None                                                                                       | None                             |
|                     |                       | Intelligen<br>t<br>enterpris<br>e<br>gateway<br>going<br>online  | Intellig<br>entEnte<br>rpriseG<br>ateway<br>GoesOn<br>line  | Ma<br>jor                     | The<br>intellige<br>nt<br>enterpri<br>se<br>gatewa<br>y goes<br>online.  | None                                                                                       | None                             |
|                     |                       | Intelligen<br>t<br>enterpris<br>e<br>gateway<br>going<br>offline | Intellig<br>entEnte<br>rpriseG<br>ateway<br>GoesOff<br>line | Ma<br>jor                     | The<br>intellige<br>nt<br>enterpri<br>se<br>gatewa<br>y goes<br>offline. | Check<br>whether the<br>event is<br>caused by a<br>manual<br>operation or<br>device fault. | The device<br>cannot be<br>used. |

| Event<br>Sourc<br>e | Na<br>me<br>spa<br>ce | Event<br>Name                                         | Event ID                         | Event<br>Severity | Descript<br>ion                                                                                                    | Solutio<br>n                                                                                                    | Impact                                                                                                    |
|---------------------|-----------------------|-------------------------------------------------------|----------------------------------|-------------------|----------------------------------------------------------------------------------------------------|----------------------------------------------------------------------------------------------------|----------------------------------------------------------------------------------------------------|
| CCM                 | SYS<br>.CC<br>M       | Certific<br>ate<br>revocati<br>on                     | CCMRevok<br>eCertificat<br>e     | Major             | The<br>certificat<br>e enters<br>into the<br>revocati<br>on<br>process.<br>Once<br>revoked,<br>the<br>certificat<br>e cannot<br>be used<br>anymor<br>e. | Check<br>whether<br>the<br>certificat<br>e<br>revocati<br>on is<br>really<br>needed.<br>Certifica<br>te<br>revocati<br>on can<br>be<br>canceled | If a<br>certificat<br>e is<br>revoked,<br>the<br>website<br>is<br>inaccessi<br>ble<br>using<br>HTTPS.                                                    |
|                     |                       | Certific<br>ate<br>auto-<br>deploy<br>ment<br>failure | CCMAutoD<br>eployment<br>Failure | Major             | The<br>certificat<br>e fails to<br>be<br>automat<br>ically<br>deploye<br>d.                                                                             | Check<br>service<br>resource<br>s whose<br>certificat<br>es need<br>to be<br>replaced                                                           | If no<br>new<br>certificat<br>e is<br>deploye<br>d after a<br>certificat<br>e<br>expires,<br>the<br>website<br>is<br>inaccessi<br>ble<br>using<br>HTTPS. |

 Table A-27 Cloud Certificate Manager (CCM)

| Event<br>Sourc<br>e | Na<br>me<br>spa<br>ce | Event<br>Name                            | Event ID                                    | Event<br>Severity | Descript<br>ion                                                                                                    | Solutio<br>n                                                                   | Impact                                                                                                    |
|---------------------|-----------------------|------------------------------------------|---------------------------------------------|-------------------|----------------------------------------------------------------------------------------------------|--------------------------------------------------------------------------------|----------------------------------------------------------------------------------------------------|
|                     |                       | Certific<br>ate<br>expirati<br>on        | CCMCertifi<br>cateExpirat<br>ion            | Major             | An SSL<br>certificat<br>e has<br>expired.                                                                                                    | Purchas<br>e a new<br>certificat<br>e in a<br>timely<br>manner.                | If no<br>new<br>certificat<br>e is<br>deploye<br>d after a<br>certificat<br>e<br>expires,<br>the<br>website<br>is<br>inaccessi<br>ble<br>using<br>HTTPS. |
|                     |                       | Certific<br>ate<br>about<br>to<br>expire | CCMcertifi<br>cateAbout<br>ToExpiratio<br>n | Major             | This<br>alarm is<br>generat<br>ed when<br>an SSL<br>certificat<br>e is<br>about to<br>expire in<br>one<br>week,<br>one<br>month,<br>and two<br>months. | Renew<br>or<br>purchas<br>e a new<br>certificat<br>e in a<br>timely<br>manner. | If no<br>new<br>certificat<br>e is<br>deploye<br>d after a<br>certificat<br>e<br>expires,<br>the<br>website<br>is<br>inaccessi<br>ble<br>using<br>HTTPS. |

## **B** Change History

| Released On | Description                                                                                                    |
|-------------|----------------------------------------------------------------------------------------------------|
| 2025-01-30  | <ul> <li>This issue is the second official release, which incorporates the following changes:</li> <li>Added API V2.</li> <li>Added API V3.</li> </ul> |
| 2022-09-30  | This issue is the first official release.                                                                                                    |